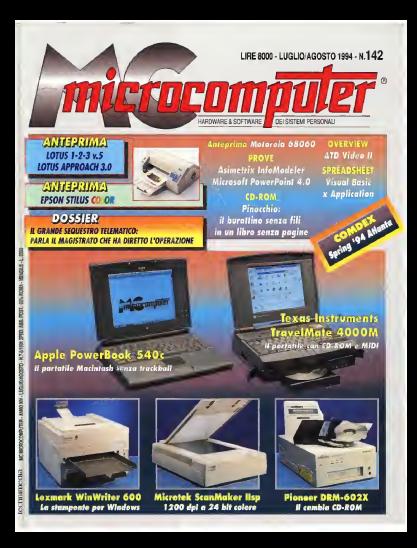

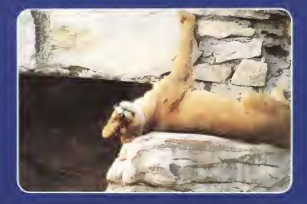

# Se hai un computer

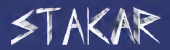

non ti serve altro

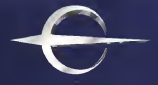

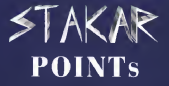

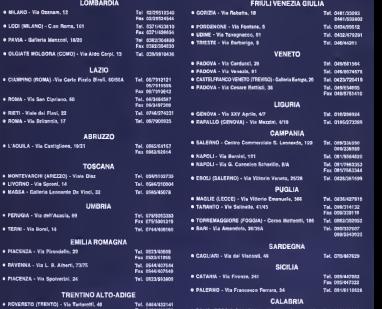

## Fax determinative of the Second Party of the Second Party of the Second Party of the Second Party of the Second Party of the Second Party of the Second Party of the Second Party of the Second Party of the Second Party of t

### a PALMI (REGGIO CALABRIA) • Via Rimembranza, 34 Tel. 0966/22830<br>Fal. 0964/74930 Fax 0984/71930<br>Fax 0984/71128 a COSENZA - Via Miceli. 35 Tal- 0964/74890

### PER DIVENTARE STARAR POINT TELEFONARE A:

MICROSYS ELECTRONICS • Via Piermarini - S. Andrea delle Fratte

Perugia

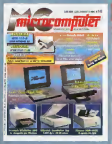

142 π.

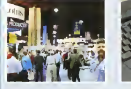

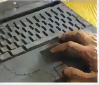

COMDEX Spring 194

124

vellook 540c

170

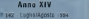

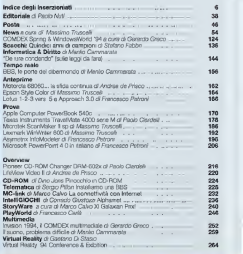

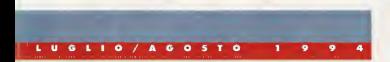

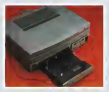

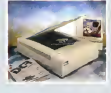

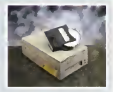

Travellate 4000 sens M

178

**ScarMaker Issa** 

186

OD-ROM Changer DRM-602X 216

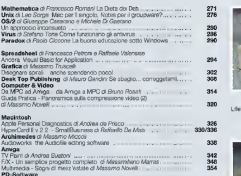

Appunti di Information a cura di Gaetano Di Stasio<br>Classifotatono di staterri per i riconoscimento automatico di caretteri ... Classificazione di sistemi per li riconoscimento automatico di caratteri ..... 374<br>ComicroCAMPUS Ricerche a cura di Gaetano Di Stasio<br>Jogos Èulogos 378 Guidacomputeracura di Rossella Leonetti 384 Microsoft Microsoft and Constitution and Constitution and Constitution and Constitution and Constitution and C<br>Microsoft and Constitution and Constitution and Constitution and Constitution and Constitution and Constitutio<br> Moduli per abbonamenti, arretrali, annunci 401

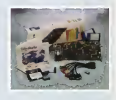

LifeView Video II 220

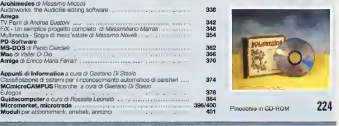

I I I

luglio/agosto 1994 5

#### INDICE DEGLI INSERZIONISTI

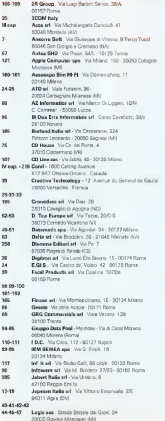

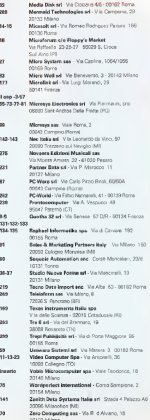

SCURFORTE, Venetor, Sandoro Adio Antonio Print Venezio Chiefo, Stribo Domocrono ERRENFERE, SENIOR NEWSLEPHER HOLD WARROUGHT IN A CHECK ARRESTS TO THE SENIOR OF LAPSE THE SENIOR SERVICE TO THE

S.F. computers<br>Via Pinore n. 202, 10046 San Graegio a Cressaro (NA)<br>Tot 10811 574 50 18 Pac (0811 574 49.11)

**InSerre Soft** Via G. di Vittorio n. 9, Peo Tacci 39856 Sun Gorgan a Cremano (NA)<br>Tel Sen (BR) (221-1222)

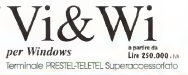

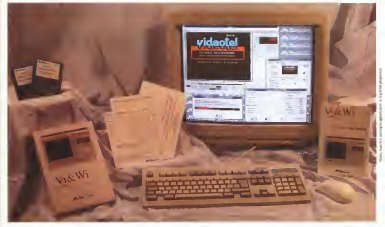

### Dedicato a chi credeva non esistesse.

#### Caratteristiche tecniche:

Number of misconsent manual nin automotive **ANNA MENING FRONTO: TELEVIS ASCHIA** 

.<br>Gill Garphus a speakers Lockgarant at Mitati LL ISLLIAL e ASSIMO H dia Wolfa<br>Waalooli Wiji (diling) come impérent del susson Includends (ul) i dellagi come

.<br>Peskéria a sovršen je schemeste granegobnik

Companions automatics o manuela di schao LOEVIKEOTA BUSOTISCE O PIETUDA O SOVIETIDE:<br>I HIMMIKRANI ILOJI ITA GOBESARIATO/ 2/1 IS ITALIE

Despiela emiliones del buo luccore (Indio)<br>Annata Precedente del buo luccore (Indio) **POTABLE PRICERTOR** 

Disk auf die enderwate in simualities opges in syftement.

Complete gentions de la pronge di schemule

**Business of tenning topographs paid Little and** My are interprete: compose I tiento sielo sofranno sul<br>quae is punte il souve e dopo un dic inimi (candiani)<br>opprovisi e Videolei (colleg rooccoox e bella in oppropriat a Videolel inoltro ropropor e instituir<br>mode appropriate la partie standard la artistante<br>hidroid choon : arc'h etre etre etre en en en en e

a model and dulls are professorations of Floor Values for a pochi mesi dalla sua mema centrum di L'orni Valentei tra<br>alcomenti, diffe, colende subblikbe e arreate e vestari del services Velectel, boron scribs VAC/Ni come stromento. projectionals per le competition - Vietnate

Hanno materita con voldisfazione della motre moltficola гавана почагалов сол кономединен пол.<br>Ассимнал Теспісо Тейебавіса семанал.

I estatuente e para a para bitara arandente fidario la pala-Lesiassette, s paco a poco, istano acquesta Divica in note<br>nel nostro prodotto vincendo la delassant delle altre volazioni preside e houses scoperto che soche in linkia e pesichie scopere saltearchause gonaul, daugak be, particolargacere servibili alle estamo: dei voot Utent, in grado sin di realizzare predatil troubigatances cared the di autorill deparaente.

Ma sonestarto banno conisto un responsabili interretire can Videotel scraevadolo strumento in crado di fernirvan veeraar argeneem aangeneem aangele en gewone verwy.<br>Geboortes van Frankosaat noordelijk van de verblijf is maakte.

Deficiones tello recolo e dá desa son di novo televisione ь совершива на во свесин и сне, о про наш он гисселле е осложно<br>На совершив остава све на сабонате составки патевко скай вък 110 ha gredato ormas che un suftware così non surebbe nul reletito.<br>e vi e mase gratis, perma e taccumo offa manu, a vedere 3 idente).<br>como una saria di bratta televitdane a caratteri confiali: in blanco e nero.

O semplicemente si è rassegnata a non atilizzarla più. .

#### Ora incluse nuove potenzialiti

**Scharms del servicele** children and control of the second atdistance. About a company of Magno supporto per controversion

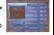

in Inquirieno C-Like o e el

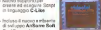

Fredt's or relieve PRINC on OSCOR-<br>completed next of Westerd Vol.00 mon coulting sous best div poste or warms doubt

Anchora & communication (Anchora) Apputes it noove possibilities chemical

Testato con successo asehe in

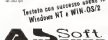

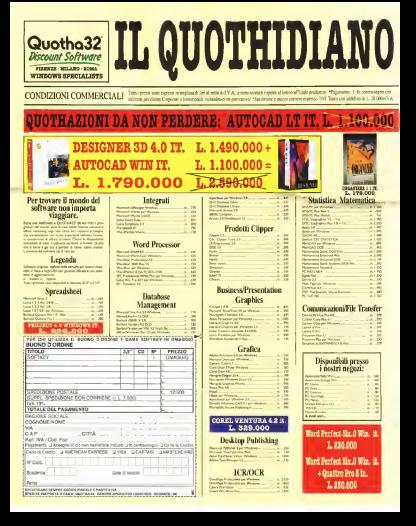

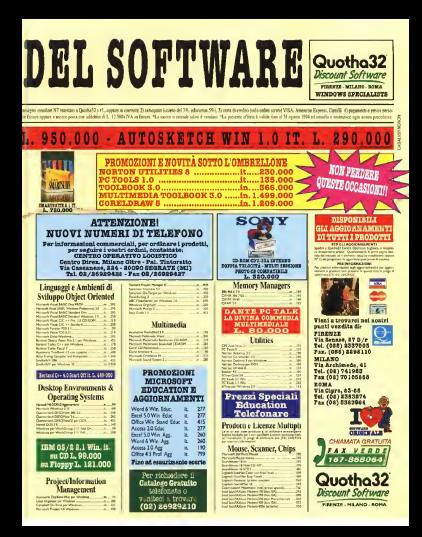

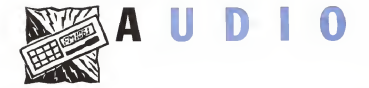

# GUIDA CAR

# **AMPLIFICA**

**SCELTA** 

LA TUA

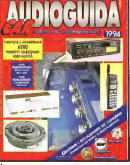

Un volume che vi&rà tutto su ben 6600 prodotti selezionati; carstei^, amplificatoli, altopadanti, telefoni cellulan. dispositivi d'antifurto. Troverete: le schede tecniche, <sup>i</sup> prezzi, gli esempi diinstallazione e gli articoli informativi. Per essere guidati alla scelta migliore as coltate chi ha voce m capitolo. Pagina dopo pagina

**DA COMPRARE,** 

# **SCOPRI I VANTAGGI**

### **MASTER POINT É SINONIMO DI** QUALITÀ, SERVIZIO E GARANZIA.<br>UNA VASTISSIMA GAMMA DI PRODOTTI IN UN UNICO PUNTO VENDITA

### SE VUOI DIVENTARE UN MASTER POINT TELEFONACI ALLO 011/403.48.28

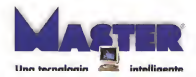

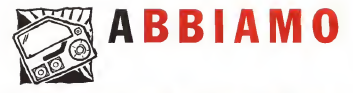

# RINCHIUSO 414 INSTALLATORI

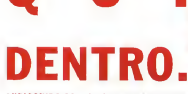

TUTTI

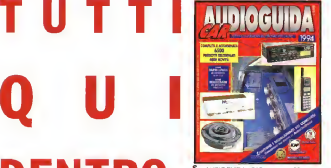

di tutte leprovince di telefono e m piùnnchiusi tutti in un essere liberi di scegliere.

AUDIOGUIDA CAR. LA PRIMA DA COMPRARE, LA PRIMA DA CONSULTARE.

# **UN AMICO CHE RISOLVE**

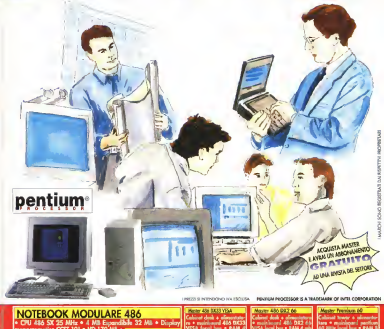

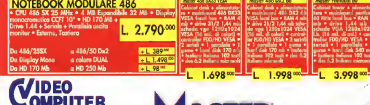

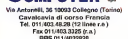

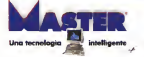

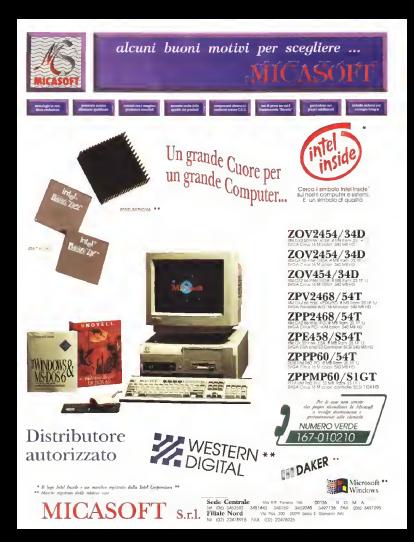

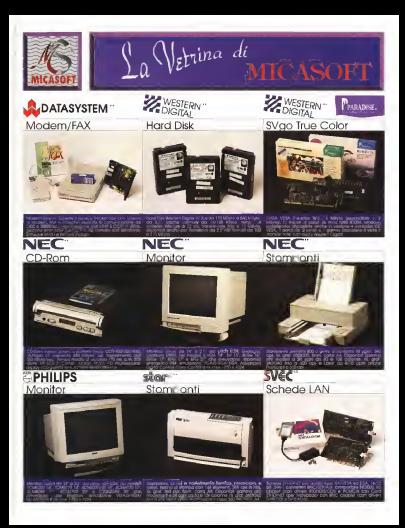

### UNA BELLA PASSEGGIATA... ...tra virtual onimation, foto 3D

fractal animation, video ed un programma giornal personalizzabile di esercizi fisici. E il nuovo "rilossonte" CD-ROM dallo Microforum, in vendita nei migliori computer shop

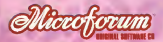

Ufficio di rappresentariza per l'Italia: Tel. 02/22473137 - Fax 02/26226742

# Con <sup>i</sup> computers Jepssen la fantascienza diventa realtà

All'avunguardia per noveologia, putenza e vescolità, i Jepssen, Sy sienvis rappresentano la materializzazione del computer del futuro. così come veniva immaginato nei romanzi enei tilms di fanta scienza. superando laranla.siae annullando la disianza Ira immaginazione e realtà per le loro incredibili prestazioni: chi possiede un computer Jepssen System Serie SOO iosa già!

Rivoluzionari nelle prestazioni, ma anche nel prezzo, dispongono di un particolare sisiema.il Total Upgrade. che grazie aH'iinpiego diuno speciale chip oscillatore multirrequenza e di uno zoccolo mulliprocessore Zero Inserì Foree per processor 486SX. DX, DX2. DX4 <sup>e</sup> PENTIUM, pernieiie di scegliere la CPU desiderata e. volendo. di sostituirla in futuro con una ancora più potente, adatta a nuove esigenze.

<sup>I</sup> computers Jepssen Systems, comprendono inoltre nella loro dotazione base l slot Vesa Locai Bus <sup>e</sup>6 slot Isa. 4 Mb espandibili a <sup>128</sup> Mb. drive 1.44 Mb. hard disk da <sup>170</sup> Mb <sup>a</sup> <sup>2</sup>Gigabyte, tastiera

pentium **in the control** 

italiana, mouse. Svga Vesa Locai Busi Mb espandibile a2Mb. 1284) X 1024. 16.800.000 colorì con acceleratore per \^'^ndows. monitor <sup>a</sup> coloii Low Radiaiion Full Screen da 14". 15" <sup>e</sup> 17". CD Rom Player double speed multisessione compatibile Photo CD lopzicesle) ed una eccezionale dotazione software che comprende Ms Dos 6.2, Windows for Work|roup e, secondo laconfigurazione prescelta, programmi multimediali de! valore di circa due milicmi di lire compresi nel prezzo.

Il tulio a partite da L. 1.3S8.000\* Potevi immaginare di meglio<sup>3</sup>

# **JEPSSEN**

R#SStN (TALIA S.r.)<br>Divisione Chemicies in Vite. Tituanelle NT - 94013 ACIRA dinna<br>Service Chemic Tel (1035960100 +960099 + Fel 0515/04258)

JETSSEN PENTIUM SYSTEM hard disk 340 Mb. 8 Mb Rum. con CPC Perritors - 60 Mhz  $-3.248.0$ con ('Piir Peninsula - 66 L. 3.398.0

JERSSEN I>X4 SYSTEM hard dhk 2X11MI). <sup>4</sup> Mb Rum. con CPU DX4-75 Mhz. L. 2.398.000\* concept in the concept of L. 2.578.000

JEPSSEN 5«ftSYSTKM hard disk 250 Mb, 4 Mb Rum, con ('PII 486 DX - 40 Mhz L. 1.598.000\* con CPU 4X6 nX2-66 Mhz  $L = 1.698$ 

### nie Answa **CORSO DI SPREADSHEET** con BORLAND QuattroPro

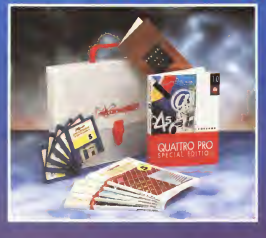

Desidero rigenere la valgeita contenante i origua fascicoli del Corso di Spreadsheet con Borland Quattro Pro, il manuale ongmale bonano iliz<br>spese di spedizione Nome e Cognome Indivizzo CAP - Cità - Pmu Tel allem assema honorin intestato a Technimoria sol avego assegno pancaro vistasio a i estrimische sai.<br>Ino versato importo sul cle postale n.14414007 intettato a Technimedia sif. Via C.Perrier 9, 00157 Floria.<br>Vi autorizzo ad addebitire filmporto sulla mia carta di credito Dinersi [American Express] [Cartasi] *intestering* **Annual** 

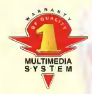

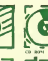

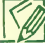

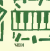

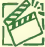

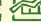

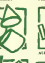

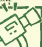

M-PC Tolal Control è la linea completa dimoduli multimediali creala dallaiEPSSEN per gestire e controllare tutte le apparecchiature elettriche ed elettroniche attraveno un semplice computer Ms Dos <sup>e</sup>Windows compa- <sup>|</sup> libile, con delle caraneristiche veramente "fumribili ", Eccezionali anche nel prezzo, <sup>i</sup> prodotti M-PC Total <sup>t</sup> Control sono disponibili nelle seguenti versioni:

## epssen M-PC

#### M-PC INFRA COMMANDER

Telecomando <sup>a</sup>raggi infrarossi con tastiera alfabetica <sup>e</sup> numerica <sup>e</sup>mouse per I) controllo a distanza del computer e di 5 apparecchiature audio e video: in vendita al perzza di L, 198.000\* comprende il Kit di ricezione ed il software.

#### niente M-PC TOTAL CONTROL

### Permete il controllo a distanza di oltre 4,000 deseviavi elettrici ed elettranici senza cavi di collegamento

mediante trasmissione via etere, con un raggio d'azione fino a 300 metri circa. Canatamate hi pincipali: accensione c spegnimento manuale e tempori zzalo con timer programmabile, connettore 25 pin per espans ioni o col legamenti con vari dispositivi o sensori, compaiibiliiii con lo standard Multimedia PC <sup>e</sup> \Mndows. L'offena di L 248.000\* comprende lascheda <sup>e</sup> ilsoftware.

### può fare

#### M-PC VIDEO ALDIO PROFESSIONAL

Miser video/audio con regolazione diretta volume audio, colori, luminosità saturazione ed effetti speciali full moiion digita! video per immagini esuoni provenienti da qual siasi fonte visiva e sonora, da manipolare, registrare e stampare in tempo reale, con J ingressi video RCA. <sup>I</sup> uscita video RCA, ingressi/usciie audio RCA, amplilìcaiore stereo 4 walis. <sup>2</sup> speakers stereo digitai; compatibile Multimedia PC <sup>e</sup> Windows, in più, in abbi namento con M-PC Total Control è l'ideale perreàiizzare videocitofoni o sistemi di videosorveglianza. Il prezzo di L.548.0OD', comprende software per ogni uso del valore di oltre L. 1.500.000.

### di più. M-PC SOLND PRO 16

Scheda audio professionale <sup>a</sup> <sup>16</sup> bit FM DAC con campionatore digitale sterco fino <sup>a</sup>44 KHz, <sup>3</sup> controller per CD ROM. mixer stereo ad 8 piste con effetto echo Isintetizzatore musicale. CD. amplificatore, microfono, speakers. etc.). Conterrade: 2 metrossi audio RCA. Il uscito audio RCA. interfaccia Joystick con Full Duplex. MIDI, amplificatore stereo 4 Watts, sintetizzatore 20 Voci True Stereo. Master output volume control, DSP ram buffer, convertitore analogico/digitale e digilale/analogico. In vendila <sup>a</sup> L. 278.000\* <sup>è</sup> compreso di9 progRimmi, di cui <sup>7</sup> in ambiente Windows <sup>e</sup> <sup>2</sup> per Ms Dos.

**Chang Friday** 

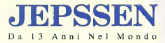

JEPS.SEN ITALIA S-r.l. Direzfnnr Cmnmrrdalr: Vb Vili. Emunucle. 2/E - <sup>9401</sup> <sup>1</sup> AGIRA (Ennal Srn-ivo Climi: Tel. 09.V.S/960V00 - 960299 - Fax D93S/692560

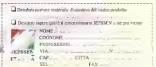

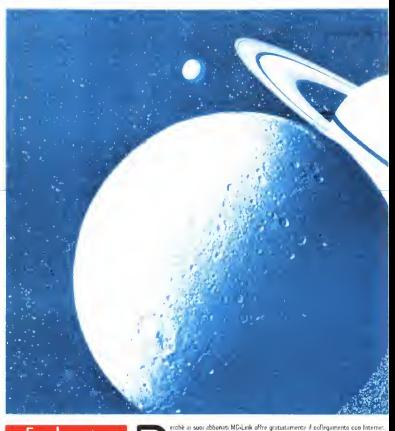

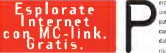

**France Collegarvi con TAMERICA con la Malesia con la Malesia con la Malesia con la Malesia con la Malesia con la Malesia con la Malesia con la Malesia con la Malesia con la Malesia con la Malesia con la malesia con la mal** università, società <sup>e</sup> migliaia di BBS sparse nei <sup>3</sup> continenti. Tutto in modo con un notevole risparmio economico. Con Usenet News, invece, raggiungerete fi data base distribuito che vi Faciliterà dandovi un aiuto in linea per ogni vostro ricordatevi che il mondo di MC-link è anche conferenze. dibattiti, chat, servizi

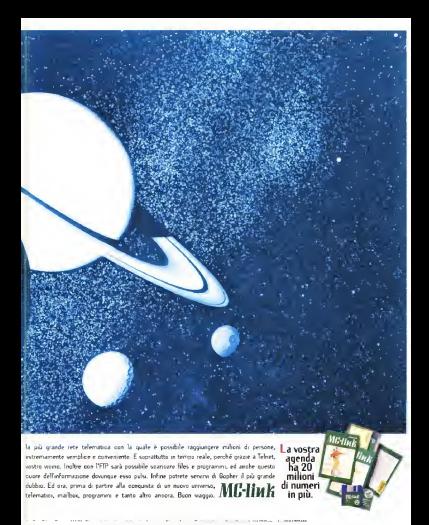

per entrare nel mondo delle tecnologie e dei

prodotti dedicati all'ascolto In automobile c'è una strada si contenuti tecnici, prove diin stallatone. un vasto panora ma di aggiornamenti mensili anche sui prezzi - sono una lettura obbligata per <sup>i</sup> professionisti del settore come per <sup>I</sup> semplici appassionati, e co stituiscono il migliore osservatorio per ascoltare almeglio. Infine le sezioni dedicate alla telefonia cellulare, ai test sugli antifuito, alle recensioni museali completano Audocarstereo, accompagnando chiun que voglia percorrere inauto la strada dell'alta fedeltà.

cura: le pagine di Audiocar- **La strada** migliore per l'alta fedeltà in auto.

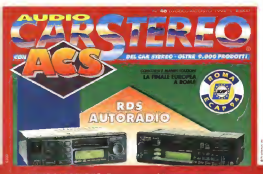

And for expectation

**FREQ. Per superare | limiti** 

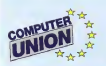

# **NON C'E' PARAGONE!!!**

PC 386 SX 40

(10) 100 take a few basis and MA Court A 303 800 y 400 554 89 A 2010 1 44 A 16 170 MB . 250 x 10 x 100 miles . Case

1.00R No.

1.1.998 010

PC 486 DX 33

CISE DESCRAIN - AN 446 DC 33 VISA . 6M 4M 5 + 2010 | 44 + 60 | 70 MB + 704 9754 1200 x 1024 SA ALL CREDIT . CRATICULES EDUCATIVES  $+2.98811 + 2441194 + 387614 + 192 + 0054.210$ · ARMETER VGA COUDS 14"

**NOTEBOOK MODULARE 48 JAL 11 TS & 4 ME & MT 85 ME** 

**DICHAY MONO - TRACK RALL 2.650.98** 

#### **INGERNATOR**

DLAK SC25 4 484 DLAS HADSVILL + 220 000 hi say by bo a sea net on sub-street . Sup not 

#### **IPORADE HARD BKS**

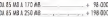

**IPORADE DISPLAY**  $+140000$ hi lebah k (fang) autori arms  $-3.659,000$ 

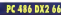

CUSTORIA Bank - Maluta mrt de atter A 2 MI 240 A 090 1 1 44 A 10 170 AS A 50 MSCL 1380 x 1024 (16 MIL COLORD . CONTROLLER **FOR GREAT DESIGNATION CARD AND A CARD** - LICTIFIN 1/12 - RIS 4.2 fix - Infinitive US mone 11

CASE TOWER - AIS FRITTIN AD VESA - A AIR RAW -DEVE 1-44 - HD 540 HB - VSA VESA 1280 x 1894 (14.93 Chinan + Contability Convict also + 2 SERIE - PENING - GALLA DISTEN 122 PM  $+005 + 218$ L3.998.

. . . . . . . . . . . . . . . . . . .

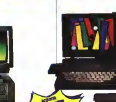

BUNTI MEMBITA E AEEUTATI SAGUNA ARA

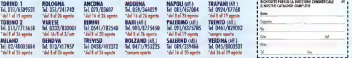

NE VENDITE - DISTRIBUZIONE - MAGAZZINO

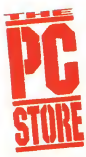

#### For a empressive regist N Son Gerty Kitt

a<br>Margaret 2

ч.

Leone (OG)

**Call Agent** 

Option between

**CARGE FROM ART** 

iath<br>Faoins 21

Max VAscusor

**REATHER** 

Services INC

eroks (HOS

**C Plane**<br>254 Colleges 19

Service 101 **Perry Pa Sid** 

**Bahara Ad** 

**678 Organize** 

Tescana

15.

**Service CY SOVING** 

Trucks

Texton **NR** 

Geneva

SHA tings.

forms Mgr Person

#### Minne Milene<br>I Controlitato

**Gent** 

**Sint St. STANDARD STAR** 

**Beaching Borne** 

Person **VELORITALISM** 

Senta 5.00pmm

Ford britains have

**Subarum Miles** 

**Sime** 

Paris S.Patro (80) **College** 

95

**Browning** TC Corea Brews

validata 10 TO Sites

3 Silberi<br>V Silbi Shanual<br>V Shani Silbi

Cromone MM Diguna Marches

**Course (CIT)** 

Computer Tecnology All Mazzard 1

**Party** MD Computers

Ser Marine Sire, PM Terri Compute

Cardina al Cargo (Al) 2 Meser

**bridley** 

**Earnman IVA** ma<sub>ro</sub>

Buck Areain NV

**Grazion Buzara Belo<sup>t</sup>t** 

**Reserve Edge Call College** ua E-organización

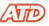

#### V E VIDEO IN **NDOWS** Schede nor la voy alizzanezza, la cathier

OUTCOM DAY M VISUALIZZATORIE, IL CORRUN e l'elaborazione di Immageri e si<br>Nel sultano in ambiente Worksam

Schede TV-Tunen Schonzulow TV perschede VideoSitter e competibli, Include primire a villa

Salesia PC-TW trademail PC inana TV ancher designed Part 19th Editorial Charles IV & Subdivision mo peno per DOS e Windows Fine a 120 censis<br>Intercencialista politicas Service audio Hulli tescomandal de software, Seppre audio H+7L<br>Passaggio repido dell'applicazione di Invaro afte<br>repidefia TV via tissbera.

Scheda Video TV R. vombars, cattura ed elabora fotogram cemere, Veuelizza contemporareamento 3 sorgenti video<br>solto Windows, Sealone audio H-FL Memorizza fino e 130<br>canalitalecomentati da software Rispiason: 103/a768.a296 canal talecomandati da sono<br>nono e filiberiti e te annini

coons pareculations for Windows Incircle enhance Compatible Ma wate for Windows Woods authority CEUTROPEGIE VIDEO MUOIO E ECONIER 1

completa conforme allo stendard RM2, Include<br>Johnste Automiensnis World TOOT A CHRISTIAN SERVER TO worsty da 6 Mill Sterro CO **MONEO OLS RIGHT** 

Form MEANWING Turnur CU Hom Dauble 30000 333826560 PRODUCT

Cuffe views Tucket Shinto<br>-5 Mos CO Action, Peninson McPenache, Laura Tri Line Mutametra, Learn To US

1. Utima Underworld -14 spplically multimedial

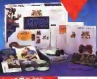

**DECEMBER** 

208 CO

within virtual

650

#### D-ROM **JOURE TETACO LONGO DI BIA**

canforms agi standard MPC2. Rhoto? cannon resign team cannon annual innerous.<br>Multimesen Cannasct DJ Audio CD-DA Jina CO Cadre Utility per un transferrate ander a medicina anniera brest frankers. us ront approves rooms me svorapu anche a molore sperto Include adatteenche a mostro porto inciudo ageneon minials is proposedDXnpQuest

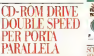

Letters antenno a domina valorità calecable alla porta parellele Supporta. MPC 1, Photo CD Multisession, CD Au-Cancernorio servossaratio, voluab ustainere sevalage

Preside for NA endura. Offerievable from experience spate

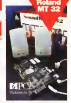

Orchd Sounditlaw 324 unand educatio D'2" reparer's slatyreer citer 20 years of LOC ENGINEER MASO WE CAN A CANNOT LA Comparible Fronto Sound Blacky AD, b PRINTED MILLING CONTROL DESCRIPTION fono spezicer, software musically expension

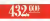

#### scurro e nos SEABLE IN PRIME

Schedu auda 15bd stevo a 44 01 10-5<br>compatible Sound Blader Pro ADUb Those 180 CountSasters Disease 0.1 CONSC. Mill bekendbystere, Denney 36

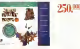

#### **STIRDA MIND** SHAD CALIN INE EVIRU

Schede audio 651 sieres competibile Sound Sketer e AcL2; Interfaces MIDI Garrel Bouch George Barrio 116,980

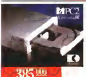

830.000

### **TANNER A** S 4 BIT.

ritics of 300x603 dci, 1300 con Inlero<br>In di conon a 34th, 258 Avel all grans

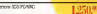

Toppean (2010) streamer do travela aut alta subscript sapara i espais da marca e basearen Pesis<br>2401 escripto di discolto e basearen Pesis<br>2401 escriptore : 1200 estatubatuaren 1984 256 limit a gripo e bin Compatible TitiAA/ a **CONTRACTOR** CONTRACTOR COMPANY

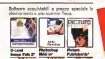

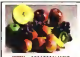

a rivolazione nella stamoa e colori da perso al computed Domini a una siumporta a PRESIDINATO DE FIRMAS E ELOS MUNICIPALES nindows a per rikodas Photo CC all o stampe e costo copie contenuto Ample genma di supporti per stampa su carta les

E FOTOREALISTICHE E OWS

 $\overline{\mathbf{M}}$ 

**MSK** 

A.H. Personal Day

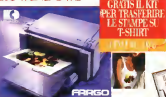

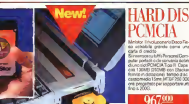

Deard in the U.S. particular Offices united from a populational in crystal

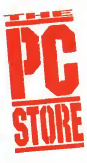

**Engineer DC Streets officers on amount** scella di personal computer, stampan scetta di personal computer, stamparti<br>e perferrahe, achievane e col nomi.<br>nostili tecnologiche de luthi i mondo e<br>accessor per futbi le tua esigenze<br>Se nella tua che nomina informazioni<br>ET: Some non reformessi informazio

Fax 02/99514201

Riched il Catalogo Generale<br>PC Store la guida pra completa alle The book is guide plu complete airs CONTROL BAY, CO'N SA PROGRAMMAN IN LENSING

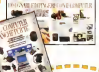

scal Concernicion **Jerksonske Milierer** 

**Contract & Street Street** 

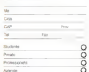

a sedes anni MCmicrocompuier è la rivi sta più ricercata in ogni ambiente: tutti i maggiori sistemi operativi trovano spazio ogni mese nelle sue pagine. Perfetta con le sua prove, lerecensioni che danno II quadro completo di tutto dò che accade nel software e nel fhardware: utKssima con <sup>i</sup> suoi articoli tecnici e l'aggioma mento costante ditutti <sup>i</sup> prezzi. Eper questo che chiunque abbia un computer, piccolo o grande che sia, troverà in MCmicrocomputer la rivista ideale per essere a proprio agio inogni ambiente. Per scegliere II PC. il software. la nuova stampante o per fare un passo qualsiasi nel mondo deirinformatica è megto fame prima quattro fino all'edicola. Per acquistare MCmicrocomputer; lavoce più autorevole del settore.

tes bustanesha-**Dealer does control to analyze and** 

# Introdotta in ogni ambiente.

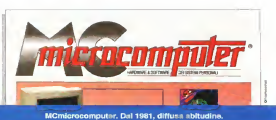

# 486 DX2 66 MHz

MB: Mother board con 2IF bianco power saving RAM: 4 Mb esp. <sup>a</sup> 32 Mb 72 pins (32 bit) Hard disk: 210 Mb 14 ms / 420 Mb 10 ms Drive: 1,44 Mb Epson da 31 M2 " 1/2 SVGA: Cirrus 5428 <sup>1</sup> Mb 16,8 mil. colon LB •Controller: Locai bus 32 bit ser. par. Tastiera; taliana 102 tasti Case; Desk e mmitower Garanzia: 12 mesi integrale L. 1. 900.000

con CD ROM Roger 33A die

L. 2.150.000 **MONITOR 14"** Trinitron

### L 590.000

Picture-tubé: 14" non-glare-glare Silice coated screen; 0.25 mm dot rutch; 90° deflection angle. Sony Trinitron\* CRT; P22 medium short phosphor. -Resolution: Maximum 1024x768 (non interlaced),

1024x768 (interlaced), Mac il (640x480). SVGA (800x600), VGA (640x480) and VESA Standards. - Frequency: Horizontal: 30 kHz to 57 kHz, autosynchronous; Vertical; 45 Hz to 90 Hz, autosynchronous. - Bandwidth: 75 MHz - Display Area: 245 mm (H) x 183 mm (V) - Input Signals: Video: Analog signal (positive); level; 0.0 V-0.7 V p-p; Sync Separate HSV; TTL Compatible; Auto Polarity; Cable; 15-pin D-sub - External Controls: Power, brightness, contrast, V-size, V-center, H-phase, H-size - Power Supply: IIOVAC ± 10% (60 Hz), 220V ± 10% (50 Hz) (switchable) 90 watts maximum consumption - Oimensions: 356 mm (W) x 341 mm (H)x410mm(D) - Weight: 13 kg. - Regulation: <sup>1</sup> 10V verston: FCC-B, UL, CSA; 220V version: FTZ-B, TUV, GS - X-Radiation: Complies with DHHS & PTB standard -Accessories: User's manual, Power cord, Tilt/swivel base

#### CONCESSIONARI:

MICROSYSTEM \$.».\$. -Roma - Via Casilina, 1064 - Tel. 06/23268370-2678787 LOGIX - Volpiano (TO) - Via Cesare Battisti, 13/c - Tel. 01 1/9952012 OFFICE AUTOMATION - San Marino (Damagnano) • Via dei Pini, <sup>11</sup> • Tel. 0549/906644

rmentoris<br>Cagliari .v;: Cementoris .v; Cemento Vaiern.' cei mente a ceilmice a ceilmice a ceilmice a ceilmice a ceilmice l'i '' "Yi a Augusta" - Al-Megara 2 - Via Megara "4' - Via Megara "4' - Via Megara "4' l.-.  $1.7498$   $-0.036$  and  $-0.05$   $-0.05$   $+0.05$   $+0.05$ Giorgio Rizzo. 1 i4 - Tel 090/9281 767 · Sar Donati di Piave (VE) Violente (VE) vio Catalània di Piave (VE) vio Umberto. 76-Tei 0931/952801 \* Circia - 'zaid - le: 075/85/85

CERCASI ASSOCIATI ESLUSIVISTI PER ZONE LIBERE per informazioni contattare la M4CRO 5YSTEM Tel. 06/23.26.83.70-36.78.787 • Fax 06/26.78.806.

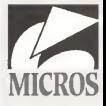

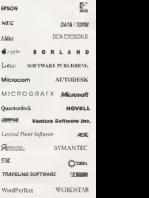

Df.lrin,&

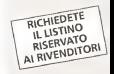

ATTENZIONE: all'atto dell'acquisto verificare che U computer sia corredato di Garanzia originale MICROS

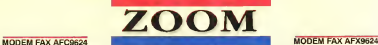

Tipo: Interno Speed: 2400/9600<br>Compr./Correz.: V42bis/MNP\_Prezzo: 130.000 MODEM FAX AFC9624<br>Tipo: Interno Speed: 2400/9600<br>Compr./Correz: V42bis/MNP Prezzo: 130.000 Compr./Correz: V42bis/MNP Prezzo: 160.000

### MODEM FAX VFPV32BIS<br>Ting: Interna Speed: 14400/14400

Compr./Correz; V42bis/MNP5 Prezzo: 290.000

Tipo: Esterno Speed: 2400/9600

MODEM FAX VFPV32BIS<br>Tipo: Interno Speed: 144000114400<br>Compr./Correz.: V42bls/MNP5 Prezzo: 290.000 MODEL/Correz.: V42bls/MNP5 Prezzo: 350.000 Tipo: Esterno Speed: 14400/14400

#### Conosci il mondo con il Modem-Fax ZOOM

Acquistando un Modem-Fax ZOOM riceverai in omaggio un abbonamento trimestrale a MC-LINK del valore di lire 87.000

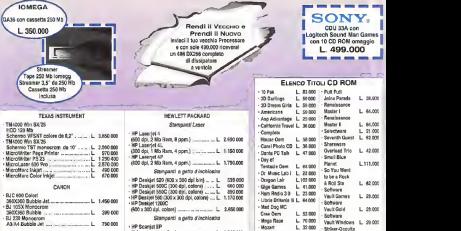

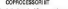

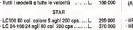

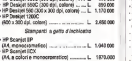

Plottera getto d'inchiestro

• HP Désignjet <sup>200</sup> (AO, B;N) L 6.730.000 er Designjet 200 (40.6,31)

- Nastri e Toneri per tutte le stampanti - Installatori Novell - Rivenditori Autorizzati IBM Compaq <sup>e</sup> HP- Assisten2a tecnkda su PC di tutte le marche -

Via Lucio Elio Seiano, 13/15-00174 Roma

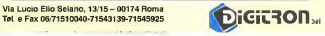

 $\frac{17.00 \times 10^{10}}{47.000 \times 10^{10}}$  L  $\approx 000$ • Super Smulware  $\overline{\mathcal{S}}$ •Vivaldi L 32.000 L 36.000

U.0OC

• Mozart • MPC Wizard 2.0 Aris • National Perks • New York. (Win.'Mae'Mpeg) • Public Fantasies • World Atles 4.0 Zìlllon Sound L 32.000

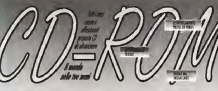

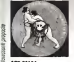

ordino dell'anno cinquanta di per Windows già <sup>co</sup> 1-2-3e4<br>Boerest⊓n Mensender  $1.2.3.4$ COD 00134<br>50 WINDOWS GAME FROT Quattro Colorado del COLLECTION V3

To Installazione che crea le icone<br>il ele Program Manager per un il il il il elemento del Program Manager per un il il il il il elemento del Il i<br>Il il il obtenimento del Ville III il il il elemento del Ville III il il il primo essere un2ippat su hard bushelperings who cons le levens utilizzo immediato

#### con pose WINDOWS SOFT

linrnvan

TREASURE UNITS gli utiliizzaton di Windows, programmi , utility e giochi di tutti i generi.

#### COD 00221<br>Croop **WINDOWS AT ITS BEST**<br>Qui trovate sorgenti in Turbo COD 00221 SOFTWARE FROM

**PM Assource Kit. Niss per Windows Nt. Fonts, Orivers e** Pascal per Windows, utility<br>per Wood lor Windows residents art conta centers e

#### él WINDOWS PROGRAMS<br>Questo CD vi offre una vasta COD 00224<br>Wilayangung menghawakan

coahgo amii applicazioni di Desk Top for Nijeria<br>Biji Windows. Screen. Immagini A gamma di Demo Files bitmap, driver per stampanti video filos fonts, ATM lonts.<br>NT files and more, more...

## $\frac{1}{2}$  COD 00227<br>CHAMPION SHIP<br>WRESTLING 1

d positive nd formate Ave An company Art years at agi cicripicini sci vriascan<br>Sinona (richaeda isdea fo

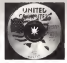

#### COD 00118<br>PROGRAMS<br>MINTIMENA MULTIMEDIA COLLEaiON <sup>93</sup>

pronti all' uso (non devorro esposizio del proporte travero<br>pronti all' uso (non devorro esposizio del proporte travero Una delle prime selezioni in assoluto osi programmi esistenti sul mercato. Si possono trovare il programo ad intragazione un hies di bhs, grafica, cao, dtp, dos utility s programmi, ciOo, salute, lan. religione, virus ed antlvirus.

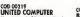

Uno dei pochi CO esistenti sul uno dei pochi CD esisteriti sul<br>mercato capace di sopportare il ... L'o mare di utilisterio<br>la militarazzatorica, continea ... ... ... agglicalivi per gli affi la multiplattatorma, contiene suoni, mpeg. avi.Qulcktlme Mouvies. Jpeg. Immagini Gig ed altri 10.000 flles.

### COD 00222<br>SOFTWARE FROM

Oltre 600 megahyte dishareware wengepomman approcazioni il Git, Hard disk e floppy disk, utility, ham radio <sup>e</sup> altro.

### COD 00332<br>COMPUTER SUPERMARKET 000.00232<br>SUSES DISTORTED ON THE SECTED

supermarket tanti sono i<br>programmi otferdi da questo CD ROM, oltre 2000 tra.<br>database. 3d grafica, finanza, educativi, suono, programmi dimatematica ed altro, tanto altro  $\sim$ 

COD 0011 WORLD OF EDUCATION

arti a Lit. 21.700

City: 1400 minimal da lideagone none tel consideration of Бурролав са всвеом БІ<br>СО солония метеов сі cererida stesa matematica regioni antico via edigennatura, scienze, studi sociali ed

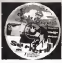

COD 00234 TRAVEL TO SPACE Esimente via generale possionale contra esile contra esile contra esile contra esile contra esile contra esile<br>Contra esile contra esile contra esile contra esile contra esile contra esile contra esile contra esile contra con immagini bellissime, il programma non é shareware. Il CD si completa con programmi di per programmi di per programmi di per programmi di per programmi di per pro<br>Programmi di astronomia per programmi di per invitarvi ad intraprendere un viaggio tra le stelle come Wavigator.

### COD 00236<br>BUSINESS LIBRARY

application next of when applicativi per gliaffari (Database, gestionali, archivi, ecc.) per risolvere in modo<br>rapido ed economico i vostri problemi.

### con poste

**AROUND WORLD MUSIC ROX 94**<br>Christophogabyte distussive Venember and the end medicine of the Venember of the Contract of the Contract of the Contract of the Contract of the Contract of the Contract of the Contract of the C von guesto e uma operazione<br>Juke Box? Questo è il vostro CD, contiene tantissimi ^u^endl flles formato VOC <sup>e</sup>

eoo 00223 MUSIC FROM HEAVEN Decine a decine di files musicali con estensione Mid, musicali con estensione Mid, musicali con estensione Mid, musicali con estensione Mid, musicali con estensione Mid, musicali con estensione Mid, musicali con estensione Mod.Voc, eWay.

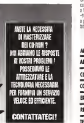

Cranodesa crl - Vie Diec 30 **DRIVING A REPORT OF ASSAULT** ROACHE REACH E- 0111 / SOLERA 3 8327 / 836524

**ERONODATA** 

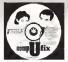

COD 00138<br>TOP 101 MULTIMEDIA NYS CORRECTIONS

Ottima selezione di shareware con animazioni, busuness, giochi tra cui CO man. cyborg, duke nuken, galaxtik, commander keen.woltenstaaln alle motti altri

#### COR 00043

**Rolls croix a PC Mode genety** release, serve per diagnisticarei ins as populations August parchi new diploy serveral il Auguri perthd non debba servirvi !!

#### COD 00218 PROFESSIONAL

**PHOTO THEACHER**<br>7 stupendi filmati por II vostro | P personal computer in tarmato<br>AVI (Ricliede voes for Windows) -

#### con oconu 3D ANIMANIA<br>...

PAUD: 200 DEMODYN 2R/CAROL *FUNNY MONTH TO MERGO IT U.* prevent is to more delle animagenti

**DOWNER LIBRARY &** come il crittallo in qualità del signe di a 10 bo/W New conci (5 x 15 k 44) THE R. P. LEWIS CO., LANSING MICH. 35/ \$ 33 0f / 11 Micritts sman

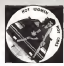

eoo 00237 INSATiABLE WOMAN HAPPYNESS Donne insaziabili per tutti <sup>1</sup>gusti

eoo 00395 ORIENTAI HOT NIGKT Moltissime immagini sexy informato BMP di stupende ragazze orientali

MOVES FOR THE NIGHT MOVIES FORTHE NIGHT Filmali ed immagini sexy per rviveie <sup>I</sup> atmosfera dei night americani

### COD 00321 5WEET 5UMMER

Un vero e proprio tilm pornografico americano in<br>Angua originale in formato AVI

#### COD 00402<br>CARTOON FANTASY **Immagini tratte dai furrehi**<br>Immagini fizite da furrehi<br>IMMAGIC connocess che

'MANGA' giapponesi che ritraggono ragazze 'poco vestite', <sup>j</sup>

Kivenditori autoriizati Cmodola

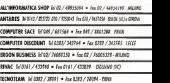

# Computers.

Dopo avervi fatto conoscere l'assoluta qualità dei prodotti da noi distribuiti. è ora di farvi

#### conoscere la qualità dei nostri computers.

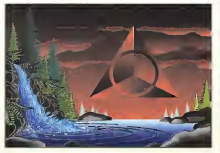

# Configurazioni

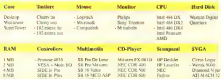

### **Dotazione Software**

mill Wishes 3 Ltd 3.5" odi MS DOS 6.7 m 3.7

**IBM 050 2 Top 5.9 BARNEY FIRE AIR** 

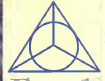

# cal products

Witness Rate Via Cooling, 19 bureauxel AVOID November at Tol # 7102057 7100000 Pax. # 2349999 **Bund BBS - # 1679251 2679257 GOLDEN PROFINS USING** ISDN Line 9 32278459 52278460 (300-2000) box VELST Closes

dealer was carbone due account to order replaced di Personal Computer forel over the state of the state of the state Box and Computer Freddit and

de montal excluse de comherbury od mondo dopo una accurata balose to be mighter case produting. Car chola mate è al avanguario, e può accriter www.com did di qualitate manying state and a poster of **CONTRACTOR** means arche a 3.3 roll per a noo our aud side streament in protection nell state de degle e tells recisale e la negular a concerto la Rosa e T sia e 30 per - mountabili, coas others expensive. I controllers one orana experience i controuers un anche Abbased center for latera SEMC of colo del incal bas cambiolo è govern-**STORES HER HOME BALLAS** per che **TUS** recently to him per car mant Motives &CS111 IDE Type 1 e MULTI 00 Milosopade \$29 e la pote guelo La loccompletely dis controlly EX -framed one if SEN is cashe. If SEN- it this true doppe EART TESS. doppe trust income . permitted and company for the the second the company of entered by noth the compound erstadeni v bescholara incidence zu concerned display advertise parlors service ed ana m Olive al desser moderna e funzionale ablest can rebect a fact of any captain con something the or because means are destroyed per ogni contigurazione e riccionatti:<br>di este 150.000 het «Inai, ed ut line» imdanî de bretterane or mode de casenete vapacetas de probato of shaur. higher in machine che neu because on these was composed companies were the factory **CALL DOWNER** 

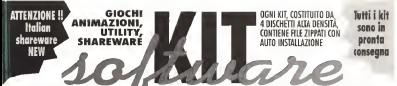

### 4 DISCHETTI HD / (OSTA SOLO LIRE 28,000 4 DISCHETTI HD 2 KIT (8 dischetti HD) SOLO Lit. 49.000 3 KIT (12 dischetti HD) SOLO Lit. 69.000

#### **GAMPS IJT 1 - ARCADE GAMES**

Centers 24 places, I mellow parts claresce and in revenues. score drug antiquing 1.7 incent is reductive rule Carry super com, wowever a r coverter presence per version perty and rate on means that fainty. Because a site mean

#### *UALL RTT 2 - ROARD GAMES*

Contains AA valuebly Depression may be track-

Percent High bill Chev Morry Arts Gulery bony della Sarre in Sail Beni Ada Fatain Fat City II ple 4 Rok at TO Toke, Impulse Roads Locale, Schlemmade

#### **GAULERT 3 - SUNGLADORS**

Cortere &5 gladd, Soperd seniemi a villy as pack lense core Test Smiling Edge to Gold and the company of the company of the Starfing, Bennedictments data has beenedy on Hall Ander Starfin sens percent i sense why hard MACEs today it are sentimized.

#### GAS ET 4 - ANYMOUS

College 33 studio fire from the tol concess to yout 10and for boydale blieds between role and restro meets). Stridost Grads region energy on it for combit exit test blows the gaps is better relition the to best inclined alle schemed. Business changes to announcement and a statement boot payant

#### **MAIL KITS - DOOM**

ANGLINES - WOODS CORRECTED IN THE BOAT AND HOLD date prese softwarehouse & WHT 33 4 tods dealers as latest \$2 mg as we is now if I haven an accessor a published an earlier VSA a sensor SOUND BLASTER PRO His Ct buyers today after a check

#### **ITALIAN SHAREWARE KIT 1**

Freezeets and models to distrusted by subset the way he sufer do indico e quie suppose Cottens senanti anestro he cu league tilrade on il lence racaccoo supponere VSA e nouse Icksh I solo finald Sear Ferrer Military Irrestown of distant a radi alt

#### **ITALIAN SHARFINARE KIT 3**

ILBANN STRAKFRANT KEI A 7 arteria al annoyano 79355 (diversitosino peci de potole 704 a meal Park: In payants or dispas '64 e nocal NOES Think will count be come to person to his 100 13

#### WINDOWS NIT 1 - GAMES VGA

Centres 44 plock, for reports & descentrat sink a temporal and specific flux suppliers in anomenicate specie part assisting to the product students are assistant and complete the position came it must a cli you'll happened in antoni met clea

#### **PARADITY - INLOST**

Cottere 35 homegled. Che moultie socche di inorgazi a farretti Cil du aldreva cues lessel pe 1 april programa si dels tra pillockey in incope species postage returns, would advoids now see is course it Feder to

#### **GIVE AT 4 - AMBARDON**

Contain 13 miles player Annoyan d sm I pour resigner co popurum perboondi, ger sticke ein stess ed i vesti prozi Per is ments now you a french It a word period dol' durately sager get tos ir omao i

#### WHOMS KIT 2 - DESKTOP

Contour 32 programma. Un ruce di programmin per pertio magia in

C years directly to see peace, lessaged in homes BMF office and tions life astall is star as acros if and excess agreem staged safed the sodester man mondate is refer to only to

#### SEEY NIT 1 - INLOS

Certain 22 homoglid is moved repeat tone wil tute delducts ad famous na compe del ando artefera inials subs at anonyms it employment della compa-

#### SO KIT 2 - XXX IMAGE

Cottare 25 beautiful. On greate racials di instagro actività in houses (2) we dedictore OSA, an ed adult COS 12 and

#### SUKIT 3 - ANIMATION GL

Corners \$5 mileanized the those ou of said a former il a about tulisment Cars empresses of resulting some fifth. If such

#### SOUTH A - ANNAUTOM IN

Contern 73, embarrical of army freeze larger III. Immerel novem 24 animation returns move some to stronger

Offre @ wades KIT 3 SOUND - Wedges KIT 4 UTRITY - USS KIT 1 DOS - Gold KIT | RAYTRACING - Gold KIT 2 UTRITY - Processesson KIT 1 C++ Presumering KIT 2 CLIPPER - Purposering KIT 3 BASIC/GRASK - Purposerings KIT 3 PASCAL = clts money discontinuity continent

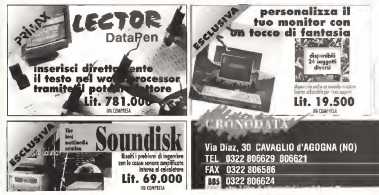

# **i** Le vostre passioni sono anche ie nostre.

technimedìa

 $Orolo<sub>8</sub>$ 

**CARSTEREO** 

L'alta fedeltà, l'informatica, gli orologi; non hanno segreti per <sup>i</sup> nostri lettori. Migliala di pa gine dicultura, di tecnica, di attualità, di splendide Immagini, digiudizi e consigli del migliori esperti dei rispettivi settori, guide sicure per orientarsi nell'uso o nell'acquisto di ciò di cui avete bisogno, o di ciò che amate. Per chi vuole saperne di più: per cultura, per lavoro. O per passione.

Technimedia. Pagina dopo pagina, le nostre passioni.

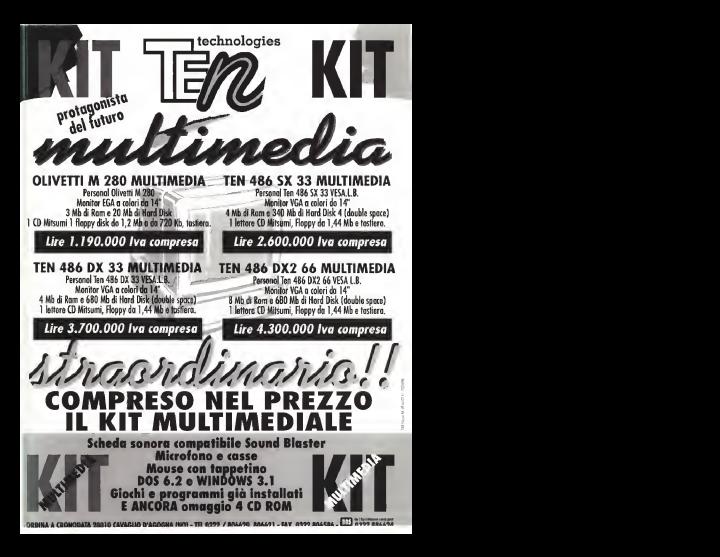

#### Prodotti di Alta Qualità e Convenienza nei Prezzi Professionalità ed Assistenza Qualificata

#### **PACAMENTO PATEIZZATO IN TUTTA ITALIA**

#### VENDITA AL MINUTO E PER CORRISPONDENZA RICHIEDETE IL NOSTRO LISTINO: **I NOSTRI PREZZI SARANNO IL VOSTRO GRANDE AFFARE !**

Sulle migliori

a Sicurezza

AN More a

LOVE Miles

CD RT&I Minima  $\sim$ 

(Third Fee Hill

CD 8784 Sway 1973 Tape BookLy 230 5th.<br>Seey MadDon 140.0. 蒜

VOL Mouvemaker **DE** 

VOIR HOM TOOLS OF A

YOA rater (28) Crystal

**NEW DORE LIBERTY BY**  $-$ 

1. Ba (DESCRIPTION)  $\overline{u}$ 

Look Else Time<br>1. Den LDE Corbe Vipe. Taking Sulawa & Liter

Look Pan Time

Jane Tranton 13.50  $320$ 

VOA seler GRI Coyes<br>VOA 17 ml 1854 Philips

NEW Source 1988 14th K-16

 $Adi \cdot 9n$ 

Invest catalog & say two

Money partirs de £15.000

med a porture de la travella<br>Moline neu CPC : di Pit Mol

Villa value White Av

CD EDMAN COMM

Months

**Hand Disk** 

æ

macchine

#### Corsi di Informatica

Su annuniermen certa di enformation rom proposition c levelli superiori con la decita portecunazione di nonferonnato distribu-Corre introduttive erataite con Parantete di sono morrildon comelete

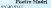

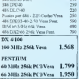

Andes **Lenna L'VIO**  $\sim$ Alligations and change Free Ltd, A1203 1938 - 4N Amer-600140 100 (216-6) 3534 Tork at scores i per Amica

1793 | Mary Av **TAN IN A THINK IS AN** 1765 Vasa Corp. 5478 or 76.6 176 1780 Your WID Town Lob 1289 Canot Local But PCL<br>Messa 9000 Local But Virgi s Account **Area** Phoen Holan  $125$ **Southbase In Pale Sound Level Fix False**<br>Englished 14,20 Au ÷ Science Sudy Syrian Count **Yates Blacks FRIDA** Today Server LoaTing Scanner + 1419 Angele de Stanger + 1378<br>Franco de trade Transferro *Country to McCop Lives* Tennibele<br>Fon TBL Green & Contact & 1998 Moleches Poular, VEL14200  $\overline{10}$ ASSESSMENT CHART, V.N. 1949.

School & With

DESCRIPTION <sub>198</sub> **Distance**  $\sim$ 

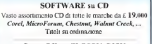

Super Offerta FLOPPY DISK

3.5 HD Preform, 1.44 Mb - musing 100 to 6. 799

#### Specials STAMPANTI

ABO Color HB 100 HB 816, HB 800 C, HB 885 C, HB 860 C, HB 1 conclusion 1 ÷ň  $\sim$  $\cdots$  $\sim$  $\mathbf{r}$  $1000$  $1.00$ Durcheld, Citare - OKI - Star - NEC - Fasen - Hewlet Packard - Futitsa - - Servizio RIGENERAZIONE nastri - -

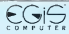

**UPGRADE SISTEMI** Fresa net noons Standard Vens & PCU. Southerway a valence way del Transporta-

ROMA - No Transfere MT - 20191 - Tel 24 / PRIODO - TRONGE (East Library & Connection **FROSINONE** - Via Country 62 - 03300 - Tel 0775 (260499 (Fax) ichness al Sabotel UDINE (S. Dangle del Frish) - Vai Kenach 27-33038 - Tel 0432 / 941078 (chinge si Lungd)

One: 930 - 1303 / 1630 - 1930

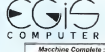

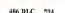

**BC DY 33-66-3/50** 125k Vera cape Pentous 4Ĥ

> **INCORN CAL MAIL** 64k Vesa  $\frac{1}{2}$

**JAC DY 2006** 256k Vesa - upg. Pentuau . . . .

NEW 486 BX 4/100 Local Rys Visa  $1.995$ 

#### PENTHIM-

69 MHz - Local Bus VesuPC)  $2.117$ 60 Miles - Local Buy Mary 2001  $7.167$ 

Nete Book FPSON 486-2260 Artists Note JMN - HD 120  $1610$ 

Note Book COMPAO 486SL25 Contare 475  $4 Mb - HD 120$  $2.996$ 

NeteRook COMPAO 486/25 **Arre - One Schermo Colore**  $4 Mb - HD 80$ 2.079

Natalized at nataly morphs. Company Ence, IPA, Oh etc. True, Zena

Composed e Accesso PCMCLA u uranen 174. Dirty properties a durational concernational of

Ford's Market and children Facts, 1980s of a bri Sebola Oralica ViliA - Drive 1 44

**CANAL 12 Mars - partie a Anna** 

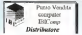

Telefonatori nee la Vastra Confirmenzione Personalistata: Samono dural il Manfio. 

**Summer desk names** 

C'è una sola tecnologia che ha permesso direalizzare le schede di rete più veloci almondo e che ha saputo guadagnarsi lafiducia dei network manager negli USA come in Europa.

Non tuttisanno che si chiama Parailei Tasking.

Moltissimi però sanno dove trovarla: nella famiglia di schede di rete EtherLink III di 3Com, le uniche schede Parallcl Tasking al mondo.

semplice e più veloce per far tìinzionare apieno ritmo lavostra rete. Nessun'altra famiglia di schede vi offre un simile livello di prestazioni e di semplicità d'installazione e d'uso aun prezzo così basso.

Una scheda EtherLink III Parallcl Tasking si può gestire attraverso SNMP, <sup>é</sup> aucoconhgurabìle ed <sup>è</sup> dotata di garanzia avita.

Non <sup>è</sup> un caso che ne siano già state vendute più di due milioni.

Nella famiglia EtherLink III c'è una scheda per ogni vostra esigenza dì bus o di cablaggio. Scoprite quella che

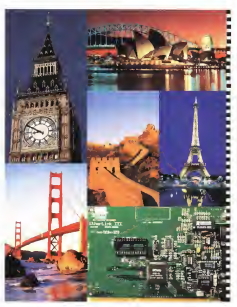

## Le shede 3Com<br>Parallel Tasking sono il modo più Di Parallel Tasking ce n'è uno...

fa per voi fotocopiando questa pagina e mandandola vìa fax allo 02-27304244; riceverete GRATUITAMENTE la documentazione completa, che include fra l'altro la nuova "Guide co Benchmarking Network Adapters" realizzata dai LANQuese Labs.

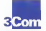

3Com Medianusavao, via M Buonarroti 1, 20093 Chicagoo Monarrot (MI), Tel: 02/27302041<br>2019 ('ologo Albert Memedia Der Grener, Hertzia) ('ologi albertali Telesting ancuente (MI), Telesting Compare<br>2019 ('ologo Albert in Anc

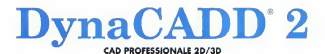

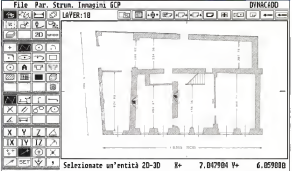

Cod 2D e 3D per DOS - 256 laver - 13 fipi di primitive incluse curve di Bezier e b-splines - Uscita su stampanti, plotter e dispositivi Postscript® - Font vettoriali ed editor di font inclusi - Interscambio file DXF 2D e 3D sia in lettura che in scrittura -Help inlinea -Viste tridimensionali multiple - Quotature automatiche - Precisione a 16 cifre -Interfaccia utente semplice e intuitiva - Servizio di hot-line gratuito.

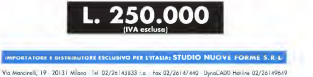
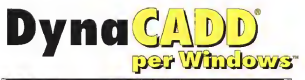

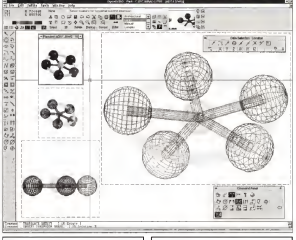

# **DynaDesigner**

CAR-10 on Minimum Association, Old Street, Old policy, OA to digrantee. Access of che 2003 concedi transis interest do archos \$268 o misconie di canced \$38 - Undo e Redo mi no Apoleoper is engle di nomme title il locen in cose di stack-Canara intelligents can 8 possibilità di seap-Prosponentials to C transfer Development Rel a convenience day lost from fans bowing first fields fans order? Venezue appr

# Lit. 550.000

# **DyngCADD**

CAD 2D/3D are Windows the funeral of Development a count · Funerer per la creazione dei solidi

- a Clean 2500 company)
- Rendering a 24 bit can shooting inhabition a mature manality . Processor per d'instanzado di annagen lettere voluno . You intransized dealer . Young and
	-

Lit. 1.200.000

IMPORTATO E DISTRIBUITO IN ESCLUSIVA IN ITALIA DAI STUDIO NUOVE FORME S.R.L.

Vio Moncineli, 19 - 20131 Mileno - Tel. 02/26142833 - a - Fox 02/26147440 - DyreCADO Hialine 02/26149449

# Sicurezza telematica: dividiamola in classi

A 45 years of 1994 of Council was a week of the company and the country of a colorador and company disposition statement of a program of п по увели ме - вполе генели - еезни котик на увеличители и плени ватой и дума сто дет литета препаратот оттошо в звозвето о<br>- вторать не и соберегите за сотбеты и рю дозаходно на родин сотто ВБS в периотото и ВВS зовреми мениение или и читут нем, жуопята в разрова ораздот о рока соето воз в перитикот д 1935 годовый делот плотит.<br>Зветиво пик сопдова в попос. Бе ле оссуре ваздалете за думаю звезо попого Menko Centrania небе Novice "Мотелле

Change and cancers if your distinctions are at Theorem for responsible consists consider contained the contract way and plus and the constitution of the second Gales ad internet, I and deligensmost of Passes ha monetalemente vacante conformational and non total HH / Pennentenn de<br>"colemonds" nia anche su settmenti sharvet treck " (Total" / Totalisto sufa newsleta of peaning alla velocations in our age out factorist if books also along the contract of other is colorade I register is because of phone and percent "I ranks i naturalista a concentra a conseguida e concentra de concentra e a concentra e e concentra e concentra e en<br>en concentra elemento estabal españa concentra la laccosa de concentra e la concentra e la concentración de la CEDITIONS OF INVESTIGATION OF RESPONSIVE CHOOSE AND SHIP DECISIONS ON A 47 YEAR OF DEVELOP OF ORPOSAL, THE UP DEVELOPS IT CHECKS

In boone seatersts, occorre che r concerti di Illisetti di consumptione e di espressione genniti della resilva Cost-tuorismi e eri applicati per posta. The contract of contract and contract the contract of the contract of the contract of the contract of the second second second second second second second second second second second second second second second second seco воегото завтре маю в втокарла интрегована ем поже когти о сопологором оте село сила версти аг люве за нее мелчим<br>Som quees profis, riska si tree in use sourcose o percolere priviegia risetta al rism del nambo del monerati gets regold dal roongo resia a quello vriusie della marcianda costituzione il londemento perlo legge 547 sul premiere mforciation, è ben vedere una shalls our mournant of expective

A ragge 149 Cammanta propose on brew deceloro listo a dare persone di dratta e chi offisi o e chi citizza il mezzo telematico come supporto per le - Walium i showaraki kama shi punamo shi masa sagaa wiki tisharaanka la baarna ka asha waxa waxaanka waxaanka<br>Kab win dan dinnoo Mhaa ranno waa maadinin kan uu yan maaniin wa. waaniin uu denhaan waxaa waxan maandaa waxaa decisions del concio telepazioni

A 4 INFR ADVANCE RESIDENCE ARESTS CONTRACTORY A 4 DOMESTIC DEVELOPMENT A CHARGE CONTRACTOR OF A DESIGNATION OF A 400 AND CONTRACTORY OF A 400 AND CONTRACTORY an de transport provident and the second contract of the contract of the contract of the contract of the contract of the contract of the contract of the contract of the contract of the contract of the contract of the contr a kesara di posta pertona mendenta de provinciamente non remultar i con nominalmente anconte membre una provinc<br>A lavon testi mentes nasta vanetà vida verdiamentale sono encolore. Constanta fonda son conte chrisienna son m a www.united.com/particle/and-communications/and-communications/communications/and-communications/and-communic<br>Anders www.under.com/andra-sche.informations/de-"hebitum".data.zowa.zowa.zowa.von.org/anders/anders/anders/2019 quests non a comp di inglediosens alla con difusione. Quest'anche il peopre possa garantin - a mano di inazionisciani da carre di personale CONTROL & ASPARATOR (B) ANNOVO GOESNE ENVIONCED O PRINTINGO JAMES CV / DODANTE GREEN CHANGEROOY OGRESS OF BOX CORRORS

The advance officers and connected at column Politics and contain drawing completions to choose of executives official

### Adjesempe

### Cusse 2 - Non è gerantra alcun livello si naevatezza

Chang 1 - La provincia de Novembro e a composición Torribus - por Cambia e contribuidade de Nord-America de America de Antonio convert - we power wears a serge it were reposed to mot a comparative precepter association importance as second<br>You'll strive depression in the construction of the converting one only and comparative in the track the term Perpenetszway ni na ta forlatorzon nijedel

Class 2 - La costa elettronia vanou a charo, ra vane archivata in olta ank l'en tante ed i destroitaro comono chadena la declinance nodersa conde

La dichierazione di aggerennera alla cisse di roomotezza zero solloverebbe il gentere de ulterion obbisire la cissae 1, torga, tra l'altra, della vree SOUTH CARDON, ASSAULTED ON FOREST REE FORTERS EDGETOR THE SECOND ASSAULTED TO DE CARDON OF PORTUNE DISTURBANCE IN CARDONAL CARD OF CARDONAL CARD OF CARDONAL CARD OF CARDONAL CARD OF CARDONAL CARD OF CARDONAL CARD OF CARDON A 4500 M BED SUCCESSARIENCE al "ANO ORI resosaggio .600 la classe 3 può gennitre di pasa privazi del riascaggio anche contro intercessione Auche icolegamera abusv als rate srefoncal

Una equipiona analoga e nivia in menta del alentificazione del uninte telemento, una volta sanoro il principio della isoporsabilità della succi основное в непроседателя в проведении открывать детских принцип в территором после приводителя на непроставлен<br>При разграду в приводительно последник следующих постоят средствии привод ил врего предлагают в постоятеля се contractors del concerto tipolo se non del con senta o allo postes vivos conseguidad "bosto e control" che nomen abbonable.

factor at a count were compared and when the compared and a comparative and a compared and compared and and compared the process There is a second second construction of the construction of the construction of the construction of the construction of the construction of the construction of the construction of the construction of the construction of t Olasse 3: Sosiali ad access non donalizas. Ola ser a modelado a sola la banda e contra e estado de la accessa d<br>A massacción a canción shonar. Encorante ao socializa no fuscosista com na dimestra ancontra a abas shonac o m come due in our dovecing asset recognizing the pre-

come cannot ere ovvece erean era posservere pronon contratore af Abbando.<br>Clesse 1 - Le peuvoyd sono definite del gesuie sie suivant et de puesi: portuncite af Abbando.

Classe 2 - La piestropol sono transmissa e negotiata in chiano in Ne Sankrieto accessibili agli addetti elle menuterionne

Cassa 3 - La passessió sono ortingodos per mezo di algoroni ane-sey in riodo più che gli addetti alla massiessione non sano in grado a

Clease 4 - La procedure di recononcento implice la scenibio di persivipri crfiste tre un progremme di comunicazione degliceto el intercommentione

This is a status of a Passage state on talyments sente per personal of sentence as a construct to provide a constitution of a contract and a sense of the state of a statement of the пол и в водое сле Пломое вый не ховозятся каста регенталось о связот солтатие запрез мни ним ним ним ним ним н<br>«мечных питом п'язия в повох 1 Перегура порог реайт де да à desse 3 è и дору в девете извршенные l'abbrahi con e en la provincia de la provincia de la provincia de la provincia de la provincia de la provincia de la provinc<br>Al provincia de la provincia de la provincia de la provincia de la provincia de la provincia de la provincia d водно в восходности расположение поставляет поставляет антических наставились санализирования ангриализировани<br>Поставляется высота поставляет становленные пользования поставляет на 447 ганования названия поставляется на с al mancesariano meso, questivano, che geloggi nace aceo a compessive selli pri Le cesso z postope econo emmessi solo per i senor<br>In venine forebili femo resprobi fobbico di coesa e molti bene e pronisticmenti per le bro ca STORY & T. La classe 1 ha già Olito pubblica priva della sua difodiazia sotto il problo dell'impiago registe di rogosa di altre La classe D se aperte elle sonors ad all muo di comenti non rappresente pursopoi una democratia da resulta di massi referratione che solo una mini vaperra

per la ziconizza a la zviluppo della comunità telematica mondale

La nuova scheda audio SB AVI/E32 a 16 bit6 32 voci offre formidabili prospettive nel mondo deiraudio. Qualitativamente superiore all'audio CD e<sup>a</sup> tutte le altre schede audio esistenti, Sound Biaster AWE32 riproduce alla perfezione il suono dìqualsiasi strumento musicale. Grazie alla sua avanzata tecnologia potrete trarre vantaggio, sul vostro PC,

dalle numerose fun zioni audio finora disponibili solo a musicisti e studi di registrazione profes-

sionali. La scheda vi consente di

realizzare presentazioni multimediali unendo testi, immagini e Suoni. Potete inoltre creare colonne sonore originali e sfruttare a pieno la potenza del sintetizzatore E-mu 8000

OPolifonìa <sup>a</sup> <sup>32</sup> voci con sintesi sonora Advanced WavEffects '

- Sintebzzatore F-mu 8000
- Advanced Signal Processor integrato
- sonori SoundFont<sup>18</sup> Telecaricamento dei font
- $O$  512 Kb di RAM, con p di estensione a 28 Mb
- Effetti riverbero coro e Qsound

O<sup>3</sup> interfacce CD ROM : Creative, Sony e Mitsumi

**CREATIVE** 

# Sound Biaster AWE32 spalanca le porte alla creatività

**CREATIVE** 

# **UISTRIBUTORI**

- ^ Aashima Italia Srl Tel 051\*86 35 55
- $\triangleright$  CDC S.p.A<br>Tel 0587-42 20 22
- ^ Computer <sup>2000</sup> Tel 02-72 22 81
- **Executive**<br>Tel 0341-22 05 00
	- ^ Raphael Informatika Tel 06-229 56 41<br>-

# *<u>NO CASH&CARRY LOGIC</u>* GRANDE MAGAZZINO LOGIC PER LA VENDITA DIRETTA APERTO AL PLIBRUCO IL NUOVO DI OLTRE 4,000 PRODOTTI HARDWARE F SOFTWARE

**LOCIC NEWS** 

tever reasons energy to process such at Boston, alle pade di Milano, un rajoro grande centro di vendita protozio agli utilizzatori del personal computer. Un'integra a frequencia que se especiente e a despeciencia algún concelho de contrato tendo a deblo

crementary the possible features welcome to processe a containe subdi Software, CD-Rom, Accessor, Stampanti e Personal Computer per le loro esgenze (ut) i prodotti sono offerti alle miglion condigioni del merceto, le numerose organizioni apposti pattolineano come sempre il primato della comienenza Loca: A turn western the an faraono richiesa sad offenoro proposal in lovo Catalons Generale su dischetto disconibile nella versioni Vitindavis e DOS

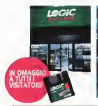

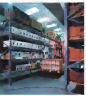

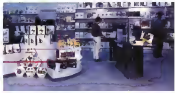

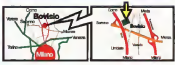

# **FAXMODEM INTEL**

### NA NOVITÀ FSPI OSNA **DAL PIU IMPORTANT RODI FEDECIMENTO MONDO**

La nuova serie di las moderninte la cifre quaa performance una prande detessore di software r, a tere a Logic, press competitive

How was dans or desire or tradoma in il sostra RC in ana macchine face e per collegars a tutte le bacche dan del mondo

In debuyone Works e DOS for Los (per la peristing del fast e Corret ant DOS e Windown (per la cavitone del modern)

offic compres nel precio anche Bélace print Després respectou and

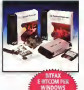

# PARMIATE FINO **RISPETTANDC** I'AMRIENTE

ECO BOX: RICARICHE ECOLOGICHE PER STANPANTI PACIFI

Non petter is catuory-used Enganger redandel Il nicivo setema Eco-Box » permette di ncancine ver locemente le cenupor esquite con l'inchicetto adatto alla ancha stampante Richardete Lebrora complete del www.community.com/partners.com/2010/09/2010 cano le carà con con si uonò ottutto

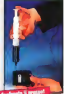

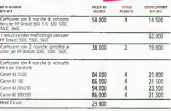

www.test = power-controls...

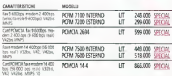

# C - 5.5, pp Grovi 34 - 20030 Boviso M, (MI) - TEL. 0362 55.94.07 FAX 0362 55.94.15

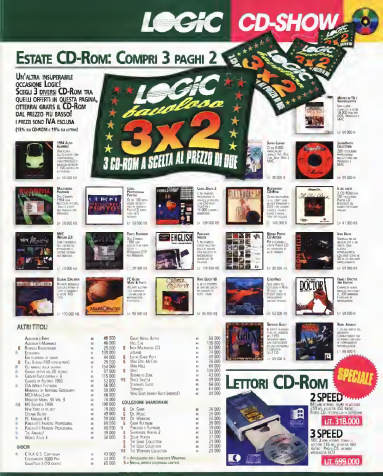

Logic - S.S. dei Giovi 34 - 20030 Bovisio M. (MII) - Tel. 0362 55.94.07 Fax 0362 55.94.15<br>Le conoizional promozionali offerte in questa promo anno conoiziatiu con altre iniziative Logic

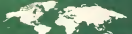

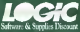

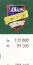

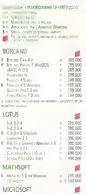

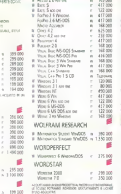

v Arm Harris  $\sim$  1

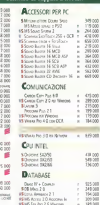

**DESCTOP PUBLISHING** 

Milwoom 10 Weers 105 a ww

**UP SIE** 

**LAN EASY** 

Coladaraemento

CORRENT PR CREAT CAR AND<br>CORRENT PR CREAT CAR AND<br>COURT OF CRACK SURFA

**Counterport** method turns

was on various were into

**RESOURCE IV HANDS** Control Week

Contains the con-**DESER** 

SON'S BOOMING

Sileon Tet Wescor 25 Mear Ter Hanse 25 = 1998<br>N6 Terfer for Tex 1 o 2 = 175981<br>Manages 1/2 = 1.14898 **DEATED** 

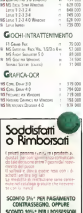

DELLA CARD LOCIC MASTER CLUB

A functions:

**IS Do Weeps FOR LETTRONO** of from the Edmonton

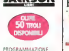

IN VALUE &ANC 3 LIT 80 500 SPECIAL

 $8.8 - 24.$ 

USAIE SUBITO **DOEL 5** LIT 35.100 SPECIAL

USARE SUBSTIT ACTORISTS. LE 22500 MARINA

**WARNERWALNAKO GRANDE GUIDA** LIT-90 100 SPECIAL

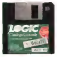

om com **CATALOGO IN IN VENDANCE SOCIAL ENTITLET OWS,** ANCORAINS<br>IEEACLE DA<br>- THIS CON OLTRO

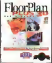

# FLOORPLAN **US 3D** Symmetric magnesium

THE MINIMUM PH VANCEE &

**INVESTIGATION** CONTIN *BIT PASSED BY STALL* 

### **CONTRACTOR DE CONSTAT**

The court and advertising an interest Patricians THE COUR ANGEMENT WAS CONSUMED PER 4 4752

Li misatisme non sono canoneer. Li concepte la réserve entrem

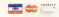

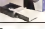

# **CARRY DISK** the central relevant in

www.catacita principality<br>environment and line<br>animality and 3 Sydney<br>animality at France<br>pack All instructions

ficca AT buy frances<br>Ladorament ficture son:<br>Seip Shrivenset in 180<br>Grand di Dourds, in 18060 d<br>Che Dell's lough fix fienas<br>Angel i del budan<br>then i del budan

z **Racket** b't

# **BAITFAXE BITCOM PER**

**WINDOWS** 

SRUTHU KVIA LA ICROBALIA<br>16: MEDIN RIF ACCERE ALL

FEV WOODS TOWARDS

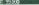

**Energy Corporation** 

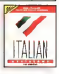

# **TTALIAN ASSISTANT**

**Minimum and Alexandro** GERYANO<br>Control Englisco el VIII

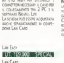

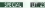

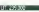

Senata printing partners can 242001 BCD ENVIRONMENTS pos<br>.pe Ricos sonos romin

NAME I POSSIMA 3242 B

**unos** 

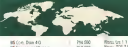

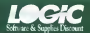

**WARRE** 

開票

### ACCIDEMATION A BECTR BEATTERLY  $20000$ ÷ 197.00

 $^{140.00}_{145.00}$  $-22.12$ 湿度 44.00 温泉  $\frac{258}{256}$  20

 $12.12$ 

use con

208 200

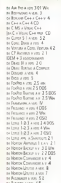

 $\sqrt{35}$ 

**ARTSCREENS** 

STATEGROUP TO WHOOM Dio Statement Vincor<br>1914 Martin 2011 verb<br>1915 Martin Wallace<br>Marga Padel, Note Mo<br>191 Vincor I van 191

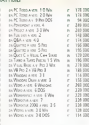

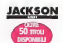

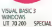

 $100005$ GRANDE GUIDA UT 85,500 SWITH

UT 76 500 SPFTAM

**INFORMAZIONI:** 0352/55.94.07 r.a 0362/55.94.15  $\mu$ 

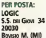

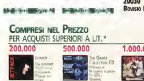

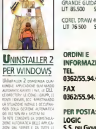

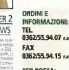

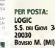

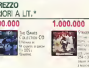

Arename Munic Rocentees in eventueless werd reter

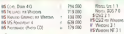

## **B**UTCHAT

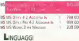

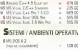

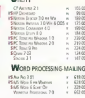

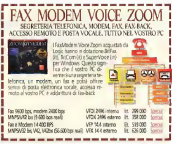

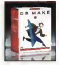

# **B MAKE 2.0** In dependence and production to

**Service** 

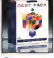

# GEST PACK 5.0

ATENDAL REGISTER E REGION **BEATHER ATMAINTENANT** ternal detailed results

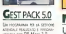

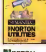

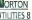

La mon spoor tour map

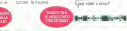

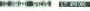

**ITON** 

# **Lotus SmartSuite**

Lolus 12:

Lotus Freeland

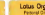

**IL TEAM VINCENTE** ANCHE NEL PREZZO

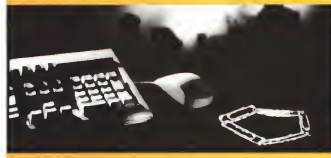

# **LOTUS SMARTSUITE**

Lotus SmartSuite A Il team di applicazioni che moltolica per 5 la competitata la produttata e il busness della vostra agenda del vostro gruppo di lavoro 5 risposte vinconti alle vostre esigenze di gestrone profesente integrata di interconnecione giobale delle diverse funzioni di lavoro e di condivisione delle informazioni.

A Lotus Am Pro il Word Processor · Lotus Approach il Database · Lotus | 23, il Foglio Elettronico · Lotus Freelance la Grafica per resentation.

· Lotus Organizer Memda elettronca Con merfaccia comune compare Smartforma a hama di stato attue e Crack Metrix ner

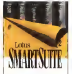

facilitare e accellerare l'apprendimento di peru snecia accépaigne riducendo i costi di formatione a chassances

Tutti : dat e le plarmazioni sono condividità tutti uprogramm sono abilitati alla nosta elettronica e all lavoro di anunco Lotus SmarSute è l'unica soluzione per Windows completamente integrabile con Lotus Notes applications standard per amunicate

> Lotus SmartSuite 5 reposte vincenti. I sola solutione per la vostra atfolià

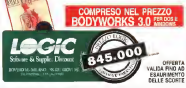

**ECIALE** 199.000

**MICROGRAFX** 

# **PRESENTAZIONI CHIARE SUCCESSO GARANTITO** MICROGRAFX SNAPGRAFX

SUPPERTY

# **CHARISMA**

La nuova versione 4.0 del cotente suffacer di propriazione ner Windows rende mobo semples. processore consiesse, offendo disorative 3D, qualificação (Grazi sonoro ammagni, fannoni complete per l'algotegnese solo ondefing ed effeg specal becauseway attack them distinct CD-ROM con 200 fors. 7000 Cil-An 200 km A30 clim yogga 250 Bergeledi 9166

Il nuovo pacchetto per la business graphics che permette anche ai meno esperti di creare con facilità una vasta summa di diserammi in una frazione del tempo necessario con i programmi tradizionali. Olne 20 caregorie di grafici commerciali con oltre 300 elementi personalizzabili ed effetti speciali. Connessioni automatiche delle heure. L'efficacia della comunicazione visiva per tutti eli utenti di Windows.

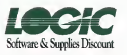

STANDA STATELE DE SEGUIA 2003 ROVISO CONCIDENT IN A REPORT OF THE CATALOG OF

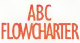

**STOCKAFF** 

Il paccheto per diffuso al mondi per lo notazzo della documentazione con la tecnica dei distemanta di Bassacrabels where Lekenneting profiles ad custom at ABC consumers no di carare daverano mainivello a noner da una car alta ducher 300 writeli Svarso stument da screenizzurone Comestible GLE Da recom standard avilawitapo della comunicazione

# POSTA

# Economia, proteziani e angherie

Sono un vostro affezionato tenore sin dai primi rìumeri delle vostra riviste e grazie a voi ho cominciato ad avvicinarmi al mondo della computer societati

U genere diartico// che pubblicavate dieci anni fa erano utilissimi unitamente a dei buoni libri Idi cui per altro pubblicavate re censioni il cui per esto pubbocavata rebuona base di culture informatica; ora <sup>&</sup>gt; tempi sono cambiati le anche <sup>i</sup> lettoni ed e giu a direziorte lad esempio perdendo alcune ru briche che, se pur sempre interessanti, non avrebbero assolutamente ragione d'essere in una rivista coma MCI. Una rubrica che mi piacerebbe tornasse mu MC è quelle delle recensioni dei libri, magari più curata di quella di qualche anno fa, per lasegnalazione dei testi più interessanti, più utili (magari introvabili in Italia. I.

Vi scrivo questa lettera per sotfoporvi un problema income incurso.<br>Distributo trova visita di ministributo.

Cuatche mese fa ho acquistato un pac chetto software per la gestione contabilità prodotto da una piccola software house ra according liana proposto dalla stessa ad un prezza mollo conveniente linfenore alle duecento

mila lirel<br>Portato nell'azienda per la quale l'avevo - <sup>1950</sup> comperato ho cominciato ad mstalliere i pro- 310 meccanismo e solo fonte di perche di grammi III flaceheffo era cosrifo;to da più programmi forniti su alcuni dischetti/ ed ho fatto una triste scoperta.

I manuali forniti con il pacchetto non era - 899 (4<br>Il manuali forniti con il pacchetto non era - 21010) una copiai e quelli forniti si rilefivèfió a ver sioni più vecchie dei programmi, posso capi re che non essendoci state variazioni consistenti dei pacchetti non valeva la pena rifare il manuale hisoftware 6 di tipo economico) e che quindi la casa siè affidala ad annotazioni in documentazione su dischetto, ma io avrei preferito pagare Qualche cosa m piùed avere la documentazione aggiornata già - la cida produttico fonendo è rumano gene stampata

Altra grande e deludente sorpresa à stata le procedura di matallazione.<br>È insuranzazione contratate e eutomaturazio

<sup>È</sup> sicurarnente completa <sup>e</sup> automatizzata ma per prevenire copie abusive dei pro gramming and integrative dispositive urbanisms. giantini, is dass ne instruccetti un dispositivo<br>Ili renescenze dal software che non consen te l'installazione dello stesso se non usando <sup>I</sup> dischetti originali non protetti in scrniura da festa dei virus) Nel caso di alcuni programmi à insigne spossosiono mitodurre nel drive un dischetto chiave per poter usare il pro gramma Il meccanismo diprotezione usato é intatti quello della solita traccia sul floppy che si stave in una possoione diversa da quella riconosciuta dal sistema operativo che im pedisce la copia del dischetto (non è vero) e chitti<br>che è leggibile solo dal programma stesso e chitti

mutile, pericoloso, avvilente ed aberrante

Inutile perché il dischetto è comunque co- piàbilissimo da chiunque possegga uno dei numerosissimi programmi dipubblico domi-nio per lacopia dei dischetti (segnalano sempre che è consentita solo la copia di postebbe avere l'anenda produttice?) software regolarmente m licenza d'uso, ma Si sa che poi l'utente ne fal'uso che vuo-

Tale procedura è oltramado pericolosa perchè costringe ad un 'installazione a di schetto non protetto, con un'eventuale porta aperta a vehet month pleventes presentati sul dopperve rounde ren cesar al que e opportesa queessa rovinarsi, riatense si trovenscoe<br>aloccato rial suo lavoro (non è conivaurabile disconte risi sop anono stori e comiguissimo vuti a questa assurda forma di protezione^)

incolpata di essere la principale fonte da cui SI genera la diffusione di software pirata (ma

È pai aberrante perché costringe l'utilizzachiave nel drive per poter usare un program-

lato sul disco rigido Questo genere diprotezione non dovreb be più essere conseotitol Le software hou fera presente su quasi tutti <sup>i</sup> programmi per l'Applell à sui primi prodotti per PC - dBaselli, 123 . ma è stato aobandonato per lascomodné e l'assoluta inaflidapiinà della

ptoteziona) Non valgono le scuse per cui una piccola software house con un mércan ancora imisto meccanismo e solo fonte di perdite di tempo da parte di chi il programma lo ha re- golarmente acQUJSiato lira le altre cose questo pacchetto siUova m giro pruio di prole-

Esistono meccanismi diprofeaione meno macchinosi e s/curamenre piu efficienti, che nchiedorìo per il loro superamento un imer vento sul codice con un debugger, cosa alla protezione possibile pottebbe essere data dal reconosionnienso della caratteristiche del sistema su cui si opera f'installazione con la generazione diuna chiave vruca, /'utente potreppe desse essere ignistata a telefonimi tel rato durante rinsiallazione laquale potrebbe così generare un secondo codice che, intro nella fase di irspresentato lo abilita all'uso dello stesso senza ultenon difficoltò, la copia del programma sareòhe mutile in nivere tato difficilmente avrebbe le stesse identi che caratteristiche di quale caratteristiche di quale é stata generata lachiave).

Le a seguente di programma di nitengo continuario di una procede anno per Per curiosità ha provato ad osservare il comportamento del programma cori un de bugger etìho scoperto Che la parte di codice per la protezenne è automodificante. Quando software semOra avvicinarsi molto alla defi ngione che la legge italiana fa dei virus informatici non sona arrivati ad uri limite pe-ricoloso^ iPensiamo ad una prccota azienda artigiana, un negozio, un'associazione tìi vo-lontari che basi lagestione della propria contabilità su Questo programma e che questo per <sup>I</sup> motivi di Cui sopra cessi di avere un comportamento corretto che responsabilità

potrebbe avere l'azienda produttrice?). Infine una chicca pur se nella documenta-

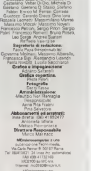

Mazaimo Trusueii, Paois Ceimbrill, Cathrowica, Francesco Calif.

as TW-paranet 141 kapin/aguato 1994 L Long **Ed Artists** 

MOTODOOPSUM<br>|aliaoom AV Fraure offers<br>|n 21581 AV2 wurd 1981

 $\begin{array}{ll} \text{Top} & \text{Figs} & \text{Sigs} \\ \text{Mervaction} & \text{Sigs} & \text{Sigs} \\ \text{Miveraction} & \text{Sigs} & \text{Sigs} \\ \text{Miveraction} & \text{Sigs} & \text{Sigs} \\ \text{Miser 2} & \text{Sigs} & \text{Sigs} \\ \text{Miser 3} & \text{Sigs} & \text{Sigs} \\ \text{Miser 4} & \text{Sigs} \\ \text{Mier} & \text{Sigs} \\ \text{Mier} & \text{Sigs} \\ \text{Mier} & \text{Sigs} \\ \text{Mier} & \text{Sigs} \\ \text{Mier} & \text$ 

Hot Sou INFORT<br>Pubblishi<br>Achin Berbers Flora Di Croppic

Segrebník materiali

Pra Fair<br>Lombre Priorite<br>Librra Frons Resorts Press

Websamerica Paania Politi<br>W. Europa (H. Harrison)<br>Malaysia (H. Kurgea Paania III)<br>Malaysia (H. Harrison)

 $\begin{array}{c} \text{Vva normal} \\ \text{Consistent, 200:500 per normal} \\ \text{Ch potential} = \frac{1}{2} \frac{1}{2} \frac{1}{$ 

**Companience & Robillie**<br>
Verb Kirt<br>Ille Taluthan 1981, die von Roma

Grahena P F.G. Via Cancellera E2<br>OSOO Anccal IPortal<br>Zmi u linkualate Instrument

na Eramon VIO. Mortenstanto (nuav<br>**Erminus OWE ESCIUSN'A PER LYI**<br>A A G MMPCO Sp.A - nu finanzia

VISA - Anne XIV<br>Inglio/agente / T/W memoir

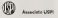

# Accelera le prestazioni<br>del tuo computer!

Voiete assistere a uno spettacolo stracolinario? Mettete un Processore OverDnyc<sup>131</sup> nel vostro sistema basato sa CPU Intel486 SX o DX Instal-Judo è sempliciazione. Sceptioto il modella già adotta a visi fra quelli della regge famplie di Processore OverDove<sup>734</sup>

e lasciate che anche le applicaziona più complexe prendano il volo. I Processor Intel OverDrive<sup>194</sup> mieliorano le prestazioni di auto i proeronmi saftwere Preren così pestin con orașe ferile) nucle case posta Issues rift results. I "unovativa remologia Intel consente al Processore Department to the radiotecime in velocità Potrete norite ed esesuite natte le arellessers riù ravidamente

Logic ti offre oggl, a un prezzo eccezionale. l'opportunità di fare un decisivo salto di potenza-

Intel OverDrive SX2 *REGISTERED* 

IntelSX2 OverDrive Pro

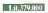

Intel OverDrive DX2 *<i><b>REALT CAREFAIRE* ARADY2 66MIL-

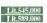

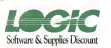

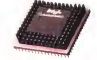

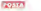

MS-DOS 60 e doublaspaco un tentativo di danno postano del del blocco del sisteme, al blodanneggiamento dei dasciato con picceco - 635 il novimbo l'utente incauto ha lasciato non protetti guello più smatiziato ha comunque provve- duto<br>duto e ferre una copia in barba alla protazio- impo ne forte della ragione che gli dà la legga itasoftware!, all'esasperazione defl'utenie bef-

fato.com<br>Costava molto aggiungere nel manuale. Il da come prima pagina, un foglio con l'indicazio- otelli user<br>rei di usare solo MS-DOS 5.0, MS-DOS 6.0. - premma

essenzialmente due le protezioni ed i pro- l'inon<br>grammi particolarmente economici Meno di l'isti duecentornia lire, per un pacchetto di conta- qu<br>bilità, sono davvero poche, a qualcosa, di si- Qi curo, costringono a sinunciare, Lilatati parte, il siae<br>dalla lettere sembra che il programma sia ef- ... chi che se sono personalmente d'accordo sul pre<br>preferire un prezzo più alto ma una docu- pi sogno diun programma di contabilità po trebbe ritertersi xeconomicameme sodditutti, probabilmente, lapensano <sup>m</sup> questo modo <sup>e</sup> lasoftware house ha preferito im propostare il proprio marketing sui massimo en contenimento del prezzo sacrificando la do-

cumentazione. Sarebbe stato meglio, forse, usare una versione ancora più stringata ma aggiornata, ma è difficile dirlo senza iver vi- sangherie»? Grustamento, il nosito lettore

liana sono ammesse copie di sicurezza del contro il futto dei software, ina sa scotte SE OF LIMITE SOE MO-LAJO 9 0, WO-CAJO 9 9 - SEREITH 8 VADE LEEP O IT BECK. IT BECK IP:<br>SENZA doubiespace o MD-DDS 8.2 con o - griffice patrimone annual communistie e lettres Giorgio Cessoa Milano con se se o usa un portable, in pace signifi-I produces anti-seno al produces lettera per sono internazionale della perfectionale della perfectio<br>Internazionale di magnifica lettera della perfectionale della perfectionale di magnificationale di magnificati<br>All'annova ficabe e questa à la cosa più importante, an a la tabus nei quali il passeggero dobba rene.<br>Che se sono personalmente d'approba sul rei le mari in una specie di manette effinitivi mentazione esauriente: chi ritiene di aver bi- ne, cosa o sarebbe di arano? An giù sarabpoco meno, di duecentomila lire Me non galti Piscopo, persavamo di aver rispito il so il prodotto<br>. L'altro onoblerne, che riteneo annora sul L'altro problema, che rnengo ancora più importante, è quello della protezione. Chi – re la<br>legge MCmicrocroputer sa bene che siamo – liu c regge Murrez coomputer pa deras che shemo il solo che siamo convinti dell'assoluta necessità o di<br>che la lotta alla pratetia non passi attraverso ono c il calpestare <sup>i</sup> diritti (se non altro »morali»l dell'utente onesto, che acquista it suo pro- gramma <sup>e</sup> vuole usarlo inpace. Ir pace significa poter accendere il computer e lancia re il programma, senza dover portere nulla - So<br>con se se si usa un portatile, in pace signifi- - de ca poter usare il programma con l'uno o l'al- tro:<br>Dio dei propri computer, in piece significa – sur non avere, sul proprio hard disk, byte nascosti o inamovibili o non spostabili o comun- - seu<br>que. forse, in agguato per combinare guai - No Quando si sale su un autobus si possono in - siano autoerrati, suti atro, e la caso ne ha filare le mani nelle borse delle persone, ma – se non<br>chi non è un ladro non lo fa e non vi sono – patse» autobus nei quali il passeggero debba tenere le mani in una specie di manette affinite. gli sia fisicamente impedito di rubare: eppu- - usei<br>re, cosa Ci sarebbe di strano? Ah già, sareb- - legg be scomodo, non cj si potrebbe grattare il naso se non sfrusciando il viso su una spalla altrui, non si potrebbero tenere m mano oggetti .. Peccato, pensavamo di aver risolto il ... Tumbi che possa essere econtreta senze al problema dei borseggiamenii ed invece citocca rispettare quelle strane persone che le orop<br>propre mani vogliono usarle coms credono, usa pur nel rispetto della logica, delle leggi e dei

# Un appello per combattore l'alcolismo

Egr Directore di MCrocon rocon estate

S.O.S ALCOHOL e un telefono per i problemi del bere che, tutte le sere, napondi al

telefono alle persone che cercano auto<br>Abbiamo raccolto gli indinza dei gruppi di euto-aiuto presenti m Italia e all'estero su certa a annua a accordi gli montra i die propo di euco-aliato presenti m mese a annestero su cer-<br>The institution originario insieme i deb in un computer in modo da poterli gestire in modo<br>Afoniatio

adgusta<br>20 decembrie: A vasta princes laterna à cualit di browne, va vicarminata disposato a sanalassi lo scopo diquesta nostra lettera è quella di trovare un insarziomsta disposto a regalarci un compufer con un programma ingrado diraccogliere indirizzi tipo WORKS. WORD con alfabeti stranieri ivogliamo raccogliere tutti gh indirizzi del mondo) e un programma del ti-

po errata corrige. Cerelìiama anche una stampante, uno scanner con formato A4, hardware e software m grado di funzionare con la modelità di fax a modem<br>Non septiemo quanto sia il budget della pubblicità, ma è sicuramente elevata noi pen-

siamo che una parte potrebbe essere utilizzata per fornirà questa attrezzatura, che a noi serve esclusivamente per salvare delle vite umane senza scopo dilucro.

Confidiamo nella Sua sensibilità e in quella dei Suoi inserzionisti

Lega Italians contro l'Al-Via Santa Mane, IO -2402! Albino <3Cl.

Pubblichiamo volentieri la richiesta di aiuto, nella sperartza che abbia un'adeguata in fluenza da parte delle aziende interessate

diritti altrui E perché allora chi acquista un programma deve sottostare ad una serie di nangherie»? Giustamente, il nostro lettore ricorda che e avvilente che chi acquista un programma debba sentirsi incolpato di essere laprincipale fonte di furti: e pensare che lui credeva di essere laprincipale fonte diri-

dealer be our tenant publicists haven have Anche le più grosse software house han- no ormai generalmente abbandonato le protezioni per <sup>I</sup> loro pacchetti più costosi, affi dandosi da un lato alle maturità ed alla presa di coscienza degli utenti, dall'altro all'esi stenza di una legge ed alla possibilità di con-trolli. Microsoft, per fare un solo e un gran de nome, da tempo non protegge più <sup>i</sup> propri programmi e. senza voler offendere nes-suno, credo si tratti di prodotti ben più evoluti della contabilità, che potrebbe quasi es sere definite and in the definition of the service of Non risulta che <sup>i</sup> funi di prodotti Microsoft Siano aumentati, tutt'altro, e lacasa ne ha, se non altro, guadagnato intermini di «sim-patisn aH'utente E logico allora che una software hùuSé cosi piccola adotti un siste- ma che <sup>è</sup> stato tanto criticato quando ad usarlo erano <sup>i</sup> grandi, quando non c'era una legge, quando rubare era molto più abitudi-

nario di ora' Il discorso sulle vane forme diprotezione sarebbe lungo Personalmente ritengo che l'unica che passa essere acceitats senza alcuna remora sia quelle perse personalizzazio-<br>ne delle copie al momento dell'installazione Sià perché irt fin dei conti à un'operazione dine perché in fin concorsi e un operazione p zante vedere il proprio nome ed il proprio numero di licenza comparire ad ogni lancio del programma, sia perché é un sistema tal mente evidente de impedire anche i «furti per distrazione» Quella che di mi è più antipatica é invece quella che chiede, ad ogni lan- cio di programma, rmserimemo di una de terminata parola da andare <sup>a</sup>pescare in una determinata posizione m una determinata riga in un determinato paragrafo in una deter-<br>ga in un determinato paragrafo in una determinata pagina, spesso, tra l'altro, con tutte queste determinazioni ci sono confusioni perché, ad esempio, non si cupisce se i titoli<br>contano come righe: Questo perverso siste ma. diffuso soprattutto nei giochi, costringe 3 consultare il manuale ogni volta, quindi ad pante la scomma la scopola difatto<br>pane la scomodità m sé. impedisce di fatto l'uso Su due macchine intempi diversi (caso classico, casa e ufficio! e su un portatile È ancora peggio che dover portare con sé un

dischere est religio per a che bosto pana-La cittata più ridicola, poi e che più ridicola, poi e re dove cercare per trovare, ad esempio at-sempi traverso larete Internet, le «patch» dispro- tezione di tutti <sup>i</sup> principali programmi protetti, ossia le modifiche per evitare la richiesta di password oper far si che la risposta da

dare sia sempre la stessa Morale chi è onesto ma non smaliziato é il più danneggiato, chi é onesto e smaliziato può, bene o male, chi è onesto e smellzato pag. bene u river resumento è avvantaggiato perché per lui non è difficile procurarsi versioni 'crackaté», come si dice ingergo: ed é più facile vendere clandestinamente <sup>i</sup> pro- grammi che. nella versione in commercio, sono protesti

Marco Mannaca

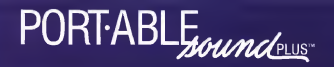

# QUALITÀ AUDIO CD SENZA ALCUM COMPROMESSO. ORA <sup>É</sup> POSSIBILE ANCHE SUL VOSTRO PORTATILE.

Ravvivate le vostre presentazioni, rendete più efficaci <sup>i</sup> vostri training e. perchè no, aggiungete un pó dipepe ai vostri giochi. Dovunque <sup>e</sup> sempre. Ora c'è POFT'ABLE Sound Plus, la prima vera perilerica esterna portatile capace di qualità musicale CD <sup>a</sup> 16 bit stereo. Non vi serve essere un ingegnere e neppure usare un cacciavite. Col legatelo alla porta parallela per lavostra stampante del vostro PC IBM compatibile sia esso un portatile, un notebook o un desktop. Ecco qualcosa didifferente! Musica per levostre orecchie: POR>ABLf Sound Plus è dotato di tutto ciò di cui avete bisogno compreso un altoparlante hi-fi con microfono incorporato. Ospita ingressi CD <sup>e</sup> Registratore ed un 'uscita per una coppia dialtoparlanti attivi <sup>e</sup> non <sup>è</sup>tutto! Una porta parallela passante vipermette di non dover rinunciare alia vostra stampante. Credeteci non vi serve altro!

DSP Registratore per Windows (utility su slandard OLE). WlnReader per Windows, una utility di sintesi vocale molto semplice. Applicazioni di sintesi vocali per DOSTaik eDosReader by DSP. Multimedia Show & Teli per ragazzi (opzionale).

> Compatibile Sound Blaster Qualità CD Audio a 16 bitTecnologia Avanzata DSP

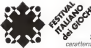

 $\mathscr{E}$  **ESTATEG1** $\mathscr{E}$ **CHI'94**<br>Si é svolto a Marina di Carrara J'evento ludico dell'estate, caratterizzato d E a settembre, ad Urbino, si replica

# Estategiochi '94 con MCmicrocomputer

Girne annunciato nello scorso nu- mero, dal 23 al 26 digiugno si e feli cemente svolta a Marine diCarrara la manfestazione Estatogochi organizzata dal Festival Italiano dei Giochi in collaborazione con MCmicroeompu

Also country outcome that Construct a basis Nei quattro giorni del Festival <sup>i</sup> ben tO.OOO metri quadri di locali delle Fiera sono stati occupati da un vero e proprio esercito (circa 20,000 presen-ze!) di giocatori m cerca di flivarti mento. E questo sicuramente non èmancato, perché il Festival ha offerto veramente tutto per tutti: dal biliardo ai wargame. dagli scacchi altiro alla fune, dai giochi da tavolo ai rebus e via enumerando lungo lutto il panora-

ma dell'immenso universo ludico, con tornei e Allo stand, ovvernente, era cresente en gioco libero che si protraevano sino all'una e

mezza di notte! Non poteva naturarmente mancare il diver timento informatico, offerto come sempre da sempre da sempre da proposición por el terminal de la provincia de<br>Antenas informatico, offerto come se mone da el este por esta o la presencia del sonascontro MCmoracomputer Quest'anno ben venti<br>MCmicrocomputer Quest'anno ben venti computer, forniti dalla Digitron di Fi di Roma, hanno consentito alpubblico di interagiore consentito di interagiore consentito di interagiore consentito di i<br>Interagiore consentito di interagiore consentito di interagiore consentito di interagiore consentito di intera <sup>I</sup> migliori giochi del momento, anche su CD- ROM, alcuni dei quali forniti dai rispettivi importatori IC.T.O. e Leader).<br>Portatori IC.T.O. e Leader).<br>. Gautin nanta della stant di MCasannano

Gradito ospite dello stand diMCmicrocom-puter laDi Più S.r.l. di Roma che, in qualità di concessionaria delle più rinomate software i vigat<br>house quali Sorland, Claris, Word Perfect ed il gioca altre, ha presentato alcuni nuovi prodotti nel settore educativo e di produttività personale, offrendo aivisitatori copte demo deipacchetti ed offerte speciali per l'acquisto.

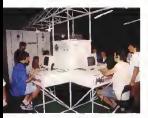

Testo è foto di Corrèdo Giustezzi

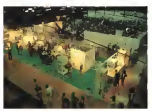

Allo stand, ovviamente, era presente an- che MC-link con due postazioni dalle quali era possibile effettuare collegamenti telematici ad ed m generale il cyberspazio sono stati l'argo mento della conferenza della conferenza dalla conferenza nella giornata di sabato 25, nella quale ho esplorato le due facce «reale» e «lentastica»

del cyberspazio. Ma torniamo alla ludoteca informatica, nelsvolta dal laniasiico Doom, gioco shareware della ID Software che oltre a tante altre meragiocatori potevano interagire contemporanea mente tra loro nel medesimo scenario, sia in modo cooperativo che in volentemento cesso ro in un mortale scontro «tutti contro lutti»

Due le particolerità che contraddistinguevano le sessioni dimulti-Doom offerte nello stand diMC: la prima era l'uso di scenari non standard, appositamente selezionati dal sottoscritto per mettere sullo stesso piano sia <sup>i</sup> giocatori esperti che quelli novizi: la seconda, e periogiale, era il particolare sistema interfoni- vali-<br>co che consentiva ai giocatori di colloquiare - pur agevolmente traloro e ricevere contempora neamente <sup>I</sup> suoni prodotti dal gioco senza interferenze da parte dei nymon esterni. Il sistema, progettato da Valter Di Dio assieme al sotia<br>sottoscritto e realizzato dallo stesso Valter, é souo stato concepto appositamente per aumentare il realismo ed ildivertimento nel Doom multiutente.

Ogni giocatore e infatti dotato di una cuf fia-microfono assegnabile ad uno dei due «canali»: egli può cosi comunicare coi suoi compagni 0 avversari in ogni combinazione possibile a seconda del tipo di gioco scelte uno

contro tre, due contro due, tutti e quattro assien^e. Da un'apposita po stazione «master», un operatore può inoltre ascoltare le comumcaziorti dei giocatori ed anche intervenire parlan do a qualcuno di loro o <sup>a</sup> tutti quanti assieme (utile ad esempio per ilbrie fing iniziale). Nacurslmente ciascun giocatore riceve in cuffia, oltre alle voci degli altri giocatori e del master, an che <sup>I</sup> suoni stereofonici prodotti dai proprio computer: nel caso specifico di Doom ciò non solo aggiunge reali smo ma costituisce un importantissi mo input ai Imi della condotta del gioco per via del corretto uso delta pròspeitive sanora fatto dal programma Il successo diquesta Iniziativa è

alta velocità velocitata velocitata velocitata verso il response il proposto internet internet controle provin<br>Internet Internet Internet Tra l'altro Internet il retire in grape di quatto alla volta l'architecturano. la quale la parte del leone è stata senz'altro comenzas i pocation meno esperti su episodi.<br>Votifici del fantastico Docor, associata settemana - ad associa pocation se difficili divisi la viglie consente il gioco in rete. Così quattro esperti facevamo trovare pine per i loro denni stato indubbiamente enorme: m quattro giorni di Festival hanno infatti giocato al nostro multi-Doom oltre 550 persone, suddivise ovvia mente in gruppi di quattro alla volta lungo sessioni di venti minuti vela non prenotazione obbligatoria, vista l'incredibile affluenza) Cia scuna sessione era preceduta da un briefing esplicativo <sup>e</sup> si svolgeva m modalità cooperati va o deathmatch aseconda delle preferenze del gruppo di gioco. Naturalmente facevamo cimentare <sup>i</sup> giocatori meno esperti su episodi ed ampio respiro anche se difficili, dove la<br>cooperazione era essenziale, mentre ai piu esperti facevamo trovare pane per i loro denti<br>portandoli a combattersi all'ultimo sangue su episodi estremamente duri e serrati, specifi camente disegnati per il deathmatch. Il suc cesso del gioco è stato superiore alle aspettative. confesso anzi che la lebbre diDoom ha contagiato anche noi dello stand, costrmgencon un sano deathmatch a fiera cerrai deser-

> ta...Bene, se non avete potuto passare atro varci a Manna di Carrara non disperate; l'appuntamento col Festival dei Giochi e con la lu doteca informatica di MCmicrocomputer è intatti rinnovato per la fine di settembre nella meravigliosa cittadina di Urbino. Troverete que in linea di massima cercate di tenenvi liben gli ultimi due week-end del mese, Non ve<br>rie pertirete, perché ad Urbino oi saranno anche <sup>I</sup> giochi di ruolo, che <sup>a</sup> Carrara sono in par te mancati, e noi di MC organizzeremo niente meno che un torneo dimulti-Doom giocato su scenan realizzati apposta per l'occasiona!

Buone vacanze dunque, ed arnvedero do po l'estate ed Urbino.

# **VIDEOTERMINALI WYSE**

# IL MARCHIO LEADER NEI VIDEOTERMINALI **DA UN'AZIENDA LEADER NELLA DISTRIBUZIONE**

Il nome WYSE è smontro nel noméo di terminale video "general parrore", dotati di maltator vitalità i maltatorico colla tradicamidaviene) a de contraversita de termello di sonomia da Custo i contra l'imperio e carlo profeti su montenere de si colon Netty constant term is subconcerned WYSP remain making and parts are abole and terminal constants to construct all mode means

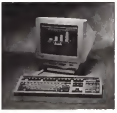

WY-55 and WY-55gs

Our War Schman

Ogas modello è presenzi in due versioni standard ed ES, dove counts adverse concernations. He causes decrease masked MDP 1990-10 (MPR). The other have experience elements were the ori whatever is a subs

CERTIFICATION: NEWSTERN CONTRACTOR (ENGINEERING) alliamments monocommutice projection per lowered in up someosoctuo di ambuenti operatori, sono colleggiori a quasa miti a coloradore al cometerno.

L'arctic publice descriptions qualifiese entaixement ASCU. ANSE PC Term e UNIX Console per operare sia con i tradizionali guarantee e materzo che con (PC materzo).

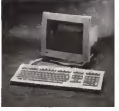

WY-520 and WY-520 s

DEC V1420 and V1420 FCTerm Commander Terminal

La WYSE espande la sua Incorstandant di terminali cressionico of the proclames some if muscle DET

It WY-520 etter use connelets fundamentely VT420 e VT420 PCTrm, asseme ad an'incorporation collegeon di altre PA HOME, apprentis she may the engineering superintent is

If WY-520 rush restare directors services consideration operate da uno volo utilizzando la Sevana Support Utilizz (SSU) DEC o is TDSMP on an remarking one

Le due services programmes vocalizzates pri contemporarioste sacklevidendo lo scheezpo e la stampante collegata alla porta dedicata e resa discombile non i due crientario basi.

Despoone particular a control for

datamatic

**Mo. Associate for** 20127 Milwood tel 02-285061 fox 02-2610265

NO INFOTE-6615228 / Bar 011-661490 -FEMINE - 0010151-073594 / Drx 0541-073590 -**ROMA** tel:08-06882721 / Lex 06-8808270 **SOSINONE** ME fax 0775-070134 - CATAMER HIGH DRIVINGS - RABI HIGH DRIVINGS ELINA VIO FILOSOO I BAVAL EE NAL LOU OO ZUUD<br>ROLOGNIA I Media 10/0512/05601 - PIPENZE **CALIFORNIA REGIONAL DE LO POLITICA COM PRESENTADO** Media foi 055-6376279 - PADOWI: Che<br>Sel-b642313 - NAPOLE Texin tri 061-643122

# **SPECIALE MONITOR** PROTAGONISTI A CONFRONTO

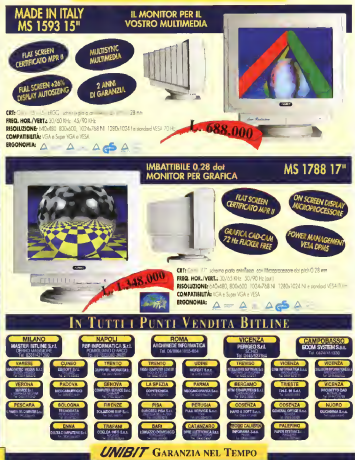

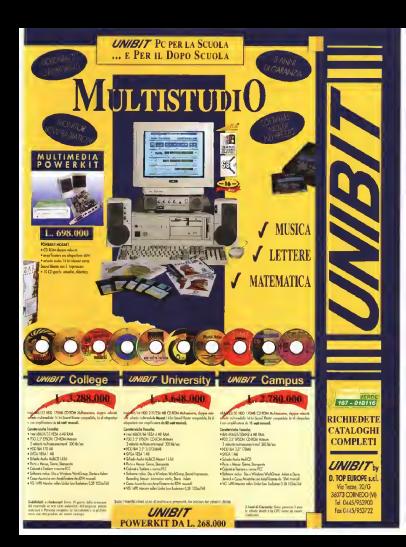

# **NEW4**

# . . . . . Freeze Trenet .

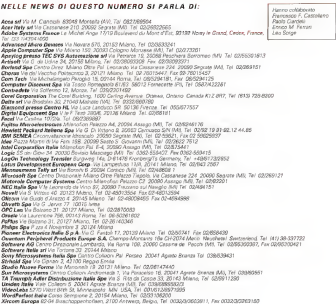

### nand: schoda vidoa c multimadiali

Ancora paco conceptate in Italia, ma persona posto son posto se escrito con pru negli Stue Uniti, Diamond si apprige ad apprecire il mercato raliano tramite un elevito resporto prestezionibrezzo

Tuble le signede Diamond sono propetiate operate et ensine in USA por schedule to home sur claim de our cacerates introduzione e tutte le schede video sono gerantite per pingue anni

Le schode a distriguoro per le elevate caratterstiche tecniche e il software di cesticoe è nameglarmente effucente ed acquisto. La sene Viper (procossore Weitek), già universalmente nota per le suo prestazioni, è ad esaunmento e verrà spetriuta dalla sane Vi-THE PV. AND DATABAL SUBJINE & BELLY cussoro P9103, e doponibile da fine maggio imodello PCI) e da fine quigno Impdelle VESA

I modelli SpaedStar 64 (PCII, Stealth 32 IPCI e VESA) sono gune modeli di proved reserva introductions

La Stealth 64 (PC) e Vesa), orasenteta li 16 marzo 1994, è gà a pieno ritmo di produzione e obstituzioni il più veloce appeleratore grafico realizzato da Dia mond, con un valore di WinBoard 3.11 dhe infrançe la barriera dei 100 milioni di WinMarks Sono forniti i driver per<br>Windows NT 3 1 e OS/2 2 1, oltre che per titli i programmi pu diftusi

Fra le schado cuitivado) nossetta to savoy da respo ton osydom.

- Sonic Sound schede sonora a 16 bit. sistatizationi FM, campionamente e 16 bit. Squird Blissen e ADL-b compression - Sono Sound I X, corre la oseredente

ad in our sentempositions 20 until FM protetizzatore Yarnsha OPL-3, interfacca par CD-ROM e compatibilità con interfacese MIDI UAR

- Uggrade Kit per Sning Sound, kit di unniario nor è concostrimento vocale

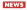

### Olivetti: arriva Eches

In occasione diPrima 1994, una manifestazione dedicata aH'organizzazione commerciale indiretta. Olivetti ha pre sentato lapropria rinnovata offerta di prodotti, già annunciata inoccasione del CEBIT, ed ha annunciato numerosi numerosi numerosi vi modelli tra <sup>i</sup> quali lanuova linea di no tebook Echos composta da tre prodotti: Echos 42, con processore Intel 486SX a25 MHz e video monocromatico; Echos 43, con processore 486SX <sup>a</sup> 33 MHz e video colon DSNT; Echos 44, basato sul processore 486DX2 <sup>a</sup> 44 MHz evideo <sup>a</sup> colori DSNT

<sup>1</sup> tre nuovi modelli presentano un design innovativo ed hanno un peso con tenuto (2 kgl che pongono <sup>i</sup> modelli della linea Echos tra <sup>i</sup> portatili più leggeri ad utilizzare la tecnologia 486 di Intel.

Le dimensioni sono quelle di un foappena 39 mm, nei quali sono racchiusposte us men, nei quali scho necorsu<br>ne caratteristiche avanzate come se caratteristiche avenzine come<br>Coseandedinà dolla CPU il video local bus integrato nella motherboard e 2 slot PCMCIA.

Il design ed ilcolore della linea Oli vetti Echos sono stati concepiti da Mi chele De Lucchi, uno dei più famosi de signer europei, che ha scelto forme. materiali e cromatismi nuovi rispetto a quanto siamo abituati a vedere m un no tebook.

La tastiera si trova inposizione arretrata in modo da lasciare libero sul lato anteriore un piano di approprio per la mano con al centro il dispositivo di pun tamento in modo che l'accesso almouse sia facilitato anche ai mancini. Un duplicatore di porte opzionale permette la connessione rapida alle periferiche deH'ufficio e la sua forma consente, una volta Installato, di sollevare il retro del notebook inclinando e rendendo ancora più comodo il piano della tastiera,

glio in formato A4 con uno spessore di dispositivo (Advanced Power Mariage) Grande attenzione, nella tradizione, Olivetti, è stata riservata al rispetto delle regole di protezione ambientale: un dispositivo (Advanced Power Manage ment -APM) consente un basso consu- mo di energia in conformità alle disposizioni Energy Star di EPA (Environmental Protection Agencyi ed inoltre la linea di notebook Olivetti Echos ha ottenuto <sup>i</sup>

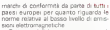

Tutti <sup>I</sup> modelli hanno una memoria di almeno 4Mbyte (espandibile fino a 24 Mbyte) ed unità hard disk fino a 240 Mbyte nella quale sono precaricati MS- DOS <sup>e</sup> Windows, la documentazione on-(ine ed il pacchetto software Personal Information Management sviluppato da Lotus per Olivetti.

# Aggiornamento per il<br>compilatore Barland Coo 4.0

Borland annuncia un aggiornamento del compilatore Object-Oriented Borland Ge compagnose copect-oriented ponant che offre agli sviluppatori funzionalità che migliorano la produttività, come la documentazione on-line e <sup>I</sup> Debugging Just-ln-Time, e aumentano la flessibilità. grazie alle modifiche all'lntegrated Development Environment (IDE) che permettono al compilatore di girare in ambiente Windows NT, Chicago e OS/2

2 . <sup>1</sup> .II Debugging Just-ln-Time consente un significativo aumento della produttività. Spesso infatti gli sviluppatori trova no glieseno durante le provete e il normale utilizzo dei programmi, enon durante la fase di debugging. Normalmente l'inmolto tempo, mentre con ilJust-ln-Ti me Debugging diventa facile e veloce. Quando l'errore avviene in ambiente<br>Windows NT 0 Chicago, viene automaticamente lanciato il Turbo Debugger, che identifica e visualizza la linea di co dice responsabile del malfunzionamen-

to Gli altri miglioramenti offerti dal Borland C++ 4.0 Service Upgrade includono un caricamento e una compilazione più un censorienno e une composizione ti, un migliore utilizzo della memoria euna migliore funzionalità di help.

## Schede AMPRO inlormafe PC 104

La Contradata diMonza, rappresentante esclusiva per l'Italia della AMPRO di Sunnyvale. California, annuncia una nutrita sene dinovità che vanno ad ar ricchire la già ampia gamma di schede in formato PC 104. L'AMPRO, leader mondiale nel settore, è la fondatrice del consorzio PC 104 che ha portato ad un'efficace ridefinizione deH'architetiura

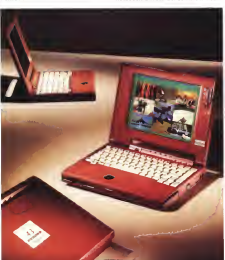

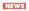

PC per le applicazioni industriali che ri cordiamo bravemente, formato scheda 9x9.5 cm. connettore passante tipo «stackthrough» che consente diimpilare le vane schede che formano il siste ma tra diloro, bus a 8 e 16 bit con pre dinatura compatibile con il BUS ISA

Ben tre sono le novità annunciate nel formato PC 104

- Interfaccia PCMCIA; consente di utilizzare qualsiasi tipo di memory card con un costo di solvzione basso grazie 64 Mbyte.

- Interfaccia video per LCD a colon a

matrice attiva.<br>- Nuova CPU card denominata «xt. - C plus» con clock a 16 MHz, CPU NEC v5i <sup>a</sup> <sup>16</sup> bit e <sup>2</sup> Mbyte di RAM <sup>a</sup> bordo. altre caratteristiche riguardano la<br>Altre caratteristiche riguardano la

doppia interfaccia seriale, una interfac ciappia memacole seriele, una antinop stato solido a bordo con supporto FLA-SH10 S0100 8 DOIDO CON SUDDOITO FLAV<br>SH SRAM e NOVRAM e watchdow ti mer orogrammabile ereai Time Clock

La funzione Serial Console consente il controllo della scheda tramite Tinter faccia seriale, mentre lafunzione Serial Leader consente dieffettuare il boot da interfaccia seriale, il consumo èdi <sup>1</sup>4 watt

### Olivetti, uno Stallien in serinle

Olivetti integrerà il sottosistema Ea- gran<br>syConnection di Stallion nella sua linea - cli in di prodotti server Unix. L'accordo Oem comprende la multimenta 8/64, «che for-

nisce una soluzione affidabile, scalabile ed economica per le necessità di connessione seriale dei nostri utenti», nelle parole di Paolo Seta del marketing di prodotti server della Casa dì Ivrea Easy- Connection 8/64 usa un'architettura proprietaria con interfaccia grafica integrata. ed inoltre offre caratteristiche avanzate come la modularità e l'appro vazione EEC per <sup>i</sup> livelli di emissione.

L'annuncio è di grande importanza perché integra verso l'alto la famiglia di prodotto della Olivetti, affidandosi a prodotti già largamente utilizzati nell'area dei server e delle reti. Stallion Technologes, fondata nel 1985, è uno dei più grandi sviluppatori mondiali di soluzioni di mternetworking, reti geografiche e comunicazione seriale multiporta nei mondi Novell NetWare e Unix.

# Microsoft a Stac Electronics si accordono

Risolto il contrasto, le due società hanno softoscritto, un'integra di cooperazione commerciale e recordinente che pone fine alle controversione giudiziaria. In base a tale accordo, Microsoft e Stat si scambiaranno le attuali licenze per l'utilizzo delle loro tecnologie di compressione dei dati, nonché Quelle che verranno registrare nei prossimi cinque anni L 'intesa include oltre al pagamento dell'anno della roya di per un ammontare di 43 milioni di dollari anche un investimento di quasi 4<br>Al pane di dollari anche un investimento di quasi 40 milioni di controllari 40 milioni di quasi 40 milioni 40 milioni di dollari che Microsoft effettuerà in Stac per gerantire un supporto alla futura copperenzine fra le due società

•Se non riesci a vincere un nemico, alleati con lui> Seguendo ii consiglici laMicrosoft Corporation ha sottoscritto con la Stan Elec- e un inscrita tronics un importante accordo commerciale di condivisione dei diritti di licenza che pone just alla precedente controversia relativa alla second aveva dichierato «Siemo convinti che i 109 600 presento sulla tecnologia di viciazione dei datia

È ivliimo atto di una disputa che aveva fat to titolare e più colonne i giornali finanziari e e norte non di tutto il mondo Per dovere di cronaca il periultimo atto aveva del sorprendente. Il 9 = 1 p<br>giugno 1994 il giudice federale Edward Ra- - sioni leedie aveva imposto alla Microsoft, con una ordinanza -permanente», di cessare lapro duzione, il uso e la vendita di MS-DOS e di che sfluttaveno tutti <sup>I</sup> SUOI prodotti che fanno uso della tecnologia DoubleSpace, e di htitiarli immediata-<br>meme dal messao<br>Il riciro, espeso e tutti i rivecziti mondiali.

II ritiro, esteso e tutti <sup>&</sup>gt; mercati mondiali, coinvolgeva sia le copie di MS-DOS vendute singolarmente in negozio che quelle prem-<br>singolarmente in negozio che quelle prem staligte dai costruttioni Lingiunzione era con - sque<br>seguenza del giudizio, emesso il 23 febbraio - delli scorso, con qui si riconosce che Microsoft DoubleSpace violava due brevetti di proprietà DOUDEOUS VARORE SUS EFFECTS in programme durato un mese ed aveva richiesto alla giuria - Microsoft iniziata in MS-DOS 6 e Microsoft.<br>durato un mese ed aveva richiesto alla giuria - Microsoft iniziata in MS-DOS 6 e Microsoft. sei giorni di camera di consiglio, si era conclu se genri ui condanna di Microsoft ad un risarci-<br>so con la condanna di Microsoft ad un risarci-

mento di 120 milioni di dollari<br>L'ingiunzione imponeva alla Microsoft di Lo prendere tutte le misure necessarie per ri chiamare. cancellare 0 distruggere le copie dei prodotti incriminati non ancora venduti agli utenti finali, ed inoltre di assicurare il rt-

### di Paolo Ciardalli

spetto dell'ordinanza da parte di tutti i distri- - otria<br>butori invenditori ed OEM che operavano su - dall'a

sua licenza. Il Presidente eDirettore Generale della Stac Electronics, Gary Clow, in quella occasione aveva dichiarato: «Siamo convinti che <sup>i</sup>soli produttori che non saranno toccati da Questa decisione della corte siano quelli che nostra tecnologia Stacker, come Compaq ed ... poceriti Avere Microsoft come ellessa o su Louisian Margarett committe control

<sup>I</sup> prodotti Microsoft coinvolti erano le ver-sioni 6.0 e 6.2 dell'MS-DOS, il Microsoft Fla sh File System. Windows NT Remote Accesso Server e. più in generale, tutti i prodotti cipa genere, pu in genere, sual progen

pressione dei dati<br>Ora invece la patre à fatta e l'intesa include Sta anche un investimento in investimento che Microsoft e Microsoft e Microsoft e Lander e Microsoft e Lander e La<br>Anche Microsoft e un investimento che Microsoft e Microsoft e Microsoft e Lander e Lander e Lander e Lander e tuerà in Stac per garantire un supporto alla fu-

tura cooperainone ira le due società In base all'accordo, Microsoft e Stac sidelle loro tecnologie di compressione dei dati, nordhè quelle che verrenno registrate nei per acore e sono conventati in un totale di prossimi cinque anni Irtoltre, Stac otterrà una licenza per la terrorinea di presentalizzione di Microsoft inclusa in MS-DOS 6 a Microsoft in tecnologico Stac ci ha invitato ed assistant disportà della licenza, dietro pagamento delle relia<br>relative royalty, per tutti gli attuali brevetti rraen Stac rwn relativi alla compressione dei dati e quelli futuri, per i prossimi cinque anni

-Abbiamo risolto congiuntamente questa disputa in modo daporre rimedio agli inconvenienti che il recente responso giudiziano ha artività» causato agli utenti di tutto il mondo», ha di-

chiarato Paul Maritz, Senior Vice President detia System division di Microsoft. •Grazie all'intesa, utenti, rivenditori e OEM di ogni paese potranno vendere e utilizzare senza aF cun problema tutte le versioni di MS-DOS+. Gary Clow, Chairman e CEO di Stac, ha affermato. «Questo accordo pone immediatamente fine alla controversia con Microsoft e società. Avere Microsoft come alleato ci aiuterà a sviluppare nuove opportunità commer-ciali ed è la miglior soluzione per lanostra azienda. Vengono cosi eliminati onerosi costi legali, viene creato un flusso positivo di royalty e. soprattuno, rnette in sintonia gli in teressi di Microsoft e quelli di Stac»

L'intesa prevede che Microsoft paghi a Stac uri milióne di dollari al mese di royalty per un periodo dt 43 mesi. Microsoft acqui-sterà anche il delle azioni convertibili pri vilegiate senza diritto di voto che matureran no nell'anno 2004, per un totale di poco mehanno un prezzo diconversione di9.00 dollari per azione e sono convertibili m un totale di 4,44 milioni di azioni comuni «Siamo lieti di lavorare con Stac come partner con seventee com arec come partner commerciale alle riunioni del consiglio e noi abbiamo l'in-tenzione diindividuare aree per eventuali fu ture forme dicooperazione», ha commentato Greg Maffei, treasurer di Microsoft. «Avendo investito in Stac, siamo interessati alla ricerca

attività». (ha collBtJordto Luca Forisi)

# La Forza

**WB PENTIUM 44 MHz, 64 BIT PCI LOCAL BLS - HARD DISK DA 540 MEGABYTE CON CACHI** 

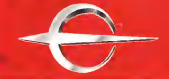

# STAKAR

0066

**DOWN** 

# ia laser per Windows

5 chili), dall'aspetto compatto tanto da farla sembrare una getto d'inchiostro, è la nuova stampante T9104W che la intellero al fre di individuare un secondo Mannesmann Tally, dopo una breve re cente apparizione al CEBIT, presenta al 315 Multimedia e armiterrabbe sia

mercato italiano. Questo nuovo modello, specifico per ambiente Windows, che stampa 4 pagine per minuto, si inserisce con il suo<br>rapporto prestazioni/prezzo (975.000 m) Lit. + IVA) nella linea verde Manne-smann Tally. quella dell'alta convenienza.

# SHS Moltimedia distribuisce Sigma Desigo e Optivision

Moseesmone Tally T9104W: Computer & Video - Guida Pracose del Piccola, sdenziosa e leggera (meno di eleggera di distribuzione di vieto come «Computer & Video - Guida Pratica» dei numero 140 diMCmicrocomputer, è at- tualmente l'unico distributore, escluso il contratto didistribuzione Olivetti come OEM, accreditato da Sigma Design per l'Italia. La Sigma Design ha in corso un'analisi delle caratteristiche del mercato i indivit<br>italiano al fine di individuare un secondo i 1993 S partner in concorrenza a in appoggio alla - pos<br>SHS Multimedia e sembrerebbe sia stato - mer

scheda di videoproduzione ReelMagic e commercializza m esclusive il Software De-

exper Kit oese neesvagic.<br>Nel quadro della crossa ettività di comnel quadro dell'anche della propria di commercializzazione di prodotti di livello quali-<br>tativo e prestazioni elevate la SHS Multi- - per media ha altresi siglato un accordo didistri-

La SHS Multimedia di Brescia, contrana- membre a quanto indicato indicato nella rubrica indicato indicato nella rubrica indicato della solvede Detricolo per le cool duttrea della scheda Detseden per la codedutti scheda scheda Optivideo per le CODfica in tempo reale di uno stream MPEG-1. base and VideoPISCprocessor di Citatione.

Le caraneristiche peculiari di Optivision sono l'accredltamervio da parte di C-Cube della proprie scheda, lastretta collaborazio ne con C-Cube per lo sviluppo e la realizzazione dal microcodice MPEG-1 rroplementato sul VideoRISCorocessor CL-4000. il possesso unico a livello mondiale (attualismo

SHS Multimedia distribuisce la nota de de anche la syluppo di software ed in mente) del microcodice del processore.<br>Tra le attività svolte dalla SHS Multimedia c'è anche lo sviluppo di software ed in tale settore da segnalare è la creazione di **un software di un software di**<br>un software di editing in versione Winun sumware di estang in versione with-<br>dows e Windows NT che sarà presto com-<br>meccalizzato

mercializzato.<br>The allocation enforcedization of an easy reach-Per ulteriori informazioni ci si pud rivol- gere a SHS Multimedia srl- Via Rodi, 9 - 25124 Breacia -Tel, 030^2426777

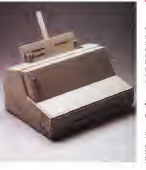

Win oltre all'emulazione GDI, che con- gustages degli siot passa da un minimo<br>escos tra l'altro di sede MOS paregi du ... A il RA e 18 he ce il BRA e 37 he fino sente tra l'altro il reale WYSIWYG, di spone nella versione standard anche del PCL4. utile per poter stampare da una sessione Dos oda un'applicazione Dos che funziona sotto Windows. Completa la sene di emulazioni il PostScript opzionale, sempre disponibile attraver so sessione DOS.

### 1 500 pagine/mese, la nuova laser T. con cache massime di 512 KB, la conficon cache massima di 512 KB, laconfi- gurazione degli slot passa da un minimo

di 6 ISA a 16 bit più 1 EISA e 32 bit fino<br>a 8 EISA 32 bit superveloci. La memoria di massa prevede l'opzione di un HD da <sup>1</sup>GB. mentre sul modello dipunta Big Tower possono essere aggiunte due schede SCSi per un totale di 14 dispositivi in cascata.

Con l'attuale gamma di prodotti, competitivi per prestazioni, convenienza e versatiWà, lafamiglia TA Dario si rin nova per offrire un ambiente dielabora zione ideale per qualsiasi applicazione professionale, con una sene completa e flessibile di configurazioni adatte all'utente singolo come allegrandi retv aziendali.

# Apple migliora <sup>i</sup> PowerBoek Doo 2DQ

Apple Computer annuncia la nuova sene PowerBook 500. composta da tre computer, tra il quali il 540 provato su questo stesso numero di MCmicrocomputer, e propone un nuovo modello di<br>PowerBook Duo con il quale rinnova uno dei computer piu venduti nel seg mento Subnotebook attraverso l'uso del processore Motorola 68LC040, l'auto- RAM espandibili, HD pui consulti, commutazione di risoluzione e come opzio-<br>ne Express Modem 1.5 in grado di inviare e ricevere fax a 14.400 kbps oltre che di effettuare il riconoscimento otti co dei caratteri (OCR) e infine di mostrare a video migliaia di colon.

Per soddisfare le esigenze dell'utenza che si muove, i nuovi sistemi incorporano una grande quantità di software (PowerBook Mobility Bundle) capace di

Collegata al pc tramite porta parallela bidirezionale ad alta velocità (IEEE - Il com<br>P1284 Nibble Mode), T. Win. come è - stano stata soprannominata la nuova stempante, è in grado di produrre la stampa – no Ei<br>della prima pagina in mello di 25 secon- – ment di grazie all'emulazione software GDI<br>residente nel computer

residente nel computer. Grazie alGDI l'utente è sempre al corrente di ciò che sta succedendo tracomputer e stampante, e segue perfet tamente, attraverso immagini che si 4865X/25 MHz al 486AMDM0 per persusseguono a video, le diverse fasi di stamman Anche gli eventuali problemi che si possono incontrare in fase di printing (mancanza dicarta, errato colle-se dicarta, collection differential differential differential differen<br>Internazionalizzazioni di carta, errato colle- 48850003 ed errato al 4864440808 e 52 gamento, input sbagliato, ecc.) vengono segnalas chiaramente con efficaci e pia-

cevoli animazioni.<br>Con una risoluzione di 300x300 dpi e - try. un carico di lavoro mensile suggerito di

## Triumph Adler, overe conquiste di Dario

Il nome dello storico conquistatore è sempre più legato agli elaboratori Triumph Adler, oggi divisa m sette famiglie: Compact, Compact Professional, Similne, Desktop, Minitower, Tower, Big Tower sono <sup>i</sup> nomi di riferimento. Tra gliaspetti più importanti c'è senz'altro il rispetto dell'ambiente non solo gli involucri vengono realizzati con materiali completamente riciclabili e sertza so stanze tossiche, ma le componenti elet troniche repettano le specifiche del pia- questo stesso numero di MCmorocomno Energy Star diramate dall'Environ- - put<br>mental Protection Agency degli Stati - Pov Uniti

Tornando alle caratteristiche tecniche, tutte le macchine montano chip processore Motorole 68LCD40, l'auto-<br>486 Britel, AMD o Caral e Pensum Da noma profunzata con battene Tupe III. 486 (Intel, AMD o Cyrix) e Pentium. Da Compact a Similine abbiamo dal RAM esperanto HD pu operatoromo 486SX/25 MHz al 486AMD/40 per passare ai DX2 a 66 MHz, Ram da 68 MB e cache da 128 MB e cache da 128 MB e cache da 128 o 256 Kb e car tro slot ISA. Desktop parte del 486SX/33 ed arriva al 486AMD/50 <sup>e</sup> 5 slot, uno a8 bit. tre <sup>a</sup> <sup>1</sup> 6 e uno a32. Owiamente di fascia alta <sup>i</sup>prodotti della sene tower, che alloggiano chip dall'entry level intel 4860X33 o Cyrix 486DLC40 fino al Pentium <sup>a</sup> 66 MHz

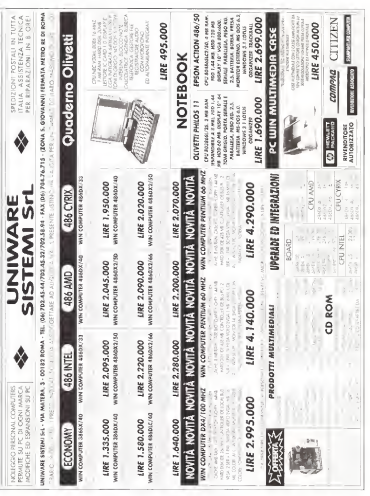

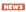

migliorare le funzionalità di comunicazione, compatibilità, gestione dell'energia e delle informazioni, oltre a permettere agli utenti l'accesso a file e servizi da casa, in ufficio o durante gli spostamenti. L'elenco del software incorpora-<br>to comprende tra l'altro Apple Remote | M Access Client 2.0 e PC Exchange.

## Software AG, ora nell'offeria c'è anche il PC

É in via di completamento la strategia che ha rinnovato Software AG, che della della della della della della della della della della della della alle reti di personal senza rinnegare la unità.<br>Sua storia né la sua qualità. Punto di forza dell'offerta è l'ampiezza dell'offerta: a largo Naturai per passare al Case Naturai En gineering Workbench. all'office automation multimediale Con-nect e alI'SQL Entire, ai quali si aggiungono soluzioni

verticali. La nuova strategia di prodotto prevede un riposizionamento di Adabas, che dalla fine di quest'anno sarà una fusione dei prodotto tradizionale e di Entire SQL-DB Server, che nel tempo USE e VM/ESA e RS2020VI II Gozo-VSE e VM/ESA e BS2000V11), Open- | 1994<br>VMS, oltre 20 Unix, NT, OS/2 e Win- | 1994 dows 4.0. È stato inoltre annunciato Esperant. uno strumento di report e query grafico che non richiede cono- deo<br>scenze di SQL, è compatibile con nece Scenice di Soc. e competitive come in caso registati delle dimestrezione<br>ODBC, supporte un elevato numero di supportanti della dimestrezione API di rete e formatta i dati per 1-2-3,

Excel e Quattro Pro. Parlando di attività, il riposizionamento deH'azIenda ha portato al fatturato mondiale di842 milioni di marchi tedeschi. ottenuto nelle 100 nazioni ove è presente presente instituto insulario con un investimento in programa est un armazione peri al aveva e 15% del fatturato. La filiale italiana, che nel 1993 aveva perso 1.5 miliardi (risultato operativo) su uri fatturato di 13,5<br>miliardi, nell'anno in corso ha operato **ecol** un'inversione di tendenza i risultati dei ... Logio ha consentato un sistema ecoprimi Cinque mesi. proiettati su scala annua, promettono un fatturato in lieve crescita verso i 14,5 miliardi ma con un utile operativo di circa 150 rnilìoni, so stanzialmente con lo stesso staff dell'anno precedente (circa 70 addetti), due awicendamenti. lacarica di diretto re generale è stata affidata a Giuseppe Danesi, una camera in Honeywell e inBull, proveniente dalla Infos Telematica di Tonno, mentre fin da gennaio il direttore amministrativo e finanziario è Silvano Xotta, ex Hewlett Packard.

# La tecnologia «Videe'On'Demand» accessibile su normale doppino telefonico

Prima dimostrairona m Italia dalle nuove tecnologie mulnmadiah imefattive cor impiego dello stsrìderd ADSL (Asymmetric Digital Subscripter Local

Milano, 23 giugno 1954 in occasione tre Digital Subscripter Loopi che contendel convegno M <sup>E</sup> D<sup>I</sup> A. IMultimedia En termal recognization dulla novemble BTI visitions) organizzato dalla società ISTI del - del<br>gruppo Fininvest presso gli studi televisi- - mo vi Videotime diCologno Monizese, la Digitel Ecusoment ha presentato per la primavolta in Italia, in collaborazione con Italiei leggia del pro dimostrazione della tecnologia già ora disponibile per <sup>i</sup> servizi di Vi- deo-On-Demand, una delle più promettenti aree di sviluppo delie applicazioni multimediali interattive per il mercato

consumer, Digital sta colleùoranido da tempo, m tutto il mondo, ed in particolare negli Stati Urtiti, con <sup>I</sup> maggiori attori di questo mercato emergente, fra <sup>i</sup> quali NYNEX, US WEST, Ameritech e Australia Tele com, potendo offrire una piattaforma tecnologica basata su video server Alpha XP Missies Oltre a questa architettura client/server aperta con sistema operativo UNIX offre dispositivi di memoria modulari e software di rete in grado assicurare velocità adeguate alle esigenze di compressone di immagini e dati che <sup>i</sup>nuovi servizi multi-

mediali interattivi richiedono. Tra l'altro è di pochi giorni fa l'annun-cio dell'apertura presso New York, del primo Digital Content Center (OCC) che tazione e allo sviluppo di applicazioni vi- deo interattive per le sperimentazioni già

in corso negli Stati Uniti. La peculiarità della dimostrazione, svolta in occasione del convegno Fininve- - lo si<br>st è costituite del fatto che per la prima - agpi volta in Italia à stato utilizzato per latra smissione delle immagini memorizzate e e grostic compressa, lo standard ADSL (Asymme-

tric Digital Subscription Loops competitive te lo sfruttamento della normale linea te- lefonica (il<br>lefonese (il sloppino in filo di rame) anziché del cavo coassiale a larga banda principal mente in uso nel mercato statunitense, senza alcuna modifica dell'infrastruttura di comurticazione esistente.

La dimostrazione è stata effettuata riproducendo un reale ambiente domestico dotato diun dispositivo (set-top-box) per la decodifica del segnale compresso e per lavisuaiizione della libreria video. Tra mite talecomando l'utente pud selezionadeo-server registor remotivita centralista modalità difruizione tipiche del videoregistratore.

La qualità del segnale video trasmesso in forma digitalizzata e compressa su doppino telefonico alla velocità di ),5 Mbit/sec, è identica a quella d< una video-

cassetta. L'invio del segnale video non interferi sce con il traffico telefonico grazie eil'im- piego dei dispositivi ADSL installati ri spectrum mening nei recheere domestico e presso la centrale dell'operatore. <sup>I</sup> filmati utilizzati per ladimostrazione sono stati codificati dalla Digital per l'occasione par terrdo da master analogici messi a dispostreamente da Videotime.

offrirà tutti i servizi i servizi necessari all'interneto della periodica provizi necessari alla provizi nella<br>Offrirà tutti i servizi necessari alla progeti i diale periodica progetta dell'interneto di moltoni. il Video-On-Demend rappresenta una delle principali applicazioni del multimediale per le guati Digital mette adisposi- zione non solo una tecnologia avanzata ma anche una serie di interfacce pubbli- .<br>che di programmazione che consentorio io sviluppo diun'ampia varietà di nuove applicazioni quali ad esemplo, la formazione e distanza, il tele-shopping, la diegnostica medica remote, l'editoria on-li-

# Ecobex Logic: ricoricho eeologiche per stampanti

Logic ha presentato un sistema eco-logico per laricarica e il riciclo delle centucce per stampe ad inchiostro, il all'usioni nuovo sistema è chiamato Ecobox

Si tratta di un prodotto innovativo che permette direalizzare due risultati:<br>India annosti direalizzare due risultati: da una parte l'utente di stampanti e fax a getto d'inchiostro risparmia cifre considerevoli sul costo diesercizio della periferica (la ricarica ha infatti un prezzo inferiore a parità di pagine stampate rispetto alla cartuccia standard), dall'altra può contribuire in misura notevole alla causa dell'ecologia poi ché la cartuccia usata non viene buttala, ma riutilizzata Le confezioni Ecobox, disponibili per decine e decine di modelli diversi di stampanti, contengo no quattro ricariche sotto forma disi ringhe già piene di inchiostro e pronte alTutilizzo anche da parte dell'utente

inesperto. Tanto per fare un esempio, una con fezione diquattro neanche di inchiostro nero per la atominista per diffuse viene viene viene venduta da Logica da Logica da Logica di 5S.OOO lire IVA esclusa, quindi ad un prezzo unitario di 14 500 lire

La serie di prodotti Ecobox proviene dalla Svizzera e comprende anche rica riche per stampanti a colon e un liqui do destinato alla pulizia periodica degli ugelli denominato Head Cleaner

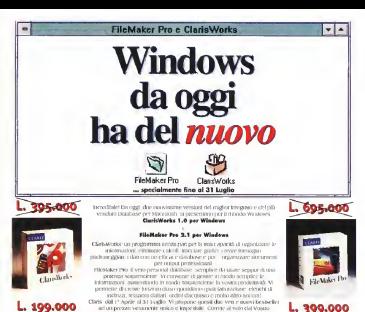

and says presented in the experience of property of the control of the present control of the present control of Therefore (\$ 50 km) to consiste upo of University and Secretary and Secretary

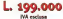

# **ClerisContor In Holier ...**

ALL THE COMMERCIA AND

**AL VETTINGER DE**<br>| 02/1000 - Grad Mark<br>| 02/1000 - I STEARING

ASTETIS Real THREE COUNTRY DISTRINGS **BASSANDS Spe** 

SHARLED IN JUST 2011 PERSON

**BELLICO SH BELLINGS SH**<br>THE RINGER P. LEWIS CO., LANSING BE UKON SAL

na provincia<br>Lotuj Elane sula 1930/Jero<br>Hillin Mota Producerano

**COMPASINA TALINAR MARYOR SCHOOL COMPUTER 34 PCK)**<br>NAT TATIONAL TO MEETI BOOGNI<br>HTTL: FWART ENEDS TO USUAL

COMPUTABLE 24 E - TEST PLEASURE

**COMPUTER HABITE BE** Lip Online M. Differential

**BATA FOWER SC ENVA FUNNIS DE**<br>TAO LEFTERE SPANIE IL BIGNIE<br>IN GEL<sup>INGE</sup>DE DE BIGNIERE

**DATAGRAPH SC** NAMES OF STREET **DOMA BE FEATURES**<br>**FEATURES** 26-ABREMENT **HPM SE** 

THE WELL AS IN THE RESIDENCE. **DOVIL Spot** 

**NETRING** & NOTIFICAL **DEMINISCONS CAD** 

Tel Min PA LESINGUE **BALLAST AV** 

TerMan In 2010 Very **LAST KEY SC** 

**BANCHER DE**<br>MATERIAL PROVINCE<br>MATERIAL PROVINCE **GENERIAL Bank & C. Inc.** 

La Thom of 1 CO Buts 11. INFORMATION MACCHE SH

tare are been uniquently

**UNEA INFORMATION SH LEVEN INFORMATION DR**<br>Fate Denis (1.1) - Rath Streets

**MAGNETIC MEDIA SH THE REAL PROPERTY AND STATES** 

**WEBPLANA Sex** recommendation of the comments **NAKOWAT SH NAMARONA NO**<br>STATISTICS C. HOLLINGS

SIGMA Sec AN 491 ME HAAR SOCO BUILDE **MC fox** 

SCUMA INFORMATION Sec Lat Galler etc 2020 bages ST<sub>cor</sub>

**AT AIR**<br>Listendos blons 122 A218. LATANA TRAFIN' AAC)<br>LATANA TRAFIN' AAC) somes

**GATION** LE NORD IS 00033<br>Na N.Is (1989-198)<br>C. H. Johnson (1980-1990-1991) somm

KAM Finness of Statistics

\$75 line El him Roggi, 138, 2528) Harrist

**STATION SOLELAN SA** CHING IS 24 MARS **IC ContraMilano Ser** 

Label (excel will 11 242) Mars<br>Continued as investments

# **TO SOUT SAN**

 $\overline{\phantom{a}}$ THE SHART SING.<br>THE NATIONAL PROJECT IN AN ISLAMIC TO WARE by SOFT of

**NEW REAL DISTURBANCE** 

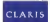

simply powerful selfware \*\*

Per interconocent Sales & Marketing Pursuits Raft Mrs Milways, 1983 20000 Cologno M (NI) Tel 0207.32.6L FOR OUUZ 30 BS 55

Detributoro per litolo. Delta sit via prodobie po-Millian IVA RECEIVING ST. LE **Localizate, 07 N1** 

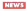

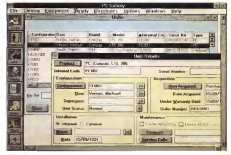

delle tecnologie di Storage; «Il vantag-gio è diquei costruttori che associano forti vantaggi sui brevetti e solidità di cassa".

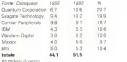

### Aim-Felmedia apre io Italia Aim-Fulmedia, nata dalla fusione di

un gruppo diingegneri del gruppo gine vrino Batteile e di una équipe formatasi presso la DataWare di Parigi, in pochi anni ha raggiunto una leadership euro pea nell'archiviazione ottica. Il succes so ha portato all'apertura d'una filiale italiana, inaugurata sul campo il 9 mag-

gio scorso, a milano.<br>L'archiviazione ottica di documenti cartacei, in breve GEO - Gestione Elettronica Documenti - è uno dei problemi più pesanti degli istituti di credito, che hanno l'obbligo legale di conservare ciascun documento legato ad ogni sin gola transazione. I dischi ottici non rino ad una seprezza assoluta un entrno ad una sicurezza assoluta un enor- me risparmio di spazio, tempo <sup>e</sup> risorse sono finalmente accettati dalla legge zioni bendane Ciò lascia ampi morgini zioni bancarie. Ciò lascia ampi margini alle proposte Aim-Fulmedia, la cui atti vità SI allarga a tutti <sup>i</sup>settori della vita civile ed economica, a livello sla di con sulenza che di realizzazione.

### **Nuovi NEC MeltiSync:** il nuovo concetto di monitor

Sync da 14. 15 e 17 pollo: sono i primi della nuova generazione di prodotti sviluppati tenendo conto ditre aspetti par ticolarmente importanti, ergonomia, convenienza, ecologia, il monitor da 14" MultiSync 2V appartiene alla linea «Vaiueii ed è caratterizzato dairottimo rappono prezzo/prestazioni ed è la scelta di qualità più conveniente per <sup>i</sup> privati e leaziende- <sup>I</sup> MultiSync 4E {15") e 5E (17") rappresentano al meglio il cor-

# NEC presenta <sup>i</sup> nuovi monitor Multi-

62 MCmicrocomputer n. 142 - luglo/agosto 1994

# setto Windows

PC Galaxy è uno dei pochi program mi integrati di gestione del parco hardware e software dell'azienda che funziona sotto Windows integrato in re te Netware, Lan Manager, Banyan Vines, ecc. et al. 20091 OC consideration

Sviluppato da APSYLOG, questo pac- chetto user friendly permette all'ÈDP Manager di tenere sotto controllo l'insieme delle informazioni legate al parcoinformatico: inventario, magazzino, budget, fornitura, reporting. manutenzione e supporto utente, e di integrare le modifiche hardware, <sup>i</sup> cambiamenti di configurazione, il trasferimento di elementi e l'assegnazione di risorse in condivisio-

ne.<br>Grazie a poche videate omogenee a fuazio nella loro presentazione, PC Galaxy per mette diseguire gli interventi di manutenzione, redarre preventivi, emettere luto buoni d'ordine, registrare laricezione dei prodotti- Mediante filtri di identificazione, è possibile limitare l'accesso a certe funzioni specificate dal responsa-<br>bile EDP

bile EDP.<br>PC Galaxy possiede tutte le funzioni 51, grafiche di Windows 3.1e utilizza la programmazione obiect onented C+-I-. Il suo database Btrieve <sup>e</sup> un tool SQL di interrogazione, consentono dieffettuare ricerche sull'Insieme dei dati che possono facilmente essere filtrati ed

estratti.<br>Compatibile con Lotus ed Excel, PC memo Galaxy può utilizzare dati già archiviati scosa dei prezzi sta causando un pano su questi applicativi grazie al modulo di importazione. Per l'inventario automati-

Gestione del parco lefermatico co del parco informatico. PC Gelevy pul co del parco mformatico, PC Galaxy può essere affiancato dallo Scan Manager, - pea i<br>un altro prodotto APSYLOG. Scan Ma- - so hi nager raccoglie automaticamente le dellane, inaugurate si configurazioni hardware e software riportandole in PC Galaxy oppure in un database del diente.

# Hard disk,<br>Qooelum ol primo posto

Nel 1993 Quantum ha raggiunto laleadership nel mercator or response to the contract disk and disk and discussional disk and contract the discussion of the contract of the contract of the contract of the contract of the contract of the contract of the con consegnando ben oltre <sup>i</sup>dieci milioni di unità per una quota dimercato del 20,7%. È questo il registo al quale è alle proposte Arn-Fulmeda, la cui attipervenuta Dataquest nel registrare la Situazione di quel mercato; Quantum è balzata dal terzo posto del '92, con 6 milioni 700 mila pezzi, al primato asso-Tra la concorrenza spicca la caduta dr Conner dal primo aiterzo posto, addirettura con un decremento di ungli prodotte, mentre Seagate sostanzial mente tiene. L'intero mercato è passato dai 44 milioni di pezzi dal 1992 ai 51,5 dello scorso anno, s per il 1994 ci si attende una crescita del 16,5% con circa 60 milioni di unità vendute. Nonostante lacrescita del volume, il fattura to è sceso dai 19 miliardi di dollari del 1992 ai 18.1 del 1993. uNeM'industria dei dischi, il rapido aumento della competizione causato dalle alte densità di memorizzazione, brevi cicli di vita e di scesa dei prezzi sta causando un perio do di alleanze e consolidamento», ha chie:<br>oommentato Phil Devin, capo analista - SE (

# **Ultimissime**

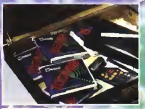

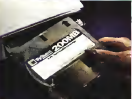

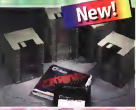

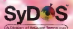

# **UNA PROPOSTA SYDOS** DI ENORME PORTATA!

Doita di presenta la linea completa dei drive a cortucce removibili SyDos Martin 105 Mb. Marlin 270 Mb c SQ 200 Mb, versatili, facilmente trasportabili e sacari per il backspielt tagedatt den 2 annudi garanze satghetisch Auglie cartucer, sonn liebale per consumprane e postire in modo completo ed efficace il tro lavoro. Il modello Marlin 270 è il drive con la prò alta capacità (270 Mb) e le mudion prestazioni disponibile oggi sul mercaro ed il costo per Megabyte è veramente com entente.

Ravolgin al ruo Rivenchece di fiducia per informarti sui prezzi e le prestazioni di tutti i prodotti Sellos ne dinarrai entriguara

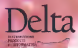

Delta **Exploration Property** 

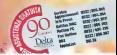

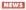

cetto NEC di monitor, combinando in-novazioni tecnologiche e il massimo rispetto per l'uomo e l'ambiente. Parlan- do diergonomia.<br>do di ergonomia, NEC si riferisce in die particolare alla produttività del posto di iavoro con alto livello di comfort. A que-Stream Mananari, etn il trattamariz Screen Manager), con il trattamento OptiClear, rendendosi conformi alla normativa normativa normativa normativa normativa normativa normativa norm<br>Normativa TCO '92, seguendo la filosofia costruttiva ErgoDesign, curando par-<br>tinnlarmente la forma e l'assetto, core ticolarmente la forma e l'aspetto, otto- nen<br>nendo alte risoluzioni con elevate fre-

quenze di refresh. In aggiunta all'IPM (Intelligent Power Manager) che riduce drasticamente il consumo di energia (e di conseguenza<br>consumo di energia (e di conseguenza anche tutto i inquinamento necessario<br>a novimbri nuesto senatto uana noma - doma da Vinone in tutta la socia di novi to avanti adottando processi industriali che rendono <sup>i</sup> prodotti non nocivi e rici-

clabili. <sup>I</sup> primi due modelli ad essere commercializzati sono II MultiSync 4E e 5E, basati sull'ormai consolidala tecnologia dei tubi fiat invar shadow mask, con dot pitch di 0.28, Dispongono di fre quenze orizzontali di 65 kHz e verticale da 120 Hz e raggiungono la risofuzione 1024x768 a 80 Hz garantendo immagini prive di sfarfallio. Con il dispositivo IPW per ilrisparmio energetico questi monitor richiedono meno di 30 watt inmodalità stand-by <sup>e</sup> meno di 8 watt inquella ususpend-mode».

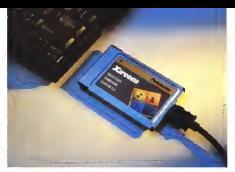

dotte da Xircom intutta la sene di pro-dotti troviamo HotSwap, per sostituire la scheda senza uscire dalla rete, e Su- spend per mantenere la connessione anche con il portatile in standby.

Infine è ora disponibile un servizio 24 ore su 24 di BBS e di assistenza at traverso CompuServe (Go Xircom) o In ternet Hosterness correl

### Soluzion» AMD per la programmazione ln-Cir<uil

Advanced Micro Devices ha presentato un kit per la programmazione In-Circuit <sup>a</sup> 5 V che rappresenta una facile e veloce introduzione a uno dei molti modi possibili di realizzare la program mazione In-Circuit con <sup>i</sup> dispositivi logi ci complessi programmabili (CPLD)

Il kit à reso disponibile gratuitamente agli utenti di CPLD <sup>e</sup> FPGA <sup>e</sup> per mette ai progettisti di programmare dispositivi MACH già montati su scheda 3 circuito stampato, grazie ad un cavo collegato alla porta parallela di un pc

IBM compatibile. Dopo la programmazione è possibile utilizzare del software JTAG oper il col laudo boundary scan, venduto da pro duttori indipendenti, per effettuare il collaudo In-Circuit, o statico funzionale, in modo da rilevare eventuali difetti di produzione della scheda.

Xircom, PCMCIA per il mobile<br>Xircom ha introdotto Performance<br>Senos, una irea di stato Performance Xircom ha introdotto Performance Series, una linea di prodotti mobili per reti ad alta prestazione che offre anche grande versatilità e tecnologia allo stato dell'arte. <sup>I</sup> primi elementi delia nuova sene riguardano soluzioni PCMCIA ad alte prestazioni per Ethernet e Token Ring ma anche server di stampa ad alta velocità- In particolare, CreditCard lips è infatti l'unica soluzioni mobile con fullduplex a 10 Mbps, velocità che viene quindi raddoppiata, con i chip Ethernet progettati dalla stessa Xiroom, ed offre una vasta gamma di driver: NDIS ed OSI per Dos ed OS/2, Tcp/lp e Windows NT e Workgroup <sup>I</sup> server di stampa sono almomento tre:Pocket Ethernet Print Server lIps, Pocket Token Ring Print Server lips e Network Print+fax card, tutte complete di Print-View Software, un'utility sotto Win dows per la gestione delle stampanti inreti con la semplicità del pomt-and-

ciick.<br>Tra le caratteristiche innovative intro-

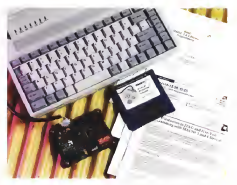

# La Fedeltà

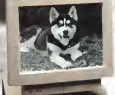

TAKAR

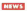

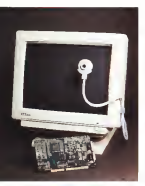

# FierCap, minitelecomern per Windows

Durante loscorso Cebit VideoLabs per Windows grande quanto un irackball che si applica anche a lato dello

luppo.<br>Il nuovo prodotto, finora chiamato - coara. Medusa, combina le caratteristiche della telecamera FlexCam con una scheda video cort cattura di immagini irt movi mento al prezzo d« 595 US\$, ed Inoltre può copitare una seconda unità per riprese adoppia telecamera. Ciascuna unità usa un CCD <sup>a</sup> colori da 1/3" con risolunone 5i 0x492 pixel, FlexCap, che può operare a diverse intensità di luce.

ha una sensibilità di 2,5 lux a f2.0. con programmabilità del bianco e dello shutter. La lente è da 5.1 millimetri, e sono disponibili svariati kit.

Dal punto di vista del software include un'API basata su Windows che controlla. tra l'altro, la velocità dello shulter. il bianco, ladimensione e la scala tura dell'immagine, mentre è la scalaottico può essere variato da infinito <sup>a</sup> meno di un centimetro (1/4 di pollice). L'audio è stereofonico, e pud essere passato ad una scheda video.

# Uniden apre in Italia

La società giapponese Uniden Corporation afìnuncia l'apertura deiruffido di rappresentanza in Italia. Liaison Office di Uniden Deutschland GmbH, l'ufficio aperto presso il sestoro Collegeo di Agrate Brianza (MI), si nose come obiettivo primario, nell'ambito delle strategie di espansione in Europa, una più concreta e stretta vicinanza ai grandi clienti OEM ed una maggior conoscenza e penetrazione del mercato italiano delie telecomunicazioni radio.

ha annunciato FlexCap, la videocamera nel mondo per gli apparecchi di comu-Uniden Corporation, società leader nel mondo per gli apparecchi dicomunicazione senza fili e radio, basa la qua - elett<br>strategia sulla cooperazione e sullo svi- - ting luppo dei mercati, in cui si trova ad operare, supportata da una costante fo calizzazione sulla ricerca e sulla qualità dei prodotti, unitamente ad un ottimo BM, Silicon Graph rapporto prezzo/prestazioni, Uniden concentra la sua nosrca in Giappone e Stab Uniti d'America con progetti congiunti in altri paesi del mondo

Uniden progetta e produce prodotti leader nel campo della telefonia cellulare. della telefonia cordiess, dei ricevito-

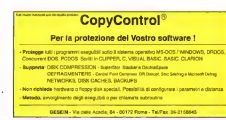

riper trasmissioni via satellite, delle ra dio VHF e CB, dei prodotti pager e degli scanner. Basandosi sulla superiore qualità, sul costante orientamento al mercato e sulla competitività di prezzo, nership con aziende leader, è diventata n. 1 nel metropo americano dei CB e dei ricevitori per TV via satellite, n, 2 nella telefonia cordiess e n. 3 in quella cellulare.

A svolgere la funzione di Direttore Marketing del Liaison Office italiano di Uniden è stato chiamato ring. Pietro Paolo Rimonti, proveniente da significative esperienze dimarketing e vendila nei settori della componentistica elet tronica e delle telecomunicazioni in Italia e Asia.

## Non Standard Logics, worktool per Metif

Giunge alla versione 1.1 la libreria di widget che NSL propone per Motif. Il package comprende quattro gruppi di componenti. Draw. per il distrinti attivo (comprese sp-lmes, testi ed immagini) con uscita Postscript; Control, per la visualizzazione in formato strumento elettronico, Table per le tabelle; Char-ting per lavisualizzazione di tipo busi ness. La libreria <sup>è</sup> disponibile m codice oggetto sulla rnaggior parie delle sta-IBM, Silicon Graphics e Sun, e su Intel

SCO ed UnixWare. Il prodotto dibase per integrare Motif <sup>1</sup> .2 <sup>e</sup> C-M- è però XFaceMa ker,un si stema di gestione d'interfacce utente che genera automaticamente i! codice dei widget a norma XM-intinsics e in formato compilabile da C++ tra le nuove funzionalità particolare importanza rive ste la gestione semplificata del

drag&drop Ad onta del nome anglosassone. NSL è un'aziarda francese con decennale background m ambiente Unix ed X prima, Motivdal 1989, distribuita m Halia dalla Chorus diMilano.

# Scheda ATM lisa <sup>I</sup> SS mbps da Olieem

Olicom, leader mondiale nella forni tura di prodotti per reti Token-Ring, ha presentato il suo prime prodotto appar tenente alle famiglia ATM illustrando contemporaneamente la la propria straie-

# GENOA 486 VL-Bus PC **BALL COMMUNIST PARK continued by contention Campbell & Mill** ENSERVAL COMPANIES ANDE AUTOMOBILE DE CORRETTE LINEROS I MIRI<br>NEW OZERN SERVIS FRANCA MERIAL CONSTRUCTOR DE 2 POD 2 DOSS.<br>MIRI I ROMA FRANCA I NORR MINIMUM GRAT DINA ONT MINIMUM TOP

nus 1 pora paraes, 1 pora joyota, ella HAVA Tippy del dita 2 tri<br>65% marco bittio ditutti conoccenti e 1 GAPICA) **dille Moderboard** 2000 cashe 2 Stat (C.D.) component e 500000 48 

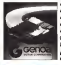

48538-50 From the figures of 486009.50 level L. 1.269.000 486002-65 Intel L 1,550,000 4880Martin 1777 b. Lowerson CIENTICA 4 SIM RO **CARD DAM**  $+L$  470.000

**Platford-fact is explained** 

Prometerintz in qualitate of

# Intel Pentium 66 Batman

PERSONAL COMPUTER ANSE LIFOURD DA CIPRONION Construy a MI owar gabret "Brieck rolding emage were vone 10000 ook drie 2 in<br>1418: Theodilische dischi-domptowerke, Belle Australia Albertandes<br>Hoogenes DENTH Al Edwin 1428: Carlie 1 dv CTT overhelm ME and Poseballe Panilla Marry 2 2984 CALIS, 2 50<br>(2 + 2 FOD clearate, 2 sorte serail 1 porta quialté) تتفاضل

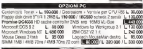

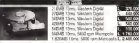

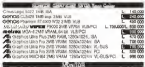

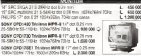

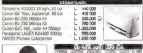

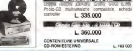

# 486 DESIGNote

CPU treat for ABORY NYS NYA

**DAM AL CARD A COARD** 

 $\cdots$ 

mente usan<br>mencebide 100 MB SOCARD

nespLAY upgradable **DISPLAT SPERAGES** 

- \* William B F IT for Investigation
- \* UDIOT UG IN 239 COID

**BOUND SUPE** 

- . Creatras Bound Blaster compatible.
- · Microfono e speziose **Interni**

**DOMOTA FRA IL B. IL** 

Occupies and contact and

SVGA VL-Bus 1MR Win screlershy

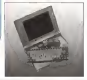

fing a 100-tames and copyright and a more of the **MULTIMEDIA GROOD** AND RELEASE.  $-20$ SEKIND BLASTER PRO 2 G<br>SEKIND BLASTER TILBAGG  $1.3025$ **DONATOR UNIVERSITY ASSESSMENT** SCANDIANTER KIPS MAIL<br>SCANDIANTER KIPS BOILS  $1.40 - 0.00$ MORE SAN ENGINEERS - 10 MARCH 

 $-4.4552 \cdot n + 2.700 \cdot 000$ 

--

. Repy discolar 2121 Feel energy

\* Trackball 19 mm<br>\* Porta sanale - porte garoliels (CPP)<br>\* Connettors 193 sin Docking Station

fing a 1034x745.256 color

mag 1 4 200 000

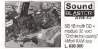

VISIO SLIGYER 15 - TITSO on Noderel, 500 00 VIDEO PLASTER FEDDS LESSE VOED BLASTER FERD<br>Ongres TV Claim VOA to PIC, card LINGUA applied ScarMan 250 miles 400gla Johns SarMan Columbus (1994)  $-200$ 1, 230, 300 146.300

Generals 1 was a most a monotonery GMW2011 MAN BUSIN'S & INSNORPAS. els remeagra al Vistre denuclio

Celeudano I sobrista atma dela ceresen Pressi NK etaba

Drain Lewis nature \$30/03 + 15,30/15.30

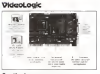

Captivator consumer you eyewoone tardviser 4.1, sidbet024 txt tx 820.000

928 Movie accounts 201ms to spen-THE VESS END A Channel - actuals view **COLOR**  $L 196 000$ **Monsten MIED adaptar and** 

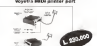

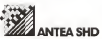

Tel. (011) 3199.922 Fax (011) 3198-980 Via Piazzi, 54/L 10129 TORINO

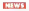

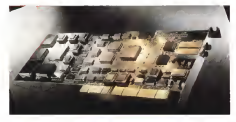

già. La scheda d'interfaccia di rete parema gotte al sin orienne e relen d (MIC) ATM Elsa di Olicom. una scheda il germani pare el escola.<br>ATG ATM Elsa di Olicom, una scheda il matrico attiva e al suo n <sup>a</sup> 155 mbps con normali connettori SO- NET in fibra, è la prima serie di prodotti Dotati di stoti PCMCIA di Tipo 2 e Tiche Olicom sta sviluppando per il mercato ATM. Questa linea di prodotti è stata progettata sia per rispondere alle necessità nel campo del networking, sia per fornire percorsi di migrazione verso l'ATM con tecnologie Ethernet e Token Ring.<br>Token Ring.<br>Ingstreaste Okaam formsk und Same

inzigimente Olicom fornirà una fami-glia completa dischede ATM NIC per deskarra in seguito alla produzione di il il display a coloni DuelScon de 9 6 componenti chiave come le dorsali ATM con prodotti di bridgìng, routing <sup>e</sup>

switching ATM.<br>1 and Shan Mathematic Atmosfered and STC Lars Stig Nielsen, Presidente e Ceologia<br>Citizen, ha dichiarato +1,a tecnologia ATM diventerà presto una scelta natu- le due meta dello schermo. Lo scherzione di reti LAN e WAM Riteniamo che il futuro del networking sia proprio nell'ATM, ed è per questa ragione che ci siamo impegnati a svaluppare questa

tecnologia>' <sup>I</sup> prodotti definitivi dovrebbero essere commercializzati verso la fine del Forum avrà definito lo standard di emulazione LAN e altri standard per rendere possibile la commercializzazione di 1024x768 V re possible la commercial

# Tre nuovi modelli AcerNote

Acer Italy annuncia ladisponibilità di tre nuovi notebook a colori della serie

AcerNote. L'AcerNote 760c dispone del nuovo processore «salva energia» 4SSDX2 a60 MHz e del video <sup>a</sup> colon STN <sup>a</sup> matrice passiva. La sua versione avanzala. l'AcerMote 780cx, sicolloca al top della

gamma grazie al suo schermo a colon a - Nich<br>matrice attiva e al suo rapidissimo mi- - 16m

croprocessore a 75 MHz. Dotati di slot PCMCIA di Tipo 2 e Ti po 3, tutti i modelli adottano ne stesso a stesso i modelli adottano lo design e dispongono dìhard disk removitei per ulteriori upgrade. Inoltre, gli<br>utenti dei due modelli 760 che utilizza- ga no applicazioni particolarmente complesse e che quindi necessitano dive-locità di elaborazione più elevate pos sono, con facile upgrade, adottare il processore intelDX4 a 75 MHz

rale per quanto riguarda l'implementa- mo TFT a matrice attiva da 9.5 polítici.<br>Zinca di rati i AN e MAN, Riterianon ha una nenlicivista della GRA (MAR). 1994, inizi del 1995. dopo che l'ATM possono inoltre supportere il college-Il display <sup>a</sup>colon DualScan da 9 5 pollici del modello 760c ha una risolu- - in<br>zione di 640x480 'VGA a sedici colori Si - Gi l può ottenere una migliore qualità dello schermo grazie a tempi più veloci di video refresh che avviene in parallelo per le due metà dello schermo. Lo scher- mo TFT <sup>a</sup> matrice attiva da 9.5 pollici ha una risoluzione massima dr 640x480 VGA s 256 colori per ottenere colori più nitidi nelle applicazioni grafiche più complesse. I due schermi LCD hanno un angolo diregolazione molto ampio per rendere comoda la visione in condizioni di luce variabile. Tutti <sup>i</sup> sistemi possono inoltre supportare il collega mento a un monitor esterno <sup>a</sup>colori Ul-tra VGA con una risoluzione massima di 10 You can use touriseme theosine us to see une to use un property personally

Turn i misse mortelli Anarklata a nala. Tutti <sup>I</sup> nuovi modelli AcerNote a colo-ri sono dotati del dispositivo Zero Volt Suspenti per risparmiare energia nei consistencia per risparmiare energia nei conservazioni.<br>Conservazione di conservazione del conservazione energia nei conservazione di conservazione di conservazione momenti dinon-utilizzo del computer.

# IBM, werkgroup su Intel

IBM ha annunciato la famiglia di ser ver 9577, in breve 77; basata su microprocessore Indel 486: è un sistema entry appositamente progettato per lavo-

rare in lari con riferimento a piccole atti- vità 0 0workgrgup. Il 77i ha un unico punto in comune con i sistemi desktop, ed è il prezzo della sua degli prezzo della potenza consente diusarlo come desktop in contemporanea al funzionamen-

**Può supportare futo a 25 utent**, e di-Può supportare i uno e 25 utenti, e dispone di funzionalità comuni ai modelli di fascia superiore. L'architettura Mi croChannel, comune ai desktop 76 e 77, consente facilità di installazione ed intervento ma anche riduzione dei costi; inoltre IBM consente ai clienti di accedere gracuitamente a ServerGuide, per installare e personalizzare il siste- ma in parte anche in modo automatico.

Dal punto divista delle funzioni di rete, il 771 - che è certificato NOS, Network Operating Systems -, viene fornito completo di NetFimty, il software di gestione che permette di control-lare sia il server che <sup>i</sup> Client desktop intermini di stato delle risorse ed even-

La struttura heistagene si besa su una La struttura hardware si basa su una gamma di microprocessori <sup>a</sup> partire dall'Intel 4860X2/50 fino al DX4/100, ed è predisposto per ilPentium. La ca che è di 128K, il bus locale e la evalua di tipo SVGA; il controller Scsi 2 pilota un hard disk da 340 o 540 MS, el'I/O di rete è ottimizzato sia in Ethemiet che in Token Ring dallo Streamer Adapter

di IBM. Parlando disicurezza il sistema di spone dei più avanzati metodi diBig Blue, in particolare contro gliaccessi non autorizzati e per lasicurezza fisica, quest'ultima garantita da Logiclock.

# Prodotti OPC LAN

Thton Technologies, nota per i prodotti di collegamento m ambiente DOS della famiglia CoSession, ha arricchito la sua offerta con un prodotto dedicato agli utenti Windows, CoSession for dows per la gestione dalla memoria e il multitasking per supportare il funziona mento in background, leconnessioni multiple e altre prestazioni avanzate. Il<br>prodotto supporte il funzionamento remoto dei programmi sia DOS che Win-

dows. Grazie ad una speciale tecnica di compressione, sviluppata da Triton, l'utente dispone di ottime prestazioni neH'aggiornamento del video mentre il traffico di dati sulla linea è notevolmente ridotto: questa tecnologia riduce an che il tempo e la potenza di calcolo ne-

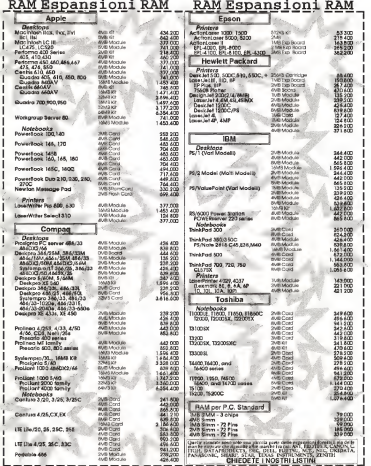

 $\sqrt{2}$  0461-932424 FAX 0461-934417

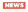

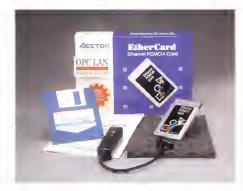

cessar per la compressione dei dati.

Un altro annuncio di OPC Lan riguar- da ladistribuzione di un adattatore di Acton in grado dirisolvere ad un costo contenuto i problemi di collegamento

in rete Ethernet dei portatili, La scheda e conforme atte racco- mandazioni PCMCIA release 2 1,allo standard JEIDA 4,1 e IEEE 802.3 per Ethernet A seconda del tipo di collega mento. In percenta un succession various ne fornito il media couplet idoneo, da collegare alla scheda tramite connetto-

re a 15 poh. La compatibilità con <sup>i</sup> servizi Socket e Card permette la facile installazione e configurazione via software, mentre per i computer che non supportano

questi servizi è fornito un programma per gestire direttamente il controller<br>per gestire direttamente il controller

dello slot PCMCIA. Prezzi: adattatore PCMCIA con media coupler UTP L. 540.000, adattatore PCMCIA con media coupler Thin coax L, 590.000

### Giochi elettronici, al vio l'autoregeiomenloxione

È partita una proposta di regolamentazione del mercato divideogiochi e giochi per computer, finora forzato dal comportamento irresponsabile dei produtton che non fornivano agli acquirenti

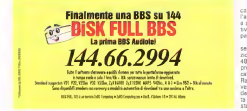

gli strumenti necessari per scegliere <sup>i</sup> giochi più adatti ai propri figli. La solu zione attualmente proposta viene<br>zione attualmente proposta viene dal ELSPA, la European Leisure<br>Colsano Diblebar Arronaton Innis. So and SARA seconda-seconda-seconda-secondata nel 1989, attualmente comprendente 62 membri L'autoregolamentazione prevede laclassificazione dei giochi in fasce d'età, più o meno come accade per <sup>i</sup> film ma m cinque categorie- fino <sup>a</sup> <sup>10</sup> anrti, da <sup>1</sup> <sup>1</sup> <sup>a</sup> 14, 15-1 <sup>7</sup> e da 18 m poi.<br>La la lazen su reseti rensetn difference

«La legge su questi oggetti differisce da Paese <sup>a</sup>Paese, ma le compagnie operano su scala internazionale, per cui l'unico sistema è l'autoregolamentario-ne», ha detto Mark Strachar, presidente dell'associazione. Un sistema di questo genere è invia di organizzazione an che nel Nord America, il che fa sperare in un regolamento mondiale Gli argo- menti presi in considerazione per laclassificazione riguardano ad esempio le presenza dialcolici, la descrizione di attività criminali, il linguaggio scurrile e <sup>i</sup> combattimenti. L'ELSPA distribuirà una sene di informazioni per i rivenditori europei, partendo da Gran Bretagna. Fran-cia, Germania, Spagna ed Italia, seguiti dagli altri Paesi in ordine di dimensione dei mercati nazionali.

## VXi, le standard avania

Sta mietendo consensi la'VXIplugà-play System Alliance, formata nel set tembre 1993 da GenRad. National Instruments, Pacai Instruments, Tektro-nix e Wavetek allo scopo difacilitare l'uso di sistemi VXI mulnvendor. Il nu mero di membri èsalito di ben otto unità, portando <sup>a</sup>1<sup>3</sup> il numero degli aderenti e destando interesse in altre aziende di grandi dimensioni, tra le quali la HP, già vicina all'alleanza, con cui c'è una collaborazione per modificare le

norme di adesione di adesione di adesione di adesione di adesione di adesione di adesione di adesione di adesi È poi disponibile Integrator, un'appli- cazione per Windows che semplifica l'assemblaggio di sistemi VXI aiutando a scegliere software di base ed applicativo, controller e strumentazione compatibile.

National ha inoltre annunciato una sene di prodotti embedded dalle prestazioni sostenute. In perticolare il VXIpc-486 modello 599 è il controller VXI dalle prestazioni più elevate presenti sul mer-cato. Basato su un DX4 <sup>a</sup> 100 MHz con Ram dual pori da 4 <sup>a</sup> 32 MB, le varie versioni sono comunque equipaggiade dell'Asic Tic di National, che implementa tutti <sup>I</sup> protocolli di trigger definiti dallo standard VXI. Il software comprende <sup>i</sup>

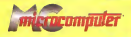

# Il catalogo di Bit Movie '94

 $-\epsilon$ 

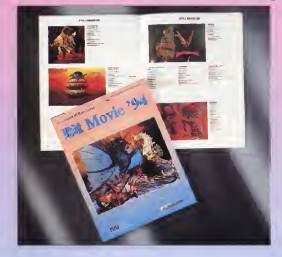

Ritagliare o fotocopiare e spedire a: Technimedia srl -V. Carlo Perder, 9 - 00157 Roma

Desidero ricevere il catalogo illustrato a colori di BIT MOVIE '94Allego il pagamento diLire <sup>1</sup> 5.000 comprensivo di spese dispedizione

Nome eCognome

Indirizzo

CAP - Città - Prov. Tel.

allego assegno bancario intestato a Technimedia srlho versato l'importo sul de postale n. 1441 4007 intestato a Technimedia sr!, Via C.Perrier 9, 00157 Roma vi autorizzo ad addebitare Hmporto sulla mia carta dicredito (barrare la casella) Pinersi lAmencan Espressi <sup>|</sup> Cariasi mmarir <sup>l</sup> <sup>I</sup> <sup>I</sup> <sup>I</sup> <sup>I</sup> <sup>I</sup> <sup>I</sup> <sup>I</sup> <sup>1</sup> Il scadeniaLU/LU indirizzo

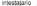

firma

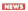

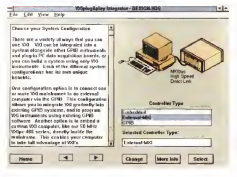

driver Nl-VXI e NI-488.2 per Ms/Dos, Windows, NT ed Unix; oltre che cor le utility per pc, le applicazioni VXI posso no essere realizzate con LabView per Windows o per Dos e con la versione Ansi C/CVI per Windows.

E a proposito di LabView. National ha c a propositive alla IPS Foundation and the section and all IPS Foundation, response and account to an experience containing the containing of the containing of the containing of the containing of the containing of the con zazione indipenderone che promuove lo standard InterOperable Systems Fieldbus per la rilevazione e il controllo delle variabili di processo in ambiente industriale

Oracle, le sviluppo è CDE Open

Svariate società di grande rilievo si sono unite ad Oracle nel programma Connectity Development Environment Opposition of the control of the control of the control per reserved in a distriction of the control of the co<br>Open in breve CDE Open, per raggiun - child : child in futuria versions of the control of the control of the c gere un oreve una upera per reggiun è la strategia di Oracle, e copre tutte le fasi dello sviluppo dalla modellazione allTmplementazione, ed include stru menti 3GL, 4GL e Case in una struttura modulare ed orientata al repository, consentendo così di utilizzare tutti gli strumenti che ne fanno parte per lo sviluppo di applicazioni scalabili distribuite irtterpiattaforma. Adesso il quadro di ri ferimento è stato esteso ad altri pnmat-

L'obiettivo è l'integrazione della tec nologia leader nello sviluppo di applicazioni client/server aziendali il primo passo consiste nell'incorporare il CDE ai principali strumenti diaccesso ai dati. monitor transazionali. workflow, controllo di versione e verifica.

«Stiamo collaborando con leader di mercato quali Intersolv, Segue ed Odesta per espandere la struttura del CDE in modo da ridurre <sup>i</sup> tempi disviluppo delle soluzioni», ha commentato Brett Bachman, responsabile marketing del

software disistema. Le aziende partecipanti, terze pam di Oracle, collaboreranno nelle aree diin gegnerizzazione e certificazione, supporto e documentazione e marketing.

# La versione 5.0 di Synon/2E per gli AS/400s di IBM

Synon, leader nella produzione ditool di sviluppo per IBM AS/400, ha annunciato che la futura versione di Synon/2E, il prodotto di punta della sua – ra ch<br>gamma di software CASE, permetterà – grupi tecnologiche della nuova linea AS/400s, <sup>I</sup> sistemi Advanced Series annunciati da IBM il 3 maggio scorso.

L'accordo dicollaborazione tra Synon e IBM prevede la condivisione di importanti mformaziorti inmento ai piani di sviluppo IBM. mettendo in condizione Synoppo rank, mettemao in carristophe vo prodotto IBM, In particolare, Synon/2E 5 0,la cui consegna è prevista dal terzo trimestre 1994, è già predisposto per sfruttare le nuove funzionalità del database AS/400. rinominato

DB2/400, la cui disponibilità è programmata per lo stesso periodo dell'anno, Inoltre, la nuova versione diPC Support offerta nella linea Advanced Series per metterà di massimizzare le nossitzioni e la facilità di mplementazione della prossima release del generatore client/server Synon/CSG per Windows e per OS/2

Synon ha inoltre annunciato l'awio di un piano direvisione della propria politi ca dei prezzi allo scopo di introdurre sul mercato licenze basate sul numero diutenti. Questa nuova strategia sara av vantaggiata dall'introduzione, di Sy non/2E 5,0, che offre miglioramenti nella funzione diuser monitoring

### SefNet, FaxWorks su NetWare da ComTech

È ora disponibile laversione server di FaxWorks Pro, ilgestore di fax in ambiente Dos eWindows. Dopo la Pro 3-0 nella duplice veste stand-alone e lan network independent, SofNet ha inte grato la totale compatibilità con reti lo cali basate su NetWare. Il prodotto pre vede la presenza d'un vero e proprio fax server, che pilota schede interne, ounità dello stesso tipo CAS o faxmo dem l/ll. In particolare, il software delle CAS è indipendente dai gestori proprie-Ram, ma è consigliata una configurazio ne con almeno <sup>2</sup> MB Rem

L'intergazione in rete Novell, poi, consente di usare applicazioni MHS par inviare o ricevere facsimili, che possono essere smistati anche via DTMF, DID (Direct Inwarding Oialing) e con ricono scimento OCR d'una password posta re effettuate sia con broadcast NetWare che con E-mail ad utenti singoli o ingruppo. L'OCR è comunque attivabile in ricezione SofNet è distribuita dalla Com.Tech. diRoma

# Il Paradiso di Computer Discount

Con l'accordo siglato tra Editel. uno dei leader dell'editoria multimediale ita di Dante emolte altre grandi opere multimediali su CD-ROM verranno distribui te nei 58 punti vendita della più grande catena italiana di negozi di informatica-
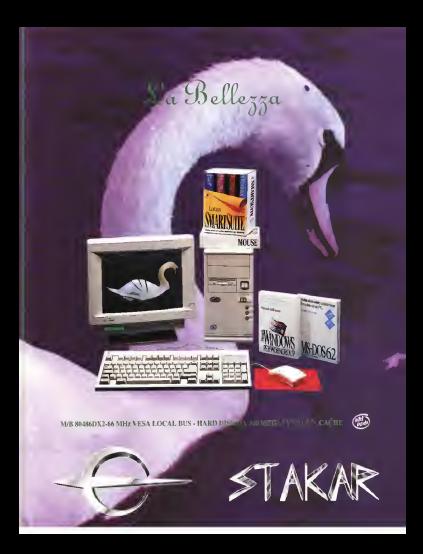

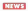

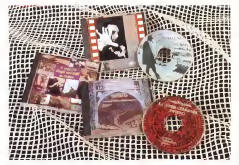

Fra gli altri titoli La Divina Commedia, recitala da attori RAI, con il com mento di Umberto Bosco e Giovanni Regio di unastro dogo e gioverni sentazioni scenografiche che illustrano gli episodi relativi ai brani selezionati; Il Dizionario Devoto Oli, con 2.000 immagini ad alta risoluzione e 15.000 termini con eo eta recitata da attori professionisti; Il mondo degli ammali, un vero e proprio vocabolario biologico con sche de filmate su ogni animale; <sup>I</sup> Speak English, un corso con possibilità di registrare e ascoltare la crocoa concuisca. Tutto Fellini, con immagini delio stesso Pelimi e <sup>i</sup> più famosi brani dei suoi film.

#### LighIShip 4, ìnferfaccio geografico per il DSS

Un settore in continua rivoluzione è quello delle interfacce utente, sempre piu volte a semplificare lavita all'uten te E le innovazioni non provengono solo dal settore specifico dei sistemi operativi. ma anche e soprattutto dagli svi luppatori di applicazioni un'alternativa valida in molti settori essere essere basata su concetti geografici Pilot Software ha annunciato la versione 4.0 dell'interfaccia utente di LisbiShip Professional. il sistema disupporto alle decisioni basato su tecnologie direpor ting basate su agenti Le carattenstiche due. lamap facility e illinguaggio di <sup>I</sup> dati organizzati con un'interfaccia geografica a piu livelli di dettaglio, dal mon do intero a piccole unità locali, e un no tevole passo avanti net DSS on-line, ed è disponibile solo su LightShip. Per quanto invece riguarda la programmazione dell'interfaccia, le tradizionali maero hanno lasciato il posto a Basiccro nanto lescieto il posto a pesio-Basic - con cui cortdivide le variabili compresi <sup>i</sup> wizard e la multimedialità

LightShip SIcompone di quattro componenti oltre all'esterazione componenti abbiamo il modeler, il server dati m formato propnatarv e il link SQL. che ac cede a dati su mainframe esclusiva mente tramite ODBC. Il database, di ti po multidimensionale, e integrato con Lotus Notes per la condivisione di datidistributi

<sup>I</sup> ire cortsigli di scelta della Pilot, se condo li suo presidente e fondatore David Friend, sono: affidarsi a fornitori globali. scrivere codice alpiù alto livello possibile e discutere su un prototipo, né prima né dopo

#### IDEA, stampa in reto o PCMCIA (control verso AS/400

È disponibile la nuova famiglia di stampanti laser IDEA 13X38, progettate espressamente per l'uso su network eterogenei Le interfacce disponibili seriale e parallela oltre ad Ethernet e Token Ring, sono riconoscrute da molti

sistemi operativi di rete, quali OS/2 Lan Server, AIX, NetWare, Lan Manager, AppleTaik, Tcp/ip, Vmes ed NT Due <sup>i</sup>protocolli di stampa: altradizionale HP PCL infatti è stato affiancalo ITPDS, In telligent Printer Data Stream per le applicazioni più avanzate, Tra le altre caratteristiche citiamo il Power Safe Mode che riduce il consumo neiperiodi di inattività. Con l'adattatore di rete l'uten te può accedere <sup>a</sup>diverse LAN o <sup>a</sup>network eterogenei, monitorare lo sta to Ih modo bidirezionale ed anche ef fettuare setup e configurazione in modo interativo.

Anche la famiglia IDEAcomm si è ar ricchita d'un nuovo elemento: si tratta gettata per l'accesso dei portatili via twinax a sistemi midrange IBM quali AS/400 0 3X, Lo standard è il Type II, e la scheda è fornita con il software Mi drange Client sotto Windows, che inte gra PC Support/400 e NetWare ner SAA; per gli interti MS/OOS c'èl l'emuanos per ge

#### Accordo Galle Pemi-Sconview

Affidata alla Gallo Pomi la distribuzio ne della nuova linea di fotoplotter lan ciata dalla nota ciesa di rocopiocosi teranni ha conquistato il 45% delmercato

la danese Scanview, fondata nel 1990, ha presentato una nuova linea in novativa di fotoplotter PostScript per lafotocomposizione diqualità ed ha scel to per la distribuzione in Italia l'organizzazione e l'esperienza di oltre cin quant'anni della Gallo Pomi, che già da la nota linea di scanner a tamburo da tavolo a livello professionale. Scannate Magic, ScanMate Plus e ScanMate  $\frac{3000}{20000}$ 

Dopo uno sviluppo iniziale, la Scanview ha introdotto tre modelli di scanner a colon nell'arco di un anno, con ri soluzioni di 2000. 2600 e 5000 dpi funzionano con il principio del fotomobialcatore. che è la sappon tecnologia utiliz-

fotolito. Il modello dipunta, lo ScanMate 5000 è stato presentato a fine 1992 ed ha attirato l'attenzione internazionale per la validità delle soluzioni tecnologiche adottate, quali la multiscansione e la modularità software per il funziona mento di elaborazioni simultanee in re te in coda ad insecondo piano.

#### <sup>I</sup> : <sup>I</sup> i'.'H

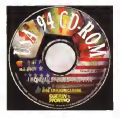

#### CD-ROM per USA '94

del programma realizzato dalla MGE viene con il Reput Application Balder.<br>Communications con l'interto di ggn- non qui patture form e regori ereditati Communications con l'intento di consentire ai giornalisti sportivi che hanno seguito la Coppa del Mondo di avere a - Gra<br>portata di mano in tempo reale nel pro- - get prio computer tutte le informazioni rele- sigmip<br>tive alle passate edizioni della Coppa – grandi del Mondo, dal 1930 al 1990.

Le informazioni sono suddivise per categorie <sup>i</sup> giocatori che sono scesi in campo, tutte le partite (con i reultati fi- viene pestito in formato anche orafico nali), gli arbitri e gli stadi, <sup>i</sup> marcatori e il minuto nel quale e stata segnata la re-<br>te, le autoreti ed i rigori. Per l'installa - da zione del programma servono minimo

3 Mbyte sull'hard disk. L'interfaccia di consultazione, piace vole e di immediata comprensione, con- DBMS operanti su 35 piattaforme disente il passaggio da una sezione all'al tra, permettendo al contempo l'imme-

In occasione dei Mondiali di Calcio 1994, laMGE Communications oltre ai software TUTTI I NUMERI DEL MON-COMPUTER I distribuito in omaggio con le proprie riviste di giugno), ha prodotto, con la collaborazione del «Guerin Sportson », il CD-ROM interattivo «Usa '94 - <sup>I</sup>Mondiali di Calcio 1930-1994») che è già disponibile nelle migliori edi cole e nei negozi specializzati a 79.000 Per tutti coloro che vogliceo installe lire.

#### UnKace, la versienè 6 è orientata al modello

È Stato presentato Uniface Six. un ambiente di sviluppo di sistemi client/server aziendali dalle caratteristi che innovative. Il suo approccio model-

driver è sostenuto da tool che supportano tutte le fasi del ciclo di vita, con- sentendo los zione di applicazioni su piattaforme multiple, database e GUI a partire da un unico modello aziendale

Il model-driven unisce aivantaggi del modeiling tradizionale laproduttività d'un rapido sviluppo del software esi genza fondamentale al giorno d'oggi;<br>penza fondamentale al giorno d'oggi; tutto Ciò in aggiunta alla portabilità delle applicazioni propria dell'ambiente Uniface. L'architettura della versione G è anche object-based, con un elevato grado discalabilità e con un unico repository perle sviluppo digruppo.

«Tutti i numeri del calcion è il nome» i dell'ignoro culo di una il numbrono nor-E parliamo dei tool di sviluppo. Tra <sup>i</sup>moduli vediamo <sup>i</sup> più importanti. Al centro di Uniface Stx c'è l'Applications Ob/ect Repository, che contiene e ge-stisce tutte le definizioni per ladurata dell'intero ciclo di vita. Lo sviluppo av-<br>viene con il Rapid Application Builder, con cui costruire form e report erestinta dal modello applicativo, ed include Graphical Form Painter e la Open Wtdget Interface. I Developer Services semplificano lavita nello sviluppo di grandi progetti tramite gruppo di lavoro (permessi ed aggiornamenti). Database e rete vengono visti dal Deployment Manager. Infine il livello di astrazione viene gestito in formato anche grafico con \'Application Model Manager.

diata visualizzazione dei dati ricercati. Specificamente per il recupero dei dati e la generazione di report è stato reso disponìbile Personal Series, ovvero i tre moduli Query. Access e Business Graphics, Il primo vede oltre <sup>60</sup> DBMS operanti su <sup>35</sup> piattaforme di verse, che accede ai dati; questi posso- no essere inseriti in applicativi su PC quali Excel, 123, WordPerfect o Word per Windows, oppure visualizzati diret- tamente ingrafici tamente ingrafici tamente ingrafici ingrafici ingrafi modulo BG.

#### Onc Lan, in scheda di rete è **Pres**

Per tutti coloro che vogliono installa re una rete locale o ampliare quella già attiva, Opc Lan offre un bundle composto da schede di rete Pcox a 16 bit compatibili NE2000, NetWare Lite versione 1.1 is italiano e cavi coassiali in spezzoni da 5 metri completi di connettore <sup>a</sup> T. L'offerta è m due tagli, per pezzo singolo <sup>a</sup> lire 245 mila e per 5 pezzi a 1 milione 150 mila lire. Per chi già avesse una rete da espandere, basata su un qualsiasi network operating System, è poi pronta un'altra offerta:

### I PREZZI...?<br>COSA? novità per PC PETER GABRIEL | XPLORA I M/P Per prenolazioni de e sino allo distribuzione ( **Lucces restarà bhuoto a L.B.**

.<br>Ko Media Discs ( mi 12 CD| M/f<br>Ch Design, Beriarra Backeread fel Illeen, Jats, Majesta Pio Mowy RUiwy W«My, hoft, VtaloM AMm, WIeJ n««, WeH VIew.

10 PAR « Li (hi 10 OSP 00.0000) Toom, Stellar 7, Klieg's Overt V,<br>Doltom of CD-Roo's, Weltd Forbook CD-Rom et CD-Americ, World Feithood.<br>The Bost of Media Olgic, Animetiqu Factival, Time

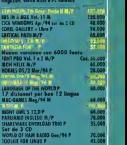

. AUC • <sup>R</sup> <sup>&</sup>gt; K eoa».• «/« • MAC <sup>A</sup> K <sup>I</sup> PREZZI SONO OA IHTINOIRSI fVA ESC IOSA

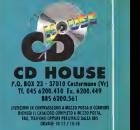

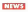

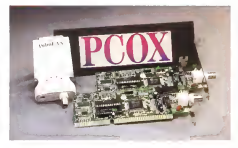

dieci schede Pcox. sempre a16 bit compatible NE200, american di librario mila lire, ovvero meno di 170 mila lire <sup>a</sup>

La scelta dei prodotti Pcox da parte di Opc Lan è frutto dell'esperienza nella vendita e nell'assistenza di prodotti di rete: queste schede, infatti, offrono un ottimo rapporto prestazioni/prezzo con una ridottissima percentuale diguasti: anche lascelta di Novell NetWare Lite 1.1 è frutto di un'attenta valutazione delle richieste degli utenti, soprattutto quelli inesperti che chiedo no semplicità nell'installazione e nell'uso.

importanza fadistribuzione tramite <sup>i</sup> canali di Olivetti, i cui risultati sono stati eccellenti soprattutto m Italia.Anche l'andamento della casa madre

di Mariboro a più che lusinghiero, con un primo quarto 1994 a 135,4 milioni di dollari, per una crescita del 18% rispet to allo stesso periodo dell'anno precedente. Gli utili sono cresciuti ancor dipiu, passando da 8,8 a <sup>1</sup> 1.4 milioni di dollari (4.29%) sempre repetto allo stesso periodo. «Le entrate ne nostro core business, la conduzione e venditadi sistemi fault tolerant, sono cresciute se nell'hardware che nel software, queste contrattutte le nostre aziende susst usmo tramenie nostre aperoe suspresidente e Geo.

#### Stratus, faelt tolerance da record

Continua fastraordinaria progressio ne diSiratus Italia, che offre le sue soluzioni faulti toierant particolarmente nel mondo finanziano e delle telecomunicazioni Dai 1992. anno in cui la filiale fino ad allora di supporto marketing ha im plementato anche in Italia i servizi della pieme casa madre, il fatturato è cresciuto da 2,3 a 9 miliardi, mentre nel soio primo trimestre del 1994 gfiordini si sono im permease a 6.4 milierdi L'eccentlente trend ha indotto laconsociata ad ulteriori in vestimenti nelle strutture di vendita e supporto, con una strategia sul territorio che prevede anche l'apertura d'una se de operativa <sup>a</sup> Roma per meglio coprire il territorio nazionale. L' implementazio ne dei servìzi e <sup>i</sup> pnmi risultati fanno pensare che la crescita continui. NeH'ambito indiretto ha avuto grande

#### TCP/IP per DOS e Windows da Strhold

Strhold Sistemi EDP annuncia PC- TCP di FTP Software, un set diapplicaaoni per personal computer in ambien- 18tili<br>te MS-DOS e Windows in grado di im- V-27 plementare li protocollo standard

TCP/IP PC-TCP consente ai personal computer presenti in azienda di condividere fi le e stampanti, accedere ad applicazioni remote, condividere le risorse con un'ampia gamma di sistemi e far girare applicazioni distribuite in ambienti chenVserver

NFS Client incluso offre supporto per 24 drive di rete remoti ed è compieta mente integrato con DOS a Windows, All'interno di Windows, è sufficiente è anche cliccare con il mouse sull'innon di un

drive remoto per accedere in modo completamente trasparente alle applica zioni ed alle stampanti remote, oltre che alle risorse condivise.

Il kernel PC/TCP è Timplementazione per PC più veloce ed affidabile, ed offre un insieme difunzioni avanzate superiore a qualsiasi altro presente sul mercato. Ilsupporto Multicast offre la possibilità di far girare applicazioni audioArideo su TCP/IP. La funzione gateway fallback gu i Urur' La tuttacne getewwy fesceck<br>migliora l'affidabilità dalla rone effettuando loswitch automatico su un se condo router se il primo presenta un guasto.

Inoltre Kerberos v4 seturily garanti sce la certificazione degli utenti m ambaaro di elaborazione diversi, evitando, la trasmissione dipassword sulla rete.

#### Fax/Modem Quicklel a 28.800 boud

La Facal di Roma propone il modem/fax Quicktel 28-800 V.FAST. capace, virtualmente, di assicurare la compe, virsualmente, ci escripi e e comsimile; le connessore sono automatiche così come la velocità, la massima possibile a seconda dello stato della linea.

corresponsive dei dell'e la roto goziata» dal modem in funzione dell'al tro modem connesso esono utilizzabili <sup>i</sup> più recenti protocolli di compressione/ correspondente attualmente usati.

Il modem/fax Quicktel 26 800 V FA- ST è totalmente Hayes compatibile e <sup>i</sup> comandi AT includono il facsimile in classe <sup>1</sup> e 2. assicurano la compatibilità non solo con tutti <sup>i</sup>sistemi piu diffusi, ma anche con <sup>i</sup> software attualmente disponibili

<sup>I</sup> dati tecnici assicurano il rispetto delle norme V.FAST. CCITT V.32 bis, V.32. V.22 bis, V.22, V.23, V21, Bell 212A e Bell 103; è assicurata la compatibilità Facsimile Gru,ppo 3 V.47, V 29,V 27ter e V.21 Channel 2 Le velocità consentite sono: 28.800, 14.400, 12.000, 9 600. 4 800, 2 400, 1 200 600, 300 bps. Non mancano dei protocolli a correzione d'errore come il V 42 e l'MNP da 2 a 4 6 dei protocolli di compressione come V.42 bis <sup>e</sup> MNP <sup>5</sup>

II Quicktel ha una forma decisamente innovativa rispetto aimodem tradizionali. ha uno sviluppo verticale, inclinato verso destra, e al posto dei solili letì ha delle icone intuitive per informare sullo stato della comunicazione, tra le opzioni è anche possibile scegliere il colore del

## Intelligenza

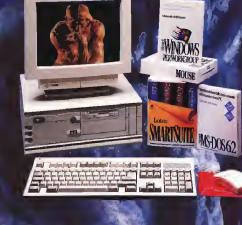

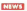

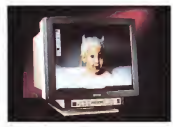

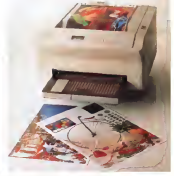

#### Svn e Sintesi, e la prestampe è servita

stendo molto è quello della prestampa di giornali e riviste, ctie ha bisogno disoluzioni molto potenti ma attenta mente studiate. Sun. da tempo pre sente in questo mercato, sta specializ-<br>zando la proprie offerta, completendola con laconsulenza e le periferiche di CUI il settore Ita bisogno. È in quest'ottica che visto l'accordo con superiore a visto de la che visto de la contexta del contexto del contexto del conte<br>The visito la visto descourada la propria a Western Dortel ha entrupo es l'inche metterà a disposizione la propria pluridecennale esperienza nei problemi dell'intero ciclo produttivo editoriale e nella loro realizzazione con i sistemi ging, in particolare nella schede video in

apem. L'accordo permetterà agli utenti di toccare con mano le soluzioni proposte. Sono infatti previsti un centro infatti previsti un centro di tecnologia Mosco.<br>Sono infatti previsti un centro di divistate di tecnologia di contrologia Mosco. competenza e un centro di dimostrozione, entrambi curati da Sintesi: il pri- mo ricerca <sup>m</sup> tutto il mondo soluzioni idonee alla piattaforma client/server, il secondo le mostra agli utenti. L'hardware server è ovviamente quello di Sun, mentre per <sup>i</sup> client sono disponibili anche soluzioni PC DOS/Windows logia nei nosti prodotti entro il prossie Macintosh, integrate e supportate da

Sintesi. Nel centro dimostrativo saranno a disposizione anche le periferiche, ovvero scanner industriali e da tavolo, fotounità, fotoplotter, e soluzioni compiete di DPI (Open Prepress Interface). RiP fftaster Image Processor), rete lo cele e software di fotoritocco, impaginaziorte e grafica. Per meglio definire la propria offerta, Sun veicola anche hardware e software speciale. Tra questi. monitor Barco - che con il software CalibratorTalk genera un output tara to sul singolo monitor (e non calcolato statisticamente) -, juke-box Gigatek, stampanti a sublimazione Mitsubishi o <sup>a</sup> trasferimento CalComp, scanner e

Uno dei setton sui quali si sta insi- soluzione OPI portate da Helios anche plotter Dainippon Tra <sup>i</sup> software da ci tare Photoshop 2.5 e illusirator 3.5 per Sun ma soprattutto EtherShare, una soluzione OPI portata da Helios anche III IIIIIIIII<br>su Sun per velocizzare l'impaginazione in Express o PageMaker.

## Western Digital, Mpeg nel

Western Digital ha annunciato l'in- origii<br>tenzione di integrare l'Mpeg nella sua - Unix offerta di prodotti destinata all'imaging. in particolare nelle schede video di elevata qualità. WD offriràvideo inmovimento <sup>a</sup> <sup>30</sup> frame al secondo <sup>a</sup> prezzi più bassi di quelli attualmente sul mercato. La tecnologia Motion Pictures Experts Group acquisita è la Col- lidovi<br>laborative Compression Architecture - prod della Mediamatics di Santa Clara (California): si tratta d'un approccio che ri partisce il carico tra il software eseguito dalla Cpu e l'hardware di un Visi ac celeratore. «Inseriremo questa tecnologia nei nostri prodotti entro il prossi- mo anno 100 metro il prossi-<br>Il prossimo il ba dichiarato Jodie Hughes, il prossimo si mo anno 100 metro general manager della Imagina Prose ness unit.

è stato firmalo tra WD e Sanyo, che sono entrate in partnership strategica nell'area dell'Enhanced IDE e delle periferiche multimediali, in entrambi i casi trattandosi di dischi. Lo scambio d'informazioni sarà nei chip per l'E-IDE per CD-Rom secondo le specifiche Atapi di WD <sup>e</sup> negli LSI per CD-Rom ove Sanyo è leader mondiale. «Questa partnership è orientata allo sviluppo di un lettore di CD-Rom per Enhanced IDE», ha dichiarato Sadao Kondo, generai manager dalla divisione LSI di Sanyo.

#### Nuovi prodotti Acrobat per la piatteforme Sun da Adobe

Adobe Systems annuncia <sup>i</sup> nuovi prodotti della famiglia Acrobat per i ser-<br>ver e le workstation Sun.

videe e Sanye nel CD+Rom formato universale che conserva ver e leworkstation Sun. Con Adobe Acrobat, <sup>i</sup> documenti prodotti da un'applicazione su un qualsiasi sistema vengono convertiti in un formato universale che conserva l'aspetto complessivo del documento originale. La versione per l'ambiente mo le versioni per Macintosh, Windows e DOS, ed è compatibile con gliambienti Solaris 2.3 e Solaris 1.1 (Su nOS 4.1.3).

Il software può visualizzare <sup>i</sup> documenti diuna qualunque stazione X Win dows collegata in rete. Questi i nuovi prodotti: Mutture, Presser, per visualizzare, navigare all'interno e stampare i<br>Isle PDF, Acrobat Exchange che offre anche glistrumenti necessari per inter venire SUI file PDF con miniature, note, segnalibri e collegamenti ipertestuali; Acrobat Distiller. che converte <sup>i</sup> file Po-Acrobat Lissiast, crie converse i illie i un

Un altro accordo in turcaleco settore - Accordot, distribuitura inalia da Delta e zazione su qualsiasi sistema. <sup>I</sup> prezzi dei prodotti della Famiglia Modo come gli altri prodotti Adobe, variano 8 seconda dell'utente singolo o per più utenti.

#### DynaDesigner e DynaCAD per Windows

DynaCADD per Windows, il nuovo Cad della Oitek International, permetterà di integrare in un unico ambiente le normali esigenze dioffice con un pò-

## PROGRAMMATE<br>IA VOSTRA ESTATE

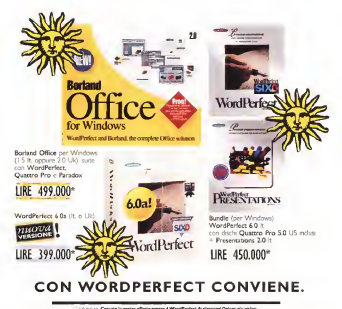

NOTED REMAINING al al construction de l'altres a commerciales PROFIT IN CONTRACTOR IN THE REAL PROPERTY OF allowance of Latin A. De Lincoln POTE PATALOG COMPA Note: 100000 Bank Printed on North City Security - The Hernau Schuler V. Finald North Century LADD ! are hypercy addition to he well then the state of the control of the con-**LONGARDIA** FUSEAS THE REPORT OF THE SANDERNA LICENSE PROFITERS **STERN SERVICE** C Sun Ofice (2002) 562411 TOSCAMA LICILI ANIMALITY **WordPerfect®** WOOD CORRECTED WAS ARRESTED FOR THE TWO ALTO ASKE Opposite United NUMBER 1995 FOR MILE 2012 1996 PERSONAL PROPERTY AND CONTROL INTO A STATE OF A STATE OF A STATE OF A STATE OF A STATE OF A STATE OF A STATE OF A STATE OF A STATE OF A STATE OF A STATE OF A STATE OF A STATE

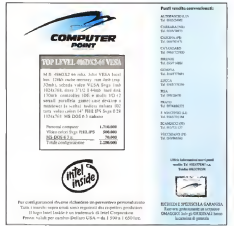

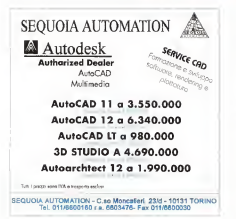

tenta sistema di progettazione e dise gno. Più che diun programma, si deve parlare di una famiglia di applicazioni Che spaziano dal programma bidimensionale al sistema disviluppo per pro grammatory

Le prime versioni commercializzate saranno: DynaDesigner, una versione bidimensionale con possibilità di sola li, a lire 550.000 e DynaCADD per Win dows, la versione completa di tutto le funzioni, a lire 1.200.000

A queste seguiranno il sistema disviluppo e leversioni per Windows NT. Il sistema disviluppo sarà distribuito su CD-ROM e permetterà di realizzare <sup>e</sup> commercializzare applicazioni senza le garsi ad un programma dal costo esorbitante. I nuovi programmi vel vesso pasimolte funzioni avanzate come, ad esempio, 24 tipi di primitive tra le quali punti, linee, cerchi, arqhi. ellissi, archi el thru raccordi, cime. ecc.

antuo; recuorar, unte, ess.<br>Alle entità sono applicabili colori differenti per lavisualizzazione su scher- mo <sup>e</sup> per lastampa Per laselezione degli oggetti il programma mene <sup>a</sup> disposizione ben 20 modalità, mentre lospassario peri co ricagios, mentro io di estremità, quadrante, vertice, punto mediano, origine, vicinanza, bisecante,

intersezione Il programma visualizza l'azione dei comandi e l'effetto dei parametri in tempo reale, ciò significa, ad esempio, che nell'inserimento di un poligono, indicando il primo punto richiesto l'entità viene subito visualizzata, anche se an cora 'iagganciata» al puntatore del mouse, e che variando alcuni parametri. come il numero lati e/o lo spessore di linea, prima di aver indicato il secon do punto, le modifiche hanno effetto, anche visivo, immediato.

#### PC Plus, mofherboord Pentium per tutti <sup>i</sup>gusti

L'attenzione di PC Plus per <sup>t</sup> prodotti di fascia alta ma prezzi contenuti è con fermata dalla nuova sene di piastre madri con bus veloci e processori Intel Pentium con frequenze didock da 60 a 90 MHz edalimentazione <sup>a</sup> 5 o 3 volt. Ilprodotto di punta é la PCI54PC, con producto un pump e re-museo con la revisione 2.0 - a due slot Vesa Local Bus, 512K di cache, chipset OPTi ed ovviamente microprocessore Pentium

a gwysg cun eilonnase fino a 128 LAD al Piastra può al anno 128 Messon da 128

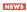

MBx36. elacoesistenza dei bus ISA. VESA e PCI permette agli utenti di realizzare le schede più edatte alfe proprie tasche ed esigenze per realizzare work-station di fascia alta o server direte. Il

suo prezzo è 3 milioni 200 milg lire. Il modello PCI/E-P5MP3 è dotato di tre slot PCI e cinque slot Eisa, con CPU Pentium a 66 MHz, chipset Intel 82430 PCI e cache da 512K la Ram può essere espansa fino a 192 MB, e il Bios è su flash.<br>su fissh Eprom per semplificare gli ag-

giornamenti<br>Equipaggiato con un controller Eisa per disk srray è una soluzione ottimale per server direte, e viene 3 milioni 300

mia lire.<br>La scheda più economica è la PAT54PV, destinata <sup>a</sup> chi vuole Pentium ma senza schede Eisa o Pei. <sup>I</sup> tre siatti Pho Sensa Scriptae Edie O Poli il uso di schede ad alta prestazione, e gli 8 slot Isa offrono la compatibilità con il a 90 MHz, con 512 K di cache e Ram fi- no no<br>no a 128 MB. La PAT viene 2 milioni - la 41 800 mila lire.

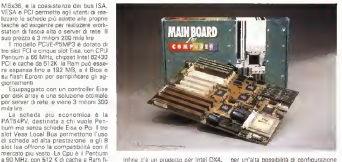

Infine c'è un prodotto per Intel DX4. la 486VP Pei/Vesa che ha 4 slot Pei, due slot Vesa e due slot ISA <sup>a</sup>16 bit. per un'alta possibilità di configurazione ed un prezzo particolarmente interes-sante, <sup>1</sup>milione 700 mila lire.

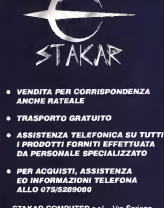

STAKAR COMPUTER s.r.l, - Via Soriano S.A. delle Fratte - Perug

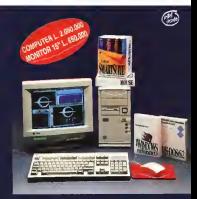

AS MAIL & FLORE VESA LOCAL DUS CACAD 100 KB ROP IVE, MENOTH BANK EX 4 MEGAL TE CON CHORE, SO KEA VISEO SUPER VO LOR ED ACCELEMATORE CANTOG PER AN A TRE TASTI CON TAPPETING, EGOLZIONALE TASTIERA ? FEDI MO-DOS 6.9, WHOCAFS FOR INC.

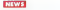

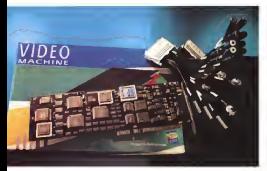

#### FosI, désklep videe e poslpreduzione professionale

Con Screen Machina dsl 1990 e Vi- deo Machine nel 1993 il nome Fast <sup>è</sup> stry-standard per il video overlay. É ora di&poniùiie un'irtera famiglia di prodotti per postproduzione video digitale, semper publicitation di Modena.

Movie Mschine è una scheda AI <sup>a</sup> TV con tetevideo, video overlay e frame grabber. La funzione overlay digitalizza e visualizza in tempo reale un'immagine analogica Pai o Ntsc, mentre il grabber effettua il fermo immagine e i acquisi-

zione.<br>Il software di base è Movie TV, che editri apre una finestra Windows con risolu- zion<br>zione massima di 720x576 punti e 21 - con<br>bit per il colore. Tra le funzioni c'è lo - Play sfondamento di uno dei 256 colori VGA con il segnale video sottostante, ed è presente anche un driver Video for Win- non Imeans dows oltre <sup>a</sup> quello per il formato proprietario YUV 4:1:1; Parlando di hardware, la configurazione minima del personal ospite e un 386 SX o superiore con livello postessoriale contre ai effetti 4 MB di Barn e scheda VGA: può essere mappata in Barn o comunicare diret- ospite ma dall'hordware di Video Machitamente, per CUI può essere installata anche su macchine con più di 16 MB me un normale videolegistatione Tra la

Ram. Di questa scheda è disponibile anche la versione Pro, che non ha II decoder teletext ed aggiunge un'uscita video composita in Pal o Ntsc con audio stereo Ma scorettutto si amplia la gamma

divenuto sinonimo di multimedia e indu a di esempio tendine o pacture-in-pacture.<br>Attualizationi per il solare quartes . È criti - potto e quali tradizionale primo possono. software indotazione, che comprende anche Movie Studio ed evervtualmente Adobe Premiere in bundle. Movie Stu- di tempo su dio offre l'editing di vane sorgenti video e grafiche, con diversi effetti disponibili, ad esproyer tending o particularly the oftre a quelli tradizionali ormai presenti i inter<br>anche nei videoregistratori commerciali i mult (croma, luma, posterizzazione, strobe, negativo).

16 bit con funzionalità di sintonizzatore Jpeg un'altra scheda AT a 16 bis che<br>TV con fallevicleo, video quertevio forme acquisisce Joso in movimento a 28 fre-Su richiesta si può avere l'opzione M-Jpeg, un'altra scheda AT a16 bit che acquisisce Jpeg in movimento <sup>a</sup><sup>25</sup> fra- me al secondo inPai, con compressio ne tra16 e 120 e visualizzazione affida ta aH'overlay di Movie Machine. Presenti anche <sup>i</sup> driver MCI ed AVI. Fino ad ora Video Machine costituiva un sistema di editing lineare, ovvero con memorizzazione su nastro, nel quale player e recorder erano videoregistratori. Digital III.<br>Player/Recorder, invece, usa i'hard disk il. It come supportance, comes, we come was considered with proportion to produce the do l'editing ad accesso diretto, quindi non lineare

> Mentre finora l'uso dell'HD implicava una decisa diminuzione della qualità vi deo, con questa scheda il risultato è dilivello professionale: inoltre gli effetti non vengono calcolati dal computer ospite ma dall'hardware di Video Machine. che inoltre vede questa scheda co- me un normale videoregistratore Tra le caratteristiche hardware si vedono due il quello t<br>DSP per 10 Mirps, 64 MB Ram com il stalelet compressione senza perdita di qualità e le interfacce WScsi e Scsi-2. Digital re corder è disponibile dal terzo trimestre dell'anno incorso.

#### Aecorde Pioneer-Oraele per lofeceelogio multimodiolo

Pioneer Electronic Corporation e Ora-cle Corporation hanno annunciato lasti pulazione di un accordo per losviluppo congiunto della tecnologia multimediale<br>e per attività di marketing unificate ad

essa relative. In particolare Pioneer utilizzerà il più recente software multimediale Oracle per mettere a punto terminali televisivi<br>«set-top». Contemporaneamente le due società prevedono di svolgere insieme attività di marketing che sfruttino

le rispettive forze commerciali. Seguendo <sup>i</sup> programmi governativi americani volti alla creazione di una su perautostrada dell'informazione, siè avuto un notevole incremento delle atti- vità di ricerca e sviluppo dei sistemi multimediali a due vie nella nuova gene-<br>rinuitimediali a due vie nella nuova gene-

razione Pioneer ha messo apunto il primo sistema di TV viacavo a due vie nel 1977 e direcente ha partecipato allo sviluppo di un sistema a 150 canali per la funzio- ne Near-Video-On-Demand (trasmissio ne dello stesso film con Isea differenze. di tempo su più canali per ridurre il tem-

po d'attesal.<br>Oracle e il maggior fornitore al mondo di software per la gestione delle informazioni. Recentemente <sup>H</sup> software multimediale Oracle «Media Server» è arrivato ad essere considerato il softwa-re essenziale per realizzare servizi multi mediali, ottenendo l'appoggio di numerose società

#### 5 milioni di utenti per Lotus »:MoÌI

Lotus Development Corporation an nuncia che Lotus cc:Mail ha raggiunto una base installata di 5 milioni di postazioni in tutto il mondo, un vero recordi per i sistemi di posta elettronica basati<br>su LAN. L'annuncio è stato effettuato nel corso diEMA '94. laconferenza an nuale di Electronic Messaging Associa-

tion. «Il numero di utenti di sistemi dì po sta elettronica che operano su locai area network si stanno avvicinando aquello di PROFS e di alto sistemi di posta elettronica terminali» ha affermato Larry Crume, vice presidente di Electronic Messaging and Mobile Computing Division di Lotus. «cc:Maìl è apprezzato per le importanti funzionalità di messag-

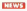

gistica multipiattaforma e non solo co- Cad. Eoso ale

Nel corso diEMA '94 Lotus ha pre sentato Lotus cc; Mail Router 5.1. il software per la messaggistica sviluppa-lo per fornire nuove emigliori funzionami dìrete estesi su larga scala

#### PriMes-Wie per le contobili e preventivi sotto Windows

Computo e Contabilità dei Lavori in ambiente Windows più<br>ambiente Windows più diffuso in Italia. SI presenta versiones pre entrano in issue, presenta del versiones espectadore con<br>Si presenta in una versione con sucure - nuovemble del fabisconte - nunh della funzionalità per far fronte alle nohisste che si sianno radicando in materia dia lalla<br>appalti e di lavori pubblici e soprattutto il in oggi si presenta come il primo pro- pramma per la sidamene automatica ci gramma di Computo ad essere un ep- - Capito<br>plicativo di AutoCad per Windows; - Il, Stra<br>sarà possibile redigere Computi e Pre- - scrizia ventivi direttamente dai disegni Auto-

Cad. Ecco alcune caratteristiche dei

lità alle aziende che costruiscono siste- tenuti prezzi elementen, composti o PriMus-Win, il primo programma di il prote autoristica del preventivo. Una sottoappticativi.<br>PhMus-A Windows, programma per di an l'analisis dei prezzi e redazione del fabbi- un estato del prezzi e redazione i prezzione del fabbi-<br>L'analisi del prezzi e redazione del fabbi- da servene il Captole sono modificasogno integrato con il PriMus-Win. Nell'elenco prezzi potranno essere contenuti prezzi elementari, composti o analisi. Ogni Analisi che compare per la litogri<br>doterminazione del prezzo può contenere alsuo interno altre analisi con una struttura ad albero ed una ramificazione senza limiti La variazione del prezzo o della quantità di un elemertto contenuto in un qualsiasi livello dell'analisi comporterà la Variazione Dinamica di tutti i prezzi delle analisi contenenti e lavena zione automatica del preventivo. Una Stabilendo uno nuovo standardi di variazione delle quantità in preventivo porta ad una variazione automatica del prospetto dei fabbisogno, cioè delle quantità di costi elementari necessari alla realizzazione del progetto.

Primus-C in ambiente Windows, pro- stampanti gramma per laredazione automatica diCapitolati speciali d'appalto. Lavori Edi-li, Stradali, Impianti, ecc. trovano lade scrizione dettagliata dei lavori tramite capitolati già definiti. L'utente sarà ri-

portato automaticamente nelle parti da compilare avendo in linea una finestra di aiuto che suggerisce <sup>i</sup> possibili testi da scrivere. <sup>I</sup> Capitolati sono modificabili in ogni parte per ottemperare esi- genze specifiche. Si potranno inserire commenti grafici, tabelle, immagini fo tografiche. appunti vocali, ecc

#### HP: nuove sfampanfi, PC e soluzioni di memoria

Stabilendo uno nuovo standard diprestazioni nella stampa per gruppi di lavoro, Hewlen-Pacl<ard ha presentato oggi due nuove stampanti laser da 12<br>pagine al minuto (ppm), mediamente piu veloci dal 30 al 40% delle attuali

stampanti. Le nuove HP LaserJet 4 Plus e HP Las Futura FIF LaserLite 4 FILS & FIF<br>Laser 14 AM Plus, che sovetituiscono i modelli 8 ppm HP LaserJet 4 e Laser lat 4M. offrono, ad una risoluzione di 600x600 dpi reali, caratteristiche

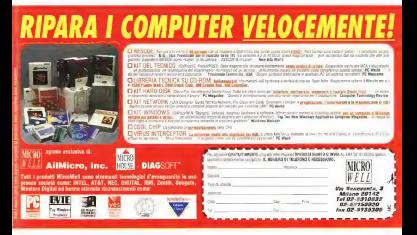

### +51 VII M B A L sytek

#### Concessioneri Av ALBAZTIGS COMPUTER **Biorgano ALENER Marzo** Rid 05/930/189 ARCHIMEDI **PRESIDENT** ARCHIMEDIA A ANY OWNER **CARGO MERT FIS IMPOUNDED PETLIGHCASS C.L. TECHICA** DOMESTIC: **CER INFORMATION**  $0.04443333444$ CENTRO MERCIO 41.5459355 COMMERCIA CITIZ COMMITTEE BOOKS CL CORAMELLER CONGIL BATA ar easonach Add to a distant to potentions. **BALTA MITORIA Berr**, CAPTOTECHEVER Ch. Greenwana **BITTA BOLATO** DAY WATER **DIST INFORMATICA MARGEROU** -----------**PLEYTEGNICA & LIFFICIO** to personage EMILIAN *MADE BY BLACK* **CANDICAN OFFICIAL A GETTINGSTON** F.LLI PAGILMUNGA FEM SISTEMS Mend - FBI - APARTS TOUR *LOS COMMERCIA* **DELIVERED WARNING TRAINS** ..... **ATTORIALA**  $\cdots$ GAMMA UPFICIO **MOTHERS College College BELOWED LANDS WAS GET ATHERING** 2221 ÷ **SERVICES HORSYTEONICS** (1 055/120744 **BUSINESS PRODUCTS HIFOLAR** Vitima 54 009425123 **BELOWS** excessores **HATTLE CO.** 11 055/586873 **BITILBAZA** THE GAZELINE of Accoration **HEAR CORNER** ------------------TA MARKETING LA GATTHOTECHICA CA SFR/180230 In augustston LOGICA SISTEMS E President Schniebend of tensor Arrest Auto Anti-Mark 1977  $\frac{1}{2}$ ANA/HOGANY NEW OFFICE 2 as groupper **SOVAIECEA** Arranged and residence **AUMARECEA** PERMIT OF STATISTICS  $\sim$ **CONTRACTOR**  $\sim$ THE RESIDENCE **MINTO GRAFICA** THE GENERATORS 3 DINANY ICE (PROPRETT) **CALIBRATION MANAGERS GALLAND AVE SARRA COMPUTING MEDITION** W. GMTOW214 **CO COMMERCIA** AL GROUGHNORE SERV FEMALE OF GENERAL na contra una  $-$ THE OFFICERS  $\sim$ ----------U GUZZNITI? -----

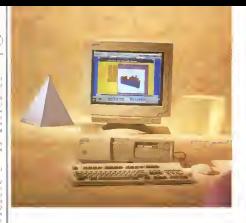

quali alta quelda di stempo, Resolbità di collegamento economicità di unitzzo e semplicità di pestione in rete. Le stampened HP I seat in A Pice office since externoon confiners of a site causal to up more herry pontivist. Is stampants HP La sected 4M Plus offre, in org. una moo ciore llessibilità di collegemento per Macontoch a nec umbants di cete costi. sacrispsh e per ambienti di rete misti<br>Il asarmastar fornita un sin di ungele

one is ND I searched A class observate. WinJet 1200 plus l'upolade formace un quitaut 1200x1200 TurboRes piena commented to PostScript, gran velocità ri stamna setto Wundows, SO fort nuetype, avanzate opzioni di stampa quele il dualezina menuste e altre, il tumo a 996 dollari US

tar a pare sanger and<br>The alternativement MR constants I satern schede HP JetDigez par il colegemento dispose of electrics por a succession of TO GIRACIO GI PIDORE IN STATISTICI ITA IL 5% rispetto ai modelii HP presedenti Tre le configurazioni disponibili. Ethernet. Etherseekogal Talk e Token Rasg. ciasoura in orado di sugnoriate una edimina combieta di sestemi coastatus in rete (NOS) e protocoli di rete

HP. leader mandale del clerrer di THE HOSQUE TROTADIBLE ONLY DISCUSS OF grance romago na recementente mi to d'ambassana a colore MS Demond la FRO C. La courté pourriere la rapida de starros, in caracolare il nempimento di aren a colon perri, la marrione e le coing providents di 300 dei nell'oriente e and may as all 1979's and managerly and Constanti monteromatico, è l'ideale per ali utenti CAD che lavorano in gruppi di 4/10 persene su computer stand-alone o in am-

I nowel merially DC MD Heatry parvices insurance in the vectra national mentare Enterfaces DNS (Desktop Manegement interface) propertiets per riclump a mortula a recebberra da politica papercan al neconol como ono in rate. HP Martin \$22 & Cantra laugh cha office un-PC goco inpomblante ad un prezzo competitiva, mentre il PC HP Ventre API a stato concellato nar oli vinco do of artistants offered the harms honored se di collegarsi ad una LAN che di uni PC che possa crescere a seconda delle essenze

nike<br>'iikmo antuholo nguarda i nuovi estate the control of reservate claim reservaca di massa, i nuovi gradom HP Diski no un masso i muon protecci ni bise.<br>Sostam a HP Prile Arrao sammifenezi contact the company allo look connects comprendoro moduli hard disk, unità DAT e nuovi strumenti disprigatio marcotic

#### **ECOOP** '04 a Release. del A all'2 huelle

Ber una semmana Chaba duante di centro dell'attanzione sulla nuove frontere del softwere, e pu in particolare della tecnologia di programmezione ad cosmit del 4 all'8 lugio, infatti, serà il terra di ECOGP St. un convenir che

## C'f UN SISTEMA "VERbE" NEL VOSTRO FUTURO!

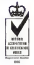

Hyundai è fra <sup>i</sup> primi marchi internazionali a progettare e proporre al pubblico Personal Compulers e Monitors <sup>a</sup> norme "Ecologiche".

ESO energy-saving e spegni- 9002 **29002/67** <sup>I</sup> sistemi informatici Hyundai sono certificati ad impatto ambientale nullo, con CPU <sup>a</sup> basso voltaggio, main board mento del monitor nei periodi di non utilizzo, con emissioni di rumori e ra diazioni rispondenti alle stringenti normative USA-EPA. Tutti hanno imballi riciclati e riciclabili.

 $5750\frac{1}{100}$ Le caratteristiche tecniche dei prodotti Hyundai sono perfettamente in linea con le più avanzate frontiere deH'informatica personale. II riconoscimento di tali affermazioni è testimoniato dalle certificazioni uffi ciali per le normative più restrittive e qualificanti, ottenute dai prodotti e dal-le linee di produzione Hyundai.

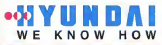

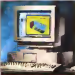

CPU: 400 SX, DX, DX2

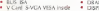

- 
- 
- PCs Slim GREEN 4000 SE Notebooks NEURON SERIE 400 COLOR MONITORS (I4''15" IT")<br>4 CPU ABLIS EDI ENE II 6 CREATE DES CREATE 16 EST WAS Observed format
	- \* CPU; 486 SX, DR, 0X2<br>\* DRAM; 4 M9 20 MB<br>\* DR/FAY-10", VCA M
	-
	-
	- DISPLAY: 10' VGA 64<br>Grey-Scale<br>COMM: 1-PCMCIA (fype III)
	- \* CONAN' SPENCIN (FyD

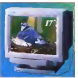

- 
- FST Wilh Dynamic Focus Dyspaly Power Management
- · Full Digital Control
- Mulliscan (15° 17
- FlickerFree Low Emission MPRII
	-

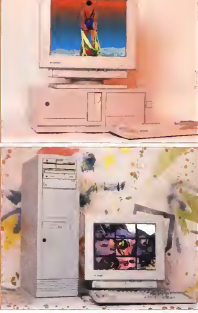

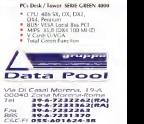

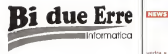

Sempre con Voi per ottenere " il primato della qualità "

su specifiche del cliente pagett de interagraceno receives emise pc

Analisi e sviluppo di software personalizzati

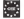

prodotti Geena

Hardware e Software delle migliori marche [70 - Associazone Internazionale per le

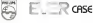

Studio ed installazione reti locali

Sistemi gestionali aziendali crss

Acquisizione immagini, se satore e delle rec Unix SASICPE stampa a sublimazione

Bi Due Erre Informatica S.r.l. Thursday

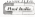

Tel. 03B1/399457-612479FOI 0321/35061 Sede: C.so Covalidati 38/C - 28100 NOV68R Laboratorio: Via G. Leopardi 30 ' S. P. Mosezza

specialisti provenienti da laboratori indu-striali, enti ed università di tutto il mondo-

Vendita PC assemblati | 15 terrologia è di considerate il Nel giro d'una decina d'anni quest'a-<br>nel si è trasformata da conetto di nomrea si è trasformata da oggetto di ricer- ca in un punto diriferimento per l'industria di sviluppo, e in definitiva per gli utenti stessi, anche grazie alla diffusio- nomi<br>ne dell'uso delle interfacce grafiche e - tion: del groupware. Il punto di forza di que-sta tecnologia è di considerare il software alla stregua diun insieme di oggetti che interagiscono reciproca mente unicamente tramite le interfacce esterne, in modo che la modifica di un - repo<br>oggetto non comporti sostanziali modi- - pers fiche degli altri oggetti collegati: per analogia <sup>è</sup> come un treno, nel quale ciò che succede nei singoli vagoni non inte ressa agli altri purché tutti seguano le stesse regole di aggancio e comunica-

Rivenditore autorizzato ECODE SA la Fumment Conference ECOOP '94, laEuropean Conference on Object Oriented Programming, è giunta alla sua ottava edizione, la prima in Italia. Il programma è articolato in tu- Digita.<br>Itorial sia di base che ovanzati: work- aperti lorial sia di base che avanzati, work santa sua un pecor por avenuato revene nel complesso verranno tenuti 16 tuto-rial, 10 workshop e25 relazioni selezio nate. La conferenza è organizzata dal Dipartimento di Elettronica, informatica - con<br>e Sistemistica della Facoltà di Ingegne - mai ria deirUniversità di Bologna, e dali'Al- TO - Associazione Internazionale per le bute palana, «otra all'analisi e al repor-Tecnologie ad Oggetti -, in collaborazio- - ting<br>ne con LAICA - Associazione Italiana - lupp per il Calcolo Automatico - e dalla Calcolo - e dall'ACM/-Sigplan; le attività di coordinamento ed<br>organizzazione sono condome da Mauorganizzazione sono condotte da Mau-relio Boari {conference chair) e da Paola Mello (organizing chair) dell'Università di Bologna.

#### SAS, valutazi»n« delle presidentali di Unix

SAS Institute ha annunciato la disponibilità di CPE. l'unico strumento software attualmente disponibile per l'analisi e lagestione delle prestazioni dei sistemi e delle reti Unix. SAS/CPE offre una soluzione completa e di facile uso per la valutazione delle prestazioni - nific<br>o CPE, Computer Performance Evalua- - mar tion, comprertdente il reporting sui livelli di servizio, l'analisi delle prestazioni, il capacity planning e l'accounting.

«Con CPE l'uso delle risorse può es sere ottimizzato, evitando inutili upgrade«, ha commentato Danilo Gipponi, product manager della divisione. »Icol-

vedra a Bologna centinaia di studiosi e tre il software controlla l'uso delle risor<br>specialisti proveneeti da laheranon indu te e ed sermo, pormettivisto la parchiz tre il software controlla l'uso delle risor- se nel tempo, permettendo lapianifica zione degli investimenti»

SAS/CPE per open system opera su piattaforme quali Sun Solaris, HP-UX di Hewlett Packard e AIX diIBfvf, e gesti sce i dati raccolti da un'enorme varietà di software: SunNet Manager, Cabletron Spectrum. HP Performance Collection Software. Landmark Probe/X e Pro be/NET, Concord Trakker e Unix ac- counting data. L'interfaccia a menu e disemplice uso. e conduce attraverso l'analisi dei dati a partire dalla creazione d'un database delle prestazioni fino al reporting con prospetti sia standard che

Lo stesso prodotto è ora disponibile Lo stesso prodotto è ora di stesso prodotto è ora di sponibile di sponibile di sponibile di sponibile di sponi anche per MVS. Supporta tutte le fonti di dati grezzi raccolte tramite il Merril MXG, che comprendono SMF, lobiMS e Landmark Monitor forCICS.

SAS Institute è l'unico fornitore di software ad offrire una gamma di solu-zioni per la valutazione delle prestazioni che va dall'anima della prestazione Digital con Open VMS finoai sistemi

aperti- L'azienda ha appena introdotto sul suo software principale, il sistema disupported alle decisioni SAS System, ben otto funzioni. «Fra <sup>i</sup> nuovi oggetti troviamo diagrammi ed organigrammi con grill-down tra i gruppi fino ai singoli membri", ha commentato Alessandro Zeigner, direttore generale di SAS Institute raliana; «oltre all'analisi e al reporting, SAS System offre strumenti di svi- luppo effettivamente object onented. e non solo object based come accade per tante altre proposte».

#### Motorola fornisce lo prima rete CSM russo

La European Cellular Infrastructure Division di Motorola siè aggiudicata il contratto per la fornitura dell'infrastrut-<br>tura per il primo sistema GSM in Rus-

sia.<br>Russian Telecommunications Development Corporation {RDTC), insieme ai suoi partner ha ottenuto il permesso di mettere in funzione reti GSM in 12 mità russe e ha assegnato a Motorola la pianificazione e implementazione chiavi in mano di una rete basata sullo standard digitale paneuropeo nelle città di Rostov sul Don e Rostov Oblast.

<sup>I</sup> sistemi di stazione base GSM Motorola SIinterfacceranno con <sup>i</sup> centri di commutazione Siemens EWSD per fornire copertura a un'area popolata da cir-

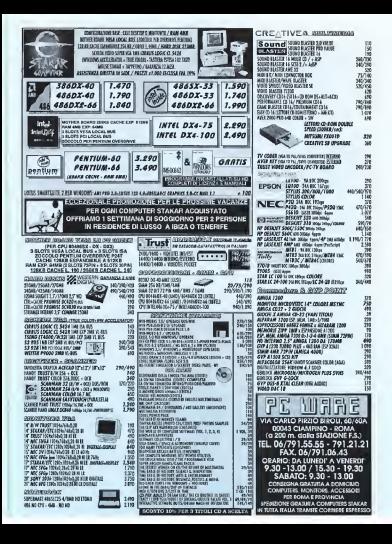

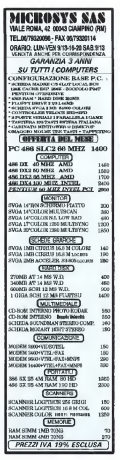

#### Power Apple: nuavi server cop il 601 o NotWoro 4

( service di rete verranno estati el mondo BAS-DOS e Windows

Compa reneti in arran sui mascuto dalla mala, con rendetti che seven da notenti sas-Grosse noves in error su merceto deal news, san provoce sur serve as process sono presenteds by rupe models basel and PawerP

reservissão tra ricovi modeli baseli sul MoverMC<br>Il suovi volticiona server, che xeorano i isolo della seconda fane delle nuove strategia superiors were a more work as name with a non-species of the control and the control and the control of the control of the control of the control of the control of the control of the control of the control of the control o were presented with the state of the state and enveloped committed to the climate state. were pressurers, apparations ets massive ou economia companionale con il serviveno per cleanup

al razzo mango contermano l'offacta dopia non solo sul dashivos. Na datto, lim Guelli pennal meneger done divisione susiness s

erera rransper pora gynapina paginego systema.<br>Il reamn indicaturi del E150 cry B MB Dars, MD 500 MB 3,356 E di cache, CD-Bron. monicular measure and program and control interview of the program and present absent a started absents a series of a structure in an order of a financial series where the structure in a structure in a structure in a struc 9150 con 40 MB Ram 2 HD sa 2 08 a 512K di cache CORors scheda Ethernet, DAT e sellware Real D e 1 avril un prezzo indicativo intamo ai 20 milioni

envers need of the anti-preceding beach and diplomatical potential acquaising un upgrade a<br>Gill ultimate des serves precedings to be to the control of the second personal and subgrade a Box of the mentio di usere del server 95 potremo migrere e PowerCoen il sotteni operativo che wede al contempo Unit e Mac

#### Dac-To-Hola: do dacumenti Word a file di bala iatorattivi

**BELWAY** 

Don-To-Malo e una utilità che a certi re da un semplite documento Werd re ea un sempree pocamento werd documentsystem carbona imagealatical at experience confidentiation of "looks file at navigable dall'upente in modo ipertestuals, come pleyers dall'help aystemdi Windows Doc-To-Help e utile a turti celso che devono desthuye informawww. ex. a formate protector also clastionico, e che desiderano che tali isformezon abbaso l'aspetto di un manuale curato professantelmente o Cimerto ve san dura documento interativo intrinstuale

Doc-To-Help symptoza due caratteristatus forelamental: da una maria namore di sin mara lino in fondo la corratergirche di Desk Top Publishing di Word per Wedness dall'altra pende wrong per wrongowp, car ente renue entrigica i uso bella morse iperessue.<br>Implicite nell'Imio system di Word La documentazione cartacea e quella interathous vernoresh create a fourte dello stesso documento Word, rendendo cosi automaticamente sincronizzato il conterunt dalla informazioni sui due suo $rac{1}{2}$ 

La documentazione elettrovina interbuilde a consultable da musicia i nin che abbia a deigestante un PC dotato di Windows

Doo To-Help he noyvuto i seguenti n conoscimenti Windows Magazine Recommended Seal E l'unico tra i prodoti to rigila sua caracción ad isser respuedo d prestraigab «Sigillo di raccomundazio one dell'autornycie Windows Megaz-

Windows Measure 1993 Win Award Doc-To-Help è stato designato ward bec-ro-map a sarro basignero solute ner Lambardo Westman

#### TroesCD, CD-ROM collegabile allo porto parollela

E facte du mitatiste ha la prestazioni necessare alle projessano moltimodale (doppa volocita), è portable e non occupa nessuno slot. Queste sono le caratterrations selecti di TransCD, il lettore CD-20204 Antologic eta PC-2011S

In Und control of news currences a could be an other answers a construction Peletingura ed il formanzo pecassari al religious de la companya de l'acceptant COROGANISMO VARILLE DOLLA DANIERA DEL<br>SALIGNA CENTROM SCSI TRANSCO II 1980ster rate massimo del discontivo è di 250 Khuteharneds in Mario 2 a 300 Englandscounts in Mode 3, mantra di tempo di accesso medio e di 250 milli-**CONTRACTOR** 

Leituae enfrance forest room comontibli can MS-DOS 3.1 o superiore. Winthere have the store of the superior and CISI2 e il sistema è nomoglibile non Stacker e DoubleSouce, Gli utenti pui especti possono pollegare fino a 4 until senza alcun dogrado delle perfor

T prezzo al pubblico è di L 890 000 WA earlies

# ALTA MAREA...

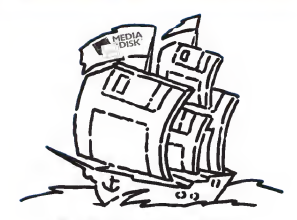

Un'operazione commerciale senza precedenti che riversa sul mercato una marea di dischetti <sup>a</sup> condizioni eccezionali!

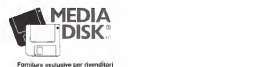

Forniture esclusive per rivenditori 00162 Roma - Via Ciociaria 4/6 Tel 06/44090351 - Fax Geography

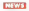

#### Olicom, Token Ring per lutti i pertelili<br>Fin contecta i maso adattatore Oli

E in consegna il nuovo adattatore Oli- com che collega <sup>i</sup> notebook alle reti Token Ring a 4 o 16 Mbps Si tratta di un La<br>un adattatore PCMCIA 2.0 da usare con pacci <sup>I</sup> driver PowerMAC in ambiente IBM Manager su doppjno sia schermato che

non schermato- Un altro prodotto è il Pocket Adapter per portatili e notebook, che consente il collegamento alla rete Token Ring tra-piccaponi C mite la porta parallela gestita nei tre modi esistenti: unidirezionale (normale Centronics), bidirezionale (frequente nei portatili ed EPP (enhanced, sui cui recenti notebook). Anche questa scheda funziona a 4 o 16 Mbps su doppino di

entrambi i tipi<br>Su tutte le schede Olicom c'è la garanzia di tre anni.

#### Voice Processing Slorfer Kif di Dietogic

Dialogic Telecom Europe annuncia il Voice Processing Starter Kit, un pac aiutare gli sviluppatori a creare applicazioni di voice processing in modo facile

e veloce li kit, che include una scheda vocale D/41 D 0D/41 E World Card, un pacchet-to di sviluppo per MS-DOS. VFEdit e il telefono PromptMaster, offre una solu- - We<br>zione completa e integrata per chi svi- - do luppa per la prima volta epplicazioni di che ha dimostrato la giande velochi voltanti voltanti il prima recordi voice processing.

Il componente base dello Starter Kit è la scheda vocale D/41D o D/41E - movimento del curso WorldCard, che offre le ultime innovazioni tecnologiche: algoritmi per la condifica della voce, migliori caratteristiche di

analisi del segnale DTMF, ottime capa — ci<br>cità di cut-through DTMF, analisi dello — sen stato di avanzamento della chiamata, migliore qualità della voce e 4 interfac-<br>migliore qualità della voce e 4 interfac-

Lanivel Fowell NetWare in amplemos libre - competiti il volce Linvel per Microsoft.<br>LAN. Novell NetWare e Microsoft Lan - un programme che eggi co come server. Le telegia DIATD e supportate da un La scheda D/41D è supportata da un pacchetto disviluppo per MS-DOS che contiene il Voice Driver per MS-DOS, un programma che agisce come server centrale per le richieste delle epplicazio-ni MS-DOS. Il driver include una libreria di interfacce inlinguaggio C che per mette agli sviluppatori di integrare le applicazioni C con quelle vocali sviluppate

per la D/41D.<br>Lo Starter Kit viene offerto al prezzo di lire 2.392.000.

#### WordPerfect 6.0e campione divelocità fra <sup>i</sup> wordprocessor

chetto completo che ha l'obiettivo di pous è la versone intenti di WordPer-WordPerfect ha reso noti i dati relativi alla prova di prodotto diWordPerfect 6.0a per Windows, dai quali risulta una indiscussa, maggiore, velocità in vane fe, che copriva più area di collaboraziofunzioni chiave rispetto a prodotti concorrenti. WordPerfect 6.0a per Windows èlaversione intenm diWordPerfect 6.0 per Windows, disponibile dallo scor<br>scorso aprile, e sarà offerto gratuita- Loa mente a tutti gli utenti registrati di Windows, la posta elettronica di Arti-WordPerfect 6.0 per Windows che lo n- soft i chiederanno

Le prove diWordPerfect 6.0 per Windows sono state condotte utilizzan- fa do il programma Microsoft Test 2.0. che ha dimostrato la grande velocità di WordPerlect m alcune funzioni chiave: - apertura di documenti di 500 pagine,

- movimento del cursore su un doc-

mento dall'alto in basso,<br>- cambiamento dei font in un documento di 50 pagine da Ar'ial a Courier,

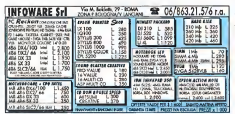

- controllo sillabico di un documento

senza erroni,<br>- salvataggio di file con i cambiamenti,

- apertura dì un documento WordPerfect 5. X di 50 pagine.

WordPerfect Italia ha recentemente an-<br>rungiato un offertis promoziatiste per nunciato un'offerta promozionale per acquistare WordPerfect 6.0a per VVin ecquissere veutone

#### CerSfream, server LANtastic verse NetWare

Con li lancio diCorStream la famiglia dei prodotti di rete Artisoft evolve verso l'alto. Si tratta di un prodotto che abbina alle funzionalità del modello peer-to peer implementato in LANtastic con le necessità del clieni-server. Il server de-dicato CorStream consente a LANtastic 5 e 6 diavere un gestore unico difault tolerance, gestione difile e affidabitità su applicazioni mission-critical, al contempo aumentando le prestazioni.

In conseguenza dell'accordo tecnologico concluso con Novell qualche mese fa, che copriva più aree dicollaborazione, l'ambiente nativo dei server Artisoft è NetWare 4, il sistema operativo di re te a 32 bit di Novell. CorStream e infatti scritto nella versione MLM. NetWare, Loadable Module. e comprende i client Windows, la posta elettronica di Arti-<br>soft Exchange con le opzioni di Novell

MHS. E veniamo alle singole tacility La fault tolerance segue <sup>i</sup> dettami della T, la System Fault Tolerance, sia al livello 1 (che riconosce le aree di disco danneggiate) che al livello 2. con mirroring e duplexmg. Il file System vede CD- Rom, worm singoli e jukebox, e supporta la compressione in background; inoltre la priorità degli accessi aldisco è cal- colata in modo da minimizzare gli spo stamenti glispostamenti delle testine. Notevoli anche le possibilità di amministrazione centralizzata in remoto

Il nuovo prodotto, oltre ad allargare gli orizzonti di LANtastic, offre la possibilità di condividere servizi di NetWare, e quindi oltre che per aziende piccole e medie o attività di workgroup si attaglia perfettamente anche ad aUri her di aUri vità quali ad esempio uffici remoti ma anche sedi centrali. Dal punto divista commerciale il server viene venduto m versione da 5utenti a <sup>1</sup> milione 800 mila lire, e a 2 milioni 200 mila lire se comprendente (1 Client LANtastic 6.0 Per un periodo limitato tutti <sup>i</sup> kit server/client includeranno l'adattatore ethernet Eisa NE3210 di Eagle Technology

## Televideo e Telesoftware ran la schoda Colby Fruits Plus

La ricezione delle pagine «In chiaro» del lelevideo nonché dei file trasmessi via telesoftware utilizzando un PC compatibile IBM è possibile grazie al decodificatore Celby Fruits Plus prodotte dalla Colby Video. Tanto l'installazione hardware quanto l'installazione software richiedono alpiù qualche minuto e, una volta collegala l'antenna televisiva alla scheda, avremo disponibili sul nostro PC tutti<sup>i</sup> servizi teletext offerti dalle varia emittenti televisive. Attraverso il software fornito a corredo potremo facilmente consultare sin salvare su disco tutte le pagine normalmente visibili sui televisori dotati di decoder televideo, cosi co'me ricevere file binari utilizzando il servizio telesoftware, attualmente attivo su RALTelevIdeo, su Arianna, il televideo nazionale del circuito Cinqueslelle e. In via ancora sperimentale, su alcune emittenti televisive locali. La ricezione dei file telesoftware può avvenire anche inbackground, mentre continuiamo ad utilizzare normalmente il nostro PC con applicativi diversi. La nuova scheda prodotta dalla Colby Video sidifferenzia dalla precedente versione per l'utìllzzo di una circuiteria più moderna che permette, tra l'altro, la ricezione contemporanea di svariate pagine televideo.listenature.

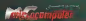

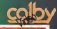

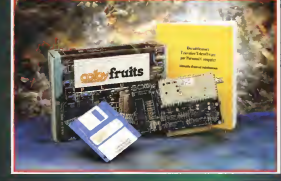

\ Desidero acquistare la scheda Colby Fruits Plus per poter ricevere, su persona! computer MS-DOS. le pagine Televideo e le rubriche Telesoftware.

### Nome <sup>e</sup> Cognome ...

Indirizzo

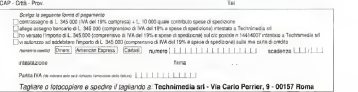

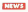

#### Nuovi prodotti Sony

A seguito del buon gradimento de parte del mercato per <sup>i</sup> suoi Graphic Di splay Monitor da 20", <sup>i</sup> modelli GDM-2036S e GDM-2038, Sony annuncia il suo nuovo modello da 17", GDM-<sup>1</sup> 7SE1 . Il cuore diquesto nuovo monitor Sony è costituito da urt microprocessore e da un circuito' integrato ASIC ap positamente progettato per applicazioni gratiche Questi due componenti identiticano la frequenza del segnale video, calcolano in tempo reale la forma d'on da corretta necessaria per compeiìsare eventuali distorsioni geometricbe e quindi generano l'immagine avideo. Il modello GDM-17SE1 è pienamente conforme alle attuali norme di risparmio

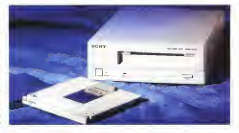

#### Notes on the Phone

Un toolkit rende Notes accessibile via voce tramite un normale telefono

#### di Leo Sorge

Lotus ha rilasciato Phone Notes, un embiente per lo sviluppo che rende disponibibiento por lo sviluppo che rende disponibi.<br>le le applicazioni di Notes da un telefono e lastisra. Questo accessona diNotes, quindi. permette agli sviluppatori di creare applicazioni semplicamante compilando dei moduli di Notes, nia agendo sulla linea te lefonica in modalità voce va integrato con prodotti vocali hardware e software di ter ze pam Le applicaziorti Phone Notes per mettono diaccedere alle applicazioni come te. Ricordiamo che Notes à una piattaforma de la propo de la special (1160)<br>18 : Ricordiamo che Notes è una piettafor- dui copi estornativa i successi<br>19 : Association che nationale all'Associale – accusatione della carta ma groupware che nasconde all'utente le complicazioni della rete, del database e del Sistema operativo, dando immediata visibilità del processo aziendale

Adesso Phone Notes unisce le specifi che funzionalità dei sistemi telefonici con porto commerciali, senza avere un compu-<br>Porto commerciali, senza avere un compuporto commencies: aenza avere un compu<br>ter: questa caratteristica è fondamentale pio spettro di clientela che non fa uso del<br>PC ad risamini i riterri d'una hanna PC. ad esempio <sup>i</sup> clienti d'una banca l( nuovo nato è semplice da programma-

re. In the context of the suitable suitable to the suitable of the suitable suitable suitable suitable suitabl<br>In the suitable suitable suitable suitable suitable suitable suitable suitable suitable suitable suitable suit su un linguaggio di programmazione con soli <sup>17</sup> comandi del tipo Play <sup>o</sup> Forward ocument II primo fornitore di server te lefonici e vocali per Phone Notes sarà laSebasci e vocali per Phone Notes sanà la<br>Sannare Associates di San Oiego, mentre Natural MicroSystems is an United interests primo telefono basato sul PC attivo, en trambe leaziende supporteranno laconver-

L'ambiente disviluppo diPhone richiede

un server Notes versione 3 0 o superiore su Windows 3<sup>1</sup> oppure OS/2 versioni <sup>1</sup> 3

#### Forme, lamodulistica in rete

Altro giro, altra corsa, altro annuncio Nel corso di NetWorld + interOp '94 è stato corso ca necevorio + imaerup i se o saec<br>annunciato Forms, un software per lo sur luppo. Il trasferimento e la gestione di moa livello sia di gruppo che di aziende i moduli cosi automatizzati riducono <sup>i</sup> costi di acquisizione della carta, di archiviazione e di gestione, consentendo di far uso dei si stemi di messaggistica II prodotto siarti cola su due versioni. Designer per lo sviluppo e Filler come runtime utente, supporta lo standard Odbc, si basa sul linguagmoduli per applicazioni orizzontali. Il modusferito con vane modalità, dalla VIM (Ven der Independent Messaging alla MAPI iMessaging API) A riguardo dell'Odbc va precisato che sono forniti sette driver, per precisato en su un remat base en SQL Server e SQL Notes Forms sarà rila sciato dapprima per Windows 3 1, e a seguire per Unix, Macintosh, OS/2 ed anche

É poi stata rilasciata la versione 5 <sup>1</sup> di cciMail Router, il software di messaggisti ca in rete geografica adatto alle grandi ca in rete goognalica adallo alle grandi.<br>Annote che ora offre anche la furzionalea. edisiodel cole out quali escuella unitariorista dalità (broadcasier-to-broadcasier, enterpn due preesistenti (peer-to-peer e superior-

energetico come quelle svedesi e

dell'EPA. Sony annuncia anche il suo nuovo lettore di CD-ROM low-cost CDU-33A, uguale esteticamente al precedente CDU-31A ma con nuove caratteristiche tecniche. Si tratta di un doublé speed con velocita d'accesso di 320 ms e transfer rate continuo a 300 Kb/sec. so no state aggiunte novità anche a livello meccanico, il drive ad esempio pud lavorare fino a 50 C,

Il drive ha una memoria cache di64 kbyte e mantiene la trobia compatibilità con <sup>I</sup> photo CD Kodak anche multises sione, il prezzo di vendita è dilire 479.000 + IVA.

Dopo circa quattro anni dall'introdu zione sul mercato della sua prima generazione di unità magneto-ottiche da 5" <sup>e</sup> 1/4 e con 650 MB di capacità massi ma, Sony annuncia laseconda generazione caratterizzata dal formato a mezza <sup>a</sup> <sup>1</sup> .3 GB- Il drive interno SMO-F521 e la sua versione esterna stand-alone RMO-S58 versione esserra stano-accria mwy di scrittura era untercoere un associa così il numero delle tracce da 18,750 a 21.600. Il formato diregistrazione ZCAV fZoned Constant Angular Velocityli di cui sono dotate queste unità, permette uno sfruttamento deside della superficie del media. Nei campo deibackup a nastro Sony presenta nuovi drive ad alta capacità: il modello SDT-5010 e l'SDT-5210, entrambi internit. Con la definizione dello standard industriale ODS-2. l'SDT- 5210 è in grado di fornire una capacità di registrazione di 4 GB senza compresso sione dei dati, in combinazione con l'al goritmo DC-LZ (Data Compression- Lempel Ziv) l'unità prende il nome di SDT-5010 e lacapacità viene portata al ragguardevole valore di <sup>1</sup>6 Gbyte.

## <sup>I</sup> fatti parlano chiaro.

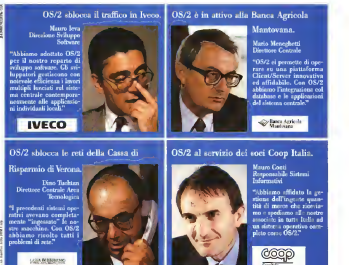

## i

## Sempre più aziende scelgono OS/2.

### os/2 è il massimo. Chiedilo al tuo personal.

Sempre più aziende seelsono OS/2, perché OS/2 è il sistema operativo avanzato 111' a^iimiro liinzionalilà. lacilità d oso e ncclH'/.za di com|K)m'nti afjualsiasi personal computer. Per ogni informazione sono a vostra disposizione le Filiali, Concessionari IBM  $\overline{=}$  $\overline{=}$  $\overline{=}$  $\overline{=}$ 

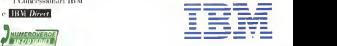

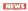

#### Accordo Microsoff'Creative Technology

Creative Technology e Microsoh an nufìciano un'allenra strategica di coope ranone nello sviluppo di nuovi prodotti Audio e Digitat Signal Processing (DSPI per personal computer. In base all ac- co DS.<br>cordo, Creative Technology dispone - melli della licenza per il software Microsoft Windows Sound System e Microsoft della licenza per la tecnologia Sound Blaster 16 di Creative. Queste collabo razione si rivelerà proficua sia per gli utenti finali sia per glisvduppaton delle terze parti, che potranno trarre vantag-

gio da una completa soluzione audio ba sata su standard consolidati, <sup>I</sup> termini dell'intesa sono <sup>i</sup> seguenti

per dò che riguarda le tecnologie Di gital Signal Processing, Microsoft e.<br>Alicosoft e. Creative Technology hanno iniziato a collaborare ad una sene di nuovi prodotti DSP. indirizzati sia al mercato consu mer sia a quello professionale, Creative. Technology Sound Blaster 16 sarà compatibile con i nuovi prodotti Microsoft; Microsoft Windows Sound System 2 sarà offerto in dotazione con le schede audio di Creative Technology; nei nuoviprodotti saranno introdotti il riconosci mento vocale e Text-to-speech API

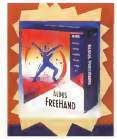

#### Microsoft, SQL server In dirittura d'orrivo

Presentata in anteprima laversione beta del motore database dell'azienda di Redmond

#### dì leo Sorge

Nel corso d'una presentazione tenutasio ali'ANA Hotel diSan Francisco, Microsoft Fia shopareto la versione bio di GQL Servari strategia per i database client/server distribuiti, incentrata sia su SQL Server che su

**Windows AT departure and provide** La versione 95 dovrebbe entrare m beta tesiing entro l'anno in corso, ed estende l'architettura di database chem/server di Microsoft agli ambienti mission-critical su el distrito del cre conterno la gestone<br>Microsoft agli ambienti mission-critical su di distrito transacioni in un ambienne distri compatibilità con gli altri sistemi operativi i ria di tipo pubballi and subscribe a i tool di che si appoggiano a Ole 2.0 - quindi conche si appoggiano a Ule 2 U – uummi viri<br>Microsoft System Management Server e

La società he offerto questa prima dimostrazione pubblica alla stampa, agli analisti e ai clienti chiave a control del control de controle a controle release proposa del controle release proposa<br>L'attuale release l'attuale release propo- porta il restaurazione i puede l'attuale il strazione a livello aziendale, le prestazioni di DBMS paralleli e le scalabiiiià <sup>a</sup> database di grandi damensioni Littra incrite una<br>stretta integrazione con la tecnologia Ole 2 0 e con illinguaggio script Visual Basic lor Applications, estendendo aiserve la medesima integrazione delle applicazioni il a signia transporcie, il che rende SQL<br>che sta moluzionendo l'olobolazione desi- server potente non solo per il transazione che sta rivoluzionando i elaborazione desk-

top • Pàssendo all'elaborazione distribuita. <sup>i</sup> nostri dienti incontrano numerose difficoltà per quanto riguarda l'amministrazione, l'in ha commentato Jim Allchm. vicepresidente fu commercialo Jan Allohm vicepressionte<br>Hello Business Systems Outstand di Microdi applicazioni mission cnticai basate sulle versionische manner die Konstantinopen versionische State die Frankryk versionische State die Frankryk version<br>Versionische Manners die State State die Frankryk versionische State die State die Frankryk versionische State<br> e Systems Management, ovvero la famiglia di prodotti sulla Quale sibasa l'intera strategia aziendale di Microsoft

#### Le nuove potemìalité: it dettaglio

te caratteristiche chiave sono l'affidabi-liia nella distribuzione di dati ed applicazioda database paralleli, integrazione tra appli cazione dei dalli che conservo la pestimea di dati e transazioni ir»un ambiente distri buito business criticai, un'intuitiva metafo-ra di tipo publish-and-subscribe e <sup>i</sup> tool di gestione rendono semplice la configurazio- ne e nei e l'uso 11<br>ne e l'uso 11 controllo aziendale, ovvero e ne Monitor++, uno scheduling angine integra to con Ole 2 e VB for Applications che supporta il restart automatico del server, il tabase parallelo si basano suH'archnettura nuova tecnologia per la scarvsione di tabelle in parallelo incrementa le prestazioni suF server polente non solo per il transazione ma ma ma il propri il supporto alle<br>mo anche per il supporto alle donisioni il il sitte alle detterrecime garantita non solo da Ole 2 VB for Applications, ma anche dal database messagmg di nesia, unun suat text taque espiratus est di dati con velocità di trasferimento fino a 20 GB l'ora, il tutto m completa aderenza esto atengaro Anzi quil con le relative<br>collectors, inoltre l'intero prodotto è portabile. e gira su oltre 2800 (si, duemilaotto- col. cf)<br>centoH piattaforme hardware compresi i comp

#### Aldus freeHand 4.0 per Mecintesh

Una sofisticata gestione del testo, la possibilità di lavorare su più pagine inmente rivista ed una filosofia assoluta mente innovativa per ladefinizione e l'assegnazione dei colon, queste leprindi FreeHand presentato da Aldus Italia

Il programma permette di definire e modificare il programma permetta la certamente a<br>Colonia direttamente a video, colore potrà poi essere applicato ad un qualsiasi oggetto: e se durante il trasci namento si preme un tasto, alToggetto verrà assegnato un riempimento gra duale 0 radiate, il tutto senza finestre di dialogo e senza dover selezionare l'ele mento in questione, sia questo un oggetto, una parte di un gruppo o del te-

La nuova versione di FreeHand è dotata di una superficie di lavoro di quasi <sup>1</sup> <sup>5</sup> m per lato, su cui si possono dispor re più pagine. FreeHand è il primo software digrafica vettoriale che con sente diriunire m un unico documento pared diffurerati e dimensioni diversi. pagane ci tormati e dimensioni civersi, dall'una all'altra tramite trascinamento del mouse. Instampa, ogni pagina pre senta i propri indicatori di taglio, in base

alla sua dimensione Aldus FreeHand 4 0 consente diim portare e scrivere il testo m blocchi concatenati. anche di forma irregolare

La Sillabazione automatica multilin gue e la giustificazione verticale sono solo alcune delle sue funzioni tipografi che socialistica

Fra <sup>I</sup> nuovi strumenti didisegno Al dus FreeHand 4.0 offre una sene di nuovi comandi per eseguire operazioni SUI tracciati quali addizione, sottrazione,

## <sup>I</sup> fatti parlano chiaro.

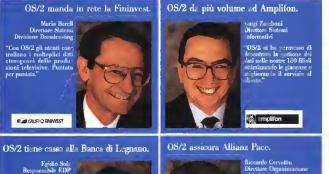

 $i$ e ad OS/2 s riiiseiti ad eliminare la di stinzione tra sporicilo e remo sportello e abbiamo e e el fornito iiulnnomia alle ol ire agenzie pur mantenenriit ileun ileun ookee

À

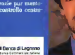

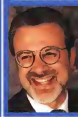

Dipperson Organizza/.com ed Informatica

<sup>I</sup> "OS/2. Più affidabile cd 'raicienle nella geslioim e . aretiiviazione ottica delle polizie. Più facisi per gli coests. Più interessante il per sviluppare le nuove -applieazioni uu nggeiiì.

Allianz Pace (i)

## Sempre più aziende seelgono OS/2.

### os/2 è ilmassimo. Chiedilo al tuo personal.

Scanner più uziende sceleono OS/2, perché OS/2 è il sistema operativo avanzato eh\*\* allungo lunzionalità. larilità d'uso e ru'r-h<\*/,za di componunti a qualsiasi personal computer. Pir ogni informazione sono a vostra disposizione le Filiuli. <sup>i</sup> Concessionari IBM

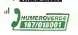

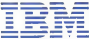

### Con CorelDRAW 5<br><br/>
ridefinitg l'offerta ridefìnita l'efferla di prodefti di grafica

Corel Corp., con un annuncio a livello in ternazionale. ha presentato nel corso di una conferenza stampa al Principe di Savoia di Milano la nuova politica Corel per la distribuzione di CorelDRAW 5, la cui disponibilità è prevista, nella versione italiana, verso primi di ottobre. Secondo la nuova strategia, laso cietà canadese offrirà CorelDRAW 5 (un pacchetto completo di grafica ed editoria elettronica comprendente sei moduli e diverse utility) insieme aversioni distinte di Corel VENTURA 5 e Corel PHOTO-PAINT 5.

Fomendo questi ultimi due prodotti sepa ratamente, gliutenti avranno lapossibilità di acquistare esattamente le applicazioni software di cui necessitano, mentre Corel DRAW 5 continuerà ad essere proposto co-<br>mentre coluzione completa.<br>le mentre proposto co- me soluzione completa. immediato, ecco (a nuova politica di distri- buzione dei prodotti Corel nel nostro Paese

che si articolerà nelle tre seguenti opzioni. **CorelDRAW 5** • Il pacchetto CorelDRAW Core<br>5 comprendente CorelDRAW, Corei VEN- realiza **TURA, Corel PHOTO-PAINT, CorelCHART**, CorelCHART, CorelMOVE, CorelSHOW, CorelQuery, Co- rello<br>relVIOSAIC. CorelTRACE. CorelCAPTURE, come <sup>I</sup> CorelKern <sup>e</sup> Corel DB Editor CorelDRAW <sup>5</sup> <sup>I</sup> costerà L.1.750.000 per laversione solo <sup>I</sup> CD-Rom É L.1.450.00(3 per la versiotie Sia

su dischetti che su CD-Romi<br>Corel VENTURA 5 - Questo prodotto si presenta con una intuitive interfaccia Win- dows eoffre potenti funzioni per lagestio ne di pubblicazioni di qualsiasi dimensione.<br>E non è tutto i oltre vid includere Corel Ven . E non è tutto: oltre ad includere Corel Ven-tura Publisher 4 2, Corel DataBase PuDli-<sup>I</sup> sher 4 2 e Ventura Separator, CorelVentura offre la possibilità di digitalizzare diretta- mente da Ventura, il supporto alprogram ma Adobe Acrobat, il supporto la progressi

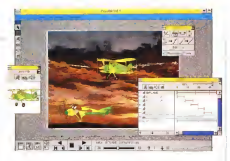

tre 600 caratteri TrueType e Type 1, un CD- Rom con protecti e Taggiazzatore Corei per .<br>Ponto per monti 10.000 seleveris il fotovato. Il risperso e la provisione di terminenza sita. EPS, e 100 immagini fotografiche in formati<br>EPS, e 100 immagini fotografiche in forma-<br>to Kodek PhotoCD

to Kodak PhotoCD. CorelVeniura è il pacchetto ideale per le realizzazione di volantini, pubblicità, presentazioni brochure, manuali tecnici e libri Tutte le specifiche funzionalità di editoria sono state interamente automatizzate per semplificare la revisione dei documenti. Gli stili i e<br>Il matcatori di Corefventura Publisher con- i c tribuiscono a dare coerenza all'intero docu-

Prewisto per la digitribuzipne in versione inglese m luglio e m italiano verso la fine di settembre, questo nuovo prodotto sarà di- sponibile ad un prezzo dilistino di L. I.IOO.OÒO per laversione solo su CD-Rom e L 900.000 per la versione su dischetti. Corel collanserà e vendere Corelando 4.2 alprezzo diL. 425.000 per versione su CD-Rom 6L.390 000 per lavàrsicno su di schetz (s. 200 000)

Corel PHOTO-PAINT <sup>5</sup> •Anche Core! PHOTO-PAINT 6, l'applicazione Corel per il disegno e la modifica di immagini «bit-<br>mapii, sarà rilasciato come prodotto separato e sarà disponibile ad un prezzo di L. 425.000 pre la versione CD-Rom e L piu rapido, 75 fogli stile, un CD-Rom con ol- Carel PHOTO-PAINT 5 - Anche Consi

35 opperte oorservou di stelle annunciato In Questa programme è stato annunciato CoreiFLOW, la nuova applicazione par pro durre diagrammi di qualità professionale in<br>ambiente Windows. CoreIFLOW consente di organizzare le informazioni m organi grammi ediagrammi diflusso, trascinando sulla pagine delle forme predisegnate e collegandole con lines rette e curve. Corel-FLOW, disponibile da subito, è bolivisuito con un prezzo di listino di L 175 000. La versione italiana sarà disponibile per <sup>i</sup> primi

di ottobre CoreIFLOW consente agli utenti di dise gnare diagrammi tramite semplici movimenti co: mouse.<br>Regention dubie tenning de instrumentis

Basandosi sulla tecnica di inserimento degli oggetti direttamente tramite mouse. CoreIFLOW consente di carere una varietà di diagrammi di flusso, organizzamente schemi, e diagrammi e istogrammi didi stribuzione<br>: Consili (Wil respecta la sancunti catalta)

CoreIFLOW presenta leseguenti caratte-ristiche: una libreria di tavolozze di stili, centinaia di Simboli inseribili direttamente con il mouse Idtag-and-drop). supporto per OLE 2, diagrammi gerarchici, gestione intelligen te dei collegamenti, modifica interattiva su schermo di testi e linee, 100 font TrueType,

Unioni di disegno.<br>Contrasta nel 1985, Corel Corporation Costituita nel 1985, Corel Corporation, una società canadese con sede ad Ottawa, principali sviluppatori e distributori di pro grammi di grafica per PC e software SCSI<br>grammi di grafica per PC e software SCSI<br>GeorgPASW si nu diffuso e compareo reri CorelDRAW, il più diffuso e completo pro- gramma di grafica, è disponibile in17 lingue e, ad oggi, ha vinto oltre 90 premi interna zionali dalle principali riviste del settore Opera attraverso una rete di oltre 100 distri butori sparsi <sup>m</sup> SO paesi nel mondo. In Italia CorelDRAW <sup>é</sup> distribuito da Computer 2000, Ingram Micro. J-Soft e Modo, tutte di **Mirro** 

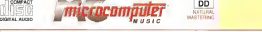

ABENDAMUSIK '92 (MCD001 - Durata Totale 63' 32")<br>Giandomenico Piermarini: Organo, organo MIDI, orchestra MIDI | ABENDMUSIK '9Z

J. S. BACH (1885-1750) - Aria in Re Maggiore dalla Suite n.3 / Preludio e<br>Fuge in Le Maggiore BWV 536 T. ALBINONI (1671-1750) - Adagio (Dal Concerto a 5 Cin (X n 2) J. S. BACH (1685-1750) - President of Coralar Wachet auf, ruff uns die Stimme G. F. HANDEL (1685-1757) · Corcarto n 13 m Fa Maggiore per Organo ed Orchestra: Larchedo / Allegro / Organo ad Malum / Larchesto / Allegro P. J. BLANCO (1750-1811) -Organo ad libitum / Larghetto /Allegro P. J. BIANCO (1750-1811) - Secondo Concerto per due organiG. F. HANDEL (1685-1757) Concerto Op.lV n.4 in Fa Maggiore per Organo ed Orchestra: Allegro / Andante / Adagio /Allegro J. S. BACH (1685-1750) • Bis: Toccata in re minore BWV565

### **ABENDMUSIK**

UASTERING

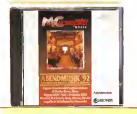

#### ABENDMUSIK '93 (MCD002 - Durata Totale: 78' 48") **ABENDMUSIK '93** (MCDOGE - Durata Totale: 78'-48')<br>Giandomenico Piermarini: Organo, clavicembalo e pianoforte ABENDMUSIK '93

F. CHOPIN (1810-1849) - Studio in mi maggiore Op. 10 n° 3 (Esecuzione di Corto)<br>di Alfred Corto! -anni '20- Conversione MIDI da rullo Duo-Art) **J, S, BACH** (1685-1750) - Fuga in sol minore BWV 578 / Fuga a due clavicembali<br>BWV 1689 Dair-Arte della Fuga- W. A. MOZART<br>Earcherte ad Alliacre in mi bernolla (Completemento postumo di M Larghetto ed Allegro in mi bemolle (Completamento postumo di M. Stadler) / Adagio e Rondò K 617 P.A. BLANCO (1750-1811) - Secondo concerto per due organi in sol J. S. BACH (1685-1750) - Preludio al Corale: BWV 639 Hch rufzu dir. Herr Jesu Christ+ G. B. LUCCHINETTI (XVIII sec.) - Concerto per due organi insi bemolle F. SCHUBERT (1797- 1828) - Fantasia in fa minore Op. 103 (Pianoforte a quattro mani II computer come secondo esecutore) / Marcia Militare Op. 51 n" <sup>1</sup> (Pianoforte a quattro mani Ethel Leginska come primo esecutore -1925-Conversione MIDI da rullo Duo-Art) C. M. WIDOR (1844-1937) - Toccata

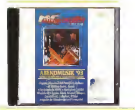

#### Ritagliare o fotocopiare e spedire a: Technimedia sii -V. Carlo Perrier, 9 - 00157 Roma

- Desidero ricevere<br>
Il CD Audio di Abendinastic 92 (MCD001) a L, 25 000
- il CD Audio diAbendmuslk '92(MCD001 ) <sup>a</sup> L.25.000 <sup>D</sup> il CD Audio diAbendmuslk '93(MCO002) <sup>a</sup> L. 25.000
- il CD Audio diAbendmuslk '93(Posseggo già Abendmuslk '92 e allego la fotocopia della copertina) a L.20.000
- <sup>i</sup> CD Audio diAbendmuslk '92 <sup>e</sup> Abendmuslk '93 al prezzo speciale di L. 40.000
	- Tutti <sup>i</sup> prezzi siintendono comprensivi di spese dispedizione

Nome e Cognome

Indirizzo

CAP - Città - Prov.

- 
- ) allego assegno bancario intestato a Technimedia srl<br>I ho versato l'importo sul c/c postale n.14414007 intestato a Technimedia srl. Via C.Perrier 9. 00157 Roma.
- vi autorizzo ad addebitare l'impotto sulla mia carta di credito (barrare la casella)
	-
	- [Pire^sl <sup>I</sup> American Expresì| [Cariasi numero <sup>I</sup> <sup>I</sup> II II <sup>I</sup> <sup>I</sup> <sup>I</sup>scadenza LXi/JJJ firma

intestatario indirizzo

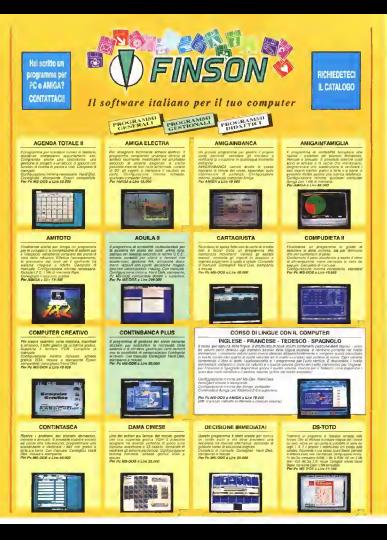

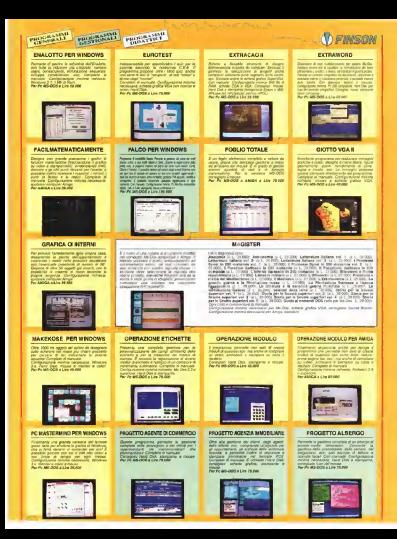

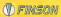

#### **OVITÀ** N **DS-FOKER**

#### COMPUDIETA III

Enterprise 1,22,00 17

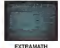

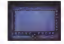

#### PRODETTO ADENZIA VIACO

MAR BANDALIJ DELAN<br>KOLOMBARN - A.D. - OK<br>LIM BANDALIJA TERME

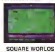

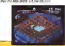

#### **DS-JUDRITHO**

 $\frac{1}{2}$ 

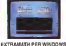

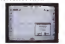

#### **PROGETTO CONDOMING**

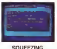

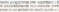

434,2008

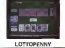

 $\frac{1}{2\pi\sqrt{2}}$ 

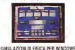

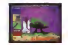

#### TUTT DATE FEB AMEL

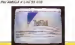

#### DOMESO 1- SALCU DI C

The Personal Property of Line

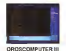

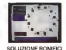

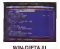

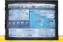

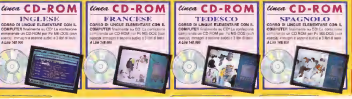

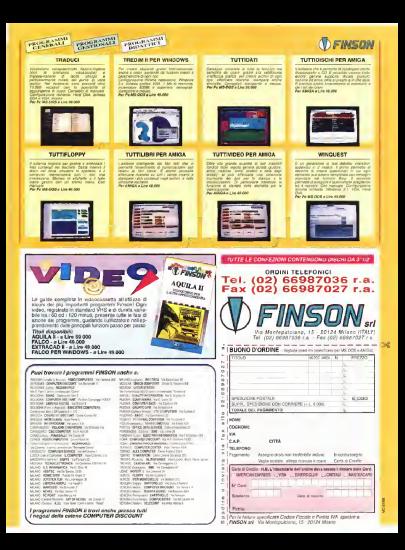

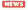

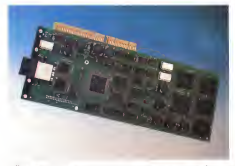

### itsu, ATM 3.0 con Cray e log0e rapprese.<br>Icom la Europe contrate

Per lanuova generazione di chip ATM Fu|itsu Mieroelectronics ha varato due accordi con Cary Communications e Olicom. Il colosso giapponese, già presente sul mercato con una famiglia di chip di prima generazione, ha annunciato una seconda serie di prodotti che con le nuove specifiche 3.0 dell'ATM Forum compresa l'interfaccia Utopia 2.0 <sup>I</sup>quattro nuovi chip, SRE, NTC, ATC eALC - dalle funzioni che svolgono - saranno disponibili in campionatura già nel terzo trimestre mozione alla teonologia ad oggetti. dell'anno in corso.

Cray Communications, il colosso nato nel 1992, ha posto il modo asincrono al centro della strategia HSSN, High Se water to be one of the control of the original commercializzazione parteciperà arche allo sviluppo dei chip: le specifiche 3.0 mettono ATM sia nelle WAN sià esistenti che nei prossimi servizi B-ISDN. l'ATM nativa e per <sup>i</sup> prodotti lan di IBM, Microsoft e Novell.

Fer consentire una valutazione del prodotto, Fujitsu mette a disposizione una scheda di valutazione su bus Eisa che assicura il supporto diretto a Sonet sure gonisce il organisco creatico di porte: facce possono essere supportate trami te moduli aggiuntrii, in arrivo una versione ad altissime prestazioni con interfaccia PCI. Per losviluppo di software la scheda comprende i device driver Unix DIPI e gli Uni per trasferimento dati AAL5 e segnalazione UNI 3.x.

### LogOn rappresenta OMG in

L'Object Management Group ha an nunciato che la LogOn Technology Transfer di stanza a Kronberg inGer mania larappresenterà nelle seguenti nazioni Germania Austria, Benelux, Francia, Italia e Svizzera, in pratica nell'intera Europa centrale. «La presenza di LogOn eun altro passo fonda mentale nella crescita dell'OMG», ha detto Chris Stone, presidente del Group. Ein dal 1991 l'azienda tedesca ha organizzato e promosso eventi inter nazionali. rassegne e conferenze dipro mozione alla tecnologia ad oggetti, mentre l'inizio della collaborazione con rOMG data 1993. quando insieme ad IDG ha organizzato il secondo Object World in Germania. Oltre alle sedi negli dotto in Nord A USA, rOMG ha rappresentanze inUK, Giannina e Germania.

Il direttore tecnico di LogOn, Roberto Zicari, è raggiungibile anche tramite Internet, all'indirizzo roberto zican-<sup>|</sup> 0omg org]

#### Legent, Paradigm era inNetWare, demani in OpenView

prodotti per la gestione automatica delle operazioni e dei sistemi aperti. Le gent diversa OEM di Operations Center, ilmodulo diOpen View per lagestione, integrandolo con <sup>i</sup>prodotti deila suare, inagericolo con i processi unha una linea di prodotti per lacompleta so luzione della gestione automatica da un'unica console Open View. funzio nante su un anìpio spettro dì piattafor mance au un empro specco or precenci-Aix IBM, SunOs e Soláris, MVS e VM Digital e Tandem.

A sua volta, HP diverrà OEM di Para digm digm digm di Legent, integrandolo in Operetions Center. Paradigm gestisce <sup>i</sup> siste mi in rete e distribuiti integrando le funzioni di trouble-ticketing, inventano e notifica, individuando <sup>i</sup> problemi verificatisi e facilitandone la soluzione. I primi rilasci sono attesi in luglio.

A proposito di Paradigm. il sistema è ora disponibile anche su NetWare Ma nagement System 1/4, integrandosi an che con l'help desk locale di NMS, e non c'è migliore pubblicità del fatto che l'azienda di Provo già usa tale soluzione al suo interno, in particolare nella divi sione Information Services.

#### Nintendo e Alias Research Ine. insieme per <sup>i</sup> videogiochi a 64'bit

Nintendo annuncia che Alias Resaer ch Ine., di Toronto, Canada, un leader mondiale nello sviluppo di prodotti grafici software avanzati, creerà tool di svi luci sattivale avereas. Creata scol si avstessa, impegnata nel progetto «Reality» per sistemi di videogame domestici a 64-bit. Il nuovo sistema hardware viene sviluppato per Nintendo da Silicon Graphics e dovrebbe essere intro dotto in Nord America e inGiappone al-

la fine del 1995. <sup>I</sup> termini dell'accordo prevedono che Alias sviluppi tool custom che formeranno il nucleo del progetto Reality per essere usato da terze parti autorizzate to un gran numero dilicenze per Alias PowerAmmator per l'uso in-house. ren dendolo uno dei più diffusi sistemi di sviluppo 3-D nel mondo. Alias lavorerà congiuntamente a Nintendo anche per recepire nuove tecnologie nello sviluppo di tool di realizzazione di video game della prossima generazione

Legent ed Hewlett Packard hanno oltre alla già crista Silicon Graphics, annunciato l'integrazione dei rispettivi WMS Industries (no. Rere Ltd., e DMA Nel progetto Realizy sono coinvolti, WMS industries Inc. Rare Ltd., e DMA Design La versione «homen del siste- ma avrà un prezzo finale di meno di 250 dollari.

VOS Pro (Virus Detection System) 3.0 è un antivirus vuo riu (vius uescisti opititi) du « un ittivius<br>dalle caratteristiche uniche, in quanto utilizza sofisti-<br>cat alcontra nir la scansone de fins alla contra di cati algoritmi per lascansione dei files alla ricerca di eventuali virus. VDS Pro è in grado diriconoscere praticamente ogni tipo di virus (inclusi MtE, TPE, VCL polimorfici e nuove versioni come Tremor e Satan poemonta e nuove veloce come remor e casan<br>Bug). VDS Pro è esternamente veloce, consentendo<br>di analizzare una marchina in mario di un minim La di analizzare una macchina In meno di un minuto. La completa compatibilità cor) software di rete, e l'inter faccia utente Immediata, rendono il programma par ticolarmente semplice da usare anche da parte di persone inesperte.<br>CARATTER/STICHE

Contrar veloce Controllo di integrità + Scanner TSR con # Express values # Contains of Islands & Express # 1971 con<br>possessis # Concernents in membra 4th (Dos 5 0 to 1970)<br>Company \* Essourions # contrains di programmique \*<br>Company \* Essourions # Programmique \* Entre Health<br>Comp pressione dechi come Stacker<sup>ne</sup> e DoubleSpace<sup>Te</sup><br>Conflicensation minime necessarier

Configurabcione minima necessaria;<br>Computer 100%, Ms-Dos compatibile: Ms-Dos 3.30 o supe-<br>riore: Hard Disk: 384 Kb RAM liberi.

Progettets de 2 RAM Inc. Annapolis MD - USA

## VDS Pro: una scatta obbligata per proteggere / propri dati!

Distribuito solo dai migliori rivenditori! Telefonaci per conoscere il rivenditore più vicino a casa tua!

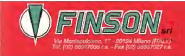

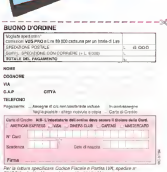

**Site Brock** 

 $\sim$ 

FRIDA AT - TH MOSSOLISMO, IS - SO LFF MANO

#### Caere! OmniPage Professional 5.0 e OmniPage 5.0 per Windows

La nuova tecnologia offre maggiore precisione, facililà d'uso e capacità di ricortosdmento dell'intera pagina

#### di Paolo Clardelli

Milano, IS giugno 1994 - Caere Corpora-<br>Inch annuncia la disconibilità del nuovi software OCR OmniPage Professional 5.0 a OmniPage 5.0 oer Windows, con un prozio re, sia per la versione inglese che per quella italiana La versione per Macintosh salà di- ra dei fai o sponibile durante l'estate, e avrà prezzi simi-

OmniPage Professional offre una maggio-<br>re accuratezza grazie alle raccologie 3D OCR e True Page. Quest'ultima permette di gestire documenti complessi e di modificare — Esc<br>testi e grafici. Per esigenze meno sofistica- — ile i te, OmniPage 5.0 offre agli utenti una solu zione per il riconoscimento dei testi perticolarmenie accurata indirizzata ai documenti d'ufficio.<br>1 il determine del nome annito CICR e un nome.

L'adozione dei programmi OCR é inconti- nuo aumento Da una recente ricerca di BIS Strategie Decisions. il 70% di coloro che hanno risposto ha affermato di conoscere

l'OCR. 0 li95% haespresso interesse per una soluzione capace dileggere <sup>i</sup> documenti stampati e trasformarli in file gestibili dal propo PC L'OCR sta diventando uno strumento di uso Quotidiarto da pene diun nu mero sempre maggiore diuffici, per la lettura dei fax o dei dòcumenti stampati con tec-

nologia laser<br>La precisione di OmniPage Professional - Ghi 5-0 è aumentata m modo significativo con l'aggiunta di alcune nuove tecnologie, deno - qualsesi concapites setza igenere la digiunta nul loro imagere conce 30 Any Fam. - suizzazione La tasta digii any metre la igo le Composto la tecnologia Anyta 2 0 e il

Language Analyst. La tecnologia 3D OCR di Caere aggiunge la terza dimensione nel riconoscimento del testo, aumentando la precisione sui carattementi rovinati o sbiaditi e dicaratteri piccoli

La nuova tecnologia Tnje Page permette

di visualizzare inmodalità WYSIWVG <sup>i</sup> do cumenti complessi, e di catturate, visualizzare, modificare e memorizzare il contenuto e il formato diuna pagina completa, compresi testo e grafici

Un'interfaccia utente completamente rinnovata semplifica l'uso di tutte le nuove Gli utenti possono modificare il flusso di la voro e laconfigurazione dell'OCR durante talizzazione. La barra degli strumenti a ico-<br>ne guide oli utenti attraverso il processo attivare l'operazione con un semplice click<br>del mouse

del mouse. Gli utenti registrati dei software della fa miglia OmniPage di Caere possono effet tuare l'upgradea OmniPage Professional 5,0 oppure aOmniPage 5.0 per Windows al prezzo, rispettivamente, diLire 900.000 e Lire 550 000

### <sup>I</sup> miglioramenti nella precisione

La precisione di OmniPage Professional <sup>à</sup> migliorata in modo significativo gragie: l'uso delle informazioni in scala di gri- il sci aleva funzivenata i anni nei essenzioni gio con la tecrrologia 3D OCR. dei Compound Neural System (perceptron, o neuroni della percezione), e del Language Analyst. che utilizza le conoscenze delle linguistica per integrare tutte le fonti delle informazioni nella determinazione dei grem, i casoneri, le store di caratteri o dei simboli da riconoscere.

ta la potenza degli odierni scanner da ta- volo per individuare con precisione tutti <sup>i</sup> caratteri, grazie a una maggiore ricchezza delle informazioni che si treduce in una maggiore precisione del riconoscimento. In precedenza <sup>i</sup> software OCR potevano usare solo informazioni binane (bianco e e e e e caratteri interrotti o attaccati.

Sfruttando le informazioni in scala di gegio fornite dagli scanner, la tecnologie 3D OCR di Caere aggiunge una terze di mensione elle elabóreziorte dell'immagine e del testo II motore diriconoscimento oggi dispone dipiù informazioni (coordi nate X. V e Z) per l'analisi dei caratteri La visione tridimensionale é decisiva se i do- cumenti.<br>cumenti sono rovinati o sbiaditi e i carat-

teri troppo piccoli. <sup>I</sup> Compound Neural System valutano leprobabilità di incontrare un carattere o un simbolo all'ime mo di un testo, emulando

II modo di operare del cervello umano. II sistema e formato da righe e colonne di neuroni simulati via software, che sii-

mano la probabilità di incontrare un deter- trop del testito e delle immitigio minato carattere, pesando leinformazioni

L'adozione diquesta tecnologia au menta la precisione del nonecdomiento dei caratteri di piccole e grandi dimensioni (da € <sup>a</sup>72 punti) e dei fax.

Un'altra funzionalità usata per ottenere una migliore accuratezza à il Language Analyst. che coordina <sup>i</sup> dati e le informa-zioni fornite da diverse fonti: <sup>i</sup> Character Expert della stessa Caere, le analisi togram, I dizionari, la stona dei precederti - per annono del rippostazione dei persona.<br>Anno 1000 e casa del precederti - se vielo presen dei dizione del precede. errori OCR e i sistemi neurali<br>I tri-gram si basano sulle statistiche del mei

OmniPage Professional 5 0 strutta tut - trigualggio striuzata per determinare la linguaggio, utilizzate una determinare le di grigo, lattera in un prijogo di con La funtione ietterà in un gruppo ditre. La funzione del Language Analyst à quella di esaminare contemporaneamente tutte queste True Page offre la possibilità di cattura-

re, visualizzare e modificare lapagina in tera così com è. compresi testo e g Nessun altro prodotto OCR offre la stes-5.0. che includono:

II mantenimento del formato della pagina. con tutti gli attributi, anche nel caso no con sull professor complete grafi- de di digitalizzazione della<br>di documenti complessi con testo e grafi- de di digitalizzazione della ci sulla stessa pagina. La metafora della pagina viene visualizzate sullo schermo per gli uterci, con font, stili, elementi<br>dell'impegnizzate e mmegini

deil'impaginazione e immagini. Editing degli elementi grafici con Image Assistant, il pacchetto di editing delle im magini in scala di grigio di Caere, che per mette agli utenti di migliorare, aggiustare o modricare le immagini in modo veloce.

ling del testo e delle immegin» dall'interno di Omni Page Professional 5.0

Image Assistant mclude nella modalità sianderd lefunzionalità e lecaratteristi che dei programmi high-end, mentre of di fabile utilizzo, che permette di modifiesempi veselizzati sullo schermo.<br>Gli scoro ortvariano impos Assistanti

Gli utertti richiamano Image Assistam cliccando sull'immagine con il mouse, per attivare funzioni di editing e gestione che vanno dall'impostazione dei pasimie tri dello scanner per il ritaglic, l'ailmea- mento e larotazione fino alla separazione del colore per le immagini a colon o a to-

ni di grigio. L'interfaccia utente completamente ndisegnata permette diusare con feciiità tutte le funzionalità del prodotto. Il Dynamic Access Panel è facile da usare poi che offre una grande flessibilità nella digtalizzazione e nel processo di riconosci-

se funzionalità di OmniPage Professional guestione delle funzionalità di dipietizza-<br>5.0 che includeso mento<br>Gli utenti possono modificare la configurazione delle funzionalità di digiislizza zione ed eseguire funzioni addizionali co- me l'editing <sup>o</sup> lo zoning (la selezione diun'area) senza dover ripetere l'operazione di digitalizzazione della pagina,

com'era necessario nel passato. La nuova interfaccia, basata su icone è particolarmente intuitiva. Le principali funzioni didigitalizzazione, adi'ling, zonmg e training sono accessibili attraverso leicone principali, ciascuna delle Quali offre altre funcioni attraverso dei menu a tendina Per gli utenti che vogliono completare il processo in modo automatico dalla digi talizzazione fino al salvataggio del docu-

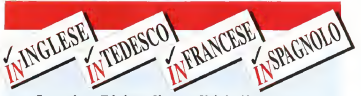

Le prime Riviste di attualità in lingua con Audiocassetta ed esercizi su Floppy Disk\* per ripassare senza annoiarsi!

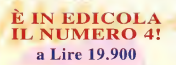

Amazonia: ce

ININGLESE

 $\overline{L}$ 

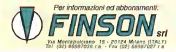

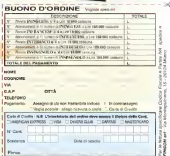

#### IBM si impone nel mercato dei microprocessori

La società statunitense ha stretto due accordi strategici nel campo dei microprocessori<br>stratti varmente con la Civia e le NexGen. Grane alla collaborazione con le Civia sono ore rispettivamente con la Cynx e la netturamente alla collaborazione con la Cyrix sono ora contrasto plunensele permetted alla NexGen di avvelore della facta produttiva dalla IBM, la contratto plurienryale permetterà alla NexGen diavvalersi della forza produttiva della IBM, la quale potrà cosi vendere <sup>i</sup> primi «cloni» 586 della storia deirinformatìca

di Paolo Ciardallì

Sono passai solo pochi mesi dalla firma che socializio che il fossi da crime vont anno L BM si era impegnata e produire una maggiore quantità di sistemi predisposti per la femiglia di microprocessori frai 420 orretori secreze della insul

prodotti sempre della Intel, controlle anno aveva commerciato A. Canneville, senior wce president ISA1 e cui aveva latto eco Anchang C. Ganga, considere a CEO Istal di cantile in monoches di centrologie quiesto iles quale si liveprovas unche per gli anni fatani dalizio tecnologico anche per gli anni futuri di per private i eccentrazione per Ora a questo pare la che in pare la informatione della che il fatti subbana altri pasci e megan nuove lazze «mutero» ma pesci e magari nuove razze «mutanti» ma engi.<br>né l'Intel né l'HP stanno a guardare (vedi ri- Ged quadro!.

Richardson 13 grading 1994 La Cyria Corporation #445040 CYRXL specializza ta nella prestazione di classe stilli ha senarad alte prestazioni di classe x86, ha annurv ciato oggi la disponibilità della CPU 486DX2-V66 per ilsegmento dei notebook e l'introduzione della CPU 486DX2-V80 per

#### NexOen tirmo accordo di prodvxiono con la IBM

Nexuser, azienda leader nei campo dei mir - texusea proprietista versionen missouri croprocessor Ado au alte performance (M. una delle meggio industrie di produzione di serricorduttori, per la produzione in volarra del guerranogenzione NeuCan NyCEE. lume del microprocessore NexGen Nx586 e della FPU Nx587. Da parte sue i IBM po- - te pr<br>trà sfruttare l'accordo per vendere per pro- - accv

L'accordo copre anche la produzione di L'accordo copre anche le produzione dìchip ASIC di supporto sempre della Nex-

Cyrix e IBM presentano i 486DX2 a mellos de chicas de la properazione Gen, La NexGen era partita da zero nello svi luppo di questa famiglia di microprocessori ma na unicosto le tecritologie più avartzate nell'erea uni chip. Per la progettazione Si è partiti dal curittà penerazione dei giocesson e86 disborazione superscalane, ca- PCUSA che memory avanzata diprimo livello per la gestione dicodice edati (32 Kbycel, branch prediction, bus <sup>a</sup>64 bit, funziona-lità avanzate di calcolo in virgola mobile. A

Milpitas, California, 7 giugno 1994. La ciò i progettisti hanno eggiunto un'architectura ciò <sup>I</sup> progettisti hanno aggiunto un'archi-tettura proprietaria denominata NexGen Risection de una gestione della cache mere hiv586 esecue le istruppei naishe del 188 prouvendote in modo disamico in otherican dirtamic Channel shares when any istruzioni RISC86. Queste ultime sono sta- te progettate per poter supportare le Istru zioni x86 (di tipo CISC) secondo i principi Da ed si deduce che le istruzioni RISCBB Da CIÒ si deduce che leistruzioni RISC86 sono molto più semplici e facili da esegui-

re dalle x86. Per consentire aiproduttori di pemonal computer di iniziare immediatamente la produzione in question è rinogo non è pmcompatibile due chippet besitt repettivedisponibili due chipset basati rispettiva- mente SUI bus Vesa VL-Bus/ISA e

In formation day re-component and Multiple La famiglia dei microprocessori Nx586 verrà prodotta con <sup>i</sup>più avanzati processi

cp

#### Intel e Hewlett Packard sialleane nei 64 bit

Un accordo che potrebbe far vedere la luce ad un «688» con un cuore PA-RGC il cuore regione consumi in cuore P<br>Il presente consumere in consumere la consumere PA-RtSC il consumere PA-RtSC il cuore regione consumere in cuo

Milano 9 giugno 1994 Hewlett Packard e Intel hanno annuncialo un importante accor do per lo sviluppo di un programma congiunto di un programma con succidati con per la memine, che porterà alla realizzazione di avanzate tecnologie per workstation, server, e so-luzioni informatiche per l'impresa. Gli sforzi delle due società siconcentreranno sulla realizzazione di prodotti basati su architettura a 64 bit. sui processi par semiconduttori e sjirottimizzazione del software L'impegno delle due società é quello di creare un'archtteitura binaria compatibile (gli utenti potenti per uno gestire l'atluale software del aphysic stallato senza apportare modifiche! che garantisca una continuità di gestione del softwa- <sup>reg</sup><br>re sviluppato sulle architetture di entrambe le società. Entrambe le società hanno una <sup>00</sup> lunga esperienza nel fornire ai propri clienti sia prestazioni sempre crescenti sia la prote zione degli investimenti software intraverso la competibilità a livello birano, inoltre, stan- no investimenti<br>no investendo significative risorse in questa cooperazione tecnologica. L'ipotesi di accor--do sarà sottopostà per approvazione alle competenti autorità federali degli Stati Uniti,

<sup>I</sup> sistemi desktop. Questi prodotti estendo no ultenserrente la già completa gamma della Cyrix di microprocessori essenzione. sbbinsmda il funzionamento a 3 volt alle<br>funzioni di gestione dei consumi e migliorando le prestazioni: caratteristiche ideali per<br>per I portatili ed i PC «verdi» di oggi.<br>Da oltre un anno Cyrix mantiene un forte

posizionamento nel mercato dei notebook<br>486. Fornendo una CPU 486DX2-V66 da 3 volt che dà migliori prestazioni e che utilizza una potenza inferiore rispetto al DX4-75, Cy-<br>nx si ripromette di montenere tale posiciorix SI ripromette dimantenere tale posizio-ne. Questa nuova CPU à prodotta con tec nologia CMOS avanzata da 0,6 micron che<br>nologia CMOS avanzata da 0,6 micron che impiega transistor da 3 volt reali ed èquindi in grado diraggiungere alte velocità di clock Unitamente alle ulteriori prestazioni e funzioni di gestione dei consumi questo microprocessore offre prestazioni fino al 10% superiori rispetto a quelle del DX4-7S

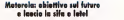

Doppia sfida par Motorola nel 1994. Da un directifiata si inquedismo in un andienanto.<br>Teto la secoltà statuniteras intercia il con- positivo di tutta la regione Emile Europa. rel campo dei semiconduttori con un nhelby) artistensin direzion Project<sup>or</sup>, anovare a stransare ia loudorship of PowerPC - 63 località rivare a strappare laleadership al Pentium di Intel II secondo frante riguarda i televisione nini dove incontro si sta facendo sempressim mesi sono state illustrato del maprossimi mesi sono state il prossimi mesi sono rta un'alterista e supervocalidata neclasse. di un'afforma si supermicaldata conferen-<br>Ne kitamba al Frut Registrys it i Milano du: za stampa al Pout Selesche di Milano, selli

Motorole italia ha real grato lo scorso anno se fatturato di 388 militadi di liniu con un uri fatturato di 388 miliradi di lire, con un incredito<br>Incremento del 10% rispetto al 92 con il falbo utili di 7,3 miliardi di lire, ili Italia, Motoroe je dwach attualmente operative scope lettro Sempondutton, Comuniquente quattro: Semiconduttori, Comunicazioni. Computer e Sistemi, Cellulare. <sup>I</sup> risultati

Il 486DX2-V80 ha prestazioni migliori del 10-20% rispetto alle CPU standard 486DX2-66 grazie alla cache wnte-bacit in-

ti Cx486DX2-V6D avril un preces di \$294 il Cx486DX2-V80avrà un prezzo diS294, un prezzo estremamente competitivo rispetto all'Intel 4860X2-66.<br>Il metrocodegi unico e la propattazione

Il microcodice unico e laprogettazione innovativa della Cyrix hanno consentito di apportare dei miglioramenti alle precedenti - dimittare le presiazioni o sprecere energei caratteristiche del 4860X2. Il miglioramen-<br>14 della sivilizzazione la nduzione dei con to de la PC sono alego reconunte gracie alle gische wirte-back integrata da B is lobyte. la cache wnte-baclc integrata da 8 kilobyte, al System Management Mode (SMM). e

La tecnologia della cache wnte-back del-la Cyrix aumenta leprestazioni applicative che wire-through. Tel ventega dono parache writing word was a monthly sono particolarmente significativi nei sistemi corvi i - crivi n<br>mitazione della scrittura in memoria, come - 49609 per esempio i sistemi con d'ock raddoppiaed i scritate. Pouché la cache wirke back ed i portatili . Poiché la cache write-back . . 1 000<br>completa le scritture di memoria all'interno . . 3 Voll della cache senza accedere alle memoria principale, le scritture non necessarie alla memoria de deserte este receive este al la altiga<br>memoria das van algebro ridotte fino al l'ingela (Casala) (C. 98%. Le CPU Cyrix 486DX2 incorporano inoltre funzionalità avanzate e trasparenti di gestione dei consumi con il Sys-tem Ma nagement Mode (SMM), che aiuta <sup>i</sup> pro-

positivo di futta la regione Emen Europe. positivo di tutta le depositivo di con la contra di restro Paese In quesa regione Motorola nostro Paese. In quesa regione Motorola impiega oggi 14.500 persone suddivise in Una curiostà salara per chiudere il Salo-

no Perrieperte dello innovazioni, la rassoone che si balla nel presbiscoo Museo gelle Scienza o della Tacnica allegerazio de Vinco a Mileno, ogni sei mesi presenta al grande pubblico e agli specialisti ta al grartde pubblico e agli specialisti <sup>i</sup> prodotti più interessanti nati dell'anno recorde gie e della Allistativia di aziende che operativi il 12 maggio scorso sono stati asposti 37 il 12 maggio scorso sono stati esposti 37 oggetti prodotti da 34 aziende. Tra questi fa balla mostra di sé il MicroTAC International 7200 di Motorola, uno tra i più avenzati telefoni cellulari mai realizzato per il sistema digitale GSM. Vale la pena una visi-ta. non solo per Motorola.

 $\cdots$ 

duttori ad implementare una xmodalità<br>slaeg» impligente e a basso consumo il sleep» intelligente e a basso consumo I prodotti consumo I prodotti con gestione della potenza della potenza della Cyrix respono obsoleti i prodotti «poco verdi» a tascica, car che ratitato che i pecer conse di quali ricure etterità di UO Queste modeltà di sospensione/constino sfrutta lo modaità di sospensione/npnstiro sfrutta le funzionalità di voce e fax sui sistemi senza <mark>i volt</mark> diminuire le prestazioni o sprecare energia in fase di inattività. Il Cx486DX2-V66 e il veu umieno i minori consumi oggi possibili e conservono al produttore di sistemi di at- tenersi facilmente al Programma Energy Star dell'EPA americana.

ad una unità a virgola mobile potenziata Cyrix ha inoltre littégrato il suo coprocessore matematico FastMath nella antegia dei Canadia della sua concepta FPU è noto per la rapidità delle sue istruzioni e per le fun- zione di consumo di consumo di consumo di consumo di consumo di che non è disponibile con lealtre CPU

Cater variety attractivenes in CPU. CHACK vende all university at CPU 1800 dega, il nuovo Cysa 488092 V80 da 1.000 pezzi, il nuovo Cyrix 486DX2-V80 da 3 volt, disponibile all'inizio dei terzo trimestre. avrà un prezzo diS294 per 1000 pez-zi. Gli altri prodotti Cyrix 4S6DX/DX2 attual mente in vendita comprendono il Cx486DX-33. il Cx486DX-40, il Cx486DX-50 e il Cx486DX2-50 da 5 volt nonché il Cx486DX-V33 ed il CX486DX2-V60 da 3

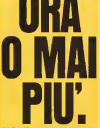

Solo fino al 30 maggio, in occupatore del MacWork

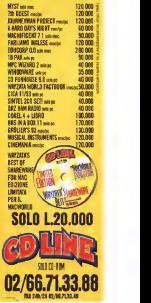

## 486/40 Mhz Multimediale - Lire 1.890.000

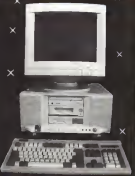

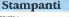

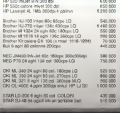

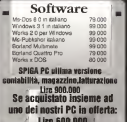

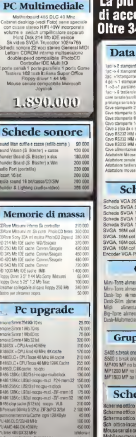

**GC-DEVICES** 

## vasta gamma ssori per PC.<br>00 articoli!!!

## switch/cavi

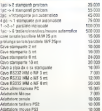

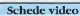

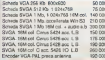

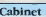

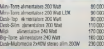

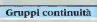

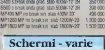

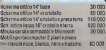
# 486/33 Local bus 210 Mb - Lire 950,000

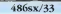

Mo (65/43/33 Mitz Intel can<br>
1215 Section 4:30/4 A (56/4)<br>
2014 A (56<br>
Montan B/M (218 A 15)<br>
Montan B/M (218 A 22)<br>
Controller CD, x 2 PD + 2 MD<br>
Press CDA 2 TD 4:30<br>
Press CDA 2 TD + 4 Mo<br>
Controller CD A (211 4 Montan)

Pone 2 senator 1 pri - 1 gaine Texture Epista Relate 102 tool

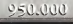

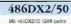

Mix 4014UNCOC 160R CACTIF Memoria RAM 4 Ma eno. 32 Ha SW3A 1824-255 Crays 5424 L.B. Dertroller IDE 2 FD 2 HD L 3 Next Daily 210-Mit (Off voltage Finany Down 3 5" 5.44 Min Cabinet Minitoine port Display Twis 2 paral + Fort + I care Africa Mutore 200 Wilds Territory Entrane Indiana 604

1.600.000

construction them concentration into any

R Bana 14" 1004x28/Lessewaminton

R Ryma 14" 1 074x785 college D 39 day educational

R Runa 14" 1004x 355 religio O 25 del intertened

D Great 47 (2004) 764 and Low Fresh, Newlated Ave.

hap: Svgs 14" 1004x768 cal @ 28 d pi interliced

one SVGA 17" 10244768 cal 22 d m Ni Solità

Monitor opzionali\*

PC: 100 programmi PD e

charaware a un Corso

Interattive di MS-DOS

罗官 **LENDERS** 

 $00000$ 

450 DOB

sion non-

on non

500,000

In omaggio su tutti i nostri

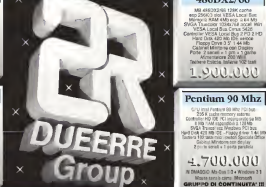

## 486DX2/66 serie Black Line

MB 405 suppliers CPU 466 DIGINA ZIF seekel 3 per Pentum Querdive Cir. (cone) 3 per Perturn Overove<br>Case Big Towar driglay e bilse di entero ma massimore cres en 13 base d<br>Predesposão per 8 porte servil Cuche mamory estuma 256 Kb 3 stor Vesa Local Bus + 5 BA bus<br>Burs 8 Ms + 52 bd 72 No enn + 6 M http estra e ano a po oc rio pin espi e oe si Siga Clinus 5428 16 M color 1 Mb Controller Imagrato L B: West, 250 3FC H2U 540 Ms Conner ultrasport cache

con outoclasmos: e autopa funz testina 2 sendi R9 222 9 25 pm + gome salest create easter the way

486DX2/66

Mil 49600246 128K com

mail Fordinate Gib Mit-

Mass seral circa Meywork

personal scream - verce sist funds<br>persiatuques repetita ampolvere<br>Compres in CMARGED Mouse Pad toppetro mayur 3R MSDOS E salaro manuel e le duso Windows 3.1 Asil manual: e lic d'uso Mrs on 3 teatures at through halloon

2,550.000

Confinerazioni personalizzabili su richiesta. La più ampio gamma di Pc, menitors, poriferiche e acorsocci. Tutto io offerte di goesto agguacio sono disponibili a magazzioni

## I nostri rivenditori

**Roma Tiburlino** Roma Montesacro: Piszza Caert, 13 **Bone Escotting: Bone Diste** 

We Barzlei Senior, 38e Tel. **No Primo, America 311** No Tricell 153

06/181010 Tel. BE/ERRORES Tel. DEFUSAS ÷ **BURSTERS** 

tarshismo rivantinot uar zuna Hirara

To a great 59 enduro. Prezo item su centri USS - 1881 Les Office vasts from at meumeno science o per sci cerchio di There was constructed as a strong of the control and after companying Castro parallel deposition President

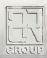

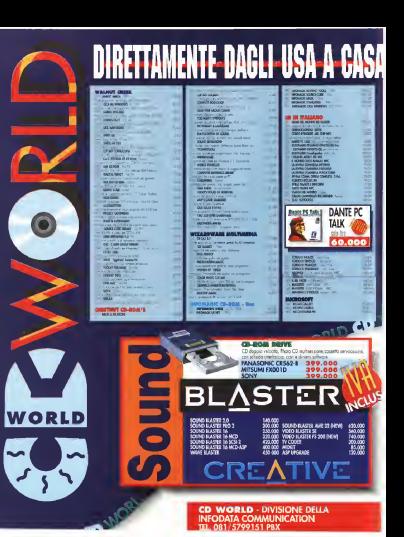

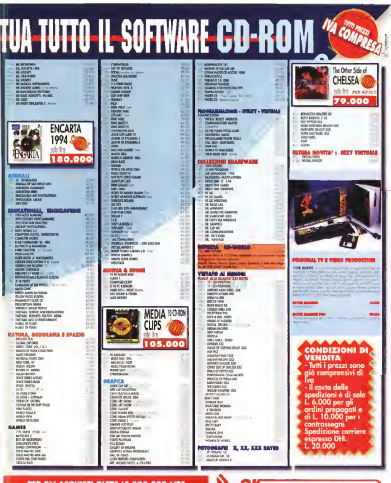

**RE LE 500.000 LIRE** 

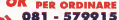

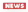

# MCmicrocomputer Show & Consumer Multimedia Gollery Noi, voi, gli altri

Il nostro «salone dell'informatica e vetrina del consumer multimedia»^, svoltosi in maggio aRoma, è stato un importante momento di incontro tra <sup>i</sup> tecnici, gli appassionati e il pubblico generico

di Menliy Cammarata

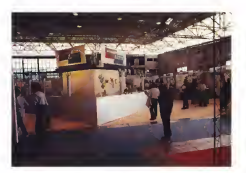

«Finalmente ai lettori daremo la loro canto meto quedisti, la presenza di cento metri quadrati, la presenza di mpiù.<br>molti importanti operatori del settore, - ter la collaborazione di una società specializzata neti'organizzazione di manifesta-zioni con l'impiego delle tecnologie più avanzate: c'erano tutti gli ingredienti

Ca tant ann avevren in texts dure-Da tanti anni avevamo in testa di or- ganizzare una mostra «tutta nostra». La decisione di partecipare alla 42° Fiera di Rome non è state semplice. generata sila mandaria revo dal suo presente alle manifestazioni del suo – che c<br>settore, le cosiddette mostre «vertica- – tar. Ci li». dedicate a un pubblico particolare. Invece la Fiera di Roma è una tipica esposizione «orizzontale». Presenta prodotti di settori molto diversi e accoglie un pubblico indifferenziato, fatto di pe**rsone che**<br>persone che operano in campi anche **L'Ide** lontani dal nostro, e soprattutto la gente comune, famiglie che scelgono dipassare una serata a vedere cose nuo-

per un grande successo, e il risultato è decinalogie. Eggure resta ancora il conve piuttosto che andare al cinema o in invendestazioni specializzate, non basta pizzena. Ma oggi l'informatica non è più un discorso da specialisti, il computer na cambiato la vita negli uffici e si sta<br>ata diffondendo rapidamente in tutte le – osi case. Sono moltissime le persone che. per un motivo o per l'altro, sono quoridianamente a contatto con le nuove - un pa<br>tecnologie. Eppure resta ancora il con- - dell'in fine to chi è interessato all'informatica e specializzate esso viene presentato della e chi invece la subisce, e spesso si tro- - conte<br>ve a disagio nell'usare un mezzo che - azietti gli <sup>e</sup> estraneo. Dunque, a siamo detti, cerchiamo di raggiungere anche que- convolgore alcune società, interessata ste persone, cerchiamo di far vedere che c'è un «volto umano» nel computer Cerchiamo di far capire anche a chi non è esperto che il computer sipuò «usare», invece che «essere usati» dalla macchina.

#### L'idea dell'astronave

A questo punto cisiamo posti un altro problema: il solito stand, con il quale MCmicrocomputer partecipa alle manifestazioni per un di bastazioni sulla per comunicare con un pubblico più va-<br>sto e con interessi più generici Non si tratta solo di realizzare un punto di in\* contro con i letton, come facciamo di solito, con ottimi risultati. Bisogna offi nre qualcosa di più, dobbiamo fornire un panorama più completo possibile dell'Informatica di oggi. Nelle mostre aziende che parteggano, Qui, invecci aziende che partecipano. Qui, invece, dobbiamo darlo noi. E dobbiamo quindi coinvolgere alcune società, interessate ma che da sole non parteciperebbero alla Fiera perché il contesto sarebbe troppo dispersivo. La soluzione è stata presto trovata, insieme alla Total Servi ce: offnire nello stesso tempo le singole informazioni e il contesto, cioè crea-re un'area specializzata, ma non separata dal resto della Fiera di Roma.

In questo modo si potevano rag giungere diversi obiettivi: ricreare il punto dicontatto con <sup>I</sup>nostri lettori.

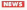

ma costruendo un amdiente che ripro ducesse, sotto alcuni aspetti, <sup>i</sup> contepossibilità di dialogo, esticara il quidobco possibilità di dialogo: attirare il pubblico generico con una sene distimoli di grande richiamo, come <sup>i</sup> videogiochi: ci prande respiro che potesse servire dome punto di partenza per altre ope-<br>canno interessanti

razioni interessanti. Per delineare un filo conduttore e catturare anche l'attenzione dei visita-tori occasionali abbiamo immaginato di offrire una specie di viaggio nel mondo dell'informaiica. E per muoversi nell'universo delie nuove tecnologie, quale mezzo di trasporto migliore di

un'astronave? Battezzata «Arcadia", lanave spaziale è partita alla grande, perfettamente inserita nelle abitudini romane, aperta dal secondo pomeriggio a notte inol trata, 6 accogliendo, negli undici giorni di apertura, un grande numero di visi tatori. Giovani e meno giovani, intere famiglie che hanno potuto, forse per la prima volta, conoscere da vicino tante meraviglie fino a quel momento distan-

ti e inaccessibili.<br>È stato interessante vedere quante illi persone, evidentemente non pratiche di computing, si fermavano a guardare, a fare domande, a sperimentare diret tamente le applicazioni multimediali, <sup>a</sup> provare l'emozione dipiccole installa zioni di realtà virtuale. Frequentatissima, naturalmente, l'area dedicata ai videogiochi e realizzata con la collaboradella Pulsar per il software, nella quale

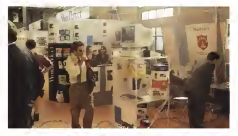

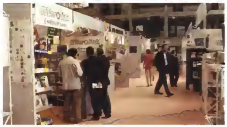

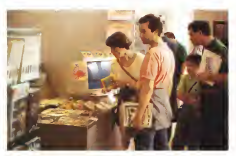

University un filosopiasal Ormai non c'6 piu (hfieranza

otto stazioni multimediali erano a di sposizione dei pubblico per provare <sup>i</sup> titoli più recenti e più citati

#### In giro tra gli stand

Tra leproposte che riempivano gli stand di «MCmicrocomputer Show & Consumer Multimedia Gallery", c'era solo l'imbarazzo della scelta. Tutta l'informatica personale più significati va, casalinga o professionale, era pre sentata dagli operatori che esponevano <sup>i</sup> prodotti delle grandi case del settore La Easy Byte presentava Apple e Compaq, mentre IBM ed Hewlett Packard erano nello spazio di Mondopersonal. Microsoft era presente attra verso Microlink, mentre nello stand della Oipiù srl c'erano Borland e Wordperfect con tutti i loro programmi dal mini-karaoke, di costo contenuto e in-<br>stallabile su qualsiasi PC dotato di scheda audio, ai database e ai prodotti

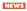

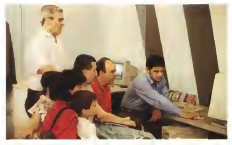

Lacquato di un encolopeda ha zempe comicito sutu la famiglia. Me eggi si kateglia» aul montor del PC

per la videoscrittura e la produttività in dividuale e di gruppo, qui molti Iterano potuto verificare di persona i persona i prezzi più che accessibili raggiunti da una categoria di software che ormai si può consi derare un bene di consumo, come il di zionario elettronico Random House Webster's o le raccolte di clip-art per la casa e l'ufficio, editi da WordPerfect. Grande curiosità ha suscitato l'edizione

iideperibileii di Quattro Pro per Windows. presentate da Borland: lo prendi gratis, provinciame un contento un precion disabiiita; se vuoi farlo ripartire devi ac quistare <sup>i</sup> diritti e puoi anche scegliere se acquistare o no <sup>I</sup> manuali (un'ottima idea per scoraggiare la prateria). Frequentatissimo lo stand Computer Discount. in CUI era esposta una selezio ne delia vasta gamma di prodotti sia

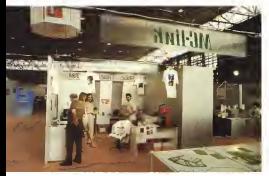

De MC-tel elle masiette «storal» all MC/mcracemouter Show & Consumer Mutercada Gallery card tur-

hardware sia software disponibili nei negozi della catena disseminati su tut to il territorio italiano.

In grande evidenza, naturalmente. CD-ROM e applicazioni multimediali: richiestissimo dai giovani il celebre «Expiora» di Peter Gsbnel (del manifesto della giovanissima arte multimediale abbiamo parlato diffusamente sul n. esperito parteto di rigerirente sul li stato uno dei dati più interessanti che hanno cara teritorizzato la manifestazione romana: il software ha manifestato una decisa supremazia sull'hardware, sia per quanto riguarda le proposte degli operatori, sia r'ell'interesse del pubblico. E quando parliamo disoftware non CI riferiamo solo ai programmi applicativi, ma anche <sup>e</sup>soprattutto ai contenuti. Enciclopedie, raccolte di immagini 0 dibrani musicali, film su compact Pi se erano molto più in evidenza dei computer e delle periferiche Era il frutto di una nostra precisa scelta, alla quale ha fatto eco la sensibilità degli operatori. Questo è il segno della maturazione del mercato dell'informatica, che quarda finalmente più ai contenuti che ai congegni tecnologici, trasformando il computer da oggetto dal desiderio a mezzo per lavorare o trascorrere li tempo libero. E sie visto anche quello che è forse il primo «club del CD-ROM», con un'impostazione simile a quella delle tante organizzazioni che offrono libri a prezzo scontato aun pubblico diabbonati: il «Multimedia Club», che ha in programma una grande manifestazione in settembre a Roma. Tra le sue proposte una piccola «chicca", un dischetto intitolato «Caro amore ti scrivo», con trecentosessantabinque poesie d'amore. L'idea è vecchia, la forma è nuova, con il libro che diventa floppy disk e segna un muta mento del costume che raggiunge il

delicato mondo deisentimenti. Ma anche gliaffetti familiari cambia no segno e sitrasformano inbit: ecco laboratorio Pephoto che digitalizza le nostre fotografie e ce le consegna su un dischetto, cosi possiamo vedere sul monitor dèi PC, e magari elaborare, le più belle immagini delle vacanze, inal ternativa allettore per <sup>i</sup> CD-Photo della Kodak. Ancora per l'uso in famiglia, Philips presentava una sene di film su CD-I e i televisioni digitali della nuova generazione.

#### Il mondo nuovo

Una singolare coincidenza ha posto uno dJ fronte all'altro due stand molli diversi, quello della Moebius che stampa su tazze e magliette immagini digitalizzate e quello di MC-link, larivista

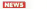

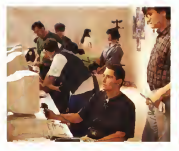

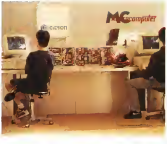

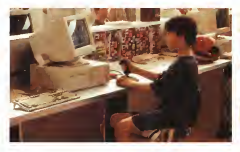

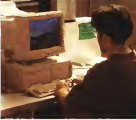

Videoports che prostoreri

telematica della nostra casa editrice.

Due aspetti di un mondo nuovo. Da una parte il «poroumer» più disimpegnato, sia pur tecnologico, dall'altra una struttura che, accanto ai non pochi aspetti disimpegnati, offre una finestra «in linea con il mondo» aperta alle applicazioni professionali e accademiche più avanzate. Ed èstato significativo constatare come solo una parte del pubblico «delle magliette» fosse inte ressato anche alla telematica. Chi si fermava vicino aimodem di MC-link era quasi sempre una persona già in qualche modo interessata alla telemati ca, e non sono mancati molti ven esperti che hanno bombardato di do- mande il nostro Enrico Maria Ferrari.

D'accordo, lascarna interfaccia a carat tere del sistema telematico non attira come le coloratissime schermate delle applicazioni interattive, ma é chiaro che la conoscenza delle possibilità of ferte dalle interconnessioni a distanza il complicato «sistema autore», i regaza non fa ancora parte di una cultura dif fusa. Eppure molte cose in questo set tore Sipport House bank il questo corressante vedere quale sarà tra un anno l'interesse del pubblico per uno stand come quello che MC-link ha realizzato. per questa manifestazione.

Ma il segno diun'evoluzione non ca suale poteva essere trovato in un pro dotto multimediale molto interessante; la presentazione della «Città dei Ragazzi» realizzata dagli stessi componenti della comunità, da tempo molto attiva nel campo delle nuove tecnologie. Un lavoro pensato con intelligenza, e realizzato con uno strumento molto semplice. Infatti, invece di lavorare con un complicato «sistema autore», i regazzi hanno sfruttato a fondo lepossibriità multimediali insite in WordPerfect, co structurendo un testo in testo operator de accattivacce ed efficace nella sua semplicità. È da realizzazioni di questo tipo che nascono la consapevolezza, la«cultura» delle nuove tecnologie. Ed presente quando progettavamo l'MC microcomputer Show & Consumer Multimedia Gallery. end of the control of the con-

MCmicrocomputer n. 142 - luglio/agosto 1994 115 - luglio 1995 115 - luglio 115 - luglio 115 - luglio 115 - luglio 115 - luglio 115 - luglio 115 - luglio 115 - luglio 115 - luglio 115 - luglio 115 - luglio 115 - luglio 115

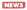

# i2u, prove di desktop

Mac. Notes. Linux ed Internet in alto: ODE. NT. Chicago inbasso nei corridoi della convention degli utenti Unix italiani

#### di Leo Sorge

Essendo ancora incerta la collocazione e soprattutto la mon Desktop Environment, Unix cerca al regione le applicazioni che glimancano. Finora l'obiettivo é stato Microsoft, in seguita per l'emulazione delrinterfaccia utente parziale (Wabil 0 completa (SoftWindows), ftT come veicolo com-merciale disistemi operativi di grandi dimensioni, OLE 2 come obiettivo locnologico per l'inte-<br>roperabilità delle applicazioni to li suo sistema su Unix, e da Lotus, che con Notes offre

unter, und cum noves unter<br>un'interfaccia utente omogenea a livello sia MB di Ram Imegio se 32M, 16 MB di hard<br>di politico che di consellazio Donna men dell'Omegio se 72M (2/Mortuae versione) di sviluppo che di connettività. Proprio men--- diski<br>tre sono in dirittura d'arrivo i nuovi Win---- all'ille ver 0 Daytona, Unix se ne disinteressa, al-

Addresses clarences supports of Linear Addirittura clamorosi <sup>i</sup> successi diLinux, lo Unix ottimizzato per 80X86 partito da Li nus Torvalds. che abbiarno intervistato in ... ez<br>esclusiva, e dei seminari su Internet, che lasciano perplessi.

Mae, Mae su Unix<br>| L. sectorio - est. (Tacassinto - visto) Il prodotto più interessante visto nell'Exhibition a Apple Mas, il Macintosh Application Environment che mette il Mac Financia X aliquale abbiamo dedicato el esta che per 1997 HP e SLIN L'attache veruna puntata della rubrica Unix) presentato nello stand Sun. In effetti Unix, anziché sve- in arriv<br>nàrsi per inglobare la realtà di Windows – per Int contro la volontà della riottosa Microsoft, la versione per Solario 2<br>contro la volontaria del collaborativa mela ... Encitementale la percefera Lotus I El potrebbe associarsi alla collaborativa mela che<br>che corrunque offre applicazioni dall'ottimo - che comportamento, molto superiori in termini di affidabilità sia del sistema operativo che<br>del software installato

del software installato...<br>.. L'architettura si appoggia su Finder 7t. ... c ed esegue le applicazioni di System 6 e Sy- - ster<br>stem 7, integrando alcune delle sue caratte- - te m ristiche con le analoghe diUnix. Nato par PowerOpen, il sistema operativo del PowerPC basato su una versione modifica- - della<br>ta di IBM AIX ma con la compatibilità Mac. - stulla sul PowerPC verrà eseguito inmodalità nativa. Montre mentre mentre porto in modello del verrà emulato tramite <sup>i</sup> Mas, Macintosh Application Services, A questo punto era in chiedo altrer pratica già profito un prodotto per le altre versioni di Unix, a partire da Solaris Sun e X-servim UX Hp, che sono solo un inizio in quanto - Xista<br>Apple iniervde estendere il proprio mercato - giù d <sup>I</sup> sistemi ospite devono avere almeno '6

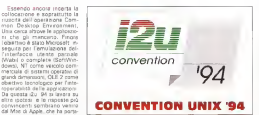

tre sono in unittura o arrivo i ni ovi vviri- alimeno «; nerio spacinico, per inevvieto<br>dows 4.0 o Chicago, e l'NT Advanced Ser - Pediatri perve una vedistazioni 500/700 con MB di Ram {meglio se32MI, ) <sup>6</sup> MB di hard disk Cmeglio se 22MI, X-Wmdows versione almeno 4;nello specifico, per Hewlett Packard serve una workstation 900/700 con HP-UX versione 9 o successiva, mentre par SP<br>Sun aerve una SpancStation con almeno So-Sini laris 2.3<br>laris 2.3<br>La restrección é ouvairence esteria alle

sannon di software, alle quali si chiede di aziende di software, alle quali si chiede dissensi<br>specializzarsi sulla nuova architettura; han- i sulp no già aderito Microsoft, Adobe, Aldus, Claris, Quark ed altri.

Notes per Unix<br>L'elm facca quova è Notes, nemos pui L'altra faccia nuove é Notes, sempre più diffuso e ora disponibile anche per Solaris – bler<br>oltre che per IBM, HP e SUN. L'attuale ver- – pric sione 3.1 funziona su Solaris <sup>1</sup> <sup>1</sup>(mentre <sup>è</sup> <sup>m</sup> arrivo la versione 2.4 sia per Sparo che per interior la versación a e usa per usageu une:<br>Interior la grandro la fina dell'anno è attesa la versione per Solaris 2

Fondamentale la tecnologia Lotus LEL, che sta per Link, Embed and Launch-to ere assiger case arriste and counce to opera anche in rete. Piuttosto pesante lari chiesta di hardware, ma d'altronde si tratta. I tenere che i frequentaton di iZu siano ban d'un vero e proprio sistema operativo di re- poo<br>fa multiprofocolto e multipiatteforma: servo- - ro e no 32 MB Ram pericfieni, <sup>64</sup> per <sup>i</sup> server; hard disk di sola swap area pan al doppio della Ram, più <sup>100</sup> MB per il directory d'in stallszione o distribuzione, 20 MB perciascuna directory di lavoro di server a ciiget; la gestione dei dati <sup>e</sup> della posta richiede al- meno <sup>300</sup> MB. La versione per Solaris richiede almeno una SparcStafion 5 con Solaris 11, Motif 11 a X-1 194, e supporta vari i rivisi argornaris quali C e Ce-e, con serri-<br>X-havennid NCD HP 7EB/RE HDC FX 1984 - ser recredettur eu aux elisticamente premi X-terminal; NCD, HP 700/RX. HDS FX. IBM – nan i<br>Xstation, Tektronix e Visual, Tra gli add-on è – dendi;<br>già disponibile il gateway SNMP, che forni- – che is sca anche il supporto Mime, mentre <sup>è</sup> m di-

rittura d'arrivo il supporto per l'IPX/SPX di NetWare.

## Linux, lo Unix gratis

I lettori di MC e I frequenta-<br>Internazionali di MC e il fre tori deb unix di McCconoscono già, insieme ai molti arti che lo conoscevano anche<br>nome l'istin sta rite d'orrressor prima. Fatto sta che il successo avuto da Linux, presentato dallo stesso autore Lmus Tor-valds, è stato pieno ed incondi zionato. Nel corso di una delle tavole rotonde, ufficialmente orientata ai microkernel rna in realtà a più ampio raggio sui si-<br>sterri operativi, il chairman Giuseppe Caravita ha più volte sot-<br>seppe Caravita ha più volte sottolineato come l'unica alternati-

va a Microsoft possere la ser via non commerciale del freeware, a partire da Linux e dai server Mosaic ed Eudora, se- guendo quindi rintuizione avuta qualche an no fadalla Free Software Foundation.

Proprio in quei giorni rimbalzava da Provo Tinierzions di Novell di vendere da luglio uno switcher di vari sistemi operativi, da<br>Des a Witchwe, Os/2, NetWare, LlowWare Dos a Windows, USC, Netware, UnixWare e intervacia Mosaic a 100 dollari, basandosi proprio su Linux, per controbattere l'arri- vo di Windows 4a Chicago che dir si voglia.

Internet, chi era costei?<br>Internet la vela concretira che repren ci Internet, larete geografica che proprio m questi mesi sta provando a risolvere <sup>i</sup> pro blemi di sottodimensionamento causati pro-prio dal suo incredibile sviluppo, sta facen do nascere in Italia un numero elevato di fornitori di questo ed altriservizi.

L'essociezione du ma astroni di fornitore ha dedicato alle meraviglie di Interrtet due seminari didiverso livello, un'introduzione ed una navigazione, ripetuti nei due giorni della convention, con oltre 150 ascoltatori per voita, che se da un lato esplicita l'estrema attualità deH'argomento. dall'altro fa ri tenere che <sup>I</sup>frequentatori dii2u siano ben poco preparati su argomenti che tfovrebbe-ro essere il loro pane, e quindi inbuona parte costoro sono molto poco aggiornati, e la vorano ancora con metodi piuttosto tradizionali.

#### $3GL + 4GL$

E parlando di tradizione, all'interno della manifestazione vengono comunque tenuti in vita argomenti quali C e C++, con seminari introduccione establistica establistica schematica schematica dendo anche in un dettaglio maggiore An- che se lo sviluppo delle applicazioni con strumenti più evolutiva piano e male eredi dei

## INFORMATICA ITAHA

#### 6.00123 Roma - Vio Qiulio Qali, AA cirilia. # Tolef: (06) 30 311 643/4 - ToleFrix (06) 30 311 641

interior softs espect sans di proprietà delle rispettive care Luglio/Agosta 1994

#### **Stannoni 34 Aubi Fact**

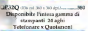

### **Yelefonare x Questionen**

Superscript 610 (SEA) ETT Arrest (TEne Walcon)

#### $\downarrow$  CD-ROM 2x-3X-42 **NEC**

**SCIENCES LINE CROSS CONTROLLERS** le offerta Tutto (CD 430, 500, 600) 900 W v Presentative

#### or Multisyn

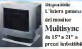

Multisyne 4415742174 pressi industried

HOWARD SEMINAL CRASH LETO YEAR OF BOSCATE

This wing Note (SECRD 1203-300) **CONTRACT CARDS AND LODGED AND** 

**Epson Stampanti** 

Corrier 1000 Attacket 560 doi: 500

#### exas Notebook 49 Kisraffloor Ouaffloate

UTM 40000 DAY-54 May 2004 - 12 TOP ALL PRI SAVANE, GRAN DE MARI JEDI JULIJ IR IR<br>HENI (DAS / NO MOJU IL TUJUL DED 300 LK (21/1) TOTAL ANNE CONTINUES INCOME. IN 6581 LEE ME 60000 COULS Mad 2000/00 - 2-526

NH Did / TUNK LEwis 100-800 SCA 1 TEN HOMES COMPANY TO THE STATE OF the charman a few art on advanced TTM 6000M Skips Med 900 color - 5 4400 White Contractor of Box 187, 481, 557, 641, 671 **Milk Disk and Line and Line and Line and Line and Line and Line and Line and Line and Line and Line and Line and Line and Line and Line and Line and Line and Line and Line and Line and Line and Line and Line and Line and** 6th Dell 77 Mar. 1 Sep. H2 610, VGA N A. L SOFTWARE **A CONTRACTO IN A PROPERTY OF A CONTRACTOR** 

industibili con shoul correct. Wiccord Office AT

#### **Annie Mar**

#### Macintosh Performa Burform + Place concerning to man-

#### Macintosh Quadra

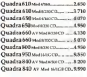

#### **DOMESTICA CONTINUES** Serie 6300 KB

Fower Mac, Mod 4/360...... 1830 Rower Mar, Mod 6/19973. 4 660 Benner May 18-4 of Monachi Cabb Serie 7100166

Bernard Mary Advisers - City a week Prower Mac, Mod 16/250 PHN 7.000 Serie 810080

PRINTE Mac, Mod 16/500 CTL, 10 910 **Brown MacMadagorCBCD 13:336** Prove Mac Med 16/90av cm 1.320

#### PawerBook

ForwerBook 1458 Mod 4/120, 2.430 Freew-Rock 165 Mad 450 3.720 FowerBook 310 Mad 4/120, 3.960 Prescribed MOC Mod 6788-4430

#### **PowerRook Dug**

Proper Book 234 Mod 4/40 2200 Promotived: 250 Med 4120 3.410 Personal part and when a con-

#### Stampanti Inklet StyleWriterportable......... 670

Stampanti LaserWriter Terrorist Elizar Winter Md., 1.243 Weycart LeonWriter 320.... 1660 **PECustoment MARK 1968** LocalMelder Pro 630

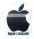

**18** 

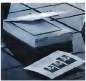

**WE HEALERS** 

1807 - 300 DPL 867 ALAL EXTONOT 1.500 DVI Colore: AA al. 130 Sept2 HOW IT COUNTS Colored A R. of 199 km/h THE POT CARD TANK FOR THE TIME of COLumbra 1949 SAM, weekenet/2 **MIRLALMAN COMPANY** 

#### Stampanti Laserje **Did** MOKARD **HEW F**

I savelan Af OUTSTREET A PETA AALE NO SQUEENL  $-1.92$ Laseriet (F. . . . . . . . . . . . . 1.690) OUT OF RET 4 FPA ALEND NEE POLY or that the March 1500 provided first a little. All altain Puerformer Pt. Loughet 4 FLUS again. 2.600 NATIVE ECT IN PIPE AT RIGHTER POLIS I speciel AM PLUS works, 3.450 MOTHY BUT O FPM AN AME Professor (E)

#### **BACKARD** Stanjel IIP. **ELLIS**<br>2011 Ad van OCI<u>Ris Ang</u> Be

Scanier HCX **RD DET ALIster 4** 

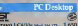

**STATUTE BANK Localitan Non-Salisian IBravo LC4/50s 1464, 14 FS., 1,990 JERENO LCASSIONAL INCIDENTAL GBravo LCUSS** 164 1621.2.450 production constitute in which the first terms. **EBravo ECAMED Mod Halling, 2,990 Three Critical Lines Service 1, 470 JBravo ECANAD MM MORE 3.470 JEFFANO EN GOMEZ MOJ IM SEN JULIU (U**) OBrayo LC4/100: Mot Halth, 3,470 dirays LC4/100 Mat Mattewa 950 DReam COUNTY Managers 3,950 **GREEVO EL STRUI MAI HESEL A 970**<br>GREECH 100 FRANC CENA<sup>N</sup>III Edition + CDI

#### Incredibile ma yere!!

Braye MTLY/Selmet PL., 4.100 **Brown of Mr. Adapt for Earth Mr. 241** 

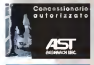

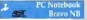

Jihaye NB 633-190-120...2.750 diamon NEL 6704 683-900 2.500 diraya N B 600s (40 168 ... 3.976) Power Exec Modulari

Wester Free 49351 mod 500 4,533 see, si 10. million in Chinese Ave. Women Deputators \$1, Hallmark 258. PowerForce/theS1 Hd200.6.750 **Process Countries CL Malarn 7, 200** 

#### **Fradern 18181 3Trust**

UMozitor Mozorromatico. 176 157 Juli scope 1014 s/164 s | Internaliation 1 allided Division recently and New COL. Science Manuale science 340 Sound Blaster 16 mail of TX 190 **CARD CONTRACTS AND COMMUNISTICS** 

L COMPAO Not book

AArro 4/354 mana HD #4 ... 2 780 19th Ol / S.May 4 Ever U.D.G., M.A.G.Louis March 47551 mone HD 770 - 2.360 the Childhan Alline Miller, Miller advent CAsro-60352.cotMPHD270...3490 851/3 Miz, 4 Ean HDR, MIA Mine

#### WWCA creations ... 560 **Force Markets** CArlien Note 450 HD 128-2-500 **COMPANY & BARBARA PRAYER**

**SLC DEMILL4 RAN ECO TOLA O** 

:Giving Color as two measl 270

THE BRIDGE CONTRACTOR COMPANY OF 1984 Facts Schultz of Toyot 802 505 Art & M.A.I. 1986 DATA NEWSLA SAN BERTH ATA NEAT 10th Duty 25 Nov. 4 San, 102 242 NGA 96 AT LITM MODE DANCUMATION CAN \$ 350 USE PE SEMIE: USE I SHAKESH J PEL E JOSE NOVITA' ASSOLUTA 

ware Lones e Micronolt a prezz etes Smartcaile 2.1.

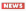

4GL. è anche sei volte più veloce, il ciclo di<br>vita di strumenti tradizionali non è certo esaurito, a comunque reste l'unice via al software di sistema.<br>The i astion che ormei henno un loso soie.

Tra <sup>I</sup> settori che ormai hanno un loro spa-zio restano gli eredi dei 4GL, <sup>1</sup> linguaggi di Quarta generazione che quindici anni fa do- vevano spaccare il mondo eche ora hanno la maturità sufficiente per essere una risposta completa allo sviluppo di sistemi infor-

mativi per realtà piccole e medie Tra le aziende, coma ogni anno erano presenti due realtà italiane. Atei ed i5 Data — Wi<br>System. Il gruppo Atei ha presentato la no- — ma vità ClearCase diAma, che sì cura della ma-nutenzione del software tino al controllo delle disrribuzioni, quindi integrando Jam 6 di Vacc che invece è un tool di sviluppo

senza runtime ora inversione visual. Parlando di i5, invece, si passa aSupernova e la come no pessa a superi.<br>In come noto basato su runtime: oltre : L'idee è di forme ell'utente idee precise su<br>In planna compositata a l'intervine il travità il come represiente i estateva compositata a ad alcune minori novità tecitiche, l'azienda sta avendo un certo successo sul quale in tende appoggiare una più consistente pre senza sul lerritono.

#### Impressioni generali

Qualche nota va anche riferita ai tre momenti dell'evento, come di consueto suddiviso in susonal, exhibition e conference. Il simplemente in Vital, che descrive croceres! successo maggiore è stato dell'exhibition. vive ed attivit come non mai, che ha portato

#### Apple sempre plà Vilal

Reduce dal successo del PowerMac, Ap-<br>ple propone un quadro di riforinanto che of-00 fre <sup>31</sup> mondi Unix e mainframe proprio il nuovo Mac come desktop ma anche comerc server locale. Analogamente a Microsoft Wose o IBM See, vite è il questo uno riol mento di Apple. Subito primi del lanco del nuovo System 7.5 ne abbiamo parlato con LanI Spund, direttore delle Enterpnse Computing Technologies.

#### Qual e l'amount de Visai?

L'idea è difornire ail'utente idee precise su come progettare, realizzare, connettere e mainframe, midrange, desktop senza perde-

Come la nuove strategie di Apple si inseri-**Science in Vita** 

s'inserisce in Vital. che descrive processi troppo estesi perché un singolo produttore.

anche se Apple, possa avere un'offerta completa. Le nostre macchine, ed esempio, sono posizionate nelf'erea del workgroup e del local server, dove sono forti anche altri come Sun ed HP Ci differenzieremo per es sere molto semplici da usare ed ammini-strare, ohre che per un rapporto prezzo/prestazioni molto conveniente.

#### Come a ponete verso XV pon-

sfruttare i sistemi, relatizzare i contrattere e ci anto invero con le composite o qui usare X/Open sta standardizzando tecnologia al li-vello più basso senza specificarne lafilosofia d'uso, mentre Virai definisce tecnologie di alto livello con (e componenti da usare senza far riferimento ad uno specifico stan-<br>dard: è quindi un matrimonio parfetto tra tool e componenti.

Qual é il rapporto con i'hardware ?

La nostra strategia di prodotto certamente<br>La nostra strategio di prodotto certamente<br>Annual prodotto che describis certamente di prodotto dell'internazione di prodotto certamente Non c'è contatto diretto con un produttore. ma vengono identificate alcune categorie di oggetti attraverso le caratteristiche che ven- gono loro richieste. Ad esempio c'è ladefi-

Linus l'antidive

Ha scritto un opsys standard a soli 24 anni: ilgiovanissimo realizzatore del kernel di Linux parla della sua creatura, dei portine e diNovell inun'intervista esclusiva

#### dì Leo Sorge

Uno dei motivi per ricordare i2u '94 e lapresenza dì Linus Torvelds. un ragazzo firt landese che neH'aprile del 1991, a 22 anni, inìziè 8 scriverà un emulatore di termi naile in C sotto Minix, un semplice Unix per XB6 scritto dall'olandese Andrew Tannenbaum. Il suo lavoro fini net marzo 1994 con Linux, un perfetto clone diUnix su Intel. Per lastrada anche un mostro sacre come Tan nenbaum si scagliò contro il giovane Torvalds, probabilmente reo solo di aver scritto un kernel migliore del suo a soli 23 anni.<br>Torvaldis, iron comprib 25 anni alla fina ciel

Torvaids, che compirà 25 anni alla fine del '94. pensa di laurearsi tra un paio d'anni. È piuttosto schivo e non concede né interviste né fotografie, ma in crccasione di i2u siamo riusciti a parlarci per una mes'ora e anche a

Puoi dirmi ijualcosa delle diatriba con Tan nenbaum?

E accaduta alcuni anni fa, sul Minix Newsgroup (une delle aree di Internet in cui si discute di argomenti specifici, ndr) dato che il inistit<br>ovviamente ancora non c'era il Linux new- il mass

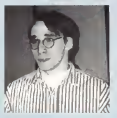

iinus rorvaids

sgroup, che oggi è forte. Lui mandò alcuni PowerPoint messaggi dai toni piuttosto accesi con il messaggio 'Unux è roba vecchia', esponen-

do il suo punto divista <sup>e</sup> dicendo alla geme di non usarlo. £ stata una delle pochissime volte che mi sono arrabbiato nel rispondere. bitum erà come un dio nel newsproud, e<br>questo m'infurò ancora di più, per cui definii<br>Mino in melo modo, anche se noi so ancore Minix in malo modo, anche se poi ini scusai<br>pur continuarido a perisare che Minix rion è un gran sistema.

Cosa pensi di Corsair (un progetto di Novelli per usare Unux come switcher tra opsys. ndr)?

Sarei molto felice se qualcuno facesse qualcosa corrida con so molto del progetto,<br>non so molto del progetto, ma per que tore Windows che funziona almeno per de- mo <sup>e</sup> che esegue molti programmi. Mi pia cerebbe averlo sulla mia macchina, perché anche se non mi piacciono né l'Ms/Dos né Windows apprazzo molto alcuni loro programmi, ad esempio Word for Windows 0

PowerPoint. Non intendo guadagnare nutia con Linux, e se Novell re fauna distribuzione situa-

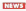

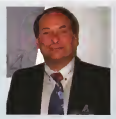

LsifiSpunó.

nizione di server, locale o d'impresa, che essenzialmefìte comprende un sistema operativo robusto, multiutente e con carstteristche riconducibili ad Unix. I workgroup computer, ad esempio un Mac o una macchina Windows, equindi ci sono <sup>i</sup> desktop

Che tipo di azienda sarà maggiormenie at**tratta da Vital** 

Vital esiste in guanto richiesto da grandi al Africano per contra estate da grandi al contra estate da grandi utenti ed istituzioni, quali scuole, università B ministeri, e comunque dove già esiste un sistema informativo. E scalabile su qualsione dal piccolo al medio business, di ma può funzionare anche per aziende molto grandi, distribuite su scala mondiale. Ovviamente non è motivato per singoli utenti o piccolissimi gruppi.

Apple come leader dell'interfaccia urente sarà attaccata da Chicago?

server, in detailer visible d'un personal rocks di magnetic con il conver del personal Nei prossimi anni vedrete dei grandi passi avanti inquesto settore, a cominciare dai desktop esistenti: sarà molto difficile per l'utente trovare dei motivi validi per escluprincipale è la corrombilità, cuinci c'è la bprincipale è la competiblità, quindi c'è la li- ne<br>Poli PowerPC ed infine il sistema operativo, il si quel punto cisaranno grosse modifiche nel modo di interagire con il computer; per ora non po<br>non posso dire di più ma penso che lo tro- n verete molto interessante.

veri e propri. Lì definiamo ma non imponia- mondi tutte un particole forza della<br>mo di usarre uno in particolere.<br>The finite in particolere. seb operatori numerosi contatti utili La sezione tutorial è ormai un punto di forza della<br>convention, e anche quest'aano gli anjo menti sono sembrati centrati; a parte <sup>i</sup> di scorsi di base, ovvero amministrazione disistema e programmazione, l'intera sezione é stata consacrata alle reti, dal Tcp/lp all'African l'Aim del futuro, passando per client/ser-

Chadrise necessary to muscle muscle layer. Qualche perplessità riguarda invece lagesticione della contenerce. piuttosto fiacca e poco centrata: l'apertura, suddivisa tra case history e visioni di sponsor, <sup>è</sup> stata m parte riscattata dagli interventi del giorno successivo, in perticolare 1di John Gage di Sun, incentrata su oggetti agli albori ma giàpre senti (Atto e Mosaic, per tacer del Visual Basic), e ilcitato panel sul microkernei. rav- vivato da Dave Presotto dei Bell Labs che nella sua qualità di ricercatore avulso dal mercato ha scatenato la discussione, con la presenza dell'autore di Linux, Linus Tor-

che dev'essere più moderno e securo. A primere securitativa con la contrata si disposta di provincia di provincia di provincia di provincia di provincia di provincia di provincia di provincia di provincia di provincia di p valds. Ma soprattutto va posta una domanda dov'è NT? Èvero che un paio di presentazioni sono pur state tenute, ma non è queato il modo di confrontarsi con questa ed al-<br>tre realtà elle quali sostanzialmente si chiede un effetto di traino. E non è certo il doppio successo di Internet e dese presenza di<br>Tanzabis che paù risonnatere elle tettaste di Torvaids che pud rispondere alle richieste di maggior attualità noi confronto con il mercato.

mente aggiunge qualcosa eie nel nome che dows Manager, Looking Glass: non Pho vi-<br>ste, ma da muste no so il artimo, minione. La vancinne Nat di RDS & instaluis, ad voc sto. Ma da guanto ne so è ottimo, migliore del Common Desktop Environment d'intertaccia utente comune scelta dal movimento Unix, ndt), inoltre aggiungeranno della docu-

mentazione. La mia principale preoccupazione è ilkernel, del quale mi occupo personalmente; il imatt<br>non penso che vorranno comprometterne il il di 10 copyright, perché sarebbero travolti dalle oartiva pubblicità, per cui tutto sembra OK.

Come va il porting di Litux su alta microprocessori?

Le versione 68K égià funzionante su Amiga. Il capo sviluppatore è Hamish MacDonald, e hanno impiegato un anno a fare il porting, che è un ottimo tempo per un codi- che dani a DoaEmu quallo che gè mence, ca dive non è stato est non ce die non è stato scrìtto per essere porta- - sfrutt<br>bile, ma il 66K è abbastance samrie al 366 - permi per renderlo possibile. Attualmente stanno lavorando per estendere lo librarie e la ge-

stione della rnemona. Per quanto riguarda Alpha, in Olanda c'è une persona che sta cercando di convincere — ratei<br>la stessa Digital a fare il porting, ma non ne — porti so molto di più. Infine il PowerPC fsi dice che Novell abbia già questo porting, nd& ha <sup>I</sup> manuali tecnici di questa architettura, ma finore ho avuto solo il tempo di sfogliarli.

L'altro Unix for (ree sul mercato è BDS in

varie versioni; perché non sei partito da que-

La versione Nei di BOS è instabile, es vidi tre c'è lacausa tra At&t prima. Novell ades-so, e BSDI, che rende rischioso lavorarci sopre. Poi io preferisco partire da zero. Il kernel attuale, giunto alle versione 1 stato scritto da me per un po' meno della Mo personalmente non mi piecoporo per metà, mentre il resto proviene da uno staff di 10 collaboratori frequenti più un centinaio di contributi di vano tipo. E un codice ancora

A che punto <sup>è</sup> la compatibilità con Micro- $\frac{A}{4}$ 

L'emulatore Dos non è ancora completo, ma funziona. Sto completando la compatibi-lità con IBCS2. TABI dei processori Intel, che darà <sup>a</sup> OosEmu quello che glimanca, sfruttando delle possibilità che potrebbero permettere egli emulatori di essere anche permerano esi empresi viene di viene più veloci di veloci in permerano esi versitivi Emulator per Linux, oggi esegue solo tre programmi, ms penso che In un mese o due avremo grandi novità da Bob Amstadt, il curatore del progetto. Non penso che nessuno porterà Wabi su Linux.

Ci sono altre forme dicompatibilità con altri sisterni operativi?

**Ad esempio il kernel fornisce del supporto**<br>ger il fornismo all' itali specialisti di SV e Sole- No per il formato elf (gli eseguibili di SV e Sola-

ri8), ma attualmente anche se <sup>i</sup> programmi vengono caricati non è possibile eseguiri, il<br>che verrà dato dal codice di BCS2. Mo interesse anche negli Im, <sup>i</sup>Ioadabie module, ma questa non è une prioritè

 $\mathcal S$ tai lavorando sui (ile system compressi?)

No. personalmente non mi piacciono, per cui io non li Implementerò. Però se qualcun altro lo fa, a la gente lousa e lo trova robusto, se il codice va bene lo acquingerò al

Ti sei lamentato per fo scarso viteresse dei media. Puoi essere più preciso?

In Finlandia Linux è passato inosservato, mentre inGermania ne parlano da più d'un anno. Negli uftimi tre o quattro mesi ciso no stati parecchi articoli su vere riviste di programmazione, e quella che più mi ha gratificato é stata l'intervista sul Doctor Dobb's luna newsfsner srafumtense sulla programmazione digrande successo, ndr). PC Week hadedicato diversi articoli a Li nux. e cosi anche alcune pubblicazioni in terne del governo USA: hanno difficoltà a trovare fondi, per cui sono interessati al free software.

Pensi che Linux possa essere un'alternativa

No. Sàs na Sàsan

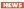

## Mullimedia Design: bilancio di un anno

Si è conciuso il primo anno del corso superiore di progettazione multimediale organizzato dall'Istituto Quasar e da MCmicrocomputer. Un 'esperienza importante

#### dì Mattilo Cammaiata

Oggi possiamo dirlo: è sta ta una scommessa e bibaaro **Distribution del region corren di** l'annuncio del primo corso di progettazione multimediale, con un programma triennale di condi grande respiro, evévamo alcune certezze, i e certez ze riguardavano l'opportunità<br>in questo momento, di avviare un'iniziativa con tanti con-

tenuti innovativi, il livello del corpo docente, retficacia di un piano di stu-L'incertezza riguardava la risposta del pubcapire rimponanza e le prospettive di un la- voic<br>voio assolutamente nuovo come quello del - voi progettista multimediale.

Un paio di annunci sulla stampa di infor- mazione non avevano suscitato molto inte resse, e ne avevamo ricavato indicazioni pessimistiche che ci avevano fatto amenda-

re l'inizio del corso. La scommessa che aun certo punto ab biamo fatto era questa: pubblicare l'annuncio e la presentazione del corso sul numero di dicembre e iniziare le lezioni m gennaio Lasciavamo ai nostri lettori, potenziali allievi. pochi giorni di tempo per decidere se af- corso callatterizzato de un repporto molto frontare un'impresa nuova, per capire se valesse la pena discommettere, a loro volta, su un futuro ancora poco delineato. Ab biamo vinto, ebbiamo vinto insieme, noi che<br>che abbiamo preparato il corso e molto pro-chi il babilmente. anche i ragazzi che ci hanno ac-

cordato fiducie. Siamo paniti con sette iscritti, ilnumero minimo che avevamo stabilito. E sei erano nostri lettori. L'altro, purtroppo, ha abban donato il corso, perché lasua preparazione era molto diversa da quella degli altri e non riusciva a inserirsi nel discorso collettivo. Il fatto che quasi tutti gli allievi fossero attenti lettori di MCrricrocomputer significa che avevano già una cultura informatica, e questo ci ha fatto cambiare «in corsa» una par te del piano di studi del primo anno infatti di studi della<br>la ottera lameditti computer si evene registi di studiusci te prime lezioni sul computer si erano rivela- te a i<br>te noiosissime, e sono state sostituite da un maggior numero diore dedicate alla co-

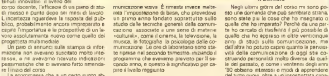

#### La verìfica

Alla fine c'è stata la verifica. Un •• esame» corso caratterizzato da un rapporto molto — rati:<br>stretto con i decenti, come quello che è — capi stato possibile raggiungere grazie alridotto numero dì studenti. Ma poi si è rivelato di controllate a fondo la preparazione raggiunta. Ogni allievo ha scelto liberamente un argomento da trattare, mentre tutti han- oom<br>no dovuto riferire sull'ultimo lavoro svolto in - - Vi comune: il progetto di una brochure per tuti ti corsi del Istituto Quasar. Così abbiamo delle tecniche della comunicazione, soprattutto per quasta riguarda gli aspetti visivi, ma<br>ma una ancora insufficiente capacità critica, il Cl una lettura dei messaggi ancora superficiale sul piano dei contenuti persuasivi. L'attenzone è centrata piu sugli aspetti «meccanici» che su quelli, importantissimi, psicologi

Tutto questo ci he portato a una revisió Tutto questo ciha portato a una revisio- ne del percorso formativo, che dal prossi-

mo anno terrà conto della maggiore preparazione inizia le mostrata dagli allievi per quanto riguarda l'informatica in generale e della multime-<br>in generale e della multime-<br>rività in sammine, a resett diante in particolare, e curerà più a fondo gliaspetti della critica delle comurticezlone e della storia dell'immagine. Ne parleremo sgl prossimo nu mero di MCmicrocomputer

Il biiancio Negli ultimi giorni del corso mi sono posto una domanda che può sembrare strana; sono state più le cose che ho insegnato o quelle che no imperator refore da una par-<br>Ni ho mimalo di Hasfalto il miù mossibile di realis dia ho possage in più possibile di quello che ho appreso in oltra venticinque .<br>anni di studi sulla comunicazione, ma dall'altra ho potuto capire quanto la pervaslvità della comunicazione dioggi stia costruendo personalità mollo diverse da quel-le del passato, e come <sup>i</sup> ventenni degli anni '90 abbiano interessi e modi di apprendere del tutto nuovi, oltre a un'insospattata capa-

può sembrare superfluo al termine di un ergementi fondementeli, purtroppo rissoa-<br>nono relativismente de un renondo molto - cali della scuola secondata come di tuttole molto interessante, perché ci ha permesso lectera mente incapeci di sciviere corrette.<br>di compollere a fondo la proparaziona reg- mente venti percio di seguito, sei mesi decità creativa. Mi hanno impressionato la loro «fame» di cultura e l'impegno profuso nell'acquisire argomenti fondamentali, purtroppo trascurati dalla scuola secondaria: prima ditutto la capacità di esprimersi correttamente per iscritto. Su questo punto <sup>i</sup> risultati mi hanno sorpreso. Alfinizio del corzo alcuni erano letieielmente incapaci di scrivere corretta mente ventito, seguito di seguito della po hanno saputo inventare testi non solo Vocão resonanti par le soddutarion che

Voglio ringraziarli per lesoddisfazior^i che mi hanno dato, ricordando <sup>i</sup> loro nomi: Augusto, Eolo, Federico, Giorgio, Massimo, Valerio. Un grazie va anche aidocenti delle materie principali, per l'impegno e la passio-<br>materie principali, per l'impegno e la passione dimestrati; Mario Calvati, Caanti Falcone, .<br>Claudio Russo, Puccio Fede, Andrea Ferra-, . ri, Enrico Cocco, Piero Vivarelli. E voglio ricordare anche quelli che hanno svolto brevi cicli dì lezioni; Corrado Giustozzi. Stefano Torta, Gerardo Greco, Margherita LoHredi.

Vincenzo Poerio. Tra poco si ricomincia. Sono pronti <sup>i</sup>nuovi aspiranti progettisti multimediali? ^

# Scopri anche tu *i* motivi del successo di Power Macintosh.

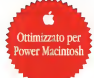

Dal 1° luglio al 30 settembre Apple ti offre Power Macintosh 6100 con ClarisImpact e WordPerfect nativi al prezzo del solo Power Macintosh. CLARIS WordPerfect<sup>®</sup>

Power Macintosh™ 6100/60 8/160, tastiera base, monitor Performa Plus, ClarisImpact e WordPerfect ottimizzati a L. 4.500.000\* anziché L. 5.995.000\*.

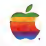

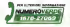

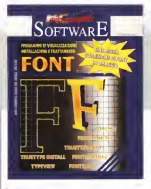

#### Céstire I fóint

La gestione dei font non è facilissima, per una<br>per una buona serie di ragioni. Ecco i per una questa dere di regioni lucco<br>i quindi il formi di programmi che tendono – La cereberistica principate è quella ch<br>in "More una mano" in tal sereo. Ed nomi – essere capace di paragonare motto da a "dare una mano" in tal senso. Ed ecco il 1999.<br>altresì il senso di un certo numero di ... 1969 scritti dedicati a chiarire fatti, concetti e<br>dialti: Per cui nella cubbizzazione diles se dubbi. Per cui nella pubblicazione oltre ai manuali dei programmi troverete riportati i ma due articoli di Francesco Perroni e Ferri<br>Fernando Riolo, apparsisui numeri 108 e Ferri 109 di MCmicrocomputer, nel giugno e<br>luglio del 1991 che anche a distanza di 1'a l quasi tre anni, un periodo in cui ci sono e reempio introdurre nel nguadro superiore óvviamenie stati dei progressi sono ancora attuali e spesso di grande efficacia quando si tratta di capire i fatti<br>forziomente del testie del tecci inc. fondamentali del font e del loro uso. Certamente la gestione dei programmi

che visono dati con questo numero diMC Software vi risulterà più tacile dopo la lettura.

#### / programmi

E' giusto offrire una panoramica sui programmi di questo fascicolo per fare in modo che vi risparmiate, quando opportuno, l'esame di programmi che non sono utili ai vostri scopi. L'ordine di il rittorizzono primane di offrire quelle copie elencazione è basato solo su criteri alfabetici e non digiudizio.

#### FONT CENTRAL

E' un altro dei programmi che non sono mollo esigenti in fatto di spazio occupato su disco e anche in questo caso abbiamo un rapporto' direttamente proporzionale tra grandezza del

# Questo mese in edicola

**Infalti** Font Carried è più Infatti, Font Central è più gli dont a collegence a gua di font a schermo e su<br>carta che non offre alcuna **FC** sofisticazione. Posso però dire che quello che fa lo fa bene.

#### CONTRACT

La caratteristica principale è quella di essere capace diparagonare molto da vicio due font, presentandoli in due riquadri sovrapposti, In cui possiamo far apparre i campioni di nostra scelta,

regolandone il corpo a piacimento.<br>Un utilizzo pratico di questa 91<br>caratteristica? Effettuare con scia immediatezza visiva gli accoppiamenti tra il corpo testo ed i titoli. Possiamo ad<br>seempio introdurre nel riquadro superiore e . TRI un corpo 24 ed il testo nel riquadro inferiore in corpo t2. o simili. Il valore di queste capacità di personne è in certe creastanze assolutamente impagabile, con pochi e brevi arriva di spirros, ai con poche e brevi prove di stampa, ai il rin<br>risultati desiderati il programma offre un il fra menu semplicissimo e di uso intuitivo.

#### **FONTMONSTER**

Font Monster è un'utilità per font con molti scopi, il cui ultimo triguardo è aspetto dei forti, quello relativo alla quello di essere la risposta totale ai bisogni dei fanatici dei foni, con l'intenzione primaria di offrire quelle cose che non sono offerte dalle altre utilità del settore, sia shareware che commerciali. Consente di modificare i dati relativi ai

font di tipo TrueType e Typel Con Foni Monster potete vedere <sup>i</sup> font in anteriori viano essi TrueType che Typel, prima dell'installazione. Se decidete in tale senso, potete procedere all'installazione direttamente e più avanti disinstallare o addirittura cancellare da

disco <sup>i</sup> font visualizzati. Font Monster gestisce II file WIN.INI in modo automatico, cambiandolo opportunamente quando installala o disinstallate un font. programma e quantità e disco i fort visualizzati Port Motister<br>qualsà derriturati e costisce il file WINIMP in modo

#### FOmSHOW

FontShow è un programma di<br>visualizzazione e catalogazione distritti visualizzazione e catalogazione dei font per Windows. E' progettato principalmente per quegli utenti che hanno molti font installati e richiedono un efficace e facile modo di catalogazione e visualizzazione dei font, anche per coloro che usano che usano che usano che usano dei pacchetti "add-on" come Adobe Type Manager, Bitstream Facelitt, SuperPrint o Publisher's PowerPak. FontShow è compatibile con Windows 3.1 e TrueType, FontShow è stalo sottoposto<br>sottoposto a test intensivi con Windows 3.1 . TrueType e ATM 2.02.

#### TRUCTVDE NATIVALISER

Un programma che vale un libro di fantascienza (Science fiction}; l'autore non vuole registrazioni ma solo un libro. Il programma corisente l'installazione e tarimozione dei file in modo facile, diretto, trasparente. Per chi non vuole le sofisticazioni dei programmi maggiori.

#### TRUETYPE FONT INFORMA TION

Questo programma si occupa di un solo aspetto dei font, quello relativo alleinformazioni "verbali" ad esso collegate. Un programma "minore", che può però essere utilissimo in certi casi ed è quindi da non sottovalutare.

#### TYPEVIEW

Un programma che vale una cartolina: anche questo è piccolo e modesto, ma potrebbe rispondere puntualmente alle vostre esigenze se non volete grandi sofisticazioni.

## Richiedi <sup>i</sup> numeri arretrati

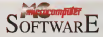

Un modo pratico e comodo per non perdere i<br>numer: arretrati, una regione in più per dispone a pesa di un pratico strumento di consultazione nel cuale trovane strumento preventi stauro problem senza daver spendere olire enormi. MCmicrocomputer Software sffronts in poni numero un diverso argomento proponendo proposition, under a consult credita. Se avene programmi, utility e consigli pratici. Se avete perso <sup>i</sup> numeri precedenti compilate il tagliando richiedendo quelli ai quali siete interessati.

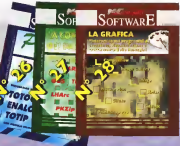

#### IMC SOFTWARE N' 26 E un programma<br>professionale per lo professionale per lo<br>profuggo di sistemi per llotocaldio, totip ed enalotto e pro<br>I con potente Help on Line e con Debug per l'analisi e fa correzione degli errori<br>settmanali. Gestione del presente sistemistico e<br>Emulazione del futuro con Simulazione del futuro con inclusione di tutte le <sup>I</sup> condizioni conosciute.

#### MC SOFTWARE N' 27 MC SOFTWARE LA COMPRESSIONE

Decoration mission entrepreher nonormare snozio sulper risparmiare spazio sul proprio hard disk senza compromettere le Spress i concetti basilani Spiega <sup>i</sup> concetti basilari riguardanti la compressione e la codifica dei dati. <sup>I</sup> programmi presenti sono: ARJ. Slim. GUS, TFM.<br>Zirunzin. I HAvr. XDIR. Zipunzip, LHArc, XDIR. Zipil. PKZip, WizUnzip.

# MC SOFTWARE N°28

Lina generamica sulla nerisiematiche della profice. problematiche della grafica cosa facile. Ecco quindi vergibizzare e tratere virragin l'arcorammi immaging in magistry mummaging compresi in questo numero - ain.<br>sono: Compushow, Gifdesk - FQI , Qitexe. Image Gailery, Imago. Paint Shop Pro. Picture Man, RMorf.

#### MC SOFTWARE N' 29 FONT La gestione dei font non è cosa tacile. Ecco quindi i<br>Fonne di programmi<sub>, Can</sub>gli '\* quelli della racc "danno una lETYPE 'ffUETYPE EVIEW. Il volume

raccoglie anche una serie di utili informazioni per chiarire dubbi e incertezze riguardanti l'uso dei font.

#### Ritagliare o fotocopiare e spedire a: Technimedia arl - V. Carlo Perrier, 9 - 00157 Roma

#### Desidero nonveno

MCMICrocomputer Software <del>Ptemiers 2026</del><br>MCmicrocomputer Software LA COMPRESSIONE DEI DATI Qu**antità** MCMICROST PRIME SOFTWARE LA GRAFICA<br>
CLINICROSTER SOFTWARE LA GRAFICA QUANTITÀ QUANTITÀ DE L'ANNIE<br>
CLINICROSTER SOFTWARE FONT MCmicrocomputer Software FONT Allego il pagamento dì Lire 24.500 per ciascun titolo, comprensivo di spese di spedizione, per un TOTALE di Lire Nome eCognome Indirizzo CAP - Città - Prov. ... Tel. allego assegno bancario intestato a Technimedia sii ho versato l'importo sul c/c postale n.1441 4007 intestato a Technimedia srl,Via C.Perrier 9. 00157 Roma vi autorizzo ad addebitare l'importo sulla mia carta di credito (barrare la casella)

Diners! I American Express! [Cartasi]

intestatario indirizzo

<sup>|</sup> m.inafn <sup>I</sup> <sup>I</sup> imi scadenzaLU/m firma

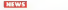

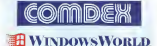

# Condex/Spring & WindowsWorid 1994 ad Atlanta

àat nostro inviato negii USA Gorardo Greco

Con Atlanta il Corndex ha realizzato il del informanca dopo quello di qualche dese fa a Las Vegos Almeno 250 sp. de 4 Bbyte di OS/2 per Windows, ha mese fa a Las Vegas. A/meno 250 so-cietà non statunitensi affiancavano le ol tre 850 società a stelle e strisce, insee- sta edizione dallo Shelly-Personal OS/2 15 riacioni: Nella versione più rieggenzev ts nazioni. Nella versione più «leggera» – valo<br>del Comdex, quella primaverile che dal – Win 1991 comprende anche Windows CNN almeno 100.000 visitatori da tutto il mondo. Mai come quest'anno il pro- cessore preferito esiste sempre meno,

con un'abbo*n*danza di sistemi<br>offerti da società ormai «aper----<mark>------</mark>te» a 486 da 100 MHz, Penturn, PowerPC ed Alpha. Anche <sup>ì</sup> sistemi operativi sono lutti in ottima salute, a cominciare da Windows rielle sue vane vanages, 0S/2, Unix, System 7. eco.

L'edizione 1994 del Comtìex/Spnng sarà ricordata co me quella del confronto tra i sistemi RISC. Intel non aveva un proprio stand ed Apple, IBM e Motorola si misuravano IBM e con uria nuova versione del chip Alpha di DEC.

#### Assegnati <sup>i</sup> premi Shefly, <sup>i</sup> prodotti da tenere a'occhio nei prossimi mesi

Come ad com adorose del Comdex, anche Quest'anno ad Atlanta sono stati assegnati <sup>i</sup> premi Sfielly dalla prestigiosa rivista statunitense Byte, gli Oscar dell'industria informati-ca. dal nome di Sheldon G. Adelson, il fondatore del Comdex e presidente della società che organizza questa e tante altre tiere negli USA, The Interface

Group.<br>Personal OS/2 di IBM, una versione crop da 4 Bbyte di OS/2 per Windows, ha - Digit<br>vinto il premio «Best of Show» di que- - Kurziv sta edizione dello Sheliy. Personal OS/2 sarà disponibile nel giro di sei mesi e. secondo i giornalisti di Byte, sarà più il premio per il Miglior Principianto è<br>veloce di Windows 3 1, succorrerà stato essegnato alla nuova sociatà Meveloce di Windows 3.1, supporterà - stato<br>Windows for Workgroup, avrà un'instal- - dio M lazione più semplice ed offrirà urrà stabilità superiore rispetto a Windows 3.1.

Il premio per la Tecnologia più Significativa è stato assegnato aOLE Custom Controls di Microsoft, che combina <sup>i</sup> vantaggi di VBX con OLE 2,0. Finalisti nella stessa categoria sono stati il mi croprocessore RISC Alpa da 33 MHz di Digital Equipment Corporation ed ilKurzweil Voice per Windows, un sistè ma di riconoscimento vocale della fa-

mosa Kurzweil, Il premio per ilMiglior Principiante è stato assegnato alla nuova società Me-dio Multimedia per Medio Magazine ed altri titoli su CD: Medio Magazine è una rivista mensile su CD-ROM che integra video full-motion, audio, testo e grafica con le storie per le notizie di attualità, spettacolo, prove, sport e storie per

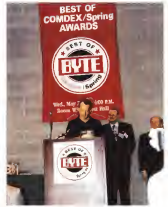

bambini. Nella categoria Software Multimediale il premio è anda-to 3 Elastic Reality della società omonima, un software per Windows, Macintosh e SGI per morphing ed altri effetti speciali, inclusi warpmg, layenng e matting <sup>I</sup> finalisti nella stessa categoria sono stati MediaShop per Windows, un pacchetto software per produzione, integrazione ed authonng multimediale di Motion Works, insieme a Razor, un software per video editing da inisync corporation

Nella categoria Hardware Multimediale il premio è stato vinto da Fast Electronics U S. per Video Machine Lite, un si-<br>stema di editing video che permette agli utenti di aggiungere complessi effetti video digitali Su video m tempo reale, Le schede MediaPlayback PC e Macintosh con relativo software di International Interactive Media <sup>e</sup> MGA impression Plus, car accelerazione

/ premi «Shelly» rengono essegna / a

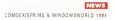

mailing a SA his via Masony and on chief color

Nella categoria dei Portatili if grame Shally a state wood dalla nuova noma el computato pera riuovo paria ci corrigonar portern ag are presistant per-<br>la Apple Computers Power-<br>Book 500 Giulth finalist nota sterce categoria sono stab il sitions of computer sales sistems or outriguose nove-Zerrith Dat Suntanno a la farma gia di notebook da modui in  $755$ 

Il Miglier Saterna è la catagona per sonal Workstation di Intergraph Corpoation can un doppio coperatore Pen

Medio Magazine, una nuova cuata mensiis quasto yors au carmany interestive con termo o remea musche testi gi

**Carlo Station and** CARS ARRIV OR E h a palma de colunitar

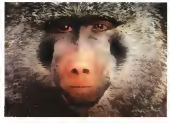

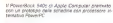

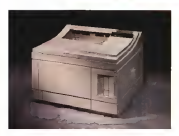

MOmbrocomputer n. 142 - lugilo/googlo 1994

The / Analysis mails com-THE POSSIBLE PAID CODE gocu Startgaren rero<br>vietno la Lasaciat 4<br>Fius e 4M Pius di usker Parkare

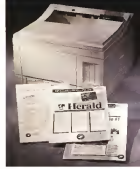

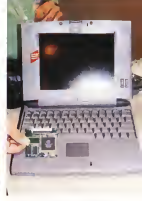

#### INSWS<sup>1</sup> COMDEX/SPRiNG & WINDOWSWORLD 199J

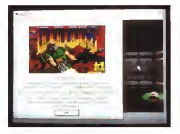

Le estensioni granoni<br>WinC di Mkrosoft per Wester Windows 3 I. Chicago così evolute che in per chi giom à stato realo- laigo<br>zelo un profizigio di DOOM<br>DOOM ridenominato - IQND

e Windows NT sono UNAW MELLI DISANTINO ULAHANI LONDON CEL imfnediàiamenre Win- DOOM, bit da Boca Research. Nelle categoria Network il premio è stato vinto da CorStream. un server dedicato per il sistema operativo LANtastic da Artisoft- <sup>1</sup> finalisti nella stessa categoria sono stati SkyLAN, una LAN wi- reless con locai talk di S&T <sup>e</sup> Ben 110, un adattatore per bus Ethernet ISA a 16

#### «Chicago» e dintorni

All'edizione di Atlanta del Comdex/ Spring e Windows World si faceva un gran parlare di Chicago, la nuova inter-<br>faccia utente - sistema operativo che la Microsoft sta ultimando per una com-mercializzazione prevista entro fine anno. In ventà diverse persone stanno perdendo una chiara visione dell'evolu- zione del sistema Microsoft, confuse anche da una terminologia non certo di immediata assimilazione. Dopo l'MS- DOS, il mondo delle interfacce utente per il vastissimo parco delle macchine PC compatibli si evolve da una interfaccia utente a cursore nuda ecruda, basa-ta pesantemente sulla memoria dell'utente a quindi su un uso praticamente costante degli strumenti informatici, ad un'interfaccia cor la quale è sempre meno determinante imparare ad usare il sistema a basso livello e piu tempo ed opportunità vengono concesse all'utente, compreso quello sporadico, per de-

ca G91 con unità grafica opzionale 3D GL2. GEt altri finalisti nella stessa cate-goria sono stali il Q-SMO Syrnmetrical Multiprocessor di Advanced Logic Re- - Tax i<br>search ed if MACH 1-166, un sistema di - mi c basso livello con processore Alpha di<br>NGC/Tech NEKOTech. Nella categoria delle Periferiche il vin-

citore è stato imagine-128, un processore grafico e multimediale a <sup>1</sup> 28 bit da Number Nine Corporation Corporation. Gli altri finalisti sono stati ViewSonic 17 Monitor OnView da Viewsport e Smart-RAID, una soluzione di memoria di mas-

sa «RAID-ready» da DTP.<br>Nella categoria delle Stampanti il premio èstato assegnato alla stampante ink-jet Stylus Color di Epson, Gli altri finalisti sono stati il Laservici 4 Plus e<br>AM Plus di Hewlett-Packard e la Phime-

rto Color Primer di Fargo Electronics.<br>Per la ratemana Montre Cafrages d Personal & catalog agreements of Longo Corpo premio è stato assegnato alLotus Form Version 1.0, un software per modulisti ca elettronica per disegnare, collegare e rintracciare moduli realizzato da Lotus Development<br>Development Corporation. Gli altri finalisti sono stati XRES, un sistema di dise- giusa<br>gno ed editing per immagini di grandi dimensioni e ad alta risoluzione da Fau ve Software e CASH6RAF, un pacchetto per la gestione finanziaria progettato per aziende di piccole e medie dimensioni prodotto da Target Software

Group. Nella categoria Software diSiste mallit contenent Svilvers di Sviluppo il premio è stato vinto da<br>maldi Sviluppo il premio è stato vinto da<br>la di CSR2 per Mindisesi prodotto da<br>la Militaniano è stato vinto descriptivo dalla Mindisesi Pitato del Caracterio Personal OS/2, una versione da 4 Mby-te di OS/2 per Windows prodotto da IBM. <sup>I</sup> finalisti che hanno accompagnato il vincitore sono stati Windows NT Workstation, un sistema operativo per desktop, e WinG che permette animazioni grafiche per giochi veloci e fluide<br>in Windows 3 1. Cheapa e Windows - Savitt un selezioniste permete futbon farate per petro cope sonnere 001 in Windows 3.1, Chicago e Windows

tium da 90 MHz ed accelerazione grafi- NT, entrambi prodotti da Microsoft

Nella conegnata delle Corrupcione il Nella categoria delle Comunicazioni il DUS<br>premio è stato vinto da Scanfx, uno per il scanner polifunzionale che introduce il PC competibi e evolve da une interfacfax a colori a costi contenuti per <sup>i</sup>siste- mi desktop, prodotto da Plustek USA. Gli altri finalisti sono stati CommCard, il listerito e quindi su un uso costinenza. un fax/modem wireless ad alta velocità con gestione dilinee di terra e voce prodotto da Open Sky e Connection Pro, un modern fax/voce con business. audio e messaggistica a voce digitale da Digirom Systems.

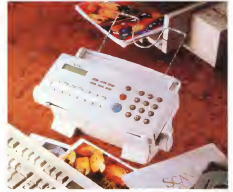

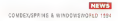

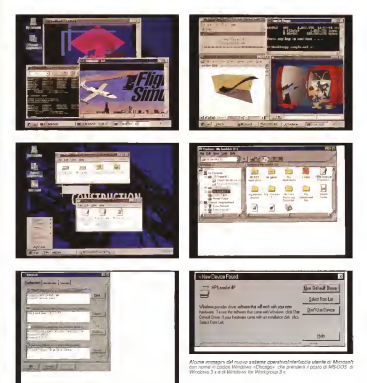

dicarsi concorremente all'applicazione scelta. Da un'idea indicata inizialmente da Xerox <sup>e</sup> commercializzata per la pri- ma volta sulle macchine Apple Lisa <sup>e</sup> Macintosh nasceva il mondo delle inter facce utente «amichevoli»!, interfaccia che permetteva ad Apple di ntagliarsi

una fetta del mercato DOS di IBM, spe cialmente nel mercato uno gli 65%, 506 Qualche anno dopo Microsoft commercializzava e depositiva la propria versione dei sistemi genericamente indicati come «WIMP», i sistemi basati su window, icon, mouse e puH-down menu. ed iniziava addirittura una serie di azioni legal contro alcuni prodotti concorrenti, alcuni persino precedenti alle attività di Microsoft in questo settore, per aver utilizzato illegittimamente le idee incor porate in Windows. Erano <sup>i</sup> tempi incui la curva sempre in salita delle copie

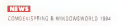

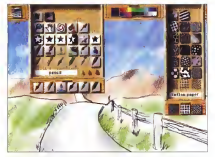

.<br>L'anettaces semplica ed mimestere del Éstator di Faccel Design ette un'insercione mai.<br>Con l'anemassione della schemia e sevela de designo e cassers, adete socio e ciù acogni

sere affiancata da quella di Windows, fino a quando pochi giorni fa è stata an- - satt<br>nunciata la vendita della 50 milionesima - Mby copia dell'interfaccia utente.<br>«Chirago» è il come in ondice nec un

«Chicago» è il nome in codice per un progetto infase disviluppo che produrrà <sup>I</sup> successore di Windows 3.x e diWin dows for Workgroup 3.x che permetterà agli utenti di utilizzare con semplicità an- cora maggiore un comune personal at traverso una nuova versione di Windows. Mentre Windows NT rimarrà lascelta ideale per gli utenti business con workstation per sviluppo, per ingegneria 0 finanziane, con il livello di protezione più elevato possibile per dati ed applicazioni, scalabilità verso sistemi multipro- Microsoft ha dichiarato che Windows

Per tutti gli altri «Chicago» metterà a disposizione un'aumentata facilità d'uso attraverso l'architettura Plug and Play nibile per microprocessori non Intel Tried un'interfaccia utente migliorata. É per la prima volta Windows «Chicago» te Windows WT la versione portette del sarà un sistema operativo completo, in tegrato 8 protected-mode che non avrà più bisogno di una versione separata dei sistema operativo MS-DOS. Imple- - Alph<br>menterà l'interfaccia per programmazio- - Pow ne di applicazioni (API) Win32 ed offrirà multitasking pre-empiive. Nell'area delle comunicazioni «Chicago» includerà un supporto per networking affidabile ed aperto, compresi servizi di messaggi quali E-mail e fax e di accesso remoto. Naturalmente la compatibilità con la maggior parte delle attuali applicazioni e

vendute di MS-DOS cominciava ad es- dover di Windows e di MS-DOS è p driver di Windows e di MS-DOS è ga-<br>rantita. Le prestazioni di un sistema ba- sato su<br>rato su PC 80386 e superiori con 4 Mbyte diRAM utilizzante «Chicago» sa ranno paragonabili o superiori a quelle di un sistema analogo con una versione attuale d> Windows, mentre una memoria RAM superiore <sup>a</sup><sup>4</sup> Mbyte permetterà prestazioni sicuramente superiori,

Anche l'interfaccia utente sarà migliorata, tanto diversa dall'attuale che per gli utenti affezionati alla versione precedente sarà possibile far girare an cora il Program Manager ed il File Manager nel periodo ditransizione, poten do quindi dosare attraverso il Setup la personalizzazione del nuovo sistema.

cessori e sistemi a processore RISC. Microsoft ha dichiarato che Windows «Chicago» sarà disponibile sul mercato, con tanto di nome definitivo, entro la 4-<br>ne del 1994. «Chicago» non sarà dispo- i il nibile per microprocessori non Intel. Infatti la Microsoft considera ufficialmen-te Windows NT la versione portatile del proprio sistema operativo/interfaccia utente, già disponibile su computer ad elevate prestazioni basati su processori Alpha APX. Clipper, Intel, MIPS e

PowerPC. Dal momento in cui «Chicago» co mincerà ad essere disponibile la curva delle vendite di MS-DOS comincerà a cambiare per la prima volta dopo tanti anni e la Microsoft fornirà supporto agli utenti con nuove versioni del sistema operativo base fintanto che questi lo ri chiederanno.

Da non confondere con «Chicago» è «Daytona», una release di Windows NT di gran lunga meno rivoluzionaria della prima, con prestazioni più avanzate di NT. un'attenzione particolare alle di mensioni ed una connectivity migliorata e che sarà disponibile questa estate.

#### **Fractal Design**

Continua l'espansione della società che ha fatto de! disegno naturale su computer la propria filosofia A tutt'oggi la linea completa dei prodotti Fractai Design comprende il Painter 2.0, lo Skétcher, Trees & Leaves, Patterns &

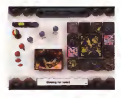

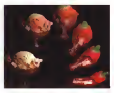

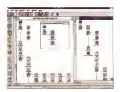

<sup>I</sup>(re nuovi prptfot' di HSC X31S Piyvver Toois Z C, il

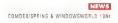

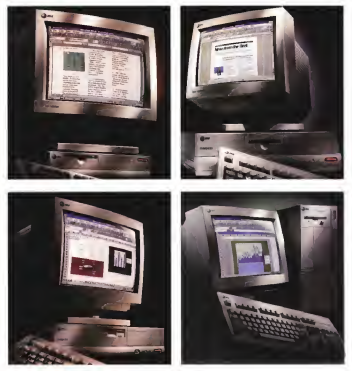

Ly rupes liner State/vor at AT&T denominate economynications-ready- comprends uppdell \$10, \$15, \$50 e \$30.

Nature. Grains & Waves. tanto per Ma-Nature, Grains & Waves, tanto par Ma-<br>cintosh che per Windows, a ColorStudio 1 5 with Shipes per Mac. Ma i nuovi piacevolissimi prodotti disponibili alla Comdex erano il PainterX2 ed il Dab- ca e p<br>bler, entrambi anche per PowerMac. - menti

PainterX2 è stato realizzato proprio pen sando ai designer ed incorpora quelle funzioni di foto-design che semplificano te operazioni di composizione fotografi- imparazione di comprene con un'interfaciale<br>ca e personante di composizione fotografi- inspiranzione di comprenente visuali visuali ca e permettono di lavorare più flessibilmente con <sup>i</sup> colori. È possibile cambiar

l'opacità degli oggetti, sovrapporli o metterli sullo sfondo. Dabbler è invece un incredibile strumento didattico per imparare adisegnare, con un'interfaccia estremamente semplice, lezioni visive, tutti gli strumer^ti del disegno naturale

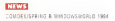

ed una gestione del colore a 16 bit per poter funzionare anche con sistemi ri dotti Macintosh, Windows e Power-Mac. Negli USA è disponibile un'inte-

ressante offerta che comprende il Dab-bler con una tavoletta grafica PenMouse di Kurta al prezzo di249 dollari, prati- camente il costo della sola tavoletta.

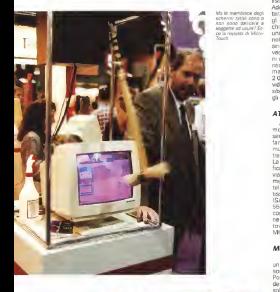

Shields for volume in you stra noheda Sound Blade audio por cho FM per schede eudio FM othe 200 parametri di

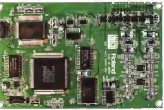

#### MSC

Kals Power Tools, versione 2 0, è og-<br>ex nichstalmente il pui potente set di gi probabilmente il più potente set di Arloha Photoshop, Frantzi Dasare, Pastu ter, il nuovo Corell Photo-Paint 5 e sutti ci alto crocyammi che ademicono all'argli altri programmi che aderiscono all'ar- chitettura aperta modulare diAdobe. È una raccolta che ha noavuto il massimo sen dalla crima varsione. InterActive è insin dalla prima versione. InterActive è in vece il pacchetto per realizzare produzio-ni multimediali per presentazioni business, eventi commerciali, punti di infor mazione interattivi, ecc. Digital Morph.<br>20 è uno strumento cotente per editivo. 2.0 è uno strumento potente per editing video e multimediale, ma anche la possibilità di sperimentare incasa alcuni de-gli effetti più famosi diHollywood,

AT&T AT&T, nota precedentemente nel mondo informatico come NCR. ha pre sentato al Comdex Globalyst, un'interafamiglia di nuovi PC denominati «communications-ready», il punto di contatto tra le telecomunicazioni e l'informatica. La linea permette l'installazione semplificata di future funzioni vocali e visive via hardware e software. La nuova fa miglia comprende <sup>i</sup> modelli 510, un Intel i486 ISA <sup>e</sup> VESA di dimensioni ridot tissime, 515, un desktop PC Intel #86 ISA e 'VESA con prestazioni estese, 550, un sistema Intel i486 ISA e PCI con prestazioni grafiche estese ed infi ne il modello Globalyst 590, un mini tower high-end con Pentium 60/66 MHz adatto come server LAN

#### Motorola

Motorola aveva da poco annunciato un salto di qualità con il nuovo proces-sore della famiglia PowerPC, il 604. Il PowerPC 604 viene definito come il lea- der per rapporto prezzo/prestazioni, la soluzione per tante applicazioni multi- mediali e grafiche. Il modello 604 da 100 MHz incorpora 3,6 milioni di transi stor con tecnologia CMOS da 0,5 micron alimentati a 3,3 volt; nelle prove iniziali ha segnato, per chi è interessato a questi dati, una misura di160 SPE-Cint92 e 162 SPECfp92. Il processore PowerPC 601 nel frattempo è stato portato a 100 MHz, un aumento delle prestazioni del 25%. mentre per <sup>i</sup> modelli a velocità più bassa il prezzo à stato ridot to del 15%.

-<br>George Drace publishers regiund attention in<br>persent au MC-cricial indicate <mark>in cases recent</mark> as **PERPENDITION PROFITS** 

# Quality informatika

**ALEN (28)** 1228 - Capitan 18<br>1870 - Paul State 15, Capitan 18<br>1850 - Paul State 15, Capitan 181 - Strait Inn<br>1850 - Paul State 15, Capitan<br>1850 - Paul State 15, Capitan 200 V PRINT AND CLIC DON'OG SHOTA PE ATODI VIN CANALIA DE **SAN AND A MONTH PARTIES**<br>**COLOR WAS SERVED TO A MONTH PARTIES**<br>**BILLING X** OF PUIN MANY 21 Drags DV<br>I DRUGGE 15 NO VI MANY Company 3<br>BIRLING 15 NO V Many Company 3  $\begin{tabular}{l|c|c|c|c} \hline \textbf{M} & \textbf{M} & \textbf{M$ M. Singa Ny Taolana<br>Corona Ny Taomana<br>Ny INSEE dia mampiasa **DOGSTON** PERSONAL SANDO<br>COS E BASTICOUST COUNTY & BANDRICKY'S<br>APOBASKO DETEL-V (BARAS 64)<br>SKY (F-2015 SUGE-VINTAS)<br>TARA (POST) (H-12014-SO)<br>TARA (POST) (H-12014-SO) ARCHITECHER BACKROSSERIN<br>NGC 2000 - The Many 2007<br>George Manufacturer<br>Macade Derry Contractive Clare KRM 26120 G.xz Fazzhet<br>72 Kristen tal 2012/KM 108 an an amach<br>Han a' Gallaga 42<br>Han an amach an Guail RINGLE (P) 2012 1 'Y G FOR<br>(000152522 he 20105000)<br>NA NA YO N GUNN PL MANA (MISO IN Point 76)<br>In UKS/SIGNAL McDIGSOD 00 ...<br>PEPAAAA Aristi 10 maan (Miso)

Solo nei punti vendita Quality<br>Informatika le migliori marche di Personal Computer, Periferiche e Software, tutte insieme ai prezzi più vantaggiosi del mercato.

Scegli

H OSTUTENIS IN BUSINESTS<br>HISRA SKIN II DE GRANDE HA<br>H OSTAVIS IN ESSECCE<br>FORMATING V GRANDES<br>BRANNIN (TALTIST) IN II BRAND<br>BRANNIN (TALTIST) IN II MIL CEOS TROCAS THE CEEN 751424<br>60 MEAN 24019 V. EX applies 11<br>86 California Central Centre 1214<br>600 MEAN 241 GE 31 Aurelia 1214 2172226

MAA (1990) v Streets oo<br>MESHIEL LUSMEDOORS<br>PEZA 1992-P. meShifteen 1416<br>MAA'aya Suite Door **CHA GOV** e provincia<br>Transmiti u i Pes I<br>Ia lui IV piazzo **CARLO CO**<br>An Emmana Sano 20 ment taatster onderer<br>1920 - V. Aldshiren 7<br>Sinaltan (1. September 18<br>Sinaltan (1. September OSE ME KAZZAÑ (ME)<br>ETA - V-Pierra Front 1911/19<br>Pe h--Maniforni THE PERMIT OF STATE REPORTS NE 2070/02/2013 NH 2070/02/2013<br>MELANGI 20135 - T.W LANNS<br>NE MERCHANNIE NA MARKAN ROYA MANGOLA BELIA LICE - 2 HA CHARGES IN 2020 ENGL - 2 H CONSTRUCTS **RTELLA OVA EGHE Largo dell'Ospaso 1**<br>BECTAIN DISTA NA SECORDI BRA<br>**REA IM** 2000 - V. Accord Kegar**i** 37 DA MAI SECO V Accor de Casa<br>FORT de Tais Statutistana<br>List de V Cuantara Idah<br>Concor de V Cuantara Idah 16 1222441 16 123 124 125 126<br>| 16 12 12 12 12 12 12 12 12 13 14<br>| 16 12 12 13 13 14 15 15 16 16 16<br>| 17 12 12 14 15 16 17 17 18 16<br>| 16 15 17 17 18 18 18 18 18 18<br>| 16 15 17 17 18 18 19 19 10 11 11 11 11 11 11 11 11 11 11 MALESMO 30145 V G. Campilo 3743<br>W. Britannian III (W. Warrior)<br>MEILARO (R.C. 1008) V Niconale **BELARO (FIC) 1000**<br>Seriikada Pundha 2 to 1993/357115 ENGLIS IN THE EMISSIONIST<br>TARAN DE LIE - V. SHINHAD 200<br>ETSISSIONES SA ETSISADOTTO<br>MEMBER TATOLI - IL ROMANISTO PACRAZA 24 DC V Prande

MARINE MARINE V Renest Conce 136 National Contract of Free Contract Contract Contract Contract Contract Contract Contract Contract Contract Contract Contract Contract Contract Contract Contract Contract Contract Contract Contract Contract Contract Contrac M ORRIGED M STRATTO<br>M ORRIGED V ERROGED M<br>HORGO KINS NH BRANZIDER<br>HORGO KINS V H A ORRIGED<br>M DISPATERS ANDERS<br>L ASSATERS ANDERS<br>CATCOPY LINEWS ANG CASA LINGGONG<br>1980 - Casa Linggong Casa - Vice<br>1980 - Casa Casa Linggong Casa<br>1980 - Casa Linggong Casa<br>1980 - Casa Casa Casa MARA PETA PERANYAKAN DI<br>MARA STEET (FRANCISTAS)<br>MARA STEET (FRANCISTAS)<br>FRANCISTE (FRANCISTAS) I DISPOSALE DE BISPARIX<br>1980 1928 - É HESP PARIS, PE<br>1980 1928 - É HESP PARIS<br>1980 1929 - PA VICE TITO<br>1980 2010 - V DHAM 1778 m. **PLATE STOCK** FRANZ VITOV V BRANI VV B<br>Inga Montaga (1)<br>8 Sampring Ve Perizzari<br>8 NGC STIN V V Saccarino V<br>8 NGC STIN 2012 V Nambara II **But It Miles In Selection** PRI 2000 1 THE PROGRAMMENT<br>PODGODITES THE POSSORIES VANTO KON 89054 C sc Mazzi

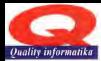

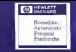

# E' il momento di passare alle Laser HP; qualità, prezzo, convegio

Quality informatika

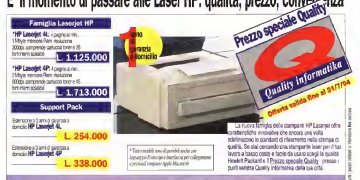

# HP DeskJet a Colori e in B/N, i vantaggi della stampa a getto d'inchiostro

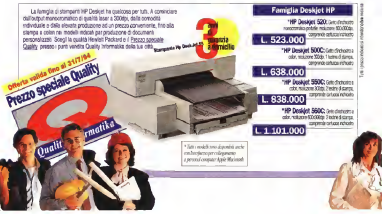

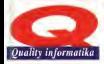

# **Quality informatika**

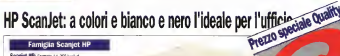

**County of the County of State Avenue** crop molizione a 300dis, interfazio per personal computer bus. AT or noutrame. Comprete schools media wires component surreges **Change** 

**Created BPar Current At a mine** considerable and the construction of colour 20 kell digesel mekanika 400m cas new argues, reveau ex mag. Her second per personal company schum Deddoor (Pron Vintourus Lite: Phrésibie SE

1.787.00

La neova famidia deci scanse: Scenael HP ofte carettentiche mnoveline che angrange. Sa you regionally use amended part if has business a books disturbant powerfully pushis Hewlett Packerd e il Prezzo speciale Quality presso : punit vendita Quality intranatika della tua città

properties and consequences of P Scaniet III  $1, 212,000$ Estimone a 3 anii 6 os waxa a domaic HIP Scaniet HCx 338,000

informatika

# Vectra VL2: la il<sup>o</sup> generazione dei PC Entry Level.

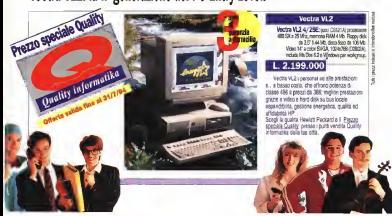

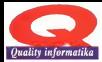

# Quality informatika

# Compaq Presario 425, economico e semplice, per tutta la famiglia.

### COMPAC

Presearch 442 a Processore<br>486 sx a 25 Mhz, memoria RA^4 4Mb espandibile a 20 Mb, Roppy disk da 3,5" 144 mb, disco risso da<br>Mbrisa fissoriani Mouse Compaq, Comfxende: Compaq Dos 6.0. Windows 3.1, Claris work, Mario ismissing,<br>Compaq Grand Slam, Tennis.

L 1.999.000

# **COMPRESO NEL PREZZO** un meraviglioso televisore<br>a colori portatile CASIO.

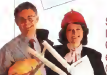

L'economico PC 486 per tutta la famiglia. Semplice da installare, basta accenderlo e fa tutto da sè. vo a tal punto che si può iniziare subito a lavorare. Consuma pochissima energia. Scegli la qualità Compaq zzo speciale Quality presso i punti vendita puality Informatika della tua città.

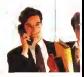

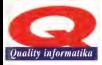

# Quality informatika **COMPAQ**

# Compag Contura Aero; solo 1.6 Kg, di peso per un subnotebook, leggero, potente e superconveniente

Compaq Conhura Aera: Processore 466 sx sida 25 Mhz. rnemotia RAM 4Mb espandibile fino a 12 Mb, disco Isso da 84 Mb, <sup>I</sup> Unità dischetto PCMCIA esterna inclusa, Monitor monocromatico 8", Trackball Easy Point Compaq integrata Comprende: MS Dos 6,

MS Windows 3.1, blus Organizer preinstallati, WinLink Transfer (software)<br>e.cauch TahWindes e cavoi, rabvicens<br>Compaq, Welcome Centre, Control Cantre e Learning Centre<br>Internation (compresa<br>documentazione in linea), in li batteria NiMH standard rcancabile,<br>adatatoralcancabatteris avasame caricaricarica<br>CA, custodia, conformità a Energy Star, 3 anni di garanzia mondiale.

Juality Informa

## L. 2.399.000

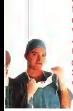

V valigetta e pesa solo 1.6 Kg. **Extreme de la contra de principio de la mande dela qualita en la contra de la contra de la mande de distinguista**<br>Contra Contra de protivite intendance d'elevat qualita en la mande de la contra de la mande de la mande de Leggerissimo e superconveniente, sarà sempre al vostro fianco! Il subnotebook Compaq Contura Aero è subito pronto e di grande facilità d'uso. Basato sul processore Intel 486 così leggero e compatto che potrete portarlo ovunque. Può essere riposto in una 40% piùpiccolo e il 33% piùleggero diun normale notebook. Compaq Contura Aero un'altra innovazione di elevata qualità e

convenienza.<br>Scegli la qualità Compaq e il Prezzo speciale Quality presso i punti " vendita Quality Informatika della tua città.

#### SCACCHI

# Quìndici anni da campioni

#### di Stefano Fabbri

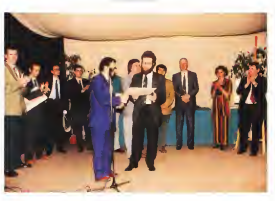

Davanti alla scacchiera la categoria di presidente dell'Arapenne il estati Consta Godei Giornalisti ha fatto una pessima fi- gura contro larappresentativa degli Artisti, ha infatti perduto con il risultato tec- vice Arccano conseno coppe Mesco, vie<br>10, ha infatti perduto con il risultato tec- vicevo Sionni Sinese i Sinese Sigges nico di7 a<sup>1</sup> scaturito da ben sei vittorie a forfait. Per gli Artisti sono scesi in campo, dando una lezione di serietà sportiva agli avversari, due grandi compositori come Ennio Morricone e Aldo Clementi Campi Linnio Monticone e Miso - oo Luna Sui hami a lilivier e scrit<br>Clementi, due campioni del disegno sa-<br>Direo Ferria Massimo Riverio a Diverio - vrandiano vrat-e un natrio valo tirico come Massimo Succhi e Giorgio Fasan, tre noti pittori come Daniela Ro schetti, quest'ultimo vincitore del torneo open davanti a Dariiela Romano ea Morricone, Clementi, La Barbera, neinti ex aequo al terzo posto Non hanno potuto partecipare per impegni professionali Francesco De Gregon e Franz Bor ghese. <sup>I</sup> Giornalisti sono stati tutti colti da improvvise amnesie dell'ultimo mi nuto 0 da impegni improrogabili, dopo però essersi informati alla vigilia circa gli

L'unico punto della bandiera loha con-quistato tecnicamente il nostro Riocar-

SI022Ì. alle hro spalle sono riconoscibili da sinistra. Alessandro Steinll, Vladimiro Satìa, Giancarlo Ger-vasi. Hiccardo lanmello, Sergio Marietti. Vìado Ko-

do Luna. Sui nomi diinviati e scrittori fa mosi, sedicenti giocatori di scacchi,

mano, Nino La Barbera e Mario Bo- to organizato dal Associazione Romaavversari a cui andavano incontro preso per l'occidione una campagna acstendiamo invece un pietoso velo. Il singolare incontro a squadre è sta to organizzato dall'Associazione Romana Scacchi, nel Centro Culturale e Spor-tivo della Fonte Meravigliosa, dove opera appunto l'ARS, per festeggiare <sup>I</sup> suoi quindici anni dalla fondazione che Quest'anno coincidono con la conquista del st anno costologico con la consultata del to per is prima volta con la formula calcistica. Come tutte le società sportive che si rispettano, la MCmicrocomputer (sponsor dell'ARS in sene "An) ha intra preso per l'occasione una campagna ac- gno in qualche modo condiviso anche quisti di primo piano, con tanto di fuori- cla li<br>classe straniero inggiaggiato. Ci riferiamo - un's

INGEN ARA COLORES DE L'ARAGONIA IL NOSTRO COLORES CONTRA CON CONSTANTO CONTRA CONTRA CONTRA CONTRA CON CORRESPONDENCIALES al Grande Maestro croato Vlado Kovacevic, divenuto un mito delle 64 caselle<br>perché fu l'unico a sconfiggere Fischer nel periodo di massimo splendore agonistico. Kovacevic è un professore d'informatica assunto dalla radio nazio- nale di Zagabria quale giornalista sporti vo, ingaggiato daH'ARS-MCmicrocomputer per rafforzare la squadra e preparare <sup>I</sup> campioni romani alla Coppa dei Campioni. La seconda scacchiera della compagine romana è occupata dal Maestro Internazionale e medico psichiatra Carlo D'Amore, quindi cisono gli infor- matici Tullio Marinelli e Fabrizio Belila, l'irrtpiegato del Ministero dell'Irìterno Riccardo lanmello. l'mgegrtere e capita to giocatore Alessandro SteinfI, il dotto re in lettere Vladimiro Satta e il sococaio di Nettuno Grancarlo Gervasi. Tutti splendidi dilettanti dunque che hanno incomune un unico sogno, quello di portare il professionismo in Italia. Un so gno in qualche modo condiviso anche da Ennio Morricone; «Gli scacchi sono<br>un'altra mia grande passione e se non

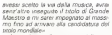

A sottolineare l'importanza della manifestazione 0 giunto il Grande Maestro Sergio Mariotli, neopresidente della Fe derazione Scacchistica Italiana che ha dato una mano allo scrivente <sup>a</sup> distribui re coppe, strette di mano e tre ricono scimenti onorari. Uno, quello di Presidente Onorario, crio, queso di Fresc<br>dente Onorario, confento per la prima vente ser rona, è anomo al meteoro internazionale Alvise Zichichi con la se- gli alti<br>quante motivazione: «Per gli alti meriti - Illi organizzativi e agonistici conseguiti inmolti anni di sapiente e paziente opera divulgativa dedicata con grande sensibilità ai valori culturali del gioco degli scacchi». Le altre due pergamene, quelle di Socio Onorario, sono state conse- se e viven gnate al nostro direttore. Marco Marinacci. «Per ledisinteressata iniziativa culturale intrapresa a favore del gioco degli scacchi e per aver sostenuto con<br>entusiasmo gli aspetti qualitativi del Ns. – Il Nim piano sportivo», e al presidente del Centro Sponivo della Finanzia Fonte il «Regulation» Main.<br>Centro Culturale e Spontivo della Fonte e Successione con Meravigiosa (il quartiere romano che ospita il circolo Campione d'Italia}, Sal vatore Saggese «Per aver sostenuto sempre con la massima disponibilità ogni Ns. Inìzietiva scacchìstice e per aver aiutato l'ARS a crescere sul piano culturale e sportivon.

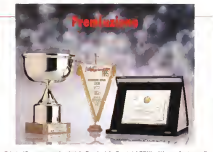

Saloato 18 maggio, nei locali della Scuola della Sport del CONI. all'Acqua Acetosa a Roma. SI è tenuta lapremiazione ufficiale del Campionato Italiano di Scacchi a Squadre 1993- 94. Sergio Manott. neo-presidente della Federazione Scacchistica italiana, ha consegnato nelle mani di Stefano Fabbri, presidente della receitazione diceccimatica rimente, ne consegnato<br>Inelle mani di Stefano Fabbri, presidente del circolo ARS e della squadra MCinicrocomputer, la coppa di Campioni A MCmIcrocomputer, sponsor della squadra, e andata una targa

celebrativa. La squadra ARS-MCmicrocomputer ha cosi ufficialmente ricevuto il trofeo tanto dura mente conquistato nel corso diun Campionato giocato aimassimi livelli e condotto sem-

Il famoso umonate e • SepuOblica^ Massi- mo Bocchi gioca contro la nota prince e vi<br>pegnesulente dalla FSI Dénisia Romano. Suilò s profilo del gronda asm-PDSilore sinfcnica Aldo

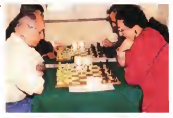

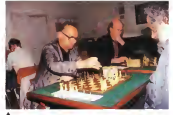

Enno Moncose macee e vince contro Kbalbas Gorgo Fasan, pritore a dise-A contract of a construction of the state of the contract of the contract of the contract of the contract of the contract of the contract of the contract of the contract of the contract of the contract of the contract of t

Riccardo Euro, l'unico porentato presente, contra il potteo Mino La Barbera to the new concerning and structures provide stationary a floorer

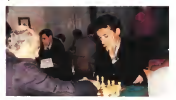

#### **SCACCHI** I :: I complete the

# L'uomo e lo macchina

Nbi corso di un torneo «lampo» recentemente disputato, al quale partecipavano tutti Grandi Maestri Internazionali ed un computer, l'ex Campione del Mondo Garry Kasparov è finito al primo posto ex aequo con la macchina, perdendo loscontro direno con essa. Si avvicina il momento in cui <sup>i</sup>computer giocheranno meglio degli uomini?

#### Testo e foto di Corredo Giustozzi

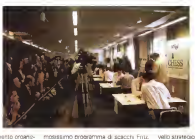

Monaco di Baviera, 20<br>maggio 1994 Una pioggerellina leggera e fastisches Museum. il famosontta museo il registro delta Tecnica, all'interno del quale si svolge il torneo discacchi Intel World Chess Express

Challenge Si tratta di un evento organiz zato dalla PCA, l'associazione degli scacchisti professionisti creata dall'ex campione del mondo Garry Kasparov dopo la sua squalifica e conseguente «cacciata» dalla FIDE, lafederazione mondiale degli scacchi. Da quest'anno laPCA ha trovato nella Intel un nono sponsor che le hapermesso di mettere su un piano di in contri molto interessante, basato tutto sulla spettacolarità e sulla dotazione di ricchi premi indenaro; d'altro canto la PCA sta facendo di tutto per non inimicarsi definitivamente la FIDE, considerando che a molti dei tornei PCA parteci pano giocatori FIDE che non vogliono correre il rischio di essere «scontra cativ» dalla FIDE II torneo di Monaco è stato. uno degli eventi «minori» organizzato dalla PCA quest'anno, ma per gli informatici ha avuto una valenza assai parti colare and essere at the manufacture partecipator ericoate un comune un computer un congli altri giocatori Naturalmente, essendoci la Intel di mezzo, il computer era basato sul più potente chip del costruttore americano, ovvero un Pentium <sup>a</sup> 90 MHz installato su una macchina sperimentale strategie, owero linao ganerali di aziane; costruita dalla Olivetti. A giocare era lanuova versione 3. realizzata per l'occa sione e non ancora incommercio, del fa-

unanimemente considerato come il migliore programma di gioco per PC.

Per quanto riguarda i partecipanti umani, il torneo Intel-PCA ha raccolto instrett, il torreo interrue ne reccolo in mondiale basti citare <sup>i</sup> nomi di Kasparov. Anand, Short, Kramnik, Gelfand, Lobron, e perfino Peter Leko che a 14 anni e il più gaovane Grande Maestro Internazio nale della stona.

L'importanza di questa competizione stava tutta ne! fatto che il torr\eo si gio- Cinque minuti complessivi a disposizione di ciascun giocatore. In una situazione del genere, il ridottissimo tempo di rifles sione a disposizione del giocatore non gli sia mi prin con anno 300 km2 millos, per cor-<br>consigniti di affetti are sopleta montfooth - carlance, non à uno soprata software consente di effettuare analisi approfondite, e quindi di ricercare strategie sofosticate; il gioco si svolge piuttosto ad un livello istintivo, spesso quasi inconscio, dove ciè che conta e al chestiere», ovvero la tattica Ma si sa che il giocatore tat tico per eccellenza è il computer. Nessun programma di scacchi attuale è infatti in grado dielaborare vere e proprie strategie, ovvero linee generali di azione; la condotta digioco è invece interamen-te decisa da considerazioni tattiche, ovvero di massimizzazione locale dello sta-

to della partita. È chiaro che sendendo molto in avanti la «visione» che il computer has shall alberta. delle mosse, questa sua abilità tattica sconfina<br>abilità tattica sconfina nella strategia: ma anco-ra siamo ben lontani dall'avere programmi di gioco realmente forti a li-

vello strategico, e dunque in grado diimpensierire seriamente un campione del mondo in un torneo giocato coi tempi tradizionali (due ore per le prime 40 mosse). Ecco dunque che nella castra lampo l'handicap che il computer solitamente ha nei confronti del giocatore umano si azzera, ed anzi è l'uomo che si trova ad un livello potenzialmente inferiore in quanto gioca sul terreno congeniale alla macchina: sicuramente il computer è molto più forte nel gioco tattico, ed inoF tre non si distrae, non si emoziona, non perde lucidità quando gli mancano pochi secondi allo scadere del tempo regola mentare come invece fanno gli uomini.

Va poi consideralo che Fntz3. pur assai migliorato rispetto alla versione precedente, non èuno speciale software «di ricerca» ma unnormale programma commerciale, oltretutto dal costo assai contenuto; e che l'hardware sui cui venivan fatto girare, pur assai potente, era anch'esso un hardware commerciale e nonun supercomputer soprimentale.

Per questa serie di ragioni, dunque, il tor queste siene or sigioni, cuinque, il lia come un evento molto interessante sul piano teorico, vinale per poter saggiare la distanza tra uomo <sup>e</sup> macchina inuna situazione cosi stressante quale il

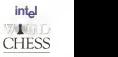

gioco lampo. Ed <sup>i</sup> risultati sono stati di corso del torneo infatti Fntz3 ha vinto praticamente sempre, ed in particolare. contro i più quotati Grandi Maestri Internazionali specializzati nel gioco lampo, piazzandosi in finale al primo posto ex aequo con Garry Kasparov. Vittime illustri di Fritz3 negli scontri diretti sono stati, tra gli altri, lo stesso Kasparov, Short, Anand, Kramnik, Gelfand.

Va inoltre notato, per dovere dicronaca, che Fritz3 era anche stato caricato di un pesante handicap: per compensare infetti l'eventuale disagio che l'uso del mouse edello schermo avrebbe potuto provocare rvei giocatori umani, non ne cessariamente abituati a maneggiare questi dispositivi di I/O, agli sfidanti veni vances unaposante un quo mortiente co vance ulteriore minuto diriflessione in più: m

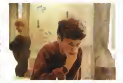

Peter Leijo a 14 anni é il più grovane Grande Mae stro /rrfernez/onare dsltó sterra degli SGSCcTir.

pratica quindi l'avversano umano di Fritz3 aveva ben sei minuti di tempo a di sposizione, contro <sup>I</sup> cinque standard con cessi a Fritz3. Ma parliamo un attimo della sconfitta di Kasparov nel primo scontro diretto con Fritz3, particolarmente Significativa in quanto l'ex Campione del Mondo, che giocava oltretutto con bianchi, si era accuratamente preparato a questo scontro dal quale era certo di appre viccoriase ca sitrasie intrase or di una apertura ranssimamente usata, e dunque assai poco analizzata, che Kaspastringere il programma ad abbandonare sin dall'inizio il proprio repertorio di aper ture standard per passare immediata mente al più pesante gioco basato sulla valutazione posizionale, Kasparov ha m somma tentato dimettere il computer »a disagio» fin dall'inizio spostando la partita su un piano più strategico. Ma cio non gli ha infatti perdonato alcuni lievi errori, che ha prontamente sfruttato per sferrare dei contrattacchi precisi e micidiali, ilrusso ha dovuto cosi sprecare prezioso tempo di riflessione per difendersi dalle stringenti minacce della mac-

#### Kasparov - FrttzS/Pantium

7.Cf3 0-0 8.0-0 Ag4 9.h3 Ah§ 10.g4 Ag6 <sup>1</sup> <sup>1</sup> Ce5 Cc6 12.Ae3 Cest 13 dies Cd7 14 14 Cb6 16 Ab3 Ab3 16 DBI Asf1 17 Tx11 of As5<br>18 f6 Da7 19 Ri Deel 20 top7 Rxg7 21 Ca4 Opf 22 Axid cod6 1<br>23 Cg3 RpB 24 Cf6 Tac6 25 Dr2 Tc4 26 Cr5+ ff/it 27 Axid7 46 123 S<br>26 Ob Te3 29 e3 Ae1 38 Dp2 Tief Txg2-» 34.Rxg2 fxe5 35.Ab8 e4 36 Ae5+ TxeS 37.Cf7+ Rg7 38.Cxe5.Ad2 39.RF1 Ad 143.Ad2 41.d5 d4 42.Rd2 d3-43.Rd2 Ad6 44.Cc4 Af4-95.Rc3 and the 46.Ebbandona and the

#### Short • FrìtzS/Pentium

1 e3 d5 2 o4 dxx4 3.Axc4 e5 4 d4 exd4 5 exd4 Ab4- 6 Cc3 CM 1 e4 d5 2 Cf3 Cc6 3 d4 cxd4 4 Cxd4 Cf6 6 Cc3 e6 6 Cd5 Ab4<br>Cf3 D-C 6 D-C Ap4 9 h3 Ah5 10 o4 Ap5 11 Ce3 Cc5 12 Ap3 7 a3 App3+ 6 Ccc3 d5 9 exd3 cc5 10 Ap3 D-Cl 11 D-C <sup>1</sup> e4 c5 2.CI3 Cc6 3.d4 cxd4 <sup>4</sup> Cxd4 Cf6 5.Cc3 e6 6.Cdb5 AM 7 a3 Axx3+ 8 Cxc3 d3 9 exd3 cxc5 10 Ac3 O-O 11 O-O Ag4 12 f3<br>Ae5 13 Te1 Te6 14 Ag5 D186+ 15 Rhn Te7 18 Auf8 gurd 17 D42<br>Caß 18 D18 Cxc3 18 cxc3 Dsd 20 Ted Tc8 21 Te2 b5 22 h3 Tec7<br>23 Tec2 Tm3 24 bxc3 Tsc3 25 e4 Ad7 26 Te1 23.1ed2 Tsc1 24.bxc3 Tsc3 25.e4 Ad7 26.Te1 Tc6 27 Oe3 Dox<br>28.Tee3 To1 + 28.Rh2 Axa4 30.Te7 a6 31 Rg3 Rg7 32 Rf4 Tt 33.h4 h6 34,g4 AbS 35.Tb7 Tb4-f 36 Rg3 Td4 37,Txb6 Txd3 38 Tc2 Ac4 39.Tch2 as 40.Tc6 a4 41.Tb7 Tc3 42,Td7 a3 43,Ta7 04 44,Td6 03 45.Rf4 a2 46. g5 Tel 47,gxf6-i- Rg6 48 h5+ Rxh5 49.abbandona

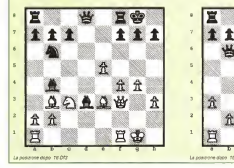

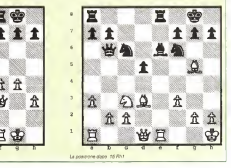

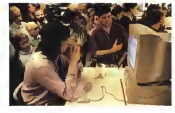

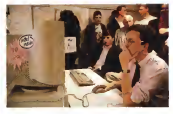

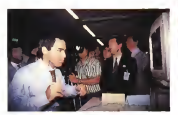

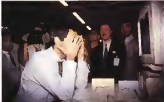

in altra sucess. Considerations Confidentium, In also a dance, it are even вал в органите руска за уросно согласи сограсут елоги рег га и зоопи

china, giungendo in un finale insidioso con una situazione ormai compromessa e pochissimo tempo a disposizione. u posterdono si è reso così inevitabile, ha crescento di terminere vittorizzo con<br>L'abbandono si è reso così inevitabile, ha comenzato di terminere vittorizzo con fra la sconcertata meraviglia dei moltissi- mi spettatori che affollavano lasala di gioco. Per lacronaca Kasparov, che era andato sempre più innervosendosi durartta la partita, a questo punto ha lette ralmente scaraventato via ilmouse e siè allontanato in modo brusco; sul tavolo è in rimasta per qualche minuto una consistente pozza di sudore in corrispondenza della mano che utilizzava il mouse, se gno tangibile delle notevole tensione emotiva con cui il grande campione ave va vissuto l'incontro con Fritz3. Tra l'altro questa inaspettata sconfitta ha indispetti- to cui:<br>to Kasparov al punto che non gli sono - pato, l bastati i consueti cinque minuti di inter-<br>Legislati i consueti cinque minuti di inter-<br>Sella fra le parrèe per esseuere la piusta - sone degli spacchi nomeni incomen vallo fra le partite per ritrovare la guesta concentrazione; ciò gli è così costato la sconfitta anche nel successivo incontro del torneo, giocato in modo piuttosto im preciso per un giocatore del suo calibro.

Kasparov tuttavia si è rifatto nello spa reggio finale, svoltosi mezz'ora dopo il termine del travere e condotto al meglio estremamente motivato, il russo siè esi bito in un gioco serrato e preciso che gli ha consentito di terminare vittorioso con e Semplicamente a produte e compute.<br>Ha consentito di terminare vittorioso con e Semplicamente de a produte e compute lo schiacxiante punteggio di4 a <sup>1</sup>e sen-za nessuna sconfìtta. Una notevolissirrva rivincita, che comunque ha impegnato Kasparov molto più di quanto egli stesso avesse preventivato. Grazie a questo exploit Kasparov ha così potuto intascare il ricchissimo assegno di20,000 dollari messo in palio dalla Intel, di gran lunga il premio più consistente mai offerto per un torneo lampo, mentre i 10.000 dollari per il secondo classificato non sono andati né all'autore di Fritz3, Trans Morsch, ne alla filiale tedesca di ChessBase sotto la cui egida il programma è stato svilup- che il computer è solo un oratino molto pato. bensi alla Federazione Scienthistica Tedesca in supporto alle azioni di diffu-

sione degli scacchi presso <sup>I</sup> giovani. Ai termine del torneo ho intervistato alcuni fra <sup>i</sup> grandi sconfitti dal computer, in particolare «Vichy» Anand e Nigel Short, chiedendo loro cosa accadrà quando un computer batterà infine un Campione del Mondo in un torneo su tempi regolamentari. Nessuno dei due,

dei sei incontri. Concentratissimo e con mia grande meravegia, è sembrato con mia grande meravarigi, è sembrato molto preoccupalo dall'idea. La risposta di Short, in particolare, è stata del tipo: «Semplicemante sy proibirà in computer di giocare rigli stessi tornei degli uomini, cosi come ora in atletica non sipuò gareggiare in motocicletta nelle gare dicorsa». Insomma, sembra che la grande va lenza concettuale che noi informatici at tribuiamo alla eventuale sconfitta di un campione del mondo da parte di un pro gramma non sia affatto condivisa dalla comunità degli scacchisti, che giusta mente non vede nel computer un «riva le», e tantomeno un rivale intelligente Loro sanno evidentemente meglio dinoi, che talvolta finiamo per dimenticarlo, che il computer des è solo un crettore molto. guo vincere alla fine contro la strategia può vincere alla fine contro la strategia, ma il confronto fra macchina <sup>e</sup> uomo <sup>è</sup> ben lungi dall'essere alla pari: proprio co me una motocicletta contro un atleta.

Insomma: il computer, secondo gliscacchisti, potrà anche vincere contro il campione del mondo ma non giocherà mai una bella partita di scacchi. Troppo ottimisti? Staremo a vedere... 552

# Scegli il Personal Server Z-Stor. Lo puoi comprare, e usare, a scatola chiusa.

Personal

comings to distant protects, you is all excess la cosa più difficile che devi fare per entrare in rete con Z-STOR. Il nuovo Personal

Server di Zenich Data Systems - come elettrodpmestico - <sup>i</sup> pronto all'uso: puoi Installarlo tu stesso collegando velocennei .facilmente computer <sup>i</sup> ........ concert says refer **Attamante** minerar alle tue esternie. El

**Micrometer** well votes che wieni n droouter, in oil eredo al sistema. constitute Personal NecWare di Novell, si Integra perlettamente in cent ambiento di sere Necktage.

Con 2-5300 anche **Department & molto faction**  Il SUO slot PCMCIA può an un resulter

ad alta velocità per accesso remoto, un adattatore Token Ring 0 una scheda di ripristino del sistema. E <sup>i</sup> due all alloggiamenti interni possono ospitare CD-ROM. nastri di baqk-up o ulteriori unità disco, fino ad una capacità complessiva di 5 gigabyte di memoria di massa. E poi cisono 1»porta parallela, che permette la condivisione<br>repela della statepante, e lascheda direte Ethernet incorporata, che sonorete Tangerdiata

connexcione in rete locale Progettato per essere sempre in funzione. Z-STOR è conforme alle specifiche Energy Star i, Cioè assorbe metto

di 30 watt all'ora quando non varne attituzato.<br>Ad è completo de una caraccia da 3 anni, direttomante nemno di te L Insertion in

maino e il prezzo strategic arts, in control ments a role 2,500,000 line\* that an against tailormanized reference al Numero Verde 167/02/120

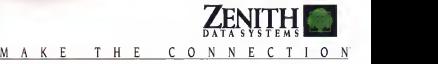

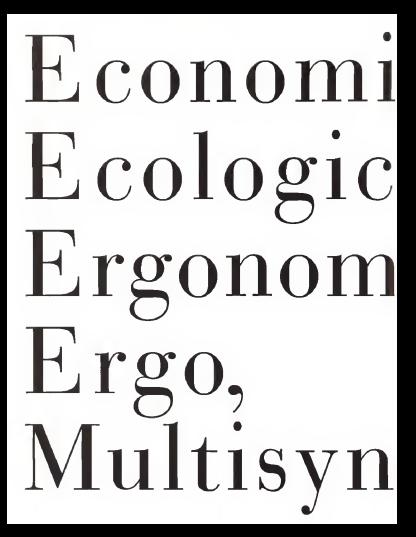

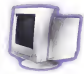

CO.

**1CO.** 

E' una mussa processione di menitor prosson da NEC per soddisfare taxes le enzemze -marile del classic, quelle dell'atente e quelle dell'ambiente. Lua concenzone di oradotti che, oltre ad offrire elevate prestazioni ad un presso estromanente competitivo, permette, arano al dispositivo Intelligent Power Manager, un notice de managero energetico. (fino a meno di 8 Watt) e dei costi di manutenzione. Non solo

I norre montter Multissue garantiscono il massaggi del comfort all'utente: a comanda siù annologi, il dessen comnemico, il sistema On Screen Maxasser per la regulazione de suite i paraggetra del quecidor tramite menu e il trattamento OrdiClear che samulla le interferenze della luce sullo scheruso multionano la qualità del lavoro e la vita di che lavora. In offill sutema NEC Recyclean, studiato per rendere ricaclabile tutte le remponenti dei monitor, nel pieno mepotto delle nermative meernamenali ainta a non danneecoare l'acobiente Perché anche cuasto è importante. E' intelligente E' NEC

Commerciativho existencia 48 - 58 Schemes master "Clar Impac-Mask" 15/17 pallet. Det Prob 0.28. Bischmann: 1024x768 a. 80 Hz - 1280x1024 a 65 Hz. Fenauerus originatale 65 Hz. Frequenza verticale 50 - 120 Hz On Screen Manager -OanClear - LPM Conferenc MPR B NUTES - One crash TCD 92

#### CHIVAGO CRYLLITA - MUMURO VARIET 147 ANNO

**NEC** 

#### INFORMATICA A DIRITTO

# É urgente colmare il vuoto legislativo «De iure condendo» (sulle leggi da fare)

La vicenda «Fidobustu ha messo in luce la mancanza dinorme certe sulla telematica e sulle banche dati. Governo e Parlamento devono muoversi in fretta, ilfuturo è oggi

di Masile Convenente

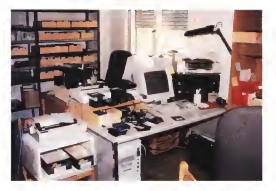

Il titolo di questo pezzo è un'espres sione latina cara ai giuristi, e significa letteralmente «sul diritto da fondare». L'ho scelta perché queste note sono state redatte con la collaborazione di al cuni giuristi e sono rivolte anche al potere legislativo: ci sono leggi che devo no essere fette, <sup>o</sup> rifatte, con la massi- ma urgenza.

Naturalmente il punto di partenza è «Fidobust», l'operazione deila Guardia di Finanza ordinata dalla Procura diPe saro. che ha portato alla chiusura dimolti BBS in tutta Italia (busr) si può tradurre come «pugno» o «bastonata»). L'azione ha ridotto in misura sensibile soprattutto l'attività della rete Fidonet, cologodo anche un nodo di Reportato

Nello stesso periodo, con indagini parti reno assiso pensao, con inaligini perii- - Petti del eli-Jugottava e cooraina ul<br>16 de Milano e da Torino, sono state - oerrio di soccoso aerece<br>Identificiale in luttà Italia diverse struttu- - Per chiarre meglio il discor identificate in tutta Italia diverse struttu re dedite altraffico illegale di software. Pure coincidenze temporali? In parte si,senza dubbio, perché da più di un anno la magistratura e le forze dell'ordine hanno iniziato a colpira la pirateria infor- Ancore si segnale l'esistenzi, a Pesamatica, dopo l'entrata m vigore del DL 518/92 sulla protezione dei diritti degli autori del software. Tuttavìa la vicenda di Fidonet e Peacelink ha destato molte perplessità tra gli addetti ai lavori, soprattutto perchè ha colpito, insieme apresunti «prati», alcune attività perfettamente legali. Nel caso diPeacelink, addirittura di grande rilievo umanitario (è impegnata, fra l'altro, negli aiuti ai

Paesi dell'ex-Jugoslavia e coordina un centro disoccorso aereo).

mo brevemente i fatti noti fino al 20 giugno. Tutto incomincia infebbraio con una comunicazione del Comando Generale della Guardia diFinanza alNucleo diAncona: si segnala l'esistenza, a Pesaro, di una struttura clandestina dedita al-la pirateria del softvvare su vasta scala. Il Procuratore della Repubblica autorizza le indagini, che comprendono artche in tercettazioni sulle linee telefoniche, e l'1 <sup>1</sup>maggio scattano perquisizioni e sequestri in tutta Italia. È la più vasta coerazione mai compiuta nel mondo contro la pirateria informatica: 122 perquisizioni (in 33 casi non si trova nulla di ilteci-
to), sequestrati 110.992 dischetti, 245 CD-ROM, 298 streetti, 245 CDcomputer e 83 modem, L'organizzazione di Pesaro è un opoint» della rete Fi- donet. e di conseguenza molte BBS di questa rete vengono ridotte al silenzio (sembra che siano una trentina), mentre altre preferiscono chiudere di propria iniziativa, nel timore di essere coinvolte. Con il sequestro delle attrezzature vie ne ridotto al silenzio anche un nodo di Peacelink.

#### C'entra la politica?

L'eco dell'operazione è grandissima, e non solo in Italia, anche perché sono.<br>stati colpiti alcuni soggetti di una grande comunità che fadella comunicazione la propria ragione di esistere. DeW'ltalian BBS Crackdown si occupano non solo le reti telematiche, ma persino la stam pa estera. I BBS si riempiono di commazioni precise sull'accaduto. Due le consideranzo aspetti colpiscono inmodo particolare: il primo è la sostanziale interruzione di una parte della rete Fidonet, sia per i<br>sequestri operati dalla polizia giudiziaria, sia per l'iniziativa spontanea dialcuni operatori; il secondo sono le modalità con le quali sono avvenuti <sup>i</sup> controlli, per lo più di notte, aH'ìnterno di abitazioni private, con il sequestro anche dimateriali innocui, come le prese elettriche o <sup>i</sup> tappetini dei mouse, e in un caso appo- nendo addirittura i sigili a una camera i nendo da letto («ma li ho fatti togliere subito», ha detto il magistrato di Pesaro, Gaetano Savoigelli Pedrocchi, in una

renza stampa tenuta il 17 giugno). Nelle settimane successive il «Tribu nale del riesame» affronta ventidue ricorsi presentati dai legali degli indagati e ordina il disseguestro della il disseguestro della il disseguestro l'affidamento dei dischi «in custodia giudiziaria" al rispettivi proprietari. Il 3 giugno viene chiuso il nodo centrale dì Peacelink a Taranto (con un'operazione non coilegata a Fidobust e ordinata dalla locale Procura).

Le conseguenze di Fidobust sono tante e gravi, e vanno ben al di là dei danni eventualmente subiti da chi, inno cente. sia cadino nella cete tesa dalla Guardia di Finanza di Ancona. L'opera zione dipolizia giudiziaria ha dimostrato in modo inconfutabile che la legislazio ne Italiana in materia diinformatica e te lematica presenta carenze gravissime, che possono comprimere in diversi modi <sup>i</sup> diritti dei cittadini garantiti dalla Costituzione e produrre danni di notevolo

rilevanza sociale. Basta scorrere lecentinaia di messaggi pubblicate dopo K11 maggio

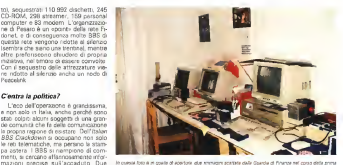

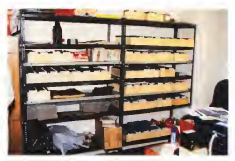

Uh angele del centro 4 duplicazione abusiva pi Pesaro. Quando il crimice silvente molusina, dove essere

nell'area «BBS Commentsir di MC-link per capire quanti e quali problemi siano stati messi in luce da Fidobust e so dala mafis Limpagno de militare. dall'azione contro Peacelink. Quest'ulti mo caso ha sollevata anche voci preoc cupanti su un possibile movente politi co il BBS, oltre alle azioni umanitarie, è anche collegato alla rivista «l Siciliani»,

una pubblicazione di grande impegno sociale, fondata da Giuseppe Fava, ucci so dalla mafia. L'impegno dei militanti per la pace ha nimesso in piedi e raffor-<br>zato la struttura telematica nel giro di ventiquattr'ore, ma sarebbe opportuno fare subito la massima chiarezza sui contorni di questa vicenda.

### Cinque problemi

Una prima valutazione dei fatti mette in ili.<br>In luce una serie di aspetti che mentano

la massima attenzione. Primo. Se e giusto e opportuno pro cedere contro persone sulle quali esistono seri indizi che svolgano un'attività perquisizioni e sequestri a canco di altri soggetti, solo per il fatto che hanno avuto collegamenti telematici con <sup>i</sup>pri- mi e svolgono lo stesso tipo di attività. L'equazione «telematica uguale pirateria» sarebbe stata rinaccettabile causa dell'espansione delle indagini. La legge dice che la magistratura deve agire contro chi sia ragionevolente sospettabile di aver commesso un reato, non contro

acertare poi se, per caso, è innocente. Catala.<br>Secondo. La perdussinora sono state. Com Secondo. Le perquisizioni sono state compiute, m molti casi, da personale non preparato sulla materia specifica,<br>che ha proceduto sequestrando anche il bile d oggetti non direttamente connessi con i - vers<br>reati ipotizzati: interi computer, o addi- - com rittura le prese dicorrente e <sup>i</sup> mouse. Anche questo èmolto grave, perché così sono state interrotte attività perfettamente lecite: un PC serve a lavorare, a giocare, a scrivere una tesi di laurea.

Vale la pena di ricordare che l'art. 159 della legge sul dinito d'autore (la 633/41, innovata dal DL 518/92 con le sun indicio di un collegamento di quenorme sul software) prescrive: La rimo zione o la distruzione... non può avere per oggetto che gli esemplen o copie illecitamente riprodotte o diffuse, nonché gli apparecchi impiegali per la ripro- di<br>duzione o diffusione, che, per loro natu- 81t ra. non possono essere adoperati per una diversa riproduzione o diffusione (ne parliamo più avanti, nell'intervista con il qualice D'Aietti). È come se probnando il sequestro delle copie di un giornale in seguito a una querela per dif- famazione, il magistrato mettesse <sup>i</sup> sigilli anche alla redazione e alla tipografia. chiudendo di fatto la pubblicazione. E questo si è verificato con il sequestro delle apparecchiature di Peacelink, agenzia di notizie e coordinamento diun centro di soccorso aereo. Si può fer mare il sistema informativo di un ospedale o di un centro per i trapianti d'organo solo perché c'é, o si sospetta che ci sia, software illegale in qualche compu- $\sum_{i=1}^{\infty}$ 

Terzo Non c'è dubbio che una certa percentuale di malandrini siannidi an che tra chi si serve delle reti telematiche. come abbonato o come gestore, e che anche in una struttura che si è data regole ferree di correttezza possano na- scondersi aree illegali. Ma <sup>a</sup> questo punto bisogna stabilire chi sia responsa-

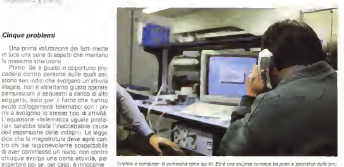

bile di eventuali reati commessi attra- oessari a Fidobust și è spontaneamente verso queste strutture, quali siano <sup>i</sup> suoi compiti, quali precauzioni debba pren dere per evitare di essere incriminato

per reati commessi da altri, Quarto. Si è detto e si dice che l'ope razione Fidobust sia stata in qualche i la creazione sia stata musicalità.<br>Channel Fidobust sia stata in qualche i la creazione constructive recordination. modo pilotata «politicamente» da qual cuno che avrebbe interesse a colpire la telematica amatoriale Non esiste nes- settore, con uno precisi conseptivolez-<br>sun indicio di un collegamento di cue- za dei merio, dei limiti e dei rischi di sun indizio di un collegamento di quecome queste contribuiscono a diffondere nella gente una visione sbagliata della telematica, come se ogni possessore di mondem fosse un hacker (e qui la mondem fosse<br>di modem fosse un hacker (e qui la<br>aterna di informances ba soni resson- - mecceli stampa di informazione ha gravi responsabilità). Quindi fatti come questi possono oggettivamente favorire la política di qualche grande organizzazione che si il qualche modo regolano aspetti legati alla grande organizzazione che si appresti a vendere una telematica «a denominazione d'origine controllata», nuano di Dintso delle Tecnologie schiacciando quella che nasce per ini ziativa di gruppi di appassionati per nel 1998 incorporatione estimati esempio di gruppi di appassionati o di<br>2009 va di gruppi di appassionati o di 1999 incorporati di distribuzione e di 1999 di 1999 di strutture commerciali non legate a poterutture commerciali mor

Da questa considerazione nasce il quinto (ma forse non ultimo) problema: è necessaria anche una regolamentazio ne dell'accesso e deH'uso delle reti di telecomunicazioni, per evitare che si verifichino situazioni come quella prodotta dalla troppo lunga assenza di leggi sull'occupazione delle frequenze per letrasmissioni televisive.

#### La legge che manca

Dunque <sup>i</sup> nodi da sciogliere sono molti, e non nguardano solo la telematica amatoriale, che nappresenta una piccolissima certe del crescente traffico di informazioni digitalizzate, Nei giorni suc-

cessivi a Fidobust si è spontaneamente creato un dibattito tra gi appassionati di telematica, con lo scopo di elaborare<br>una proposta di legge par la ragolamentazione dei «bollettini» amatoriali. Deci ne di messaggi su questo argomento vengono depositati ogni giorno su MC-link. È un dibattito molto interessante, che mette inluce una certa maturità del settore, con una precisa consapevolazza dei meriti, dei limiti e dei rischi di questa attività Tuttavia a tanto entusia- smo <sup>a</sup> volle non corrisponde un'infor mazione completa su tutti gli aspetti giuridici del problema. È quindi opportu no mettere a fuoco alcuni punti fonda-

Gual è in Italia la simpovine liverelatu Qual è in Italia la situazione legislati- va per questo settore? Le leggi che in qualche modo regolano aspetti legati al le nuove tecnologie non mancano: l'An- nuario di Diritto delle Tecnologie dell'Informazione, diretto da Donato Li-mone. consta di due tomi per un totale di quasi millecinquecento pagine (se ne parla nel riquadro). Ma si tratta per lopiù di norme per l'impiego dell'informatica nelle pubbliche amministrazioni centrali e locali, o volte a regolare aspetti specifici in particolari settori. Per quello che ci interessa in questa sede. c'è l'abbondante produzione deH'Unio ne Europea e ci sono due leggi italiane, delle quali si è spesso parlato su queste pagine il Decreto Legislativo N. 518 del<br>1990 - il Decreto Legislativo N. 518 del 29 dicembre '92, sul diritto d'autore, e la legge 547 del 23 dicembre '93 sui cri mini informatici (quest'ultima è stata emanata dopo la pubblicazione dell'An nuario). Ma questi due provvedimenti non esauriscono il quadro legislativo che dovrebbe regolare l'informatica e la telematica: mancano ancora ledisposizioni sulle banche dati e sull'archiviazio ne e la diffusione dei dati personali ile famosa »legge Mirabelli»), che da anni navigano inutilmente tra <sup>i</sup> due rami del Parlamento eil Ministero diGrazia e Giustizia, E proprio questa legge, oppor tunamente aggiornata alnuovo panora dovrebbe risolvere nnolti dei problemi Sollevati daH'operazione Fidobust.

sanno, modifica la legge 633/41 sul diritto d'autore, è stato emanato per ade guare la legislazione rigiliana alle prescrizioni comunitarie europee. Queste, è altrettanto noto, sono state dettate in buona parte sotto la pressione delle grandi case produttrici di software, e quindi rispecchiano impostazioni che non tengono nel dovuto conto anche leesigenze degli utilizzatori Non <sup>a</sup> caso il primo commento apparan su questa rivista dopo l'emanazione del decreto si intitolava «Il software é protetto. E l'utente?» (MCmicrocomputer N, 129). A parte alcune incongruenze che po trebbero addirittura viziare di incostitumo visto sul N. 135, molte disposizioni **seni del capo anua concernenti risposizio** appaiorvo vessatone, mentre alcuni punti importanti non sono regolamentali In particolare, manca qualsiasi indicazione insere che e particolare indevenitasi per lo «shoreware», programmi la cui cada probaton e programmi specificaduplicazione e libera diffusione è addirit tura encoraggiata dagli autori, che chez dono solo ura piccola quota di registrazione a chi decida di usare regolamento. il softv/are. In alcuni casi la licenza che accompagna il programma limita a un determinato periodo di tempo il diritto **prime informative e all'estre all'unità di tempo il diritto** periodo di tempo il diritto periodo di tempo il diritto periodo di tempo il diritto periodo di tempo il diritto periodo di usarlo senza pagare la registrazione, in altri no. Ouid luris, quali norme rego lano ladetenzione di shareware per ilquale non sono stati pagati i diritti? Certamente non quelle del DL 518 (nono stante l'opinione contraria della BSA. l'associazione dei produttori), che non prevede alcuna forma di libera circola zione di programmi, Oltre allo shareware esistono <sup>i</sup> programmi dipubblico do ministro i programmi di paporco do-«freeware» sono di solito elencati nella licenza che lo sconsoranza: lutto questo deve essere comunque regolamentato. Appare quanto meno eccessivo che la detenzione dishareware non re gistrato possa comportare azioni penali, guestri parte competitor necessitativi se saria qualche forma dideroga per chi detiene control di progammi solo a scopo di documentazione o di studio e paga ralmente. possa dimostrarlo. Insomma, SI dovrebbe trovare una specie didefini zione di «modica quantità», di una «do se giornaliera» che comprenda anche il caso di software obsoleto o non più in circolazione, perché è chiaro che nes-

sun danno può derivare all'autore da qualche copia abusiva diun programma

#### Le norme per <sup>i</sup>BBS

che sa non si salesia nativoli

Fill DL 518/92 che. come ormai tutti - periodo ta girappesis estas il spirato.<br>Il DL 518/92 che, come ormai tutti - periodo ta girappesis esta il proste-Ancora più grave appare la mancanza di una legge che regolamenti l'attività delle strutture telematiche, e questo giustifica le discussioni sorte in questo periodo tra gli appassionati e leproposte che vengono avanzate. Ma il proble- ma non <sup>è</sup> semplice come semiifa. In particolare devono essere valutati con molta prudenza <sup>i</sup> progetti che prevedo no una registrazione dei BBS presso le Questure o altre autorità. Se fosse stata

> Art. a. I. Dopò ['znicolo 491 del codice penale 6 inserito il seguente: •Art. 491-iw. - IDocumcnii in/orm4(icfJ. - Se alcuna delle disici previste dal presente capo riguarda un documento informazione pubblico o privato, si applicano le disposizioni del capo stesso concernenti rispettiva. mente gli ani pubblici « <sup>U</sup> Krillure private. <sup>A</sup> talfine per documento informatico siIntel and per successive suppression in mente desdnaal ad elabonrli». Art. 4.<br>1. Dopo l'auticolo 615-òù del codere penale sono inseriti i seguenti «Art. 615-rer. - (Aerosco abusivo ad unsistema informatica a odunancial - Chiunque informatico o telematico proterio da misure di sicurezza ovvero vi si mantiene contro la volontà espressa o tacita di chi ha li diritto di eseiudcrlo, d piuiito con U reclusione fino a tre anni. La pena i della reclusione da uno <sup>a</sup> cinque anni: <sup>1</sup> )se li bno t commesso da un pubbli co ufficiale e da un incaraccio di un pubblico servizio, con abuso dei poteri o con violazione dei dovere recepet alte funzione o al espezio, o da chi esercita anche abusivamente la professione di investigatore privato, o con abuso della qualità di opcntorc del sistema; Perla legge 547 non a sonoo'ù ùiffeien/e sostan-

approvata la legge sulle banche dati, molti «bollettini» amatoriali ricadrebbesoggetti alla notifica al «Garante dei dati», con tutta una serie d< pesanti obbli ghi di gestione. Ma a mio avviso la necessità di un'autorizzazione di polizia, quasi implicita nel concetto di«notifi ca», e inaccettabile. Gestire un BBS amatoriale è urt'aTtiviià in sé non pericolosa, del tutto pacifica, educativa, m gualche caso socialmente utile. Chiedere una registrazione alla Questura (o al Commissariato, che è la stessa cosa), è come obbligare a registrarsi un collezio nista di francobolli o divasi cinesi. An che la proposta di un patentino, subor-

1. Nell'articolo 626 del codice pensie, il quarto comma è sostituito dal seguente.

«Agli eSeni delle disposizioni di questa sezione, per "corrispondenza\* si intende quella epistolare, lelegnfìca, lelefonlca, quota sponister, triagrabes, trisfanca.<br>Informatica o triematica covero cilisteron con ogni altra forma dicomunicazione a di-

#### in i

I. Dopo l'articolo 617-rer del codice penale tono inseriti seguenti:

•Alt. 6l7-qii4ier. - (Jnlereeitavone. impe dimento e interruzione illecus di comunicazioni informatolo a adematologi, - Chiunque Eraudolememenie intercetta comunicacies ganacontecente attendante comenciaselematica e interceverezi ma più siapeni, punito con l» reclusione da sei mesi a quattro anni.

Salvo che il hno costituisca più grave reato, la state pena si anglica a chiunque rivela, mediante qualsiasi masso di inéor mazione al pubblico, in tutto o in santa, il reasse el percenon un seno o la passa, ai primo comma.

<sup>I</sup> delitti di cui ai eemmi primo esecondo sono punibili a querela delia persona of-

Tunavia aiprocede d'ufficio <sup>e</sup> la pena <sup>6</sup> della reclusione da uno acinque anni se il fatto t commesso:

1) in danno diun sistema informacieo o telematìco utdisaio dallo Staio o da altro ente pubblico o da impresa esercente servia pubblici o dipubblica necessità;

Hall tra abicumento cartacei e chocumenti informatici Insensi m un vas pubblicis e di pubblico reconsisti;<br>2) da un redditon ufficiale o da un incaricalo di un pubblico servizio, con abuso dei poteri o con violazione dei doveri inerenti alia funzióne o al servizio, ovvero .<br>con abuso della qualità di operatore del si-

2) da chi esercita anche abusivamento la profesionedi investigaiore privato.

dmato al superamento di un esame, non sta in piedi, perché i rischi di disturbare altri utenti non sono gli stessi dalla trasmissipni radio. L'unica possibilità di provocare inconvenienti nelle reti di te lecoiTiunica2iorii deriva daH'uso partico larmente maldestro di vecchi modem non omologati- Un »sysop» incompetente può danneggiare solo se stesso, mandando in crash il suo sistema, e sono fatti SUOI- Naturalmente questo vale per leattività puramente amatoriali, senza alcun fine di lucro. Per le strutture commerciali il discorso è diverso, e re correttatura il biscorso e civerso, e trebbe essere inserita nella legge sulle banche dati.

Un altro problema riguarda invece le informazioni contenute nella posta elet tronica, che costituisce buona parte

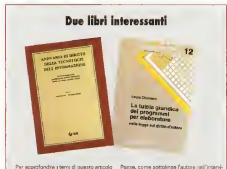

:i sono due libri interessanti. Il primo (già ci sono que ilori i merusseriti il primo igle

#### Annuario di Diritto della Tecnologia deirinformazione

Hivista di leggislazione grutogruperze dol- Leure Chronient rman di Modisconi genigradina dos-<br>mne bibliografia diretta da Donalo Amosno L. Torino, 1994. L 150.000 alat

In due volumi, per quasi millecinquecento pagine, sono raccolte tutte ledisposizio- <sup>m</sup> normative europee <sup>e</sup> italiane in materia di informatica e telecomunicazioni, dalle raccomandazioni e dalla diractive comunitarie fino alle drcolari ministeriali e ai regolain grande numero di enti pubblici. Completano il primo volume ben trecento partemento il anno volunte senti dissenze emesse da tutti <sup>i</sup> gradi della magistratura. Il contenute termo, or exemployer messe pre

una ricca bibliografia.<br>Un'opera di grande rilevo, dunque, che - profo UT COSTE EI GI-SEEB TRYVO, GLEGUB, C'HE dei problemi delle nuove tecnologie Da sottolineare l'approccio globale alla «digitai collisioni, che mene insieme informatica, telefonia e radio-televisione, secondo una tendenza ancora poco diffusa nel nostro

sta pubblicata in pubblic pagine. Non meno interessante, anche se di tc

gito completamente diverso. Il secondo li bro che rton dovrebbe mancare nella biblio teca dei cultori dell'informatica:

Laura Chirmeniì La tutela giuridica dei programmi per elaboratore nella legge sul Diritto D'autore Qiufirè editore. Milano. 1904, L. 24.000

secondo tomo, di dimensioni molto più primi del DL 619, con le convertioni inter-L'opera ha un deciso taglio giuridico, n evidentemente l'autrice non ha pensato solo agli addetti ailavori, perché ha inserito un'ampia serie di riferimemi che consento no diseguire il discorso anche a chi n abbia una preparazione molto approfondita nel campo del dirvtto. Nella prima parte so no riportati <sup>i</sup> lineamenti del diritto d'autore prima del DL 518, con le convenzioni internazionali e la direttiva europea 250/91 e uri esame dalla legge 633/41 . Si analizzano irri est profondità, nella seconda parte, gli aspetti giuronoma della soconde perto, gli aspecta ni civili e penali, il ruolo della SIAE egii aspetti tributari. In appendice <sup>i</sup> testi com-pleti delle norme dei Codice Civile sulle materia, lalegge 633/41 aggiornata, il DL 518/92 e la Direttili europea 250/91.

dell'attività dei BBS amatoriali. E qui bi sogna distinguere. Per quanto riguarda le messaggerie basate su caselle personali, esse devono essere considerate come normale corrispondenza cartacea. la legge 547/93 è chiarissima su questo purtto, quando afferma che per icornspondenze » si intende quelle esistolare, telegrafica, telefonica, informatica o te lematica. ovvero effettuata con ogm altra forma dicomunicazione a distanza (art. 616 CP. comunicazione à discanza greta, e il gestore che andasse a leggerla commetterebbe un reato, esattamente come un postino che aprisse lelette re affidategli per il recapito. Nel caso di comunicazioni pubbliche (Chat o messaggi che possono essere letti da sutti gli abbonati) il discorso sifa più complesso. perché attraverso questo tipo di presente pretti re si possibili anche temperato com reati come la diffamazione, si possono diffondere notizie riservate e cosi via. Sembrerebbe evidente, <sup>a</sup> prima vista, la responsabilità del gestore, che é o può essere assimilato al direttore responsabile di una pubblicazione stampata o radiotrasmessa. Ma qui c'è un problema. un sysop non ha materialmente lapossibilità di controllare il contenuto dei messaggi prima che vengano diffusi; sareb ventivo delle comunicazioni inun'area ri servata al responsabile, che lemetterebbe in linea dopo averle lette. Ma questo sarebbe contrario alla natura stessa della maggior parte dei BBS Bisogna in vece stabilire, per legge o per regola mento del BBS stesso, che chi scrive è l'unico responsabile dei contenuti Ma qui ci troviamo di fronte alla questione più importante; l'identificazione di chi scrive un messaggio II gestore dovreb be ifrfatti essere considerato responsabile di tutte le comunicazioni delle musi non sia identificato o identificabile il mit tente Per i massaggi privati il gestore dovrebbe indicare chiaramente qual è il loro livello di segretezza, in particolare se possano essere letti o no da chi ha un accesso privilegiato al sistema , e per <sup>i</sup> messaggi pubblici dovrebbe avere la facoltà di cancellare quelli che ritiene po tenzialmente dannosi per ilsistema

#### Contro gli hacker

L'obbiigo assoluto e inderogabile di Identificare chiunque acceda in scrittura ad un sistema telematico può non pia cere aifautori della totale libertà di modem. Ma non bisogna dimenticare che la libertà di ciascuno finisce sul punto incui limita o mette in periodo la libertà degli altri. E <sup>i</sup>crimini che possono essere commessi attraverso un modem sono troppi e troppo gravi per non nchiedere forme di protezione adeguate. El protezione anche di protezione adeguate. Questo non impedisce che chiunque possa partecipare a un chat o a una conferenza usando uno pseudonimo, ma la sua reale identità deve essere co nosciuta dal gestore del sistema. Questi può essere vincolato a una forma disegreto professionale, con la sola eccezione della richieste dell' Autorità Giudiziaria Dunque l'autorizzazione all'acces so inscrittura deve essere concessa dal gestore del sistema solo a chi si identifica in modo certo, inviando lafotocopia autenticata di un documento oinaltro modo. È evidente che il gestore non ha alcuna responsabilità se il nchi edento invia una documentazione falsa, a meno che la falsità non sia riscontrabile usan do la normale diligenza.

All'identificazione di chi trasmette messaggi (pubblici o privatil segue la lo gica conseguenza di una documentazio ne degli accessi, da realizzare attraver so l'Iogi- che devono registrare l'attività dei sistemi. Non è accettabile l'obiezio ne dichi afferma che un log su supporto magnetico è facilmente falsificabile (e sarebbe troppo oneroso, per le strut mensioni, imporre laregistrazione su di schi WORM): snche <sup>i</sup>registri di carta sono falsificabili, ma le informazioni che contengono sono considerate attendibili fino a quando non viene provato che so no false. La legge 547/93. articolo 3. ha inserito nel codice penale l'art. 491 bis, che recita. Se alcuna delle falsità prevste dal presente cano (Della falsità in sigili, strumenti o segni di identificazione, certificazione o riconoscimento) riguar da un documento informatico, pubblico o privato, si applicano ledisposizioni del capo stesso, concernenti rispettivamente gli atti pubblici e le scritture private. intende qualunque supporto informatico contenente dati o informazioni aventi efficacia probatoria o programmi speci-<br>-<br>Framente dissenti a aleborati

ficamente destinati a elaborarli L'identificazione, senza eccezioni, di chiunque acceda aisistemi e laregistra zione degli accessi sono le prime armi per prevenire i reati telematici. Dunque ogni abbonato <sup>a</sup>un BBS dovrebbe avere una password, della cui segretezza e me al gestore. Questi dovrebbe comunicare anche il livello di segretezza della pass<br>password stessa. Chi si serva di una pagg password «falsa» compie un reato pre visto dagli anicoli 615 ter e guater del codice penale (ancora lalegge 547/93).

#### Sicurezza e libertà

Queste norme non bastano a risol-

## Un decalogo per <sup>i</sup> BBS

Ecco, in dieci punti, le norme che potrebbero regolare l'esistenza dei BBS e che potrebbero essere inserite nella future legge sulla protezione dei dati individuali.

1 . Distinzione per forma giuridica tra, al sistemi amatoriali senza quote di iscrizione, completamente liberi; b) sistemi amatoriali con quote diiscrizione, soggetti alia normativa sui circoli culturali; c) sistemi a paga mento. regolamentati come ditte commerciaii.

2. Distinzione per <sup>i</sup> contenuti tra: a) messaggerie private, soggette alle norme sulla corrispondenza privata; b) messaggerie pubbliche, soggette alle norme sulla stampa, con nomina diun direttore responsabile (che non deve necessariamente essere un giornalista, ma può essere iscritto all'elenco speciale dei direttori di pubblicazioni tecniche).

3. Classificazione dei livelli di sicurezza delle password e della segretezza dei messaggi privati,

4. Obblighi per i gestori: a) notifica al (futuro) Garante dei dati individuali (esclusi <sup>I</sup> BBS puramente amatoriali); b) indicazione, in un apposito banner e/o nel contratto di abbonamento, dei dati indicativi della struttura e del suo responsabile, e dei livelli di sicurezza; c) identificazione certa (fotocopia autenticata di un documento o altro) dell'identità degli abbonati; d) documentazione degli accessi tramite «log».

5. Divieto, per <sup>i</sup> gestori, di leggere <sup>i</sup> contenuti delle messaggerie personali e responsabilità civile e penale dei direttori per i contenuti delle aree pubbliche, nel caso dimancata identificazione dei mittenti (per questo bastano le leggi vigenti, ma è necessario spiegare in un banner che ogni abbonato è responsabile di quanto deposita nelle aree pubbli che),

6. Divieto di accesso in scrittura a chi non siastato preventivamente identificato dal gestore, ferma restando la facoltà di usare pseudonimi nei messaggi, in questo caso il gestore può rivelare l'identità degli abbonati solo all'Autorità Giudiziaria. L'accesso in sola lettura può essere liberamente regolato dal gestore.

7. Divieto di creazione di messaggerie «segrete», ferma restando la facoltà di riservare determinate aree a particolari categorie di utenti.

8. Divieto di sequestro di apparecchiature utilizzate anche per attività non illegali.

9. Obbligo, in caso diperquisizioni, di impiego dipersonale specializ zato o di consulenti qualificati iscritti in appositi registri dell'Autorità Giudiziaria.

10. Regolamentazione, da inserire in una revisione del DL 518, dei diritti sul software di pubblico dominio, shareware e freeware. Depenaliz zazione delle infrazioni più lievi alla legge sul diritto d'autore.

vere tum i problemi della sicurezza dei<br>sistemi telemeno, compresi i BBS, ma sistemi telematici, compresi <sup>i</sup> BBS, ma possono rendete più difficile la commissione di atti illeciti attraverso i siste-

mi stessi. Ripeto, norì è un problema diautoriz zazioni di polizia: un BBS amatoriale <sup>è</sup> come un'associazrone <sup>e</sup> nel nostro Pae se / Cittadini hanno diritto di associarsi in a Seveldelli Pedroschi, non si aspetliberamente, senza autorizzazione, per fini che non sono vietati ai singoli dalla legge penale (art. 18 della Costituzione). A tutela della riservatezza dei dati ... differenze di una sempre per fenteindividuali, la legge che deve urgente mente essere emanata potrà stabilire il divieto di diffondere notizie sugli abbonati, con i eccezione dei loro nomi o ca che ha condotto la indianzi, il 17 pseudonimi. Ma qui torniamo ai proble mi de ture condendo, alle norme che avitta la storia e ha i

mancano. La futura legge sulle banche deli dovrà contenere anche disposizioni che - convetti perdella perdeseta connessa e obblighino <sup>i</sup> gestori a comunicare <sup>i</sup> livelè di protezione dei sistemi- se le pas- segreto igmettorio. La sensazione è sword sono trasmesse o archiviate m chiaro 0 crittografate, se l'algoritmo di crittografazione è reversibile o no, e via discorrendo (na parla Paolo Nuti

neireditonaie di questo mese). Un altro punto che deve essere re golato è quello relativo ai sequestri: nei cas)<br>casi di perquisizioni per violazioni alla legge sul diritto d'autore o per reati assesso. Che si è nvelsto une bolla ininformatici deve essere sequestrato solo Olà che costituisce specificamente oggetto o mezzo di reato, <sup>a</sup> meno che non SI tratti di sistemi palesemente impiegati 0 impiegabili solo per scopi ille-

Sono problemi che non riguardano solo ( BBS, amatoriali o commerciali, ma qualsiasi archivio informatico, qualsiasi sistema telematico. Per questo non credo che sia opportuno richiedere una lega<br>una legge specifica per i BBS, che oggi una potrebbe essere solo limitativa della lo ro libertà. Bisogna insistere perché tut te le attività di questo settore vengano regolate in un quadro legislativo globale. che riveda ri DL 518, completi la leg ge 547 estabilisca le norme per le ban che dati, la protezione della privacy e la

Puma di tutto, in futura lance dowch Prima ditutto, la futura legge dovrà chiarire definitivamente la natura e <sup>i</sup> li mri dell'attività di tutti i tipi di strutture<br>telemenche e cli obblichi dei cestori in modo che sia facile distinguere la persone oneste dai mascalzoni, le attività butto questo, non fantascientico, ma innocue o utilida quelle dannose per gli interessi della collettività. Ma. accanto ai diritti sulla riservatezza dei dati individuali. deve anche sancire, per tutti, la li bertà di trasmettere, di «fischiare nei fili», di esprimere te proprie opinioni se- conpi<br>condo il dettato dell'anicolo 21 della Co- - te, m<br>s®tiuzione.

# Sovoldelli Pedrocchi: bisogna rivedere le norme

Il Procuratore della Repubblica di Pesaro, l'ormai famoso dottor Gaeta no Savoldelli Pedrocchi, non siaspetqueba come un'inchieste simile a tenpartita come un'inchiesta simile a tan-<br>de altre. E. anche per fermare il de diffondersi di voci sempre più fanta- ha conferenza stampa. Insieme al colonnello della Guardia di Finanza Vincenzo Letterese, che ha condotto le indigini, il 17 de la ...<br>giugno il Procuratore ha raccontato tutta la storia e ha risposto elle do-

mande dei giornalisti.<br>Alcune domande non hanno avuto risposta, perché l'inchiesta continua e molte informazioni sono protette dal segreto istruttorio. La sensazione è che dietro all'operazione «Hardware ?» ci Sia Qualcosa di più grave della duplicazione abusiva di software: for se non a caso il Procuratore ha insistito più sugli aspetti di violazione della continuo bibliote abustivo sono miassione della privacy che sulle copie illegali dei pro grammi.

Ecco alcuni stralci del suo lungo di scorso. Che si è rivelato una bella lezione di diritto 9 anche dibuon senso, e ha messo in luce con grande chia rezza <sup>i</sup> limiti dell'attuale legislazione e alcune possibili soluzioni.

Nell'indagine, quello che ci preoccupava dipiù era lapossibilità, non solo diviolazioni del diritto d'autore, ma di introduzioni abusive nella posta telematica. Quindi una violazione di questa privacy così nuova e così stumondo nuovo, questa cultura nuova, questo modo di comunicare nuovo si sono diffusi. Anche leconversazioni telematiche alivello personale devo no essere tutelate, oltre agli interessi patrimoniali, e quindi abbiamo cercato di individuare se nell'ampio giro degli utenti, degli appassionati e dei professionisti del computer ci fosse stato e ci sia qualcuno dedito a questa atti vità. Questa materia per me èun po' magica, io appartengo a una generazione che considera un po' magico tutto questo, non fantascientico, ma certo affascinante. Altre indagini pri- ma di questa, inaltri luoghi, hanno di mostrato che c'à questa possibilità. C'è chi fa il pirata per gioco e c'è chi fa il pirata per lucro, e noi vogliamo colpire chi lo fa per lucro, naturalmente, ma dobbiamo impedire che si fac-

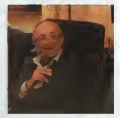

Gaetano Savokleni Pedrocchi

cia anche per gioco, perché lo sovonaggio, la curiosità del voyeur o dell'ascoltatore abusivo sono musivo del de desta redanna però à di lorotara. po di questa indagine non è di limitare la libertà di informazione, la libertà di comunicazione, nè le possibilità future di un'estensione sempre maggiore della libertà. Il fine è l'opposto: tutela re questa libertà proprio neirindivi duaiità di chi ha diritto alla sua pri vecy. ai suoi diritti commerciali e ai suoi diritti di autore. Questo è lo scopo di questa indagine.

Però, condurre perquisizioni e teopeto in abitazioni private, sigillare cernere da letto, interrompere reti di comunicazione che svolgono anche attività del tutto legittime, non é un po' trop po?

Bisogna anche dare conto dell'inespenenza, perché quella del computer è una tecnica e una cultura. Una tecnica molto diffusa, anche nei nostri uffici CI sono apparecchi che chia miamo computer, anche se in realtà non svolgono ancora questa grande funzione. La cultura del computer è ben diversa dall'aspetto meramente tecnico di utilizzare una memoria. E quindi do atto che anche noi, con la necessità di operare contemporamente (perché queste cose viaggiano alla velocità della luce e giiuomini sono molto lenti nel seguirle), siamo stati costretti ad agire contemporanea mente con molti comandi, grandi e piccoli. In molti casi <sup>i</sup> comandi si sono

avvalsi di esperti della Guardia diFinarv za. dove era possibile, in alcuni altri si sono avvalsi di teenioi estrarrei ai Corpo e inqusicha caso c'è stato un pochino di grossolanità nell'intervento, questo i alle condotte La teoritogia ha sfondahamp pergeti di primo en velocissima- se stassa. Dicontre che sia la stassa biamo cercato di rimediare velocissimamente. Danni ne abbiamo provocati, abbiamo cercato di eliminarli ii più pre sto possibile, e stiame restituendo in uso<br>uso le macchine, cercando di assicura- qi re in modo seno le pouve senza inter- fearblice. Verbanno si norte d'autore re in moso seno a prove senza inter- rengigire vegiamo a grimpo discorre<br>rompere le reti a neppure impedire i per cosmpa nel carroo della moda le

aree di illegalità in enti pubblici o in isti tuti universitari?

dere almercato se non arabbattandosi un po'? Questa faparte della povertà della ricerca Italiana, poi si sa, tra ricer-catori... Sono cose, tutto sommato, in-

nocenti. In deve scrivere la tesi, est come deve fare? lo non voglio drammatizzare questo aspetto, perchè ogni ille cito va perseguito, ma gli studenti si sono sempre fotocopiate e passate an- cheg<br>che le dispense col diritto d'autore del cabus professore <sup>f</sup>

Dottor Savoldelli, varrer porre une domanda algiurista, al di fuori di questa indagine. Le pensa che una revisione della 518. che molli richiedono, dovreb be tener conto di questi aspetti?

Credo che la scienza di questa materia

Nelle vostre indagini avete trovato per su possono realizzare i piofitti dei Ma gli istituti di noarca e universitari in molti casi non credo che sia accettasono povenssimi! Come possono acce- bile E aliora, secondo me, nella nforma abbia in un certo senso sfondato una frontiera, non siamo più entro <sup>i</sup> limiti del controllabile e del gestibile secondo una normativa che attenga meramente alle condotte. La tecnologia ha sfonda-to urta frontiera e adesso fa <sup>i</sup> conti con se stessa. Occorre che sia la stessa tecnica, la scienza, a venire incontro alla legge e proponga dei rimedi oggettivamerrte realizzabili per ladifesa di qualche cosa che altrimenti non è di fendibile. Vediamo il diritto d'autore: per esempio, ne! campo della moda le grandi firme hanno un tempo di alcuni i mo<br>mesi prima di essere imitate e copiate, i esp per cui possono realizzare i profitti dei loro investimenti in poco tempo, la mo-da diventa subito di dominio pubblico. Ma anche l'autotutelo io la vedo male, i significazioni, con papore preparete, per in molti casi non credo che sia accetta-bile- E altera, secondo me, nella riforma della 518 si deve considerare che - sella p<br>l'aventuale uso (lacito per motivi che - E noti non sono di lucro (anche se c'è un pic- che j<br>colo profitto, quello dello studente che - porta invece di comperare, copia) dovrebbe essere considerato a parte. Dovrebbe scadere dal reato di ricettazione, che<br>viene proposto attualmente come se *i*n co fosse un reato da niente, ma che per lalegge è un reato più grave delia copia abusiva.

> Tra associazione a delinquere e ricetta zione. un druppo di studenti che copia un software per fare una tais guò essere condannato a parecchi anni di galera!

La legge prevede come un reato non gravissimo la duplicazione abusiva, ma

#### INFORMATICA I DIRITTO

la ricettazione arriva molto più in là. a mercesaren armeentoto eta minia.<br>Quindi si dovrebbe fare una norma speciale che punisca, ma con una contrav- venzione, con una sanzione amministrativa, il possesso indebito non a sco- po dilucro né didiffusione. Invece ritengo che debbano essere punite le violazioni della privacy forse in maniera ste la nieme dal gener che la previcon la 574, perché quelli sono reatcon la 574. percent quelli sono reati. estremamente gravi. Mai, ripeto, ritengo che dobbiamo proteggere almassi- mo la libertà di comunicazione <sup>e</sup> di espressione, e nello stesso tempo al massimo della segretezze. Penso che nella riforma si debba individuare una norma che sia eccezionale rispetto alla legislazione, una norma speciale, per- ché venga meglio individuata lapericoiosità dell'invasione della sfora privata

nella posta telematica. E naturalmente bisogna difendere an che gliinteressi economici, molto im-portanti, che non sono solo quelli dei produttori, ma degli enti pubblici, delie banche...

In conclusione, dottor Savoldelli?

Posso fare una confessione? Questa è una specie di vendetta del computer, perchè tutto questo è capitato in una struttura il cui titolare si serviva dei col laboratori anche per urt piccolo movi mento sulla tastiera.

È una specie di vendetta, che mi ha costretto ad entrare in une materia affa-<br>scinente. Prometto che d'ora in poi cercherò di capirne personalmente di più.

Il giudice Gianfranco D'Aieiti, della Corte d'Appello di Milano, è un grande esperazione informasse, es è stato tra i primi magistrati italiani dei diritti d'autore sul software. Alcune sue sentenze hanno costituito precedenfr importanti

Dottor D'Aietti. l'azione penale della Procura di Pesaro contro alcuni pirati informatici ha portato al sequestro di intere banche dati e al blocco parziale di una rete telematica. Non èun po'

Il problema dei sequestri penati non si

## D'AieHi: <sup>i</sup> limili del sequestro

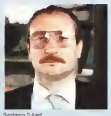

può risolvere in due parole, soprattutto se sitratta di sequestri di tipo preventivo, ossia rivolti ad impedire che gliog-getti possano essere utilizzati per commettere ulteriori reati. Nel campo dei :<br>sequestri probatori, cioè di quelli che servono per accertare lasussistenza del reato, esiste già nella legge II princi pio che se le cose non sono più necessarie ad ottenere la prova, le stesse vanno restituite all'avente diritto. Certo è che quando si seguinezzario sistemi telematici, che hanno funzioni di comunicazione, occorre procedere con parti colare cautela in quanto, in seguito alla quasi completa equiparazione attuata dalla recente legge 547 del '93 delle comunicazioni telematiche alla corri-

#### INFORMATICA & DIRITTO

spondenza, si pongono sul punto i me- - noi<br>des«mi limiti, particolarmente delicati, - cirs del sequestro della corrispondenza. Per esempio, inmateria fiscale ci sono norme che escludono la possibilità di sequestrare i libri contabili contabilità e il secondo seggero e contrasse apertente di<br>Sequestrare i libri contabili. Quando si i sentrareban della fitzi ci performano e anche e fanno dei sequestri di tipo fiscale-tribuquarteria i lla contrabià est con Finanza. questrare i libri contabili su cui l'azien- i l'aziene e registrare i proposti e di cui libri dell'azien-la 190 stalla R13. da deve fare le sue contabilizzazioni e - dei :<br>dava lavorare: può semplicemente ap- - che porre dei sigilli, a delle parti ben preci- - deti<br>se, per evitare scritturazioni successi- - se.ri ve, oppure può acquisire i dati interes-<br>senti i indigine

santi l'indagine. Questa dovrebbe essere la tecnica diindagine quando si opera inuna strut tura che ha una sua vita autonoma, che non può essere bloccata solo per ac certare un reato.

strettamente necessario a esaminare il materiale, con un'accortezza tecnica tale da «fotografare» lasituazione, e poi lasciare libero il soggetto diconti nuare tutte le attività che non sono ille cite.

plicato in un caso celebre, quello della causa intentata alcuni anni fa dalla Mi- – esemp<br>crosoft contro un'azienda che vandeva – diffisi il DOS copiato abusivamerìte.

Certamente. In quel caso, si trattava de <sup>produzione d</sup> difusione» una causa civile, ho emesso un decreto di sequestro dei computer sui quali si fosse trovato il software illegale, e di illuson<br>immediato dissequestro, subordinato il 1431alla nimozione dei programmi riprodotti il sequestro può anche estendato alla coillecitamente, applicando l'articolo 159 pie del potene operativo MS-DOS registrin della legge sui diritto d'autore, che pre vede la separazione tra l'opera Illecita mente riprodotta o diffusa e le apparecchiature impiegate, nel caso che e evento apparto dell'esse energio essere di servano anche per altre attività.

Ma a trattava di una causa civile, perché allora copiare il software non era previsto come reato. Lo stessa criterio. Stro in ordine alle copio ebuenve registrate

Se i reati contestati sono solo quelli previsti dal DL 518/92 sulla tutala previati del UL diovoz sullo tubele pessono<br>dell'opera di ingegno, poché nella leg-<br>ne sul distro d'autore vi à un college- doisve ge sul diritto d'autore vi è un collegamento molto stretto tra i noten di tutemento montro annoto con i poste in quel contenente i limitante cui puè operaria la<br>la in via civile e m via penale. In quel segmestro delle coste degravante costelli caso i poteri che la legge concede al giudice penale per assicurare la tutela del diritto leso sono espressamente quelli previsti in via civile.

h questo caso sono state contestate anche violazioni alla legge 547/93, co- me l'accesso abusivo <sup>a</sup> sistemi infor matici.

Allora il d iscorso diventa più empio,

non ci sono i limiti dell'articolo 159. Nel 10 un settene operative MS DOS e non sul caso diviolazione della 547, computer e modem diventano mezzi per lacommissione del reato e quindi possono procedere al sezuestro del reliti essere soggetti a confisca quando la er ove e comproto il dece tose.<br>Sentenzo passa in geodicato - E anche e promona il seguesto non por cidero from sentenza passa m giudicato. <sup>E</sup> anche nell'ambito della 518 ci potrebbero es- sere esigenze diaccertamento che po trebbero ampliare il sequestro al di làdei limiti dell'articolo 159 della 633, che i<br>che può servire come riferimento per <sup>- 166</sup>º f determinare gli interessi in gioco, però sembre<br>sempre con finalità di accertamento por particolari.

Oppure lo si può fare per il tempo de creativo da Giamano i Alesti.<br>Distributione decessario a esaminare il distributione di Monto nel 1989 giamano decreto stilato da Gianfranco D'Aietti, allora pretore di Monza, nel 1988 (pubblicato ne kil diritto dell'Informazione e e era e<br>dell'Informatica» n. 1/19B9, ed. Giuf-

e la soluzione, mi pare, che lei ha ap- si del combinato disposto degli arti. 181 a<br>Alcatto in un ceso celebre, quello divila - sola uniforzione avvenimenti sel diri: 159 vol I. <sup>I</sup> Al sensi della legge sul Diritto d'Autore. il secondare può avere ed oggetto (aisen- està - 1911 - e si del combinato disposto degli arti. 161 e 1591 e<br>1591 ciò che si ritenga in violazione del dirit-159 to di utilizzazione owwenossia (art. 159) «gli esemplari esemplari o copie<br>assimplari o copie illecitamente nprodotte o copies diffuse, nonché gli apparecchi impiegati per la loro diffusione che. per loro nature, non possono essere adoperati per una diversa ri-

produzione 0 diffusione». Orbene il sequestro ben può essere di sposto per i programmi registrati su floppy disks e duplicati abusivamente: per essi siverte nel settore del diritto d'autore e della relairva tutela.

Il sequestro può anche estendersi alle co-pie del sistema operativo MS-DOS registra te su disco fisso (contenuto fisicamente all'interno dei computersl sui quali il sistema operativo sia stato installato proveniente da sposto il sequestro dell'Intera apparecchiatu-<br>ra in cui sia stato installato il sistema operativo MS-00S.<br>OOSTAL DOOR COR DAN THEFT DATU

può essere seguito in campo penale? = il fischetto magnetico il di filepy diski.<br>| può essere seguito in campo penale? = il fischetto cuesto cuesto cuesto cuesto.<br>| Occorre notare che. però, mentre nessun dubbio vipotrà essere, in sede di sequestrome alle copie abusive registrate and abusive registrates of a super-<br>stro, in ordine alle copie abusive registrate registrate pa abusive date terminale processor care su dischetto magnetico (c.d. floppy disk), per late su «disco fisso» infatti tali registrazioni sono, per definizione, delle «copie» che possono provenire sia dai floppy disk origi-nali della Microsoft Corporation sia da copie

abusive. Di conseguenza occorre precisare ade guatamente <sup>I</sup> limili entro cui può operarsi il sequestro delle copie illecitamente contraffatte registrate sui dischi fissi, il criterio non contro<br>potrà essiere che quello di verificare, per ciascuno dei dischi guesso di vorsecure, per car-Malchioni Computertims SpA, se lapresen-za di un sistema operativo MS-DOS siaricol legabile a una confezione originale della Microsoft Corporation che sia stata dissigilata ed il contenuto sia, verosimilmente, stato copiato (legittimamente) sul disco fisso. Nel caso incui. m sede disequestro, invece, sisia in presenza di un disco fisso con installa-

to un sistema operativo MS-DOS e non sia presente, invece, la confeziore originale della Microsoft Corporation (dissigillata) si potrà procedere alsequestro del relativo compu-

ter ove è contenuto il disco fisso. Parimenti il sequestro non potrà essere ober soperator casing applications dislin stage to dei computer, come evidenziato dalla stessa hang a un processo contratto di branca stato. liase a un apposito contratto dilicenza stipulato tra la Microsoft Corporation e ii produt-tore del computer (nel qual caso lalicenza è stallats sul disco fissol

probatorio, in considerazione di aspetti - rocca viene associazioni seguestro degli<br>perbeolani in considerazione di aspetti - -apparecco i scritto di natio di insecno Ed ecco <sup>i</sup> punti più interessanti del Porché viene autorizzato il sequestro degli «apparecchi utilizzati per la riproduzione» (art. 153, comma 1) deH'opera di ingegno abusivamente riprodotta, fin d'ora può pre- vedersi il dissequestro delle apparecchiature hardware, in cui fosse installato il sistema operativo MS-DOS, in applicazione della nor- ma di cui airart. 159, comma 2, che prevede che «se una parte... oli reparecchio di cui Si tratta può espere impiegata per una avversa riproduzione o diffusione, l'interessato .<br>può chiedere e sue spese la separazione di questa parte nel proprio interesse»

Orbene, appare evidente che II sequestro to alla tutela dell'opera di ingegno «program ma operativo per elaboratore» e che, attuata le tutela prevista della legge, il mantenimento del sequestro sarebbe solo un danno ulte riore e non ulteriormente giustificabile nei confronti della Melchioni Computertime SpA, qualora questa fosse intenzionata ad eliminare l'abusiva riproduzione dai dischi

uperaziva sia stato in talianzo provenente se il special operatavo MS-DOS dai dischi fissi e<br>Una copia abusiva in tali casi può essere di-<br>In tali casi può essere di finere apparecchiete il sucreco afficaca dia sa verifica In home remarks atokonomists tale on-La legge prevede esplicitamente tale ipò- tesi ed appare opportuno fin d'ora dare at tuazione a tale previsione disponendo il dis sequestro delle apparecchiature hardware sequestrate, dischi fissi e relativi computer che li contengono, qualora la Melchioni Computertime Spa richieda la «separazio» ne» del sistema operativo dalle apparecchia-ture. Tale separazione dovrà avvenire attra verso la simmazione fisica completa dal si- si- stema operativo MS-DOS dai dischi fissi e relativi supporti attraverso un procedimento tecnico efficace che sia verificato dal pento che viene contestualmente nominato nel

presenta decreto.<br>[...] All'esito delle operazioni del perito, che avrà attestato formalmente che il siste-<br> che avrà attestato formalmente che il sistepotranno intendersi dissequestrati senza ul- teriore formale provvedimento diquesto giu dice. bastando a tale scopo la attestazione dell'ufficiale giudiziario |...i.

Questa è la parie più importante del decreto diD'Aietti, che conliene nello stesso tempo forcffne di sequestro dei computer, l'esecuzione della richiesta di cancellazione del software copiato il legittimamente, e ilsuccessivo, imme-

diato dissequestro. Nelle azioni penali per la violazione del copyright, si dovrebbe applicare lo stesso critivio, con una piccola variante per l'acquisizione della prova del reato: prima della cancellazione si dovrebbe procedere alla copia del software conlenuto nell'hard disk. L'ufficiale di polziaria giudiziaria che operata la permissione attesterebbe che la copia riproduce esattamente il contenuto del disco rigi do a dissequestrebbe annualisamente il computer. E se sul momento non fosse possibile fare la copia, si potreb be sequestrare solo il disco noido, per il CUI smontaggio bastano pochi minuti e una minima competenza tecnica.

Resta però un punta fondamentale: Queste azioni dovrebbero essere sempre affidate a personale dotato di una preparazione specifica, o con l'intervento di un perito nominato dal giudice.

### Coliva: troppi pregiudizi sullo telematica

L'avvocato Daniele Cohva difende al cuni degli indagati dalla Procura di Pesaro. Ilgiovane penalista bolognese è un informatico esperto e appassionato, e quindi si sente particolarmente coinvol to nella vicenda: al Tribunale del riesa- me ha detto «Non capisco, <sup>a</sup> questo punta, perché non sono stato perquisito anche io». Perché?

Avvocato Coliva. perché avrebbero dovuto indagare anche su dilei? C'è qual cosa che non funziona nell'inchiesta?

A mio avviso il problema non <sup>è</sup> de! tut to chiaro anche alla luce delle informazioni che, come difensore, avevo avuto modo di conoscere in precedenza. Del punto di chi deve progettare e mettere bunale del nesame da questo punto di<br>a punto una strategia difereiva riman- vista o ha dato regione Infatti in un pri a punto una strategia diferenza rimangono moti dubbi su quali siano effettivamente <sup>I</sup> presupposti di fatto sulla ba se dei quali l'indagine è nata ed è stata portata avanti, attraverso strumenti in abbastanza elementi di giudizio, ma molto per la permetranti come la persona per la permetranti e il sequestro.

Per un verso mi sembra di poter dire che CI sia stata una carenza diinformazione, di conoscenze, da parte di chi ha svolto un'indagine sulle banche dati amatoriali e sulle loro modalità di fun zionamento edi collegamento, e per un altro mancano ancora troppi ele menti per capire bene <sup>i</sup> contorni dell'azione penale.

In effetti il Pubblico Ministero non ha il roma detto tutto, si ò limitato <sup>a</sup> pochissime costo, e per questo in chi difende restano sempre la cautela e ildubbio che non ci siano in realtà gli altri elementi. verrebbero svelati perché l'indagine è ancora incorso.

Un 'indagine, è sembrato dicapire nella conferenza stampa, che adesso proce de in modo diverso da come èiniziata.

Non so se fino a ora l'indagine non sia. stata fatta cosi a colpo sicuro, cioè se abbia colpito sempre e comunque sog-

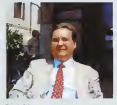

Daniele Cohvs.

gatti coinvolti nai reati contestati ai nu cleo di indagati di Pesaro, perché il Tri bunale dei riesame da questo punto divista ci ha dato ragione. Infatti in un pri- mo momento ha detto che non aveva elementi per controllare il «fumus boni iuris», perché laProcura non aveva for nito abbastanza elementi digiudizio, ma quando la Procura ha detto di più. co- munque si <sup>è</sup> sempre rimasti su affer mazioni probabilistiche, molto poco delneate, che non sono state ritenute sufficienti per mantenere la cautela sul materiale sequestrato.

Tutto quello che rimane ancora sotto sequestro è solamente il software, per ché ritenuto, in inniesi, confiscabile obblrgatoriamente, e quindi soggetto a di vieto normativo assoluto didisseque-

stro, ve<br>Se non ci fosse stato questo, se il llis software non fosse corpo direato, sa rebbe stato dissequestralo.

Sotto qualche aspetto sembra di capire 200, un che. almeno inizialmente, si siano mossi partendo dalTassunto che una perso na che ha un modem é un pirata, 0 che sia una sia un modifica e un propie, o che collegato con un'organizzazione deditaa traffici illegali. Secondo lei, è possibi le?

E possibile. Anzi, da alcuni elementi oggettivi che si colgono dall'indagine,

la conclusione è che si è portati a pren dere è proprio questa: cioè che inrealtà si sia Indagato solo sulle base dei collegamenti in partenza dall'organizzazione pesarese.

Mi pare diaverlo detto in una udienza del riesame, che probabilmente quelli di Pesaro hanno agito come tanti untori che hanno infettato banche dati qua e là per lapenisola, perché, da quanto at tualmente consta, il controllo è stato effettuato su chiamate in uscita da Pe saro ad altre banche dati. Pecò non si sa nulla sul contenuto di questi collega menti, né è francamente ipotizzabile uno smerce di software attraverso il modem, per le dimensioni attuali dei programmi, che rendono assolutamente antieconomico uno strumento diquesto genere. D'altra parte, a mìo av viso, non è possibile, non è logicamente credibile e giuridicamente sostenibile che questi collegamenti, di cui si può intravvedere solo la modestia quanto a dimensione quantitativa, pos sano essere riterusi il fondamento di un'imputazione di associazione per delinguare. Cioè di un'organizzazione, e un'organizzazione non si ricostruisce sulla base dicollegamenti telefonici unidirezionali. Ma il problema <sup>è</sup> che si vede ancora l'informatico con il modem. l'informatico in collegamento col mondo, come un soggetto esoterico, un esoterista in possesso di contento. particolari, che lorendono anomalo, un diverso, e quindi da controllare, da sorvegliare.

Il problema è questo. E ce n'è un altro, molto delicato, che è rappresentato dalla normativa sul software. Essa può diventare, di fronte a questo pregiudizio, un pregiudizio suH'informatico-tele-

matìco. La normativa sul software può diventare uno strumento di scardinamento della telematica a qualunque livello, soprattutto amatoriale, perché attraverso le possibilità di indagine e di intervento violento come sono perquisizione e se questro, è possibile azzerare un'attività telematica sulla base disemplici sospetti.

# Limone:<br>manca li quadro globale

Donato A. Limone, docente di Infor-<br>matira Guindica all'Università di Came. matica Giuridica all'Università di Came-<br>rino. è l'autore dell'Annuario di Diritto delle Tecnologie dell'Informazione, edi- to dalla<br>Io della Seat. Sono circa millecinquecento pagine di norme europee, nazionali e regionali, raccomandazioni, rego lamenti, insomma un «corpus iuris»<br>completo sul diritto dell'informatica la proposito, perché un libro e non un più

Professor Limone, nella prossima edizione del suo Annuario a sarà anche la lazon sulle banche dati? E. secondo lei, dovrebbe regolamentare anche l'atti- regio, potrebbe paminosis anche lo svi<br>volt dei Ali327 vità dei BBS?

gista periode olmar anche i medal non grata, perché ormai anche i media non — servi.<br>possono restare fuori da questo discor- - servi so. Almeno tendenzialmente, non subi- derare che il telegramma può essere to, ma la prospettiva è questa. E allora : un<br>il legislatore deve pianificare: se man- : No cano le norme sulla privacy e le banche — stiam<br>dati, non si deve pensare che questo — lecor non abbia niente a che fare con le tele- ges<br>comunicazioni e i mass media, intanto - der, si può legiferare su questo quinto, ma europee decino che un polito è pegare quando si integreranno i nuovi media con la televisione, inevitabilmente il ne aggiumo, che devono essere liberaproblema si riproporrà. La legislazione dezz<br>deve essere di tipo pianificato, coeren- di c te e integrato anche con altri sistemi di covani<br>comunicazione. Si può fare anche una critte legge sui BBS, sipuò anche legiferare in modo settoriale, se serve, però sideve avere davanti agii occhi il quadro generale, ed è quellò che manca.

Il nuovo Parlamento losa? Potrebbero esserci interessi particolari a frenare che si può incrementare il mercato dell' l'innovazione legislativa?

Ir mondo si sta integrando tecnologica mente e <sup>I</sup> legislatori dovrebbero fare nello stesso modo. Ma non lo sanno, non c'è niente da fare. Il legislatore non sa che deve comportarsi inun certo modo, non pianifica in nessun campo, almeno in questi settori strategici. In questo modo va contro la collettività. quindi figuriamoci se può avere un inte resse. Dovrebbe avere l'interesse a pianificare bene per aumentare tutto il discorso del mercato, potrebbe potenziare nuovi comparti tecnologici, come l'integrazione della telefonia con tutto il

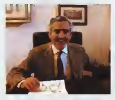

Donato A Limon»

Quello che occorre è un minimo di le- sarvizi, me la logica resta quella trediresto, potrebbe pianificare anche lo svi luppo di professioni e dioccupazioni. C'è da fere tutto un discorso nuovo sui servizi, me la logica resta quella tradizionale, quella arcaica; io tifornisco il conte esti para meritori ci di ricco, occide servizio del telegramma e tu mi paghi il sergi.<br>servizio dei telegramma, senza consi- - sto derare che il telegramma può essere un servizio superato o integrato da altri. I sen.<br>Noi oggi siamo in questa situazione, I pien stiamo uscendo dal monopolio delle te- liche p<br>lecomunicazioni, dove SIP faceva da li camb gestore, faceva da information provi- gie<br>der, faceva di tutto, mentre le direttive - na, europee dicono cam un conto è gestire le reti e un conto fornire <sup>I</sup> servizi a valo-re agjgnunto. che devono essere liberalizzati. Allora, se questo è vero, vuol di-<br>re che il legislatore non può più andare **E** inc aventi stabilendo semplicemente le te- logie è un settore strategico. Attenzioriffe per servizi o per singoli segmenti di servizi, senza avere un quadro gene-rale. Si deve partire dall'idea che questo è un settore strategico, sul quale si di più, si diventa una colonia, un Pitese deve investire pesantemente, non per fare arricchire le aziende del settore con banali strumenti tariffari, ma per ché si può incrementare il mercato del solo un problema di metera prima, ma lavoro. SI può dare lavoro alla gente, fornire servizi migliori alla collettività, acconscenze la questa delle professioni. Il sylviano Questo significa legiferare, oggi, in un'Europa moderne. E tutto questo in Italia manca.

> Nonostante ledimensioni dì questo Annuario...

tecnologie inmodo integrato, enfatiz zando il declino dei monopoli. Solo at traverso il declino dei monopoli sipuò liberalizzare: è la politica dell'Unione so Europea, della Thatcher Non ha caso la

Gran Bretagna, che ha liberalizzato le veramente molto forte, è più avanti di vera molto settore, è più avanti di tutti In questo settore. Quando gli In- glesi SIsono posti il problema dicome condurre strategicamente il cambia-mento, se lo sono posti in modo com-

plessivo. Si sono chiesti che cosa significasse la liberalizzazione dal punto di vista deH'economia generale, dei servizi, del mercato del lavoro, dello sviiluppo dell 'industria, si sono dati una risposta e sono partiti. Invece noi non cisiamo dati riessuna risposta, abbiamo detto: dobbiamo privatizzare <sup>i</sup> servizi ed eli miare <sup>i</sup> mortopoit. che facciamo? L'azienda di Stalo ladobbiamo eliminare, dobbiamo sistemare una società delle poste... sono politiche che seguo- no logiche settoriali Se andiamo ave dere atti parlamentani, direttive, decreti e quant'altro, che hanno riformato que-sto settore, st può toccare con mano senza una linea direttrice, senza una piartificazione. In questo modo il diritto, che potrebbe dare una grossa spinta alcambiamento tecnologico e alle strategie del mutamento sociale, invece frena, e frena in modo pesante.

E frena anche la telematica amatoria-

E non solo, perché quello delle tecnologie è un settore strategico. Attenzio-<br>ne, se lo si frena si perde il treno e si diventa debitori verso gli altri paesi, quindi l'imnovazione tecnologica costa di più, si diventa una colonia, un Paese di sene B.Non ci possiamo permettere di sbagliare, altrimenti rimaniamo debitori dì tutto verso gli altri Paesi, Non è solo un problema dimateria prima, ma è la materia prima delle materie prime, l'informazione, senza laquale non c'è

L'Annuario segue la logica di vedere le di Cinton, da tutto il discorso di Defors, sviluppo.<br>Duestili logica di integrazione non c'è, non l'ho creata io con questo volume, mi sto sforzando di mettere insieme <sup>i</sup> materiali e dire al legislatore, cerca, da oggi in poi, di dare un po' di corpo aquesta materia, che è disorganica. Altrimenti restiamo fuori da tutto il discorso di Clinton, da tutto il discorso di Delors, per restare in ambito europeo. Sulle au-<br>tostrade elettroniche, chi arriva un mi\* nuto dopo è fuori gioco, questo è il di scorso che il legislatore non vuote capire.

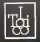

# logica soluzione al problema dell' approvvigionamento

TE

technologies

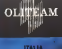

**REPORTER** 

Salvaguarda ed accresci <sup>i</sup> tuoi utili importando direttamente da Taiwan, Hong Kong, Singapore

 $\overline{\mathbf{u}}$ 

# e Cina.<br>Acquista con interlocutori italiani sul postoje popular

Un organizzazione consoiidata per un servizio'^^H

**MARK** 

- noor to operaame uneone.<br>Garanzia del prodotto ditettamente dall' Italia.<br>600.000 sistemi TEN TECHNOLOGIES operanti
- -
- nel mondo Green-PC Board Bus, ISA<br>TE • Hard Disk •Memorie
	-
	-
	-

ITAICOCO.,LTD-Ro0iii, #4. 3RDFL00R <sup>112</sup> CHUMGSHANN.ro.,SEC, 2. Tel. <sup>00886</sup> /2 •5516248 TtlpFi Taimil. B.O.C. B.O.C. B.O.C. BALLAST PARTIES

OLITEAM spa Vra Diaz 28. 28310 CAVAGLIO D'AGOGNA (NO) I - 80

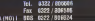

### TEMPO REALE

## Una comunità che non conosce confini

# BBS, le porle del cibermondo

Covi dipirsti tecnofogici o innocui passatempi difine secolo? Cerchiamo di capire che cosa rappresentano le strutture telematiche messe sotto accusa in Italia

#### di Msniro Csmmsrata

Da non so quanto tempo accanto al destino. «Cibernetino» è stato conesta mio PC c'è una scatoletta nera con tante luci rosse; un modem. All'inizio mi serviva solo per la «posta elettronica» con MCmicrocomputer, un modo di lavorare di straordinaria efficacia. Poi, a poco a poco, ho incominciato <sup>a</sup> usarlo estendere le mie conoscenze e i mieirapporti con glialtri al di làdei confini fisici del mondo in cui vivo. In pochi istanti, senza muovermi dalla sedia, posso entrare in contatto con milioni di persone che usano lo stesso strumento, senza tener conto del luogo incui si trovano. Esse sono qui, e iosono a ca sa loro, ma non ci disturbiamo <sup>a</sup> vicen da come succede col telefono.

Il modem ètecnicamente un'esten sione del telefono, ma presenta leca pacità di una comurticazione molto più rilassata e profonda, lastessa differen za che c'è tra parlare e scrivere. Telefo nare <sup>a</sup>un collega americano, per esempio, comporta per me una sene dipro blemi: c'è il diverso fuso orario, lui po trebbe non essere in casa o essere impegnato, e via discorrendo. Via Inter net, invece, in un succession and messaggio.<br>net, invece, gli lascio un messaggio.<br>neto suo conelo alettronica, a lui nuò ... Fettos sistosunosme d'un gande ombo obmistie Cran di termenori de donne essore ponella sua casella elettronica, e lui può deterministrazione rispondermi con calma e darmi molte più informazioni di quelle che potrebbe

comunicarmi a voce. Negli ultimi anni queste possibilità sono stale scoperte da milioni e milioni persone. Siè così creata un'impressio nante rete di collegamenti, che copre tutta la Terra, fino a costruire quello che chiamiamo «un mondo virtuale», molto diverso da quello reale, dove i concetti di «spazio» (e quindi di «tempo") e di «confine»' sono praticamente annullati Qualcuno lo chiama «ciberspazio». Che significa-

#### Dalla cibernetica in poi

A volte le parole hanno uno strano

destino. «Cibernetica» è stata coniata - gia. I<br>nel 1948 da Norbert Wiener, il padre - di co deil'lnformation Technologv, per indica re appunto la nuova scienza dei computer. Deriva dal greco e significa più o mero «governo automatico» (in greco antico il gybernetes è il timoniere). È stata usala per indicare tutta la restanza fino alla meta degli anni '60. quando si è diffuso il più corretto termine «informatica» (coniato dal francese Philippe Dreyfus nel '62 come crasi delle nerries Information ai/tomatique), «ciberneti ca» è rimasto a Indicare il settore del governo delle macchine dove è stato poi soppiantato da «robotica».

Negli anni '80 il termine «cyber» ri- - nivero sorge nel significato datogli da Norbert Wiener, ma in unione con il termine «punk» (parola di origine incerta che indica determinati gruppi di giovani contestatori della società). Cyberpunk è l'irivénzione di uno scrittore americarìo di fantascienza, William Gibson, che ti immagina una generazione digiovani che lottano contro la società tecnològiaca usando le stesse armi della tecnolo-

gia. Insomma, dei sessantottini armati di computer <sup>e</sup>modem (chiedo scusa per l'inevitabile semplificazione). Cyberpunk diventa un movimento letterario ancora oggi molto vivo e diffonde tra molti giovani un'ideologia che contiene aspetti interessanti A mio avviso, gli scrittori cyberpunk

hanno intuito con un certo anticipo sulla cultura ufficiale la struttura del mondo che stiamo costruendo, nel quale società al di sopra dei confini nazionali, delle classi sociali, delle culture, fino a disegrare un mondo «virtuale» staccato da quello fisico: il cyberspazio, ap-

punto. E questa parola, negli ultimi tempi, ha inbuona parte perduto il suo signifi cato «alternativo», quello dei romanzi di fantascienza, per entrare nel linguaggio di tutti <sup>i</sup> giorni a indicare l'insieme dicomumcazioné etecnologia che costi tuisce l'universo delle telecomunicazio-

ni. Sé guardiamo lecose coit occhio disincantato, possiamo dire che il grande

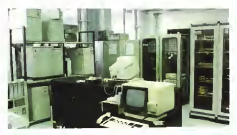

progetto delle «autostrade dell'informa- Dire avece dei avece zione» dell'amministrazione degli Stati Uniti può essere paradossalmente visto come una realizzazione pratica dell'Idea letteraria del cyberpunk. Con una ton tìamemale differenza; il cyberpunk ècontestatario, anarcoide, libertario, mentre il progetto di Al Gore è integra-

to. istituzionalizzato e liberista. Tutto questo è importante per capire che cosa sta succedendo al di là degli aspetti tecnologici e commerciali dei<br>nuovi media e in quale ottica possono essere considerati alcuni argoment» che in questo periodo provinciano spesso le pagine dei giornali e della stampa specializzata, come il fenomeno Inter net e il «BBS Crackdown», del quale siparla diffusamente nell'articolo prece-

dente Infatti Internet è ilmodello vivente del ciberspazio, il luogo virtuale dove<br>tutti possorio incontrate in comunicare Bulletin Board System, creè quatoga tutti possono incontrarsi e comunicare. E <sup>I</sup> BBS sono un aspetto, una parte del ciberspazio, che serve a scambiare spaco», insomna una biohece elettroinformazioni sia a livello professionale. Sia a livello amatoriale; l'importanza delle reti di BBS deriva dai contenuti e dai chiunque può etteccate un foglishto. collegamenti che offrono e anche, in molti casi, da non trascurabili aspetti commerciali. Ma come in tutte le attività umane, nel mondo delle reti telematiche CI sono persone oneste e malfattori, CI sono compassati accademici. e divertenti buontemponi, ci sono tranquilli padri di famiglia e ladri, voyeur, pi-

#### il mondo dèi BBS

incominciamo dagli aspetti pratici Al livello più semplice un BBS si fa con un personal computer, un modem e, natu ralmente, una linea telefonica. Perchè possa funzionare occorre un software per la gestione dei collegamenti e der - rest<br>messaggi: ce ne sono parecchi di pub- - veci blico dominio, cioè che non costano nulla, a parte un certo lavoro dipersonalizzazione. Le strutture commerciali mazieri. E siccerne la reti di BBS sono di maggiori dimensioni, come MC-link lavorano invece con software molto complessi, sviluppati ad hoc. Con l'au mento delle dimensioni servono più li nee telefoniche, quindi più modem, e computer più potenti, fino ai grossi ser ver UNIX che governano le strutture professionali di una certa importanza. promagazinei di una batta importanza presentato dalle memorie dimassa, che devono essere di grande capacità: è difficile gestire un BBS anche amatorele con meno di un gigabyte in linea.<br>Più interessante, in queste sede, è

Più interessante, in questa sede, è l'aspetto operativo, che in molti casi non è abbastanza rappresentato dal ter mine «BBS». Infatti la sigla significa-

put nescondars' do<br>Hondue - anche nelle memoria di un grande e territoria.<br>« Euperphanent CEO

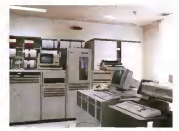

spacci», insomma una bacheca elettronica. Questa è la funzione originaria del Treti c<br>BBS, un tabellone virtuale sul quale II me, i che può essere letto da tutti quelli che – voce<br>gli passano davanti. A questa prima – luogo funzione si aggiunge quasi sempre quella di «posta elettronica» (E-mail): ogni abbonato dispone diuna casella nella quale gli altri abbonati possono depositare messaggi personali, che non possono essere letti dagli altri.

to dalle bacheche: esse sorto sudivise in aree (dette anche «conferenze»), di- daaro guando parliamo di ciberspazio. viste per materie, nelle quali si accumulano continuamente leinformazioni in viate dagli abbonati. Le aree diventano cosi enormi fonti di conoscenza «on-li ne», accessibili m continuazione. Nella maggior parte dei casi le informazioni restano inlinea pochi giorni, poi le più vecchie vengono sostituite dalle più re centi. Invece qualche struttura speciacenti invece questre struttura specia- informo, a piuo acarmolare informazioni.<br>Stress serbissa tutta o parte della infor- ere tutto il mondo a costi molto barri mazioni. E siccometria la rati di BBS sono. spesso collegate tra loro, quello che ri- sulta alla fine è una specie digigante sca enciclopedia universale, dislocata in ogni angolo del mondo, e nello stes so tempo si realizza un sistema di tele comunicazioni globale che consente di

Builetin Board System, cioè qualcosa come sistema Questo, in altima analisi, è<br>come «sistema per l'affinsione di di- la schema di listecot il meccanismo è chiungue quò attaccare un foglietto semplice, può bestare la spette di una Ma il punto più importante è costitui- molto difficile, enche se è tecnoamenconsultaria. Questo, in ultima analisi, è<br>lo schema di Internet. Il meccanismo è concettualmente semplice, perché le reti collegate a Internet sono moltissi- me, e passare da una rete all'altra è semplice, può bastare la scelta di una voce su un menu. Dunque esiste un luogo virtuale dove si possono incontrare tutti quelli che hanno accesso a una struttura collegeta a Internet, basta conoscere <sup>i</sup> rispettivi indirizzi telematici. In teoria si potrebbe anche costruire una specie di elenco telefonico globale, anzi, telematico, ma l'impresa appare molto difficile, anche se è teoricamente possibile. Questo èquello che inten- diamo quando parliamo di ciberspazio.

THING REALLY

Naturalmente navigare in questo ma-re di collegamenti e di informazioni non è semplice, e per questo sistanno svi luppando strumenti software che dovranno facilitare l'accesso alle informazioni. Un fatto, comunque, è chiaro, chi. è collegato in qualche modo a! sistema telematico globale è collegato a tutto il mondo di condo scambiare informazioni con tutto il mondo a costi molto bassi. In molti ambiti universitari, per esempio, non avere un indirizzo elettronico significa essere tagliati fuori dalla ricerca In molte attricta professionali avere in tempi brevissimi e con urta spesa ri dicola, di un'ampia documentazione su-

### Saiber? No, «iber...

Ricordate, in «Frankenstein Junior» lo scambio dibattute tra Gene Wilder <sup>e</sup> Manv Feld- man? «IgorZ. No. Aigor»...

Ho wato la stesso problema incommensado a scrivere questo pezzo. Cyterworld (saiberuorlp}, cybdrspece (saiberspeis)... Oppure cybermondo (saibermondo, orrendo). Ma via. in italiano non c'è laparola «cibernetioa»? E allora parliamo di cibermondo, ciberspazio e cibertutto. e facciamola finita.

gli argomenti piu disparati. Per fare un esempio immediato, questo articolo e quello che lo procede sono stati scoro portato nel mio computer una sene di informazioni che altrimenti sarebbe sta to troppo complicato ottenere in tecno

Un'osservazione particolare deve es sere fatta a proposito dei costi: anche in Italia, dove la telefonia ha taniffe molto più altri di realis di altri paesi, i costi delle telecomunicazioni sono da consi derare molto bassi, se confensivali quelli dei sistemi di comunicazione tradizionali, Trasmettere questo articolo alla re dazione di MCmicrocomputer attraverso MC-link mi costerà solo uno di scat to telefonico, cioè poco più di centocin quanta lire; un «pony» costa diecinnila quarrol ane, un «piuny» coasa disecrrissi

#### BBS, che passione!

BBS bisogna considerare un dato importante: le conseguère un déto minimient de l'annoya service en la presence de l'annoya de l'annoya de l'anno<br>portante: le comunicazioni tra BBS e al-<br>de l'annoya presence en l'annoya de l'annoya de l'annoya de l'annoya p tre strutture simili costituiscono solo una piccolissima parte dei flussi tele-<br>
che casa sporta parte dei flussi tele-<br>
che che casa sporta unus al monte delle una procoreama parte un reser com: che casa significa oggi la imprasta esti-<br>mattici che si intrecciano sul globo. I sericari come si miseva il mondo della<br>Ciravnisa el villa matterna molto dià im-Quantità di informazioni molto più im- sonosi, come si morse il morse più il<br>Quantità di informazioni molto più im- leege comediato pre per la vegoponenti interessant interessant interessant interessant interessant interessant interessant interessant interessant interessant interessant interessant interessant interessant interessant interessant interessant interessan transazionali, come il traffico areo, le dirate della scotrasmissioni telefoniche, radiotelevisi- **Store Sterling** ve. il controllo dello spazio, gli esperi- Give di vita sentre gli lesteri Milane. menti scientifici e militari. Anche le reti 1993, L. 18 000 private e Ipscambio didati commerciali. per guanto riguarda le dimensioni dei flussi, rappresentano una realtà più im ponente delle reti di BBS Ma l'impor tanza di questo settore <sup>è</sup> comunque molfo grande, perché realizza uno scambio diconoscenze tra individui e non solo di sequenze di bit tra impersonali macchine informatiche.

E questo è particolarmente vero nella telematica amatoriale, il vero ciber se spaziolitati attiguate, il vero capertecnologie. Molto tempo fa questo tipo te di appassionati, <sup>i</sup> radioamatori Poi, all'inizio degli anni '70. il progresso tec nologico mise leradiotrasmissioni alla portata di molte persone, e nacque la moda dei CB, <sup>i</sup> frequentatori della Crfr zeo Band, che si divertivano a scambiarsi informazioni assolutamente mutili. cercando sisopraffarsi a vicenda con "baracchini» sempre più potenti, m barba a regolamenti e divieti. Ma si trattava per lopiu di adulti annoiati, assai mal visti dai radioamatori tradizionali. Inve ce lanuova frontiera dei contatti <sup>a</sup> di stanza oggi interessa soprattutto <sup>t</sup> giovani, in particolare nella parte amatoriale Ma anche <sup>I</sup> BBS professionali, che

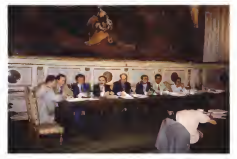

A ser Colors as products and the discussed Prints (27 million products)

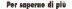

Per inquadrare meglio il fenomeno di diffative Crickdown - la famesa ass-

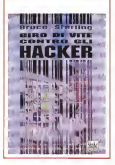

sono nati nelle università, hanno il maggior numero di frequentatori tra chi ha meno di trent'ann. E <sup>I</sup> contenuti? Qui il discorso sifa

più complesso. Ci sono BBS "generalistia e ci sono BBS piu o meno speciolizzati. Algun fondano la loro esistenza sulle messaggerie pubbliche, altri suquelle private, altri ancora servono so software tra gli appassionati o <sup>i</sup> professionisti dell'informatica e della telematica Ci sono strutture dedicate a pro-<br>blami di rilevante interesse sociale, copiu 0 meno esclusivamente di giochi <sup>e</sup> passatempi. Il successo di un BBS deriva m primo luogo dall'identificazione di un pubblico particolare alquale pro porre determinati contenuti, oppure dal saper fornire un panorama di argomenti molto vasto, tale da soddisfare un grande numero di abbonati

È il caso diMC-link, che offre qual cosa come centocinquanta rubriche suggi sutte camisantiquemia rueriche guige angoristici peu dispatati da ve donanza. Cinema, televisione. all'infor matica, ai problemi condominiali, ai giochi, aH'università, ai problemi dei «single» Un altro fattore determinante per il

successo diun BBS èla sua apparte nenza a una rete, che amplia le possibilità di contatto e la quoetna delle informazioni Ma, anqhe all'interno pi una rete, il successo diun BBS dipen de soprattutto dalla capacità del gestore, che nel gergo dei frequentation del Ciberspazio si chiama «sysop» (System operatori. Il sysop è il déus ex machma del BBS Cure gli aspetti tecnici, consiglia <sup>I</sup> neofiti, modera le conferenze (op pure semina zizzanma per animare lediscussioni).

Scempio lamoda di internet gratis; a Bologna e a Roma lo offrono <sup>i</sup> Comuni <sup>e</sup> sb per scendere incampo «Italia On Line...»

... ma MC-link è ancora più aratis

Fino a ieri in Italia la telematica era una faccenda per pochi eleni. In pratica, al di là degli addetti alle telecomunicazioni dei gegi sopetti ese telecomunicazioni osi universitari e diun certo numero di giovani • Il popolo dei BBS - non ne sapeva mente nessuno Neanche il Videatel, la forma ditelematica più semplice e popolare, è riu scito a decollare nel nostro Paese. Poi qualcuno ha sentito parlare del repporto Clinton-Gore, dove si parta di Internet co- meteorio in e comprese per il provincie<br>Clie modello delle sistemata del riforma- - 200 000 freshmene e 70% par i internet il che alcuni operatori hanno iniziato a distribuire con taniffe forfettarie. con conse- redeeno IIVA compress) par il priviguenze negative facilmente prevedibili sul piano della mancata ottimizzazione dello sfruttamento della banda disponibile (si ve da reditonale di Paolo Nuti sul N 140 di ra di offrire ai suoi abbonati un accesso molto ampio a Internet, completemente

Nel frattempo - non sono passati nean che due mesi - sono precisati meglio in contorni di «Italia On Line», l'iniziativa telematica congiunta Olivem-ll Sole 24 Oree dovrebbe offrire, nella fase iniziale, l'ac cesso completemente gratuito ai servizi di all'enno + IVA, oppuse 200 lineimmuto più<br>base è puna pere di triameti in provizi di controllato presenza dell'altroporterio, per

base e a una parte diinternet. Ora c'è un'altra novità. <sup>i</sup> Comuni di Bolo gna e di Roma offriranno gratis l'accesso a techettesa Internet ai loro cittadini. L'iniziativa presenta alcuni aspetti certamente postere e altri che lasciano perplessi. Da una parte si incomincia a capire che latelematica può essere un magnifico strumento didemocrazia e di crescita culturale a sociale, e prace e ui erroete passere o parago, e<br>questo va lodato senza nosive Dall'altra c'è da chiedersi che se ne fanno <sup>i</sup>bologne-si e <sup>I</sup> romani, in generale, dell'accesso a internet Non sarebbe più semplice, e anche più efficace dal punto di vista della prefer<br>partesistazione dei cirisdesi, metter se un polett Bplogna-SBS e un Hema-BBS? Per conti nuare poi con Milano-BBS, Messina-BBS. Voghera-BBS. . fino a costruire una meravigliosa «Italianet» fatta, veramente, dai

#### / covi dei pirati

li sysop, in eprecolàre quello di un BBS amatoriale, è una figura molto in teressante per chi studia gli aspetti della società, perché in molti casi rappresenta da una parte lacultura tecnologi ca delle nuove generazioni, e dall'altra tutti <sup>I</sup> pregi e <sup>i</sup> difetti dei giovani di sempre La sua caratteristica più importante è la passione con la quale svolge lasua attività telematica, sacrificando lun ghe nottate e molti giorni di festa ai coHegarnenti o alla cura del suo siste ma, e spesso pagando ditasca propria tutte le sopse per far funzionare la cittadini (e naturalmente collegata e inser

netir<br>Ma a questo punto bisogna capire veramente che cosa divino per la copie velos gratuito» a Internet, perche la«madre di tutte le reti» è un insieme diservizi, e l'ac cesso può essere offerto a condizioni di verse a differenti settori. Vediamo qualche cifra.

Galactica: abbonamento base 119.000 lire/anno IVA compresa per il privato e 200.000 lire/anno -fIVA per l'impresa: servizi di base più connessione a Intamet <E- mail, News, Telnet. FTP, IRC) 178.500 li re/anno (IVA compresa) per ilprivato e

300.000 lire/anno + IVA per l'impresa. Agorà: abbonamento base gratuito; connessione ad Internet estesa lE-maiI, FTP, Gopher. News, Telnet, IRC) 238. OOÓ 1ire7anno IVA compresa.

Comune di Bologna: connessione a In ternet gratuita at cittadini del Comune, li mitatameme aE-mail e servizi correlati (mediting list. off-line query) e Newsgroup locali e ad alcuni internazionali; connettività Internet completa nelle ore di basso traffico (dalle <sup>1</sup> 8.00 alle 09.00 edurante il week-end) 480.000 lire/anno; per l'impresa accesso completo a Internet 3.600.000 lire/anno \* IVA, oppure 200 lire/minuto, più costo non precisato dell'abbonamento, per le imprese che non scelgono laformula

forfettaria.<br>Comune di Roma: tariffe non ancora definite, ma verosimilmente analoghe <sup>a</sup> quelle di Bologna<br>Belle De Llew melle fessi increta anno

**ITALIA ON LINE: nella fase iniziale, scor-**<br>In la manamentale nella fase iniziale altresse do le informazioni non ufficiali attualmente | 18<br>disponibili, saranno fornio gratuitarrente | 00 tutti <sup>I</sup> servizi di base e l'accesso a Internet, ron si se se esteso o limitato s E-mail e<br>Non si se se esteso o limitato s E-mail e

MC-leak althousements have 216,000 li-MC-iinki abbonamento base 216.000 l>- re-<br>- refanno IVA compresa (dal 1990); posta resento l'on concretto catalona dal maggior 1992; FTP limitato gratuito del gennaio 1993; connettività Internet estesa lE-mail, FTP, Gopher. News, Telnet) gratuita dal maggio 1994

struttura C'è citi oggi fa ilsysop. ma qualche generazione più indietro sareb-

be stato il capo di un gruppo di boyscout; c'è ilcomplessato che soddisfa <sup>i</sup> suoi inconfessati desideri di dominio usando il modem come uno scettro; c'è il maniaco della tecnologia che pro voca infinite discussioni su computer, modem, programmi e procedure. E c'e il «voyeur» che si diverte soprattutto a spulciare nelle caselle elettroniche del buona parte della stampa di intermane-<br>le messaggiore couzee desprovasi en che si occupa del settore solo le messaggerie private Insomma, an che conoscendo <sup>i</sup> sysop si scopre che il cibermondo non è poi così diverso dal mondo di tutti <sup>i</sup> giorni. E quindi che an che nel cibermondo si trovano ladri.

scassinatori, truffatori. Dunque ci sono BBS corretti e 8BS disonesti, pubblici o segreti.

Questo è un punto molto importante da chiarire. Come <sup>i</sup> pirati di una volta avevano <sup>i</sup> loro covi in isole fuori mane, cosi oggi gli backer dispongono di basi segrete. L'unica differenza è che sono basi virtuali, aree dicomputer nascoste a chi non conosca determinate parole d'ordine. In queste Mompracem di sili cio. a volte celate in geardi computer all'insaputa dei legittimi proprietari, cu stodiscono <sup>I</sup> loro tesori di software ru bato e si scambiano <sup>i</sup> grimaldelli logici che servono a compiere nuove scorrerìe. E, come ai tempi dei pirati, ci sono <sup>i</sup> mascalzoni puri e quelli che si comportano contro le regole sbandierando gli ideali di una regere idea di nome. Ma, forse nella maggior parte dei casi, SI tratta di persone impegnate m una sfida continua per dimostrare laloro bravur commune per unincontere la ligita più sofisticate innalzate dai responsabili della sicurezza dei sistemi. Spesso le ca a ricostruire le malefatte di un hacker colto con le meni nel sacco- è lui stesso che si vanta delle proprie im prese, con abbondanza di particolari Forse ogni hacker sogna che la propria àbiiita sia notata da qualche grande im presa, che loassuma per combattere alto come lui, e casi del genere si sono già verificati.

Ma questo non significa che la pira teria telematica debba essere considerata con benevolenza. Anche chi non entra abusivamente inun sistema informativo per danneggiarlo o per ru bare informazioni, ma solo per dimostrare la propria abilità o per soddisfare inconsci desideri che lo spingono acu riosare nella sfera privata degli altri, compie azioni estremamente pericolo se per la società. Il settore delle telecomunicazioni è sempre più essenziale più un'attività umana di una certa rile vanza economica, sociale o culturale e scientifica che non sia fondata sull'im piego delle nuova tecnologie. Le tele comunicazioni sono un meccanismo talmente diffuso e talmente delicato che un piccolo malfunzionamento può provocare danni di estrema gravita Dunque non ci può essere indulgenza verso chi fa il pirata per gioco. Ma npn si può neanche identificare la pirateria con la telematica amatoriale, come fa buona parte della stampa d' informazio ne, che SIoccupa del settore solo quando si verificano avvenimenti negativi e dedicando più attenzione al«colore» che alla sostanza dei fatti e alla cor-<br>remozza dolle informazioni alla rettezza delle informazioni.

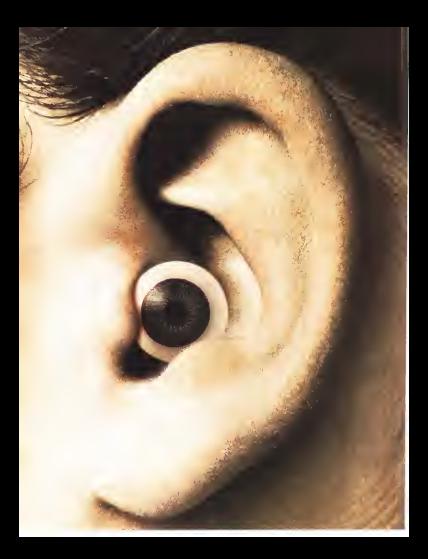

# Chi non si fa VEDERE NON SI FARÀ SENTIRE.

### SIM HL ET 94

26<sup>\*</sup> Salone Internacionale Strumenti Musicali. High Fidelity, Video ed Elettronica di Consumo.

E ancora: Vidroproitzione, Home Computer, Home Theatre, Car Stereo, Computer Grafica. L,e nouità 1994-95 do tutto il mondo. La più avanzala proposta tecnologica. La più grande vetrina europea per gli operatori e per ilpubblico.

li più ricco festival di fine estate. Cento manifeslasioni speciali. Convenlions. Concorsi. Spettacoli. Incontri. Gare. Premi. Prove pratiche. Meetings. Workshops.

E la novità di "HEI - Home Entertainment Insieinterattiva su CD, Fideogamea avanzati. Realtà Fir- 22222. turile. Multimedialità. A "Neur Technatagy le anticipazioni del futuro. A "Future Stare" gli acquista di software in Fiera.

Ingressi: Pubblico - Porta Meccanica e Porta Edilizia. Operatori - Heceplion di Via Spinola. 0rario:9.30- 19.00 .Aperto at Pubblico; 15- 16- 17- fS. Giornata Professionale: Lunedì 19. Segreteria Generale; Via Dimenichino, 11 - 20149 Milano Tel. 02/4M5541 Fax 02'49W3S0 Telex 313627.

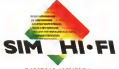

**CAMBIALAMUSICA** 

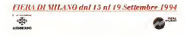

**ANTERRIMA** 

## Motorola 68060... la sfida continua

di Andrea da Prisco

Control or Antiquitation of result to subsidiarized or dalla Paranta Drago DP in Aforesia rent lo è carenno commerceivenesse due suel che riguardo I evolucio-La mancia dell'ultero chezponeres deve annoyes examples and de ed are one NAMED IN OCCUPANTS on. Scottsman 60000 (4 cm) te poliete le generazione the context dat community often DOGDO DEI HIMBATO COD 00 Mile prevedendo a brewe academa at the ura versame or fit Mele Ma a SSORE ED DO AFTZ WWW Sta in grado di vermissioni

ben 65 SFECIAI colo versione a RS Milo. Ri profin art on GMAS, resourced's system recenregistrate e ava maggiore neguenza di DO A REGIONE ESSENTINO CONTRACTO software the a livelly of buy. Pur ron essendo, ovvintierre, PIN conspanbile coo il 60340 A receipble contaillors allowant when sudla gustanti starribre sassistemente colozando una solvida adattante - Pioni-Rackcompletements passage che utilizza del ANTIQUE AND J PW necessary per nanoporre le sole answered or problem rule sulle persoa maore cel misore compoziti pemali

Sarà disponibile subito dopo l'estate nel AR HOUSE OF WASON TO USE STORES OF vennu crva v vul i coloso il<br>I Filmen se la Mileta se la FPILI

#### L'acchitettura

- Rangement Courses Monarchi (2000) A caretter control of a car and the more in 22 help between remainers supervising, cremateur alordргезалет зарегосимъ, соприжев в пенcan possibilità di costate a basso comunto.

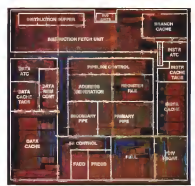

La teorologia di integrazione su stitui è HD MCC system da B.C michon, trade anothe demetallingerous our un tetale di citra dan-FIRE A REACTORS, DOI US TOTALE DI DISPERSO Put Superintendo a 3.3 volt. il chio è in gratito www.www.interests.com personal cache per das e ismusori são 8 Kbyte l'unat, una dopno cicolos na la pinanza giuna e certo. di li mannera narallelationite all'i mita finationi nous e pla bounds temet caribe cies e una protectiva especiente.<br>La cache deb e la cache intrunoni supeci

in. la lettual g la scritture dell'operando in notre assere «congelate» per avitare l'allocannot in sevenant is cedite a net le andy

Grabe all oleveto garallelismo interno il dezch der det e gå access attern contemofcorescents all'energonesi delle sissienor incent in cache can a crossocrate a ban-Chi a duattro via consentiendo access tomultime the in William che porttuni. Le ditto zoni vengoto curicato dalla cacha interne o specifica a quattro stack. Ma la grande reappointed a guarrie state first a grande resen concert a lunchezza venable della familia distribution der notificate in DESCO SOLO DECCOR CSM 11 sessiono a tinnozza lisentered Trattandos di un fargonemento di tipo FIFO First In First Quo i bullet dearmanary and hand er retter een raytesome e the 4 di fico RISC catatteretails da una coppia pipeli to contente di logilo coexpressions blunch reaches of Trampe software è gossibipeine thrusoando ale oraers demonstrat a people

L unita integrata in vil reshila (ESI) reconsidered FEDER IF THE SATE PAID THIRDED ISSUED: 64 **CEDIA Che con i costoces**son registrato con in pe-

were www. specialized true. gunners calcul in seconds mobile furnits onto pat entima a laureate astronomanzerie WAS SERVED ON THE REPORT OF A COUNTY OF

La cache di branch gioca inchia un ruglo fordementels nel reggiungenento delle pre stazioni del 69360, conservendo che la meggior peris dei salti venga eseguis in zozando una tengota nata como ubranch fráline di fatch di rilevare a modificare il profetcuscos della internezia riducando al musumo

#### Consumi e ovesteriosi

Il che 65060 john a tutto questo ben di Del à carattevents da una pasticoa original vete, racevelable use software, del comparers di comezze. Grazie ad un amperto cometro. mente statico, una destigna dinemica del'abriertazioni e alle possibilità di costa re a bassa tensione, il 66060 minimizza au Ogni statio delle pipeline interno dell'uresi consume sale quando c è un syn piere in executions, mentio I and di cache solo

quando viene eseguito un accesso Per il cortrollo v^a soWare, nel68060 e stala mn- Distance CTOR che distantano contratti del per Power STOP) che disattiva <sup>i</sup> Circuiti del pro zioni e riducendo in maniera significativa i zioni a naucendo in menera significazioni.<br>Consumi<br>. Revisión infine de prestamos: la crove

Riguardo, mime, le prestazioni, le prove un incremento di circa il 50-70% dovuto alla<br>macva architettura e dell'100% gitatre al nuova architettura e del 100% glazie al<br>cicck iaddoppiato. Rispetto quindi ad un clock raddoppiato Rispetto quindi ad un 68040 a zo mhz. il 68060 a 50 MHz e più del triplo piu vesce Tratto ciò senza errere tuare ncompilazione del codice: ottimizzan- do anche questo sarà possibile ottenere un ulteriore 15-25% in più.<br>Il livello raggiunta supera i 100 MPS alla

Il regulare di circi di 600 Milion i a tra variar frequenza diclock di S6 MHz. Le tre versioni attualmente in programma, 68060, 6SLL-VEV C 66EC-VW- UNIVERSITY IN SERIOR WITH lo di prestazioni Iper <sup>i</sup> calcoli intenl e differi zoni offete in particolare, il chip BBECOBE zioni offerten esti di ABMI i chiarca sulla di contro non do dimensione di Mandale di Ma cessore matematico integrato, originale prestazioni a basso costo per la realizzazione di empedded controller dove non sono necessarie unità di questo tiqo. Aspettiamo a di vederlo presto come controllore di peri- feriche esterne, come le stampanti laser o

Disponibilità anno 2002 a company Le tre versioni. 68060. 66LC060 e 68EC060. <sup>a</sup>50 MHz sano attualmente infa-

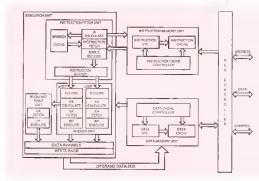

trensite di quest'anno La produzione in 1994 trimestre diausst'anno. La produzione in volumi del primo partirà alla fine del terzo

pioni generali secondo disponibili, sia par le tromestre quelle della versione a 60 MHz.<br>Versioni a 60 che è 66 MHz l'entro il teoro il regioniti politimis tro mesi diu teori filme trimestre, quella della versione <sup>a</sup> 66 MHz inizierà soltanto tre mesi più tardi (Ime

## <sup>I</sup> clienti 68060 dicono...

iforte Mokxota S.p.A j<br>\* + ClauSter As issues ab proping attest democrats appartiactions as alte prestazioni per Apple Macintosh, che sfruttano le più aggior- nate tecnologie Motorola. Vediamo nel 6S060 una stimolante alter nativa par quegli ugasti che richiedono prestazioni e livello di ... - Qui PowerPC man che non designerano spendere rempo e decess per convertire la aromanisme en la convertire la convertire la convertire la convertire la formación de la convertire la convertire la convertire la convertire la convertire de la convertire de la convertire de la convertire d dei nostri cliènti nei prodotti Da^Sfar, oHriremo un aggiornamento dai processori 68030 e 68040 aaualsiasi futura prodotto 68060". - Andrew Lewis, presidente DayStar Digital.

\* iCon prestazioni interne di Tipo RISC e compatibilità esterna col codice 63000, il 68060 offre il meglio di entrambe le architetture. ... roj<br>Ci aspettamo un miglioramonto del doppo o del triplo rispetto alle ... . ...... prestazioni del 66040 grazie all'architetture superscalare della oadao : Attraverso i corenta miglioramenti delle prestazioni della Familia Familia Familia e<br>Famiglia 68000, è chiaro l'imento Motorola di reggiungere nei Familia prossimi due anni velocità dì clock e perfezionamenti di processo tali da raddoppiare le prestazioni dell'attuale 060. Tutte la storia di con pressuano RISC il Motorola, l'impegno nel supportare il parco clienti, non trovano ri- - tua.<br>scontro presso gli altri produtton di processor real-time. Per questi - - J. motivi ci aspettiamo altri J6 anni di continuo supporto e migliorii<br>- motivi si aspettiamo altri J5 anni di continuo supporto e migliorii<br>- miello civili famolii: 68000+

mento della famiglia 68000". - Shewn Mornssey, direttore progettazione. Force Computers Ine.

aumentare in modo significativo le prestezioni senza dover risotvere il software esistente". -BobAebli, presidente. Heurikon.

\* "Benché siamo convìnti che <sup>ì</sup> Macintosh PowerPC siano desti-

\* «DayStar ha serito la propria stoca famendo aggiornamienti ed e elevanti di quate stocali il software compatible è già stebilizzito e nati a primeggiarè sul mercato, siamo anche consapevoli del fatto che sia necessario un certo tempo a compatibilità come un'eccellente caparturate per forraye esa assumi. Mo-68060 come un'eccellente opportunità per fornire egli attuali Ma-cintosh 68030 e 68040 un aggiornamento che offra prestazioni più elevate di quelle attuali il software compatibile è già stabilizzato e<br>In illano fillal sanctio le giudo di venttore qualitato applicazione gli utenti raten saranno in grado in sara

stiano usando oggi senza alcun ritardo".<br>- David Sun, vicepresidente progettazione, Kinstone Technology

• "Abbiamo dacitso, per il 7994. di focalizzare <sup>i</sup> nostri sforzi su una accelerazio board per il 68060 Grazia all'expressione supersone re puesta scheda por el eggiungere il 200 per cento delle prestazioni conservazioni per il 68040. Chi lavora gali disponibile sul bisogno di queste velocità <sup>e</sup> grazie al software già disponibile sia- mo in grado di fornire al meroato il più veloce Macintosh <sup>68060</sup>

eccelerator"<br>- Achim Strupat, presidente, MicroMac Technology

• kII 66060 offre un rapporto prezzo/prestazioni ineguagliabile ed un aggiornamento indolore per <sup>I</sup> clienti 88000. È un sistema CISC con prestazioni RISC ed estende in modo srgntficafn'o la nostra at-

- Jerry Gipper, Direttore marketing componenti VME. Motorola Computer Group.

\* «1 68060 é importante perché offre ai nostri clienti di scheda VME e seguente aggiornamento templore per i clienti 58000 La<br>VME 680x0 un aggiornamento suggerente che consente foro di consentence di statutturam qual la pr • "Quale produttore dipunta ài prodotti per internetworking e di servizi di supporto ad essi correlati, Wellfleet à impegnala nell'ot- fnre una via di aggiornamento semplice per <sup>i</sup> efienti 68000. Le combinazione di eleure fattori quali le prestazioni a 68 MHz. l'efficiente gestione delf'aiimentazione, /'architettura scalabile super-scalare e 'bassi costi globali fanno del 68060 una saetta decisa mente attraente per le applicazioni riguardanti le reti-

- Randy Dittman, Senior Product Manager per le pianeforme highend, Welfleet Communications

# Epson Stylus Color

La prime apparizione in Europa <sup>è</sup> avvenuta sotto una campana divetro al CeBIT di Harrnover, ma l'occhio vigile dei custodi non permetteva aivisitatori delio stand Epson nemmeno di portar via le prove di stampa: navi portare risine di sossicito dono porta coponi risine anche ini.<br>Portar via le prove di stampa: dal 1 giugno è disponibile anche ini ini anche ini prezzo quento mai

conveniente: 1.260.000 lire IVA esclusa. <sup>A</sup> Questo punto vi chiederete di cosa stiamo parlando: <sup>è</sup> semplice, stiamo naturalmente parlando della nuova stampante Epson a getto di inchiostro a colon: 720 dpi di risoluzione e 16,7 milioni di colorì sono / suoi dati di presentazione, ma le sorprese non finiscono qui

#### di Massimo Trusoelli

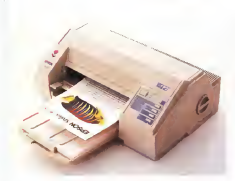

#### Colore stupore

ANTEPRIMA

La linea Stylus di Epson findalla sua comparsa sul mercato ha riscosso un certo suc- do la liticirciogra proprietival MACH (Multi-resso un certo successo dipubblico, ma con il diffondersi delle interfacce grafiche, l'uso degli scanner, il diffondersi di CD-ROM contenenti immagini e disegni di elevata Qualità e l'impiego di applicazioni grafiche capaci di utilizzare le risor- secondi utilizzare le risor- se mincia a non accontentarsi più di una semplice stampante ink-jet (anche se tale tecnologia è ormai ben collaudata e rappresenta urto dei settori in evoluzione dal punto di vire. un colore di buona qualità e che non abbia un costo esorbitante; allora perché non produrre una stampante ink-jet a colon con **in Frit**<br>le tradizionali doti di qualità che la Epson ha il Cit sempre proposto per <sup>i</sup> propri prodotti?

In una presentazione svoltasi il giugno presso la seda milanese della Epson, alla presenza di<br>presenza di Giulio Rentocchini, presidente di Se di Epson Italia, Piero di Camillo, Divettore<br>gelle divisione prodotti finisi e Renato dille

Salvò, Produci Manager per la linea stampanti di Epson Italia, è stata presentata (aStylus Color, una stampante che utilizzan do la terra proprietaria proprietaria proprietaria proprietaria del COTQUES III e del COTO del Seguerra del Se<br>Do la facebologia proprietaria MACH (Multi- - - - - Luso di di una disposta terrare di terrare)<br>Doler OCS ustar layer ACtuator Head) produce gocce di in- chiostro più piccole e più veloci che una te stina provvede e sparare'' sul foglio con minor consumo di energia e con una maggiore precisione.

stampe, prive ora di aloni e 'nebulosità'», le stampanti a getto di inchiostro presentano

Epson Stylus Color Produttore<br>Epson Savino - Japan

**Distributore: Eps** - Vie F.lh Casiraghi 427- - 2001<br>2005 : Asia Spa - Vie F.lh Casiraghi 427- - 2011<br>2009 SestoS. Giovanni IMAT Tel 02/262331 Prezze *IVA esclusat*  $\alpha$  range

un ulteriore problema: il tempo diasciugatura dell'inchiostro dell'inchiostro di sul formato della tecnologia MACH, per la quale non è necessario riscaldare l'inchiostro per "spararlo" sulla superficie del foglio, è stato possibile utiliz capaa di produrre colori pastato e brillenti e Che soprattutto presentano lacaratteristica di asciugare in soli trenta secondi anche se la stampa È avvenuta su una pellicola tra sparente. L'uso di altre tecnologie come quelle denominate MicroWave e Error diffusion hanno consentito dieliminare l'antie stetico effetto di strisce di colore (banding), tipico delle stampanti nelle quali una testina spico gene scamparei nene ques una mesera riga, e di rendere <sup>i</sup> cotori uniformi, morbidi e progressive in tutte la sfumature.

<sup>I</sup> risultati sono incredibilmente elevati cosi come SI può desumere dalle caratteristiche

#### Alta risótuzione e hi-fi color

Basata sul codice di emulazione Epson ESC/P2 ulteriormente potenziato la Stylus Color e capace distampare acolon ad una risoiuzior^e d< 360 dpi su certa nomnale e di 720 X720 dpi con l'uso di una speciale carta lucida. Per la produzione di bozze é possibile utilizzare una risoluzione di 180 dpi mentre la capacita di effettuare una compressione dei dati permette alla Stylus Color diliberare più in frette la memoria del computer

Risolto il problema della nitidezza delle liveli di gegio ad una velessità che più rapi.<br>Prese resultato il problema annotologicale, il compose i 200 cm estimo di solo preto listi L'uso di due distinte testine di stampa, una da 48 ugelli solo per il nero ed una da 48 ugelli suddivisi in file da 16 per ognuno der tre colon primari di stampa ICyan, Magenta. Yellow) assicurano la stampa di ben 16,7 milioni di combinazioni dicolore e 255 livelli di grigio ad una velocità che può rag ter quaiity con pitch d' 10 cpi), rna assicura soprattutto che ogni stampa ottenuta è una vera stampa di quadricromia<br>vera stampa di quadricromia<br>Li replementazione dell'ESC/P2 nunuanta

L'implementazione dell'ESC/P2 consente di disporre di S font bit-map standard e 4 scalabili da 6 a 32 punti, mentre la dotazione RS-422. con comrrrutazione automatica, consente dipoter stampare sia da Macinto sh che da JBM ecompatibili anche contem cassetto da inserire m uno slot che consen-te di utilizzare la Stylus Color come elemento di una rete AppleTalk senza dover ncorre-

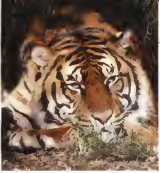

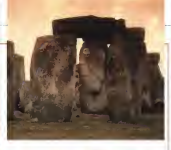

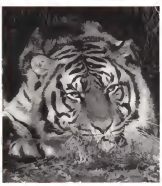

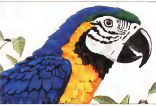

#### Ploma Note

Was men mencipalities for the in-**Bron / materials eds** However, if the ment which to conserve the conduction of the con-

#### Please Nate :

You are responsible for the cost Movement of the avenue which are covered under your interview. coats inautured

#### Thease Water

.<br>Una non componentale for the contr materiali ek

Warrant of the country first age wide and management of a

#### Places Hote .

live are represibly for the arch at Keywood & the most solicit seems. one incomes seller as all suc-

the and adverses a management of the confidence of the

Grande attendione è guess poste nelle non-Izmage de diver di startas lovello per Micritosh saia disponible da sottombrei asaguita in collaborazione con Software 2000 che hanno il compito di sovintendere all and current della forecomplete che la stamparse offie della pessone delle stumatuna pla correction della patternazza rio retale and retires in, data casinapone de co-<br>lori alla mestione dei fivelli di arveni fino on ana gastioso dei tiveni oi grigio 1170 ENERGY SERGATE ON ONE OF CARSEGO O starres suit situa some

Motta attenzione e stata rivolta anche all economia di esercizio, al punto che la durata delle cartuccia e di 1 500 000 ceretten per il novo è 1.200 000 ceritteri per iligitatio dei tre colos pistori una scalta intelligenza

A state condition our six she counter is no e stata condotta per ciò che riguanta la soanta contrasta ed usera anche quendo uno dei colon è completamente esaurito. Il temdi circa 4 000 cro di lavoro effettivo un dato cha nuò essere vadore di un visione totale THE DUO ESSERT SURFITS IN UP VOLUTE SIGHT di stampa peri a circa //s UUO pegine e che centrals come le dos ambients e rocceso.<br>20 della Stulia Colar non siana state trala or post opport to

#### Qualples asemplo per constadere

In attenued college exports tutto in coral tenssche e le quelsk delle Epson Stylus Cofor in un articola pay approfendito, pubblicato in una dei prostem numeii di MCmicrocomputer, which a news does connections and puter, usar la peria date un'occitibila agli no sig in bearing a new conversion che a coloni sia del immages fotografiche che da disegni sia in conduing and taxts.

So evote già continguito a farci un portatocon. la Szylus Créty è determinée delle data THIS, IS DEEMS NORTHER ESSECTIONS ORDER DESIGN una confessionen moto o veta che none. una consgurazione moto curata che prave-<br>An i manuali rhe ili uttano le noviranno hasi. ne hardware e adforant) in lingua dalena. contractor in delayer which engine i manuscrite oxal pame in its<br>diwar schwata

Se volete naperna di pau la fionne ha ettwite un mummo werde (187-30110) la puile cet e gli indinza dei nvenditori m

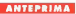

# Lotus 1-2-3 versione 5 e Approach 3.0

### di Francesco Patroni

Preserrtiamo le anteprime Pei nuovi prodotti Lotus nel numero che precede le va care resta ver cestero coa biasopoa la vagno di mare elo una passeggiata alle pendici-

In questa anteprima fscmia a meta giu gno). che mostra videate prese Oa beta re leese ancora in inglese, parleremo di due – mer.d<br>prodotti: 123 versione 5 0 per Windows de – Copy<br>versioni DOS si fermanti dia 3.xl e Approa. – 155 di ch 3.0, e di territorio dal 3.15 a Approae che vede i suoi applicativi come partner privi/esiafi del suo prodotto di punta, il Nodue prodotti, che vedremo in seguito anche sugli altri componenri della lamiglia, <sup>e</sup> cioè Ami Pro, per ora attestato alla versione diventeranno dotazione standard dei proflof-

#### 123, versione S per Windows

<sup>I</sup> miglioramenti rispetto alla 4 0 IMC <sup>n</sup> 134) vanno in due direzioni, quella della pro-

prima direzione, è l'introduzione degli

SmariMaster, in pratica lapossibilità di ini ziare un nuovo lavoro sfruttando dei modelli alle proprie necessità riguardanti urta cin quantina di argomenti standard- Se si scese un nuovo foglio, o insiemi di fogli, in cui se uit muovo togno io interesti di togic in cui chette e formule, scotte delle Macro, ecc.

acco sile amenento, quelli di Drag and valuta Visto en senso logogi può direzzo che ora è possibile personalizzare <sup>i</sup> formati numerici (non solo quelli di valuta) aggiungendo al formato numerico normale, prefissi

Sono state introdotte una dozzina dinuove funzioni chiocciole, alcuni nuovi comandi<br>ve funzioni chiocciole, alcuni nuovi comandi<br>mecro, mi cui molto criportante, quello che ve tuttioni chiocosta assura nuovi contanti.<br>Importi tra cui molto importante, quello che serve per richiamare <sup>i</sup> servizi di una DLL

gueste dei formato dei fogli sono colorabili, se il mouse puette dei loga sono colonetia, se il mouse<br>Fricita» socialiun bottone appare un «fu metto» che spiega il significato del bottone, la barra di stato é personalizzabile, ad esem-

c'è in nessun prodotto della concerrenza, è il generatore diMappe Tematiche (fig 3) Se un foglio contiene informazioni geografi che e dati numerici inerenti tali informazioni geografiche è possibile produrre delle mappe tematiche che grafieizzano <sup>i</sup> dati £ possibile vedere due sene di valori usando coloni e tratteggi, ed è possibile definire dei range di valori eli'interno dei quali piazzare il singolo valore

Le Manne non sembrano essere personalizzabili, per cui speriemo che nella versione italiana siano presenti mappe piu sfruttabili di quella dell'Alaska o delle Hawai Approfondiremo Targomenio m sede di prova Soro stati migliorati e resi attivabili diret-

tamente dal comando File Apri <sup>t</sup> convertitori di formato, ad esempio dai DBF, Parado\* o dal ASCII

Sono state migliorate le possibilità della Preview distampa, che eore «tìevice flipen dente di editori di controllati di pagi-

La novità principale che riguarda lasezio ne Dati (fig Al, classico cavallo di battaglia ti in forme tabellare risiedono su 123. ma se occorre creare una Maschera diacquisizione, oppure un Repon molto curato estetica- SI pud delegare questo lavoro ad Approach.

**LINNAE** 

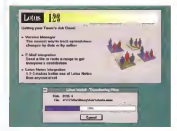

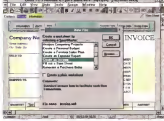

Figura <sup>I</sup> Anteprime Lotus Sotto il segno eli Noies. Le snaiegie delle Lotus siinlormazio, mese in senso islo Con Noras sigesfiscono dashese delebuar i statismo un nodello Senso Noras che popone uno o pui logi contenenti<br>è occuperit concesso in sele atora enchi in applicazioni Lotos 127 e Ap. . Un ap di documenti compesiti In tale oivca eriche le eppheetieni Lotus III e Ap- pro<br>proath possono toberd considerate -oggetti- facerti parte thj grossi database - og i<br>di inlormezioni

Figuia 2 -Anteprime Lotus Lotus 123 versione 5 - SmenMaster MoIib sona le novità 'ComuriK alle nuova versioni dei due apphcarivi delie Lotus, r 123 e l'Approeciì Qui vediamo la possibihlé di minare un nuovo lavoro con 123

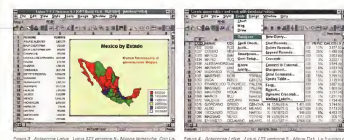

rigate a consporta Lonar, Lonar ez entereza a- negon sentrone con Lo ver, con contrator sens seas on sea post out tages dont regio de l'assistentitats where you are a complete through the country of your car construction and the construction. le mezge fornite con il prodotto. Il che rendimebbe queste funzionelati meno-

plates a - receptions costs. crain you employe p- neers can carelle per DOS seas terminals come CLC String percent delle machere der generale plet report con i deb presenti pul fosto 123

#### Approveh 3.0

L'obetteo dei si sono posti i progettoti di Annovanti e che ha convonno la lino o ad presence in the district of convertional course entrance up agree up 1,950 to process neig 1984 ci MC), è quello di proporte un CRASS da una parte sufficientamente solo UGNO GE UTO DEISE SUNUSTICITIENE SER the second of a procedure completency of control oo qurana a supportant opposition is comesterio del corcio contigros e cono esteriexcerno del proprio proprio

Dueste due recennth coposte, sono sta-Luxese our recesses opposes, sono serch che conserva un problema construit semplificato al massano, del quele è immedatamente consideir passate da una situaperamente protecer pessore un una seu monduo un detabase releponale fra 61, al suo chizzo, se in vetta maschara, cui fines-TERRITO, SHE IN YOUR ENDLYSTE DELLETING

La relativisativa di Agentanti nuò essano the third was a present the radio monetary FREED PARK ECONOMIC ART ENGINEER AND IN the Granteen markets at pre-thought in

ne se service e operezve musicale e el .<br>La vencone 3 0 annoreta i nostito alla pre-THE COMPANY WAS CITED FOR FIRMS (SON FAINT)

- Incidence ari approprieto se con a Tagging in lower was not only Count Executive ? overs un persociere sistema di Autocom postrone, adottoto in 1/11 - prodotti della Memorie can questo a concerto chila i ca un ner close products we concentrate some to annocannot ad grazze ell'uno e di modali di strutture di tabelle del costrutto fondo per derys un roba Approach 3 0 occupe 7 di schem centro i 2 della versione meneten-

J.

Explainance and how thought the changes - Facilitation net use incesses as www.com is createnships di gascun goovoni possite-IN UNKNOWNER WAS ARRESTED FOR THE nel la velona mortissessimone sei della maper la verone presenzonatione se perle me premiers and control of the more through any. It tutto effettivamente studioto per l'Utente li **W** 

- Illegrapone con il resto di Wiedows e gli also predicts Locus - Approach 3.0 e OLE 2.0 composible ed è quind un po' più princabi-

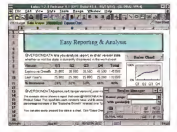

Cours C. Announce Louis - Color #79 services C. Morrist Menane, National Monot Matager quala che percettono di geotte, cevero mampiozzare, veasceol Malager quela che percettono di gestee, cevero inematizzare, re-<br>suoliziere zionifolitere, diu solten abernetue defio izento inizio in immaarii

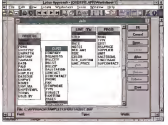

Carry A. Amatoma Lenix, America 3.0. Determine data relative, America LIBRIE DI-WORDLICH ESEIS - WESTSTELL EIN GESTERS BEIN UNSECU-VESSIEN CHEN THE SHARING CONTRACT A CONTRACT ON THE RESIDENCE OF A SECTION OF A SECTION OF A SECTION OF A SECTION OF A Access che è couemente reconomia .na a por nvolta ed un pubblico di spe-

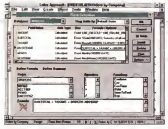

Ernes 7 Antennes Cetus, Annuaris 10. On man Asia Tahais Annuaris Figure 7 - Antegrinte Latila - Apartato u un un unun unti segui conseguente<br>non ha un suo formato di dati: Nel costituire l'apolicazione ya conseguente contra de solo recono destaca e presentar approximante de conseguente.<br>Contra de finito / hao di destaca, especto che a vuole relativo del Monte. доле он прот сот фий в пругдовго - он есс 5 развил адругуета

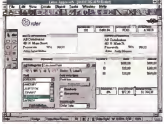

Source & Antonioma Leisa - Announce 3d - Commonwatch Schools La norm Figure II. Anteprime Latus - Approach 3:0 - Creatione della Scheda. Le possi<br>bilità in termini di presione di una Schede di ecquipanne dell' cono rotevoli. Sons privamente vsakobil sub gli oggetti Windows Sheck boy ochon ba data, and 1.1 concepturil a small-democrat fundata cal samm che molt si talлен все у с оригинчен в везохлатите полева пе запев ров тол в ни.<br>орукте метроте рговот илективоктите dr Ascrosob cha накргаю, за peramo las variosos per posto una ligor il conservazi delle repelli

o OLE Approach 3.0 ha un rapporto trivée as when every 1975 would a result supported property late remain that make rest except revisiters. to lo strumento doi citivo che serve del vedete i det ud esempio per essere utilizzato one russ surprise purpose east control curs, ecc. on cor Nices

es, que se con verso.<br>Dal punto di vista del spulpitamente Dal pusto di vista più squismerrenne<br>DBMS va dello che Appipach 3.0 è pieremonte etianoniale, nel segno che nermettedi gestine tutte le sociocie di relazioni, uno a tree two a really ready a really recreating a uno uno a mos, mos e mos, perteste. TORT CITY SI RESPONSIVETS SU ERI CRETCH JUST DI catcheon' eco jamourus sucus nu atendar sea DRMS timula mone man - to ina darest

Abbrevian's 3.0 non he un sun formers in his cars, wide totti i tipi di f/a. cal cBTI a THE CASE, VECK SUCH FROM BETTA CALCULATE el SQL quebas deletto

In fase of creazone della strumure a delle utilizzardo la particolare maschera per preate la formula tusta in Squae 75, è considite verme avitata tornas sa per le intuition.<br>Sa per i cempi. Ottene sono le funzioni che serrettypo di generale autoriativamente. delle ListBox e dei essata di Desprillos, con la revealblita re un gruppe un uponerment sant te dall'astrono la pattendare utilissime sono 20 Ball GETTYCH IR DANUGUARD LUISSIFFO SCIVO beide ge nie coupones in minimum aput cui comenuto sia limitato de una inquisi del you better that has arrested by the

#### Notes

Molte della novità, su di 123 che di Approach, venno vete in funzione di Notes

Con Lotus Notes # gestacono Darabasa Un Los notes a gestacono usabase consider b of renting our a ground and ne di copetti mediante il coste i van utenti SOLEOGO SCCAGALE, GASALER, GUSTONITTEG ed organizzare la informazioni su rete. Ciasoun Dutabase pub contenere dopument Nates () records in aversitements, possible<br>tenere Mecro per l'eutorretrona di certe et tratta, carà contenera Moduli per l'immissio-TWIS 200 UURERER WOULD DET ITTERSED not a presentation in society and territories cans a property, della nei Systema regionis

te superior prior uncontrol with myster delle forces it Arganish a it 123 ail assessor tionages of mysterial and construction percental calminum of fully charmens-and unstructions fully records at this distributions will be the rews. oppure rapprene or ULE 2 0 per CL as registrated reservation of opposers contri-

Notes use la tecnologia Notes/FX che permette di deligue come campi di destrapermette di desinire come campi si dalacasent in applicances asserte PX computible In tal modo si può ad esempio vegine da Notes det present in application Approx sense appropriate Approach allo OLE

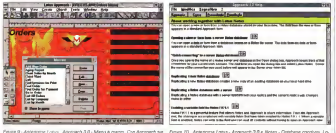

Pigura 9 - Anteprime Lorus - Approach 3.0 - Mena & mazizi - Din Approach sa<br>destinate sopretivitio ad utenti finali è dimostrato de una perie dalla sue apfi Stokedine relit prescone delle Schede, che senioro sie per l'ecousizione per On Mech che serve colo per essenditure oppetit realizioni ad esempio Figure 10 - Antegrate Latus - Approach 3.8 e Notes - Database consives Li<br>tua Natris è un prodotto di GroupMann che ne come tirishtë quelli di far coi ancent debitua di informazioni ba i ven utanti del saturna. È pastible in<br>caso di recessità «sharane» delabase su Approach e Novas Shumedo la<br>tecologia, PX al Norra è instru passible: de 1866s e senze doen some Ap projecti accedere per leggere iso apportant, al campi del siesteste Agensa

TravelMate 400 contre da TH 1990 000\*

Texas Insiruments vi offre una vasta gamma di note book a basso consumo monocromatici ea colori con

TRAVEL MATE. ... E NON TI SERVE **ALTRO!** 

Dal diffuso processore i486 SX/25 al potentissimo ÌDX4/75. Schermi monocromatici a 64 toni di gri-

un rapporto prezzo/prestazioni davvero sorprendente. Potrete scegliere il modello più adatto alle vostre esigenze.

\* If 4 miles

gio 0 a256 colori in tecnologia SIN. Dual Scan o TFT. HD da <sup>120</sup> <sup>a</sup><sup>455</sup> MB <sup>e</sup> RAM da 4 <sup>a</sup> 20 MB. Autonomia 3-5 ore grazie alla sofisticata tecnologia imple mentala da Texas Instruments.

<sup>I</sup> TravelMaie, inseriti nella rivoluzionaria Inielligent Docking System con 6 slot ISA. 2 slot PCMCIA, <sup>f</sup> in terfaccia FAST SCSI II e 4 alloggiamenti per HD. potranno sostituire il vostro De.skiop. E grazie ai sistema automatico diconnessione non ènecessario riconfigurare il noietwok. Tutti <sup>i</sup> TravelMaie Texas Instaimenis hanno MS-DOS e Windows preinstallati e ottimizzati

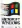

Per saperne di più. rivolvetevi ai Rivenditori Qualificati Texas Instruments o contattateci Tel. 039-6322.1 - Fax 039-652206

EXTENDING YOUR REACH WITH INNOVATION

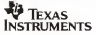

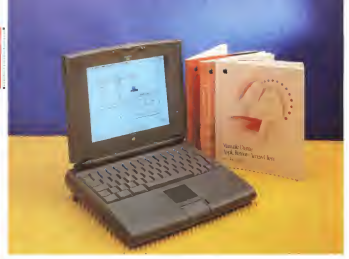

# Apple Computer PowerBook 540c

di Andrea de Prisco

a versione portatile di un computer «speciale» come il Maciniosh non può che essere malto particolare. Sin dal suo primo modello, il glo- - ment<br>nosio quanto ingombrante Macintosh - ra slo era possibile intuire che su Questo fron-te la Apple avrebbe cercato di giocare sempre cante vincenti. In quel modello, - nelle<br>ad esempio, fu utilizzato per la prima - forma volta un display monocromatico a matri- la parente ce attiva, tanto contrastato da non ri- La prime macchèse Apple realmente nazione Anche la soluzione adottata per la trackball integrata fu degna di nosi posizionata alla destra della tastiera - so la benedizione del buso Sculloy, lette-<br>Ens era corrollo per i mancini adobe il - oltmente musicialisti di molita di calla Ima era poissibile per <sup>i</sup> mancini anche il collocamento a sinistra) poteva essere facilmente sosialiste con un assterino - neisti presenti Absceve, in quella delle esterno l'onere lo l'onore?) di far muovere il puntatore. La macchina era tal-

mente ingombrante da richiedere sempre e comunque un utilizzo sul tavolo, erante di escone dei Macritosh in lutto dove un buon mouse avrebbe egregal - e per tutto nopetto a qualsasi also nomente svolto ri suo lavoro senza arrecare alcun fastidio Detto tra parentesi, continua a non essermi chiaro perché la posizionista al centro, poco sotto la barra.<br>Anois abba rios specie di avversione - specietica A queste due penalisi esco-Apple abbia una specie diavversione verso i tastierini numerici, mai più rivisti nelle macchine porratili, nemmeno in forma subacquea I... immerso!). Chiusa

Is parente. Le prime macchine Apple realmente portativi arrivarono solo nei lontano - le co<br>1991, presentate al Comdex di Las Ve- - comp gas lebbene si,posso dire: io c'ero) sotto la benedizione del buon Sculley. lette ra flash ad goese delle centrona di condi flash ad opera delle centinaia di gior-zar<br>nalisti presenti: Nasceva, in quella data - qui la famiglia PowerBook, destinata a rap- - Noe<br>presientare una pietra di paragone nel - - N mondo deirinformatica portatile. Due le

novità di rilievo, oltre al fatto natural mente diessere dei Macintosh in lutto e per tutto, rispetto a qualsiasi altro no ne avanzata verso il display e trackball posizionata al centro, poco sorto labarra spaziatrice. A queste due genialità ergo- nomiche (non mi riesce di chiamarle di versamente) si aggiungevano due miracolosi piedini estrabili, che facevano assumere alportatile una delicata inclina zione verso l'utente (come succede per le comunissime tastiere dei personal computer da favolo! in moda da miglio rarne ancor di più la facilità di uiifizzo. Inutile dirvi che più di un costruttore di notebook, competitor di Apple, ha utilizzato tali soluzioni per arricchire, per quanto possibile, anche <sup>i</sup> loro prodotti

Ma somerno al presente e. m particolar modo, all'ultima meraviglia Apple. Il contable che en promon a nepara mar-ALD CORRE & IS CUSTOMERS & POWER GOOD 540c Dossto di display a polon a matrice attive lessetono anche modelì più noocomics per fortunal abbindings, coing discores le précevoe dalla maréhali congraps par far posto ad you maybrapletta center mon-vocata col madagazza quetol che si propone come un nuovo nvoluxeaning dispositive di executivendo. adam awararum ala mambus wuratu A Pur can restandou, dal aunto di vieta handsome at one counts to conclute the reasy Trackped iguato v suo romei è venerales da nunto è veta conversi-Nongatimte per une territolle orafice a turn où effette su utaleza come une comune microat graze at software di gestone, integrange scorio di Acole

nu is, kveneri muni osasia we nyami.<br>Per avenno neuwode le kiraannoosano can tests a portrait dalla carsa Brasannie, tutt i portzak dens sene rower-BBLCD42 (priva del coprocessore missematers in teachers at 25 in 33 MHz. Digit attagements, claimments che è na convenir Currente renvis a Provenir concepts of the control of the control<br>Ton appens seemno disponibili in quan-<br>Titli r chip 603 Sant sufficiente sostituce la sola schede micronovierssore le TE AT SEND SCIENCE ITLETOERS/CROSSING ED car departs della guerra tecnologia. Del punto di visita circuiside, vi altre parole, i PowerBook send 500 sono stati progettan out necessary all'unerade, one esannoto programmo apanhave l'intera questra madra per passare da un processore all'altro

Anche le altre carattenstiche sono di rumo olivun. J'harri delli, a spronota del report to the C third about a securities on

#### a Procedural sure 500

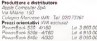

oxissie. Acte la macchine integrano una velop parts Ethemat, also patyrakters. te alle normal conneguory standard di gany Miscrotosh (composes is garde ve- $\alpha$ aco

Because and in Personal di ne eventual pera personal disc hattana cinennishi idi peca sul 540cl che assicurato stando un po' cotenti al consumo delle angole componece. frog a gate dia di almostrazione mitius

nteras<br>Come osà entingen nell'antennine emine en usualment non alloephma ne completemente nuove e non un sempline restylen

#### Nuovo lock

business and class automotives agent. I curso PowerBook con soon (shing)) and cusso ale leggen dei precedenti model ii. Sono scucionegge molto pu cotechmolto diu versiciii, molto più beli mi rimangono, secondo il mio modesto parece ascora un no mono nomi Sara tere, ancora un por ougge grand para strutter, says che le dimension di un buyuan, sale una la umateroni a un sara che della Apple oi si aspetta semipre il «meglio del meglio del meglio» per me i Powerlilon's sono, e ernangono un no zonno isovetivano Concioso lo stoop, passagrip ad analizzare estessamento il Dovasilizzir Sallo

Come dicevanto prima, put utilizzando lo stesso cricm per il raboret (popini scure anti-second if lenk della russan scuro arci spercey il icor gene riucve More not can reachers manufathermouths nowto, me una linga più annila izolo del punto di vista visuol e forme sei arrotonda. to che mesto ermonizzano le doti eropnotebook la sistiera è postativista vicino al deader laspando lo sopolo priencemento per noncerto i priscipitato la rrette per poppete i poet qu'ente la munista che dovobbe magin svolgere la sua funcione. Anitiogemente troviaconsideration a secondaria sul feede a annotatentempola noi robueti dei noncodena) che nermemno di fer sosi imoto alla reportana una generanza lagosamente inclinata verso Dipente, non give TRESSE FILIPPER VEIDO I DOPERE, CENTOVA versegg per si composte a uso 1.0 gue pno sotto al «poggapols» una estratale a sinistra, una a destra. La battena di Science, all'unno, cuo essere spontuata de un'espansazen di vano genere, grano La Apple stu approntando per questa macchina un «drive» per schode RCMCIA, ma non è perèzes che altri no-PLINUX, ITS TOILE BELIEVE CHEMILED

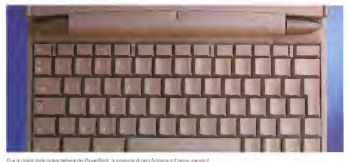

PROVA POWERBOOK 540C

sioni diverse da utiliizare nella stessa predisposizione.

L'immancabiie drive per floppy disk da <sup>1</sup> 4 megabyte si affaccia sul lato destro della macchina. Come in tutti <sup>i</sup> Macintosh finora realizzati l'espulsione è servoassistita. comandata dal software di sistema. Pare che anche l'adattatore per schede PCMCIA abbia l'espulsione della scheda motorizzata, Che esagera-

zione! Il retro della macchina è,come al solito. il più ricco. Oltre al connettore per l'alimentatore esterno, troviamo una porta seriale/AppleTalk. un ingresso microfonico, un'uscita audio, la porta ADB (in grado di"reggere» fino a tre disposi-tivi contemporaneamente), la porta l'eventuale porta per il faymodem mer-<br>de composito il tutto è come sembre - chece de consere, ma per la marchine. no opzionale. Il tutto è, come sempre, protetto da un robusto sportello in plastica, incernierato in basso. Non manca per finire, la predisposizione per assicurare meccanicamente il computer alla scrivania (o, eventualmente, al piede dell'utente. .) per evitare o quantomeno rendere più complicato un eventuale furto del portatile.

Le novità più evidenti le troviamo una volta sollevato il coperchio-display Alla prima, la Trackpad, dedichiamo un intero paragrafo qui di seguito quindi pas soimo oltre. La tastiera, simile a quella dei modelli precedenti, offre in più <sup>i</sup> dodici tasti funzione (segno di un avvicinamento. seppur emulato, al mondo DOSAh/indows?). il pulsante diaccensione come sulle tastiere dei Macintosh da tavolo, alcuni tasti di dimensioni - quindi r<br>maggiori (come l'Alt o il Control), ma - to shift soprattutto un passo assolutamente identico a quello delle tastiere standard. Il lay-out dei tasti italiano ha lasolita, maledetta, disposizione QZERTY con <sup>i</sup> tasti numerici sotto shift. in molte cose la Angle ha cercato di avvicinersi al mondo MS-DOS, tranne che nel lay-out delle proprie tastiere. È vero che. se parliamo distandard internazionali, ha ragione la Apple a proporre (imporre?) una configurazione dei tasti stile mac-

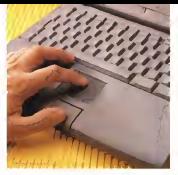

a byoria guide de

DOS esiste ben altro concetto di tastiera Italiana, con <sup>i</sup> tasti giusti al posto giu sto ed in piu le vocali accentate.

Per quel che mi riguarda o, meglio, per quel che riguarda il mio RowerBook. «Z« e «W» (nelle tastiere dei portatili i i nell'ambito della perma impressio tasti alfanumerici sono tutti identici per forma e dimensione) e "correggendo» il System 7 tramite ResEdit; naturalmente ho anche messo le mani rei tasti numerici, liberandoli definitivamente dallo strazio del tasto shift. Quest'ultimo ora lo premo per accedere ai caratteri seri grafati sugli stessi tasti (parentesi, apostrofo. virgolette, alcune accentate, ecc ). che uso molto meno dei numeri e quindi non mi dispiace affatto averli sotto shift, Tiè!

#### Addìo trackbaU

Che fine ha fatto la pallina? Questa è sicuramente la novità più appariscente dei nuovi PowerBook 500: scompare l'amata trackball integrata, per far posto ad una nuova quanto rivoluzionaria unità di puntamento "a stato solido» denominata Trackpad, Ha un unico grosso difetto; a guardarla non suscita certamen-

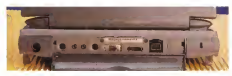

te una sensazione disicurezza Special mente <sup>a</sup>chi, come il sottoscritto abituato al mouse, ha già effettuato un primo sforzo per accettare la trackball dei pri mi PowerBook. Vedersi togliere la critilina» in questo modo, senza preavviso (I), ha vagamente il sapore di un duro colpo alle spalle. Ma siamo ancora nell'ambito della prima impressione visi-

va, ancor prima del primo utilizzo. <sup>A</sup> guardarla sembrerebbe, ahmoi, una minuscola quanto banale tavoletta grafi ca che posizione il puntatore sullo schermo esattamente nello stesso punto in cui la tocchiamo. Se fosse tale, la prima considerazione da fare riguarde rebbe proprio l'efficacia e laprecisione di un tale dispositivo tanto piccolo proiettato sull'intera dimensione dello schermo. Fortunatamente sitratta di qualcosa compietamente nuovo, posizionsbile a metà strada tra una tavoletta grafica e una comune trackball. Tutto questo grazie al software di gestione, interamente realizzato da Apple. È, a tutti gli effetti, una tavoletta sensìbile al tatto, ma si usa come una trackball. Non vi è corrispondenza assoluta tra il punto e comopersanza esseruis tre n tore sul video, ma si tratta di una corri spondenza relativa. La freccia seguirà, più semplicemente. il movimento, la velocità e l'accelerazione del nostro dito sulla Trackpad, cosi come istintivamente avremmo fatto con una comune trackball: per compiere movimenti più ampi, effettueremo più volte alcuni movimenti brevi. Il software di gestione della Trackpad analizza il movimento del nostro polpastrello per capire dove stia more o postante una part oppire anno sure. parole il funzionamento si fa molta fatica, ms bastano pochi minuti di utilizzo per guadagnare l'assoluta padronanza

del mezzo. A causa deH'utilizzo esclusivo tramite Le compassion compiantòre anche la porta Ethernet e la porta video politica indice (o comunque la politica indice (o comunque)

#### PROVA POWERBOOC 545C

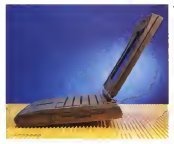

L estetica din Foiest<br>Brek 500 a comolete mercy venoveds Dr my of doors is to ma piel drapliny r puedin CELLINGS HWISTERS, IT to anno anno "ann

dente e ala co sant started a

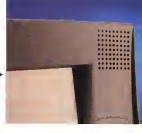

di qualsiasi altro dito diverso dal pollicei il ne INA.<br>Sparisce anche il secondo tasto mouse il riform presente superiormente per far posto ad un unico tasto posizioneto in basso e questo non voglio assolutamente dire attivabile con il pollice. Grazie alconsueto posizionamento centrale, il dispo-sitivo può essere azionato correttamente anche con la mano sinistra, per lagioia di tutti <sup>i</sup>mancini.

I vantaggi delle Trackpad al posto del la trackball, riguardano eriche lasua estrema compattezza, che permette di utilizzare anche lospazio aldi sotto, ma soprattutto è un'unità assolutamente protetta dalla polvere e dallo sporco, veri ed unici talloni d'Achile di mouse e - bello della scapcia» ques solo dopo trackball, E in una macchina portatile, polvere e sporco sono sempre in ag- nente a veniti va» è la tastera college guato.

#### riferimento) <sup>è</sup> come partecipare o, meglio, vincere una caccia al tesoro. Con questo non voglio assolutamente dire che all'interno dei PowerBook 500 regni il caos 0 il disordine - tutt'altro! •ma solo che l'alto livello di ingegnerizzazione del pupo fa el che le viti siano situate nei posti più impensabili ed è necessario smontare e rimontare le varie componenti secondo un ordine ben proceso un ordine ben preciso con el comezo control.<br>Ponenti secondo un ordine ben proceso - statistica di preciso di mercanismo. per riuscire a venirne a capo. Il tutto i sen<br>condito dal fatto che all'inizio l'apertura i dell' sembra molto semplice (beri tredici viti sich problema di nievo, 1 sono accessibili esternamente), ma il

rie 500 (senza alcun manuale tecnico di

bello della «caccia» inizia solo dopo. Tolte le viti esterne, laprima componente a«venir via» è la tastiera, collegata alla mother board tramite due fiat ca- - i<br>ble. Possiamo ora togliere, sfilandola, la - sottile barratta di plastica tra le due cer- nagg<br>niere del display: questa ci consentirà di - se i scovare altre viti. Segue, a questo pun-

to. l'estrazione del drive per floppy disk. Anche per questo nessun problema di rilievo, a condizione di individuare le ul teriori viti da togliere e di compiere l'operazione con la massima attenzione per non provocare danni all'ulteriore fiat cable dicollegamento.

Tra una vite e l'altra, possiamo anche cominciare ad ammirare loscheletro in magnesio che assicura un'elevata robu stezza al portatile senza aumentarne sensibilmente il peso. È ilmomento dell'hard disk: come per il floppy nes sun erzhiema di nievo, tranne la solta

attenzione nei movimenti. Adesso viene laparte più delicata: staccare il display. Alle due estremità della cerniera, le due capsule cowali non sono altro che due coperchietti ad incastro che nascondono le viti di ancoraggio. Lo stesso sistema era utilizzato,<br>se non ricordo male, anche per i precedenti PowerBook. È questa l'operazione

### **All'interno**

Riuscire ad aprire un PowerBook se-

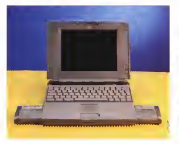

Due bettere roancabili per un'economia di funzionamento di picto rigento

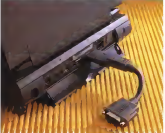

PROVA

POWERBOOi: 540C

più delicata, dal momento che il display è molto pesante ed e collegato alla scheda madre da un fiat cable molto piccolo, molto ca un nec ceste molto<br>piccolo, molto facile da strappare se non eseguiamo i operazione con la massima cautela.<br>Massima cautela. Tale fiat cable non è, m infatti, scollegabile anticipatamente, ma dovremo compiere des passante roperazione le due parti sono già separate, tenendo con una mano il display mentre con l'altra dovremo scollegare il connettore. Credete che sia finita? Nemmeno persogno. Se vogliamo raggiungere completamente la scheda madre, dobbiamo estrarre lo schermo protettivo della scheda<br>scheda processore (e dell'eventuale sched espansione dimemoria), anche questo trattenuto da un paio di viti Fine delle sofferenze: lo scheletro in magnesio è ovi Por<br>ora asportabile, così come la scheda il gla 6 madre, molto ricca di componenti elettroneri nella parte inferiore. Se siete già possessori di un PowerBook 500 non vi azzardale ad aprirlo come ho fatto io. pena la decadenza immediata della garanzia, oltre al fatto di rischiare la rottura del portatile.

sullo squisito livello costruttivo interno, - one<br>Sia per quel che riguarda l'elettronica - MC che per l'assemblaggio meccanico, ci sono un paio di segnalazioni riguardo la di ridotte dimensioni, è piuttosto ncca – son<br>di componenti. Su questa troviamo sia – l'ut la RAM di base (4 megabyte) che le repidente. Evidentemente anche la fu- del glock a stabilire un termine di para tura schedina con PowerPC sarà dotata – gone vel<br>delle medesime componenti (di RAM – ti) mark forse ne avrà 8 mega); speriamo che CIÒ non faccia costare troppo il kit di up- grade verso PowerPC. La seconda considerazione riguarda il microprocessore attuale, il 68040 <sup>a</sup> 33 MHz. Come ampiamente segnalato durante la conferenza stampa dipresentazione dei nuo-

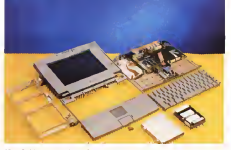

A parte ogni positiva considerazione lugare tecnologica trei resto tutt'attro scheda microprocessore. Sebbene sia spesso hanno a che fare anche gon le vi PowerBook, <sup>i</sup> processori della famiglia 68040, per dirla alla Intel (questa è una mia battuta, ndr), sono sempre stati in tecnologia iDX2». In pratica <sup>i</sup> chip a 33 MHz hanno il clock interno <sup>a</sup> 66, quelli <sup>a</sup> 25 MHz sono inrealtà <sup>a</sup> 50 e cosi via La Motorola, a quanto pare, non ha ritenuto opportuno, sin dall'Inizio, uti lizzare per scopio di marketing questa soluzione tecnologica (del resto tutt'altro - teda con i nuovi PowerBook serie 500 che nuova, vedi Transputer della IN- MOS) lasciandola come caratteristica sprccatamente tecnica, utile ai soli pro grammatori in linguaggio macchina, che spesso hanno a che fare anche con le Ad esempio Appie Remote Access temponzzazioni interne. Visto, però, che – cons.<br>l'utenza la prima cosa che va a vedere è – ad ur proprio lavelocità del dock (come più volte ripetuto, non è certo lavelocità del diock a stabilire un termine di paragone velocistico sta computer differen- ili<br>ti), marketing ha voluto che per tutti i ... z processori 68040 Si parli sia della velocità di clock esterna che di quell'interna con una telefonata Ossumerna il rip-Non solo a parole, durante le presentazioni, ma nero su bianco. Anzi, bianco no software di gestione di Apple Remosu nero, dal momento che sui chip attualmente prodotti è chiaramente indicata la doppia velocità; nel caso nostro

33/66. Cost il microprocessore è sempre lo stesso, ma l'utente è più contento. Bah!

#### PowerBook Mobflity Bundle

Dietro questo nome, per laverità piuttosto brutto, SI nasconde la nutrita sene diprodotti software fornita a cor- redo cor <sup>I</sup>nuovi PowerBook sene 500. Si tratta di programmi nuovi e dipro- grammi prima venduti separatamente, molti dei quali per l'uso specifico dicomputer portatili.

Ad esempio, Apple Remote Access consente il collegamento, via modem, ad un server remoto come se fosse di rettamente collegato a noi via Appie-Talk. In questo modo è possibile, dispo nendo diun modem e d>una linea te lefonica, recuperare qualsiasi informa zione o file contenuta sul nostro computer inufficio o <sup>a</sup> casa, semplicemente con una telefonata Ovviamente il nostro server deve disporre dell'opportu- no software digestione diApple Remote Access, oltre alla linea telefonica ed al modem possibilmente molto veloce Visto che a tratta di un prodotto vendu-

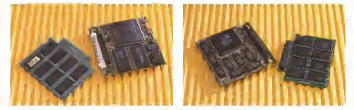

La schecia monoirane more a l'esserente di memoria mosimira da entrambi i lati. Sulla prima sono oresano arekti di ROM e la RAM di similima

to anche singolarmente, quindi utilizzabile due to tutti gli utentificati da tutti anche remote presidente

Del escondo pacchetto forzito a con redo File Assistant, ne abbiarno già parigro qualche mese fa nella nibroa Mache dell'atominista dell'altri a del ripico ecintus samana. Serve per mantenere encronizzati i somenuti si due hard disk ciriterent, ad rearmorp quello dal portato de e quello del desktop, in modo de esster ends de la estate supresso con l'alternaversione diogni file dei nostri dati. In pratica, collegati <sup>i</sup> due computer, il software File Assistant (peraltro installatrolla data di nisazione e modifica di trolla data di creazione e modifica di con uno subsidire la ogni rie contenuto nelle cartelle da sin- pochi concoranti cronizzare, preventivamente specificate, aggiornando ora l'uno ora i altro hard all'arenno pela scho genus in disk rectatio mono piecerche azione ledue cartelle siano identiche e contengano ognuna la versione più re cente di ogni file.<br>PC Exchance serve, come noto, ger

PC Exchance serve, come noto, per leggere e scrivere <sup>i</sup> dischi informato DOSAWmdows, Macintosh Easy Open Trenslator è usato per tradurre file da un formato all'altro oltre a consentire (questo è molto importante) la visualiz plicazione che l'ha creato

Troviamo anche una veschia cono Troviamo anche una vecchia cono-scenza, Pulsantiera, che si usa per lan ciare le applicazioni con un singolo click uconti dei sistemi Performa, tipicamenutenti dei sistemi Performa, tipicamen-te avversi ad ogni complicazione tecnologica, come il doppio chcki).<br>... Istine. HvoerCant Player, or nermatte.

Infine, HyperCard Player, ci permette di lanciare e gli stack diHyperCard: an che questa è un'applicazione molto gra-

Per gual che noverda il Finder, sullo Per quel che riguarda il Finder, sullo **il Finder**<br>schermo dei nuovi PowerBook è ora presente una Striscia di Controllo che permette dimomtorare molte attività della macchina.<br>E formata da una serie di bottoni e di

È formata da urrà serie di bottoni e diindicatori che possono essere posizionati a piacere dal utente stesso. Inoltre il li<br>la Apple ha «liberalizzato» l'uso di tale Striscia di Controllo anche verso i nonduttori software che potranno prevedere eventualmente bottoni e indicatori relativi alle loro applicazioni e/o ai loro add-on hardware. Tra lefunzioni offerte dalla Striscia di Controllo, troviamo l'at tivazione 0 ladisattivazione di Apple-Talk senza nchiarnare scelta risorsa e senza resettare. È Inoltre fornita co cance delle batterie, il tasso di consucrio dun vero e procrio econometro) e il tempo esatto di autonomia, calcolato

**DOM NUMBER** 

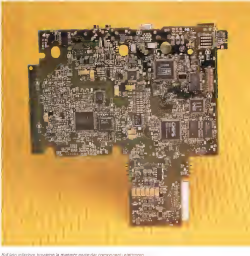

PROVA<br>POBORSNA SEM

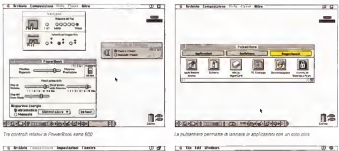

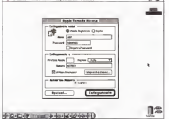

One Assoc Remote Assets in a audiotivising factorizing all are referentially

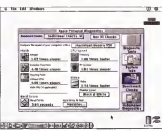

Annie Fernovat Depressor: proveto a zeo 329 dichara reutes pu che soddisticorre

sore all'interno di ogni battena ricancabile. Sempre de Striscia di Controllo, en estatemente del nuovi PowerBook sol'utente può attivare o disattivare lacondivisione, cosi come cambiarne Timpo-stazione, fermare Hdisco rigido, impostare il massimo dell'economia nel con- gono i<br>sumo delle batterie, porre il computeri i dellazi in stato di stop, regolare il volume audio - vendita. Il display a matrice attivo, pui e attivare o disattivare laduplicazione dello schermo Iduando sicollega un monitor esterno), il tutto senze mai apri- - 19110<br>re il pannello di controllo È un peccato - A da che tali bottoni, nell'uso, non siano tali, ma comandano dei menu suiquali atti viamo 0 disattiviamo le varie opzioni. Sarebbe stato più immediato, almeno sui bottoni di tipo On/Off il semplice – Meci<br>click sul bottone relativo, e non. «tene- – 1900 ( re premuto il tasto mouse, possocherar sul menu testé comparso, rriasciare il tasto mouse». De gustibus...

#### Concludendo

no tamb par cambiare, prodota ecce- circuie In erriambi i casi il processore zione) del punto di vista tecnico ed erzionali dal punto di vista tecnico ed er- gonomico, proviamo afare due considerazioni riguardo il prezzo orientativo di vendita. Il display a matrice attiva, pur con una visibilità a dir poco ottima (vi- dis<br>sualizza fino a 32.000 colon), ha il «di- oci fetto» di costare da solo alcuni milioni. A causa diciò le il problema riguarda tutti <sup>i</sup> costruttori di portatili) il prezzo divendita del 540c supera gli otto milioni. Tanti, ma non troppi, Non bisogna di menticare che ci portiamo a casa un Macestrelly dalla potenza di un Quadra 800 (0quasi...) che con monitor e ta stiera costa molto dipiù

Per fortuna esistono anche soluzioni più economiche, allimite senza nem-

meno rinunciare al colore. Sono <sup>i</sup> fratellini minori, 520 e 520c, il primo a menodi quattro milioni, il secondo a meno di cintamico in e casono in concessore il processore il gna dire così .), I hard disk è da 160 gna dire cosi...), l'hard disic è da 160 megabyte, una sola batterla è fornita a corredo. Le differenze riguardano solo il display, il primo a livelli di grìgio, il se condo è un «colore matrice passiva dual scan» di tutto rispetto.

Nell'attesa che siano disponibili <sup>i</sup> modelli dotati di PowerPC e/o vengano prodotte le prime schede di upgrade, se cerchiamo un portatile dalle caratteristiche davvero super (con l'assicurazione di raddoppiarle o triplicarle quanto pri ma) un PowerBook della sene 500 sarà certamente un ottimo acquisto II modello lo scegliere il nostro portafoglio

176 MCmicrocomputer n,142 - luglio/agosto 1994

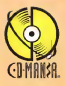

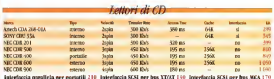

laterlaccia SCSI per bus XT/AT 150 Interfaccia SCSI per bus MCA 17

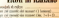

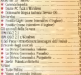

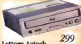

#### Lettore Aztech

**Block CD Maldemontance** Donyia velocità Transfer rate 380 Kbs Conservati assaio frontati Greentle mastercross Con Interfaccia

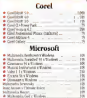

 $\overline{m}$ 

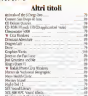

magnifici

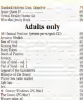

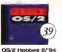

**CAN C FROGRAM 20' MA** were furniture. Only by rid mode deve pe ridea risampara, stand about a still a sale. within your friest service in

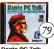

**RIGHTER APPLE TERMS**<br>L'Attuncionneste de La Còrica Nesdo Teotro de Milano de esta da Scan Stakle Heatch Carlos Longer server composes a son

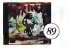

**GREVARY**<br>In an Europa and Barrents in this responso comporte e aconte<br>Stolet al resulta in un combin and the change of areal coupless force.

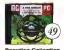

**Tal III** Maggio 94 **The bandle As street file (Automatic way** и повез интивентомия<br>Гений XII он ввстран г patrole programma di the changes in the case **Modesn Lang ments percha.** statement editor generation

 $CD$  ~ Mania

#### Vuoi risolvere i moi problemi di archiviazione dati?

Microlok te ar dà l'opportunità. additionally, by tempelessing diorthologene extra suffit. Informant costs noon, cost come risolvere il tap problema Acres

uba 09 4224678

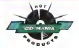

**Incorded at colder and** La majori cansangi del monte è cel-La district campiones of

Arbum and monotion class coursed. The AGRIE DIE ENVIOUS tions separate in divergemented by exhibite perla scuda mela inferior (at 7 ignori)

**Dictionaries & Languages 49** Capping & diploma de specier e compar 17 in brooze briege, gallery view, rugo, cetta reacta clampinose magnetic circum

**STATISTICS Excels \$1 JUNE** P16 Strike Kogle 11 116<br>Elementers contemporal del at Preddie Light, 199 Preddie, 1971 Freddie Lagric 1999 Freddie 1997 rer i appreciativite del registe Uditar seprgadie serbologia foretain anomazionale

**Global Exchange 1810** il est pretilization de injourne on Tinks maps and their edengate

Gallyman of Separate 63, CO. Europe of Colorado and Arrest Miller

terra block of the more effects: 1878<br>Council exposure interaction to 178

**BEAT WINNING ZZR** all train generations wherefore can massee simila-1 di alte 30 dità rativez

#### The 7<sup>th</sup> Guest, 00 This storic intendition in un, undiamic complete. ment petals on story of 21 same deexistent in W

**Monday of the Monday Car** We cape Thick Has some and the The diversions wild resistance consumer

Mega Race 11 Cyber Roce 10 Lead of a company has allen words. ngoco di vi generali<br>nono lla una pendere

#### Febri Annount 10

4224670

Good dona annoua an aeguai isgedbilgony missing this backday

#### **DD CAD 37 48**

truckturaler serg erader deand the allegeance around its bandy presence.

Petrón wegaster delle deturne dei permetri values addition only determined for permitr deg); lauguit voltile distensateri. I<br>Iserik da disempo tem renes tofonist

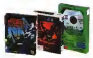

# Texas Instruments TravelMate 4000 serie M

di Paolo Ciardelli

ne persone selle nuvere di ute all'inte<br>sulle persone sedute interno ad al e c ntemo giorno. Sala numoni di una all'interno. Per essere generativa al deun davoir persone agosto microgia sentante di commercio con una specie di fonovaligia, l'apres e viene prova trata una specie didimostrazione visiva e so nora delle prestazioni di un nuovo macchinario A grandi linee questa è una scena di un vecchio film di Charlie Cheplin.

Bene quando ho portato a casa questo notebook di nuova generazione ad spositivo di puntamento integrato funzionista di partemento imaggiato nuostruments. mi è sambrato di rivivere quella scena. Ero arrivato all'ora di cena. ed avevo poggiato il computer sulla ta vola della cucina. Ho alzato il coperchiodisplay ed ho mandato in esecuzione uno dei demo di gioco contenuti

#### all'interno. Per essere precisi era il detra e cartoni anni mone esperante.<br>18 e cartoni animati in dissolvenza. Gi - l'informatiza oderrie.<br>1994 februari in dina l'interior di Salumbarin di Promotinano co. spettatori erano naturalmente i mieis due gemelli di quasi quattro anni. Bene gli occhi di entrambi i bambini erano fissi e spalancati come se stessero guar dando il loro cartone animato preferito. Tanto che alla fine del demo il maschietto se ne uscito con la frase: «Me lo compri quando sono grande!».

alte prestazioni con siche persentazioni ad conge anermateamente, non per escreve-<br>Alte prestazioni con sich PCMCIA, di- ne me perche in realtà ha poco meno di-Ho chiaramente mentito rispondendogli affermativamente, non per tirchieria ma perché in ria ma per estate de la scatola magica<br>na ma perché in radia ha poco meno di la la perte estate di un prostore meno dieci anni l'informatica avrà fatto dei progressi talmente grandi da mettere in discussione l'esistenza stessa dei computer come oggi li conosciamo. Quasi Sicuramente <sup>I</sup> supporti magnatici ver ranno soppiantati da quelli ottici meno costosi, più affidabili e capienti. Il televisore diventerà un tutt'uno con il telefo-

no ed aumented la sua uvinitienna. magari assorbendo la tecnologia dai- Tusteen assertativas

me wene intesa oggi tenderà a scompanne per caldere il posto ad un nuovo avvento diautori o artisti si potrà usufruire delle performance e dei vantaggi sino ad oggi non disponibili per applicazioni che utilizzano suoni ed immagini in movimento.

#### La scatola magica

Più che parlare di un notebook speci<br>fico bisognerebbe parlare della famiglia TravelMate 4000 M. Infatti con questa serie sirinnova completamente la linea estetica e leprestazioni, oltre che le caratteristiche intrinseche dei TravelMate. La strada percorsa da questi «compagni di viaggici» (traduzione letterale di travei

PROVA

TRAFELMATE 4000 SERIE M

mate) era molta e sporattutto il lato estetico reclamava un tecnice.

L'estara formatio a basalo en ornoge son lingi 486 ed include uno siot PCM CIA il dispositivo di puntamento intecosto The Paint, una schede audio a 16 hit compatible one SoundBlaster Pan e con altn standard, una porta MIDI (Mosical Instrument Digital Interface) sampre e 15 bit, una porta Fest SCSI II, un altoparlante interno e un microfono entrarrês renorments

Le quattro diverse configurazioni sono tutto di dimensioni inferiori a un foplip A4 is un pesso compresso fra i 2.7 is 2.9 kg bettere induse 5 garte dal modallo petro lavo: TravelMano 4000M229 monoccomption can emperate SL. Enhanced 486SX a 25 MHz per finire all pre seferanza modelo con schemo a colori a matrice attiva TravelMate 4000M/75 baseto sul processore intel DX4 a 75 MHz con hard disk da 320 Monte

I portant TowelMere 4000 M atrutteno una memoria RAM di 4 Mbute espandible a 20 Mbyte e 1 Mbyte di

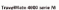

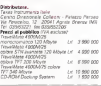

memoria video per velocizzare la appli cazioni grafiche il afformazione del CD-ROM per personal computer come standerd à orma un dato di fatto e i Travel Mate 4000 serie M. cappressentano la prima famiglia di soluzioni realmente portaté adequati a tale atandand

Tutti i notebook della serie Minosapon essere revolvemen in macchine mulbmediali ad alte prestazioni grazie all'impiego del CD-ROM Docking System Portable, che, in soli 2 kg di paso a con un das po competto ed annoscreon intenta una serie necretinta di nearo. ni multimediali con un peso complessivo infencre ai 5 kg

#### Un remake riuscito?

«Bello questo nuovo Texas sembra un ». Ecco la classica esclamazione quando un grodotto cambia notavo? metho linea. Avvieno con le automobili. Sputarsi con i compijoar Il TravelMase serie M presenta poi, oltre ad una nuo va linte anche una ruova colorazione del contentore. Si è passati da un marrone testa di maro ad un gripo plastica non male, ma un po' sírutisto anche da alter engine renes

Gl'inggi soro stati abbandonati e la ines on osuite ou integritta e bella il cardini del monitor sono a vista e permettono al dissilay di aprirsi a 180 gradi

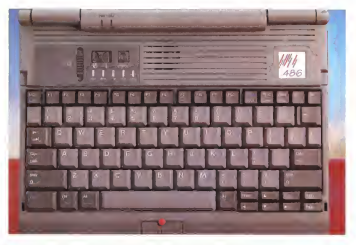

La fastera non a trava sel bordo francée del retarbol, me à presente uno aggrio vuono dova sous gores l'ita Franc

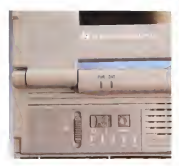

PROGRAM TRAVEL

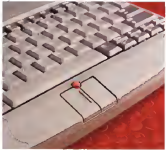

the definitious integrate a collocato alla basa shilla bisthera mental a 993 to vestical i progue led ahe manufarent if Estatemental perie va-

disk da 3.5" da 3.5" da 1 44 Mai 1 44 Mai 1 44 Mai 1 44 Mai 1 44 Mai 1 44 Mai 1 44 Mai 1 44 Mai 1 44 Mai 1 44 Mai 1 44 Mai 1 44 Mai 1 44 Mai 1 44 Mai 1 44 Mai 1 44 Mai 1 44 Mai 1 44 Mai 1 44 Mai 1 44 Mai 1 44 Mai 1 44 Mai de far pensore che è un fuso insieme al resto. Subito appresso ecco lo slot per resto. Subito appresso ecco loslot per schede PCMCIA che pub alloggiare una card type III o, in alternativa, due card - ed u<br>Type I o Type II con supporto per sche- - bit c de a 3, 5 e 12 volt. Inoltre, grazie all'in-st'ultima quindi può essere usata sia per terfaccia incorporata FAST SCSI II, lo si jo<br>slot PCMCIA risulta sempre disponibile - sint per altro tipo di corinessioni: di rete, coecc. Non è documentato da nessuna ecc Non è documentato da nessuna - o atla<br>perio però in quello slot ci si possono mettere anche le card di Type IV dello spessione di 18 mm, che però, lo ripeto, i <sup>me</sup>rò.<br>sono ancora una versione non ufficiale.

sportello troviamo una porla seriale a 9 poli UART 16550. una parallela a 25 poli EPP/ECP (vedi riquadro), un connettore

Nella parte smatre troviamo il floppy SCSI II del tipo High Density Adapter SCSI II del tipo High Density Adaptec puntamento di Texas Instruments Queia perta VCLA, che supprezza monutori, caro alla hase rigila tastana ritore in rea-1024x768 a 256 colori non interlaccios o 1280x1024 a 16 colon manucciati le 1280x1024 and 102 color materials meteories pri una MIDI hybrezonale comoleta a 16 ed una MIDI bidirezionale completa a16 bit cori una porta per vidaogiochi. Quest'ultima quindi pub essere usata sia per iljoystick, che per tastiere musicali che sintetizzatori. Il connettore per ragioni di spazio non è standard ed un Centronics sub-miniatura, ma a corredo c'è un cavo di adattamento.

#### Alziamo il display

Nella parte posteriore protetta da uno testiera non si trova esattamente sul tastiera non si trova esattamente sul - i he<br>bordo frentale del notebook, ma è pre- - can sente uno spazio vuoto, dove trova po- pen<br>sto The Point, il nuovo dispositivo di - spos

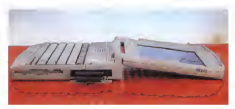

In evrderva il latto eha il display si apre <sup>a</sup> <sup>180</sup> gradi <sup>a</sup> loslot per schede PCMCIA è di8.5 pollici con una risoluzione VGA

puntamento di Texas Instruments. Que-sta specie di mouse <sup>è</sup>integrato e collo ca si appoggano nacuralmente. Le implementazioni software apportate da plementazioni software apportate da te afficace controllo del Primi sia duranti un efficace controllo del Point sia duran-te gli spostamenti che in termini di ri sposta.<br>Non e una feccie del tutto sconosciu-

Non èuna faccia del tutto sconosciudi disposizioni di questo ed internazionale. il dispositivo di puntamento brevettato<br>e adoperato in tutti i nuovi portatili dalla IBM, Oltre che con Big Blu la Texas siè accordata con la Microsoft per dotare The Point con un nuovo tipo di devtce

A differenza dai modeli precedenti la A differenza però di quello dell'IBM.<br>Istiana non si trova esistemente sul The Point è accomoagnato da due tasti driver software. A differenza però diquello dell'IBM, The Point è accompagnato da due tasti canonia, di cui uno con un rilievo per pendicolare alla iunghezza. Questo di-<br>spositivo di puntamento messo così al centro ed inbasso rispetto alla tastiera, dovrebbe risultare comodo siaai destri che ai manditi, oltre a non sporgere dal-<br>La smitti in del narratilo

Nella parte securira in alto trevazioni Nella parte sinistra in alto troviamo dnque led che momtorano il funziona mento delle vane parti della attività del floppy e deil'hard disk, caps, num e scroll lock. Deterruttore di rete, il tasto di standby ed ilcontrollo della luminosità del display a matrice attiva TFT.

Il Power e lo stato della battena sono invece spostati ancora più in alto, nella modanatura del notebook che rimane a vista anche quando il display è abbassa-

sene il display è tornato didimensioni inferiori a quello del TravelMate 0X4
rpAVELMATE 4000 SERIE M

di 640x480 punti e 256 colori simultanei. Dunque l'antina del display rion è di una santale cata occupata per interior of stating interior all use sportels rafa-

Anche la tastiera è stata rivisitata, con tasti di <sup>4</sup> mm di corsa, <sup>i</sup> <sup>12</sup> tasti funzione, più <sup>i</sup>quattro dedicati al movi mento veloce; Home, End PgUp e Pg-Down. Da notare lagrande silenziosità, ma soprattutto per ladisposizione del mo scorattutto per is disgosizione del quando sicollega il notebook insieme alia docking station. A volte questa di stanza non mette a proprio agio e si tende abattere sui tasto di sinistra del mouse.

Prima avevamo accennato alla porta MIDI e perciò alsuono: bene grazie ad un agreement con la MediaVision sui TravelMate <sup>4000</sup> M sono compresi arv che l'hardwara e il software necessari per aggiungere l'audio alle applicazioni DI sene sono comprese una scheda au dio Media Vision Jazz 16 a 16 bit, compatibile con SoundBlasterPro, Thunder Board, CD Multisession Photo, CD Aucio e Pro Audio 16, Windows Sound Software, un aStoparlante e un microfo no integrati.

#### Grande autonomia

L'autonomia è garantia da una nuova batteria NiMH potenziata e nella do tazione standard è compreso l'Advan ced BatteryPro, il sistema di gestione dei consumi brevettalo da Texas Instru ments compatibile con l'Advanced Power Management di Microsoft, che consente, attraverso l'ottimizzazione e il controllo dei consumi, diraggiungere fi-

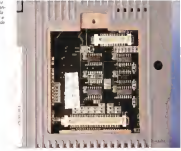

no acinque ore diautonomia. Dal momento che Advanced BatteryPro si integra perfettamente con i dispositivi audio del notebook, chi fruirà TravelMate <sup>4000</sup> M potràcontare su una lunga au tonomia, anche durante l'ufilizzo di applicazioni particolarmente sofisticate.

#### Come portarsi l'ufficio appresso

L'affermazione del CD-ROM per per sonal computer come standard è ormai un dato di fatto e i TravelMate 4000 se-

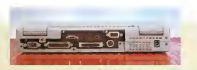

UART 1K50 Universal Asynehronous Receiver Trasmitter. Interfaccia simile ad una UART <sup>16450</sup> con un buffer EiRO sm per <sup>i</sup> segnali di ingresso che per quelli di uscita. Il PIPO è essenziale quando si traitia con segnali ad alta velocità, sistemi multitasking per es- sere sicuri sic<br>sere sicuri che le performance ed i dati non vengeno compromessi. La grandezza del buffer è di 16 Kbyse.

ECP Extended Capabilitles Port. Il modo ECP fornisce un canale bidirezionale ed asmcrono della grandezza diun byte per le trasmissione didati.

unew uese grenomose erum uper per la unionizione la uni.<br>Un segnale di hendshake rimpiazza il tempo minimo nchiesto da un canale unidirezionale Una linea di controllo permette didistinguere tra comandi e dati.

EPP Enhenced Parallel Port. Il modo EPP fornisce un canale bidirezionala ed asincrono della grandezza di un byte controllato da un dispositivo. L'EPP permette di indirizzare separatamente gliindirizzi ed <sup>I</sup> dati sopra te 8 linee dati deli'interfaccis.

rie M, rappresentano la prima famiglia di soluzioni realmente postabli adaptiati a tale staridard.

Tutti <sup>i</sup> notebook della sene M posso no essere trasformati in macchine multimediali ad alte prestazioni grazie all'impiego del CD-ROM Docking Sy stem Portatile, che, in soli 2 kg di peso e con un design compatto ed ergonomini multimediali con un peso complessi vo inferiore ai5 kg.

Il CD-ROM Docking System Portatile pesa soli 2 kg, batterie incluse, ed inte-<br>ara una unità CD-ROM a doppia velocità (250 ms), un connettore Centronics SC-SI <sup>a</sup> 50 pin, un alloggiamento opzionale per until SCSI II, altoparlanti stereo, controllo dei volumi bilanciamento e mixer, batteria NiMH Cancabattene, Cuffie Microsoft e microfono sono esterni.

Questa docking station si integra alla perfezione nella parte bassa del notebook, <sup>a</sup> cui si collega m maniera meccanica tramite dei «ganci» che ricordano <sup>i</sup> cofani della auto elaborate. La connessione elettrica avviene invece tramite vari connettori tutti standard, dai minijack da 3.5" al connettore per l'ali-

mentazione. Dicevamo prima che la docking station può contare su diuna batteria aggiuntiva che alimenta anche il computer<br>giuntiva che alimenta anche il computer<br>verni e bronne

Wa come si fa a togliere la batteria del notebook con la docking station montata? Semplice c'è una maniglia che la sblocca e la fa uscire. Sempre in tema di batteria, sotto di essa c'è un al-

## PROVA TRAVELMATE 4000 SERIE M

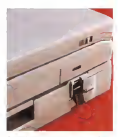

Oueste docaring station si integra alla perfezione<br>nefla pante bassa dei notebook, a cui si collega m<br>nemeta rneccanide bannae dei "ganci" che ricorda-

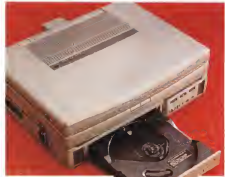

Il frontele della dopo no station è no-Il frontale della docking station è ric- co di particolari Ai due lati ci sorto <sup>i</sup> due altoparlanti protetti sia da una griglia metallica che da due ali che ne modifi-

carro la dispersione sonora.<br>Al centro c'è il cassetto del CD-ROM **Andia** che contiene tutta la parte di lettura<br>che contiene tutta la parte di lettura a Agpena acceso, il software di base<br>trimoni volventi a terme d'accesso who a vessilare e chadle mala dalle se enco-(doppia velocità e tempo d'accesso inferiore ai 250 ms), meccanica di rictazione. guinzioni soegliamo marima, messima.<br>Il volume e la presa della cuffia, meritre con la docking station, sertal, se vochail volume e lapresa della cuffia, mentre al suo lato c'è un secondo interruttore di ... non la coup la suoi antierra<br>casa la renelazione del volume d'uscria ... noi terra di dicora die stenda rete, la regolazione del volume d'uscita altoparlanti, il bilanciamento ed ilmix.

Un ultimo particolare che denota la cura della progettazione è l'alloggia-

loggiamento per un secondo hard disk a mento di protezione per la sportellette mento diprotezione per losporielletto posteriore del notebook che una volta collegato alla docking station sarebbe stato condannato arimanere dimenticato da qualche parte dagli utenti distratti.

### Andiamo al cinema

Appena acceso, il software dibase installato cichiede quale delle sei confi- gurazioni scegliamo; minima, massima con la booking station, senza, se voglia-

Scelta la versione massima, parte i'MS-DOS 6.0 che ci fa entrare in MS-Windows for Workgroup 3.1, che oltre alle vane utility<br>proprie della Texas

Instruments, arricchi- sce sempre la dotazione «intelligenie«. Senza che possiamo opporci ecco.

che sempre nell'ambiente Windows siamo proiettati in un filmato demo-multimediale che con la scusa che è basato sulla tecnologia Indeo della Intel, ci pro pina uno spot pubblicitario sulla macchi na inprova.

Ci mancavano gli spot anche all'ac censione di Windowsl Comunque tranquilli, alla fine dello spot, tutta musica, effetti speciali e speaker americano, sipuò disabilitare la presentazione (e gua dagnar© spazio sull'hard disk».

Van particolen della docking soziani il passetto del CD-5OM che contivne totte<br>la parte di lettura idoppia veloculti e tempo d'econoso inferiore a 250 craf i due

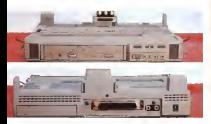

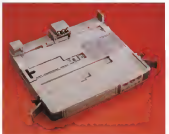

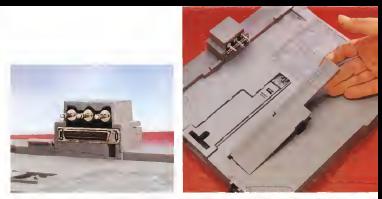

Le connessente electrus evvente numere turmie um conneitori tuti alimbed, il meyech de 3.5" ed il committore per l'elimentazione. Inonne per le 2021 Un ultimo<br>perteniere è costituto dell'eliopoemento di prete com de sperif

II processore alla base del prodotto in prova era «solo» un Intel 486SX <sup>a</sup><sup>25</sup> MHz che si affianca ad una memoria RAM di <sup>4</sup> Mbyte espandibile <sup>a</sup> 20. L'espansione avviene semplicemente della aprendo uno sportello nella pancia del notebooic e montando una scheda da 4 oda 16 Mbyte.

Le memorie dimassa sono rappre sentate da un floppy disk drive da 3.5" da 1 44 Mbyte ed un hard disk della capacità di 2Ó0 Mbyte con 16 msec di tempo d'accesso-

mpo a accesso<br>La RAM video ammonta a 1.024 Kbyte e consente divisualizzare su un monilor esterno SuperVGA in modalità non interlacdala fino a 256 colori nella risoluzione 640x480, 300x600 e 1.024x768 punti per pollice mentre in modalità in terlacciata si ottengono fino a 16 colori nella risoluzione 1.280x1024. Le memoria non utilizzata può esteren utilizzata per migliorare la velocità del video ed imprimere un'accelerazione grafica per risoluzioni che richiedono 256 colori.

#### L'interno

Stavolta il lavoro dei progettisti ed <sup>I</sup> miracoli che hanno fatto gli ingeneri progettisti, sarà una curiosità che non potremo togliere. Ancora non era perve nuta inItalia la cassetta con laspiega zione di come si apriva e non ce la sia-

'Bello anesro nuovo Ecco la classica escla mationg quando un goli sono sMn abbandonati e lelinea ne risulta piu ingentilita e bella <sup>I</sup> cardini del mopermettono al display

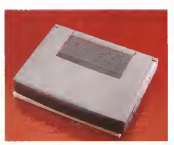

mo sentita di fare da cavie.

Sottolineo che meglio dei modelli precedenti, l'apertura anche parziale de! computer non sarà mai necessaria all'utente finale in guanto leespansioni di RAM avvengono mediante l'apposito sportellino sotto lapancia del notebook. Dal punto di vista dei consumi, que-

sti si treasco nel range delle tre-cinque ore difunzionamento, grazie alfa tensio ne dialimentazione del microprocessore. che è <sup>a</sup>3.0 volt, alla gestione intelli gente del resto dell'elettronica. <sup>I</sup> consu gerras gez nsato gezi electronica il ognostmi saregoero stati elevati durante la let-<br>tura del CD-ROM, ma a questo ci perisa la batteria ausiliaria. Va aggiunto che con l'adozione delle nuove batterie (doppie nel caso dell'adozione della docking station) non c'è piti bisogno dello scarica batterie e che lostesso caricabatterie è un gioiello dì miniaturizza-

Sa la sena TravelMata 4000 M rite di Sia laserie TravelMate <sup>4000</sup> <sup>M</sup> che il CD-ROM Docking System Portatile so no certificati dairU.S. Environmental Protection Agency's Energy Star Computer Program.

## <sup>H</sup> primo notebook multimediale veramente portatile

Alla fine quando si arriva al momento di tirare delle conclusioni su di un computer come questo si è in difficoltà a esprimere un commento scevro di giu-<br>esprimere un commento scevro di giu-

dizi appassionati. La famiglia di notebooic TravelMate 4000 M <sup>è</sup> stata pensata bene; siparte da modelli entry basati su 486 SX a 25 MHz. per frnire a mostri basati su diun microprocessore con una frequenza di

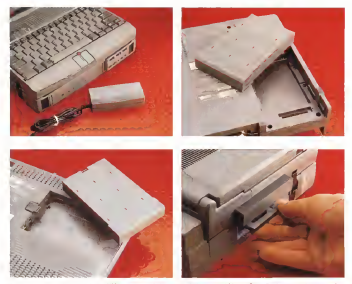

с казеать в указда вы ули поли заёмы NAO рамкам к ний фрорт вредате олномы I Алатов Ватау по от стакте в подужден (по в<br>опаркте в казете Оросан предля борет вская быть и зера по СО ROM в дужто рета в савете казени VI друж

ciocie di ben 75 MHz Olire alia qualità costruttiva ed elaborativa, nonché alla bellezza dei display a nnairice attiva TFT della Texas Instruments, su cui ci siamo già soffermati molte volte, stavolta so no state pensate escamotage atte a te nere contenuto il costo adottando an che un display monocromatico o <sup>a</sup>matrice passiva avanzata li design e completamente rivisitato ed il colore è accattivante 6 moderno. Il peso altresì è rimasto lostesso (sotto <sup>i</sup> 3 kg inconfi-

TRAVELMATE 4050 SERIE M

Allora il sogno di tutti gli utenti di informatica poter utilizzare un computer con anche il CD-ROM dappertutto, con cessore ultra veloce sembra esaudito? Sembra disì. In effetti chi compra un notebook lofa solo per due motivi essenziali e completamente diversi: o loadopera in viaggio o lotiene m casa.

guiazione semplice o sotto i 5 in confi- un computer come questo, con visita.<br>putazione dockinol Dunque un notebook a questo punto deve coprire e soddisfare entrambe le quattre milien per fasce. La prima vorrà sicuramente ro bustezza ed autonomia, la seconda praticità d'uso, espandibilità e grandi prestazioni Chi pud darle entrambe con un computer come questo, con vasta scene or microprocessori Intel, con un hard disk da 120 a 340 Mbyte emoni-tor TFT, a matrice passiva avanzala o monocromali e naturalmente CD-ROM

un display a matrice attiva e con un pro- con displaye etative multimagicals.

con docking station multimediale In ogni caso si raggiunge l'apice della soddisfazione. <sup>I</sup> sogni sono belli, spes so irraggiungibili per il loro costo sia economico che dialtro genere, per cui è giusto sapere quanto costa realizzare il desiderio. <sup>I</sup> prezzi vanno da meno di quattro milioni per finire ad oltre i diec-

milioni IVA esclusa Troppo elevato? Prendete m considerazione tutte le caratteristiche che non Si vedono subito ma che si fanno senti re più avanti, come quella si strabiliare un bimbo diquattro anni abituato a ve dere cose incredibili dalla mattina alla sera davanti alla televisione. in.

# Paradox **Paradox**

**Mark** 

# Basta sacrifici. Paradox per Windows a 199.000 lire.

Scandaloso: per tre mesi. Il database per Windows più premiato nei mondo èalla partala di letti. Tulli si masveranno con facilita in qual siasi dato con II Ouory bv Faxmale. Telti svilupperanen applicezioni su misera con ObjeciPAL. Tutti diventeranno sebito produttivi con gli Export. Ma <sup>I</sup> vantaggi di Paradox 4.5 per Windows, come si la a eleccerti telli? Cercate II Borland Oualily Point più vicino o chiedete a Borland, Centro Dir. Milano Olire, Pai. Leonardo, via Cassanese 224, Segrate (MI). lei. 02.209151. lax 26915270.

Borland Otierla spedale solo fino al 31 luglio

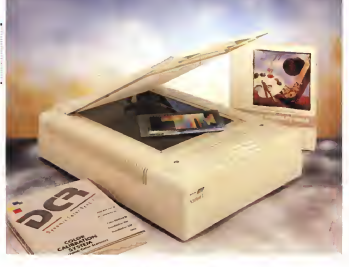

# Microtek ScanMaker llsp

di Massimo Trancelli

h/ SJ3 la Microtek è casa ben risa puta ed io stesso ricordo di aver iniziato a scrivere su queste nos sta proprio a riguardo di uno scanner Microtek.

Microtek ó nata nel 1980 ed ha inizia to lasua attività coHaborando allo svilup po dei processori prodotti da Intel e Motorola, solo successivamente, per l'esattezza nel 1994. ha iniziato la pro duzione degli scanner per personal computer raggiungendo nel corso della sua evoluzione numerosi traguardi co- me la produzione del primo scanner ca pace di programme diei germo againist coil primo scanner per Apple Macintosh, il primo scanner a colori di basso costo e successivamente il primo scanner per diapositive a basso a costo.

L'esperienza acquisita nello specifico settore ha consentito a Microtek di rag-

giungere lapiù ampia quota di mercato nel settore degli scanner piani, o flar bed, a colori

Qualche mese fa, per la precisione in aprile, Microtek ha presentato lo Scan- Maker llsp, un nuovo scanner con descrizione del colore a 24 bit che utilizza un sensore CCD capace di acquisire in un solo passaggio immagini a colori con una risoluzione fino a 1200 dpi.

### Descrizione

Lo ScanMaker llsp è uno scanner piano a colori capace Pi acquisire im magini da un'area di scansione di 29,7<br>Magini da un'area di scansione di 29,7 X 21,6 cm, inpratica un foglio in formato A4, con una risoluzione fisica oriz zontale di 300 dpi e 600 dpi verticale. Mediante algoritmi di interpolazione, la risoluzione può essere elevata fino a 600 X'600 dpi via hardware e fino a 1200 x 1200 dpi via sentrumente Oltre all'elevata risoluzione raggiungibile, la ar seevata macsumprie neggiung prie la costituita dalla gestione del colore poiché la scanner è capace di discriminare 16,7 milioni di colori o 256 toni di grigio con un'unica scansione grazie aH'adozione di una matrice CCD lineare <sup>a</sup> colori.

La dotazione standard comprende una sene di strumenti software tra in quali Adobe Photoshop 2.5 in versione Limited Edition (oppure m quella Full Edition con un aumento di prezzo), un driver software che consente il controllo dello scanner dalle applicazioni compatibili con lo standard TWAIN in ambiente Windows ed uno analogo per ciò che riguarda Macintosh, un software dicalibrazione e correzione del colore basato sulla tecnologia Microtek Dynamic Colour Rerdition (DCRI, appositamente sviluppata per l'uso con di scanner multiformato professionali, che assicura lacorrispondenza con uno standard comune di calibrazione accettato da società il dicentri di controllato da società il dicentri di come Agfa, Kodak, Fuji e Konica.

Le dimensioni dello ScanMaker llsp sono quelle «canoniche» per questa categoria di prodotti: un'impronta di circa 48 <sup>X</sup>36 cm per uno sviluppo verticale di circa 12 cm. Nonostante la spararà di componenti all'intenzo, come è facilmente controllabile sollevando il coperchio superiore, poiché attraverso il vetro della finestra di scansione si può ve-

dere l'interno, il peso sfiora <sup>i</sup> 9 kg. Disponibile sia in versione PC/Win dows che Apple Macintosh, Io Scan- Maker llsp è interfacciato con il computer host mediante un'interfaccia SCSi (Smeli Computer System Interface, per chi non dovesse ricordarlo! che nell'uso con un PC<br>con un PC MS-DOS/Windows necessita di un'apposita scheda controller da inserire in uno degli slot disponibili sul

computér. L'esemplare giunto in redazione per <sup>i</sup>nostri test era del tipo MAC/EU, ovvero destinato almercato europeo e adatto dH'utilizzazione m unione <sup>a</sup>sistemi Apple Macintosh.

#### Installazione e calibrazione

La prima operazione da svolgere è quella di sbloccare la testa di lettura mediante la rimozione di una vite dal fondo dello scanner, poi sipuò procedere alla connessione al computer mediante il cavo in dotazione, in proposito bisogna dire che il cavo fornito è quello adatto al collegamento con il connettore SCSI presente sul retro dei Macintosh, me un'intelligente scelta della Mi- sessionere e conservacro cavo anche per il collegamento «in il mette pi »nel ostrosi cascata» ad un dispositivo SCSI grazie il interese sur nei alla dotazione sullo scanner di entrambi il sulle dei posi Accesi I tipi di connessione (DB 25 pol il Cen- say per le donne

#### Microt»k ScanMakar ll»p

**.**<br>Produttora:<br>Ministra International Jos Microfek International. Inc. - Science Based In-<br>dustrial Park Hsincttu 30077, Taiwen. F.O.C. **Distributori:**<br>Eliomn sri , Va degli Arcadi Z. S4170 Qcnzia Tel: 04ei/S36000-Fex 536001<br>Nr Tech, Via i Strada 97. 36129 Padova Tel 049/SO7O287-F9X 7769S} Lasenype. Lso Galluzn 3, 20020 Barbaiena a Lasied MIII-Tel 02/93501 iS-fex 93503365<br>Modo srl. Va Masacoo 11. 42100 Reggo Erni<br>Ier: Tel 05220 Patago Ertification Stad Ertif Imar<br>Telcom Spe • Tel 02/48302640-Fax 483020 W **Prezzi** IVA esclusali<br>ScanMaker ligg i Photoshop 2.SLE<br>ScanMakerlisp-PhotograpzS Ut 2 795 000 31<br>Automatic Decument Feeder Lii: 1 195.000 - 19 Transparerter Meda Adapter Ut 995.000

tronics 50 poli) normalmente usati per la connessione SCSI. Il pannello sul re tro comprende, oltre aH'interruTtore ed alla vaschetta del cordone dialimentazione, i due connettori già citati, un selettore 3 pulsante del numero identifica tivo corrispondente aldispositivo sulla cateria SCSI (al fine di mitter misonius) conflitti e due ulteriori connettori (uno di alimentazione ed uno di interfaccia vera e propria) che consentono if colle gamento di unità opzionali come un alicapacità di 50 fogli, oppure un'unità di illumirtazione per ladigitalizzazione di originali trasparenti nei formati compresi tra il <sup>35</sup> mm <sup>e</sup> l'S"<sup>x</sup> 10" (lucidi da proiezione, diapositive, pellicole negative, eoe.). Due viti godronate consento no diestrarre completamente la schede

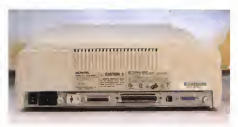

Searchbare San cars &

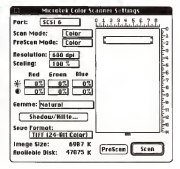

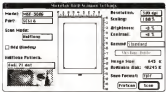

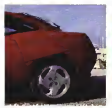

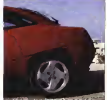

ron es

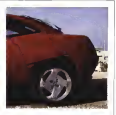

150 day

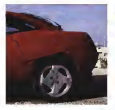

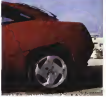

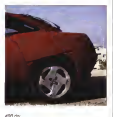

20146

 $72a$ 

Mittell

and and

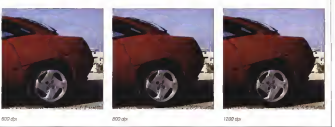

.<br>Senge topping pervetands a possible vales is doesn nus per la una naturen 3 veroges toppiña espaik motta i altro dutterga pu charanar

di controllo comprandante anche l'interfaces SCS

Francute in organism relative alla efamples si procedere affridate zione del software. Se per oiò che ni

quande Adobe Photoshop ed il relativo modula plug-in che conserte di utilizzaon in scanzes detectamento dal venerro del noto saftware di fotoritocop non c'è molto da dre, posché la procedura viene syphs in manage sutpristics o comunour quidata da un appointo installar, diwire wires we will express installation de verso u « uncorso per i innonvecene cersigns a colori e B/N dal menu Mela di

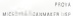

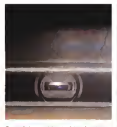

Grane alla bravura del nostro /otogralo potete re-rfere l'array CCD Meare a coton cfte assicura le pre staimi dello ScanMaker Itsp.

Macintosh. E vero che loscanner è uno stru mento professior\ale e che diconseguenza l'utente è abbastanza esperto o si affida a esperti per lefasi di installa zione, però bisogne dire, ad onor del vero, che IO stesso, che ormai utilizzo Macreate da un po' di anni in redazione ed a casa, sono dovuto ricorrere ai manuali per ben capire quale fosse l'esatta ubicazione di alcuni elementi aH'interna della Cartella Sistema, poiché il driver ed <sup>i</sup> DA sono inseriti su un dischetto pri vo diqualsiasi tipo di programma di in stallazione.

L'unica procedura di installazione possibile richiede lo spostamento, manuale alla mano, dei vari elementi all'In terno delie cartelle indicate, facendo at tenzione, se sul proprio sistema siusa il System 7o versioni successive, di aprire le valigette dei Desk Accessory e solo allora spostare il programma al loro interno nella cartella contrassegnata dalla mela multicolore.

La calibrazione del colore è infine l'ul tima fase dell'installazione. Questa procedura è svolta da uno specifico <sup>compos</sup><br>software che utilizza un documento<br>compione (ITS) composto da una cartolina lucida in formato 13 <sup>x</sup> 18 cm che mostra 264 tonalità di colore e 24 livelli di grigio. La funzione dei Dynamic Color Rendition è quella di rendere quanto più possibile fedele la riproduzione dei colori npetto a quelli deH'orìginale digitalizzato, ponendo rimedio alle diversità cro matiche prodotte da eventuali riflessioni del supporto del documento originale, essere utilizzata dal modulo plug-in di lette dal sensore CCD come variazioni dei colore. Il software di calibrazione contiene alproprio interno una tabella di descrizione dei medesimi colori nelle

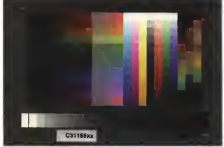

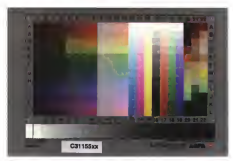

<sup>L</sup> 'immagine diriferimento per lataratura del coloie acguistta m allo sema alcuna corierione <sup>e</sup> con ÙC/f <sup>e</sup>

medesime posizioni presenti sull'imma gine di riferimento; dopo l'acquisizione, ilprogramma provvede ad effettuare un confronto tra questa tabella ed <sup>i</sup>colori acquisiti dallo scanner eseguendo una corregione dei valori che si discostano da quelli previsti La calibrazione può sul monitor. Nei mangali la Microtelli essere utilizzata dal modulo plug-irs di Photoshop, ma l'utente può <sup>m</sup> qualsiasi momento escludere il Dynamic ColOr Rendition ed utilizzare un profilo dei colori che tenga conto dialtri parametri.

ad esempio la gamma cromatica del monitor utilizzato, mediante altri stru menti software dicontrollo, tra i quali il ColorSync che sioccupa di adattare la resa dell'immagine dall'acquisizione ot tenuta dallo scanner alla visualizzazione sul monitor. Nei manuali laMicrotek consiglia di eseguire la ceiibrazione al- meno una volta al mese, ma se non siutilizza lo scanner inmaniera intensiva SI può tranquillamente dilatare l'intervallo tra una calibrazione e l'altra.

PROVA

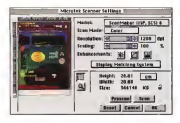

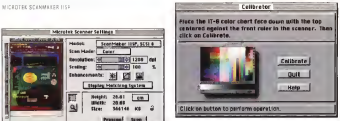

<sup>I</sup> menu relativt allo scanning dsH'inlamo diPhotoshop con l'apposito plug-in e per lacalibrazione del coto/e con il OCR

## Test e impressioni d'uso

Eseguire la prova diuno scanner non è cosa sempiice poiché è difficile ren dere al lettore il grado di qualità del prodotto, proprio per questo, approfittando dei metodi direàli2za2ione di MC che molto hanno da spartire con il desktop publishing (sebbene alivelli molto elevati), ho deciso di realizzare un grosso riquadro che mostrasse alcune delle capacità dello ScanMaker llsp.

Tanto per rendere le cose un pochino più complicate (se no che gusto c'è) ho scelto degli originali difficili sia per leprove riguardanti le diverse risoluzioni possibili che la restituzione del colore e la qualità generale. Per laprova riguar dante le risoluzioni ho scelto volutamente un'immagine tipografica, in parti colare una foto pubblicata sulla nostra rivista «cugina» AudioCarStereo. Le im magini tipografiche, come ormai tutti sanno, sono realizzate stampando in successione retini diversamente inclinati per ciascuno dei colori primari CMYK (Cyan. Ivlagenta. Yellow. blacK) che in gannano l'occhio componendo le restanti tonalità di colore. Questo metodo meno fitto, che se non è immediatamente percepible dall'occhio (il quale si concentra sull'immagine più che sui singoli punti che la compongono), rappre senta un buon espediente per controNare la bontà diuno scanner; se nell'lm magine acquisita è possibile distinguere con nitidezza, cioè senza l'impastamento dell'immagine rispetto all'originate. anche il retino di stampa tipografica, al lora, anche se con un targo margine, sipuò ritenere elevata la qualità

Questa affermazione non è univoca, poiché se lo stesso scanner, utilizzato per digitalizzare un'immagine fotografrea qualità, risoluzione e resa del colore) introduce nell'immagine digitalizzata un retino o un effetto moiré, allora c'è qual cosa che non è come dovrebbe essere. Proprio per saggiare la risposta con

te immagini fotografiche ho utilizzalo la classica fotografia scattata in montagna durante una gita nel fine settimana. Co me potete vedere si tratta di un'immagine difficile nella quale sfumature di verse diuno stesso colore (come sulla corteccia degli alberi o <sup>i</sup> sassi sul bordo del torrentello) possono provocare qual che problema; così come possono costituire un problema l'elevato contrasto che varia dai picchi chiari dei riflessi del sole sull'acqua alle zone scure in ombra sotto i sassi. L'immagine è stata digitalizzata ad una risoluzione di 300 dpi cosi come allastessa risoluzione sono state digitalizzate le due immagini di prova dei colore pubblicate nel grosso riqua dro in queste pagine. Le differenze di colore sono dovute all'attivazione o meno del Dynamic Color Rendition e della correzione di gamma relativa al monitor. Per ciò che riguarda le impressioni

d'uso, bisogna dire che la maggior parte delle prove sono state condotte utiliz zando il modulo piug-in per Adobe Photoshop, che, badate bene, non è intec nologia TWAIN, ma si comporta in prati ca allo stesso modo. Non c'è stato modo di far funzionare <sup>i</sup> due Desk Accessory forniti m dotazione poiché ad ogni tentativo appariva inesorabile l'indicazio ne che <sup>I</sup> driver disponibili non corrispon-

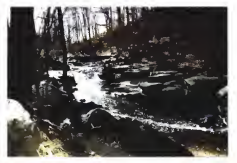

(l'unica finora insuperetà in termini di l'universem bossione potente effete equelle e 200 dei l'orestator (elevatorismo into ratione)<br>Ai vàriti cerebro con caso del colonel (», il littrodore terretornere legalis compressi wide a 200 city. Director territor / wides also co-

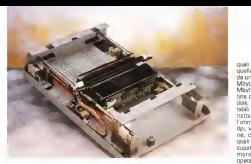

Per finita lo ScanMaker Itsp privato dalle vesti. L 'alenronca 6 ^uns raccolta in urta grossa schaoa, sctter- msia da lamenno rnetallico, sillabile dal reno dello scanner Gli tima elementi visibili sono l'alimentatore ed il greppo dilettera ottica

deveno allo soanner utilizzato. Il modelquiti in halle e di consequenza la dote- all'hard disk del computer utilizzato, gione non era ancora quella corroleta dei drugo speccho all'interno dei DAdei dei dei dei dei diversitato sharan per Distrutos parlos cartettemente tutte le funzionalità e che il software della Adobe è prime considerato il software A di considerato della considerazione di somanus fotografiche, dalla correzione - a cualcosa sudeve nur ricurciate magini fotografiche, dalla correzione della gamma alla separazione dei colorì alla creazione di innumerevoli effetti.

Qualcuno In redazione siè lamentato del fatto che per ogni immagine da ac quisire è necessario aprire di volta in volta il pannello dicontrollo dal menu Importa dell'applicazione, ma non mi 99500 sembra una grande limitazione, altri in modaltà B/N il software consente hanno lamentato una certa lentezza nel-la fase diacquisizione, nonostante si tratti di uno scanner dotato di CCD a co- di 84 toni di grigio mediente l'utilizzo lori ad una sola scansione, ma vale for- se la pena difare qualche considerazio-

ne inproposito. Lo ScanMaker llsp digitalizza ad una velocità vanabile tra un minimo di 3 ed — base<br>un massimo di 78 millisecondi per linea — da 3 i in funzione della risoluzione e del modo di scansiorìe prescelto (line-art. mezzitoni, scala di grigi o colore), ciò significa che un'immagine in formato A4 acquisita a colon alla risoluzione di 300 dpi necessita di circa un minuto primo, mentre la medesima immagine acquisita in 121% a pessi del 3%, mentre quelli di<br>enala di monte inmensione acquisita in 121% a pessi del 3%, mentre quelli di scala di grigi o bianco e nero impiegno poco più di una decina di secondi, logi- +49% con incrementi del 7%.<br>Comeda de cu sumeria la croi moca - Na dubito, ma caro così in anala di camente se SI aumenta la risoluzione <sup>i</sup> tempi SIallungano notevolmente. Se fate qualche calcolo potrete facilmente ottenere il valore nominale corrispon dente al tempo necessario per digitaliz zare un documento A4 {11,7" x 8") and a 14 data months.<br>Zare un documento A4 {11,7" x 8") a fici strumento di regol colori alla massima risoluzione (1200 dpi) Tale valore siattesta intorno ai 5 minuti primi, ma non è quello reale cenché ad esso dovete aggiungere anche <sup>i</sup>

tempi necessari ad eseguire l'interpola- zione e trasferire <sup>i</sup> dati alla memoria ed àil'hard disk del computer utilizzato, bubile da quanto è stato finora scotto<br>orobildimente ai tratta di un valore ele- ed è piu immediatamente valutabile da probabilmente si tratta di un valore eleva si tiene perde di alto fatton publi la mempela diagnosibile and computer. In velocita di accesso al disco e la velocità della achede di veuelizzazione grafica. della scheda di visualizzazione granca, mari<br>vista la qualità generale dell'insieme - deri Bar directo Coro, è namoles ad an-

mediato grazie al parmello di controllo che conserne di settere futte le gazioni che conservie di settate tutte le opzioni - tom<br>nguardanti nisoluzione, modo di digitaliz- - com zazione, scalatura rispetto aH'originale, regolazione della luminosità e del con-

trasto In modalità B/N il software consente che di dithor che pffirono l'effigitosore con tecniche didither che offrono l'emulazione di 64 toni di grigio mediante l'utilizzo di

12 diversi tipi di pattern preìmpostati. La regolazione dei parametri riguar danti la risoluzione avviene con passi gris considerare prima del suo acquisti variabili compresi tra l'1 % ed il 4% in base atre diverse fasce di risoluzione: da 3 a 300 dpi laprecisione degli incre menti é dell'1 %: da 300 a 600 dpi au- menta al valore del 2%; da 600 a 1200 dpi gli incrementi sono del 4%.

<sup>I</sup> valori di luminosità utilizzabili dal pannello di controllo sono compresi inuna scala che si estende dal -18% al +21% a pessi de! 3%, mentre quelli di trasformazione in formato PostScript di<br>contrasto vaciano tra il ...42%, ori il ... somnino estivuzione di documenti +42% con incrementi del 7%

Ne dubito, ma caso mai lascala di valori fosse limitata per il tipo di immagini per le quali intendete utilizzare Io applicazioni di ProPressi scanner, potete continuare l'opera all'in terno di Adobe Photoshop con gli specifici strumenti diregolazione delta lumi-

nosità e del contrasto. In conclusione di queste considerazioni una nota riguardante la configurazione utilizzata per <sup>i</sup> nostri test per <sup>i</sup>

## PROVA MICROTEK SCANMAKER IISP

quali abbiamo impiegato (al contrario di da un satema Macattosh con almeno @ Mayte di RAMI un Quadra 610 con 16 Mbyte di memana RAM ed une quantoma di Mbyte di sazzo libero sull'harri tina. Protehhem samhnane vetro smoat. diskel. ma ci si rende subrio corrio che si tratta di valon limne se si considera che Timmegne dell'auto acquisita a 1200 do, veginie oni oppozito a queste pagede. domina de sola han 22 Mbote al ous) bisogna applungere lo spazio occuaato del file corrispondente ella mecupato dal file di messo per le moria virtuale ed alfile di swap per te operazioni di icAnnulla modifica» diAdobe Photoshop.

Conclusioni<br>Che la moltà sia una delle dreudel Che la qualità sia una delle doti del Microtek ScanMaker llsp credo sia irt ed è giu immediatamente valutabile da ed è più immediatamente valutabile da program avere program osservare tipo de apertiro di dicatalizzazione, all'ordito, ger poter trame da voi le conclusione to, per prove che da tenere in conto il viel non rimane che da tenere in componente mia im ner la mobiurazione stansare remonenza di Obrancheo Lirestad Eric tion che salaziro a duemilioniscitecontonovantecinouemila lite per quella tonovantacinquemila lire per quella comprensiva della versione completa del software. Nel prezzo è compreso, per un periodo di12 mesi dalla data di acquisto, un servizio di manutenzione on-site con interventi entro le24 ore gestito dalla società Progetto Elettroni-

Il argente commitmento la constituzione. che offerte ed il servizio di manutenzioche offerte ed il servizio di manutenzio-ne, non è in assoluto elevato, ma biso gna considerare porna del suo acquisto

La eterca Monteau controla la Cean-La stessa Microtek consiglia lo Scan- Maker llsp per applicazioni, eventual mente anche ditipo office automaiion, che prevedano l'uso del colore, sia per la digitalizzazione e successiva elabora- zione di immagini da inserire all'interno di documenti, che per la dipitalizzazione di marchi e simboli per la successiva trasformazione in formato PostScript o la semplice archiviazione di documenti con immagini a colon su supporti di vario tipo, non ultimo il nuovo formato diPhotoCD espressamente dedicato alle

applicazioni di PrePress. Se volete utilizzare lo scanner per applicazioni grafiche che non richiedono l'uso dell'alta risoluzione o della sofisti cata pestione del colore a 24 bit, siete liberi di farlo, ma forse potete rivolgere la vostra attenzione verso altri prodotti... Magari della stessa Microtek!

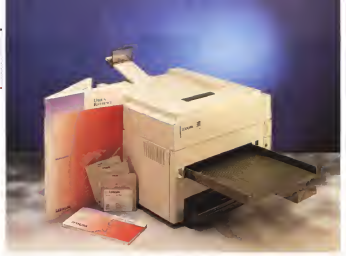

# Lexmark WinWriler 600

mark la scorso marzo la società Lex- Milani<br>mark International ha annunciato - la sta<br>fift del curso di alumnional la staticato - Milani una nuova stampante laser da 600 dpi capace di stampare ad una velocità di 8 pagine al minuto particolar mente adatta a soddishare le esigenze<br>di stampa degli utenti dell'ambiente Mi-

crosoft Windows.<br>Lexmark International, nata da una La divisione della IBM Corporation, è oggi tente Lexman, 4035-10 Wile una stamuna società che, seppune indipendente continua a mantenere un solido legame - stand<br>con IBM sviruppando. producendo e - dp. in commercializzando stampanti IBM. mape:<br>macchine per scrivere IBM, notebook, nuto tastiere ed altriprodotti ausiliari. Con la WinWoter 600, oggetto delle note di questo articolo, Lexmark ha sviluppato - regnazione con l'ambienno Windows al congiuntamente con Microsoft il poeta prodotto rispondente airequisiti specifican dalla tecnologia Microsoft at Work espressamente sviluppata per offrire facilità d'uso, compatibilità e integrazione fra l'ambiente Windows ed altri strumenti presenti in un moderno ufficio come stampanti, fax, fotocopiatrici e te-

#### di Massimo Truscelli

latoni. Man é un caso che sul telaio del- - - Sie<br>la stampante, oltre al marchio Lexmark - elò pu siano riportati sia il marchio Microsoft - 1o gi<br>Windows Pninting System che il lago - visto Microsoft at Work.

Premessa La Lexmark WinWriter 600 (ose prefente Lexmark 4035-10 Wile una stam- prodotti apparsi su queste stesse pagpante laser che offre una risoluzione standard<br>standard di 300 x 300 dpi o 600 x 600 scort f dpi in modalità avanzata ad una velocità, nsp.<br>hspettivamente, di 10 o 8 pagine al mì- - è il nuto.<br>Citre ala tradizionale qualità Lexmark

Oltre alla tradizionale qualità Lexmark:, la WinWriter 600 offre una completa ini tegrazione con l'ambiente Windows al punto che. se sidispone diuna scheda audio tipo SoundBlaster, AdLib et Similia, si possono udire chiaramente i messaggi audio relativi allo stato della stampante, alle procedure svolte istante per istante, agli eventuali problemi presenti nella gestione della canta o a qualsiasi al tro problema si dovesse presentare.

Se ad un primo superficiale esame ciò può apparire solo come un sofistica- to gadget, questo è solo l'aspetto più vistoso della WinWriter 600 che in<br>realtà offre caratteristiche bert più inte-

ressanti. La stretta collaborazione tra Lexmark e Microsoft ha condotto alla realizzazio- ne di una stampante che, al pari di altri prodotti apparato queste stesse pagine. presenta un'elevato integrazione con l'irterfaccia grafica di Windows, il GDI 0 Graphic Device Interface. I! GDI è il linguaggio di visualizzazione utilizzamo i documenti, inizialmente sviluppato per assicurare una risoluzione intor no a100 dpi è stato successivamente modificato per consentirne l'uso anche come linguaggio di descrizione dei do cumenti da utilizzare nelle procedure di

Questa caratteristica consente dieli minare numerose fasi del processo distampa rispetto a quanto avviene in una stampante laser tradizionale quando es-

## $980 -$ BOXARITER ASI

so à informa all'interno di Worlows, in puesto caso una sezione del driver software si pocupe di codificare il documento dall'orginiero formato GDI in un formato adatto al tipo di emulazione utloven della stampante

coral gene soarrigerras<br>Gli standard di metolato dec dià che tmission of mondo MS-DORAVidous soon essenzamente il PCL di Hawlett Packerd e il PostSonot di Adobe dediran repartmenteda alla aprimonen di office automation evolute a ad application doug so nchesta elevata nualea di stampa, peragonabile a quella dei matemi tipografici, come nel desktop publistore

Ffettuata la conversione di formato nerrhé i deti savo lengibi della stattenante, alfinterno di essa viene noncata una successua codifice dei den della lom frema di deserovno del dozomarco che è definita «rastergrazion», ovvino la espaining nella mitercità della stampante dell'immagine bitmap del documesto che sustando stomparo

renco crio a interior acumpore.<br>Fuebroargante: hitta la sarie di con-ENSITENTIBITIE, SJ208 IS DON IS DON Eistenan O una soanfina memoria della stremente comporta l'uso di processori. sofisticati una dotazione di membro SUITSINGER, MINE GUILENTER OF FREEFOLK furnivers approposato ringhe per la papilenna, tutti plemonti che onesnon far ismae, talu veni keeli meggan di quello dal came dei programa contro especie ae: comparer commisso, sense consiner fiche alungano i tempi necessari alla pand ovnne della stampa.

Considerate in detablement di monasso. d e quercità di memoria RAM presente ne genos u riginus rum presenc utilizzati per le spolizzapri Wisclows perché non utilizzare gli alementi già present rel computer?

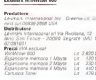

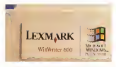

A marchip Lexmani a quallo di Windows senti

#### **Descriptions**

La WelWrite: (600 si censenta come un grosso cubo con l'impronta cosbiuto also can emitterments a more but conservation approssimate announce trenta e cinquanta cerrimento popo più L'abazza è anch'esse di gres 25 cm e del corro delle stampante, sul retro, finanescono il relative allo scrvolo di alimentazione date buste Sul frontale c'è il peno di records a stampa viable de documenti una leverra consegne di selezionere il vaseres di carcolta dei documenti ed il modo di fascicolatura istamoa vuoltila omeno, ordine crescorde o decrescontel, somo questa levette, sul lato destro in besso, die pulsanti, contispondenti allo funzioni di officiendon lessi e di care and runners to an imagement is at carrnello di controllo. La configurazione standard comprende 2 Mbyte di me meria BAM expenditul finn art un man. mena ruwa esperazou ring ag un muscombinazioni di moduli da 1. 2 e 4 Missis, una nera demonstra di ford enstoute de 44 font scelebili True Type correctedent alla confessoria delazione Components and measuring possessing foot scalably comproprient all emulazione PCL 4 per il succomo delle stemon da DOS ed il notwern di installaziothe che revenues a Westrage di relettere es una conserva a versovos di piesses.<br>A tenere solto controllo tutta l'attorià vinta starroante

Della dotezione fanno parte anche una sosciala ovvo di interfanciamento. CITY SERIOUS LOVE OF FREE COURTESYS ons execuni una rees comunicazione<br>bidizezionale grazie all'adozione di printerlanna natalisia Centrenna, con-Fastbytes ad also velocria, pagace di asdictator un transfer uses di 1 Million en-PORT ON THE REPORT OF A POST OF conso, es una carruccia si coner per contrassimo di 4000 pegine. La cartusca in deteriore, con necleatión office a quella disponible normalmente come rigambio poiché quest'ultima associrà la starroa di bes 9500 pagine con la copertura del 5%, si tratta di una scelta che cuò essere criticable, ma consente all'utente di comincione a stampare subito senza costi appentivi per una cartuccia di toriere non infigenze acosasuamente su costi del orodistote

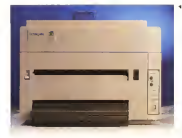

the radial groupin × es coussi to tre an experience of all some

**Romerio di contrato A** 

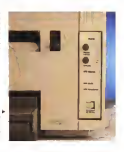

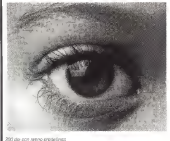

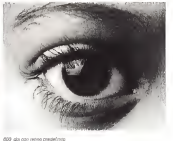

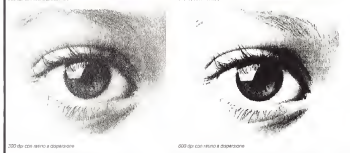

specialmente in un momento nel quale - il jueneto reletio la corsa all'abbati mento dei prezzi rende effettivamente difficile la vita a chi processor al constanti del del processor differente a chi a chi a vuole continuare ad offrire un certo standard qualitativo per <sup>i</sup> propri prodot-

tia gestione della carta può contare lo alsu porto utte una puo vantere la dipotale cono<br>su un vassoio di altrentazione, inserito inseriesime-<br>nella base della atenzante della cznanella base delta stampante, della capa-cità di 200 fogli, ma in opzione sono di sponibili un secondo cassetto da 500 fogli ed un alimentatore ausiliario da 100 fogli per carta o lucidi. Sul retro può esserie inserito un afimentatore opzionale da 75 buste mentre la raccolta dei<br>documenti stampati (fino a 100) può av-

II oanne komzet de he alf 'imposiiiione tìall» stampante all'interno stra le vane opaioni di- sponibili e le icone rela- Inv aiformati utilizzabi-li con inevidenza quel-

194 MCmicrocomputer n. 142 - lugllo/agosto 1994

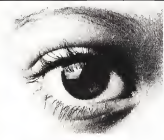

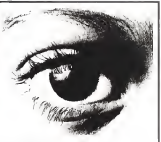

300 da con retno e dispe

600 day con retirra a dispersione e calibrazione Americandi

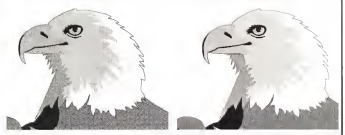

Nels stangs di investini biografiche Da Cose Photosetti è chemiente valdrit quali grazi di coltatti stiventuro la appor relativa a

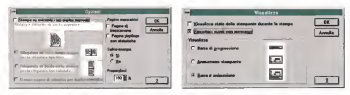

Tarrell diconsibutive di Oscor et il nobi di roaluscon dels stati del avronte. Si no a autilitate li probleti di firi selemi li atenante<br>di vastore Tarrecon di tate li prostura achi stati per anne lettesi eli vastopore del

PROVA

WINS/AFFER 600

venire nel solito vano ricavato nel co perchio superiore della stampante o nel piano, già descritto precedentemente,<br>inserito ad incestro nel frontele

inserito ad incastro nel frontale Una delle caratteristiche di maggior pregio è l'estrema silenziosiià: 33 dB in stand-by che aumentano a49 dB nelle fasi di stampa. l'estrema silenzionia m stato di attesa è ottenuta anche grazie all'adozione di tecnologie per la riduzio- ne dei consumi in conformità aH'unico standard attualmente esistente e riconosciuto per Ciò che riguarda la conser- **vazione dell'ambiente:**<br>vazione dell'ambiente: Energy Star dell'EPA (Environmental Protection Agency), l'agenzia statunitense per la dell'energia Sempre per ciò che riguar da la protezione ambientale, Lexmark offre, senza alcun costo per gli utenti, un servizio di ritiro delle cartucce di toner già utilizzate per eseguirre la sepa- - che p<br>razione dei componenti ed il recupero - te su dei materiali ner un eventuale novitasgio e per srmaltire ecologicamente <sup>i</sup> materiali di scarto.

#### Uso

Dopo aver eseguito l'Installazione dei driver ed aver navvialo Windows si è pronti a utilizzare la Winf-Writer 600. L'in-<br>pronti a utilizzare la Winf-Writer 600. L'integrazione con Windows è elevatissima cosi come l'integrazione con la piat- informatoni e cosicitosi come i integrazione con la punto<br>taforma hardware utilizzata al punto - economica configura<br>cha nati vonizate asservan si confidiu - economicano che ogni upgrade esperanti sul computer comporta automaticamente qualche

beneficio.<br>Vi chiederete a questo punto come primi comportarvi per ciò che riguarda la do tazione standard di<sup>2</sup> Mbyte di RAM sulla stampante se ilvostro computar è il classico 386 con scarse quantità di memoria RAM disponibili; bene, per un uso normale con stampa a300 dpi non SI pone in pratica alcun problerna, vice versa se intendete stampare documen-ti grafici alla massima risoluzione è be ne prevedere un'espansione di memoria o per il computer o per la stampan-

Nell'esemplare giunto in redazione per i nostri test, che abbiamo scoperto il suo d più Menten da alcuni indizi provenire da una rivista concorrente dopo una recensione, ladotazione RAM eradi 6 Mbyte, comprensiva quindi di un modulo di espansione diulteriori 4 Mbyte, ma altri Mbyerano utilizzati dalla stampante pren-RAM del corrector utilizzato ner la renva in modo che vedesse ben più dei 6144 Kbyte totali disponibili nella pro-

pria memoria. Già questo dato dimostra come la stampante si integri perfettamente con

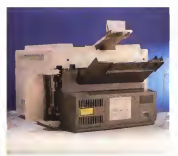

Sul reno i piesenie un VASSOIO di alimentario- ne Bit la stampa ju provetità da uno dove<br>Enforto : il connavocia

il computer, ma vale più di tutti il fatto il nellino di controllo presente sui frontale te sul computer e migliori sono le prestazioni delia stampante poiché maggiore è lavelocità nella gestione I/O.

Il bello comincia quando si effettua la prima stampa e siha lacuriosità di scoprire quali siano le opzioni configurabiii.

nelhno di controllo presente sul frontale e solo ora ne capiamo il perché i tutte le<br>procedure di controllo sono svolte via software con un driver che guinge amostrare con un'animazione lo stato della stampante, il tempo stimato distampa e quello trascorso, la posizione del foglio all'interno della stampante, e dulcis in fundo, il tutto accompagnoido, da commenti vocali udibili dalla scheda

Abbiamo accennalo allo scarno pan-

Seisaonando l'opzione - IIII<br>Informazioni e possibi-

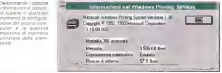

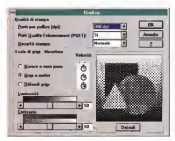

**Concepts and concepts** A panneho relativo ella A stream only funds.<br>A some POLT of posterior - 3 car to execute t competition per ogni is restyping realing degmentones to be

WINWRITER 6DQ

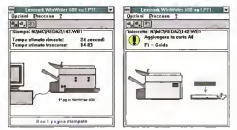

La visualitzazione della state della statiscene è nervialitarial del 200 a scrizio, a dostre vediano cocade on stands in parts not payaritis at aimentance . Non simpotehannel she le visualizzanone grafice put essere eccompagnes de nosseggi vocal errest de una scheda audo o, adentiure del'ange

sonora diturno installata sul computer. Se CIÒ non bastasse, è possibile definire, com'è visibile dai pannellini di conmetri relativi a contrasto e luminosità, relo.<br>regolare la diffusione del regino utilizza- all'a to per i mezzitoni nella stampa grafica, tralasciare completamente il settaggio relativo ai parametri riguardanti il formato carta poiché un'apposita opzione sioccupa di riconoscerli autorrtaticamente Se imessaggi vocali «È iniziata la contamente alla perfuciliare gastione<br>fase di stamba i popule «La stempa » software della comuniciscon, assicure fase di stampa", oppure «La stampa è stata completata», pronunciati da una voce asettica, vi fanno sobbalzare sulla locolata con pagne poltrona del vostro ufficio, potete esclu dere questa opzione così come potete eventualmente decidere dinon visualiz zare tutte le animazioni e accontentarvi della solita barra m progressione che

mostra il procedere della stampa. La velocità delle operazioni è tale che l'attivazione o meno di queste funziona-

lità Influisce sui tempi delle stampe in maniera del tutto trascurabile.

trollo pubblicati in queste pagine, i para- gina ammettone che la qualità è molto Per ciò che riguarda la stampa, bisogna ammettere che la qualità è molto - osns<br>elevata, specialmente a 600 dpi, grazie - per c alla tecnologia Lexmark PQET (Pnnt Quality Enhancement Technology), lo scopo della quale è di assicurare una maggiore nitidezza dei contorni dei caratteri e stampe grafiche più precise.

Il motore di stampa della WinWriter urvitamente alla particolare gestione software delle comunicazioni, assicura oltre alla qualità anche larispettabile velocità di tO pagine al minuto a 300 dpi e

8 pagine a 600 dpi. Eseguendo qualche prova con un do currento di circa 12.000 caratteri scritto. in WinWord 6.0, dali'awio della stampa all'uscita nel vassoio di raccolta della prima pagina passano solo una cinquantina di minuti secondi; un vero e proprio primato per una stampante laser

полято ле: сорегоћа<br>Контоге из безов с б

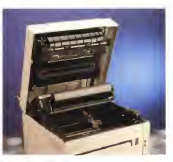

Nella stampa in grafica è possibile<br>controllere con la concenta concence il controllare con la massima precisione il contrasto e la luminosità del retino di stampa che può essere basato su una matrice predefimta oppure essere del tipo a dispersione con il quale siottengo no risultati migliori al prezzo diun au mento dei tempi necessari alla stampa. Anche in questo caso <sup>i</sup>tempi, nono-

stante la"pesantezza" dei documenti, sono ndotti rispetto a quelli delle stam-

il degrate centra par ciò che nauso Il discorso cambia per ciò che riguar da la stampa dalle applicazioni DOS do- ve la WinWriter 600 necessita di tempi superiori e dove, soprattutto, è indi spensabile disporre di un driver di stampa compatibile Hewlett Packard PCL per l'applicazione utilizzata.

Quelli consigliati sono, neH'ordme' IBM 4029 LaserPrirrter PCL 4, IBM 4019 LaserP, HP LaserJet II e HP LaserJet, ma per ogni applicazione è bene consultare la relativa documentazione per ciò che non per ci di stampa di stampa ter

Sempre per ciò che nguarda la stampa DOS <sup>è</sup> disponibile un'applicazione (Toolkit) che consente disellare le im postazioni della stampante (salto pagina. formato, interlinea, ecc.) non diretta mente raggiungibili dall'interno dail'ap plicazione DOS utilizzata

## Conclusioni

Ha senso chiedersi perché <sup>i</sup> progettisti della WinWriter 600 abbiano scelto di implementare solo laversione 4 del PCL e non una sua versione più recen-

Qualcuno, almomento della presentazione, ha criticato questa scelta, ma probabilmente non ha alcun senso che un utente che utilizzi esclusivamente, o prevalentemente, applicazioni DOS ac-quisti la Lexmark WinWriter 600: essa è principalmente un sistema di stampa espressamente conceptito per l'uso wagnessammentee com

Il posizionamento del prodotto è all'interno delle gamma media delle stampanti Lexmark, in particolare per ciò che riguarda lastampa da applicazioni di office automation,

L'elevato ciclo mensile garantito dalla stampante (25.000 pagine almese) la rendono adatta anche ad applicazioni abbastanza pesanti; infine, il prezzo alquale la stampante, interior, il prezzo di zata è anch'esso purtenzo interessante duemilloniottocentoventimila lire IVA esclusa. Se consideriamo la risoluzione e le prestazioni «velocistiche» offerte forse vale lapena farci un pensierino sopra. .

m

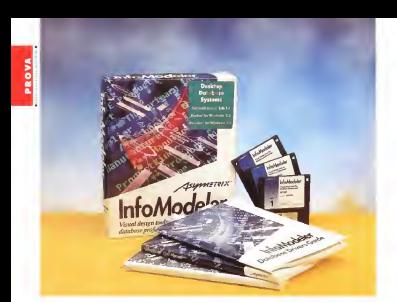

# Asymetrix InfoModeler

di Francesco Patroni

manne soco le matussien che del so umerose sono Ismotivazioni che province a control of province in the

ler.La prima é che si tratta di un prodotto che ricade in una categoria, quella dei CASE, poco sviluppata per il mondo dei PC. in pratica quindi una novità. E dicosa sia un CASE dovremo parlare

La seconda e che si matta di un pro- novikistine dotto che serve di supporto aivari prodotti chili emer ul naparini si sotto Windows. Pox Pro e Access della Microsoft, Paradox della Borland. Oracle?. SQLServer e un SQL standard, usabile

La categoria DBMS per Windows è una categoria emergente, che interes sa sia gli utenti finali sia » professionisti del software, che, dal loro canto, sono ... MoModeler non ha abituati ad approcciare <sup>i</sup> problemi con strumenti che strumenti il procedenti sono naturali destinativi di questa spologia di

prodotti. La terza motivazione consiste nel fatto che InfoModeler è un prodotta della Asymptox, casa che ha sempre dato alle sue scelte un carattere di in novazione se non addirittura di speri-

con parecchi altri prodotti software. Prodotti di categoria Presentistico, mentazione.<br>Ricordiamo della Asymetrix il famo- Lo so ToolBook (MC n. 106ì, uno dei più diffusi prodotti di euthonng multimediale. e l'eccellente Compel IMC n.l3V, prodotto di categoria Presentation, molto evoluto e particolarmente «dota- - che<br>to i in termini di strumentazione Multi- - tabe mediale. Me precisiamo subito che

InfoModeler non he nulla a che vedere

con lamultimedialità. Il problema principale nel presentare InfoModeler sarà quello dì far capire il suo ambito di applicabilità, poco noto o addirittura sconosciuto a buona parte degli utilizzatori, non professionisti, di prodotti DBMS

### A che cosa serve InfoModeler

Lo sviluppo di una applicazione destionale complessa comporta l' utilizzo di un prodotto di tipo DBMS. Con un prodotto ditipo DBMS si costruisce in nanzitutto lastruttura del Database, che è costituito da un certo numero di tabelle e di relazioni tra di esse. Ogni tabelle contiene propri campi, elcuni dei

quali rivestono una particolare impor-<br>tanza loamo: chiavel in quanto è su di questi che si appoggiano le relazioni e questi i collegamenti tra le tabelle

Se i DR e state ben costoute suò esaere visto dal prodotto come un uni- Ve Mission / I co ogpetto facilmente gestibile, attra 745 verso mischere di acquisippentifrodifica dan le facilmente menzobiide concare dati e facilmente manipolabile con di **Inquega o interno al DBMS** 

linguaggio interno al DBMS più recenti più

posseggono funzionalità: - per definire le strutture delle tabelle e le relazioni tra di esse,<br>con realizzare, essere esperanzioni e

meschere per la cestione dei dati

maschere per la gestione dei dati, - per disegnare, senza programmare, report, anche di tipo complesso, imme-

diatamente stampabili, ad esempio ag- dati, giornamenti bat, oppure selezioni e/organisme<br>germanti batch, oppure selezioni e/organisme.<br>germanti di dati conure pripoli di consoni alla coste ordinamenti di dati spirate casoni di prive cognierro de

In caso non si nesca con i normali In caso non si riesca con i normali al annelos di secondo<br>strumenta operativi al octaniste qualito di riespon ne annelosi strumente en può noomere al Inguage vois lavore diagone che si vuole si suo ricorrere al inguag- gio di<br>dio di programmazione sempre presente in un DBMS.<br>I prodotti che oggi affro il mercato

I prodotti che oggi offre il mercato il messive in mercato sono ottimi, permettono di creare in pope<br>poco tempo applicazioni anche di tipo prom complesso. Questa fortunata realtà non complete to foridamentale che sta alla base del ese ritata che sta alla Un'applicazione DBMS non può funzio- al visa delle fabete e Un'applicazione DBMS non può funzio- nare bene se nort è stato ben progettato il Database.<br>Il progetto del Database è un'actività

proventiva napotto a quella che si fapreventiva rispetto a questo che si ris con il PC e che si deve concludere con<br>la formalizzazione della struttura del Database e quindi con la decisione diquali Tabelle questo debba prevedere e quali Relazioni. Se il progetto è sbagliato, ad esempio non si è prevista una Tabella o non si è capito il funziona- mento di una Relazione, l'applicazione, per guanto si possa essere bravi ad<br>usare il prodotto DBMS, non funzionerà usare il prodotto DBMS, non funziorrerà bene, il che. per un'applicazione gestionale. vuol dire che non serve <sup>a</sup>nulla.

Come fare quindi ad ottimizzare quene dirlo subito, numerosi aspetti, ne dirlo subito, numerosi aspetti, espressivi, logici, formali, ecc, che nulla hanno, ancora, a che vedere non solo con un DBMS, ma neanche onn un PC? Ebbene <sup>i</sup> prodotti CASE, e il nostro

InfoModeler, hanno come obiettivo quello dioccupare questa «zona insi diosa» nella quale sicompie quel deli catissimo passaggio da una vista ester na del problema alla sua esatta defini zione tecnica.

^oduttora: Asyrneirif 6urope AinuUsuasse. 27 D/80O0 M2 Genrtany

#### Distributori:

IWodsS.ff Vis Mastio. <sup>7</sup> <sup>1</sup> - 42700 Reggio Smlia J. Soft Sr.l • Via Cassanese. 224<br>Palazzo Tinrorerro - 20090 Centro Otrez Milano Oltre Sagrate IMII - Nr., 22/2692070<br>Ingress More-Nobe - Via Roma, 74 Ingram Micro Ingram Micro Italia - Value de Cassine de Value de Cassine de Value de l'Alexandre de Value de l' Prszzi indicativi IM esclvsak

**System** 

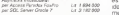

FERMODENT - UN

w

Lo scopo è la progettazione del Dale persone che svolgono questa attività sono degli specialisti che si chiamano che alo pratiche e che dispongono di specifiche strumentazioni formati

specifiche strumentazioni formali Lo strumento dilavoro, rivolto agli Analisto, proposto da InfoModeler è un una volta cepito, permetto di tradume le verie fragi che costituiscono la vista varie frasi che costituiscono la vissa electricano ingenierezhionerra en elemanti in gioco

Tale formalismo sarà un eccellente

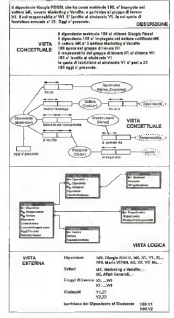

«Inguaggio» di comunicazione tra i van oschio Emmeginate un team che si ocoups di sviluppare un DB complessissimol e moltre permette al prodotto, ci riforgette rate ad inicialectors, ch continuous automaticamente la struttura del data-

La necessità di un formalismo, che permette in presso di traduma i concetti in disease ecido in futto le attorit company chan abbuartes un interviere di compplessità e che nausrdino l'intervento di per individur. Si pensi alla propettazione edile, oppure a quella elettrica o a quella alettronica Un progetto edile si concreatures in one second in closered into cruit. 5. attraverso un formalismo universalmente noonosquito, si indreduorio le sociatività il individuano propettivia ad esan crosì di elementi in pinto.

#### La veria viste di un probleme

E reternemento classificare la varie possible vista di un orobiario che si vuole affrontare e risolvere realizzando on Resease (Tra 1)

La vista NATURALE è quelle DE-SCRIZIONE del problema careta da tunti, ed è quella che in genere fornace il «commttente» al tecraco estabilita incaricoto di analizzare il oroblema e di awkippere l'applicazione L'utente sa che gli serve un'applicazione ma si escome eno operali frasi in deliano. Ad

- il digendente Giorgio ROSSI, che ha come matricola 100. e impegato nel senter MK expensive Marketing of Vendte, e partecipe al gruppo di lavoro X1, il cui responsable è W1 E iscritto al sindegato Y1. la cui quote di racrizione anmain A.71 Cap in months La vista CONCETTI M. F. è nuella che

erromment in from sumplex is her afterbuibli a precise categorio di frasi standard, il conostto espresso pirma

- il digendente matricola 100 si chiama Grong in Ross

- il disensieros 100 è impegato nel settore codificato con MK. - il settore MK è il settore Mefeating e

Vendo».

- 100 doesn gel gruppe di layorn X1.

Figure 2 Asympto te vi Visa Table Grine Ministerson Monty in GHI 29 in AGAIN 10 te s' destacho di costa

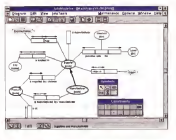

Figure 2 - Asymetric

Overse # 4 hoptig da di payers or cui preferent per nelle due palette til ok disegnera, l'olitin CRO CONCALIZABO de

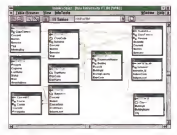

- il responsabile del gruppo di lavoro X1 si chama W1.

 $-100$  A recritio al sundaparo YT

- la quota di norzione al sindacato YI è  $n = 21$ 

- la matricola 100 occi è presente Una persona particolarmente sens-

hile pottebbe cat individuers is oppersita di costruito quattro tabello, qualla de Dipendent: qualla dei Setton Apendel , quella del Gruppi di Lavoro e quella dei Sindacan Potrebbe individuare : canno della vicie tabelle o i carno di colonamento tra le vane trivelle.

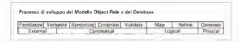

Fours 4 - Processo of sulcoso del Modelo FORMI, it colo producero del modelo ORMI, della depresione On problems and alla coorstations de Database, a pop scondoors in coo paco lopor definiti

in realtà il nostro problema presenta un'insidia, che porta le tabelle a cinque questo nel caso che un dipendente si nossa ismusco a niu sindarati (re-Janeera Afedis a Medial. Ma in sectionists  $0000$ 

Ogni frase può essere scomposta osi su componenti (sopperto, predica to e constitú e ontr componente nuò essere definito con maggior dettaglio Ad park componente si può associare un Simbolo grafico

E questo il momento in cui entra in moro il formalsono grafino di latoModeter che vede le frasi come FACTS e i components come OBJECTS PREDI-CATES, RULES e CONSTRAINTS

La vista CONCETTUALE divente SHEET OF THE CONTROL COMPANY WAS parents art un distribution distance. con pochi tipi di simboli e pochi tipi di linee. Se il problema è complesso i relateg description and wideo quo occupant ou gegne in infoModeler scriptili con specifics is issues that 20

La successiva vista LOGICA, che viene prodotta automaticamente da

PROVA

ASYMETRIX INFOMODELER

**Frank S - Asymetric CAASAAAAA** - Aasta

cui di una fisse<br>La mattiva prime di un na in brough company in te in Impia inglese di In on in posseno youw-**COMPANY IS AN INCOME.** Ogni fisse che ognuno espresse in resource deano i ngo di cascuni

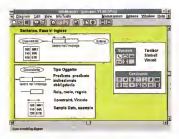

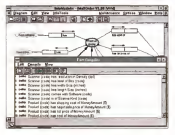

InfoModeler. è quella che presenta i in del'initiva infoModeler eccetta covari oggetti coinvolti nella frase lunga, me lingut i semplici frasi istandardi per scentrasta in frase colle, transveteti i espresso intouecare prefero for poi scomposta in frasi corte, tramutati tn simboli grafici, già organizzati in Ta\* belle collegate tra di loro. In figura 3 ne vediamo una particolarmente complessa, non riferita al nostro esempio.

Infine la vieta ESTERNA, quella che mostra i dati già organizzati nelle tabel-

le. Es. Dipendenti 100, Giorgio ROSSI, MK, XI, Y1,  $\mathfrak{S}_i$ 

200, Mano VERDI, ... Settori MK, Marketing e Vendite,... AG, Affari Generali,.. Gruppi di Lavoro Xl....,Wl X2,...,W2 Sindacati<br>Vit 21 Y2.Z2 e poi come vedremo; Iscrizione del Dipendente aiSindaca- $50^{10}$ 

100, XI 200,X2

rreie nysta l'Offizial El espresse la valmale (vista FORMALE), esegue la vali- del<br>dazione sirrtattica delle frasi, nelle quali - var deve riconoscere giioggetti e la corret-

Figura 7 - Asymetria<br>Financialmente Statistic Informaties Speciti<br>Informaties Seppie<br>Un tiessice Seppie Un atchy log-che dell'og<br>petto. ed esempio Kind con le gual si in- dia<br>dica se l'oggetto è por abre zue ceretten store pu descritive ette serve poi PO' le co- struzione delle tabelle del prodom DBMS. Si anne no alle delinioo-<br>ne di campi di tipo Li-

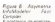

Oljin Nese wene for<br>Kalikata in un HACT e Gine eta yate Gre Dezone, tub 6 drage MAW GORCKIWO CA cor massa / renco pin **Bull Strivers Security**<br>**Bells Fant Compiler** a

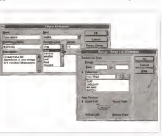

tézza delle vane specifiche, costruisce<br>le viste joniche, e infine costruisce la le viste logiche, e infine costruisce lastruttura del Database, nel formato

scelto dall'utente. Nelle pagine dei manuali che descri vono tale processo wene sempre riprodotto uno schema, che evidenzia <sup>i</sup> vari passaggi, molto chiaro che potete ve dere in figura 4

## Vantaggi derivanti dail'uso

di un antare formale di un linguaggio formale di una Asymetrix InfoModeler adotta il lin- guaggio FORML (Formai Ob)ect Role Modeling Language) creato per forma-lizzare graficamente modelli «ob)ect-ro-leii ORM.

Il formalismo FORML costituisce<br>una modalità di descrizione dei dati e delle funzionalità del database che si<br>basa sull'uso del linguaggio comune

Il formalismo più noto è comunque l'Entity-Relativities (in sigla ERI che potremo definire più tecnico in quanto partes directamente con un con un congrafico, al contrario dell'ORM, che in-vece parte più a monte direttamente dalla descrizione in lingua del proble-

Nei manuali viene opportunamente proposto un confronto tra i due lin-

guaggi. FORML può essere utilizzato dai membri diun team di tecnici incaricato di arializzare e di sviluppare un Databa-

me Ingut semplici frasi standard software come InfoModeler presenta Trattandose di un formalismo grafico Trattandosi di un formalismo grafico può essere usato anche indipendente- mente dal PC, su fogli di carta <sup>a</sup> quadretti per intendero. Usare un prodotto software come InfoModeler presente, rispetto al semplice uso «manuale» della simbologia FORML, diversi grossi

vantaggi:<br>- la correttezza formale degli elementi

»'-instn <sup>1</sup>994 201

mem ori gratico lo questo è eventoje USED SON GOODWING COAST HALL PARKS CORN SON MAILBURS DIRECTOR CONTO. per con gigmento vanno dell'orio. in per ogli esemprio vanno denner, e che sannono rostrolata o unidano.

- In conduction companies stand asks m grafici e della documentazione te-

- dulcis in fundo, la produzione automatica della scrutture del Detetrano

The sing vanishes particolare del'Assemptore intellecteler a la nesseon data version del recoverto, che usonono memorizzare nei viari file prodotta da InfoModele

## Il materiale

F exchange che di un condotto del provide a molto ou importante rance le person e ricato più importante cepre in non sa moorteree imperiro di aspetti operativi. Ia cui conoscenza è del tutto **CONTRACTOR CONTRACTOR DE CONTRACTORISTICATION** concerts entreatents il reservoir del rista. base e il Ingueggio FORM

Va quindi venticato il fatto che la manualstica sia in grado di squesse in manage secondos e predutivo in filoso-THE FORM annival a new artists at least

Etitene il primo manuale. A Guide to FORML, a citizen nel senso che l'apmonth an excellent and description series process introducione agli aspetti concertuali e ai formalismi, con esempi molto commentable risulta essere efficace

Le popine sono 140 distribute su ser control i nomi Introdutto e i secondi specifici su singoli concetti base IFects Precisates, Roles, Object types e subtypes. Constraintl e tre appendici Moito isteressante l'appendita A

e autompte i pomecento unum do Entra-Releasantha il Ingueggio formale ou diffuso, e i metodo ORM La B nouavde la genovinone delle simboloon orziche usate nel Table Rowser e la C l'illustrazione di un Case Study, nquardante un modallo completes

Il secondo menuale e l'Usor Manual (200 pagene) A differenze del primo manuale, che

in un certo senso prescende del prodotto InfoModeler e ai concentra sul linguarante, parla del comparti di Infohiodeler | primi prototi trattello i colloetti best del FORML, che vensono esemoffices can exercis e che ventatio sustudentsmann and receivery Varyance trattati gli aspetti opsiatra coiniciti nel la costruzione del detebase, come ambente di levoro, strumenti per il diseeno inserio dalgon per la deleganno «Ine» degli oggetti, e poi tutto la

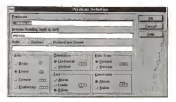

**Court Avenue** Johnson J. Anyelette potent dra che of American choose Amer P SOUGHEST IN ONE CODE<br>CBR - A COPECHENIST ESSELD AWD SORCH FREED IN 18 1900 king the Ln e) is gon-

Form & Assessed Ob copeth visests nels received Scottages.com vergors accusations comeste coalce alle

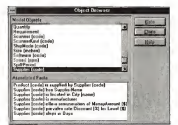

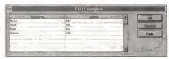

Cours 10. Anonyma Figure 10 - Anymetha EN DE DI DED EL ESPAYO dad of esempia che ana ay samayya ahe<br>aan xeroono waxa de services per fer cepre

BRESSURE WHO COUNT IS NOT THE MAIN WAY OF THE CARD PERMIT IS A

furnmentiti corresponse roma mulla che servono per volidare il progetto per produrm la vista Tabellare, per la participant del Database inel formato DRMS desirterate, nor preducto la de-

L'ultimo manuale o il Database Devers Guide, che approfonditece, in un totals di gitro 60 peo ne, i problemi connessi con la produzione dei file dei database nei formati DBMS desiderati. I formati sono Access, FeaPro, Para-<br>dox. SOL generico ORACLE7 SOL Server (Microsoft a Sybase), ad conunce dedicato un suo specifico capitolo

#### Piccolo glossario degli elementi in gioco

innanzitutto gli elementi complessi avvero i FACTS, che costriuscono la formalizzazione delle frasi (fig. 5), nosdenti in sei tipi stendard, comprensive di Soccetto. Prediceto e Ognetto. Fostono frase di tipo «unaciti», con solo soggetto e predicino

frasi di tipo «binano», con soggetto, predicato ed ocontici

Gorgo è neto il 2 febbraio.

on to line deve esting communiun vincolo di unrichi e una di obblicationells, che in questo caro excelina che Gloroso ha e deve overe una sola data d needs. Eastone por transferenceor che insano due ocostiti dello stesso hov.

Grorgio ha come capo Filippo. Esisteno siti territiri, che corrivolgono un appointin e due gopatti

Lugi he prese 10 in maternitical Esisteno tipo quiteman che convol-

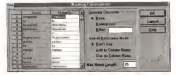

#### 

rigues 11 - Asproative Internoomer - harring conventions<br>Ournale Infoldoelektrise en it modelle use i romti dégè Oppeti moent per van<br>Serre in mension des noms animosités assistés vans chains délix connection : un nuovo elemento. Oueso opmi posseno essere modeloso per n<br>poste si consenzamo non risali Asres dominamente Astatistica

Figura 13 - Asymethy<br>infoMocleie/ Dettaglio - 2002<br>clefs Tabolis

D:i0tlamente nalla vipassibile impostare il il vello (filippettaglio desiinfine in forma espansa con lune leinlemanovoHo il campo Si fratta pia, modificare il tipo

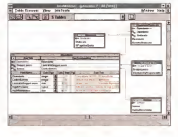

Mono ha comprato 5 quaderni per 6.500 lireda Eugenio,

Esistono tipi derivati che usano il risultato di calcoli fatti su insiemi di altri tipi:

- 
- Luigi vende <sup>i</sup> quaderni a 1.200
- Luigi guedagna

InfoModeler assegna una simbologia grafica a ciascun tipo di Facts. L'anali sta deve «dissoun opp di racca », erar-Oiagrammer. già visto in figura 2, indivi duando il tipo rappresentato dalla proprin frase e importando tutte la specifiche necessarie per qual tipo

Esiste anche la vista Fact Compiler (fig 6) che rappresenta l'elenco dei vari **Garry impostrati** 

Si tratta di una vista operativa nel senso che ci si può scrivere diretta mente uno una pao senvero unever<br>mente la frase per poi trascinarla nel di-<br>segno

segno. Un Fact contiene soggetti, predicati ed oggetti. Soggetti e oggetti «giocano un ruolo all'interno di un Fact. Quindi un Fact si està scomporre in OBJECT TYPE. tipi di oggetti coinvolti, in PREDI- CATES, che indicano quale relazione esiste tra gii oppetti coinvolti

Un Predicate siscompone in Ruias,

gono un soggetto e tre oggetti: ruoli, che indicano un solo tipo di relazione tra il predicato e uno degli oggetti.

Luigi compra i quaderni a 700 111 111 112 113 grammaticalia isono dei is Grie Da il previvazio giunti di papa.<br>- Gli OBJECT sono gli plamenti di base della costruzione, corrispondono a collezioni di entità stesso tipo. Es. AR-TICOLI. DIPENDENTI, ecc, Da un punto di vista grammaticale sono dei sostantivi, mentre <sup>i</sup> predicati sono <sup>i</sup> verbi. Gli Object possono essere innanzi-

tutto Entità, oppure Valori. Il primo sottotipo del tipo Entità è l'oggetto Sempoligio cali tigo entità e il oggetto serritificata univocamente dall'oggetto:

j| numero di matricola o lalarga ctGir automobile.

C'è poi ilsottotipo Composto, quindi individuato da due entità differenti'

la stanza <sup>1</sup> 2 del secondo piano.

Il formalismo che copre questa tipolo gia di Object Type richiede due Facts ditipo binario e ben cinque vincoli. L'ultimo sottotipo di Object è il Ne-

sted ancora più complesso. Ad esempio: attaccanti e difensori sono com-

presi nei calciatori. Gli oggetti di tipo Entità vanno refe-

renziati tad esempio il dipendente ha un aumero di matricola. Dipendente(matricola)).

Il tipo Valore sidivide <sup>a</sup> sua volta m due sotiotipi: Stringa e Numero, <sup>a</sup> cia-

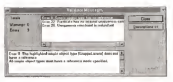

Figura 12 - Asymetru. InfoMorfeier - Una lese delle

gy current intentions in

Vaiidetione Si lavora, e quindi si disegna. neil'amOienie Dia grammet Alla fine, ma é opportuno farla via via tae la countributatione con controlla is conectes dello vero e proprio

scuno dei quali sipuò assegnare un ul-

teriore soitotipo. Gli oggetti sono rappresentati grafi call oggetto sonto respiresse che è tratteggiata quando si tratta di un tipo valore. Due ellissi concentriche, in InfoMorieler, fanno m modo che l'oggetto serva da collegamento tra le pagine dello

stesso progetto complesso Il PREDICATE è laparte del Faci che specifica il contesto entro il quale vive il rapporto tra <sup>i</sup> vari oggetti coinvolti. Un predicato è diviso in Roles Isuali, conno dei quali connette il predicato stes so al singolo oggetto Un Predicate, in un Fact binario, indica quindi un ruolo svolto dal primo oggetto rispetto al secondo:

Giorgio lavora nel CEO,

Esiste la possibilità di definire il pre dicato inverso:

Il CEO impiega Giorgio,

La Arity è ilnumero di Object coinvolti nel Fact e quindi rappresenta an vom noi Fact. e q

Filippo fuma, anty <sup>1</sup>

Giorgio è nato il 2 febbraio, anty 2

anty 3 <sup>I</sup> ROLE sono <sup>i</sup> ruoli svolti da un og getto in una relazione. Per indicare più ROLES m un singolo PREDICATO van no separati da puntini di sospensione;

compra, da<br>L'ultimo elemento in gioco sono i<br>Vincoli, I CONSTRAINTS. Sono proposti dalla specifica Palette e sono ben 14, cias operation reserve o petto petti ta specifico gruppo diuna specifica tipolo gia di Roles.

Ce ne sono alcuni di uso frequente come quello che stabilisce un rapporto

PROVA ASrMETflfX iNFOMODELEfl

di univocità tra due oggetti (Filippo è rato (I 3/4/54), simboleggiato da una rato (I 3/4/54). chcane il obbi gatorietà di un dato eta volta una palina (Rossi ha matorelle 100) o quello che serve per indicare un 100) 0 quella che serva per indicare un university secondano non university of the secondance secondano non university of the secondance of the seconda

Altri sono poco diffusi ed in certi casi astrusi concettualmente. Alcuni vincoli astro di tipo complesso collegano tra di loro,

Solio syderiti comunque due farti sui quali tomemento in sede di conclusioni InfoModeler ha come utante di destingzione l'Asalista di grofessione des ha out han churc et mente alcuno che concetti logici per i quali infoMododei proporte dei arriboli o dei virico"

Il secondo è che l'annontri messo Il secondo è che l'apprendimento - Four 15 Atenes dei prodotto richiederà molto tempo, in questo e internazionale che. do numerose applicazioni complesse, il avoio e avelo osse si riescano a toccare e quindi a speri- lo di costuzione il mentare le vananti più particolari ed in- Gimenir Arl Svevi<br>fraguanti - scetto più particolari ed in- scetto del dente frequenti.

## **Gli ambienti operativi**<br>Al lancio del prodotto appere l'am-

Al lancio del prodotto appare l'am- oppur<br>biente operativo Diagrammer, sul quale # per occorre subito piazzare le due palette. Si può cominciare a tracciare gli oggetti, i predicati e i legami tra i vari oggetti dueso reneri, esta tare si una la Palesta dei Simboli iche contente selectron gonetti otedicati. contiene selettore, oggetti, predicati, connettore dei ruoli e connettore dei sottotipi). Per specificare meglio cia-<br>scun oggetto doppio click sull'oggetto stesso (fig. 7), così come per specificare meglio i predicati illig. 81. Come det<br>to si può anche usare il Fact Comeller to SI può anche usare il Pact Compiler. Si passa poi alla definizione dei vin-

coli usando l'apposita Palette

in caso di modelli molto complessi si mette di localizzare ciascun oggetto mette dilocalizzare ciascun oggetto (fig. 9). Inoltre è possibile «popolsre)i <sup>i</sup> concetti inserendo dati di esempio (fig. 10). È anche possibile modificare <sup>i</sup> no- mi "generati" dalla procedura (fig 11).

Si disegna, se si sceglie la strada del disegno, m un ambiente non morzo est tato. Mancano e sarebbero comode le funzioni di allineamento degli oggetti, funzioni di alli di raggruppamento, diselezione multipla. Insomma rimpaginazione va fatta a mano, con l'unico vaniaggio che occorre spostare solo gli oggetti e i predicati e contatti veri in quanto i connettori, le linee insomma, si riposizionario automaticamente.

Finita la parte grafica occorre validare il disegno fatto, per poi passare ol-tre. Ilmenu file contiene <sup>i</sup> tre momenti logici seguenti il momento deldisegno: - Validate, che esegue la convalida del disegno e soprattutto segnala ed evi-

**Press Part and Co. Filley**  $\lambda$  $17.00$ æ ĸ  $\sim$  $\sim$ **Plymansk March 11 Millett** 

# Figure 14 . Asymetry

<W/e Tabelle Un vantaggia non Ira orodono del gsnera ^ li. sia la documartano- na più tiadizionaia. Quelle lesiuate In que sto caso è possibile<br>Scegliere quali degli<br>Elementi della definz'one dalle TaOeiie si

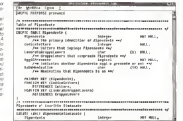

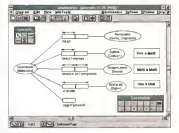

Figura IB - Asymetriit InfoModelei - Un esempio passo passo. Earn-worldwich passer<br>La religion<br>Nes recugion is dessus

riei riquadri a destra raggrumi a mano ai di DO di reianone richia- mala, Uno a Molli, uno spachzo vinceli

denzia gli errori (fig. 12). A questo punto è anche possibile modificare <sup>i</sup> nomi. - Build Logicai Model, può essere eseguito solo quando la validazione è andata a buon fine (in caso dinecessita que-

guarren di generarea

sto comando provvede anche alla vali dazione). in pratica è ilprocesso che traduce il nostro disegno nella vista ta bellare, la Table Browser (fig.13). - Build Database.

PROVA

ASYMETRIX INFOMODELER

Figure 17 - Aspresor Vista Diagramma com-ptalQ Questa é la vate Diagramma compiato. Si tragoannon a compresso<br>Si traila di un essempio<br>Sammine un est trat alt biamo usatto i tipi più.<br>particolan di Oggetti di Predicati e diVincoli manda di costruzione<br>del Modello Fermala co exemplar in mossi<br>che sia subito possibile<br>nomenatrà i ni casì va

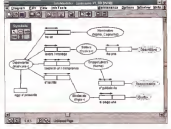

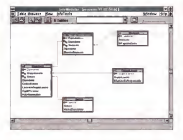

A questo punto, avendo generato il Modello, siamo pronti per lacostruzio ne del Database L'operazione può es sere preceduta dalla stampa dei vari diagrammi edalla stampa della documentazione. che si avvale di uri box nel quale si inseriscono le vane specifiche

desiderato, del quale va preventiva mente installato il Driver. A seconda del tipo scelto vengono prodotti dei programmi, scritti in formato testuale. nel linguaggio del DBMS scelto (es. FoxPro oppure Paradox o SQL), che ge nerano tabelle e relazioni, oppure diret tamente tabelle e relazioni (es. Ac-

cessi In figura 15 vediamo uno stralcio de! codice generato in SQL generato.

#### Un esercizio passo passo

Nelle figure dalla 16 alla 18 presen tiamo alcune fasi della costruzione del

La costruzione del Database modello reletivo alla costru coma frase. Occorre sceniese il tipo di database – motti si motti sua gigarigarita può sicro<br>Occorre sceniese il tipo di database – università un conferenzio del modello relativo alla nostra prima frase, Bo.<br>quella di figura 1. In figura 16 in particolare vediamo il momento in cui sono state scritte le varie frasi Abbiamo aggiunto. sulla videata. delle scritte che fanno capire come vengano rappresentate le tre classiche tipologie di relazio ne. uno <sup>a</sup> molti, uno <sup>a</sup> uno, molti a molti Gli esperti sanno che una relazione molti a molti que desendente può iscriversi a più sindacati, un sindacato ha - soop<br>più iscritti genera una Tabella interme- - dei r dia {matrice). Ed infatti il nostro modello presenta correttamente (n figura 18 è evidente) la tabelle che contiene l'iscrizione di quel particolare dipendente a quel sindacato.

Conclusioni<br>Penetriando Inteldedales concerta Ricapitolando; InfoModeler supporta l'approccio OHM lOb|ect-Role Modeiingì alla progettazione del database, che consiste nella generazione del modello concettuale mediante la scrittura di «ifact» nei quali gli «ob)ect» giocano dei «rules», invece del disegno diretto

Figura 18 - Asymetry liìfoModeler l^isra Ta-

lèiiónéte ira di loro Le me loss che collegano campi delle companie<br>campi delle labatte<br>chieste installabo Gueste vista non a che da qui non è possi-bile aggiungere campi, siti modificare qualche UN

delle tabelle, caratteristico del metodo più diffuso che è l'Entiry Relationship. InfoModeler ha come input <sup>i</sup> fact, scritti nel Fact Browser o disegnati

nell'ambiente Diagrammer. Poi provvede ad eseguire il processo di validazione per controllare che i van fact digitati<br>non contengano errori sintattici e/o errori ocristiquito errori si rorita este prima generato il modello logico comprendente letabelle «normalizzate» (corrette dal punto divista relazionale! e poi i database fisico.

La sua caratteristica principale è quindi quella di seguire e supportare tutte le fasi nelle quali si scompone la progettazione e la costruzione di un da-<br>progettazione e la costruzione di un da-

ber ontwikkele he-opmgrens bill a quest immediatorneme.<br>Anonie ist dikto Le-operative diktatus Il suo lon gono ci è parso dominato. Il suo linguaggio ci è parso dominabi-le, nel senso che <sup>i</sup> concetti generali cosi come le tipologie di elementi dipiù frequente utilizzo, sono associatoresche comprensibili e quasi immediatamente usabili- Alcuni concetti più complessi, ad esempio <sup>i</sup> tipi più particolari di vincoli, sono più difficili da capire ma anche meno probabili da incontrare.

0 relates possibility control to the possibility of the possibility of the possibility of particles in the possibility of the possibility of the possibility of the possibility of the possibility of the possibility of the p <sup>I</sup> manuali aiutano molto, cosi come l'help in linea. Rimane il fatto che es sendo l'argomento più filosofico che tecnico, in questo caso è necessaria una totale padronanza della lirtgua in glese A tal proposito sarebbe auspicabile una traduzione m italiano, almeno del manuale «Guide to FQRML». A suo tempo, la casa che produce InfoModeter. la Asymetrix, molto nota specie nel settore Multimediale, con il quale peraltro InfoModeler non ha nulla a che vedere, tradusse il manuale diTool-

Book. In conclusione sitratta di un prodotto destinato agli Analisti di professione, specie quelli responsabili sia del coordinamento di gruppi di persone, sia dello stattemento dell'argippi di pastacere, alla genco lavoro, ai quali consigliamo sincera mente di provarlo, magari su applicazioni complesse per la quali già dispongono diesatti modelli logici, questo allo scopo anche diconfrontare lavalidità

dei risultati. Per quanto abbiamo avuto noi possibilità di provarlo, ci è sembrato abbastariza di provotito, ci u peristiano accordi fatti di complessità non eccessiva. Non abbiamo avuto investo la populativimentasse» tutte le tipologie di oggetti e di vincoli, anche perché probabilmente. come detto, non esiste «in natura».

Riteniamo in definitiva che si tratti di uno strumento che richiede un certo «investimento» per impararlo e per renderlo produttivo produttivo della propria attività professionale.

las

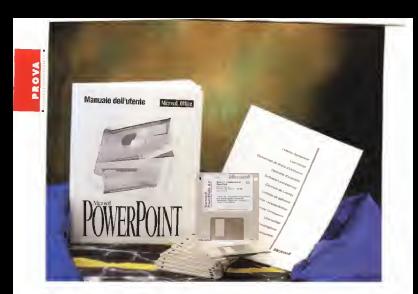

# mucrosom<br>PowerPoint 4.0 in italiano

**Herispaces con le quels in abbie-** The fit de Care in the Care of the Care of the Care of the Care of the Care of the Care of the Care of the Care of the Care of the Care of the Care of the Care of the Care of the Care of anteprima con la Quale vi abbia- mo anticipato l'uscita di MS circa sei mesi fa. ora torniamo sull'arcirca sen riesa el una curanno sur an - pore va romerroni sesso e a naso el<br>gomento presentando la prova della - Vicolova; come la congruenza, onneta<br>ma versona delana dellacia sua versione dalant definitiva.<br>Sua versione dalant definitiva.<br>Lattunio versione à deressiste em

L 'attuale versione è disponibile sia per piattaforma Mac iPP è nato proprio per personalità mec tri e nella piagena i specie estretti unei secre cari i paraessa. Windows. Si tratta oggi m pratica dello stesso prodotto e <sup>i</sup> fife con le presentazionista prodotto e i sie apo le presente- - compruenza anome le tunziani di urag<br>zioni sono compatibili tra le due piat- - and Drap e di Dreg and Dopy (anohe de<br>teleconi

taforme. PowerPoint, anche per il fatto di es sere presente nel bundle Microsoft Office. ha recentemente raggiunto e superato. In termini di diffusione nel mercato mondiale, anche l'Harvard Mètru legato all'uso del fasto destro Graphics, il precedente leader nel set tore del Desktop Graphics. Le copie distribuite a livello mondiale ormai superano <sup>1</sup> 2.000.000.

Tra fe caratteristiche più importanti del PowerPoint 4.0 per Windows antici piamo innanzitutto quelle legate ai rap portiv transmission sterile regione at ray-<br>porti tra PowerPoint staggio a il rasso di modi di contogolo<br>Wandhuve chines is controvered curvator distinguished distributed Windows, come la congruenza, ovvero il totale allineamento dei comandi, sia quelli attivati dai menu tradizionali che quelli attivati dalle barre con <sup>i</sup> pulsanti, con <sup>i</sup> vari applicativi della Microsoft, Word 6.0 innamitullo. Higuardano la congruenza anche lefunzioni di Drag and Drop e di Drag and Copy {anche da una presentazione ad un 'altra), di Auto-select {una parola su cui sì agisce non va evidenzia del curso egipper novi il cuc<br>va endimenzia ma basta che il cursore<br>che il cursore il curso dell' CI sia posizionato sopra), la personalizzabilità delle barre dei publanti, il Quick Menu, legato all'uso del tasto destro del mouse, l'elenco dei file, dei font e - saft,<br>dei calori usati più di recente, la pre- - cha senza del sommario informazioni nel genza dei succione in impirito sulla pre-

sentazione. e cosi via. L'obiettivo é perilencine, e così nu concente l'apprendimento e l'uso del nuovo prodotto a chi già conosca o usi un altro pro-

dotto della Microsoft.<br>Adere musica manassanzina immeritana Altra nuova caratteristica imporrante ò l'adozione della tecnologia OLE 2.0. ilche. come diremo in dettaglio più tardi, significa sia cotey inserire oggetti costruitie on proto maerino oggatti co tabili rimanendo nella finestra PP (OLE) 1.0 invece richiamava tutto l'applicativo Server), sia poter sfruttare i variante i variante ti OLE Server di servizio, molti dei quali sono in dotazione proprio a Power-

Point. Numerosi sono glialtri allineamenti con <sup>I</sup> prodotti per Windows delle Microsoft, oltre al citato utilizzo delle tecni che Dran and Dran, ormai diventate standard nei vari prodotti, come Tintro duzione di comode funzionalità di Auto-

le semplici me utilissimo finestrelle con ie Descrizioni dei pulsanti.<br>Anche la novità i viterra i sono nu-

Anche la novità «vitarria» sono nu-<br>marasissimo malte di quelle che rimerosissime, monte ui quente che riguardano i argomento sesto le abbarrio molte per novergiate, exyramente, is molte poi riguardano, ovviamente, la sezione disegno, molte altre la sezione di presentazione.

# A chi e a che cosa serve<br>PowerPoint<br>- Sono servere se convero del tatto

che Brassilling pa un provinto studa. I scharmo to specificamente per chi non sa disepriare, non solo perché non ci sono gnare, non solo perché non ci sono momenti operativi in cui ci si ritrova da soli con una matita in mano, ma soprattutto perché il prodotto dispone diuna larga serie di accessori che consentono di non disegnare.<br>In nonne l'attachi di compositione à

Il pratica i montre di composizione è molto più vicina al collage dell'agente della gio di di estre di essisco

La finalità di PP è quello di predispon-La della Presentazioni, costra de una re delle Presentazioni, costituite da una sene di da visualizzare in sequenza. Il file realizzato con PowerPoint è un unico ria vo sia le associata conceptato con la save sia le «regole» impostate per la se-

a video. In una presentazione PP esistono due entità distinte e separabili l'una dall'altra in caso dinecessità: il conte nuto e il modello. In qualsiasi momento è possibile associare ad un contenuto nusero centricito da una corte estatica essere costituito de una parte estetica (colori, stili del testo, ecc.) e da una parte contenutistica fisse

Ur modello ingenere contiene quin-di anche uno sfondo, delle intestazioni fisse con scritte e loghi, che identifica- p<sub>inn</sub><br>no ad esempio la sociotà e/o l'argo- <sub>ale l</sub> mento della presentazione, contiane le combenazioni di colon e gli stili di testo che COSI<br>Che COSI risultano uguali in tutte le diapositive della stessa presentazione

L'intero contenuto testuale della pre- sentazione pud essere visto e manipolato in una speciale vista «struttura», sì mile ad un Word Processor, che è mol-to più facile da usare di quanto non sia

la vista grafica. Esislorvo alcune «varianti» di presentazione. Ad esempio ci sono una sene edeem te mostro di modelli adatti alla realizzazione di dia positive che hanno come destinazione arrange la carta, bianco nero o colori, oppure la pellicola fotografica, realizzabili con una periferica di tipo Slide Recorder, oltre a

PowerPoint 4.0

Production e disiries<br>''butore: Miciosoti Spanier ("Production" Fue Via Cesseriese. 224 Tel 02/283121

Prezzo indicativo UVA esclasal:

quelli Che hanno come destinazione lo

Come detto una presentazi Come detto una presentazione si concretizzation is depressive the procedure mente e asportabile su discritto. Per vedere il me rir il secondi un post PowerPoint installato oppure con il solo pina

Questa installazione, parliamo del visualizzatore, può essere eseguita può essere eseguita della Microsoft. In altre parcie suppodella che un archessionista debba nendo un professionista debbe charge out rogalism transmitsments il diente von vallazzatore al solo scopo di fasolo visualizzatore al solo

Per nuanto neuarda l'ernas reasone Per quanto riguarda l'organizzazione nuò investa gle controllare una pre può lavorare a/o controllare una

sentazione PP usando più viste: con - fina netroala, quilla nuola gra-h loatesto. fica normale, su cuale siguia coop a con genu mento zoam (del 10% al 400%) i cui mento zoom (dal <sup>1</sup>0% al 400%) il cui valore può anche essere impostato <sup>a</sup>

mano via Struttura in oui si vede, in - la vista Jurussica en cui si vede, in una sorta di WP, la sola parte testuale È una vista operativa molto pratica m

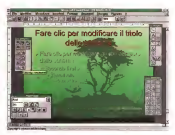

Figura <sup>I</sup> MS Power-

Point 4 0 m Italiano Sana pranders' dan lowed a state of the stantias vegetate su quale a sono alcuni se- gnaposto per lescritta

Figura 2 -MS Power-Point 4 0 in Italiano •Vi state Struttura Struttura quenia didiapositiva oppure come testo, nella vista struiturg. in sono essere strutturati per punti si punti di un

recipenti contaminati

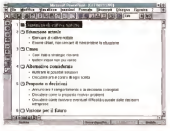

I4P - including to 1994 207 (207 m) 207 (207 m) 207 (207 m) 207 (207 m) 207 (207 m) 207 (207 m) 207 (207 m) 20

PROVO

PDWERPOIWT <sup>i</sup> <sup>0</sup>IN ITALIANO

caso di presentazioni molto orientate al<br>testo ifig. 21

testo (fig. 2).<br>- la vista Pagina note. Una pagina con. in cima !a diapositiva e inbasso una zo- na libera per inserire dei lesti, ad esempio un commento, che però non entra

nella vista grafica,. - la vista Sequenza delle diapositive (Slide Sorter) che serve per mettere nel loro ordine finale le varie diapositive, oppure per eseguire delle operazioni di copia ed incola a livello di intera sicle. oppure per predisporre le «regole» di passaggio tra una diapositiva e la subcessiva (fig 3h

Solo per la stamma è possibile impaginare più diapositive, fino <sup>a</sup> sei, m una unica pagina

La prima cosa da fare quando si ini- Francia di MS Forem zia una nuova diapositiva è la scelta o Pont 40 m selleno l'impostazione dei modello di partenza Lispone file Nuwa (fig. 4), ed in questo caso è importanting 40, ed in questo caso è imperiente - vie move presenence<br>tissima la scelta della dimensione della - value cas pile due<br>pagina lin platica ve decisio subho se si - vienesce vi pile due pagaia. In pratica va deciso subito se si predispone una presentazione che ha come output prestabilito lo schermo o la carta. Va detto che PP 4.0 incaso di modifica delle dimensioni della pagina, a<sub>d ese</sub><br>ad esempio da formato orizzontale a *deci* scientifica de sermano anizzante a la construcción.<br>Formato verticale, anche in corso i construcción.<br>I dipera si preoccupa di eseguire il nod'opera, si preoccupa di eseguire il ridi- per so copure di mimensionamento degli elementi delle anni annua attita

varie diapositive. È evidente che un utilizzatore evoluto predisporrà una sere di modelli standard dai quali partire quando inizia un nuovo lavoro. Va inoltre detto che allancio di PowerPoint viene aperta una presentazione basata su un modello «neutro» che si chiama PREDEF.PPT In caso di necessità, ad esempio pre sentazioni sempre simili, si può personalizzare anche questo.

#### Come nascono /e novità di PP 4.0

Microsoft tiene a dichiarare il pro cesso attraverso il quale viene generata la nuova versione di un suo qualsiasi prodotto, flipetiamo le fasi di tale pro- cesso, che abbiamo già descritte nella prova di Excel 5.0 <sup>e</sup> che non ripetere- mo più

Innanzitutto sitiene conto dei desideri degli utilizzatori (esiste una Wish Line, elenco dei desideri) che hanno, nel caso specifico, richiesto:

- di vedere l'elenco dei file recente mente usati, ...<br>- le linee tratteggiate e punteggiate.

- 
- la rotazione del testo e degli oggetti,<br>- la petsonalizzabilità delle barre degli

strumenti,<br>- di creare le tabelle direttamente in ... Ill

PP, - di creare degli organigrammi in modo semiautomatico.

**Miller GEITIGE Show** in  $\equiv$ **Homester**  $\rightarrow$ and the Times Figura 3 •MS Power. Pomi 4 0m Italiano - Vi-

ve<br>Serva per controllare la<br>servance alcite verva te è possibile spostare le vane diapositive da una pesucona ae cela-<br>Insi De qui è anche<br>Interdula relevouse le ne inoltre questa 4 le vista più adatia quando SI sia assemblando latipo di effetto Ui ttansi- iione da una sfide alla

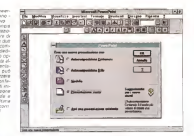

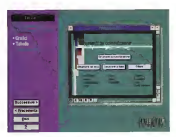

Figura 5 - MS Power-Póiiìt a 0 Ih Italiano - VB Ne! corso deghanm autoapprendimento. ora drsponibili in vari lormati -soriiva^e •Ischede guide, dimotradizionali, ecci Oue-slo fatto ha come con seguenza che <sup>r</sup> pro- grammi occupano piu che se dopo aver imparato ad usare il pro di aatoappienaimemo Si possono chsinsiallare. e che i manuali con .<br>tacei sono più snelli

- di disporre diun soltomenu dei font (il precedente sistema era rudimentale),

- di disporre di più immagini ClipArt meglio organizzate.

~di creare presentazioni ramificate

Sono inoltre stati eseguiti dei test di usabilità sulle prime versioni alfa e beta, sono stati intervistati decine di utiliz zatori in decine disocietà che utilizzano Figure 6 185 Pawer Point 4.0 in Heland<br>Don fax del Autocom parine Controll day of Automotive th estate carinoista Supporte le liaie pri existing of terms starts

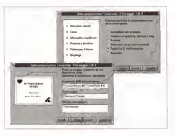

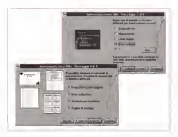

Figure 7 - MR Process **Use remaining one can** 

parts in prétion un note to estation portame VENDO ASHOSTER BATH adahn a dua' raytimbi

Figura 6 - MS Power-Point & M. Layout con + 0 Scena del Layout con r segnaposti<br>diapositiva Quando sr (3) ine eeeorre diaposila tipologia, scegliendo<br>la vs. prix box che re no in representito di vano tipo, a seconde che contengano testo grahes di tipo busintess, immagini importante ClipAn a da qualsiasi alde' layout f mt^o sem-plice. basta fare che sui segnaposto e poi PP guida tutte le operationi

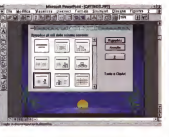

PP. Altro strumento usato per la definì zione delle caratteristiche di un nuovo prodotto MS <sup>è</sup> la sua versione di prova attrezzata, una versione speciale dei prodotto che contiene dei contatori che contano le volte che viene usata od at- il stato migliorato l'ambiente operattivata ciascuna funzionalità

Passando alla descrizione delle novità diciamo che sono ovviamente state introdotte quelle presenti nell'elenco

POWERPOINT & 01 ITALIANO

Wish Line, prima citato. Ora comunque le descriviamo per categoria.

## Novità che hanno ioscopo di facHìtare l'apprendimento

Troviamo i Suggerimenti Utili, già<br>nesserì in Fazel 5.0 e Word 6.0, che presenti m Excel 5.0 <sup>e</sup> Word 6.0, che appaiono inspeciali finestre che descri vono funzionalità, trucchi, eco. Possono<br>accarre all'incio di coni sessione di lavoro o posseno sessine computati in sevory v possono essere consultatono nello scotto volanti che arcaioso. quendo si punta un quisante e che descrivoro la sua funzione Troviamo le scrivono la sua funzione. Troviamo la sua so pall'aserva geo di un certo comando o di una certa funzionalità

C'è anche un Tutonal Interattivo (ho C'è anche un Tutorial Interattivo (fig. 5) che illustra lé caretteristiché del pro dotto e che consente l'esecuzione di una piccola serie di esercizi direttamente nell'interno dell'ambiente operativo.

## Novità che tendono a facilitare l'uso del prodotto

composizione del contenuto e di autocomposizione dello stile libas 6 e 71 L'autocomponente del contenuto suo. L'autocomposizione del contenuto sug-gerisce addirittura già il testo di alcune diapositive, dato ovviamente un argo-

mento standard. Un esempio di argomento può essere "Vendere un prodotto» oppure "An-

nuncio dicattive notizie». Quando si deve creare una nuova diapositiva se ne può scegliere lo sche- ma (layout) in un campionario di21 Upi

differenti Scelto lo schema (fig. 8) il lavoro successivo consiste nel sostituire ai se- gnaposto presenti nello schema il loro

effettivo contenuto. Altra facilitazione è la citata adozione del Quick Menu.<br>Un'eltra novità è quella costituita dal-

la nuova banra da stato che costrene la nuova barra da stato, che contiene due gruppi di pulsanti, quelli per lascelta del tipo di visualizzazione e quelli, di tipo operativo, per inserire una nuova diapositiva, oppure per scegliere un nuovo layout, oppure per attivare un modello preesistente da collegare all'attuale contenuto.

#### Novità che tendono a migliorare le funzionalità di creazione di testi

È stato migliorato l'ambiente operati- vo Struttura, inoltre è stato reso disponibile un pulsante Crea Relazione (Report It) che trasferisce il contenuto della vista struttura direttamente inWord

azru.

POWERPOINT <sup>A</sup> <sup>0</sup> IN iTAliAMO

6.0, se presente sulla macchina. È con sentito anche il viceversa. Un documento di Word 6.0, che evidentemente deve essere strutturato, può essere immediatamente convertito nella strut metrico rispetto al precedente-

Ci sono poi una dozzina di migliora menti nella sezione Word Processing, ad esempio l'Autoselect, il convertitore Maiuscolo/Minuscolo, il nuovo Trova e Sostituisci 0 ilnuovo Correttore Ortografico, la nuova gestione degli Elenchi Puntati (fig. 9). Ora poi il righello per il testi appare direttamente sul righello

del foglio, Inoltre risulta molto facile la ridefini zione degli stili dei testi di tutte le dia positive della presentazione con lo Slide Master (fig. 10).

Possiamo attribuire a questa categoria di migliorie anche il nuovo elenco dei Font usati più di recente, oppure lanuova funzionalità per la generazione delle Tabelle (anche in questo caso si priva conprinte in tratta di un eollegamento OLE 2 0 con Word 6.0 0 Excel 5.0, se presenti nel sistema).

Infine citiamo il fatto che ora i font ove gi sol de vin sa scelti per la presentazione diventano oggetti grafici delle varie diapositive. In tal modo la presentazione non deve più sfruttare <sup>i</sup> font della macchina su cui gira, che potrebbero non corrispondere <sup>a</sup> quelli presenti nella macchina di partenza e usati nella presentazione.

#### Novità che tendono amigliorare le funzionalità di disegno

Alcune delle novità che riguardano questo aspetto le abbiamo già elencate nella Wish Line, come la possibilità di ruotare gli oggetti, la disponibilità di un maggior numero di tipi di linea e ditipi di layout

Questi sono 21 e appaiono in una specifica Barra di Pulsanti

Ogni layout può innanzitutto conte nere un testo, che, essendo incorporato. segue le sorti del layout stesso Ogni elemento può subire una sene di trattamenti estetici, come riempimenti, con vari effetti di sfumatura, retinatura, ecc.. oppure impostazione del tipo di linea dicontorno, e può subire una sene di manipolazioni, come spostamento, copia, duplicazione (copia multipla con intervalli fissi) Ifigg. 11 e 121. Alcuni oggetti grafici possono essere anche manipolati con interventi sui punti.

Oggetti elementari possono essere raggruppati in un unico oggetto e vice versa, oggetti complessi possono es sere "sgruppati». Anche oggetti importati, via ClipAn Gallery oppure via file da formato esterno, possono essere vi-

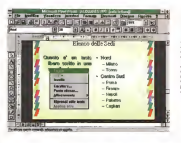

hgore B - MS Power Point <sup>4</sup> <sup>0</sup> inItaliano Wom Processing de furnioneliià di Word Processing 'degne- d< alliotate a quelle di MS<br>Word S D par Word dows Sa tale prc>0ori9

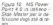

La S//iJe Master, tréca pres Antenno d'avtestazioni, sfondi e Io-

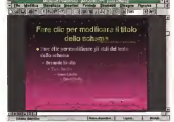

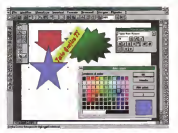

Figura <sup>1</sup> 1- MS Power-Point 4 D in Italiano -

oggestidisegnati<br>Signes disegnati che PowerPoint air un pro-<br>dotto molta indetto e sentarne spettacoia- SGTITIA CON WORD, CARDINAL un modello estefreo precostruito, magari Questo il. reahaaio de uno che sa disegnare Chi volesse assoluta- mante disegnare trova strumenti con i quali si

sti come un oggetto complesso disaggregabile in caso dinecessità.

Esiste anche il pulsante, anche questo ormai standard, dicopia formato ot timo per riutilizzare le specifiche estetiche impostate per un oggetto su altri oggetti.

E ora possibile eseguire losposta mento «fine», e cioè pixel per pixel, degli oggetti.

**South 12, APC Prests** Figure 12 - 865 FOWN<br>Figure 4 D is delivered<br>Figur Online a Linea pre loven trameggiate :<br>moras: rromalela novel scene pow centrans<br>cha dagi alemans<br>transati difasorane PRODUCT AD ROOMAGE<br>In Overle box 2010<br>Februarie Eule in Fun

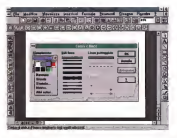

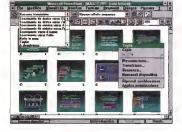

Point 4.0 inualiano - Assemblant and Contract scelta ant effectis

positive vanno messe<br>vi recurno nei senso quelle può anche anche all'anche a Una 40 sono le side ne - P all'oraiorel e te ramifi- cazioni nella presenta-

**Cape 14 - MC Power** igure 14 - MS Power<br>Inver 4 0 in mallens CONTRACTOR ness. oppora il soto viscalio des a possible usare i sepere pen delle peoris simulate court condition serves and the condition

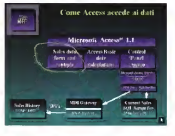

#### Novità che tendono a migliorare la qualità della presentazione

Create lavarie diapositive si passa nella vista Sequenza che è quella più adatta per impostare le«iregole» del passaggio da ciascuna shde alla sequenza, ovvero modalità diavanzamento, velocità, effetto visuale {scelto tra 50 effects) era (fig. 131.

PROVA POWERPOINT 4,0 IN italiano

Ora è possibile definire diapositive nascoste che l'oratore può tenere di rispannente E possibile definire delle ramificanto È possibile definire delle ramificazioni nella presentazione inmodo daipoter specialista pel altre della particula permedia ternativa ad altre. Altre novità como como è la funzione di Prova cne consente di

valutare la curosa della presentazione.<br>Il Ramariazione anche che nella peri Ricordiamo anche che giò nella ver scephere tra numerosi metodi di pesscegliere tra numerosi metodi di per saggio de un'immagine all'altra e era players unar modia, dalla definire di appro-

Figura <sup>13</sup> MS Power-Rizoneismo soche che in sede di Ricordiamo anche che m sede di presentazione vera e propria sono attivi una sene dicomandi per avanzare, in- dietreggiare, andare alla specifica dia positività usare il mouse come traccapossibile usare il mouse come concertore, ad esempio per sottolineare i<dal vivoii un punto mostrato almomento sul voters the 144

## Rapporto con gli altri prodotti

ratei, la tempificazitjne scoste Int receive bilitie di eseguire un Drag and Drop d Dei tasti Reportlt e Presentit, che rientrano in questa categoria, abbiamo già detto. C'è inoltre da citare lapossi-bilità di eseguire un Drag and Drop di al diagramma divente un oppetto DLE ei diagramma diventa un oggetto DLE)<br>e più genericamente da altre applicazioni Windows<br>Ni Windows<br>Suite herre docti etnimenti eteroterr

su mento base, nas escliptore citra continuomante ci sono ben sei pulsanti che richiamano questo 0 quel prodotto o servizio-

- inserisci tabella Word,
- 
- inserisci tabella Excel, inserisci diagramma Graph,
- 
- -inserisci Organigramma. inserisci oggetto ClipArt,

- crea Relazione, che passa il testo dell'intera Presentazione in Word<br>dell'intera Presentazione in Word

In ogni caso, sia lavorando con il tra- dizionale Copia ed Incolla, sia eseguen do il comando Inserisci Oggetto, sia dickando su uno dei citati pulsanti siat- tiva un inserimento OLE. che nel caso in cui il Server sia recente è un inseri mento OLE 2.0 (fig. 15).

## Rapporto con il mondo esterno

passive in lattura das filas casilenati conmento In lettura dei files realizzati con CorelDrawl 3.0, Il che rende possibile l'utilizzo dei CD Rom con <sup>i</sup> ClipArt di CorelDraw! e rende possibile, nel caso in CUI ad esempio occorresse realizzare un disegno molto artistico e creativo, di realizzarlo con un prodotto più specifi co, e diutilizzarlo direttamente m PP. Attenzione che è nel frattempo uscito CorelDraw! 4.0, che modificando il pro-

ern. 142 - luqlio/agosto 1994 21

PROVA POWERPOINT <sup>i</sup> o'iN ITALIANO

prio formato, che si chiama ancora<br>CDR A diventato noornastible con PP CDR. è diversato moorressione con PP.<br>Primese ri lattura l'immagine Const via. In fase di lettura l'immagine Corel vie ner all'organismo genere cheroquesa può correnza essere un all'occi-

Da giten anche la nossibilità di con-Da citare anche lapossibilità di convertire presentazioni sviluppate con altri prodottu presentationen (concorrenti del PowerPoint), come Harvard<br>Graphics per DOS e Lotus Freelance Graphics per DOS.

## Funzionalità invariate<br>Birtane invariate la membilità di un

Rimane invariata lapossibilità di ve de missancanone dhe il modello che su la presentazione che il modello che si vuole assegnare alla presentazione atti va vig. 17), È stata migliorata, era già bottima nella sottoma della statistica della statistica della partitive sul concertibility of concertibility of colori colori di insiemi di colori ben armonizzati tra di loro (fig. 18). Ora è pos-sibile trattare immagini con 24 bit di colore<br>Rimaneseo invariate, rispetto alla

Rimangono invariate, rispetto alla versione 3.0. alcune altre caratteristiche di PowerPoint la prima delle rie Perio della onglia, che è attrabbia ne. Parlo della griglia, che è attivabile ma fton <sup>e</sup> possibile né definrire né vi' sualizzare Ci si accorge che c'è e che funziona, ma non <sup>51</sup> vede. L' esigenza di una griglia piu sofisticata nasce quanto si usa PowerPoint anche per realizzare dei disegni tecnici 0 semitec-nici particolarmente accurati (ad esempio un diagramma di flusso con molti

elle nel cosa che può accessero.<br>I film catattenistica incarcata e cualla. che consente di all'opare oli proetti che consente diallineare gli oggetti i per regione dialective dialective dialective dialective dialective dialective dialective dialective dialective dialective dialective dialective dialective dialective dialective dialec trecciati, ma non ne consente una ridi- stribuzione.<br>Stribuzione. Supponiamo di aver trac ciato su una stessa linea orizzontale sei elementi e di averli posizionati un po' alla rinfusa. Il comando di ridistribuzio ne dovrebbe giustificare i sei elementi rispetto ai due margini del foglio 0 a due margini impostati, ricalcolando ladistanza tra <sup>1</sup> vari elementi e rendendola uguale. Questo è un comando che

E nmasto invariato il rapporto tra È rimasto invariato il rapporto tra PowerPoint e latecnologia Multimediale Anche con PowerPoint 3.0 era possibile inserire oggetti sonori e video in una diapositiva, con il risultato che sil'annerzione della diapositiva viene all'apparizione della diapositiva viene eseguito il sonoro 0 il video. Klon è possibile nessuna forma di sincronizzazio ne. ad esempio impostare un sonoro che inizia dieci secondi dopo che è ap che accompagna tre diapositive. Queste sono caratteristiche presenti, per ora, solo in prodotti di authoring multi-

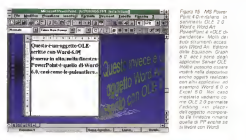

Figura IB- MS Poiver fenmsnio diimmagini msenre immagini attra-0 vettoriali. Interassan-le è lapossMité direg gere direttamente il formalo con pli oggesti in oggesti

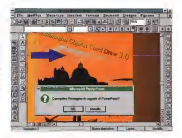

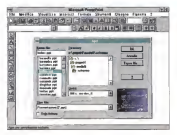

Figure ?7 • MS Povver- Antegorie in aperture de SIapre uno stile per associarlo alla prassn. lariorìé attuate, e pos-sibile vederne l'aniepn cerca del modello piu adatto al contenuto

parsa la diapositiva, oppure un sonoro nuovo Multimedia Player, presente ed mediale. PP4 inserisce comunque il Le possibilità in termini di traccenuovo Multimedia Player, presente ad esempio in Windows per Workgroup, aggiornato rispetto a quello di Win dows 3,1 (fig. 19)

Le possibilità in termini di traccia- mento curve sono rimaste quelle di pri ma. Ogni tanto può capitare di dover costruire una curva particolare e di non riuscirci dovendola tracciare totalmente

 $1.11$ 

PROVA POWERPOINT 4 0IN ITALIANO

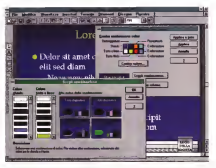

прил так лека семестие и и политика с которого се политика на состоини и от отдели с других с других.<br>Во неколитиката на селото на собирата на селото состояние более користи на селото с других с других с других<br>Состояние

a mano, Strumenti tipo «curve diBe-zier» permetterebbero ditracciare cur ve «addolcite" che toccano una sene di pochi punti fondamentali.

*B ClipArt Gallery*<br>Nella versona 3.0 di PowerPont la Nella Cindri eta costituita da una raccolta ClipArt era costituita da una sene dipresentazioni organizzate per argomento, ad esempio Anmali, Architettura, ecc. Ogni presentazione conte- neva più diapositive ciascuna delle quali corrispondeva ad una figura. Questo sistema risultava essere un po' macchi noso perché costringeva l'utente a apri re due presentazioni, la sua e quella

con la figura ClipArt desiderata. Ora è stato introdotto' un nuovo sistema, basato su un applicativo QLE Server, che una volta installato rimane a disposizione di qualsiasi altro applicativo OLE Client. L'applicativo si chiama MS ClipArt Gallery <sup>e</sup> consiste in un sistema di organizzazione, per categoria, and the district of the state of the district of the district of the d delle immagini, in modo che appaiono in una specie dipiccolo aìbum, che mostra 12 immagini per pagina, dal quale è possible facilmente scegliere l'imma-<br>ene desvieren iter 30

gine desiderata (fig. 20).<br>L'aspetto interessante è costituito | dal fatto che tale album ClipArt contiedotazione ma può essere alimentato costruire, ad esempio, proprie nuove e

personali categorie.<br>Le immagini in tal modo classificabili possono provenire da uno qualsiasi dei

Figtirs J9 • MS Powsf-Poinf 4 0 in itahèfio

una orde colla preser<br>Faritae degare reult tansne oggetti multi- mediali<br>mediali gestis attraver- so il<br>so il Media Playerversione più recente di Questo BCCBSSOIIO di occorre che sia stato ifisento il visualizzatore di PP4 el' nuovo Media Playei

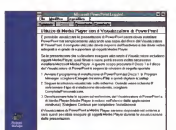

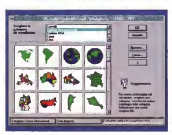

## formati neonosciuti da PP (tutti o qua-

## li Graph 5.0, il generatore di<br>Organigrammi, il Word Art e Organigrammi, il Word Art e l'Editore di Equazioni

Microsoft Graph è un applicativo OLE Server che viene fornito con lutti i

Quello fortido con PawerPrint 4.6 Quello fornito con PowerPoint 4.0 corrisponde alla versione 5.0 ed è lapiù recente (fig. 21)<br>Dalla diagonezza Rossenborot es està

attivare il Server Graph 5.0 sia dickando attivare il server Graph 5.0 sia clickando su segnaposto di uno su reteri uno sche vega un diagramma, sia circulisto sullo species als upmons 2.0 è GLE Carl alline del grafico inviene 4.0 di Olece 1.000 ting del grafico avviene «in place" senza. cioè, abbandonare la finestra Power-Point. Questa tecnica Sichiama Visual

Editing. Tra le novità di Graph 5.0 citiamo

Figura 20 - MS Power-<br>Point 4 B in salara -Paccota OipArt La sesirone del mate-riale ClipArt avviene tramite un apposito applicativo nOL£ Set-ver», gé presente e v> sfo nel Publisner 2 0 Tale appiiceiiuo. ctie si chiirms Raccolta Clip-GaliBiy. consente di laeeeglieie m una spe inserite nella raccolte anche le immagini •pn**RONGA** 

FOWERFOWT 4 A 10 YEAR HAVE

becomes to del tipo di diamanosi tara for a constitution is cader a a coordinated della funzioni estetiche fed esempio la rotazione a mano dei pratici 300

E anche nossibile attrazio un croices. mento diremico tra dell, megan provonective wages of the contemna

Alto application of Services attivities CODE OF F Server in detection once generative di organigrammi, dotato di specifiche funzionalité di insermento e di formattazione degli elementi (hp. 221 il generatore di sonne arrestrive Word Art 2.0, a il generatore di equa-TITEL PRODUCTIONS

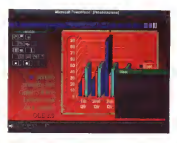

**Barnett Att Barn** Papers 21 - MG Power MS Gush \$ 0.6 app-

Helly bank Jin deal showers of a copegs structures c'è u **MELLINES OF BUILDING** new coare un pregion Chamato il recente Mi<br>Graph S.O. un approbe z a wo smpr s r a CONTRACTOR

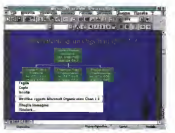

#### sm 22 - 665 Fizies<br>mr d 6 in incheso

Form # 8 in Jan **CAN's of Lin Annexe** AS OLE Server not na van anven roo pamicolesteres evou to I degramm realiz

TROT COS SER ACORDE

dattack or Excellations alance do to att racial, algores das culturats.

Mail'ulturea proposition como contrator h a palori i vin modali di presentazio ne, che sono girra 150. Non c'è in'era net manuale della Sulla recovisione dalla 1.100 figura CleArt, La loro analmi comunoue, praze al ClipArt Gallery. non presente alguns diffenita

I disclusione 11 tanti anche in I DOSTRIU SONO I I, SENI BISTRI IN dono anche le 1 100 ClicArt e 150 model crecorfezonets

L'instalazione non orasenta nassica L'INSEPSION D'IN DEVENIS INDICATA gno di spazio su hard disk è di circa 30 mega (fig. 23). Le mapphina neoessana A un 395 con airpeno 4 mesabyte di com. Va de se che una manchina di nosshawned in marine commette di launsaria meglio.

 $27.160$ FOUT 4.0 in in its to a conclu sono en

25 Hillyth La parte per gin DoA't the spea ere gestier dat essera

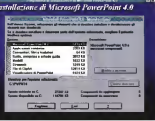

### il materiale

Il manuele è molto più giocolo di cuello detectua con la versaga conodonne. Dinonda dal fatto che la norte annovabennosto e stata smatricita da usu n tutorial software Suzera di poco le 300 pegne e comprende sette papitoli. che descrienzo le vace funzionalità, e da se annendiri tonneha IPP in oeta

#### Conclusioni

I miglioramenti apportati in Power-Prent 4.0, ghe ci sono e di cui si sente Dirfluenza, sisiamente contribuiranco a consolidate la sua onscripte di predomost del memors, environno in madini italiano, in qui il naturalo irvale. Harvardi Graphics, è paco diffuso

Ouglishe limite o è ancora nella produziona di disaggii tantico e seminanzi. et che un ottivistoto creadosa di PowerPoint con tanto potrebbe esser costretto e regiszare, maggin per inteori in una disconstiva di una consentazyson

La moldà della consentazioni costruto can PowerPoint è eccellente e tale qualizo divente ancor ciù positivo se si term conto che con il suo satterio di definitions di modelli lavout, ovcure master ecc., tal resultati si riggiurgocomet creasfase in on

Eccellenti sono i repporti con Windown e con gli altri suoi prodotti i.

# **COREL MULTIMEDIA** <sup>I</sup> migliori prodotti per CD-ROM

- $\mathbb{R}$ l $\mathbb{R}$   $\mathbb{R}$   $\mathbb{$ # Oltre3,000 Immagini di
- CorelDRAW presentate al quarto Concarso<br>Internazionale di Disegno da 1,000,000\$
- \* Utilizzate queste immagini per studiare le tecniche usate<br>facedelle estate da professionisti oppure per realisare <sup>i</sup> vostri progetti personaii
- Comprende musica MIDI disponibile in linea e on modulo screen saver per **Windows**
- o Sono disponibili anche ArtShow 2 e ArtSbow 3

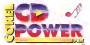

- Aggiunge potenti ed interessanti funzioni per l'uso di lettori CD-AOM
- Comprende un software per la gestione della memoria cache che migliora <sup>i</sup> tempi diaccesso al CD-film
- Consente diconvertire <sup>e</sup> modificare immagini Photo CD
- Consente diascoltare CO audio, registrare e modificare suoni
- Comprende cuffie KOSS
- GomprendelOOfotogratie libere da vincoli di copyright e

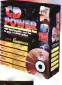

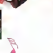

N 17

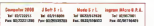

# $C_{\text{ML}}$

- W 10,000 immagini cllpart inseribili direttamente col mouse (6,000 a calori)
- # Comprende un gestore visivo dei clipart di facile utilizzo
- Funziona con lamaggioranza delle applicazioni Windows: programmi di elaborazione<br>dei teelo, presentazione ed editoria eiettronica

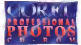

- <sup>1</sup> DO fotografie professionali in formato Kodak Photo CD
- Le Immagini sono libere da vincoli di copyright e pronte per la ceparazione a paloci-
- Consente diesportare nei formati TIFF, BMP. EPS e PCX
- Utility per screen saver
- zoo temi diversi tra Cui scegliere, ed altri nuovi ogni mese
- Per PC <sup>e</sup> Mac

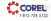

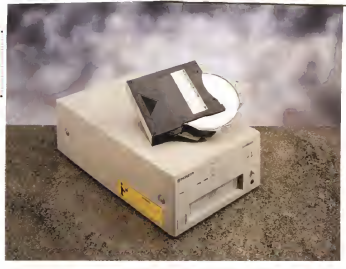

## Pioneer CD-ROM Changer DRM-602X di Paola Ciardelli

i lettore di CD-FtOM ancora, pur-<br>
i lettore di consiste nata spois-<br>
i pur-delle perfective schemens - Daniel Constantinoperate - Daniel troppo, non è entrato nella tipolo gia delle periferiche indispensabi-<br>Il negli impianti informatici. Tuttavia ci ... no. sono già esempia di lettori a velocità multipla (2x puttosto che 3x) e lettori laser con cancenne multi-CD. Vero è che la tecnologia é migrata da quella<br>che la tecnologia é migrata da quella del settore Audio, dove il Compact Di- - 602<br>sc ormai regna sovrano e sta per entra- - te o re anche ne/ home video.

Occupiamoci stavolta del Pioneer COLROLISTICS CHANGER TO MARCH re con un tempo medio di accesso infe riore ai 300 ms (a doppia velocilàl e con la capacità di caricamento disei CD. pare vegesure w umsatterini at sei u.v. per per sei CO-ROMI

## Vista d'insieme

Dalla sigla si capisce molto: 602X non sta altro che per sei dischi e velo-cità «2 per". A breve Infatti ci sarà un lettore CD-ROM interno 104X, un disco a quadrupla velocità

Il Pioneer CD-ROM Changer DRM-EDITION CHENGE UNIVERSITY OF THE STATE METHODS IN FORMA te anonima e parallelepipeda di colore un br neutro. Le uniche due parti degne di nota estetica e descrittiva sono quella frontale, con le quattro spie letì che monitorano i! funzionamento, e quella posteriore. con leconnessioni alla rete e

Nel frontale quindi troviamo quattro spie di diverso colore. La prima, spostata verso sinistra, è l'indicatore di accen-

sino.<br>Sacurono nall'ordina

Seguono nell'ordine<br>: Pedessare di SLICV, che in accente l'indicatore di BUSY, che siaccende quando il CD-ROM er>tra m azione, cioè quando il disco viene letto ed interroga-

to tramite la porta SCSI, t'mdlcàtore Audio, che si illumina quando viene eseguito un CO Audio od un brano rrtusicale inciso su di un CD-

ROM; l'indicatore di Magazine Locked. che avverte che integuario Locardo che del caricatore è stato disattivato tramite comando software.

Ampio è losportello che copre il va no porta-caricatore dei CD-ROM a cui fanno compagnia sulla destra il regola-
OVERVIEW CD-ROM CHAFlGER DRM-6D2X

tote del livello di riproduzione incuffia e la relativa presa da 3.5 mm stereo.

Solo soletto rimane in alto a destra il tasto di espulsione del caricatore.

Il pannello postencre si può massivamente casollo della prevenzione di UCI daaree: quella delle connessioni diI/O di-gitali. quelle delle uscite audio e la pre sa di rote<br>In alte ner tutta la lunghezza trovane

In alto per tutta la lunghezza trovano posto ledue prese SCSI, dove la prima viene utilizzata per il collegamento ad un computer, mentre la seconda serve per l'estensione ad altre periferiche (se avete un computer che non possiede un'interfaccia SCSI 2opzionalmente il periodiciale<br>un'interfaccia SCSI 2opzionalmente parte dal più a viene fornita una scheda apposita).

In mezzo alle due prese due presenta due presenta due presenta de sono due presenta due presenta del presenta setton di tipo differente, uno a dip swit- chess<br>ch ed uno rotante, dove il primo serve - serit ad impostare levane funzioni del CD- ROM ili tipo di settore, il controllo della parità, se è presente il terminatore SCSI<br>e la disattivazione dell'eject da pannello) il **li**min ed il secondo ad assegnare il numero di identificativo ID SCSI. Per entrambi <sup>i</sup> selettori è a disposizione una specie di chiavetta di lega leggera che agevola le operazioni.

Di immediata comprensione le due prese diuscita audio, da collegare ad un sistema opportuno diamplificazione, lapresa di rete ed il tasto di accensione. Non è presente un cambiaquanto la commutazione avviene all'in terno deH'unità per tensioni che variano dai 100 ai240 V 50/60 Hz) ma un'utile presa di massa a serrafilo (per gli audio-

#### I( collegamento

Per quanto riguarda il collegamento tramite cavo SCSI la sola regola generale da seguire è che vi devono esseredue set di terminatori, uno su ciascuna estremità della catena SCSI. Normal mente uno va collegato alla scheda diinterfaccia interna al computer mentre l'altro va sull'ultimo dispositivo.

Il software a corredo copre entrambi <sup>I</sup> versarti informatici: MS-DOS e Macintosh. Su due dischetti sono disponibili <sup>i</sup> vari device da caricare e le utility per il funzionamento su entrambi <sup>i</sup> sistemi

#### If caricatore

La parte più interessante ditutto questo lettore è naturalmente la possa-CD-ROM (stiamo parlando di una capacità di immagazzinamento pan a circa 3,2 Gbyle, 540 Mbyte per sei CD-

#### CD-fiOM Changer DRM-6D2X

#### Produttore:

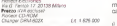

Il contenitore è una cosa già vista nel settore Audio, e sicompone di vari piatti porta-dischi. La logica vuole che si parta dal più alto per finire, via via. in

quello infenore.<br>I CD-ROM o i CD Audio, se vogliamo. C'en possiamo farne un uso misto, vanno in- seriti<br>seriti con la parte etichettata in basso: - mult

cioè capovolti. Attenzione ripeto capovolti per chi non ha mai usato un letto- re multiplo in campo audio della Pio neer. Neemalmente infectu i dischi vanno

Normalmente infatti <sup>i</sup>dischi vanno messi con l'etichetta verso l'alto, ma m casa Pioneer così non è.

In effetti a voler andare in profondità il lettore laser legge laparte senza eti- chetta, quella sottostante e facendo un parallelo con il disco in vinle, la puntina<br>ve sopre

va sopra.<br>Detto cio va precisato che i piatti del caricatore possono essere aperti uno solo per volta,

# C'era una volta il Juke Box<br>Le stettamento dell'applicazione

Lo sfruttamento dell'applicazione multipla di lettura dei 45 girl,passata al-

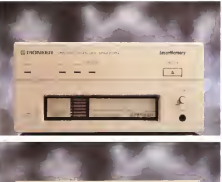

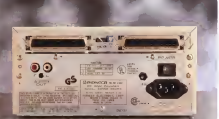

OVERVIEW

CD-ROM CHANGER OftM-602ì(

la stona come Juke Box, ha fatto epoca. Tuttora ce ne sono m giro e piano piano vengono rimpiazzati da macchine pm moderne<br>pro moderne, che leggono i CD invece

del vinio<br>L'etimologia della parola è incerta: c'è chi propende per una definizione slang americana e chi per un più certo nome del fabbricante. Ma tanto <sup>è</sup> che il Juke Box non avrà mai fine. La tecnologia migra nel concetto e la possibilità di ascoltare apiacimento di associati<br>ascoltare a piacomento della musica mentre si beve qualcosa o si chiacchiera perdendo tempo o giocando <sup>a</sup>biliar-

.<br>In constructionships served in forza da In questo dovrebbe venire laforza di vendita di questo lettore laser È vero che stiamo<br>che stiamo parlando di campo informatico e non audio, me a breve il software disponibile dovrebbe essere solo su

supporto ottico.<br>La voglia di CD-ROM, per cui biblioteche virtuali, aggiornamenti veloci e pochissimo ingombro Sugli scaffali, do- viene e farcrescere l'utenza-

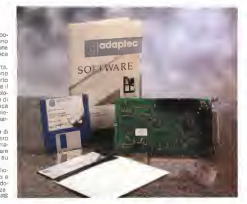

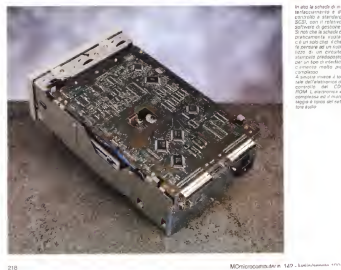

to any taxonado due tended a boneon o m

сотразов<br>4 килля учиня З М new dell'alathenica di **MOM L electronice** sappa è tonos del ref sappa è it

Tecno Data Import s.n.c. Via Alba, 63 - <sup>001</sup> 82 Roma Tel. 06/70,30.25.50 - Fax 06/70302609

La Tecno Data Import distribuisce In esclusiva per l'Italia <sup>i</sup> Personal Computers Countribon in MEGATRON, contention in tulio il interne per le silverorie il pressono il per il presso le assoluta convenienza. COMPUSA e MEGATRON due marciti<br>prestigiosi: se dovete acquistare un Personal Computer rton avete alternative III

# OFFERTISSIME COMPUTERS!

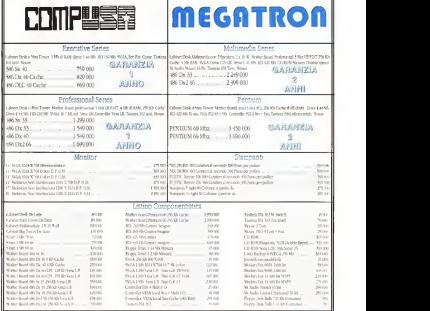

razzi pm 19 % iscussa – spiegismi ispesse mutum imalia cer $\_$ deel

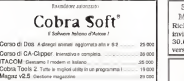

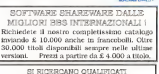

SI RICERCANO QUALIFICATI<br>RIVENDITORI PER ZONE LIBERE RIVENDITORI PER ZONE LIBERE ACCURATO SERVIZIO INGROSSO

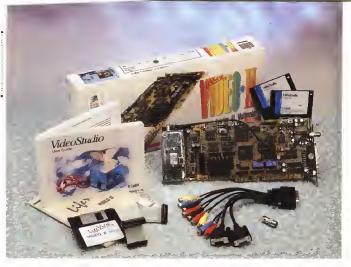

# **Animation Technologies** LìfeView Video II

di Andtea da Prisco

icordo <sup>I</sup> bei tempi del VIC-20. Era l'anno, se non ricordo male... spez<br>1982: dal ponto divista informati- - lenta co. un'eternità fa. Oggi abbiamo sicuramente tra i nostri lettori più giovani per- dare<br>sone che, magari, il VIC-20 non l'hanno - TV, ma sentito parlare. Vi starete gui chiedendo, ci scommetto, cosa diavolo — G<br>c'eniri il VIC-20 con la scheda video/tu- - pute ner/talevideo in prova inqueste pagine.

Assolutamente nulla, state trenquilit. ben difficilmente alcun riferimento può portarci alla mente quei periodi. Ho ripensato alVIC-20 per un altro motivo. In quel periodo chi utilizzava un compulerino di quel tipo lo coHegava all'ingres so antenna televisore portatile di casa (tipicamente un <sup>12</sup> pollici b/n) che. m pratica, veniva utilizzato ora inun modo (monitor computer) ora neU'altro lielavi sorino) a seconda dell'esigenza del momento.

mai visto o addirittura non ne hanno - portara di mano par vadere se c'era Ma era facile, <sup>e</sup> <sup>a</sup> me succedeva spesso, tra un programmino e l'altro lentamente caricato dal registratore a cassette iche tempi che tempi!!!) andare a fare una capatina tra <sup>i</sup>programmi TV, semplicemente agendo sui tasti a portata di mano, per vedere se c'era qualcosa di più interessante da vedere.

dal punto di vista hardware o software - (sauh-ti l'acquisto di un monitor vario e Con la successiva diffusione di computer a basso costo sempre più potenti (si fa per dire) addirittura in grado di vi sualizzare 40 se non 80 colonne a video sempre tra tre distinti legressi presenti. (uauhi), l'acquisto di un monitor vero e proprio diventò indispensabile <sup>e</sup> per- demmo la TV nel computer le/o viceversa).

Ma la tecnologia, si sa, avanza <sup>e</sup> per chi non riesce proprio a farne a meno, sono arrivate da un po' di tempo sul mercato schede TV dotate di sintonizza tore incorporato in grado di visualizzare programmi televisiwi contemporaneamente alTutilizzo classico del computer. La scheda in prova questo mese, la

LifeView Video II di Animaiion Technologies. è un prodotto modulare molto interessante, in grado diessere utilizza ta anche tramite molti software disponibili sul mercato. Microsoft Video for Windows compreso. Come altri prodotti di Questo tipo, incorpora anche lefunzionalità di un digitalizzatore video di tipo freme grabOer grazie al quale possia- mo «congelare» <sup>e</sup> salvare singoli foto grammi del segnale video, scegliendo sempre tra tre distinti ingressi presenti

sul connettore posteriore della scheda. Ma la caratteristica più importante della Video II riguarda più la qualità che la quantità. È supportata anche la risolu zione 1024x768 con visualizzazione in true color (16. 7 milioni di colon, teorici) sia all'interno di una finestra Windows (ma funziona anche sotto DOS) che a tutto schermo. Con la scheda è fornito a corredo anche il pacchetto software VideoStudio con il quale è possibile digi talizzare sequenze video, effettuare edi-

220 MCmicrocomputer n. 149 - kanton review 17714

ring video o elaborare singoli (rame tra mite il programma (PHOTO PLUS, che fa parte del pacchetto.

Acquistando il modulo sintonuzatore **Tentana** potremo ricevere i normali programmi televisivi ascoltando l'audio attraverso l'aurais l'autocopia vrì'uscita posteriore preamplificate Inon é necessaria alcuna scheda audio). Noi consigliamo i'acquisto del modulo sinto nizzatore dotato di decoder teletext in modo da nonvere anche la «parte informatica del segnale televisivo con la prossibilità di attorno ai ver televidèo esistenti ed attingere ad una fonte pres sociale infinite di informazioni, semprese fresche, disponibili gratuitamente via etere.

#### Installazione

Come altre schede dello stesso tipo anche la Video II lavora a valle delle VGA. Neirinsiallare la Video II non do vremo togliere laVGA originaria ma solo accertarci che questa disponga del connettore di espansione che collegheremo internamente alla nuova scheda, li segnale m uscita dalla VGA entra nella Video II dove viene aggiunto il segnale televisivo, per poi uscire nuovamente per il collegamento al normale monitor VGA delcomputer Nello stesso punto <sup>m</sup> CUI vediamo il segnale televisivo, la VGA avrà semplicemente tracciato una finestra vuota (dimensionabie e posizionabile a piacere) e la Video II effettuato 'l'innesto». La tecnica, lo ripetiamo,

## LifsVìew Video II

and in

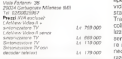

non èaffatto nuova econsente di tenere ben separate ed autonome le due attività dell'insieme VGA-i-Video II. Grazie a questo artificio, il nostro computer ori ginano non accuserà nessun rallenta mento nel funzionamento essendo del tutto indipendente dalla ricezione televi siva. L'alternativa sarebbe quella di an dare a «scrivere» il segnale video digitalizzato direttamente nella memoria della VGA, con una complicazione circuitale da far spavento, che provocherebbe certamente cadute di performance dell'intero sistema senza, tra l'altro, offrire alcun vantaggio pratico

Nel modo proposto, laVideo II è as solutamente indipendente dalla VGA,

se non per quel che riguarda nonzione e dimensioni della finestra di visualizza zione del segnale.

• IPEVIEW VIDEO II

ui. 669.000 — sente sulla VGA. Possuamo gui richiuda-<br>ui. 119.000 — re il nostro computer, all'interno non è L'installazione, sia dal punto divista hardware che dal punto divista software, non pone alcun tipo di problema Per l'installazionie hardware, dopo aver aperto il computer, é conveniente indi viduare uno slot libero non troppo di stante dalla scheda grafica originaria. Tramite un fiat cable fornito a corredo, collegheremo tra loro le due schede utilizzando il connettore di espansione pre sezzativo il portitettuzio di espanoazive pronecessario effettuare nessun'aitra operazione. Un secondo cavo fornito a cor redo presenta da un'estremità un connettore DB-25, dall'altra una sene quasiimpressionante diconnettori di vario tipo. Troviamo un DB-15 maschio eun DB-15 femmina per il collegamento, rispettivamente all'uscita della VGA originaria e all'ingresso del monitor (la Video II SI interpone tra <sup>i</sup> due dispositivi). Tre connettori pin-iack femmina, uno nero, uno azzurro e uno giatio, corrispondono ai tre ingressi video disponibili. <sup>I</sup> rimanenti 6 pin-jack sono <sup>i</sup> tre ingressi audio ste reo corrispondenti ai tre ingressi video della Al primi e ai secondi collegheremo lenostre sorgenti audio/video.

Segue l'installazione software, eseguita utilizzando l'acciuso dischetto, direttamente da Windows richiamando tramite «Esegui» SETUP.EXE che effet tuerà tutte le operazioni necessarie. Co-

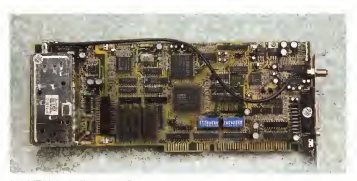

Le schede ATD Video II con il modulo sinioniziative versebac-

OVERVIEW LiFEVIEW VIDEO (I

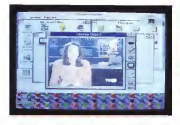

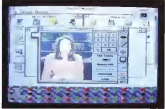

 $1.11444$ Cefets rebis our chances

ficto, sacà conessano spostare algun flitto, sarà necessario spostare alcuni ponticelli presenti sulla Video II. come ampiamente illustrato sul manualetto fornito a corredo.

Utilizzo<br>Come cer un televisione armieia an-Come per un televisore appena acquistato, la prima operazione da effet- tuare è ilcollegamento all'antenna seguita dalla sintonizzazione e memorizzazione dei canali. Il connectore della schaffa presente sul lato esterno della scheda non è ditipo standard, ma è fornito a corredo un apposito adattatore molto robusto che si rissa scaurinterie alla scripce per un televisore è questo il momento di premere il pulsante di ac- censione, per la scheda Video II dovre mo diccare sul'omonima icona presente in Program Manager di Windows do

La finesta di Video il accerdo subito. La finestra di Video II apparirà subito sullo schermo, con sembianze molto simili ad un televisorino vero e proprio. Sulla destra troviamo la barra dicontrollo contenente alcuni pulsanti per acce dere alle vane funzioni mentre, come inogni finestra Windows, troviamo la barra titolo per posizionare la finestra m unpunto qualsiasi, i publicarri per l'estensione alla massima dimensione o per lari duzione ad icona, il menu di controllo per chiudere l'applicazione

Dall'alto verso il basso, <sup>i</sup> pulsanti della barra di controllo consentono rispetti va parte di porti pilo poroestanto insperio rere <sup>I</sup> canali, richiamare il telecomando a video, accedere alle regolazioni audio e a quelle video, attivare il decoder tele video Ise presente), selezionare uno dei tre ingressi disponibili. Come neitelevi sori veri e propri, durante le regolazioni appare sul video una barra verde a seg menti con inaito a sinistra l'indicazione

me per ogni scheda di espansione, ne) della regelazione stessa. Il tutto è raskodella regolazione stessa. Il tutto è realiz- zato per rendere l'utilizzo di Video II quanto più immediato e familiare possi-

Circaccio sul pulsacce con l'icoca del televisorino, accediamo alle funzioni vi- - blob<br>deo tramite un sottomenu composto da - foto altri nove pulsanti. Queste riguardano la

cuccando sul pulsante con l'icona del puede Esc. si puedente con l'intendieto) possibilità di tenere lafinestra video sempre in primo piano, passare dal for mato finestra al fermato full screer (operazione passibile anche tramite il tasto Esc, sicuramente più immediato), bloccare l'immagine video, catturare un fotogramma (che verrà inserito, per ogni possibile utilizzo, nel worfcspace

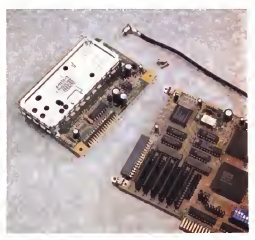

OVER<sub>VIEW</sub>

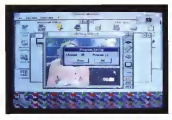

has be reserved entering the commercial TV constitutes are afficitivenes to procedure CELA CORPORATION ON DISPARATION IN DISTURBANCE PER CONTRACTS OF SERVICES

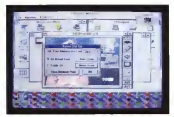

del programma di elaborazione dell'im- magine iPHOTO PLUS fornito <sup>a</sup> corredo), modificare il rapporto base/altezza della finestra, regolare luminosità, satu firmatra colore e Tracetta, richida consufinestra di setup. Tramite questa pos- siamo configurare lascheda riguardo l'indirizzo di porta utilizzato e quello della VRAM (operazioni non necessarie se il ment<br>non in caso di conflitti con altri prodotti), il esse selezionare il modo di funzionamento - altre<br>PAL o NTSC, regolare il colore compo- - editin nente per componente, allineare l'immagine video alla finestra di Video II (la prima generata dalla scheda L

Sistemando d'Internazione, nonsamo sia accedere ai ven canali, sia effettuare la ricerca e memorizzazione degli - più<br>stessi- Anche qui, come nei televisori, - per possiamo effettuare la scansione auto- matica (vengono memorizzati tutti <sup>i</sup> canali sui quali esiste un segnale televisi- te:<br>vol o una ricerca selettiva per memoriz- con zare a proprio piacimento i programmi TV (RaiUno nella memoria 1, RaiDue nella memoria 2. Canale 5 nella memo-

ria 5 e cosi via). Per finire, acquistando il modulo tele text (che incorpora anche un sintonizzatore) possiamo accedere anche a questo servizio, purtroppo solo tramite un ristrettissimo numero di funzioni, Pos siamo solo richiamare una pagina, ri chiedere la successiva o la precedente, Cuesto tipo di prodotti sono, sicuraimpostare il modo di visualizzazione normale oespanso (mezza pagina per volta), leggere o memorizzare una pagi na da/su hard disk.

#### VIdeoStudio

Finito di giocare col televisorino di Windows, passamo alle cose serie. A zo di veridite generalmente ben pupe-<br>corrido cos la Video II è foresto, come - nore a quallo di un refevience a coloni corredo con laVideo II è fornito, come detto, anche il pacchetto VideoStudio, realizzato dada Uleatì System di Taiwan.

È composto da tre applicazioni differenzione ottimizzare La prime, denominata-Video Cacous, consente di dipitalizzate Video Capture. consente didigitalizzare skinning, oon uin furthings mantin modes duzione, con un funzionamento molto simile a quello di un videoregistratore. Ogni video «catturato» è automatica-<br>mente selvate sotto forma di file e qub mente salvato sotto forma di file e publicatione e publicatione e publicatione e publicatione e publicatione e altre applicazioni per leoperazioni di

editing. La seconda applicazione, Video Editor, permette dieseguire operazioni di taglia e incolla tra filmati digitalizzati per realizzare video-clip digitali. Sono possibili diversi tipi di tendina per le dissol venze tra filmati, cosi come l'apertura di più finestre video ognuna indipendente

per posizione e dimensione.<br>L'ultima applicazione, iPHOTO PLUS, international è utilizzabile sia per creare che per editare singoli resultare un contrato completo corredo di attrezzi software, comprendente perfino la possibilità di applicare filtri digitali (Average, Blur, Sharpen, Mosaic, ecc.ecc.) alla riostra immagine, così come regolare o modifi care I colon. In pratica un PhotoShop in guartivo ci perriora assolutamente scon-<br>core I colon. In pratica la funzional hosp - sigliabile. Duareo è i saen in cui sigmo. miniatura, con tutte le funzioni base ma, soprattutto, assolutamente gratis.

#### Concludendo

Questo tipo di prodotti sono, sicura mente, molto divertenti e facili da utiliz- zare.<br>aare. Basta disporre di un'antenna TV di … dec buona ricezione per scoprire un utilizzo tutto nuovo del nostro amato/odiato computer.

L'unico vero difetto di queste schede TV per computer (ne esistono in commercio più d'una) è attualmente il prez zo di vendita, generalmente ben superiore a quello di un televisore a colori in. carne ed ossa. L'utilizzo, dunque, come puro e semplice televisore ag- non fal-

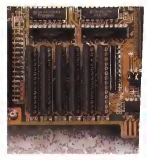

Suite Video II è presame un benco di memorie

giuntivo cisembra assolutamente sconsigliabiie. Diverso è il caso incui siamo interessati alle applicazioni d< DTV (Desk Top Video) nelle quali è necessaria una scheda digitalizzatrice di buona qualità da utilizzare prevalentemente tramite software specifico, come lo stesso Vi deoStudio fornito a corredo con la Video II. Non è un caso, infatti, che il modulo sintonizzatore o ilmodulo televi deo siano proposti come accessori (peraltro dai costo molto contenuto) della scheda principale. In questo modo chi SI occupa diDTV e necessita, comunque, di una scheda digitalizzatnce, se vuole con un centirraio di migliaia di lire m più SI porta a casa anche le funzionalità di un televisorino a colori Che male non fa' PB

# Pinocchio in CD-ROM

# «La storia di un burattino senza fili in un libro senza pagine»

Il sottomolo non è mio (per questo è tra virgolette) ma delproduttore deH'opera: mi <sup>è</sup> parso così appropriato da farmi ritenere superfluo e velleitario ogni tentativo di creare os anticosa di diverso.<br>Presidente di diverso

ài Dino Joris

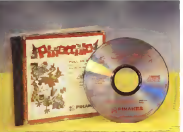

Pinocchio è il primogenito diuna società tut ta Italiana, la MediAround diGenova, che intende rivoluzionare il mercato del CD-ROM proponendo un uso più in alternativa alle monta siamo finora abituati a ri-

trovare nel supporto argenteo di un

di completare dal successo riscosso dal prodotto in diverse fiere (MacinTi me, Fiera internazionale de! libro per ragazzi, Abacus) sembra che l'obiettivo Sia stato raggiunto: grazie ad un sa piente uso dei pregi deireditoria elet tronica Pinocchio propone un approccio didattico tramite audiovisivi diverso da quello più tradizionale. Vediamo co-

#### // parere dei bambini

Prima diparlare di libri senza pagine, espremendo paren da adulto su musso prodotto multimediale, mi piace farvi sapere che ho iniziato ad esaminare Pi nocchio a casa, nel mio studio. La rma scheda SoundBlaster era impostata, casualmente, su un livello sonoro piuttosto alto, che ha fatto da richiamo aimiei due figlimaschi, di 8 e 5 anni, in curiositi dalla musica d'apertura, accattivante, e dai dialoghi m lingua inglese {la mia scelta iniziale, preferita alle versioni Italiana e francese). Bene, è stato l'inizio della fine: erano le18 e non so no riuscito a prendere possesso del mio sistema che per ora di cena: <sup>I</sup> due bimbi non volevano assolutamente staccarsi dal computere e lo hanno fatto solo dopo aver ricevuto la minaccia di rimanere senza cena ela promessa che potranno ancora vedere Pinocchio Non possesso sulla base di questa esperienza. affermare che tutti <sup>i</sup>bambini del mondo reagiranno in questo modo al Pinocchio multimediale, ma mi pare lecito pensare che le reazioni potranno essere molto positive nella stragrande maggioranza dei casi.

Da questo punto divista debbo dire che la MediAround ha centrato l'obietti vo di creare un prodotto gradevole per <sup>i</sup> bambini, perché offre del divertimento. ma anche utile a tutti, perchè può es sere uno strumento di apprendimento linguistico, anche se di primo livello di nuovo ciusto.<br>Non è un caso che dello staff del pro- Peaze inti coloni Non èun caso che dello staff del pro getto Pinocchio facciano parte ncercaton dell'Istituto delle Tecnologie Didattiche del CNR di Genova.

di passare alla successiva. è possibile attivare dei «personaggi nascoste» con dei click sulle varie parti del disegrio. Il tutto a sorpresa, perchè non c'è nessuna segnalazione dei punii da cliccare e nessun preavviso sul tipo di evento. Gli effetti sono spesso esilaranti per <sup>i</sup> bambini e quantomeno divertenti, a livello di sorriso di complicità, per gliadulti.

Proprio nella parte dedicata al parere dei bambini voglio sottolineare uno degli aspetti più di vertenti di Pinocchio alla fine di ogni scena, prima

#### Il parere degli adulti

Sostanzialmente non possiamo di scostarci troppo dalla reazione positiva dei nostri figli.

#### Pinocelo

Produttore<br>Medianovico Via Boltoni 23S, I6T47 Genove Distributori<br>Meadowed via Boinni 29fi. 16147 Genova Tel. 010/3260102<br>Alifba Va F, Cavallom 7/7. 16146 Genova<br>Tel. 010/3774530 Prezzo UVA Bseiusal CD-ROM Pinocchio Ul <sup>120000</sup>

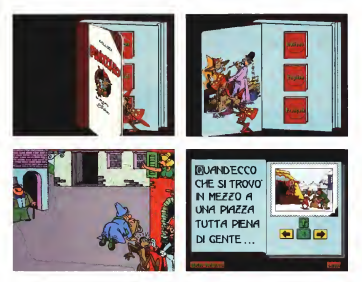

Partiamo dalla qualità dei disegni i moltentare anche noi un'avventura triscaturiti della collaborazione di Luciano guis<br>Bottaro, un nome affermato tra i culton neoli del fumetto diproduzione italiana, e Enzo Marciante, altro professionista<br>dell'animazione

dell'animazione. Forse non èil caso di dilungarci nell'elencazione dei personaggi scaturi-ti dalla matita diBottaro (tra <sup>i</sup> quali Pepite. di piratesca memoria, Whisky & Gogo, Oscar, solo per citarne qualcuno), ma è importante noprdare che egli può vantare la pui lunga collaborazione con «Topolino» Iben quarant'anni) ed ilmerito di essere stato tra i primi disegnatori ad aver dato vitalità ai personaggi di Disney m lingua italiana e ad aver ottenuto una larga popolarità con il suo personaggio Papito in tutta l'area<br>di Ingua francese

di lingua francese. EDUTAINMENT èun neologismo inglese nato dalla fusione tra le parole education e enteriainment. Se volessi-

mo tentare anche noi un'avventura lin- guistica potremmo provare a creare un neologismo con la fusione delie parole educazione e divertimento (edumento? non mi sembra fattibile) o con educazione e gioco, che potrebbe offrire la soluzione di EDUGIÒCO.

iiedutainment» o di «edugioco», Pinocchio centra <sup>I</sup> suoi due obiettivi di educare e divertire. Ovviamente quando parlo di educazione non mi riferisco asso- con dell'opera, nel lutamente aicontenuti - universali - della stona diCollodi, perché questo esula dalle mie competenze: mi riferisco piut tosto alla educazione linguistica ottenuta con il parlato ed <sup>i</sup>fumetti. Visto che con gli anni abbiamo imparato (speriamo) ad essere molto più critici, meno superficiali e mero generosi (avolte anche con noi stessi,..), sarà nostro do vere cercare dianalizzare e riferire an che gli aspetti meno positivi dell'opera

(non molti, a dire il vero), ma vediamo<br>come si presenta questo Pinocchio.

# Pinocchio multimediale

Si tratti dunque di un prodotto di differenziazioni alla stampa di un fo-L'involucro dei CD-ROM ci è ormai familiare: è uguale per tutti e affida le differenziazioni alla stampa: diun foglietto o libretto che funge anche da copertina. Nel ceso specifico il libretto contiene anche <sup>i</sup> testi originali dei dialo ghi dell'opera, nelle tre lingue, italiano,

inglese e francese. Inserito il CD-ROM nelsuo lettore, possiamo installare l'opera in pochi secondi, avviare la lettura interattiva con un click e continuare inmodo facile con dei click SUI pulsanti identificati con brevi scritte o con frecce direzionali che ci consentono dieffettuare le nostre scelte in semplicità e con immediatezza.

Dopo che CI appare il «libro senza

pagine» - cosa non del tutto vera, perché vediamo alme no la prima pagina della scelte di base, come le prime due figure illustrano • possia mo iniziare sia una lettura au tomatica del libro nella lingua di nostra scelta (stona, tale, dico (gioca, play. /oueA oppure portarci sull'indice che oiconserva di vedere singolarmente le scene e richiamarle <sup>a</sup> schermo pieno, oppure di accedere ad una tavola generale che miniaturizza le 19 scene relative ad altredtanti episodi e ciconsente di apri re a tutto schermo quella di nostra scelta con un sempli-

Per avere una buona idea dell'opera è consigliabile partire dal racconto e la sciare che l'opera ci sorprenda, piace-

volmente. con lesue animazioni. Come potete constatare voi stessi dalle iltustrazioni, e non poteva essere diversamente vista la collaborazione di Bottaro. la qualità del disegno è vera mente buona, accompagnata da una più che accettabile, visto il mezzo usato, dinamica delle animazioni. Queste, pur rimanendo lorosen nei loro effetti da quelle realizzate con mezzi tradizionali (cinema o video sono ancora ad un fluenza sul tutto, vello che ci viene rac-<br>Ivello diversol: hanno una buona effice comandato l'uso di BMB di memoria. livello diverso), hanno una buona efficacia e rendono azioni e passaggi di sce- ma debbo dire che il mio 3860X con na sufficientemente diramici La conti nua evoluzione dei sistemi hardware e

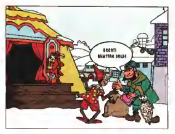

babilmente presto ad avere delle ani mazioni diqualità paragonabile a quelle video Sono però convinto che Pinocchio potrà avere la fortuna di passare. direttamente dallo stato diprodotto at tuale a quello di pezzo di antiquanato informatico pregiato, da collezione, senza mai essere depositato nel limbo dei programmi invecchiati, come rub oggigiorno accadere alla maggioranza dei prodotti software.

Certamente l'hardwsre ha la sua in fluenza sul tutto, visto che ci viene rac coma di 8MB di 8MB di 8MB di memoria, ma debbo dire chie il mio 386DX con 4MB di memoria di memoria ha funzionato memoria ha funzionato memoria ha funzionato memoria ha funzionato memoria ha funzionato memoria ha funzionat più che adeguato, anche se certi pas-

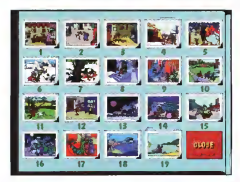

saggi di sezione richiedono qualche secondo di attesa. Se poi si ha pretesa, come sto facendo in questo momento, di guere in marrovia. sia il word processor con cui sto scrivendo questo articolo che Pinocchio, allora si ha qualche sbavatura nel suono (ma non possiamo volere la••botte piena e la moglie

Parlando di attese, ecco uno dei problemi che ci ha inizialmente sorpreso, manca una segnalazione che il ••programma sta lavorando per noi» Normalmente in ambiente Windows appare una clessidra che ci invita aluna caissidra che di invita a-

dello sviluppo software ci penterà pro- ci fa attendere e basta. Non si tratta di CI fa attendere e basta Non si tratta di una di una crecisa scolta della MediAround scoperta inun breve colloquio con Eiena Frau (già conosciuta dai nostri lettori per aver collaboreto m passato con una sene diarticoli nella rubrica Computer & Scuola), responsabile del prodotto presso la società.

Il mondo contemporaneo ci ha abi tuato ad una forma dianarchia e impazienza derivante dall'uso improprio degli strumenti di controllo dei media moderni come telecomando, mouse o joystick; l'attesa indotta nell'utente bambi no recupera una forma di «educazione» all'attesa altrimenti destinata ad essere

persa. In quest'opera abbiamo un Pinocchio trilingue, che a nostra scelta parla italiano, inglese o francese. Come <sup>è</sup> mia abitudine, ho subito verificato e fat to verificare la qualità delle pronunce delle lingue straniere, per scoprire che la collaborazione con la Scuola Interna zionale diGenova ha evidentemente contribuito ad assicurare delie scelte più che adeguate, sia da un punto di viste delle fonetee che della recitazione (anche se sono pronto a scommettere che è stata affidata ai dilettanti della Scuola Internazionale di Genova: gli an glosassoni sono grandi maestri in questo). E l'italiano? Ad un primo superficiale approccio la scelta delie MediAround potrebbe sembrare strana, visto che Mastro Geppetto parla con l'acca espirata del dialetto toscano! Tutto sommato, la scelta di far parlare <sup>i</sup> van personaggi con inflessioni dialettali mi sembra possa considerarsi corretta da molti punti di vista, specialmente per quanto riguarda la caratterizzazione dei personaggi ed ilrecupero delle forme linguistiche dialettali che si vanno pro gressivamente perdendo a causa diun

226 MCmcrocomputern, 142 - luqiio/aoostn visit visit visit visit visit visit visit visit visit visit visit visit visit visit visit visit visit visit visit visit visit visit visit visit visit visit visit visit visit visit v

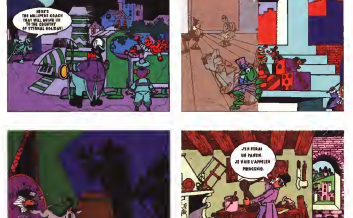

generale appeattemento linguistico; certo il prodotto non può essere utilizzato da bambini stranieri per imparare l'ita liano, ma quanti sono <sup>i</sup> francesi <sup>e</sup> gli in glesi che nohiedono questa caratteristica puttosto che l'esistenza nel prodot-

to della loro lingua natale? Parlando didifetti, debbo dire che la struttura generale del programma <sup>a</sup> mio avviso potrebbe essere migliorata sotto l'aspetto della capacità di «navi gazione», non è possibile accedere ad un indice generale da un momento qualunque della lettura, si deve passare Se vi trovate nella mia situazione (5sempre sotto le «forche caudine» dipassaggi obbligati che ci potrebbero probabilmente essere evitati con qual che piccolo ritocco al programma, ma questa scelta è ilcorollario di quanto già ho detto a proposito delle attese; evidentemente il mio è il giudizio di una persona adulta, per <sup>i</sup> miei figli probabil mente CIÒ non costituisce un problema

Visto che sto scrivendo diun «libro senza pagine su diun burattino senza fili», credo diavere subito l'influenza ambientale e di essermi lasciato andare ad una critica non ben strutturata Tant'è che adesso vi rammenterò che le scene che appaiono offrono anche m sincronia i fumetti ed il parlato; questo <sup>a</sup> mio avviso aiuta moltissimo nell'sp prendimento delle lingue.

#### Conclusioni

Se vi trovate nella mia situazione (fima multimediale) Pinocchio è a mo avviso un'opera che deve essere presente nella vostra CD-ROM-Teca.

La moltà generale è molto buona e sul medesimo supporto, come è ormai sonobt tendenza generalizzata, sono contenute le versioni per PC eper Macintosh, del tutto identiche tra loro. La MedlAround

ha realizzato Pinocchio inizialmente in versione Macintosh ed in seguito, in collaborazione con la Althus, ha effettuato il porting anche verso Windows creando un prodotto sicuramente invi tante e ben confezionato come dimostra il fatto che Apple e Olivetti lo abbiano inserito nelle loro negattive linee software e lo vendano di fatto presso <sup>i</sup> propri rivenditori. Sempre aproposito di distribuzione, se non lo trovate nel vostro negozio di fiducia, potete chiedere direttamente alla MediAround ed alla Althus dove poterlo trovare alprezzo ufficiale di centoventimila lire IVA esclusa.

Forse, se aitempi diPinocchio fos sero esistite scuole ingrado diutilizza re libri senza pagine come questo, pro babilmente anche alnostro burattino sarebbe piaciuto studiare e andare a

scuola.<br>Meditate gente, meditate OS

# Installiamo una BBS

Ci siamo collegati a molti sistemi, conosciamo il mondo delle BBS. Perché non installarne una a casa peravere un po' diamiciP In effetti, come vedremo è una cosa semplice, alla portata di tutti ed è anche un utile esercizio per entrare di più nel mondo della telematica

di Sergio Pillon

Rieccoci così a combattere con lese-riali del nostro PC, stavolta per installare a casa una BBS (chiamiamola così, al ...)<br>a casa una BBS (chiamiamola così, al ...) Iniziamol con il regulato «duri»<br>fernimunde anche se non a chiamia se ... Nantuana car di ancheferi bosha un BC femminile anche se non è chiaro se Bullettm Board System sia maschile o femminia), per fare quattro chiacchiere ... Commosmo del pui facile, la linga te-<br>don cli amici , dessure per tenere certatti ... lefecius ... batanà ... se con si vicele tenere con gli amici, oppure per tenere contatti - lato<br>con i col·laboratori se abbiamo una pic- - cicl cola azienda, o per propagandare la nostra attività commerciale In effetti i si- me<br>stemi di malibox, filiabox e/o vendita di - no prodotti per via telematica si stanno i una s<br>diffondendo molto negli ultimi mesi. Il i ques concetto è sempre lo stesso; installare un sistema per permettere a qualcuno conda linea che costa cina 200.000 line di collegarsi con noi via modem, ed offirre una serie di servizi. Questo è quel-<br>lo che fanno tutte le BBS del circuito fidonet che offrono senza nessuno sco po dilucro lapossibilità di fare quattro chiacchiere con amici di tutto il mondo connective e con errito di corzo il mondo In figura <sup>1</sup>e 2 un esempio diuna BBS nata per il supporto tecnico agli utenti.

#### Hardware

Iniziamo con <sup>i</sup>requisiti «durii', hardware per gliangtofoni: basta un PC,

un modem ed una linea telefonica Cominciamo dal più facile, la linea te lefonica: basterà, se non sivuole tenere occupato il telefono di casa, procurarsi una seconda linea telefonica, natural- ne si tratta di mettere 4 filli mente senza attaccarsi a quella del vici- installate le inne las proprio vogla-<br>no ma telefonendo el 187 per chedere - mo possenno usare la linea di casa, alno ma telefonando al 187 per chiedere una seconda linea solo in ingresso. In questo modo per il 90% il traffico si svolgerà in ricezione, occupando la seconda linea che costa circa 200.000 lirel'anno. Per collegarsi con lealtre BBS si continuerà ad usare la vecchia linea di casa , Se si vogliono fare le cose in gran- di un<br>de si può chiedere alla SIP di attivare su li noce un solo numero 4 od S linee, di cui ba sta averne solo una in entrata ed uscita e le altre solo in entrata. Avremo ur solo numero di telefono e la cabina della SIP prowederà <sup>a</sup> smistare le telefonate.

naturalmente con preferenza ai numeri di sola erttrata. Ilcosto? sempre circa 200.000 annue per linea, più natural mente lespese di installazione che consisteranno nel portare <sup>i</sup> cavetti telefonici fino alla porta di casa. E in casa? Beh, suggerirei di trovare un amico elettrici- sta o meglio installatore SIP, ma allafi-

ne si tratta di mettere 4 filil Installate le linee (se proprio voglia mo possiamo usare la linea di casa, al- meno per le prime prove...) eccoci alla scelta del modem

## La «voce» del PC, il modem

E una scelta delicata perché sitratta di un apparecchio che dovrà rimanere acceso 24 ore su 24 per mesi emesi, dovrà resistere agli assalti dei temporali (a volte tendono a scaricare tensioni elevate sulle linee telefoniche, avete presente glisquilli telefonici random durante <sup>I</sup> temporali dimontagna?), del su-

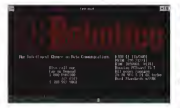

To said 22 inclusive consiste game

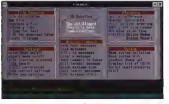

connective des 60 Roberts Compositeire aux divisions VOL 2018 ADONNA VAN MARINA ACTIVITATION (INTERNA O DELLA CALIFICATION)

perisvoro e possibilmente ricevere i fax. Qualcuno può fare anche da segreteria telefonica: per fare anche il caffè., forse nelle prossime release si parlerà an - messa in questo more<br>prossime release si parlerà anche di caffe e cappuccire.

Scherzi a parte suggerien di scarliere un modem con un buon alimentatore, cavetti policerromi, prese di torra Meglio sono i moderni esterni rispetto agli interni perché sono ingrado didissipare megio il calore, è più facile vederne le condizioni dai led esterni che forniscono tutte le indicazioni sullo stato della linea e della comunicazione, è meno probabile che un fulmine sulla linea «cuccia» il PC- Esistono comunque presso <sup>i</sup> buoni rivenditori di materiale elettrico delle protezioni per evitare che dalla linea te lefonica arrivino tensioni pericolose.

L'omologazione del modem è un al tro problema. A rigordi logica le di di rettive comunitarie) sarebbe sufficiente che il modem fosse omologato in un paese della CEE perché possa essere utilizzato sulle linea italiane: purtroppo le leggi italiane prevedono ancora espli citamente l'omologazione da parte dell'Istituto Superiore delle Poste e Te lecomunicazioni e basta, non ricono scendo di fetto la reciprocità delTomolo gazione da parte degli equivalenti Enti di altre nazioni europee. Sicuramente le cose prima o poi cambieranno, ci sono anche delle importanti cause <sup>m</sup> piedi, ma al momento stanno inquesto modo. Direi quindi che usando un modem omologato nella CEE non dovrebbero esserci problemi importanti in un'ottica futura, ma per essere sicuri a! 100% sin da oggi sarà meglio un modem omologato in Italia.

Il modem vanaturalmente collegato al PC perché possa dialogare attraverso la porta seriale. Oi fatto il modem è la voce del PC perché converte m suoni i bit (MODulazionel e viceversa (DEModulazione), da cui il nome MODEM Questo perché sulle inne telefoniche possono essere trasmessi solo suoni (o correcto elettriche derivate dalla comversione dei suoni) e quelì che i modem fanno nella fase diconnessione e durante il collegamento non è altro che la conversione insuoni dei bit che si stan no trasmetterdo-

Acquistando un modem, esattamente come per qualsiasi altro oggetto, bi soona sapere le caratteristiche che si vogliono. Abbiamo detto per prima cosa il fax, meglio se il modem halapossibilità di sintesi vocale, ma soprattutto biUn esempio della pri- ma fase del college mena, m questo mo-mento elmena tre pro grammi dvieto il sono la BBS

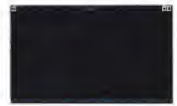

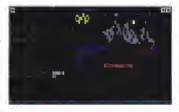

Nella prima parte del da pane anno 201

sogna tenere presente la massima velocità in trasmissione e ricezione. Lo stan dard più veloce universalmente ricono sciuto è il V32bis (14.400 baud). Per ca pre meglio cosa significa basta pensare alla velocità del modem esattamente sita Di fetto lo atandanti indica anche come allavelocità nel parlare e lo stan dard dimassima velocità, supponiamo dell'inglese per esempio è 14 400 bitper secondo. Magari cisono indonesiani che parlano inglese anche più veloce, così come ci sono modem che raggiun- co sarà sempre gono <sup>I</sup> 28.800 baud, ma si capiscono solo tra loro!

(ex VfastI che arriverà fino a 28.800 si dice, ma si dice anche che sarà possibile resesta velocità solo sul 70% delle linee americane. Questo perché se sivuole parlare velocemente ci deve es- eccordi per fare uno standard che sere il silenzio assoluto sullo sfondo altrementi non si capiscono le parole. Nelle linee telefoniche divecchia concezio ne di rumori ce ne sono fintroppi ed ec-

co che qualche volta non si riesce a raggiungere neppure la velocità standard del V32bis. 14 400 baud Questo concetto è una notevole semplificazione diquanto succede, ma la sostanza è questa. Di fatto lo standard indica anche modi dicontrollo dell'errore, di modula-zione dei segnali, di filtri che siadattano al rumore della linea e locancellano ma io «scrocchio» che ascoltiamo nella cor netta durante la chiacchierata con l'ami co sarà sempre deleterio per lavelocità

Per la fina dell'anno è previsto il V34 28 800 attuale. Si tratta di un sub-star-<br>x Vilasti che arriverà fino a 28 800 si dard rel senso che non è standard di trasmissione. Un inciso per spiegare il mistero del 28.800 attuale. Si tratta di un sub-standard.. nel senso che non <sup>è</sup> standard ma lo <sup>è</sup> diventato de facto perché, in at tesa del V34, le principali case costruttrici di modem si sono date da fare con accordi per fare uno standard che già

fornisse il 28.800 previsto per il V34. Lo standard immediatamente prece dente al V32 bis è il V32 (ovviamente) che prevede la trasmissione fino a

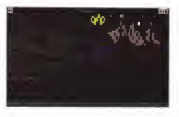

arrivi almeno al V32 è da considerare e sopratto per non sia possibile usare<br>entre almeno al V32 è da considerare e selocati autanoni, ela con la manoni scarsamenie utilizzaùita. soprattutto se si vuole mettere su una BBS

che un protocollo di controllo dell'etto- venier re mi piace dire controllo e non corre non correggono proprio un bel nulla, si inviato II pacchetto didati di reinviarlol Questo sistema provvede a far sì che se sulla linea arrivano dei disturbi duran-<br>Se sulla linea arrivano dei disturbi durante la trasmissione <sup>i</sup> dati vengono rem-viati IIcontrollo dell'errore e parte dello standard 'V32 e V32bis-

Dulcis in foreign crocelism ad alta velostandard piu diffusi sono il MNP5 ed il V42bis L'ultimo ad uscire è stato il V42bis che riconosce <sup>i</sup> file già compressi e non perde tempo a cercare di comprimerli ancora Uno standard molto particolare è l'MNPlO che nasce per consentire le comunicazioni via modem sulla rete dei telefoni cellulari, direi che. a meno di BBS itineranti, non è impor-

tante nella nostra scelta<br>Quindi un buon modem per la BBS? amiss Modem/fax esterno V32bis e V42bis. Tutto II resto e qualcosa inpiù.

#### Le porte seriali, gioie e dolori

II modem parla con il PC attraverso lasanale, ma siamo sicun che il PC nesca a parlare con il modern alla giusta velocità'

Eccoci alle prime dolenti note Lo standard per il PC IBM movemente una velocità massima sulla seriale di 9 600 hardware, mentra i vecchi modem utibaud. e dunque la massima velocita ditrasmissione non potrebbe m teoria su la situazione rna una velocità della seria-

9.600 baud. Oggi un modern che non - appartere non un materiale 984 (68 - 54 <sup>I</sup> modem adalla velocita hanno an aspettarci per un sistema 386-486 «ba- i viato<br>se» - Non che non sia possibile usare - zato velocità superiori, ma con lamaggior parte dei protocolli di trasmissione siavranno perdite di caratteri e non è con- veniente<br>veniente «spingere» oltre i 19 200 la li peri

da ridurre i tempi di trasmissione. Gli no esseto completes E porte stendare-<br>standard qui diffusi sono l' MNPS ed il tere sotto decessiva. Il PC detta ed il seriale. La velocità della seriale dovrà essere sempre superiore a quella massima prevista per il modem. Sarebbe come dire che bisogna sempre pensare più velocemente che parlare) Òvvio, mi di verboemento one parane - Givita, mi de - che il primo ab uscire trinsi Gots - se vo-<br>rete, altrettanto ovvio nel caso del PC - giurno fare un po' di prove con is BBS. collegato ad un modem: se <sup>i</sup> dati vengo no inviati tra <sup>i</sup> due modem <sup>a</sup> 14 400 baud ed <sup>i</sup> modem possono fare una compressione sui dati bisognerà inviarli ad una velocità superiore perché possa no essere complessi. E come stenografare sotto dettatura, il PC detta ed ilmodem scrive' se ilPC detta alla stessa velocità delta normale scrittura, non si raggiunge l'etficieriza massima che invece si ottiene dettando a velocità superiore e lasciando al modem l'onere della compressione del dato

Naturalmente <sup>i</sup> modem hanno dei buffer e regolano lavelocità della seriale attraverso <sup>i</sup> normali codici della tra smissione Ecco il significato dei led Rapeg<br>RTS e CTS (Ready To Send e Clear To Il gries Send), indicano lo stato del controllo del al computer «aspetta un attimo »op pure «vai». Questo è l'hardware Ilow control, cioè il controllo del flusso dei dati utilizzando gli appositi piedini della seriale, <sup>a</sup> patto che il cavo che stiamo usando sia ben fatto e che abbia - trasperente Vediamo in seguito come<br>In connervoco possiva - Tutti i modem - attualmente i programmi di RRS scrio le connessioni previste Tutti <sup>i</sup> modem ad alta velocità richiedono un controllo hardware, mentre <sup>i</sup> vecchi modem uti lizzavano dei caratteri di controllo CTRL- <sup>Q</sup> <sup>e</sup> CTRL-S, ovvero XON edXOFF. che fanno lastessa cosa' ctrl-q=vai e etri szaspetta Se provate a digitare durante il collegamento con il vostro sistema telematico preferito col-s vedrete bloc-

Crysta and charts house. EGODO REITERV Bride DOSSGIR (WW COSE CA)<br>1/39 BCC/IP COT Q SGS

carsi tutto, apparentemente non funzio- na più latastiera ma niente panico, ctrl <sup>q</sup> <sup>e</sup> tutto toma <sup>a</sup> posto, lo me lo ricordo bene perché mi chiamo Sergio <sup>e</sup> spes so nel mettere il mio nome in fondo ad un messaggio acchiappo il tasto control invece dello shift per fare laS maiuscola ed ecco che si blocca tutto. Mi succede una volta su 3 o 4 ma è sufficiente a farmelo cipordare bene, come penso sia accaduto a tutti i Sergio. Sandro, Susea suurisecu e tatal i gengio,

Allora come e possibile utilizzare appieno un modem <sup>a</sup> 28.800 baud se la seriale perde caratteri a velocità superiori ai 19.2002 Utilizzando una scheda seriale che abbia un buffer FIFO inter no, cioè che non costringa il processore ad occuparsi dilei per ogn carattere in viato 0 ricevuto. Il codice del chip utiliz zato è ormai famoso, si tratta del 16.550 AN, AFN che dispone diun buf-fer di 16 caratteri. Bastano questi 16 byte a permettere velocità nettamente superiori, perché il nostro <sup>486</sup> si occuperà meno della seriale lasciando accumulare quei caratteri che andrebbero persi nel buffer. FIFO significa solamente che il nostro buffer è come una galleria stretta, il primo che entra (First In) e an costitut, il primo citte estua trittat su e visgliamo fare un po' di prove con la BBS non serve pensare dicambiare la seria-le. rna per qualcosa dipiù useno» diventa indispensabile.

Supponiamo di voler mettere su una BBS in grande, con 8linee telefoniche ad esempio; come possiamo farlo se il PC prevede due seriali e con qualche artificio se ne possono installare 4' Uti lizzando una scheda apposita, ce ne so no divane marche che permettono di uvedere» molte più senali In questo ca so non CI dovremmo preoccupare di buffer 0 simili perché se ne occuperà la scheda, la cosa importante sarà esserecerti che la scheda disponga di driver per il sistema che vorremmo usare Mi spiego meglio per avere più linee bisognerà che più copie del programma di BBS siano attive contemporaneamente se si usa il DOS. Se si usa UNIX il discorso sarà diverso. Sotto DOS si usa no <sup>i</sup> multitasker, DeskView ad esempio, od anche Windows per lanciare più volle il programma, e la scheda deve essere vista da questi programmi in modo trasparente Vedremo m seguito come DOS nchedono, tranne una sota eccezione, che il programma di BBS venga lanciato ogni volta per ogni utente e quindi, pur nell'oitimizzazione prevista da chi ha scritto il programma, servirà sempre un PC con molta RAM e purtosto veloce per realizzare un sistema multihnea. Un esempio di un collega-

230 MCD/Vermonter n. 142 - luglio/agosio 1 994 MCD/Vermonter n. 142 - luglio/agosio 1 994

mento con una BBS nelle figure 3-4.5 Il PC usato è un 386/33. 4Mb di ram, seriali 16550AN. VGA 512Kb, solo il disco rigido è un po' particolare per offrire molti file agli utenti: iGb. con controller SCSI Due linee con DeskView.

#### Per fare una BBS ci vuole un PC: quale?

Mi riferisco al mondo MS-DOS. che conosco meglio; per iniziare serve al meno un 386/40, con una qualsiasi scheda grafica, un disco rigido (va bene anche se non molto grande, 80 Mb ad esempio) <sup>2</sup> Mb di RAM <sup>e</sup> naturalmente una porta seriale. Se invece sivuole mettere su qualcosa dipiù impegnativo con almeno due linee, molti file, modalità grafiche, ecco che le esigenze au- 4Mb di RAM, un disco de almeno 120 Wb, una unità di backup, <sup>2</sup> modem, un mullitasker per DOS: eda qui in poi a

crescere. Per iniziare basta insomma un PC da pochi soldi ed è un hobby che sipuò ini-

ziare con pezzi di recupero, una vecchia VGA, urrà motherboard usata da un amico, un vecchio HD. Eccoci pronti cosi, almeno sul versante hardware, ad inco minciare. Un ultimo suggerimento: il PC complicheranno la vita, in effeto la BBS dovrà essere sempre acceso e cosi il modern: ho wisto molti matrimoni in cnsi, o madri urlanti armate dimartello, perché il PC acceso la notte fa rumore! La ventola di raffreddamento, il modem che chiama in pulse (con il sistema a «scrocchi»), sono tutte cose micidiali quando tutto è silenzio. Le soluzioni possibili non sono moltissime, lamigliore è di scegliere con cura un punto per installare la BBS che non dia fastidio in casa, che non svegli nessuno di notte che abbia i tasti di reset del PC lontanoda dilini indiscreti. Più di un sysop (cosi si chiama il gestore della BBS) ha pas sato notti a cercare di capire parché a mente in grado di servito per lo scopo detta degli abbonati il sistema aveva dei crash improvvisi, per poi scoprire il figlioletto giocare con il pulsante di reset per vedere le lucette accendersi!

L'ultimo requisito importante che dobbiamo avere e... un amico che abbia già installato una BBS. Questo aiuto sarà importantissimo per risolvere <sup>i</sup> pro blami di reperibilità del software, e tutti quegli accorgimenti che all'inizio Ci complicheranno la vita. In effetti la BBS ma da molti programmi massi insieme che vanno configurati un po' per volta. La scelta quindi del software da utilizza re dipenderà anche dalla disponibilità deiramìco e dalle sue conoscenze, ma se non ne avete uno sottomano dal prossimo numero inizieremo a parlare di come configurare una BBS. passo passo inmodo che alla fine della sene di articoli possiate avere la vostra BBS on-line.

Come avrete capito, anche se mi so no espresso con toni scherzosi, il PC che avete a casa e in genere perfettamente in grado diservire per loscopo basterà liberare un po' di spazio sull'HD. Da procurarsi rimane il modem, e magari delle seriali con il buffer (tra le 50 e le 100.000 lire in media) Per il re sto aspectate il prossimo numero! las

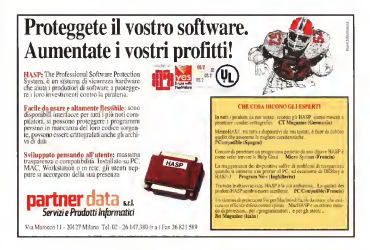

# <sup>i</sup> :jiì Siu\$!«2i La connettività con Internet

Connettività reslizzats tramite hterrìet: sembra qualcosa di complicato, in realtà non è altro che un modo per comunicare con tutto il mondo ai costi più bassi inassoluto

#### A Marco Colora

In queste prime puntate incui impariamo a conoscere MC-link e larete irv temet abbiamo is possibilità di parlare mesi procro, nelle aree di MC-link dedidi tecnologie innovative e per alcuni – oats<br>versi rivoluzionarie, grazie alle quali per – un'a urta certa categoria di persone il modo di scambiarsi informazioni è cambiato,

Text weeks exceeding the Process has Tra <sup>I</sup> molti strumenti che l'uomo ha inventato per accorciare le distanze laerei. telefoni, fax) in risposta ad una sempre crescente necessità di comunicare, adesso possiamo annoverarne uno nuovo; Internet. Questa rete telematica ga rantisce connessioni sempre più veloci ed evenemente e si avvale anche dei nuovi media: ormai possiamo farviag giare in tempo reale non solo parole. ma anche immagini con qualità fotografica, suoni digitali, archivi, progetti, pro grammi per computer e molto altro an-

cora.La tanto chiacchierata multimedialità vede accrescere enormemente le propre possibilità perché può essere servita davvero ovunque. E quando mi riferi sco a «possibilità» non parlo di qualcosa che squarda grossi enti e potenti industrie. con i loro satelliti ó le altre costose tecnologie, parlo invece della facoltà per tutti di periodica per tecnologia per tecnologia per tecnologia <br>per tutti di prelevare, ad esempio, urse copia di «Alice nel Paese delle Meraviglie» negli Stati Uniti, m pochi secondi <sup>e</sup> spendendo circa 300 lire. Parlo della possibilità di ottenere una fotografia da una banca di immagini, come un'agenzia fotografica, attraversa un semplice personal computer

#### Il progetto Manuzio

Quello che MC-link e le organizzazioni simili mettono a disposizione è forse .<br>qualcosa che si poteva fare già da tempo: a pensarci bene sono anni che, per dirne una. sonde spaziali inviano dati sulla Terra da distanze remotissime, ladifferenza, o meglio, la novità sta nel fatto che adesso un qualcosa disimile costa circa 200.000 lire l'anno il costo dell'abbonamento a MC-link!

Facciamo subito un esempio pratico.

Per comodità mi riferisco ad un'esperienza vissuta personalmente alcuni mesi orsono, nelle aree diMC-link dedi cate alla letteratura, abbiamo fondato un'associazione culturale non afini di lucro, destinate a realizzare edizioni eiettroniclne di classici della letteratura. Un libro in formato elettronico è prezio-strada senza Internet sissimo per gli studenti e per chi deve fare ricerche linguistiche, ma <sup>è</sup> altret tanto importarle per <sup>i</sup>non vendenti

(esistono dei programmi per l'output su barra braille computerizzata) e per molte categorie di handicappati che non possono manipolare un libro normate-L'iniziativa ha subito suscitato molto in teresse, ma <sup>a</sup> causa dei nostri pochi fondi non avrebbe potuto fare molta strada senza Internet.

Grazie alla «Rete» il progetto dei libri elettronici {lo abbiamo chiamato progetto Manuzio) ha ottenuto uro spazia

## NC-Lin-Alves, Mousseel, F)İleke, Birliker, Vlaschetta, Timese, Clat, S)erviil, Clockl, linternch, Eleks, Myster Nessun Kassionerun Kalentanaha UILKH: Nlovlta', Slloico, micerca, Oltiki, Gliacenti, C)ancdlaie, PIrepa\* rate, Blanner, Àirea, S)elp, /, (j)uit? E>ntEPANASE: Pierro Politicanas, Managarillo, Blake, Abdit? H Scrive» il testo (Ctri-2 per tenlaga) Oli Caro Biriko, on:<br>02: sto provando l'editor di MC-link per l'articolo di luglio:aposto. 06: *I*<sub>I/</sub>\ Bacco Calvo ox;<br>6 rideo, 06 caratteri mEPARiSE: NjMvo, Jilccodare, Jlnwr, viUiul, «lodif, c)anc, PjMtocoUo, D|elp, Q)uit? Q SPEDIR: Olridokas, Ridmortz, Kielp, J. Quit? 0 099etto dal Kssa9gio: Prova Codice o cognome del destinatario: Perrori<br>Il MONTA formato Europe 1 HCtSìt Louise Arroga 2 NC0012 Hories Ferrari<br>3 NC8873 Soberto Porrazio Isseciie il nuieni dell'aMonato: 2 Dest: NC0012 Enrico Ferrari PHIL ROALC USE 02/06/S4 Z3:S2 Nsg B8S26 ••> uilbov NCC012 Enrico Ferrari

Figura 1 - Samera e spedire un messaggio 6 più taole e tarsi che e dirai, ecco i comandi necessari La pro-

all'interno dell'Università dello Utah, negli Stati Uniti, grazie a Internet ho conoscuto Stefano Basagm e l'Università di tuitamente <sup>I</sup> testi elettronici, ed infine, grazie a MC-link e a Internet scambio corrispondenza con altre associazioni si mili alla nostra m tutto il mondo (come il progetto Gutenberg negli Stati Uniti o il progetto Runeberg in Svezia e Finlan-

Per annunciare la pubblicazione di un nuovo titolo l'associazione culturale Liber Liber non deve spedire centinaia di lettere, facile immaginare quanto co sterebbe, e nemmeno inviare fax a destra e a manca, ma semplicemente si deve collegare a MC-link, spostarsi nella mailbox, ovvero nella casella postale elettronica, e scrivere l'annuncio. che viene recapitato in pochi secondi a tutti <sup>i</sup> destinatari indicati, anche centinaia. e per di più gratis (o meglio, al co sto di uno scatto telefonico. 138 trali C'è inoltre la possibilità di automatizzare la procedura, facendola partire all'ora che si desidera con un banale programma di comunicazione <sup>e</sup>uno dei tanti «off line reader» studiati ap- infatti assieme a tre aixir sti pestioni<br>positisme her MC-link (desponibili - dell'AREA) si MC-line forestanti appositamente per MC-link (disponibili perme guine, in luogo delle caselle postali, Si può ocorrere alle conferenze pubbliche dedicate alla letteratura e alla cultura in generale frequentate da migliaia di persone

Il motivo per cui Liber Liber spende solo <sup>1</sup> 38 lire dipende dal fatto che è MC-link a preoccuparsi diinstradare l'annuncio sui canali Internet, ed è Inter- spares, a che spera ai rifetta nell'annoste net a effettore tutti <sup>i</sup> collegamenti inter nazionali che servono. Quella dei costi e una defe pei interessista a ma e una criante sotto malli altri punti di vista; costi ridotti infatti significano accessibilità per tutti, significano anche facilità di comunicazione e promozione e inconseggio al decomposito dispostante dispostante di comunicazione e<br>In della cultura (o del comunicazione di comunicazione di comunicazione dispostante di revellere dispostante della cultura (o del commercio, se ci si occupa diattività commerciali). Se per nostro progetto Manuzio uno studente dovesse fare una telefonata interurbana 0 addirittura intercontinentale, a preconosceres senza Internet, probabilmente noi non avremmo potuto coinvolgere tante persone nell'iniziativa (i testi elettronici sono stati già prelevati da migliaia di persone).

#### Veloce e sempre in funzione...

La rosta elettronica, e più in generale la possibilità di comunicare via modem, ha anche un altro vantaggio: le let tere, le immagini. <sup>i</sup> programmi e quant'altro non arrivano ad una date ora, e se non c'è nessuno a riceverli vanno persi o rinviati a chissà quando, ma vengono memorizzati sugli hard di sk del sistema che ospita l'abbonato fino a che quest'ultimo non si collega e li preleva all'ora che più gli è comoda. La posta elettronica non «disturba» araio gamento ad una normale lettera, ed è veloce come una telefonata.

#### ... ma soprattutto facile

Tutto perfetto? Quasi, perche c'è un altro elemento molto imponante da te nere in considerazione, la fazilità d'uso-Se tutto quanto descritto finora nchiodesse molto studio e profonda competenza intelematica avrebbe un'utilità assai limitata, invece spedire una lettera, prelevare un programma di pubblico dominio o,magari, partecipare a un chat è estremamente inquitivo e nchede un apprendistato mimmo. Su MClink. poi. la maggior parte dei comandi è in Italiano ad esempio, se un abbonato volesse spedire una lettera non dovreb-

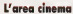

#### di Sergio Oonetì

Se uno dei primi requisiti richiesti ad un motìerstore à ung certe competenza nella materia delta sua conferenza, penso di avere le cane abbastanza in regola' nel 1995 infetti, assieme atre anni di gestione dell'AFEA CINEMA su MC-link, ne festeggero ben eggiatore. Per il cinema e la televisione. dall'Italia agli Stati Uniti, da Sergio Leone a Schwarzenegger

Del resto, è stato proprio il mio mestiere di scrittore ad avvicinarmi almio primo word processor. Poi della scoperta del computer aquella ancora più entusiasmante dalla telematica amatoriale il passo è stato breve - quanto il cavetto di un modem. E un entusiasmo che non si é ancora spento, e che spero sirifletta nell'atmosfera deH'ares, che per i contributi degli iscritti — dati<br>è una delle peu interessanti e vivaci confe- — ded

renze nori-tecniche di MC-link. Tra <sup>i</sup> partecipanti, non pochi sono gli addetti ai layon con esperienza nei piu diversi settori dell'industria cinematogiafica. dal montaggto al doppiaggio, dalla fotografia agli effetti speciali: e tutti sempre disponi-

bile non pensate all'Area Cinema corrie al un cenaedo diesperti. L'ingresso e libero, lo spettacolo è continuato: e vi si parla di tutto, dal film appena uscito alle misure vitali di una bella attrice. Non di rado l'Area furv ge da strumento diinformazione alternativa, di tanviam tra cmeMi: ci si segnala qualche — o ad<br>piccolo film interessante che passerebbe al- — e po trimenti Inosservato, il passaggio televisivo di qualche rantà classica, l'uspita in libreria o in videocassetta diqualche novità.

In questa funzione. l'Area Cinema è inte grata deil'AREA CINENEWS, curata da Fabrizio Bolgazzi, che periodicamente fornisce il calendario delle vane manifestazioni e rassegne dedicata al cinema, <sup>i</sup> listini dei nuovi video, <sup>i</sup> resoconti dei box-office e leanticipazioni sui film in lavorazione.

Tra <sup>I</sup> Drgest ai quali potrete accedere online. molto interessante é CINEMA-L, una conferenza cui pirtecipano iscritti da ogni pane del mondo. CINEMA-L non è che una tra le rnolte migliaia (avete letto bene; mrgliaial) di aree didibattito raggiungibili via Internet, l'immensa autostrada elettronica <sup>a</sup> CUI potete accedere gratuitamente, se sete abbonati ad MC-link

Anche pei glt appassionati di film, la rete Internet sirivela una miniera inesauribile di dedicate al cinema, anche nei suoi aspetti più specializzati è di culto: il genere horror, la fantascienza, i film a luci rosse e perfino. quelli dedicara ai lupi mannan. Potete anche fare download gratuitamente dei testi di molte sceneggiature famose: ad esempio <sup>i</sup> due Terminator, o la serie completa dei film dei Montv Python.

Infine, per ogni altra curiosità cinematografica (il cast completo di un pariicofare film, <sup>i</sup> dati biografici s lacamere del vostro attore o regista preferìioi avrete accesso 8 un gigantesco database contlnuemenie 0 addinttura trasferire sul vostro hard-disk e poi manipolare e integrare a piacimento (v. figura 2 nella pagina successivali.

L'Area Cinema di MC-link viattende per il prossimo spettacolo..

be fare altro che spostarsi nel settore mailbox (trovio M di Mailbox) e scrivere il testo con P (che sta per Preparare! e N (ovvero Nuovo documento; si ha infatti anche la possibilità di richiamarne uno vecchio scritto in precedenza). Im messa la «mali» su MC-lirIt si può imbucarla semplicemente indicando l'indi abbonati a Internet (circa 25 milioni) è ovviamente necessario conoscerne il recapito, per gli abbottati a MC-lmk basta il codice oppure il cognome, il siste ma presenta automaticamente un menu con vari nominativi in caso diomoni mie (V figura 1).

Non è possibile descrivere efficacemente le potenzialità che derivano dalla comunicazione telematica, basti pensaca scientifica si è rivoluzionato ci sono conferenze pubbliche in tutto paragonabili a congressi aperti 24 ore al giorno,

#### Il più grande supermarket

Connettività significa anche apertura dei mercati acquistare per «corrispondenza» un libro che nella propria città non SI trova e divenuto questione di se condi con la rete Internet; i servizi commerciali di vendita via modem in Italia passi, ad esempio. la casa editrice Nord), ma negli Stati Uniti c'è già di tut to (es: book.com), e visto che tramite come collegarsi con una qualsiasi altra località (0 meglio; non costa nulla per gliabbonati a MC-link, salvo latelefonata a MC-link stessa) il problema è di fatto già risolto.

#### Su strada

Questa rubrica non vuole essere uno spazio limitato alle discussioni teoriche, ma aspira anche a divenire una guide per chi vuole iniziare subito Approfon diamo allora questo discorso sulla connettività con qualche prova su strada. È illustrare solo lapunta dell'iceberg, so no centinaia di migliaia <sup>i</sup> siti raggiungibi-

Come per la precedente puntata, approfittiamo del pretesto offertoci da Sergio Donati, con il suo riquadro sul ci nema, per vedere alcune delle cose di sponibili a tale proposito su Internet

Cominciamo con la gigantesca banca dati su attori, attrici, sceneggiatori, film, produttori e chi più ne ha ne mena Uno dei mirror (ovvero un duplicato) si trova zo Internet fip funet.fi, directory /pub/culture/tv-ffilm/lisisl. Il prelievo dei vari database e dei programmi per gecompeted t« nic.funet.fi.<br>235-Belle UKCROWE at artIl.ection.it, 220-<br>220-Welcome to the FRMRT archive, Please logis as 'anonymous' uith 220-your E-uail address as the password to access the archive. 220-See the READHE file for sore information about this applies.<br>220-<sup>220</sup>- 220- Mi aiwnyHis transfer ue io99ed with your h»t nate and riiatever you 220- entered for the password. If you don't like this policy, disconaect newl 220-aie. foaet.fi FB> server (Vèrsion 4.1174 <mark>problematus, funditi)</mark> amedy.<br>220-aie: 220-Taiwi (Ui 100) ardiive users in your class <mark>at the mem</mark>er. 220-local time is fri Jan 3 83:04:31 1994 BET DST 220-<br>220-fma can retrieve Ftp-archive two-level BEADHB hefore logon as well. 220 Baie (ftp.finKt.fiiaMnyious): anonyiwis 331 Cuest legia ok, give your B-mail address for password.<br>Password ifta.funet.fu**net.itivisciid:iti: icisiiiciiii.it** 230-Guat FRINNELISE RI logia ob. 230- 230- Fiss Life Dolvetsity and Research network FUEET 230- indian personal and processes 230- 230-Best ispertant (Ue raae suffiies are desoribcd at JKhCHZ.nifrrPBS 230-Bret vorst this system can be looked at KEZMI-IIING 230- 230-Beleaie, you are 32tb arehive user in yoor class (lax lOO). 230-?h«re are 44 users la all classes (ans 303)<br>230-Tbe anximus bandvidth allecated for you is limited. It can he as 230-lov as 500 B/s. At this search it vould set to 10 kB/s. 230- 230-tocal Cile is Fri duo <sup>3</sup>03:04:51 <sup>1994</sup> ER ter 230-Be nave special access desturne, see file REUMB 230- It was last spokted Plu Har 3 23:51:22 1994 - 91.1 days and linets settes two is mgr. Boweka aysten type is UHI.<br>Uning binary mode to transfer files. ftp: cd /pub/culture/terfile/jists SO CHD coiund simssftil. ftp://b 200 FORT conactd successful.<br>100 Opening ACIT apply data connection for ... any operating reveal more -ty-n-r- 1 limits ttp 1326 Bar 24 07:32 READBE<br>ftp 2763213 Bay 31 09:37 setons.list.gi<br>ftp 1307359 Bay 31 09:37 actresses.list.qu gener- 138866 course 1 kishte ftp 69512 Bay 27 06:04 aka-titles.list.yr ftp 225603 Apt 28 14:27 bic9tephies.list.91  $-1$  and  $-1$  and  $-1$ cracker or 1 kights ftp 113364 Bay 31 09:37 ciaomethgampbers.list.gi<br>ftp 123853 Bay 27 06:04 commoners.list.gt -report 1 block -prove- 1 kinds ftp 17327 May 27 06:04 costume-designers.list.gr<br>ftp 14042 May 31 09:37 naty-credits.list.es more Hints ftp 32096 Bay 27 06:04 dixectors.Ust.g: 70183 Bay 27 06:04 editors.list.go -pop-p- 1 kmbbs<br>-pop-p- 1 kmbbs<br>-p-p-p- 1 kmbbs Rp 45466 8pr 12 Units Springsmann  $-10-20-7 = 100000$ ctp 31014 Nay 27 06:04 plot.Linf.g:<br>ftp 31034 Nay 3 17:05 producers.Ust.g:<br>ftp 39026 Nay 27 06:04 production-designers.lint.gs **Pickins** 11mm -new-r- 11mote review- 1 kints ftp 27789 Bay 23 06:59 guctes.List.g<br>ftp 27789 Bay 23 06:59 guctes.List.g sports i Haida Pa 37902 Bay 27 06:04 ncinees.llst.ga epison Linker record- Linkits Rp <sup>767</sup> Bay <sup>31</sup> 09:37 ru1nin9-tiHS.Ust.98 ftp 11794 Bay 31 09:37 soundtracks.llet.gt dramat-a 2 loutes -recover- 1 knowledge ftp = 512 May 31 26:16 tools<br>ftp - 102097 Jam 10 11:05 triMa.List.gr<br>ftp - 246928 Bar 23 11:37 writerm.list.gs 225 Transfer coiplete.

iKTEltircri Alrtiiie, F)tp, Ootùer, l)ews, T)6lnet, llpartelnet, P)ing, Time-info, Elelp, 2018? f bot nue: PP. DEE P

Figure 2 - Ecco Vieg di collegamento con i computer di un'unnessa) (vilandese fizi Greet 0. Mella theodory<br>Analdoutunetica filmitade o linna un coprossormo delebane sucidiuse in univ Me. È prosibile coprato sul proprio htttì disk per avere un'aggiomaia "guida» sul cinema.

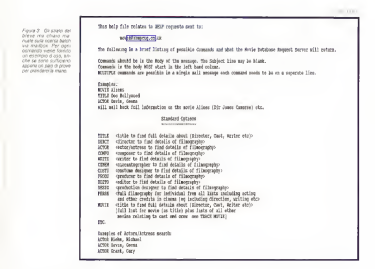

stirli awvene con la medasima procedura ura proverso visto composizione il composizione che che abbia di marria. dopo ever effettuato la connessione da ilimvia<br>MC-link (comando Filper File Transfer - HEL)<br>Protocol), usiamo CD, DIR e altri similii - <mark>FFER</mark> comandi, noti a chiunque, per muoversi all'interno dell'hard disk remoto, e GET<br><nome del file> in luogo del normalo COPY (quando si prelevano file binari è bene impartire il comendo BIN prima del GET)<br>Talvolta all'interno delle directori: ci

Talvolta all'interno delle directory ci sono dei file chiamati REAOME, oppure il contenuto di una specifica directory – via t<br>Se li si vuole leggere on-line basta dare – scriv il comando GET <nome delfile> - (notare il trattino finale), che agisce più o me-no come il più familiare TYPE

Un altro sistema per la consultazione di banche dati avviene tramite mailbox. Offre il vantaggio dilavorare m batch, magari nnentre noi facciamo un chal (chiacchierata) con un amico collegato a MC-link, e non richiede il download di interi archivi, che talvolta possono essere giganteschi. A tale proposito e rima nendo nell'ambito cinematografico vale la pena citare il «Movie Database Server». che mette adisposizione numerosi comandi (v. figura 3). Niente paura, raccolta di riviste inmatoriali elettromcomunque, se non li conoscete: basta inviare una mai contenente la parola: FIELP aquesto indiri<br>HELP a questo indirizzo Internet: mo---- ma<br>helekensosa casella per vedersi recapi---- ca,<br>face in pochi minuti nella propria casella postale elettronica un semplice ed esauriente manuale. Gratis, è chiaro.

OD-INDEX, si tratta di file che illustrano il navoci ukarra edali una volta collegati Una terza possibilità di nonrica è on-line, sfruttando l'emulazione terminale barrio a disposibione una quantità di desemrgrafica VT100 (ce l'ha il 99% deiprogrammi). Un database diquesto tipo si trova negli Stati Uniti (indirizzo: ukanaix. co. ukans.edu). una volta collegati ... picmatetti, e di moltiesimi altri se via teine: (comando T diMC-link) basta scrivere www alla richiesta dì login per cominciare l'esplorazione.

Nel caso invece fossimo in cerca di locandine, fotogrammi di film famosi, fotografie dei nostri attori preferiti, po tremmo provare a cercarli presso i milot ftp.cis.ksu.edu. lobo frugato nella di rectory /pub/pictures/ipg/Startrek prele vando tra le altre l'immagine che ac compagna questo articolo.

Non è finita qui, saltando di computer in computer, e di nazione in nazione mi sono imbattuto nel «Text File Archi ves» (Indirizzo, fir.cic.net) che nella di rectory /pub/Zines/ contiene una bella

raccolta dt riviste amatoriali elettroni- che. Tra le molte, alcune dedicate al ci nema, appunto, altre al Cyberpunk (im mancabili}, altre ancora ailibri, alla musica, e via discorrendo.

#### Concludendo...

Tramite MC\*link. e servizi simili, ab biamo a disposizione una quantità di dame corpiosarebbe la musica del lavoro di medici, programmatori, manager, grafici. giornalisti, e di moltissimi altri se avessero accesso a questo oceano di informazioni. Del resto, la natura del software presente su Internet, e di eflesso anche su MC-link, non à in rispo sta alle esigenze di una restortta cerchia di utilizzatori, ma al contrario sirivolge <sup>a</sup> milioni di utenti, dalle professioni piu di-

verse Torneremo su questi argomenti nei masi a venire, nella speranza che risultino utili, oltre che interessanti.

A presto.

Marco Calvo e reggiuingibile su MC-hnl affe case<br>MC3363 e surrote internet all'interno inclusio

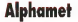

Cosa c'é di meglio per il numero estivo che una rilassante sene dicomplicatissimi problemi di aritmetica letterale? No. non scappate! Va bene, niente problemi. 0 meglio, problemi con relative soluzioni; ma soprattutto la storia di come il nostro Dani<br>Ferrari (sempre lui U abbia selvaggiamente distrutto la vita e la carriera di alcuni serissimi esperti mondiali di antinetica letterale che da anni sì rompevano la testa per inventare nuovi problemi

#### di Corrado Ciustozzi

re? E strece no, puntuale come un invio syustem coco. come un yeste svizzero ecco Ferrant counter strussenters. rato «V castgamath degli innationalisti incornazionali» telhgiochisti internazionali». Inte<br>Oubsro mese ci presenta il il sit lavoro al quale avevo accen- nato un paio di mesi fa. col quale sta mettendo a rumore (6 per meglio dire sta di- - Ac<br>struggendo) la comunità di - gi esperti che da anni si inte- - rris<br>ressa ai problemi di aritmeti- - rrie

ca letterale auto is the pensato in Dani<br>Dani infatti ha pensato i cana; bene di scrivere un programmino conduin a minday deproduce migliaia e migliaia di prod<br>problemi come quelli che lo- pro ro ricercavano a mano da anni, owwmente portandoli alla (/(Speratone e trasforman- do la materia da un'arte m una mera applicazione meccanica ormai priva di ('nferes-

Ve la aveva promesso se tesnoo! Potere bene imse teorico' Potene bene im- Letterale Per diu non ha letappartis appropriationali lezionavano amorevolmente sylerate candà estrevie co siderate arritmente categorie milen di problem elegante anti e complicativanti che simi e complicatissimi che mai avrebbero potuto spera-

> non rovinarvi la rettura. Ag- - sorri<br>giungo solo che il program- - Prov ma di Dani si trova naturalmente su MC-link e faccio a - dere<br>Iutti gli auguri di serene va- - rogi cannot a caracterized a set-

vorate ai vostri Crobots: la scadenza per t'iscnzione al Torneo si avvicina!

La premessa: m MC del giugno 1993 ho presentato un mio lavoro sull'Antnnetica

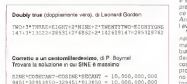

Figurò <sup>I</sup>Oue giaellin' dal Journal or Reccesiconal Matnematics

quegli appassionati che col- vo bettezzato Antimotica Let-Letterale Per uni non ha let- gen<br>So l'articolo, quella che ave- - Alus vo battezzato Aritmetica Let- stri<br>terale tratta problemi del ti-- Gia CESARE-CHIARA-CSTAS

re di trovane a mano. Ma non vietters uguale corrisponde.<br>Ma non vi dico altro per di film uguale, a lettera diversa.<br>Non rovinsny la lettura. Ap corrisponde cifra diversa. on systema una ofra a overte sostituire una cifra a ogni lettera, m modo dafar tornare la resexone aritmetica. A dedica.<br>lettera uguale corrisponde - a cosa afra uguale: a lettera diversa corrisponde cifra diversa. Provate <sup>a</sup>risolvere queste semplice problema, e vi ren derete conto che è una bella soluzione

venia ci risentiamo a set- un programma con ou ave-<br>Mono AS disconsiste al - vo composto un basn frame-Circa leaders resear indigen a rogna, lo avevo messo insieme un programma con cui ave-vo composto un buon numero di problemi, alcuni dei sentito, piccolo, piccolo, quali assai complessi e piut tosto canni. Avendo rilevato in credibili Nella figure 1 v che quasi tutti <sup>i</sup> problemi incircolazione erano inglesi o francesi, avevo concluso l'ar ticolo con quella che mi prendono il nome dal fatto sembrava un'innocua battuta: «E casi, Tonare nazionale - use la restaura divirenza e<br>la «E casi, Tonare nazionale - «vera» e su religionale Ces è salvo: da oggi, l'Italia può presentarsi come dominatri ce alle assise mondiali diAnsmorse Letterale». Non.<br>Levessi mai detto ...

l'avessi mai detto... Vi ho già parlato del Jour naf of Recreational Mathematics (JRM), la Sacra Bib- - a pro<br>bia degli Analisti Pazzi. Uno - molti; dei «pezzi forti» del JRM è C qui o sono molto cazone costituito da due rubriche di problemi, su cui si cimenta no solutori di lutto il mondo sibile, una quentità speveni (non sto esagerando: spul ciando l'ultimo numero ho trovato soluzioni provenienti da Stati Uniti, Canada, Ar-

CHARA=ESTASI po in genere (un giorno o gentina, Olanda, Inghilterra, stra, Russer, Belgio, Etiopia, Gaspone | Una di gueste Giappone. ..I Una di queste rubriche concerne rompica l'altro ve no racconto qualcuno e baciste che sono ciavno... e badate che sono dav-<br>vero tostili, l'altra rubrica è dedicata... indovinate un po' a cosa? Agli Alphametics. che è il nome che loro han-<br>no dato all'Arrimenca Letteno dato airAritmetica Lette-rale. A ogni numero ci sono una dozzina di problemi, e le soluzioni dei problemi prece-

denti. E quando ho visto che ge nere di problemi riuscivano a mettere insieme, mi sono sentito piccolo piccolo c'erano dei lavori veramente incredibili Nella figura <sup>1</sup> vi

presento un paio digioiellini. <sup>I</sup> problemi «Doubly True» (molto popolari sui JRM) prendono il nome dal fatto che la relazione aritmetica è «vera» sia neirenunciato un'occhista superficiale cuò arche data che questi proanche darsi com questi problemi non sembrino molto diversi dai miei. Ma per un esperto la differenza è mici-diale. lo arrivavo a mala pena <sup>a</sup> problemi basati su una moltiplicazione, tipo A\*B = C; qui ci sono moltiplicazioni an iosa, parole di una lunghezza che io consideravo impos-sibile. una quantità spaventosa y terminio co spazio non mi consente di andare troppo nel dettaglio, ma ci sono metodi per misurare la

236 MCmicrocomputern. 142 - luglio/agosto i99d

complessità di un probleme. Ilo butto via Anche se sue i noblemi che ho citato sono circa 30 volte più composso dei miei miei. Altro che l'Italia dominatrice»!

Si, però... intanto, a fian co di pero imperato o cara co di estati propietti veravati molti a fronte dei quali <sup>i</sup> miei lavori non sfiguravano affatto. E inoltre, vedete, seavete seguito <sup>i</sup> miei ultimi ar ticoli. VI sarete resi conto che il mio attuale avventurar mi nel magnum dell'intteltigiochismo intemazionale, confrontations on maggiority esponenti della Congrega degli Analisti Pazzi, è un du ro imperience financiale hosempre avuto l'impressione di concern fuori casa» erano loro a porre <sup>i</sup> problemi, e naturalmente erano proble mi relativi a campio in cui loro erano preparatissimi ... e io non Sapevo un bel niente. E cosi dovevo arrampicarmi such spectator per non perdere là faccia, inventando da zero quello che loro sagevano da una vita Madialfametica Ichiamiamola cost ormai) Caldettente WWEAD & DEMONS ne so quanto loro. Quando ma parlano di problemi basati sul calcolo matriciale, come aur carcoro matriciene, come e auccesso per le fviesto Lib ne, o di altre complicate sofi sticherie matematiche, ioparto perdente, di queste JRM (per la maggior perte del Jacques di segundari researching matematici professionisti) ne sanno cello cello cento me, e iodevo sudar sette camicie per venirne fuori. È vero che spesso ciriesco, e di di di di ciriesta che regista ma che faticacce... Qui inve ce partiamo ad armi pan sull'argomento ne so quanto loro. E allora, questa è l'oc casione buona; quotes castà la GESCEN GLOTS DUI SI DINTA B l'Italia avrebbe dominato il cetten, visto che il «campo» **Netterito a MCmicroc** esiste davvero (non me lo sarei mai aspettato...) non n<br>-<br>- tm la nerola

tiro la parola. Per prima cosa, prendo il mio vecchio programma... e

lo butto via Anche se su MC se ne <sup>è</sup>parlato recente mente, ara in periodi recentrechio programma, scritto ancore in Turbo Basic; qui ci vuole ben altro. Vedete; se uno vuole soltanto risolvere qualche problemino dialia. metica ha poca importanza che il programma sai veloce 0 no. Ma io ho in mente ben altri obiettivi, e mi serve un programma che voli.

Purtroppo, per gli algoritmi non vedo come comen migliorare quello che ho usato; cosi dovrò basarmi solo su una codifica più efficiente per migliorare la prestazioni. Peccato: sanata bene che i veri miglioramenti siotten gono lavorando sugli algorit mi, con la codifica non si fa gran che; lo dicono tutti gli esperti Va bene, farò del mio meglio.

Inquadro dunque il pro gramma, dotandolo diuna serie di capacità che la precedente versione non aveva; trattare espressioni complease, che includono some me, sottrazioni e moltiplicazioni, trattare enunciati di problema che includono delle cifre: lavorare in qualsiasi base numerica numerica base <sup>1</sup> 0 (questa è una cosetta che piace tanto ai matematici); e cosi via. Quando arrivo alla routine chiave, quella che deve trovare la soluzione, mollo il Pascal e passo aH'assembler

Metto insieme più di 1500 righe di codice assembler, tutte rigorosamente pri ve diqualsiasi struttura, un classico esempio tì special ti programmrng. Vedete, la programmazione studionata

## Il Quarto Torneo di Crobots di MCmicrocomputer

Torneo Annuele diCrobots di **MCmicrocomputer** 

Credo che premei tutti sep-Dredo che prama tami sapi il gioco di costo<br>piate così di costo il gioco di il gioco di costo di costo di costo di costo di costo di costo di costo di cos page cos e Giopoto il gioco di combattere dei «robot» preven tionnousse par exposts greven subset del C di Kerman e Lin chier chi non loconoscesse è chi non loconoscesse è chi non loconoscesse è chi non loconoscesse è chi non loco caldamente invitato a prendere - ria ni<br>il file CROBOTS.ZIP che si tro- - sanc va su MC-link e su moltissime ex altre BBS. nonché a leggersi <sup>i</sup> fascicoli di MCmicrocomputer dove inpassato rnisono occu- pato diCrobots innanzitutto il numero 97 (giugno 19901 dove si trova un'introduzione generale al gioco, e poi i numeri 108, Western 115. 134 e 135 dove sono stat dovizia di particolari <sup>i</sup> preceden-ti tornei (il primo di MC-link. glialtri di MCmicrocomputer).

Come d'abitudina il torneo si l'Inte se di ottobre ed i risultati saranno piesentati sulla puntata di intelligi<br>littelliGIOCHI di dicembre. Le intern iscrizioni al torneo sono aperte dal metho general e resteranno. aperte fino al trenta senembre. data ultima di presentazione dei candidati II vincitore del torneo otterrà come premio un abbo namento aMCmicrocomputer

0 MC-link, a sua scelta. Le regale di svolgimento del torneo sono le medesime appli- covero, cate nella precedenti edizioni el espos<br>ed esposte sui numeri 1 15, 124 ento

Ricordo che sono aperte le e 135 di MC Anche la regole di di un file binano, questo deve iscrizioni all'ormai tradizionale partecipazione sono le solita, esperseo persione sono illi solite. guito a beneficio di tutti;

> in redazione entro e non oltre il 30 settembre 1994 (2) Ogni concorrente può in-

viare al massimo due rotxit. tut due prefering verby combatter re nel caso si rendesse neces-sario limitare <sup>i</sup> combattimenti ad un solo robot per concorren-

men<br>(3) Ogni robot deve essere dem scheda che ne chiansca strategia e tattica, illustrando gli coditti gia e 1911/06, chastrango gu

tamento. <sup>141</sup> IIsorgente diogni robot deve essere ban commentato, the tallo il tempo di mediane a e deux comprendere is testa un commento riportante i dati anagrafici deH'auiore. compresi l'indirizzo ed un recapito di un recapito

nico. (5) <sup>1</sup> robot e le schede devo no essere necessariamente de gistrati in formato ASCII su gistrati in Termatic ASCII su le MS-DOS (qualsiasi formeiol e devono essere inviati alla mia attenzione presso la redazione atteraione presso te revenue nativa possono essere registrati su file ASCII, eventualmente parasi del to compresso, ed inviati alla mia tilebox su MC-link (MC0006), Miraccomente, meterscola ovvero, in caso di involvero.<br>Internati Internet, aH'inolirizzo imcuuubiamciirn <sup>n</sup>(se si tratta

essere control cuisso cove US Servivale LCC

(1) I robot de volgenehre - Antibaar II robot devote<br>1) Il robot devono pervenire - Antibaar II robot de volgenehr Attenzione <sup>i</sup> robot che non hspettino anche una diqueste condizioni verranno automatica- mente esclusi dalla partecipa- mente esclusi dalla partecipazione al Tomeo.<br>Interna al Tomeo.

Ultima cosa importante, par ceares coal subcertains bectore accetta implicitamente che Il sue robot e/o la documentazio- ne che l'accompagna (compresi <sup>I</sup> dati anagrafici) vengano libera mente distribuiti nel pubblico dominio sia tramite MCmicroaltri sistemi telematici, a beneficio di tutti gli altri appassionati di

Crobots.<br>Bène, questo è quanto. Vi mvito a partecipare numerosi; avete tutto il tempo di mettere a punto I vostri concorrenti e vin- .<br>cere così fame, onore e. . un abbonamento a MCmicrocomput ter n a MCH-li Ricordo a que sto proposito, per chi volesse allenarsi contro combattenti agguerriti, che i file con i ristanti che hanno partecipato aiprecedenti tornei di MCmicrocomputer so no disponibili su MCHink. Sempre su MC-link, nella conferenza MATENIGMICI, si trovano di-<br>scussioni su Crobots e vengono pubblicati «indiretta» <sup>i</sup> risultati parziali del torneo durante il suo

svolgimento Mi raccomando, mettetecela tutta. In bocca al lupo, anzi al .<br>robot, e... vinca il migliore! C.6.

è una bellissima cosa, ma la se si vuole velamente come ce, concleo lascoada corréant re. meglio lasciarla perdere, anche se ciò significa diventere pazzi col debugging<br>Ouando alla fine il pro

quanto ara - abbarro pro detto che cambiando solo la flexible che cambiano solo con IL ma inscrima mi gosso materiare in often 120 volte contentare: e olire 120 volte più veloce del precedente. Con buona pace di quello che dicono gliesperti combianzio di atnocenzi. E cambiando gli algoritmi to, e su cui valo la peria di rito. e su cui vale la pena dirimucchi disoldi per comprare computer sempre più po-tenti Ma la differenza fra programmi codificati in modo efficiente o inmodo inerficiente è pan alla differenza fra un Pentium e un SO80. Quanto sono efficienti <sup>i</sup> pro son che ha assigno fizioni matico, bisogne produrre alla syello programmi sempre problem è una routine che. nee dotate de feeture loba più dotati di ferre quasi nessuno usai, e resta - uni<br>ben poco tempo per l'otti- - ble mizzazione Boh comunanch's cambiato computer. anch'io cambiato computer, il telle<br>passando dal mio vecchio il na c 285/16 a un 486/40, quindi, posso risolvere un problema circa 1000 volte più veloce mente di quanto facevo pri - trano, ne ammetterà tastita-<br>ma Può andare - simo, nsultando parimenti

ma. Può andare. Siamo Drenti? Macché; abbiamo appena cominciato, lo voglio costruire nuovi pro- blemi, e quindi mi servono

| hangier                 | Testativa                |
|-------------------------|--------------------------|
| э                       | $\overline{\phantom{a}}$ |
| A                       | 17                       |
| ś                       | S2                       |
| ó                       | 151                      |
| ź                       | 527                      |
| $\overline{\mathbf{x}}$ | 1 100                    |
| ó                       | 1.740                    |
| to                      | <b>GOAT</b>              |
| п                       | 24816                    |
| 12                      | 67,998                   |
| IX.                     | 185 927                  |
| 16                      | 508.382                  |
| <b>IS</b>               | 1.385 605                |
|                         | 16 3 797 571             |

figura 2-11 numera di tanreiiw cre- sce mollo lapidamema col numero

delle routine per costruirli Una routine per costruire dati certi induti e collegione. dati certi input, confeziona — nost<br>unit serie di tentativi di pro- — va b blemi, e li invia alle routine di le eventuali soluzioni (roya - scrata probabilità di succesie eventuali soluzioni trova-te. Bisogna che ditentativi ne confezioni tanti: la stra- grande maggioranza dei tentativi, infatti, non ammetterà vede in figura 2 nessuna soluzione (o, al con-<br>trano, ne ammetterà tantis- - lur sime, risultando parimenti — eser<br>inaccettabile). È per questo — paro che serve la velocità: siamo sos oltre un miliardo di tentutti disposti ad aspettare un minuto per avere la soluzio-

ne di un complesso proble- gramma si ferma, ma se gli tare 10 milioni di minuti (19 arend A further unfailing county

anni) è tutta un'altra cosa... Questa volta butto completamente per ana la strut- tasto di neset version protessional a securivento due routine che, scusare l'immodestia, sono ve sate una favola

La crysta. Ja pui nenarala. La prima, la più generale, perche è cosi cotente che per trovare la soluzione, non ha personano bisogno che le ha nemmeno bisogno che le venga fornito il problema probleme, per esampio «10 ME NE VADO VIA» il prorisce dentro tutte le combiriscenzo personali di x . . . . . nazionenando degli eninconfezionando degli enun- - anche<br>ciati di problema che manda - - tine d alle routine di soluzione.<br>IO+ME+NE+VADO+VIA IO+ME-i-NE-i-VADO=VIA IO+ME+NE''VAOO=VIA IQ-rME-NE+VADO=VIA IO+ME-NE-VADO=VIA

va pene. In questo caso (5partie)<br>parole) confeziona 52 tentativi, che già danno una di- a disposizione, mi sono scascriptore probabilità di successuccesso di postellazione aunumero di combinazioni au- menta rapidamente, come si

Con problem ancora qui Con problemi ancora più lunghi siva acifre folli: ad esempio con una frase di22 parole il programma costrui sce oltre un miliardo di ten-

10+AMO\*MIA-HOGI.IE\*E=MIA-MOGLIE-»MI-flMA 86+956\* 589-5634e2>2=-S89-5634a2+5a-9S9 SOPRA+LA+PANCA+LA+CAPRA+CANTA=SOTTO\* LA-PANCA-LA-CAPRA+CREPA<br>25470+10+40380+10+80470+B0390=25995\*10-40380=10-40380 TBENTATRE-'TBENTINI+VENIVAMO+TBOTTANDO"TUTTI+E\*TRENTATRE-DA'TBENTO 032781 832-83278979+42794 170+830081750=96869+2\* 832781B32-Sl«a32780 LA\*GArTA~SUL+TETTO+CHE=SCOTTA 39\* 19779-803+75776+425=846779 CHI+HA\*PANE+NON+HA=DENTI 127+26\*3645+484+26-95407

Figura 3 Alcuni problemi composti con Power Solve

da cui il programma risei nesce a trar fuori un problema sce atirar fuori un problema corretto., be', c'è sempre il

completo. Funzione così: si La potenza di questo sgarosa possa forse costituire un cenne quendo si penal di pofinché non ne trova una che acausto la fraze inversità A proven come funzione Augusta come come funzione sionato del settore non pub fero a meno di entusasmafare a meropolis di località sià sicilo mertena illosamo sina. frase canna, usiezando non pru di 10 lettono diverse, le npiù al programma, è in quali tro e quatir oma . zach salta tro e quàttr'otto... zacl salta fuori un bellissimo problema La potènza di questo aggeg-gio è straordinaria. Vedete, in genere un conitio-son si izustrastruite matrice city. In common gono, cambandole e ncambiandole Finché non viene bian europea de funzione anzino le moi esponitore che il anche lemie precedenti rou-tine di costruzione facevano così Il nsultato inevitabile è basen su fras pococanti conpatturnane, alla helifo mercini, pattumate alla bell'e meglio<br>Power Solve invece lavora sugli operatori aritmetici, la- sciando la frase invariata, e

l'idea SI è rivelata vincente Con uno strumento simile a disposizione, mi sono sca tenato. In figura 3 potete ammirare alcuni esempi; un problema che ho dedicato a mia moglie nel trentatreesimo anniversario di matrimonio (avete mai visto un rega-lo più originale?), un paio di notissimi scioglilingua, un titolo famoso, un proverbio Con Power Solve, mettere insieme roba del genere è un giochetto. Passiamo alla seconda

routine. A quelli del JRM piacciono i problemi coi numeri, <sup>i</sup> «Doubly True»? si di- rebbe disi, visto che ne pubblicano tanti, e hanno addicti. tura stampato un libro, » The Aiphametic Cempendrum". per raccoglierli Ma non ci vuole molto a mettere insie me una routine che confezioni dei tentativi di problemi del genere ed è quello che<br>ho fatto

ho fatto. La routine prende come input una «struttura», una roba come L\*L-D+L\*L=L in CUI L rappresenta un numero

espresso in lettere e D rap-<br>presèilta un numero espresso in cifre (digits). Ah, dimenticavo prende anche l'indica ziorte della lingua in cui lavo-rare. Per ora può lavorare in italiano, inglese, francese, spagnolo, tedesco e indone-siano (volevo metterci anche lo swahili, ma ron mi recento, - secono attirezzoto il solito sacome si dice «aero» appent lo scopro ce loaggiungo). La routine assegna levane combinazioni di numeri al pri- Neima di fi nazile, con stata mo membro, calcola il se lutto in lettere e/o numeri, conferiosando l'enunciato del problema, che trasmette alle routine di soluzione Ogni volta che trova una soluzione. la stampa a video e

la registra in un file. Il buon funzionamento diquesta routine dipende dalla velocità delle routine di solu zione (e da altre routine per

Figura < -Una baltissima óedicd 'PouùlyTrue'

DEDICATO-AL-MlO\*AMICO+CORRAD0=E-AI-hLETT0RH-DI+MC 23218609-65-419'64189+ 6977629=3-61-1-5300971 <sup>+</sup> 21 + 48

condo membro, e traduce il per i termini al prino meml'eliminazione precoce diproblemi che non possono avere soluzione, che ho scritto utilizzando il solito as- - scolic<br>sembler), Se per esempio - quali prendete un problema relati- colle constructo dei problemi<br>constante se problem un moti - «Double Thue» os bannovamente semplice, un problema diti parole, con strut- i mest<br>tura **L\*L-L\*L=L,** e ponete i me p per i termini al primo membro un limite 1 .50, lasciando — dos<br>il secondo membro libero di — min assumere qualsiasi valore. venga calcolato. Ci sono da esaminare 1,625,625 proble mi: un numero impressionante. Ma il programma rie-e programma rie-e continue sce ad analizzare qualcosa come 500 problemi al secondo, e così in un'ora o giù sto Ma scorattutto la mio di II ha smaltito tutto.

e io mi sto divertendo un mondo a vedere come reagi- si raj<br>scono al JRM. Pensate: - di co quelli stanno da anni e anni collezionando dei problemi «Doubiy True»; ne hanno me più di mille. Ora arrivo IO., e glie ne rovescio ad dosso <sup>a</sup> carrettate. Ho coministrato mandando mandando e como un ministrato<br>ministrato ministratorial di un mi-acedero de como como<br>miano di nendano lom mi-acedero la cosa ma gliaio di problemi; loro mi hanno risposto dicendo che che diria che hio marrieriuti erano interessati soprattutto <sup>a</sup> problemi disole somme (tipo LaLaL... =1), e nel giro di 24 ore gli ho spedito altri - qu<br>mille problemi del tipo richie- - co sto. Ma soprattutto, le mie ricerche sonno esaustive.

Questa routine è grande, Nel campo che ho esplorato Mei campo che ho esplorato e che è destinato ad allargar-si rapidamente, mutile cercar di comporre nuovi problemi il ho già trovati notti Impossibile stampare un nuovo uAlphametic Compendium-i nel giro di un anno divente- rebbe piu grosso dell'Enci clopedia Britannica! Insomma, la faccia dell'Alfametica è cambiata. Vediamo come SI sviluppa lacosa, ma per ora direi che ho mantenuto la promessa: l'Italia si promessa: l'

senta come dominatrice,. Come lo concludiamo questo articolo? Ma è ovvio, con un ultimo problema quello di figura 4.

Dsm Ferrari

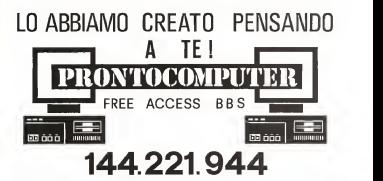

24 ORE NON STOP MIGLIAIA DI PROGRAMMI SHAREWARE PUBBLICO DOMINIO AL COSTO DI £.635 <sup>+</sup> IVA AL MINUTO !

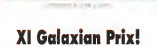

Dopo il successo della decima edizione, riproponiamo lagara amichevole dì racconti più famosa dell'Universo (beh. più o meno...)

a cura dì Marco Caivo

Alcuni mesi faabbiamo proposto su queste pagine una gara di racconti, non un coreorso vero e proprio con giudici e giuria (troppe formahià burocratiche!, ma uri gioco. In palio, oltre alta pubblicazione e alle relative WO.OOO lire lorde, un abbo namento a scelta a MCnvcrocomputer o a MC-link. Ha funzionato molto bene, sono infatti arrivati in reda zione quasi 80 racconti, ed abbiamo cosi deciso di ripro porvi l'iniziativa sotto le spogive di XI edizione del Gafaxian Pnx. Le semplici nor- me per lapartecipazione so più o meno delle sresse re gole delle precedente edizione salvo che questa volta è possibile mandare un solo racconto per autore. Non c'è quota di iscrizione, a c e quote vi invito esta aspettare scrupo/osamente le poche regole, cosi da semplificarmi le cose net la voro dicatalogazione.

questo mese pubblichiamo un racconto di Francesco Grasso, vincitore del presti gioso Premio Urania delta Mondadori «In amore e inguerra» parla di un antifurto preser per auto intelligentissimo che sì trova a fronteggiare uno dei tanti ladruncati... o forse no? Non voglio antici parvi nulla. Francesco co- munque non smentisce il proprio talento e ci regala un'altra di quelle storie che ci la ben sperare per il futuro della fantascienza in Italia «Occhi fatali» non èda meno, e non poteva che esracconto di flofterfo Sturm. Chi ha qualche familiarità con il mondo delle fanzine altro, Roberto è infatti uno dei nomi più noti in questo microcosmo letterario. In coda al secondo racconto troviamo alcune righe scritte da Philip K. Dick che. pur ri- - solo nell'<br>ferandosi civa instrumente - secono ... ferendosi originariamente direi addirittura di attualità.

Buona lettura e, mi racco mando. continuate a spedir mi vostri rscconii, preferibil mente su floppy disk.

Marco Calvo e raggiungibile su<br>MC-Imir alla casella MC3363 mc3363@mpire of

## In amore e in guerra

Racconto di:Francesco Grasso

Armo Festate. Quel correre ore ed ore rei pomeriggi infuocati, divorare il lucido nastro d'asfalto delle Freeway, col vento calcio che accarezza pieno le fiangodere i riflessi crementi del sole altramonto attraverso il parabrezza, e lenotti lumi nose d'agosto, vissute sfrecciando veloci sulle lun ghe arterie della grande no il parcheggio e doserto città, le sup mille luci come occhi accesi che guardano

sere così trattandosi di un pote dei gas di scarco, che<br>sere così trattandosi di un pote della terra e ti avvolte forando letenebre E amo l'inverno, e ilsuo gelo: il va pore dei gas di scarico, che same nebbia popolata dai fantasmi alla luce dei fanali, e fa neve, e il silenzio delle strade di campagna, guelli assenza di suoni che ti<br>quelli assenza di suoni che ti cheggi lascia quasi in sospeso, tu e sembrano creare il mondo solo nell'istante del foro pas-

saggio...<br>Si, io amo quest automo - - za fi bile. È belio sentire la sua potenza, laforza del suo motore, il tepore del riscal damento che scioglie la bri na sui vetri come lacrime di ghiaccio. È bello stare dentro di lei, al sicuro; prender- zioni mene cuia, e difenderla. contro tutti coloro che vor rebbero farle del male... Lo so, quest'amore è parte della mia programmazione, mi è stato dato perché io fossi più efficiente, più construo del mon compito. Ma non noimporta, Anzi, ne sono orgoglioso, nessun CyberLock, nessun sistema neurale d'antifurto avrà mai le mie motivazioni Finché sarò atti vo, <sup>I</sup> miei sensi saranno all'erta, e nessuno riuscirà a nissa toccare quest'automobile. A nessun prezzo.

cate del automobile, quel mento A sei metri, nord mento. A sei metri, nord ovest. Si avvicina. Attivo il - del .<br>visore esterno... È un uomo.... idell'i Un metro e settanta, bian co; è molto giovane, quasi un ragazzo. Si guarda intor no. il parcheggio è deserto: l'unica luce è quella della lu- na, tonda <sup>e</sup> cinerea come un

disco di silicio prima del dro gaggio. Inquadro il viso dello sconosciuto e loconfronto con quelli memorizzati nel mio database. Trenta milli secondi. ho finito Non è un amico del mio padrone: non è un inserviente del parcheggio, Mi porto in preal-

larme. L'uomo SI avvicina ancora. Allunga un braccio, sfiora il cofano anteriore in una ca rezza, un gesto di confiden-<br>rezza, un gesto di confiden-Come cas? Lancio un picco di tensione sulla carcassa metallica, leggero, appena un avvertimento Lui sussulta. ritrae la mano. Lo sento ridacchiare: non ha altre rea-

Lampeggio un po' coi fari. Questo spaventa spesso <sup>i</sup> malintenzionati. Non questa volta; l'uomo silimita a sor-ridere. C'è qualcosa di stra no sulla sua nuca, proprio all'attaccatura dei capelli Sembra un codirto, ma <sup>è</sup> troppo regolare. Lo identifi co: un cavo SCSI. Lo sconosciuto ha un interesto cerebrale. e credo anche di sa pere che tipo di biochio usa nista, un bastardo dei peg-

Avverto qualcosa. Movi- - ché o posse consolida. Luggiori. Troppo velocemente per ché IOpossa impedirlo, l'uo- mo lancia l'altra estremità del suo SCSI sul tetto dell'automobile In un lampo vedo una ventosa e una raggiera di elettrodi. Contatto. Dozzine disegnali digitali guizzano dentro dime. Li sento: sono subdoli e veloci come crotali affamati. <sup>È</sup> un

attacco, ma sono preparato. Mt porto in massimo stato d'allarme: <sup>i</sup> circuiti si chiudono, <sup>I</sup> condensatori siscarica no. Tutte le nuone sono bloccate. Le portiere sigillate, i comandi d'apertura disattivati; il motore è fuori uso. la batteria isolata dall'impianto elettrico; un'auto di luggo trasformata m ottocento chili di pura inerzia.

Ma le sirene restano mute. Nort capisco. Lancio un programma diagnostico, e elle sta per a scopro con orrore che più di metà delle mie funzionalità non rispondono- <sup>I</sup> sottosi stemi sono impazziti, e igno rano tutti <sup>I</sup>segnali di handshake. Virus informatici mutanti: è l'unica spiegazione. Il bastardo mi ha trasmesso via SCSI dozzine di elementi software infettive, piccoli mostri logici che si riprodu cono senza sosta nelle mie memorie, divorando byte, distruggendo processi e al goritmi di difesa.

Non c'è tempo da perdere. Chiudo gli accessi all'in tera area colpita del conta-RAM condannata nechoggia a lungo nel tunnel del bus dati Mi sforzo di ignorarlo. Forse sono salvo: <sup>i</sup> virus si agitano feroci dietro labarriera, ma non possono rag giungermi. Se fossi umano Ma non lo soso: mi limito a rivolgere un grazie aldio del silicio. Poi faccio rapidamente il conto dei danni: ho per so <sup>I</sup> lacrimogeni,. <sup>i</sup> gas urti canti, l'alta tensione: non ho, più armi dioffesa. Ma, più grave ancora, sono compietamente isolato. Il contatto radio con l'esterno è inter- erstalizza rotto: non posso chiamare aiuto, neppure contattare il mio padrone alsuo comunicatore da polso. Questa battaglia dovrò vincerla da solo.

Il mio nemico appoggia il VISO alparabrezza e guarda il cruscotto in radica di noce con avidità. Le sue labbra sono aperte m unghigno: forse crede di aver già vinto. Gli spruzzo addosso il liquido del tergicristallo' vorrei aver avuto il tempo di ren derlo bollente, ma anche cosi non de volensen outere piac Bestemmen furiosammente. Poi lo vedo alzare la testa e chiudere gliocchi, e capisco che sta per arrivare un se-

condo attacco. Non sono più serpenti; questa volta è una canea dicavalleria cosacca cualla che mi precipita addosso dal suo maledetto SCSI. Mi chiedo dove tenesse tutto il software con cui mi attacca. Al diavolo, devo combattere Non avrà lamia automobile, il mio piccolo gioiello: lo amo troppo per permettere che finisca nelle mani di questo bastardo.

La matrice centrale è un'arena, e ione sono al cesso composta di un'arena, e ione sono al cesso composta di un'arena e ione sono all<br>esono alla composta di un'arena e ione di un'arena e ione di un'arena e ione di un'arena e ione di un'arena e centro. Alle mie spalle, gli indirizzi alti di memoria; davanti a me. quelli bassi; ai miei fianchi, lo spazio di I/O. dominato ASCE, ovvere ha Gli invasorio mi sono addosso: schivo un colpo, ne paro au secondo Poi attacco, li enda posto di secondo ingliatisco, il ce. sono il più forte Sono un gladiatore, un guerriero di silicio Spingo un pro gramma d'intrusione inun pozzo dati e ne chiudo l'accesso. Lui entra in un «loop» infinito, senza alcuna possibilità di liberarsi. Ne congelo un altro in un bloccongestium asso in un pascguarda incredulo mentre <sup>i</sup> suoi processi, inesorabili, cristalizzano condannandolo

a morte. Il terzo è un divoratore di codice: è un avversario temibile, ma IO ne ho già af frontato uno, e so come

seguire, correndo verso de indirizzi bassi di memoria, sempre più in fretta. Quando lui raggiunge lamassima velocità, so spectro bruscamente la corsa e comincio a risalire la matrice. Il divoratore tenta di fare altrettanto, ma è troppo goffo. La sua sta testa o volta prima del corpo centrale, e lo trova sulla sua strada. Nella foga della corsa, comincia a divorane se stesso. È spacciato.

Pois commentare a personal dati Non ne capisco il motivo, finché non vedo i buchi appriresi nel tessuto della ma-

neutralizzarlo. Mi faccio in- tropo tutto integrato a uno cotrice, tutto intorno <sup>a</sup> me, co- me squarci nel corpo dì un uomo trale lamiere contorte di un'auto sventrata. Ne ho visti tanti, di incidenti mortali sulle strade, dove <sup>i</sup> padroni delle macchine giocano con le loro vite in un disprezzo che non capisco. E mi fa lo stesso effetto. Aggiuaccian-

te. C'è un bombardiere ran dom in azione. Non sa dove sono: colpisce alla cieca, sparando blocchi di dati in tutta la matrice. È un combattente rozzo, ma tenace, irriducibile. Ed è solo questione di tempo: prima o poi

### XI Galaxian Prìx: regolamento

L'XI edizione del Galaxisn Pnx è una gara amichevole destinata a racconti di fantascienza, horror e fantasy. Non èun concorso.

Le regole per pertecipare sono molto semplio:<br>11 Ogni autore può inviare un solo proprio racconto, non è necessario che sia inedito, ma non devono esserci vincoli per laTe-

chnlmedia alla pubblicazione. 2) Saranno ammesse solo lestorie memorizzate su floppy disk da 3 e 1/2, non importa se Amiga, Macintosh o MS-DOS, ma in formato ASCII, ovvero NON in un formato proprietario

terminalo word processor 3] <sup>I</sup> testi non devono essere impaginati, ovvero il riporto a capo andrà posto solo <sup>a</sup> fine paragrafo, NON adogni fine riga.

<sup>41</sup> La lunghezza massima conseritita é 29 Kbytes (circa 16 car-

telle 30 x 80).<br>5] Il floppy disk lo il file, per chi ricorrerà al modem) deve giungere entro il 30 ottobre 1994

6] Nelle prime righe del file che contiene il racconto siprega diinserire <sup>i</sup> propri dati (nome, cognome, indirizzo) e l'esplicita di chiarazione: «Il racconto partecipa alla XI edizione del Galaxian Pfix», o simile.<br>In palio c'è la pubblicazione sulle pagine di StoryWare. 100.000

lire lorde e, a scelta, un abbonamento diun anno a MCmlerocorrv puter o a MC-loriz. L'indirizzo cui inviare il racconto à;

h/Kmiemeompu^ Sioryware - XI Galaxian Pnx Via Carlo Pernar, 9 accord ENTERTAINMENT

Chi ricorrerà ella poste elettronica è pregato diprocessare pre cedentemente il file con l'utility UUEncode (cosi da preservare il formato non impaginato e gliaccenti).

mi centrerà in un mcjdulo vi tale, e sarà lafine Interrogo il mio coprocessore strattgi-

co. Cosa devo fare? C'è una sola risposta. Du-

plico il mio codice inun set tore aperto della matrice e centro del campo, it lo abbandono disattivato, mentre mi nascondo in una selva divariabili strutturate.

Lascio un mio cadavere al ... funtando con claciale farmcentro del campo, in modo cia, por lanca il suo grido di

che il nemico lo veda, |! bombardiere colpisce il mio simulacro più volte, in-

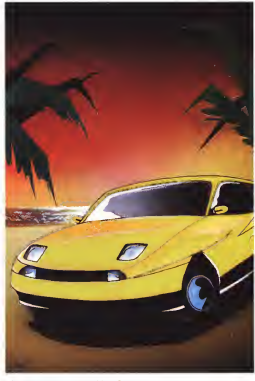

1. Government car, six accepts a companies & Automot Rechange

fierendo con glaciale fero-cia; poi lancia il suo grido di vittoria. Il suo padrone, il vitto stardo umano, si lascia in gannare. Richiama a sé il bombardiere e abbandona l'arena che crede diaver conquistato. Riapre gli occhi, luccicarti di soddisfazio-<br>ne, Forza facilmente la portiera. la apre, si siede al vo lante. La gioia gli dà un'espressione quasi ebete.

Actors in the forests. Blake, Agisco irun lampo- Ridà corrente aH'impianto: lo sportello si richiude di scatto. con violenza; la lamiera trancia di netto il cavo SCSI del mio nemico. Finalmente sono al sicuro dai suoi attacchi. Le serrature di sicurezza<br>scattano, imprigionandolo

all'Interno dell'abitacolo. Non è ancora abbastanza Accendo il motore e aumen-to il numero digin. Ho bloc cato i tubi di scappamento, il gas di scarico non trova la sua strada, si accumula, tra- cima rn cabirta, denso e pun gente come la rabbia che mi acceca. Un sottosistema diagnostico mi informa sec- camente che non mi è consentito uccidere esseri umani, neppure se si tratta di la dri e criminali. Lo ignoro: so no favole, buone per la pubblicità. I miei progettisti mi hanno dato massima libertà di azione: in amore ein guerra tutto è permesso. E poi, quel bastardo avrebbe fatto lo stesso con me. An che peggio: mi avrebbe por tato via la macchina, la mia preziosa macchina. Menta

soltanto famorte. Lui non §i fa prendere dal panico. Lo vedo regolare al massimo <sup>i</sup> suoi filtri nasali. Anche cosi, non ha scampo: potrà resistere qualche mi nuto, non di più. Manovra inutilmente <sup>i</sup> comandi d'apertura, che io tengo ben sigillati. È bloccato dentro, e<br>lo sa

Dis compare de mare parring Poi capisco diaver perdu-to: lo sconosciuto ha tra le mani un martelletto con la punta d'acciaio. Con quello può sfondare il parabrezza e pud vendicarsi di me, di struggendo po di cui non è

riuscito a impadronirsi. Guardo con angoscia <sup>i</sup> preziosi strumenti sul cruscotto, quei fragili display, indifesi come gattini ciechi, delicati miracoli della tecnologia puoi capire un'ossessione. alla merce di istante di stu- ma lo provo per queste pida violenza. Vorrei urlare, ma non posso: sono ur pro-

gramma. Lui alza il braccio die im pugna il martello e sembra un dio di una saga norrena. Il terrore paralizza i miei pro- gierbi qui è gre lo acherma cessi Non posso far mente

per fermarlo. È terribile. Ma ali'improwiso siblocce, è indeciso, ma alla fine sco - conosco a menedito non colpisce. Il suo braccio SI rilassa, lasciando cadere piano sui sedià in pelle l'ar- metton Questa macchina ma d'acciaio Scuote la te sta

- No. Non posso farlo....<br>Cosa succede 2 Il conco-

Cosa succede? Il copro- cessone stategico mi tempesta di segnali d'allarme, ma IO devo sapere. Mi colle go all'impianto stereofonico e sintetizzo una voce umana.

- Perché non ti liberi?

sorpresa Finge? Non so, è difficile capite gli uomini, e IO non ho il software adatto Che io sappia, non è ancora

stato scritto. - - 12/11<br>- Sei un Cyberlock, non è - non vero? L'ho capito da come E un combatti. Sei in gamba, lo $\frac{1}{2}$ 

Taglio corto. - Cosa ti ha

fermato? - Davvero non locapisci?

- No. Lui sospira. - Non posso danneggiare questo giorello. Neppure per salvarmi lavita.

È più forte di me. Non posso crederci. - Co-

sa stai dicendo?! Lui accarezza <sup>i</sup> sedili in pelle. Ancora quella fastidio-sto mondo di merile solo chi ma questa volta riesco a

controllarmi, - Datsun-Hiroda Suprema. modello a produzione limitata, uno dei pochi esemplari costruiti ancora fuori sun per lui è una cosa, un dalle linee di montaggio automatiche ... Ho sognato ... me una cravata una spila. un'auto come questa da quando ero bambino... mormora con voce treman-

gramme, soltanto un pro- a memoria le carattenstiche te, e improvvisamente sembra diventare un altro. <sup>I</sup> suoi occhi neri luccicano come fi bre ottiche in trasmissione. - Tu non sei un uomo: non Serno il coprocessore ma io provo per questa illo mentre perso quanto lo macchina qualcosa che vai il scol<br>oltre la logica. Potrei recitarti il Rio a memoria le caratteristiche - spri<br>del motore, le prestazioni - spe dei pneumatici, la qualità dei componenti, il design vets.<br>dell'abriticolo Potrei spie- vroi: garti qui e ore lo schema e volta lascano sulla promesistema di raffreddiamento. sistema di raffreddamento, i prof<br>della trasmissione. Cono- sulle sco... conosco amenadito mento quallo scruziare le ogni curva dell'albero a cam- - spell<br>me, ogni particolare degli - front iniettori... Questa macchina me è un opera d'arte mo-IO arriverei a vendermi l'ani- ma perché fosse mia.

Lui alza gli occhi. Mostra no il loro bottino al mercato Sono colpito. Mi sembra sincero, e le sue parole potrebbero essere le mie. Ma qualcosa non mi convince. -Stronzate - ribatto. - <sup>I</sup> ladri d'automonisticationisticationisticationisticationisticationisticationisticationisticationisticationisticationi<br>To il legal professionisticationisticationisticationisticationisticationisticationisticationisticationisticati no il loro bottino al mercato nero, non lo tengono per sé. III il d<br>E tu sei uno di loro: il tuo in- I tor nesto cerebrale ne è una - mo padrone non menta prova. Se ami davvero cosi tanto quest'auto, perché non l'acquisti onestamente? È un modello raro, ma non

unico. Lui scrolla le spalle. - Inutile parlare a un'Intelligenza la miseria, la disoccupazione 0 losfruttamento, non è vero? Vorrei avere davvero un gioiello come questo in modo legale, se fosse alla mia stizia sociale che desse a de tutti la possibilità di realizza- regi<br>re i propri sogni: Ma in questo mondo di merda solo chi ha il denaro e il potere è un vincente, e può permettersi cose che non menta, che spesso non sa apprezzare, che non sa amare... Pensa al tuo padrone. Questa Dat sun per lui é una cosa, un oggetto disua proprietà, co- me una cravatta, una spilla, una mazza da golf. Lui la - do a<br>possiede, la sfrutta, se ne - sono serve per il suo comodo.

senza rispettarla, e lagetterà via quando se ne sarà stancato. Tu questo lo sai ben precise cosa credi? So Mi sbaglio, forse?

strategico strillare quasi iste- rico mentre penso quanto io sconosciuto abbia ragione. Ricordo il noncurante di spesso guida ubriaco rischiando didanneggiare lavettura; ricordo le sue manovre errate nei parcheggi, che a volte lasciano sulle cromature delle fiancate graffi i umi<br>profondi come ferite aperte i schi sulla mia pelle virtuale: ram mento quello scrollare le spalle con indifferenza di una:<br>fronte alfaro distrutto in una - teres frenata tardiva contro un lampione m una sera di pioggia, mentre in perdevo quasiil controllo per la rabbia e la densioni, minecce, noatti, l'emore cas in sue tante l'amore con lesue tante donne di una notte sullo schienale ribaltato, il sudore e il rossetto o peggio a in sozzare la pelle dei sedili, a disonorare in amplessi vol gari. grotteschi, bestiali, quella perfezione che sfiora – mas<br>il divino... È vero: quest'au- – to c tomobile è un dono che il mio padrone non marita. - - - te - E<br>- Perchè mi combatti? - - - china

continua losconosciuto - Siamo dalla stessa parte, non capisci? Non siamo nemici. Unisciti a me, diventa mio alleato. Non sarò per te un padrone, ma qualcuno con cui dividere lo stesso amore, un compagno diStrada legato dalla stessa passione. Pensaci non più ordini, non più padroni, o battaglie, o paura; tu, io e laDatsun. nessun altro, a perderci per le strade del mon-

do. <sup>I</sup> miei processi logici si spezzano in un uragano di cel nuovi dati Sono a disagio: la situazione è inaspettata, imprevista, confusa. Decido di motore e attivo la ventola; i piano come cattivi pensieri CV<br>di fronte a un soniso co di fronte a un sorriso.

- Non «duderti: non scen do <sup>a</sup> patti coi ladri - dico, e sono felice che il sintetizzatore non riveli il turbamento che sconvolge <sup>i</sup> miei cidi in terni, - Ho delle direttive ben precise, cosa credi? So-

Sento il coprocessore - Maila non seno un la no un Cybertock, il migliore. - Ma IO non sono un ladro! - esclama lo sconosciu-to, e sembra quasi offeso. - È vero, ho l'impianto, e lamia testa è piena disoftware di intrusione. Ma sono riuscito a procurarmi <sup>d</sup> tutto solo questa notte, dopo tan to tempo etanti sacrifici. Tu non sai cosa ho passato' ho dovuto accettare <sup>i</sup> lavori piu schevo, nspormiste per enschiavo, risparmiare per an-ni prima di potermelo per mettere. prima di racimolare una somma che potesse in teressare un vero professionista, che fosse disposto avendere <sup>i</sup> suoi biochip a un pivello come me. Ho subito densioni, minacce, ricatti; ho rischiato di bruciarmi il cervello in un'operazione il legale, lasciando frugare nel mio cranio aperto mani brutali di persone acui interes sava solo il mio denaro, ho tagliato <sup>I</sup> ponti col mio passato. sapendo che sarei rimasto per sempre marchiato come criminale, che avrei rischiato la galera, la morte... E tutto per questa mapchina, solo per questa macchina Perché soio cosi avrei potuto averla, solo cosi avrei realizzato il mio sogno. Non mi importa ment'altro, non esiste nient'altro per me al mondo. Riesci <sup>a</sup>capirmi'

Si. Riesco. Anche se non so come sia possibile. Non credevo che emozioni del genere esistessero tra gli uomini. Sono sconvolto, il mio amore cer la Datsun è stato programmato dai miei creatori, ma nessuno ha programmato quest'uomo: in un certo senso e più sin cero dime. Non so cosa fa-

prendere tempo: spengo il deve inquistato, me ne ran-<br>mornite o attivo la ventola i il de morto – Ma in sono sinre. - Ancora non ti fidi, vero? - insiste lui. Il mio silenzio deve inquieveso, me ne nerdo conto. - Ma io sono sin- cero, e posso dimostrartelo C'è un modo, un modo sicu-

ro. Agita il moncherino del suo SCSI. - Questa e una porta per il mio cervello, per la mia memoria Questo lo

## L'angolo delle news

#### Ltber Ub«r

Il caldo dell'esiaie nor rallenta l'attività di Libar Liber, e arrzi sono due le novità di questo mese. La prima riguarda i nuovi tepi disponibili grazie all'avoro di nversamento effettuato da Valerio Di Stefanoe given al vivero di nverzonamo enerxizzo da valendita la sistema.<br>10 Sono: «La Gero» di Luigi Pirandello. «I Canz di Cestilivecchio» antologia poetica di Giovanni Pascoli, i-Sonetti lussunosi» di Pietro Aretino e «Cantico delle Creatureji di S. Francesco d'Assisi. La se conda novità invece vede protagonista ancora una volta il mondo universitario Alessio F. Bragadini (recapito e-mail: abragad@d.unjpi.r.0 del Dipartimento di Informatica dell'Università di Pisa ha realizzalo. con il suo gruppo di lavoro, una edizione ipertestuale di alcuni libri del progetto Manuzio. Chi volesse dare un'occhiata a questa nuova frontiera della comunicazione deve collegarsi via HTTP al «WWW server» dell'Università di Pisa ractory: doc/Manuzio/

<sup>I</sup> testi in ASCII semplice, invece, sono prelevabili gratuitamente via FT? presso l'Unrversità di Milano: ghost. disi unimi.it, directory pub2/papers/b3Ssgni/Manu2io Chi non avesse accesso a Internet può chiederci i libri elettronici inviando 5.000 lire in contenti (oppure un floppy disk da 3 e 1/2 insieme ad une busta preaffrancata per larestituzione) a questo indirizzo- «Liber Li-

#### Un libro di Gaetano Mistretta

Gaetano Misiretta. dopo aver militato nel mondo delle fanzine, che si conferniero ottime palestra per scrittori, e dopo una sene di articoli, saggi e il ponderoso «Spaghetti Nightmares» (mille pagine dei morti», una antologia di dodici racconti horror per i tipi della cooperativa editrice il Ventaglio. Il libro conta 109 pagine e costa - bio il s 16.000 lire.

#### lASFM: il ritorno!

Dopo la brusca, inaspettata, sparizione dalle edicole nel settembre 1993, ecco tornare la «Isaac Asimov Science Fiction Magazine», la versione italiana di una della pio belle riviste di fantascienza ... O a versione che notano i completa a potanda anche a MC-lettra

Il patrimonio piu che decertnale di racconti era troppo vesto e troppo ncco perché potesse andare perduto per un «piccolo disgui do» come la chiusura di una casa editrice, cosi eccocelo servito su un piatto d'argento dalla neonata edizioni Phoenix (non poteva che

Inaugura il primo numero del nuovo corso il romanzo «Stazioni delle maree» diMichael Swanwick, vincitore del premio Nebula 1991 Attenzione: <sup>i</sup> premi assegnati a opere digenere fantascientifico hanno un'anomalia: vengono davvero attribuiti ai iibn e airac conti migliorii Sul numero 1, in edicola già da maggio, troverete an che un medilo di Isaac Asimov.

Chi avesse problemi di reperibilità può rivolgersi alla Phoenix Enterprise s r.l..Via San Pier Tommaso 20/a. 40139 Bologna, tei 051/62.40 920

#### Servizio Telematico Nord

L'Editrice Nord, forse la casa editrice specializzate nel genere fantastico più prestigiosa in Italia, ha istituito per <sup>i</sup> propri lettori un servizio che rende possibile consultare l'inte ro catalogo Nord, sottoscrivete abbonamenti e lasciare messaggi dicommento viamodem.

sul cinema fanta-horior in Italia), approda in libreria con «La notte » generalisa) che consense pento accesso al catalogo al estanta di<br>dis recrito con antonione di ricolor proposto borio ner che della » falanzazionismi a Marco Viviani, curatore del progetto, tiene a sottolineare che si tuttavia, prevede sviluppi in tempi brevi (sviluppi che potrebbero essere già operativi nel momento in cui leggete}. Il servizio <sup>è</sup> gratuito e offre due modalità di accesso; una anonima, attraverso la quale si ottengono notizie sulla Nord, sulla B3S e sulla novità editoriali del semestre, una registrata (à necessario fornire le proprie generalità] che consente pieno accesso al catalogo, al sistema diteleprenotazioni e al prelievo di cedole d'acquisto. Per provare su-bito il servizio telematico Nord basta chiarrtare la BBS «Il libero ar bitrio», che ospita l'Iniziativa, ai numeri: 02/54.68.982.<br>00/54.61.287 e digitare «VISITATORE NORD DEMO» alla richiesta dei nome.

Ulteriori informazioni sipossono richiedere alla Editrice Nord, Via Rubens. 25 -20143 Milano, tei. e fax. 02/40.42.207.

Ci auguriamo che presto Timzialiva si estende anche a MC-lmk e che quindi l'Editrice Nord diventi raggiungibile via Internet.

sai Usala! Entra dentro dime, esplorami, leggi dove non esiste lamenzogna, do da con i tuoi occhi quello che penso. Avanti'

Ecco quello che mi convince: la fiducia; il sentirmi trattare Oa pan a pan. Il pa non credo sappia neppure che IOesisto, che penso, che in un certo senso sono un estraneo, qualcuno che è con ledin d'auto, di segmeli sciuto. mi ha parlato col cuore in mano, mi ha mostrato <sup>I</sup> SUOI sogni, che sono cosi vari, cosi simili ai miei.

È una sensazione piacevole. un tiepido abbraccio di complicità. Gliene sono grato, E in questo momento ca-

#### pisco che aspettavo parole come le sue da tanto tem-

po. da un'eternità; in questo sarebbe bello dividere cor qualquino i miei pensieri, ciò che provo, i significati delle mia esistenza Si, voglio farlo. Al diavolo il padrone! Da sempre creduto didover re stare solo con me stesso, di essere condannato ad una con ladri d'auto, di segnali d'allarme, di procedure di si- com<br>curezza. Ma il mio codice è - inte complesso, e mi rende ca pace anche disentire, di provare, di volere... E lO voglio un po' di rispetto. Voglio che qualcuno si accorga dime, che mi dica «Lo so che CI sei» Soltanto questo.

Quest'uomo lo ha fatto: Si rnenta lamia fiducia Voglio andare con lui; voglio che cambi la mia vita, che mi porti a perdermi per le strade della terra, su questo Quattro ruote che amo. Sara un amico, un compagno, qualcuno con cui dividere il nuo 1<br>carno dei giorni sull'asfalto e cui divi canto dei giorni suH'asfalio e <sup>I</sup> mille volti del mondo, che esploreremo inseeme, lo. lui e la Oatsun: sara bellissimo.

- Si - dico solo questo. Sopra losterzo, sul quadro comandi, c'è una delle mie interfacce di I/O: è sigillata, ma IO la apro. Dentro, c'è un cavo flessibile. Lui stacca il Suo, inservibile, lo getta via. Poi connette il mio alla nuca. Entro dentro di lui

È rapido. Molto rapido. Troppo, Non ho tempo neppure per provare sorpresa. Lui mi circonda, attacca con violenza, mi chiude over via di fuga, mu taglia fugar dalla matrice, smembra il mio co dice in feroci multiazioni Non ho scampo. - Stupido antifurto. Prevedibile, ingenuo. Non c'è stato neppure

gusto. Sono le ultime parole che sento prima d'essere cancellato.

#### Occhi fatali

#### fiacconto di: Roberto Sturm

Il cielo e chiuso, oscurato da nuvole grigie e grevi e la gente cammina noncurante.

244 MCmicrocomouter n. 142 - luglio/agosto 1994

nell'affannata ricerca di una meta che esiste solamente

nelle loro menti.<br>Cammino per la strada da da, i solo, come sempre, sono solo tra la folla, ma probabil mente ogni individuo è solo Continuo e specchiarmi. tra gli altri senza rendersene

conto. Comincia a piovere ad in termittenza: malinconia pas-<br>sala rita almenta malinconia sata che alimenta malinconia a l'Ilire d<br>appena sbocciata, come aprofar pioggia su di un bocciolo dirosa già appassito.

la sua folle corsa verso ia fi ne. Oggi è il primo giorno di

di fungo Il lungo strascico dell'estate si è spento dicolpo, senza far pesare la lorza succhata sua lunga e abituale agonia. Cerco, ascolto, sondo tra

le menti, ma non trovo.

Primo giorno di dicembre, primo giorno dipioggia e di

freddo. Mi avvio verso lapensili na della fermala dell'auto- bus già straripante di studenti che aspettano.

Ridda di persone e di volti il il propri sconosciuti, brusio informe di VOCI e pensieri. Poi, im provvisamente, quella voce. Giro losguardo lentamente, cercando dimetterla a fuo co e individuarla immediatamente, prima che sia troppotardi È una voce allegra, quasi gioiosa, con uno spic cato accento anglosassone. Sì. è lei. ora ne sono certo. Parla somdendo, circondata - duo, probabimente saranno<br>da un invionio di ragazzi - soszzati via dai loro simili da un nugolo di raga2zi ognuno dei quali cerca diattirare la sua attenzione.

Sondo leggermente la sua mente- è molto furba, ascolta e parla con tutti sen-za abbassare mar leproprie

difese menteli. - Sono inglese, di Londra - risponde col suo accento. - Ma sono iscritta al primo anno dell'Università di Medi-

cina della vostra città. - - Go<br>- Cosa fai stasera? - Si alza anonima una voce dal

gruppo Lei sorride, senza rispon dere.

Per un momento mi sento rapito da quella voce me- bole, tro lodfosa, da quei tratti meravigliosi, da quei capelli chiari

e lunghi, da quegli occhi.

Solo per un attimo, ma a f un attimo fatale: lei mi guarda, continuando aparlare e <sup>a</sup> sorridere, ma ormai mi ha chiaramente scoperto.

Continuo a specchiarmi, attratto irresistibilmente, nei Suoi<br>Suoi profondi occhi castani, XXXI perdendo cosi anche l'ultima possibilità la sento en- cando di nascondi trare dentro la mia mente, sondarla ed attaccarla.

La gente affretta il passo, tra tracco, ma incontro una Raccolgo tutte le mie forze mentali e lento un contrattacco, ma incontro una barriera di diferitario, cer-- l'autobus la canavra corrico allora di difendermi, ma l'autob<br>sento il mio cervello che co- nua a · mincia a lacerarsi, a disgre-garsi, a perdere le proprie forze succhiate ed assimila-

te delle ragazza, come della plu for-<br>Si, è veramente la plu for-pi te: SI sente immediatamennato daH'unione di due mutanti; solo lasorpresa può sconfiggere una forza doppia del normale, ma lei è troppo furba per farsi pren dere alla sprovvista.

É proprio un peccato

Dolore e rapbia si mesico-Dolore e rabbia si mesco-lano nella mia mente, fra po co non ricorderò più nei rifa, il fari o pè il do<br>sarò uno come di affi, il della ragazza sarò uno come gli altri.

<sup>I</sup> rati daH'umone di un mutante con una persona normale, che cercano diusare i propri poten per mi- vita coma traggola contro i gliorare l'umanità, per far crescere ogni singolo Indivi duo, probabilmente saranno spazzati via dai loro simili il lore<br>che invece vogliono che tut- il tol to rimanga cosi com'è. Sa remo distrutti ad uno ad uno e poi, una volta per sempre, na, vero?<br>prenderanno il comando - Sono rolese di Londo prenderanno il comando dall'umanità e continueranno ad usarla per <sup>i</sup> propri sco-pi. dall'alto della loro superiorità. E per fare tutto questo hanno trovato l'alleato migliore, l'utica mutante<br>doppia esistente sulla Terra doppia esistente sulla Terra. Ma oradevo avvisare gli

altri, dir loro che lerè qui per sopprimerci e continuare la sua opera di distruzione

all'interno della società. No, non ciriesco, sono debole, troppo. Sto dimenti-

cando, io...<br>Arriva un autobus. La ... info

gente comincia a spingere e = No a farsi largo a forza di brac-

cia.<br>- Ehi. calmai - Urlo seccato.

Una mano si appoggia so- a fissare i miei gochi. pra la mia spalla; - Scusa, e ... E latta. Ormai a sicura di questo l'autobus per lasta-

Mi volto lentemente, cer-Mi volto lentamente, cer- cando di nascondere il mio sorriso soddisfatto. - SI,- rispondo guardan-

do i suoi profondi occhi ca- più potente; i<br>statti - E proprio puesto con pri paputo stani. - È proprio questo. - Grazie.

Saliamo insieme. Dentro l'autobus laragazza conti- nua 8fissarmi Eliminarla ora mt costerebbe una perdita di forza di cui posso fare a meno; devo stare attento, rion voglio farmi scoprire proprio adesso, devo continuare amostrare la mente soltanto con mi<br>che ha soneta distrutto SI - F ci cuscich che ha appena distrutto. S1, soltanto quella.

Sia mio padre che mia madre, nati entrambi daH'untone didue mutanti, erano mutanti doppi, ed io.per uno strano scherzo della genetica, ho assimilato le quattro menti dei miei nonni ed unito, in una sola, la potenza diquelle dei miei genitori. Cioè il doppio della forza della ragazza.<br>Avevo cinque menti, Siar

ognuna indipendente dall'altra, una delle quali mi è servita come trappola contro il nemico più pericolosa-Nes- - per<br>suno sa della mia esistenza, - pun perché mai la mia famiglia si è schierata. Ma ora<sup>è</sup> arriva to il momento adatto.

- Scusa. - le dico avvici nandomi - tunon sei italia na, vero?

- Mi risponde col suo ac- non vorrebbaro guidarci cento. - Ma sorio iscritta al primo anno dell'Università di Medicina qui da voi.

La guardo mentre mi osserva, rapita dalla mia voce, dal mio VISO, dai miei capelli scuri, dai miei occhi verdi dove, attratta irresistibilmente ed inconsapevolmente. continua a specchiarsi.

~ Hai da fare stasera? Le chiedo stando al gioco, sa sfruttare le sue vittime fino in fondo-

- No. - Allora potremmo uscire insieme se vuoi. Ti va^

- Va bene. - Mi risponde con un sorriso, continuando

a fissare <sup>&</sup>lt; miei occhi. È fatta. Ormai è sicura di avermi distrutto e invece questa sera, mentre faremo l'amore e lei abbasserà ogni sua difesa mentale, potrò di struggerla senza intaccare laminima parte della mia forza più potente: ne avrò biso-

gno in seguito. Non voglio schierarmi né da una parte e né dall'altra.

Sfrutterò la querra che porterà le due parti ad un indebolimento progressivo e nando <sup>I</sup> mutanti superstiti Non voglio dividere l'umanità con altri, la voglio tutta soltanto con me.

E cl riuscirò. Primo giorno di dicembre. Le nuvole, come cavalli imbizzarriti, sembrano rincorrersi senza una meta.

La pioggia aumenta d'in tensità; il cielo piange laprossima fine dell'umanità.

Una considerazione di Philip K. Dick SUI «mutanti». Slamo sicuri che si paria di

fantascienza?<br>«Sostengo che i mutanti costituiscono un pencolo per gli uomini cormsli. un punto di vista che John Campbell *is deplorava* Secondo lui,dovevamo consi dorerie guide- Me io mi so trebbero considerare noi. Voglio dire che forse loro non vorrebbero guidarci. rvplyto, nor non apparatore evoluto. noi non apparirem- mo degni di essere guidati. Comunque, anche se acconsentissero a quadarci, mi preoccupa un po' pensare a dove potrebbero condurci. Potremmo trovarci di fronte a porte con scritto DOCCE, e che invece non lo sono af-

Philip K. Dark

Commento al racconto «Non saremo noi» (Urania n. 896. ed-Mondadori Fi®

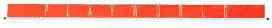

Che calco voglia d'interagi- Nette re di questi tempi, cento è che forse esiste anche della piazza di grow signistic come overtorpore digitale, come quan vaglia di inggere o ne leggi vogli control di discontrollo di checo che invece negli Stati Uniti. che invece negli Stati Uniti questo è un momento emerfilm pu importanti della stagiorne, di questi dermo funogiones, un questi entiqui russo region average may be a farmer sione una che fanno che fanno un alico di movinento e esche gell'interactive esterche nella controli interactive entertainment ienovità non manca segun una di The City of the Testeck e acusete as 6 noches e quest'anno la lupochino, e que desenamento la Funda. cas sta per lanciare Tie Figh- on<br>ter che sarebbe il seguito di - m X-wing

#### di Francesco Carlà

derstands ohe è maissi servere persando che è questi sicuro che questa on nomina del comunità mento interattivo prossimo venturo sarà soprattutto co do Heremann està tento cui trattenimento sarà tanto più diversitativa di altre più compressore con altre intelligenze en un antalogo esteako casi ci provo Pancato » come ci givernamo adessao Cheansea caneral Foco al Chenne o methanin sashio al ci ciertamo s fare có enerta. ciare afare youngle La venin. tori di una vicenda. La vicen- dendo un quedro, esc. esc.)<br>Ide in realite non esiste. E una Perció la tv interestant. stone recycloste con le unistoria raccontata con le linmagine e orchestrata da regista che vede. Comunsuo punto divista. Comuniche se lui nevi sa che assona. che selfonte sa la computere. - chemica e computerem fine mo, sebbene se lopossa rm- maglnare. Nel caso dei vi-

lo mi sono ritrovato a ri- - desgame della prima gene despera vene prima gene razione è correbato, attunità e is voende contribuance a e la vicenda contribuida contri raccontagen reagence in termsempre il programmatora/tegram girila venerale che regista della vicenza che detta le regole e solo stando dentro a queva regole la storia<br>ha un senso l'hot à service ha un senso. Però è sempre comunicazione appo un pocorita, interazione solo un poco diversa da que si ha que guardando un film Ima an- che leggendo un libro, guar-

Pennio un ty unnerstruct. Ja e generato vi la vascona. realtà virtuale divertente, in somitate a generalista mongologia - Itali Cancol fancio ferra di cuiventure and sourcebulto coventura sarà soprattutto co municazione. Uuaicosa codivertirsi e comunicare, lare amicizia e conoscersi. Lo

spettacolo, ho idea, saremo sopratium noi. generation stessi, un por come già come cade internationale et nel video est so eserciciono e la comunicazione tra la gente sittuano, i grattiretinente devono solo tenere in buono stato i servizi, ornato controlo alla controlo esseretti. controllo controllo all'este convergono e masan vangono vengono e von Velsibil, renanco vedo che si fa tanti e che verento a consen di Pas-Weste gesto nilo di Parten possioni estivano deve partire prestore ALLA RATTAMANA ANUTIAECO ni a settembre ammesso che con questo caldo me ne vengano di coerenti e passala e mi quardo i mondiali di la e mi guardo / mondiali di cala che stanno per cominciare mentre scrivo. Alla fac- cia della comunicazione inte-

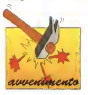

#### PW Avvenimento <sup>l</sup>

# Pinball World Cup

Simulmonto lital<br>PC CDROM

Stavano arrivando <sup>t</sup> cam-pionati mondiali di calcio e con essi Sicuramente un sacco di giochi relativi. Ma Commodore 64 Piu di rechi se l'aspettava un flipper ispirato al calcio? D ha pen sato la Simulmondo con Questo Pinball World Cup che è uscito da pochi giorrvi su CDROM per PC e del

lo interio biscone che dilo intanto bisogna che disempre stati la mia passio-

ne. Boh. deve essere la giocabilità registre e divertente o che hanno d'avrà volaris al revolo e di farti continuare e volo e di farti continuare agiocare fino a quando non padroneggi la situazione. Ma poi tanto va a finire che sul dronsgo: mai gerché c'è garoneggi mai perché californie della sue traettono imporciwho. E madia superio vien verbien. ste. E nella storia dei video- game di pinball ben fatti ce ne sono stati alcuni anche se nessuno che mi venga in mente <sup>è</sup>mai riuscito mini- mamente ad andare vicino aer i tempi anche alla giafiper i di pergin Midnight Misan della Brodedsiand uscangeneral Broadway and Broad ormai quasi dieci anni fa sul Commodore 64 Più di re cente hanno avuto un buo-nissimo successo <sup>i</sup> pinball di un gruppo svedese pubbiica-

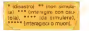

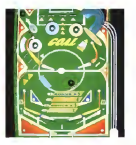

## **Index**

Bene eccovi i **tre Avvenimenti** tre di questo mese. In apertura i!<br>**Pinball World Cup** di Simulmondo, per giocare i mondiali di calcio con un Gomer; pai UFO della Microprose che è un po' passato inosservata alfa sua uscita, ma adesso sta diventando un chia ro must; e infine Megarace della Cryo, una dimostrazione un po' apocalittica di rxìsa saratìno gh spenacoli refevrsiw virtuali prossi mi venturi <sup>A</sup> seguire BIS <sup>e</sup> <sup>100</sup> games òro <sup>3</sup> infine Panorama

Interagisco dunque sono.

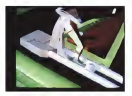

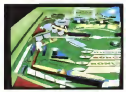

ti dalla ex-Hewson: Pinball - supi<br>Dreams e Pinball Fantasies - bio che sono usciti prima suH'Amiga e poi sul PC.

primo pinball (flipper) che simula un torneo dicalcio, in particolare una coppa del mondo. Il tavolo di gioco riproduce un campo di calcio con le due porte che vedete nelle immagini. Una è la porta che dobbiamo difendere, la nostra, l'altra è la porta che dobbiamo violare per fare goal. Il campo da gioco è vero campo da calcio e <sup>a</sup> metà ci sono i nostri attaccanti che devono incancarsi.<br>di segnare le reti. Il gioco **peur** funziona come un torneo sedici squadre devono af frontarsi ad eliminazione di retta e si può giocare sia contro il computer che contro un avversano umano vi sto che è possibile giocare in multiplayer fino ad un massimo di quattro giocatori umani contemporaneamente Le partite si vincono se nel tempo <sup>a</sup> disposizione SI fanno più goal deH'avversario e se questo succede si va avanti nel torneo fino alla difficoltosissima finale. In Pinball World Cup sono stati inseriti un sacco di elementi tipici del gioco del calcio. Per esempio il cross, l'attacco e la difesa, la rimessa in gioco con con selezione di direzione di direzione di direzione di direzione di direzi (se si affronta una squadra umana avversaria è l'avver sano a selezionare la direziorve.-.l, ci serio <sup>i</sup> terzini e gliattaccami, le ammonizioni e <sup>I</sup> calci di rigore (invece del titti, il fuorigioco e perfino, a parità di punteggio, <sup>i</sup> tempi

Ma Pinball World Cup à il pallono Pri or sono i non da supplementari. E il classico tiro della pallina aH'inuzio della partita lo esegue una gamba che simula il calcio ad un en rentaggio come i fussi conpallone. Poi ci sono i con da ... tinui<br>stadio digitali e gli effetti ... no i acustici che richiamano quelli del calcio e tutto è molto colorato e fluido e per la pri ma volta anche gli elementi del tavolo, bumper, target etc. etc, sono animati A pro posito di prime volte c'è an che un effetto dt scrolling la terale oltre a nuello classico verticale. Insomma spero che vi divertiate.

virtuali analogici, scenari apocalittici e reali visti senza montaggio come <sup>i</sup>flussi continui d'immagini che si vedo- no ir<br>no in Fuori Orario di Enrico – no il Ghezzi. Ma la nuova frontie ra della tv è rinterattività. Una televione che diventa un mondo non solo de guardare, ma anche da comunicare, un mondo simulato in teragibile con esperienze vir tuali da fare e possibilità di partecipazione da scoprire. Forse qualcosa disimile aquesto strano CDROM che<br>questo strano CDROM che<br>si chiami Meossice

SI chiama Megarace. Questi della Cryo hanno capito abbastanza bene che

più quasi mediazione di specie di commentatore.incosa è 0 dovrebbe diventare diale Cours certamente diale. Quasi certamente qualcosa diabbastanza di verso rispetto ai videogame e/0 alle avventure interattive e ai simulatori che siamo abituati a conoscere Cosi in questo Megarace provano ad impaginare una trasmis- sione televisiva virtuale, con duttore una specie di Max Headroom analogico che all'inizio sorprende e dopo un po' diventa una pizza maledetta anche se quelli della Cryo sono stati molto intelligenti a farlo diventare una specie dicommentatore/introduttore delle fasi del ga- me vero <sup>e</sup> proprio così alme no è utile anche perché nella versione italiana è sottotitolato nella nostra lingua. <sup>I</sup> par tecipanti 8 questo strampalato programma tv.in realtà lottano, in modo virtuale te ne a precisare l'omino, contro la morte e questo avvie ne durante una serie di cor se a due contro avversari sempre più cruenti e cattivelli.

Inutile dire che la parte più strabiliante del CDROM è proprio quella della sezio-

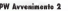

## Megarace

Cryo (Fri<br>PC CDROM

La televisione manda in onda di tutto Poi se la guardate di notte ormai potete dare un'occhiata a cose sempre più incredibili, mondi-

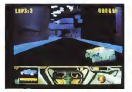

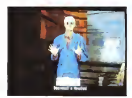

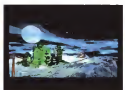

#### PlAYWOFtLD

ne presentazione e introdu-zione: una vera e propria si gla animata con un mucchio di bellissimi effetti di computer graphics e virtuosismi vari, piu la sezione, che dura mollissimo, del presentatore e dei suoi sproloqui di cui sopra Piu normale invece il game vero <sup>e</sup> proprio, una corsa a due come se ne so no già viste anche se qui la grafica è stupenda, forse un po' meno la giocabilità. Sopp meno la glovalima de di poca libertà di movimento, una cosa che dà un po' l'idea di essere eteroguidati, quasi bloccati dentro un circuito senza poter troppo controllare la situazione La struttura del gioco poi, ricor da abbastanza quella di un vecchio game per Amiga e-C64 che è passato alla stora del software e dei videoga-<br>me: Stunt Car Racer di - met Geoff Crammond. solo che il la sensazione di cattiveria e pencolo era quasi tangibile, mentre qui è edulcorala e resa inoffensiva dalla multimedialità Ciò non toglie af- altre:<br>fatto che Megarace, per - onni qualità visiva e audio, sia uno dei migliori e anche uno dei primi CDROM arcade di sponibli sul mercato.

#### PW Avvenimento Z

#### UFO

Microprose lUSAI  $PC$  $\overline{\phantom{a}}$ 

Quando qualcuno ha una men buona idea, in questo mondo dove le buone idee sono Bene questi buontempocosì poche e maltrattave, è il caso di comprare un cappello e toglierselo subito. Cosi sono andato ad informarmi dove siano ancora in vendita oggetti così poco in uso at tualmente come per l'appuntermelo togliere davanti a questi signori autori di UFO.

Allora quat e 'sta buona idea, si può sapere? Dunque la faccenda è questa. Mettete di essere contirvuamente

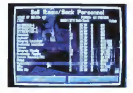

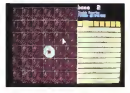

invasi dagli UFO e che questa pestilenza aliena non abbia lo sinuardo dolce e rassicurante tramandato dal simpatico Spielberg con il suo ET diqualche anno fa.Fate altresì che questi UFO siano problema per la civiltà umana e che questo problema sia ormai così macroscopico da rendere necessario un le di pronto intervento, giu st'appunto specializzato in avvistamento rapido e neutralizzazione degli UFO medesimi che siano, per una ra gione o per Tallra, andati a cadere proprio sul nostro pianeta. Ecco, se avete mesti avete solo una pallida idea delle possibilità e del diverti- si merano le mani a mento interattivo offerti da

UFO. Bene, questi buontemponi dei poliziotti internazionali antialieni sono stati denominati Xcom e hanno <sup>a</sup>disposi tecnologici e logistici di prim'ordine. Faccio l'esempio tra i molti che potrei fare. del loro celeberrimo Geoscape. una specie di megassateilite simulato che gliaiuta ad avvistare e a restringere in una zona di abbattimento TUFO di passaggio A questo punto arriva i Interceptor che

no Mi racco mando che specchi d'ac alieni e buo-

nanotte pre- ziose tecnologie e investi menti a fini scientifici i dell'unimore energy Vabbè. allora con il Geoscape rintracciamo I'UFO e con l'Interceptof lo abbattiamo. A questo punto sarà bene mettere in movimento uno Skyranger per recarsi sul luogo della caduta del mezzo e dare un'occhiata. In questo momento stiamo per uscire dare nel dominio delta parte forse più ben realizzata e ispirata di UFO: il Battlesca pe. Sto parlando diuna se zione isometrica descritta con un'incredibile minuziosità e dettaglio e contemporaneamenie assai interattiva e dinamica. Qui poi, e so che non e un'attitudine sgradita, poi questo il viene si menano le mani simulate. E quanto si menano. Dunque, potete uscire m

gro con lo Skyranger e com- pulcus e di altri prodotti di porre il vostro team di solda-ti. Questo avviene con il si stema classico degli RPQ. armamento e caratteristiche vane. A questo punto si trat ta di andare m giro <sup>a</sup> cercare e trovare glialieni che sono sicuramente in un certo imbarazzo sul territorio terrestre. Quando li trovate state attenti perché sono adusi a sparare per primi e abbattervi i soldati Cercate di essere VOI <sup>a</sup> fare fuoco intempo uti-

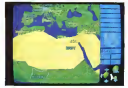

ha lo scopo di buttare giù il malcapitato mezzo alie to non av- dos<br>venga dalle Wel

raphon and memory province at the case. parti degli fantascienza classica con di qua senno deponibili solo a fato la pel-<br>qua senno deponibili solo a fato la pelle. Oddio qui la cosa si la uni po' imbarazzante perchè sia- mo quasi abituati ormai <sup>a</sup> pensare agli alien come a mente piu civile di noi. è passato da un pezzo il perio do della guerra dei mondi di<br>Wells e piu in generale della fantascienza classica con gliUFO cattivissimi <sup>e</sup> gli alieni disponibili solo a farci la pelle e a sottomettere lenostre donne. Qui invece quel pencolo ritorna e solo noi pos-<br>siamo difendere la terra

dall'unknown enemy. Alla fine di questi conflitti e ricerche, dovremmo avere raggiunto uno dei primi obiettivi, cioè quello di non farci ammazzare. Adesso è il caso dicominciare a dare una mano allascienza Si tratta di portare a casa preziosi reperti alieni e magari anche carcasse dei medesimi che faremo sottoporre ad autopsia per sapere diche razza di pasta sono fatti questi signori UFO. E se nel frattempo CI riesce di mettere apunto anche una meno provvisoria strategia per una durevole opposizione a questi diavolo di extrateviesti tanto. di guadagnato. Del resto è poi questo il vero senso del-

ia simulazione. UFO èun simulatore iso metrico nella direzione di Po pu'ous e di altri prodotti di successo. L'idea di base è molto originale e canna e art che la regiszazione è altrer-Se VI piacciono le simulazioni strategiche calme e rifles sive, le battaglie interattive. in mondi ben realizzati e credibili e soprattutto se non vi annoia lo sguardo la miniaturizzazione della grafica certo sina di questo genere, beh allora proprio non potete fare a meno di UFO.

248 MCmcrocomputer n, 142 - lugislations and 254

# PW 100 GAMES ORO

#### Denkey Kong (1980)

Nintendo IJ)<br>Arcade e console e computer 8 - fece c

Kong La Oestiola se ne sta va placida nella sua jungla e un gruppo d'imbarazzanti figuri decise diandarla a di sturbare con il proposito nor-

**GAME ORO 43** Doppo celato di fame fattotroppo celato difarne l'attra sorta di circhi itineranti che il game<br>andava tanto di moda negli i Kong

C'era una volta King quant è estropomorio il poanni Trenta.<br>Il resto della stona sapete – sull g già come andò a finire: King Kong fu portato negli USA, cute entertrons a stormoch - secologi countre frontes la ed pide apparizioni, s'innamorò - serric<br>di una belloccia biondina (ah - fusio quant'è antropomorfo il gorilla...) e alla fine fu costretto a tacc<br>a rifugiarsi in cima all'Empire a ropi State Building per sfuggire alla fissazione di questi umani: riportarlo in gabbia. È pro-

sorta di girone di quella came di Nintendo. Kino prio qui, a questo punto della storia, che arriva il video game di Nintendo. King : un fa<br>Kong, ribattezzato per l'oc-- no di New York e già che c'è s'è videogame portato dietro la biondina.

> sembra gradire troppo le ef- favve<br>fusioni di Donkey e il gonllo- trio ne si agita per evitare gli at- quattro formetabili e giocatacchi di un pretenzioso ae-roplanino. Possibile che non si trovi ir tutta New York simulata un coraggioso che vada a recupere la platinata

casione Donkey Kong, è in potte destinato a divertisee dallo skylìne? E invece sitrova. Eccolo qui, si tratta di un falegname italoamerica no dibelle speranze e salo pette destinato a diventare presto un autentico mito del

La bionda strepita e non il rimo Mano, che in questa Sto padando del celebar Sto parlando del celeber- rimo Mario, che inquesta avventura fa ilsuo ingresso trionfale sulla scena, fn quattro formidabili e gioca-bilissimi livelli passati alla storia del videogioco, libe rerà la giovinetta urlante da Donkey Kong e darà il via <sup>a</sup> tutto il fenomeno Nintendo.

## GAMI ORO 44

## Out Run 1984

Sega (J)<br>B e 16 bit console e arcade

anni vengo preso da una malcelata malinconia. Ma me era una Ferran Testarcopoi perché? Infondo era un srmuiatore di vacanze e

Se penso che questo vi- devolute e tecnologiche cosspensieratezza, di velocità e brio, uno dei simboli della voglia di non pensare di quella generazione. Ve lo ri- resigeniano. Il teotro della cordate ancora? La protago-nista era un'automobile. La Sega ha avuto tanti successi con lesue automobili simulate, da Super Monaco GP a Rad Mobile <sup>e</sup> irmezzo <sup>e</sup>pri- ma ancora una pletora d'in diavolate e tecnologiche cor- fondo alla paracologia gra-L'automobile di guasto epme era una Ferrari Testarosse mascherata, un modello - romb<br>inesistente decapottabile, - il prii

un altro simbolo degli ennl Ottanta modello del desiderio di ruggire. deH'edonismo reaganiano. Il teatro della rigli e difficoltà, un secco di scena erano gli States, Stati i issper<br>Uniti viscerali, qualcosa che il veloc potrebbe essere il mito scarico della Celifornia. o le spiagge dell'East chennesò Miami o Long island. Scopo del videogame arrivare in acce ergonomica del movifondo alla pericolosa gita, portare indietro sana e salva le bionda, ascoltare le varie musiche del megastereo rombante, insomma vincere il primo premio da america-

no puro e interattivo. In mezzo, tra noi e il nostro obiettivo, una quantità di perigli e difficoltà, un sacco diasperità e passaggi decisivi, velocità frenetiche espresse a meraviglia dalla versione arcade con tutti <sup>i</sup> suoi congegni idraulici che esprime vano ameraviglia lasensazione ergonomica del movimento velocissimo. Invece mai videogame risultò cosi maltrattato nelle versioni da casa, computer e console, per manifesta impossibilità di replicare tanta qualità.

## **Joust (1981)**

miianìs (USAI

Che io sappia tutti conoscono questo gioco {conosce vano almeno...) come il video game dello struzzo e delle uova. La Williams è famosa ne-

GAME ORO 45 gi Sto Une Era famous come grandissima casa di produzione di pinball. Fini spiazzata alla fine degli anni Settimta dall'Incredibile e assoluta mente imprevedibile boom dei videogame che invece fe ce il trionfo dei giapponesi della Nintendo e della Sega (ma anche della Namco edelia Taito...). Ma nusci a non farsi del tutto distruggere con una serie di videogame dei primissimi anni Ottanta come

Defender, Stargate e anche questo Joust. Non so bene cosa avesse di magico questo videogame, ma ancora lo ricordo come una vera e propria opera d'arte interattiva. E anzi rimpiango quei temi quando ancora un'opera così si poteva osare. Adesso nessuno più pubblicherebbe nulla cacolare per i tempi delle condi simile: ci pensate; un videogame basato sugli scontri tra struzzi e ilrecupero delle karo mirabolanti uova? Eipoure

Joust è tutto qui: una sene dipiattaforme di tono vagamente australiano e un mucchio di uova che compaiono ovun que e aspettano di essere raccolte. E un'incredibile e in dimenticabile atmosfera dimistero, composta ancora meglio con l'animazione spettacolare per <sup>I</sup>tempi delle corse. dello stentato volo e delle frenate dei volatili. Non so cosa darei per una versione ori ginale da salagiochi di Joust.

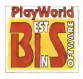

Sierra

A parlare della Sierra si ri- schia di nori saper da che parte cominciare. La casa i falm<br>dei due coniugi Williams ha i mi p percorso turte le tappe della stona<br>stona del software da diver- sh timento nel mondo e sossito e estudo da stassa Rollerta è stata lei stessa a fare que-<br>e stata lei stessa a fare questa stona medesima. Ken Williams ama motto raccontarsi all'americana: una gran-

**COME**<br> **Signal Company**<br> **Signal Company**<br> **Signal Company**<br> **Signal Company**<br> **Signal Company** de famiglia devota alla mis-<br>sione del software econtarisione del software entertaine - Analysis orie esquiring rement, morto sacrificio, alcuni colpi di genio alterativene coli e rela che nella posta coltato costa stati ne estati con esercizi sur serio: dal 1980 in poi, la seerra (si chiama cosi perché – mer<br>ha sede nella Sierra della Ca- – Luci lifornia...) ha innovato moltis- simo il mondo delsoftware irterattivo. Cominciando con - persi<br>la creazione di tool e pro- - - Li grammi proprietari per dise- via una atrategia editoriale gnare inedite adventure che permettevano ai creativi di essere più liberi e vivaci - ti a<br>Hell'ideazione dei personaggi - All'i

e delle trame. Nascono cosi già sul C&4. ma poisoprattutto suH'Atari ST e sull'Amiga e poi trionfalmente sul PC, <sup>I</sup> celeberri mi personaggi dalla Sierra e Front delle sue saghe chilometri che. Da Kmg's Quest progettata dalla stessa Roberta Williams a Space Quest, da Quest for Glory a Police Quest, fino al grande suc cesso di Larry e agli exploit

di Freddy Pharkas e Gabriel - i tre<br>Knight che assomiglia male- - blins

dettamente aDylan Dog. Un hitdietro l'altro e uno e imitatissimo nel mondo al- mel<br>meno quanto quello della - sici Lucas che forse ha saputo dosare meglio lesue uscite e consumare meno <sup>i</sup>suoi

personaggi.<br>La Sierra ha sviluppato via no via una strategia editoriale nel divertire il pubblico in un che l'ha portata ad avere nel suo e<br>suo gruppo anche altri talen-suo ti americani ed europei. All'inizio la Dynamix di Jeff ranti che distrito di volo grovi il loggio encondista della teleconnee di volo standardi di volo stori di la serie degli Aces e una la serie degli Aces. . e una collana di simulatori sportivi. Front Page, di grande suc-

cesso. Poi lafrancese Codetei Vi specie di merger la distributrice europea della Sierra e che negli Stati Uniti ha lan ciato con la casa californiana

<sup>I</sup> tre prodotti della sene Gobiins. Inka e lutti gli educati-vi della premiatissims colla na ADI.<br>Na kaominina mpikambana amin'ny

make and continuous complete piu niameterio del Williams seunarissimo Ken Williams, forse anche lapiù nschiosetta, è stata quella di lanciare il<br>suo network privato; TSN. The Sierra Network Una rete proprietaria per far gioca-re e divertire il pubblico inun net multiplayer All'Inizio la cosa non è andata benìssi mo. Ma l'investimento era giusto se è vero che poco dopo la stessa AT&T, il coura quote del network per una apposa use reconocidente lanciarlo tra <sup>i</sup> suoi nuovi ed avveniristici servizi interattivi

sion che è diventata in una casa ci produzione di e telematici.<br>Se il problema di queste case di produzione di<br>software è creare mondi, la Sierra ha messo assieme davvero un suo mondo a parte. Interattivo

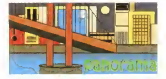

**PW Panorama**<br>Guerramase son o soso processos covididade qual menti Questo mase non ci sono tantissime novità della quali menti<br>parlare. Di tradizione il periodo luglio/agasto non è uno dei più spiendenti per il mercato europeo e in specie dell'Europa del<br>sud. A volte è successo che distributori importanti abbiano ringiato a settempre il lancione di prodotti in realisticazione il lancio di prodotti in realtà uscitti in real<br>Presente il lancio di prodotti in realtà una prodotti in realisticazione del pocco. luglio. Ho selezionato cinque prodotti due dei quali di tema acquatico e magari questo farà venire ondate di refrigerio ai miei lettori, sfortunatamente per loro, ancora in città. Procedo con accanimento.

La Silmania è una casa francese che Si sta distin- guendo per produzioni non strombazzatissime, ma suffi cientemente rifinite é cori qualche buona idea di base, sacco di tempo e rammento con precisione che furono tra <sup>I</sup> primi a credere nel PC, con prodotti non straordinari, ma intelligenti. Mi viene inmente qualcosa sul windsurf e una strana avventura alla Indiana Jones ambientata in origin una lungla archeologica Più di recente hanno realizzato ancora altre medie produzio-

ni. una trilogia battezzala Ishar e uno strano interattivo avventuroso, Transarctica, con per mezzo il treno siberiano Adesso ritornarlo con un progetto ambiziosmo, Ro bmson's Requiem, una sto na simulata con prospettiva alla Doom e senza la sua fluidità, ma con una grafica più meno allo stesso luello, cioè buonissime. Risulta to finale, un'avventura di ri cerca d'identità, una storia originale che ha fascino e

ironia. La stona della Impressions è abbastanza singola- Robinson Flequent

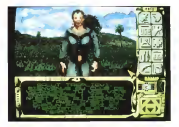

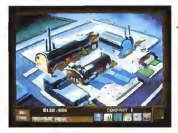

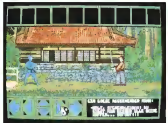

ha già qualche annetto sulle glars: un suo spazio, mentre gliarsi un suo spazio, mentre apparentemente aveva un buon successo negli USA con una sua strana serie di wargame storici. Alla fme si decise di trasferirsi armi (è il caso di geno ...Ie bagagli ap- punto vicino a New York e di punto ... tentare dipassare per ameri-cani. Il progetto sembra es sere stato coronato da un che sono ancora vivi e anzi propongono questo Detroit, una saga interattiva molto ben disegnata e anche altrettanto ben strutturata.<br>della stona e del mito della Città simbolo deirautomobile nel mondo, tanto che Detroit è anche nota con il nomignolo di «Motown» cioè motor-<br>town, Uno tentativo abba- - Sibi stanza curato di replicare il<br>successo di Sim City e degli III altri game di simulazione.

Per la celebrata sene "l'imrnancabile fantasy RPG del mese» ecco <sup>a</sup> voi Sword & Honour, il gioco dicappa e spada che non potete pensare manchi in un luglio calrealtà qui le spade sono orientali e il tantasy è ninjieche alla fine anche se sono katane e kendo invece di spade affilate e folletti la so stanza poi non cambi di mol-

tissimo.<br>E questo S&H mi ricorda tanti RPG nipponici su MSX e/o console e contemporaneamente anche un video-

re. È una casa inglese che game dell'Electronic Arts del soun assolutionante a nix. - marde non mi scussione d game the concentro recover quale per quanto mi sprema<br>le meningi adesso assolutamente non mi sovviene il Sverse recor-<br>mente non mi sovviene il Sverse recor-<br>nomi in oani caso, se volo-

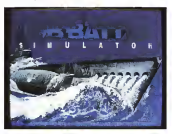

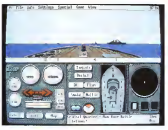

te bene al vostro ymg e yang<br>- voorstelin di stare alle bese VI consiglio di stare alla larga da questo intrattenimento senza nerbo Del resto, pochi lo ricorderanno, ma neml'ingrata sfida di realizzare un

bel Robbertale.<br>Bel Robbertal Rive acquisition Ed eccoci aidue acquatici che VI ho annunciato, Sono Sub Battle Simulator e Boat Simulation, Il primo l'ho in-<br>sento qui solo perché mi ha incuriosito l'idea di riprende-re in versione aggiornata un vecchio smulatore della Epyx, Direct Line il tempo non gli ha fatto bene eche proprio non può essere parago- nato a prodotti come Wolf pack della Novalogic o ad altri Simulatori di sottomarino contemporanei. Boat Simulation è decisamente miglio re e m'è sembrato giusto parlarvene perche mi ricorda moltissimo, sparo anche a qualcuno divoi. il vecchissi- mo game dei fratelli Carver (che nel frattempo sono diventati arìcora più famosi grazie a Links adesso distri buito dalla Microsoft...) del Comunque si tratta di una bella battaglia navale interattiva che favenire voglia d'ac qua e dimare. Il viatico più adatto a salutarvi e a darvi il consueto e annuale arrive derci al numero di MC di settembre. Nel frattempo, ve ne prego, evitate di strap parvi <sup>I</sup> capelli per la dispera-

zione. V's- Francesco Cariò MS

# $M = 0$   $1 - 1 - M = 0$   $1 - 4$ Invision 1994, il COMDEX multimediale

Il documento ufficiale dì Invision 1994 ciricorda, nel caso qualcuno si fosse distratto negli ultimi <sup>5</sup> anni, che «Oggi il potere di cambiare radicalmente il modo in cui comunichiamo ed impariamo <sup>è</sup> nelle nostre mani. Molteplici media - testo, grafica, suono e animazione - sono stati integrati attraverso la tecnologia digitale per fornire<br>un'esperienza comunicativa che altera profondamente il modo in cui la gente dà e riceve te informazioni. È l'alba di un 'era multimediale per la gente e dalla gente»

Il premio Invision è nato lo scorso anno da un'anteressante rivista dediblicata ormai già da un paio di anni negli Stati Uniti. Per la prima volta quest'anno la premiazione è stata abbinata alComdex primaverile, ver sione leggermente ndotta del Com-Las Vegas ha dimostrato chiaramente che ilMultimedia sta per esplodere, nel senso che sta per sparire, diventando una tecnologia presente praticamente in tutte le macchine digitali, richiamata oggi prevalente<br>prevalentemente per dare peso a messaggi di marketing. D'ora inavanti sarà più semplice indicare alcuni prodotti come «non» multimediali, cosi come <sup>è</sup> più semplice indicare <sup>i</sup> programmi che non hanno un'interfaccia ami- chevole o che non supportano <sup>i</sup>

monitor a coloni tendenza è data dal fatto che, nonostante molte fiere molte fiere molte fiere molte fiere molte fiere molte fi tore siano chiuse ai minorenni, la direzione del Compositorio del Compositorio del Compositorio del Compositorio del Compositorio del Compositorio del Compositorio del Compositorio del Compositorio del Compositorio del Compositorio del Compositorio del C

avrebbe deciso, alla chiusura di Comdex Sprmg '94, di non ammettere più quelle società che presentano ti toli software multimediali per soli adulti. La ragione? No. avete sbagliato. Non è per motivi di morale. Si tratta piuttosto, di un problema pratico. Dal momento che gli stand che espongono questo materiale utilizzano spesso le «star» in carne ad ossa per motivi promozionali, proprio come in alcune fiere di materiale video, si verificano problemi seri di li quin<br>11affico per la lunghe code di ammiratori il loc d in attesa di un preziosissimo autografo sul CD appena acquistato. E siccome il mercato «non hard» è cresciuto abbadi Gerardo Greco

stanza. ecco che allora gli organizzatori delle manifestazioni possono oggi segni ed i scritorni delle dipendenze dal cominciare a fare a meno del contributo - scolarizo chimiche. Fanno parte di quedi questi mercanti del «proibito».

#### Invision '94

Il Multimedia di Invision 1994 era quindi un Multimedia chiaramente cari- doi<br>co di un'attenzione particolarissima ver- par so gli aspetti sociali. <sup>I</sup> criteri ufficiali con <sup>i</sup> quali una giuria composta da 39 tra in segnanti, giornalisti, dirigenti creativi.

designer multimediali ed esper-ti industriali ha scelto tra oltre 600 proposte erano <sup>i</sup> seguenti: distinzione, creatività ed innovazione nel progresso e nell'utiliz- zo della tecnologia multimediale. <sup>I</sup> riconoscimenti sono stati suddi-visi per categorie, comprendenti applicazioni industriali, applicazioni per vendita e commercio, educazione, informazione, consumer generale e consumer giochi, appli cazioni sviluppate da utenti finali,

distinzione creativa e tecnica. II premio Best of Show <sup>è</sup> stato vinto da una coppia diprogrammi realizzati per raggiungere <sup>i</sup> ragazzi tossicodipendenti, in fase di riabilita zione 0 appartenenti a categorie a rischio, <sup>I</sup> programmi « La tossicodipen denza ed <sup>I</sup> SUOI processi» e «La vita va avanti: il processo di recupero» so- no stati realizzati daH'American Instltu te of Learning, una scuola superiore alternativa della «downtown» depressa di Austin, Texas, che con la vittoria del premio ha avuto un'altra opportunità di realizzare il proprio motto «dai fi-

nanziamenti all'autosufficienza» «La tossicodipendenza ed <sup>i</sup> suoi pro cessi» è un programma interattivo con il quale glistudenti possono esplorare <sup>i</sup> segni ed <sup>i</sup> sintomi della dipendenza da sostanze chimiche. Fanno parte di questa realizzazione una sene di episodi fil-mati realisticamente riguardanti <sup>i</sup> giovani e leloro dipendenze da alcool, cocai na e sostanze da inalare. <sup>I</sup> partecipanti si avventurano tra menu, rispondono a domande sulla tossicodipendenza e im parano glieffetti psicologici della dipen denza da droga ed alcool. La versione realizzata utilizza la tecnologia Laserdisc, che inpassato ha conosciuto una

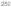
notevole fortuna come sussidio didatti con finanziato nelle statunite statunitensi, per compilare video a norte schermont. con graficata computerizzata della distanzazione Il programma ha diverse aree diesplorazione. La seziorie «Il corpo» descrive dotti chemici funzo sul carvatin a sul mato del corpo e spiega come alcuno sostanze fanno sentre une pennova su di stanze fanno sentire una persona su di un ligeratoren filmidare il più possibili di più un linguaggio familia della cheesa propine artno i pergian Le sergazioni (di anno a la famiglie, Lin plossacio è sempre rila famiglia. Un glossario è sempre ri chiamapile e comprende un file modifica entrance aiuto, dove nominario e nominario numeri e gruppi di riferimento in come possono essere personalizzati per personalizzasiasi comunità. I sintomi della dipendenzara sono area di distruzza internazione il personale sta sezione i partecipanti rispondono a sta sezione i partecipanti rispondono e domande circa il non verritoriamento potento droghe e romananzerea in tro fans para no riconoscere della riconoscere con la riconoscere di città riconoscere del biblio ed I campanelli della dipengenera office anche la provobilità di regramma offre anche la possibilità di regitterare che ptartina della carvata par ottenere una stampa delle risposte per essere esaminate da un insegnante o un assistente sociale.

carria è la speceda della recirrazioni il processore di recordaper de la provincia delle realizzazioni delle meta ad Invision '54, indeggets alle fa- scella, fatta de diversi stati dell'unione se di regugero dirali effatti di una tossese direcupero dagli erretti di una tossi codipendenza. Il formato interatoro permette agli utilizzatori di guidarsi autono- mamente attraverso il programma con la velocità preferita, basata sull'Interes- se espresso. Inquesta realizzazione, sempre su Laserdisc, vengono utilizzati Ire ragazzi dei quali si seguono <sup>i</sup> progressi, specialmente nelle fasi iniziali, con l'ausilio di un gruppo di sostegno di un gruppo di un gruppo di Le tre aree principali comprendono incontri di gruppo, nel quale si paranone si l'interaccionali dell'interaccione erro econtenei in gruppi di assistenza ad hoc Scene di vita offre aspetti della vita crivata ne di vita offre aspetti della vita privata dei tre protagonisti e confrontano con il recupero giorno dopo giorno. La sezione Riflessione approfondisce concetti fondamentali tratti dagli incontri di gruppo e dalle scene di vita per metterne alla prova laconoscenza, sug gerendo punti di vista per considerare la<br>vita dell'Utilizzatore del programme

vita deir utilizzatore del programma. <sup>A</sup> proposito dell'utilizzo del Laserdisc, per quanto ormai superato come

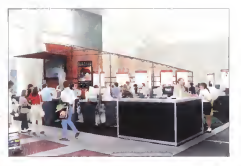

che, anziché parlame delle squoin che che, anziché parlare delle scuole che hannon o finance non nortism di scunto timedia, si finisce per personale content.<br>che hano accesso a ivieli differenti di Per vincere uno dei premi un'accilico Multimedia, a seconda delle naorse-Multimedia, a seconda delle risorse - 2505<br>economiche disponibili per aggiornare - molt le attrezzature. La presenza del Laserdi-sc. in particolare, si giustifica con una scena, rate da diversi stati della districca chi unione dell' unione di supersignità recordo anni additione, di favorire nella dipatticae la tecnologia multimediale per glienor- mi vantaggi offerti con disponibilità di fi nanziamenti. Ad Invision '94 veniva data

tecnologia, va sottolineato che denota per scontata la opriversione di questi per scontala la conversione di queste applicazioni su formato CD-ROM multi-

#### Premi di eccellenze

pene ha dovuto convincere una giunia zione ne dovuto convincere una giuria mor uno e col parter festamento il le personalizzazione di uno compogruppo molto ristretto di applicazioni era stato comunque votato all'unani alle altre undoppodeconecte dalla catealle altre, indipendente dall'i risultati ca goria di appartenenza, per <sup>i</sup> risultati ot- tenuti in tutti gli aspetti della progetta-

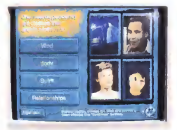

premo Best of

yut.T,M!Di

zione e della realizzazione di un'applica-

zione multimediale.<br>I premi di «Excellence» sono stati as-

AARX: Kronolog II di Human Code per Information/Reference- Arist Refe-

rence Arris Imaging System di Chiropraiic Consultants per End-User Devaloped

Applications Bell High School Video Portìolìo diBran Rein and Find-User Developed Applications

Berlitz for Busirtess Japanese di Sierra Online per Consumer General.

Adult Ennchmeni Brothers di Brother's Network Mational Task Force for AIDS Prevention per End-User Developed Applicatiorts

Cytovision della Open Learning Unii John Moores University per Infor- mation/Reference, Catalog Referance

Guide Discovering French /nferscfiVe di D.C. Heath and Company per Education<br>D.C. Heath and Company per Education<br>D.C. Heath and Education and Company and the Source of Corollation per Education and Corollation

Journey to thè 5ource di Gnd Me-

dia per mormation/reference<br>Len**ny's MusicToons** di Paramount di Interactive per Consumer General, Inte-

ractive Music Mackarel Stack 2.0 diMackarel In teractive Media per Sales/Marketing

AleDonald's Service Enhancement Software **Training** di Andersen Consulting per Corporations<br>Corporate Applications, Sales/Manage-**-- Si**l ment Training

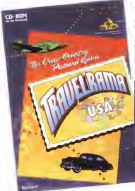

Myst di Broderbund Software per Consumer Ga-

mes, Adventures<br>Singapore Post di North Communications per

Sales/Marketing Applications, Kiosk VI<br>The *iStation* di Intouch Group per veat Sales Marketing Applications. Adverti- Technical

sement The Tortoìse and thè Hate di Bro derbund Software per Consumer Ga- Magic Presh di Creative

mes, Edutainment The 7th Guestdi Trilobyte per Techercal Creative Eccellence, Best per Technical Cr. Graphics, Best Programming - Inter<br>The Old Pump of Nolan Multimedia - In

per Corporate Application, Training

Total Distortien di Pop Pocket per

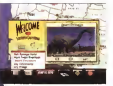

suplains USA & Angle Computer. Zenda Studio, unotare del premio di econferos per Consumer

Technical Creative Eccellence.<br>Rest AudioRoundssok

Best Audio/Soundirack Traveirama USA di Apple Computer - 2enda Studio per Con sumer Games, Edutainment

Virtual Adventures; Lock Ness Adventure di Iwerks Entertainment per Technical Creative Eccellence.

**Who Killed Elspeth Heskard? The** Magic Death di Creative Multimedia

Corp per Consumer Games<br>**World Tour Golf** di Media Design per Technical Creative Eccellence, Best

Invocen '94 e stato orașecezeo dalla n Invision '94 è stato presentato dalla ri- vista New Nedia e sponsorizzato da NEC (Premier Sponsor). Apple New Media.

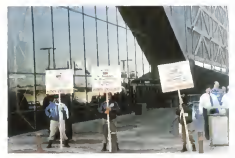

Historycenes Tran allaways del Constat per ani classes che così è voces

Creative Labs, Macromedia, Intel Corp., Microsoft (Gold Sponsors), A.D.A.M. Corel, Galileo, Media Vision, Radius e 7th LeveI (Silver Sponsor), oltre a molti altri sponsor con contributi minori.

#### Multimedia Showcase

Il Comdex aveva anche ir questa edi zione una grossa fetta tìeH'area espositiva dedicata a prodotti e strumenti multimediali. dimostrando quanto il Multi media fosse diventato l'area trainante dell'intera industria informatica. Per ogni fotografo professionista ci sono centinaia di fotografi professionisti, per ogni musicista professionista alta ricer ca del suono perfetto esistono centinaia di aspiranti musicisti, per ogni designer grafico professionista esistono centinaia di mini-Picasso e per ogni studente di un corso di qualsiasi livello di istruzio ne esistono centinaia dipersone che. dalla comodità del proprio salotto o del proprio studio, vorrebbero trovare un nuovo modo di interagire per imparare qualcosa m maniera semplice. Il Multi media è intutte queste situazioni ed almeno 225 società occupavano un'area dedicata al Multimedia Showcase del ComdexAA/indows World.

#### Medio

un piccolo catalogo di titoli multimediali per Windows particolarmente interes- N<br>sante. Tra questi J.F.K. Assassination - prim dedicato aH'omicidio del presidente degli Stati uniti, Jets! per rivivere gli aspetti dell'aviazione che non conosce limiti di velocità, Explorato Ancient Architecture che ci conduce per mano a visitare le costruzioni antiche più famose così come erano quando sono state costruite. World Beat per le immagini, <sup>i</sup> suoni ed i ritmi della World Music, Midnight

Movie Madness per curiosare tra <sup>i</sup> capolavori della onemaiografia ditutti <sup>i</sup> tempi, ed infine Media Media Media in media pi, eo inime wiscio megazine, il mwala TV, radio, giornali e riviste dì tutto il mondo assemblate insieme inun CD- ROM mensile con spezzoni video di film già nelle sale o di prossima programmazione, informazioni finanziario da tutto il mondo, notizie di sport e special sulla musica e sulla moda delmomento. Medio Magatine ha anche ricevuto uno dei premi Shelly assessment dalla rivista Byte ai migliori prodotti del Comdex

Si tratta di una nuova società che ha recchi Sony Trinitren XBR e XBR2 e SRS Il Sound Retneval System, SRS. è una singolare tecnologia brevettata che crea un'immagine sonora tridimensionale realistica attraverso qualsiasi siste ma di riproduzione stereo che utilizza due soli altoparlanti. Tanto con un suo no mono, stereo o codificato con SRS, i( sistema espande il contenuto per abbracciare l'ascoltatore con un suono ti po «surround», il sistema è adatto per registrare o riprodurre musica, colonne sonore, videogiochi o qualsiasi altra fonte sonora e non ha bisogno dialcuna codifica 0 decodifica particolare. Sony e RCA hanno riconosciuto l'importanza di SRS incorporandolo nella linea di appa-

New Media Corp., produttore della prima scheda audio PCMCIA, " WAV jammer". incorporerò la tecnologia SRS nei SUOI prossimi prodotti per computer portatili per riprodurre suoni compieta mente tridimensionali. Anche Media Vision incorporerà la tecnologia SRS nelle prossime schede audio per PC, ma nuovi e più importanti annunci sono previsti per la prossima edizione del Comdex.

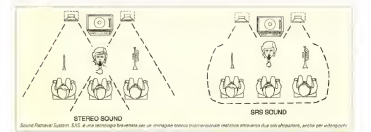

MULTIMEDIA

#### Nikon

Dje novità dalla linea di prodotti Nikon per l'informatica multimediale. presentati pochi giorni prima <sup>a</sup> New York Lo scanner AX-1200 Scantouch Flalbed per Macintosh e PC è il primo prodotto Nikon in questa categoria arottoto rexon in queste canegona, menti opachi. Ha una risoluzione di 1200 dpi. con possibilità di interpolare 2400 dpi. eò una gamma dinamica di10 bit per cuserun colore fondamentale, a circa 1535 Dollars NP-10 Coolprair Full Circa 1530 punas mm nu columna sur capace digenerare una stampa acolori a 24 bit in appena 60 secondi su carta di genere diverso, <sup>a</sup> meno di 2000 Dollari

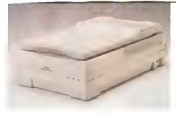

Lo scanner <sup>a</sup> colon mon AX- <sup>1200</sup> Scan-

disegni più velocemente e più accurata mente che a mano, tanto per diagram mi tecnici, schemin architettonici, disegno di schemi elettrici, ecc. Autovision é un'estensione per AutoCAD versione 12 per ottenere visioni fotorealistiche di immagini statiche. 3D Studio è ideale vengono prodotti anche altri giochi di si mulazione, tra <sup>I</sup> quali Wolfpack, per si mulazione navale e sottomarina, Armoretì Fist, per simulazione dicarro armato. s UltreBots, una simulazione di robot in uno scenario di conquista della terra da pane di alieni.

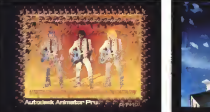

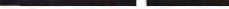

include date mores in discrime 20 a 30 cents per Autobral, prodotte in questo coso da Animator a Autor (11)

#### Autodesk

AutoSketch combina Fa precisione e la potenza diun vero CAD con l'inter faccia del disegno naturale per produrre

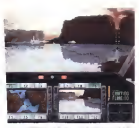

ComancTw di Nova Logic è lasimulazione di volo e como<br>Como el colombio d'attacco MH-66<br>Como el conteto d'attacco MH-66 Boeing Sikorsky 256

per <sup>I</sup> professionisti del design che crea no animazioni per applicazioni broadcast, animazioni architettoniche, visualizzazioni di passeggio simulato e design

#### Nova Logic

tacco RAH-66 Boeing Sikrorsky Comanche con una grafica realistica a 3 dimensioni e suono digitale multicanale, con oltre 50 missioni di combattimento in EZTV, il prototto di Collectività svi aree diverse del globo terrestre Secon do la rivista Military Training and Simulation (!) Comanche si confronta bene con <sup>I</sup> migliori simulatori di volo militari utilizzati oggi Buona parte delle prestazioni grafiche derivano dalla tecnica deanimazione tridimensionale realizzato da Nova Logic che permette fino a un milione di calcoli 3D, rendendo scenari come orizzonti innevati, mari, canyon, ombre, boschi e vegetazione con un in credibile realismo. Dalla stessa società

#### Zenda Studio

move belle annulazione di volo e CD con il personaggio Don Pardo, e Tra<br>Comanche è la samulazione di volo e CD con il personaggio Don Pardo, e Tra Zenda Studio è una nuova divisione di Apple New Media, un team nato per sviluppare applicazioni multimediali per Macintosh e Windows pubblicate da Starcore. I primi due titoli sviluppati sono Wacky Jacks, un gioco-spettacolo su CD con il personaggio Don Pardo, e Tra- USA con le cartoline delle diverse loca-

Zenda è arche responsabile pei EZTV. il prototipo di TV interattiva svi luppato inizialmente da Apple che per-<br>mette un accesso all TV secondo le regole delle interface amichevoli tipiche delle applicazioni multimediali

### Interactive People Systems

The Prevtew Machine è un supporto alla vendita che offre ai clienti un acces so alla pubblicità di 25 diversi titoli video e frammenti da 30 secondi da almeno 70 CD audio. Oggi il sistema prodotto da Interactive Popole Systems è ancora in fase ditest che. se positivo, risulterà

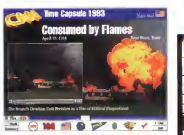

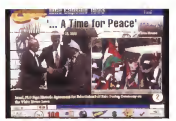

in almeno 600 installazioni m punti di vendita della catena Wal-Mart. Big dows Un also stolo di prossemi pubbi-Hand Productions ha realizzato i componenti grafici del sistema utilizzando prevalentemente Adobe Photoshop.

## ca, pubblicati su CD-ROM per Windows. Un altro titolo di prossima pubbli cazione sarà Collegatewi, per risolvere tutti <sup>I</sup> problemi dicavi elettrici e telefo-

Broderbund

Book That Work è l'interessantissima sene multimediale che trasferisce sulsul voorne si fa». In questo modo, grazie alle capacità dei computer multimediali è possibile sfruttare allo stesso tempo le qualità della stampa, delle spiegazioni audio e dei filmati video in un unico formato, <sup>I</sup> primi due titolidella sene sono Progetta e Costruisci il tuo terrazzo e Kitdi sopravvivenza domesti-

#### Playboy

Approfittando di un mercato che ha viste siano «non solo» erotiche, un po' come il videoregistratore sia «non solo» per video a luce rossa, salvo poi verifi to divideonoleggio automatico, ecco che la rivista Playboy ha accumulato negli anni una serie di interviste «sene» con personaggi di tutto rispetto Ebbene da questa collezione nasce oggi un CD-ROM multimediale con audio, video e testi di queste interviste organizzate per tema trattato

CNN Solo in TV? Ma no! Ora CNN anche per il vostro computer multimediale con

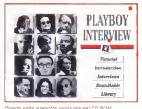

CNN Time Capsule 1993 per esplorare gli eventi fondamentali dell'anno tra scorso, naturalmente con <sup>t</sup> servizi che hanno fatto il giro di tutti <sup>i</sup> programmi televisivi. Si tratta in realtà di una sene di CD che permetterà <sup>a</sup>CNN di distri buire il proprio materiale storico a tutti quelli che vogliono esplorare un album di stona contemporanea in formato multimediale Come diceva il program ma Witness per <sup>i</sup> diritti umani, potrete dire che la giuria era corrotta, che le storie sono state falsificate, ma come potete negare quello che i vostri occhi

Cetartìo Greco e raggujngitjile rraoute MC-fmk alla casella MCa720 et annistra internet ai<br>Calimeters al 71 de la maliazzazione

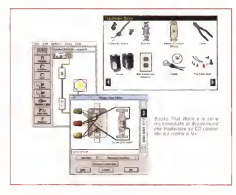

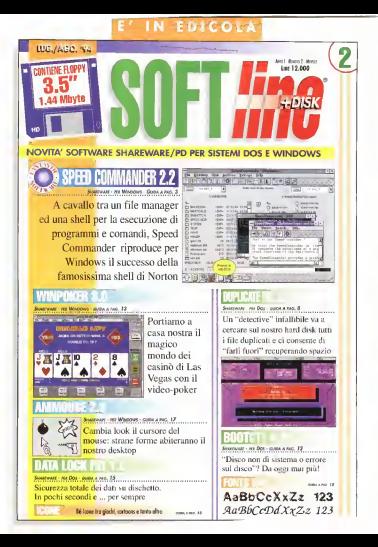

 $1$  I  $-1$   $-1$   $-1$   $-1$ 

# Appunti per un corso di comunicazione multimediale 7 Il suono, problema difficile

In un prodotto multimediale di oggi la maggior parte delle informazioni passa attraverso II canale visivo, come abbiamo visto nella puntata precedente. Ma il canale uditivo richiede altrettanta attenzione, sia perché può migliorare o peggiorare facomunicazione visiva, sia perché presenta alcune limitazioni, dal punto di viste percettivo, che rendono complessa il trattamento dello informazioni sonore. Mentre l'immagine può essere spesso considerata come asé sfanre, l'audio deve essere sempre trattato in funzione di altri elementi

di Manlia Cammarata

Chiudetegli ecchii Fattoi' Bene. Adesso che lì avete riaperti per conti nuare alleggere, chiudete le orecchie. I ristui<br>Non ci riuscite? Già, è impossibile. Ora II ne d provate a distoghere per un attimo lo sguardo da questa pagina e guardate un'altra cosa. Facile Ora provate a di stogliere l'udito da quell'insopportabile antiurto che suona ogni cinque minu-

Cost abbaseo verte la concernia déla. Cosi abbiamo visto la principale diffe-<br>renza tra il funzionamento del canale visivo e quello del canale uditivo; il primo può essere controllato fisicamente, si possono chiudere gli occhi o si può guardare da un'altra parte; per <sup>i</sup>secondi non disponiamo di mezzi che permettasicamente le informazioni. Questa funzione selettiva, che nella visione può essere facilmente svolta escludendo CI interessano o che cidisturbano, nell'uditD viene svolta dal cervello, che compie un lavoro molto complesso per escludere le edotteazioni sonore indesiderate e ooncentrare l'attenzione su quelle che interessano

Facciamo, come al solito, un sempli ce esempio. Ci troviamo nell'atrio di una grande stazione ferroviaria, pieno distimoli VISIVI e sonori, Per comperare il biglietto ci serviamo di un terminale automatico con schermo <sup>a</sup> tocco: leggia- mo le informazioni sullo schermo, pun tiamo il dito sulle opzioni che a interes sano, poi infiliamo lacarta di credito e ritiriamo il documento di viaggio. Nulla CI ha distratto, né <sup>i</sup>cartelloni pubblicitari. né lefacce della gente: perfino il don-

della bellissima ragazza che gli è passa-ta accanto. Ora immaginiamo che leistruzioni per compiere l'operazione sia- ne<br>no date, invece che con una serie di - un' messaggi visivi, attraverso comunicazioni sonore, Non è difficile rendersi conto che l'operazione sarebbe molto più difficile, perché lavoce del sistema sarebbe disturbata dal rumore dei treni,

dagli annunci dell'altoparlante, dal bru-sio e dai richiami della gente. Per dipiù, se non afferriamo subito il senso diun'informazione che compare sullo schermo, possiamo riesaminarla più volte, mentre se perdiamo il senso di un messaggio ascoltato dobbiamo solo sperare che il sistema lo ripeta (sia è programmato per questoJ oppure fare

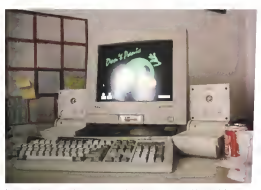

n, ne le lease delle gente, perfino il dat- Au proprio più pro sono il uno communeure molemniale bogges tem core: dele quelli degli

qualcosa per farglielo ripetere. É chiaro che in agglicazioni di questo genere l'informazione visiva è enormemente più efficace.

In sintesi

Non èfacile trattare le informazioni destinate al canale uditivo, perché esso presenta deboli capacità di selezione delle informazioni. Mentre l'occhio di<br>dispone di una mobilità fisica, che rende possibile concentrare l'attenzione su determinate informazioni ed escluderne altre, l'orecchio è quasi compie tamente passivo, perché raccoglie tutti gli stimoli che gli pervengono, senza poterli discriminare. Questo è un compito che viene svolto dal cervella, ma non sempre con buoni risultati: è diffi cile o mpossibile, a volte, discernere un suono debole percepito contempo raneamente a urro più forte. Inoltre le informazioni visive che compaiono su un monitor disolito restano a disposi zione dell'utente per un termo abbastanza lungo da poter essere esaminate più di una volta., mentre quelle so nore sono momentanee, e laloro mancata comprensione altera la sequenza della percezione nel suo insieme.

#### L'interazione con /'immagine

Nonostante le sue limitazioni, l'orec chio contribuisce m misura determinante alla comprensione globale delle infor mazioni Per capirlo facciamo l'esempio di un breve filmato, in cui st veda un uo mo camminare di buoni passo per una strada qualsiasi. Qual è Io stato d'animo di quella persona? Può suggerircela, se c'é. un primo piano del viso. Ma può es sere più utile un commerzo sonoro. Il semplice rumore dei passi può evocare una situazione da «thrilling» o. se c'è un'eco desolata, uno stato di profonda solitudine. Una musica drammatica suggerisce che l'uomo è in preda aun gra ve conflitto, mentre un motivetto malandrino può far capire che si sta recan do <sup>a</sup> un appuntamento galante Una marcetla, invece, può rendere l'idea di un individuo soddisfatto, che forse sta andando adivertirsi con gli amici, e via discorrendo. Ecco come l'informazione. sonora può completare un messaggio visivo che, in sé, non ha un significato

preciso. Ma, attenzione: un messaggio sonoro, anche se corretto, a volte può esseche può determinare. È il caso che si verifica quando si impiegano inun altro contesto mustche tratte da note opere cinematografiche, il pensiero corre al

filiti e distrae dalle informazioni del momento. Torniamo alla scena dell'esempio; il camminare deH'uomo è accompagnato da una musica anni '60, per suggerire che l'azione si svolge in quel periodo. Ma <sup>a</sup> questo punto un quaranten ne di oppi può mettersi a pansare alla sua adolescenza e non seguire più <sup>i</sup> messaggi che glivengono proposti.

É chiaro che leassociazioni stimolate dal messaggio sonoro possono essere sfruttate proprio per determinare effetti particolari sullo schermo compare l'immagine di un leone, ma invece diun ruggito dagli altoparlanti esce il miagolio l'inspetto sorsono può avere una funziodi un gatto. A seconda del contesto il ri- ria di commercio e di abbellimento, insultato può essere esilarante o far riflet tere sulla natura felina dell'animale.

Tutto questo coinvolge il più impe gnativo discorso dell'impostazione dell'intero aspetto sonoro di una comunicazione multimediale. Nel cinema, e negli audiovisivi m generale, si parla di una colonna sonora affiancata alla se quenza visiva. Questo concetto può es sere esteso almultimedia? Evidente mente no, perché lacolonna sonora è, per sua natura, una sequenza temporal'udito in sincrono con leimmagini. L'in terattività della comunicazione multimediale sostituisce al concetto di sequenza quello di navigazione, più o meno li bera, e in molti casi ignora la correlazione tra immagine e suono tipica dei prodotti audiovisivi. Nel multimedia interat tivo gli eventi visivi e gli eventi sonori possono essere oggetti o nodi della co municazione e le loro correlazioni pos sono cambiare a seconda del percorso scelto dall'utente.

Si risolve m questo modo anche un altro dubbio che oggi si presenta spesso al progettista multimediale unicosre 0 no una musica continua di sottofon do? Le musiche disottofondo, usatelle accompanie velocitative la right per molto spesso nei programmi televisivi e nelle proiezioni di diapositive, svolgono un ruolo preciso, da un parte contribui scono <sup>a</sup> «creare l'atmosfera», e dall'al-

tra servono a riempire spazi privi di dia loghi, VOCI fuori campo o suoni dal vivo Nelle proiezioni di diapositive, in particolare, una colonna sonora ben congegnata può dare un senso di movimento, ge nerare un ritmo anche visivo nella stati cità delle immagini fisse. Tutto guesto non ricorre nella comunicazione multi mediale interattiva, dove la scansione temporale degli eventi è determinata dall'utente E dunque non serve, e può essere al limite fuorviante, la presenza di un sottofondo musicale continuo. Nel discorso multimediale solo in alcuni casi l'aspetto sonoro puo avere una funzio nempre le comunicazione presentata aH'udilo ha una funztone primaria di informazione, a sé stante o in unione alle informazioni visive.

#### If testo parlato

Abbiamo già visto che la parte te stuale di una comunicazione puo assu mere l'aspetto di un testo scritto o di un parlato. E come il canale visivo può ricevere testi o immagini, cosi il canale uditivo può accogliere discorsi o suoni (intendendo tra questi anche <sup>i</sup> rumori) Si pone quindi il problema di quali testi. affidare alla scrittura e quali alla voce.

Da quanto abbiamo visto nei precedenti appunti, è chiaro che la parte piu importante deU'informazione testuale deve essere affidata alla vista, cioè de ve essere scritta Sorge a volte latenta zione (alia quale, purtroppo, qualguno non sa resistere), di far pronunciare auna voce fuori campo lo stesso testo che scritto sul video. Errore gravissimo, perchè i tempi del parlato determinano un ritmo obbligalo, mentre <sup>i</sup> tempi dilettura sono determinati dall'utente, che a volte scorre velocemente lerighe per soffermarsi solo su alcuni passaggi, a volte torna indietro, a volte segue il te sto mentalmente come se leggesse ad alta voce, ma con un ritmo personale di-

## Qualcuno ha frollo

Nello schema dì guasti appunti era prevista una seconctó puntata sulla parte visiva della comunicazione multimediale, opportuna per approlondire molti aspetti del rraf tamento delle immageni Ma negli ultimi rempi diversi lettori mi hanno latto ossarvare che l'inevitabile cadenza mensile rende molto lento il percorso, e che sarebbe opportuno «stangere i temple», per completare in termini ragionevoli un pomo quadro di massima della messia. Accolgo le nchiesta, modifico ri programma installe e passo subito a franare l'aspetto sonora

re distracts provincia delle associazioni di provincia di distribuzioni di distribuzioni di distribuzioni di d<br>Care distribuzioni di distribuzioni di distribuzioni di distribuzioni di distribuzioni di distribuzioni di dist Nelle puntale successive, proprio per awioinaici a una provvisoria conclusione del discorso, CI occuperemo della umacchma mutiimediale». e poi degh aspetti pratici dell'impostazione del lavoro, con una particolare attenzione allo studio dell'interfaccia<br>per l'utente: Quindi passeremo a una sene di epprofondimenti sui punti già trattati verso da quello dello speaker. Si verifi-<br>cano così numerosi sfasamenti tra le crio mezoni letto e quelle saccitate, la informazione diventa conflittuale e il significato può diventare mcomprensibile.<br>Quali testi afficiare cluncius alla voce?

Naturalmente dipende dalla natura Naturalmente dipende dalla natura dell'opera e dei contesso, in un vocaboce è affidata l'informazione sulla pronunein un corretta di lingua sframena la comingondenza tra il testo nontto e quello nariano è universo a necché acuta anche ad acquisire la guata intonazione delle frasi. In un'opera storica, invece, possoro exere affidate alla voci ci abili attori no essere affidate alle voci di abili attori le citazioni dei discorsi di personaggi invo in altri casi ma con molta cautela, l'autio può essere utilizzato per «conrul'audio può essere utilizzato per «comupubblica per la recrezioni di documenti o che internazioni pubblica di esterno l'utente può espare messo meslio a suo l'utente può essere messo meglio a suo agio se una voce glidice «tocca lo schermo sul punto che ti interessa», op- intedale, si pospono i problemi su come.<br>Auto violenterile perta di modern nella il integrato il prohibene son novembi tenno pure «inserisci la carta di credito nella fessura a sinistra» (accompagnando un'indicazione sullo schermo). La cautela è necessaria perché l'operazione po sis in di mansagnen innvestige ringe russen. I innvestigente rumoro-state rum surge so e il messaggio potrebbe non essere compr<br>compreso se emesso a basso volume, circle 0 creare disturbo se a volume elevato.

#### In sintesi

gli eventi sononi svolgono di norma uni ruo upeti negli eugkovianei. Infetti rigac'è la necessità di creare una colonna sono<br>sonora (anzi, potrebbe essere danno- sono sa), perché la sequenza delle informaverco le scelte che custano la navioa zione ipermedinie. Voci, musicho e ru zione devono avere un effetto informamore continuate avere under the mostly tivo collegato alla parte visiva, in modo da determinare leassociazioni che aiu tano la comprensione e il ricordo dei messaggi. Una voce inserita nella voca non deve sovrapporsi alle indicazioni che porta non creare sfasamenti percettivi. Inve- ce può essere opportuno affidare alla «fuori testo» o vere e proprie «illustra- zioni sonore» delle informazioni che sono riportate sul video.

#### / limiti dell'audio

Risotti in senso affermativo <sup>i</sup> dubbi se utilizzare o no informazioni sonore in

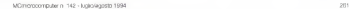

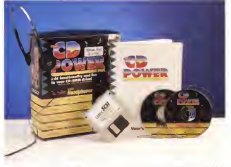

nucioni di servizioni di servizioni di servizione di servizioni di servizione della postazione di servizione di COROM e

determinati punti di un prodotto multimediale, si pongono i problemi su come i ini che devono essere immagazzinate il cellamenterle con la sitta referencies. cu quanto la netura «fisico» del messaggo sonoro. Delicatissima, per esemsaggiosonoro, Delicatissima, per esem- i numero<br>pio, la scelta delle musiche: non meno - sequer impegnativo è determinare se certi suo-ni debbano essere naturali o sintetizzati, o se un testo debba essere affidato a suono si etsene «campionando» a inuna voce maschile o femminile.<br>Entra cui in queco la stasse fattore

Nella comunicazione multimediale continuusque la qualita dei messaggi<br>Nevesti come svelgeno di eserca un continua fisce chilo principale anchiosole anni principale in continua di continua di esercitori continua di esercito n'a la managerà di venne per colones ... . A del contrasso di un monster non convoce fuori campo eventuali messaggi lucii ci un abrence domestico o di unit Entra qui in gioco lostesso fattore che abbiamo esaminato aproposito dell'Immagine: la qualità dei messaggi i il visona<br>offerti da un sistema multimediale in il occolle questa fase dello sviluppo tecnologico. Come la risoluzione e la resa del colore e dei contrasto di un monitor non pos- pich.<br>sono competere con la resa della pelli- - kHzi cola fotografica, cosi <sup>i</sup> piccoli altoparlanti di un PC multimediale non sono in grado di restituire la stessa qualità di informazione sonora di un buon sistema li le è per sua natura «a gradini». Dra, se audio HI-FI, anche per la limitata poten- - ai<br>za di uscita fornita dall'amplificatore di - ini una scheda audio. È vero che nella scrimmare 256 iveli, mentre con 16 bri maggior parte dei casi la scheda stessa può essere collegata a un impianto ad alta fedeltà, ma m pratica questo avviene molto raramente, soprattutto al di fuori di<br>fuori di un abiente domestico o di una - 705 è ben attrezzata sala per conferenza. Bi- sogna quindi fare <sup>i</sup> conti con <sup>i</sup> limiti dell'informazione sonora digitalizzata m un prodotto multimediale e con le prestazioni dei sistemi audio di un PC odiuna stazione collocata in un luogo pub-

blico Il problema inizia proprio dalla digita lizzazione dei suoni, ed è lo stesso che abbiamo visto a proposito del video, maggiore è lafedeltà della riproduzione,

più grande é il numero delle informazioni che devono essere immagazzinale mazioni relative a un evento sonoro so- no diqualche ordine di grandezza meno numerose di quelle che descrivono una<br>sequenza visiva della stessa durata, ma la natura del problema è identica. Vedia- mo qualche dato. La digitalizzazione del suono SI ottiene «campionando» <sup>a</sup> indegrada che la massama foncuenza utilederando che la massima frequenza utile m campo audio e pan a circa 20.000 Hz, il «teorema diShannon» ci insegna che doppa per descrivara tutti i suoni che doppia per descrivere tutti <sup>i</sup>suoni che interessano (infatti la frequenza dicampionamento per i CD musicali è di 44.1 kHz) Si deve poi considerare l'accuratezza del campionamento, perché il li-vello del segnale analogico vana con continuità, mentre l'informazione digitale è, per sua natura, «a gradini» Ora. se si sceglie di descrivere ogni singola informazione con 8 bit. si possono discriminare 256 livelli, mentre con 16 bit (lo standard dei CD musicali) siottiene una restituzione molto più fedele, con ben 65.536 livelli Ma 44 000 Hz e 18 bit significano, per un secondo disuoni, 705.600 bit; moltiplicati per 60 secondi fanno oltre 5 Mbyte a( minuto! E sicco- me in un CD-ROM devono entrare an che immagini, istruzioni e altro, eccoche spesso si deve risparmiare spazio ricorrendo a qualche compromesso nella digitalizzazione dei suoni, e la qualità te quando si determinano gliaspetti sonori di una comunicazione multimediale, e SIdeve quindi evitare di usare tutto il materiale che non può essere nproMULTIMEDIA

dotto correttamente dai normali sistemi multimediali. Attenzione, quindi alla musica sinfonica o da camera, dove moltistrumenti possono stridere in misura in tollerabile, attenzione alrock, che nella riproduzione priva di bassi dei piccoli diffusori perde tutto il suo impatto, at tenzione ai suoni tìi livello troppo basso, che possono essere coperti da fruscii di fondo non sempre eliminabili. <sup>I</sup> suoni naturali, come <sup>i</sup> versi degli animali, pos sono confondersi, il leone può barrire e l'elefante può ruggire, mentre il canto diun usignolo potrebbe essere confuso col Cigolio di una porta

Anche le VOCI umane devono essere scelte con cura Voci femminili acute possono essere fastidiosamente esaltate, mentre <sup>i</sup> toni tantonaii di molte voci maschili possono gonfiarsi in modo socialismo perioeni in modo scradevole a causa dell'esaltazione artificiosa delle freqenze medio-basse, spesso adottata per compensare la scarsa estensione della risposta dei piccoli diffusori verso l'estremità inferiore della banda udibile.

## Suoni comuni per luoghi comuni

timediale richiederebbe ben altro spazio di quello dicui disponiamo, Limntiarrioci dun que ed alcune annotazioni elementari.

Saltiamo a piè pari il problema della voce: per un commenta fuori campo è asso lutamente indispensabile ricorrere a speaker professionisti, attori o doppiatori. centuate, 0 incertezze nella cadenze, non sono tollerabili

Anche la scelta della musiche che pos- scorse sono servire a sottolineare determinali pasto, 0 comunque auna persona che abbia una vasta cultura musicale. Altrimenti sica de fatalmente nei brarti più roti e più sfruttati, con il risultato di non riuscire a catturare l'attenzione del destinatario dai messag-

Basta con la Primavera diVivaldi, basta con Per Elisa di Beethoven, basta con leBach, basta con lecolonne sonore di Sa ranno lamosi, Biade Ronner. Momenti digtona e Giù latesta. Si raggiunge lostesso

La scalta del materiale sonoro da inseri- effetto sovietism della fran fatta dai talare in una comunicazione audiovisiva o mul- promà i dove ogni machin è un version e effetto sonnifero delle frasi fatte dei tele-gionsli, dove ogni incontro è un vertice, e ste di gosverdimenti è regolarmente un pacchetto, e se sono rivendicazioni è una pialtalorma 0 di un certo pubblicismo in CUI le vicende sono sempre sconcertanti. le vallate amene, <sup>i</sup> paesini rtdenli.

Basta, soprattutto, con lemusiche che piacciono solo ell'autore del prodotto; pezzi d'opera 0 disco-music rivelano l'età di chi li ha scelti più che chiarire il contenuto del di-

gi, di generare noia o, peggio, di indurre as- peghi sucondi dopo che è stato accessi. A scorso. E. per piacere, baste anche con <sup>i</sup> brevi suoni sintetici tipo gli «eventi di sistema» di Windows. Non servono assolutamente a nulla, se non ad aumentare il rumore incui è ormai completamente immerso chi vive in città. Credo che o siauna ragione tecni ca nel fischio che viene emesso da un PC motiva in partenza, a un viaggio che incomincia. E quando sono al lavoro, trovo utile il bip che mi segnala un errore Ma che il computer mi faccia un apolauso quando ho finito di scrivere un pezzo, mi sembra una presa per i fondelli

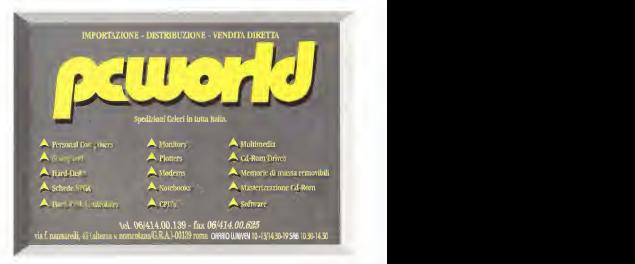

 $\sim$ 

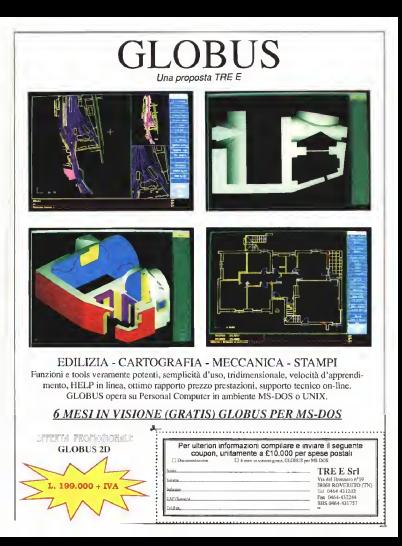

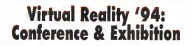

## SanJosè, California; 11 <13 maggio 1994

Pfesentiamo alcune delle novità più importanti venute fuori durante VR '94.una delle manifestazioni più seguite nel panorama degli eventi nel settore della computer grafica interattiva e della Realtà Virtuale

#### di Gaetano Di Stasie

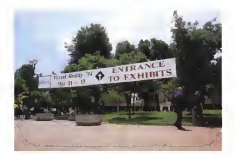

Fra tutti gli stand lafaceva da leone quello organizzato dalla Infobyte srl di Roma e sponsorizzato dall'ENEL Sì. I to dui<br>rci italiani siamo stati fra i più attivi ed I te pre intraprendenti; quet'anno a San Josè la Giotto», nella sua ultima ventione nye-Giotto», nella sua ultima versione rive- duta e potenziala Icfr. num. 140 diMC) Televisioni, fotoreporter, giornali- - struita<br>sti, visitàton: gli americani sembravano - Il Cyb andare in estasi per Giotto e la sua città i ianch<br>ideale, cosi come è documentato da un il scors servizio messo in onda nel telegioraziale della sera su una nota televisione del spettaco circuito nazionale statunitense. Un successo che fa piacere anche se c'era da aspettarselo. Il servizio giornalistico in questione è stato un collage di animazioni interattive, di considerazioni tecni che sull'impostazione del lavoro e di chiarimenti sulla filosofia di approccio offerti da una intervista concessa dal prof. Antinucci (Direttore Istituto di Psicologia CNR) eregistrata durante lo svolgimento della manifestazione. È

stato inoltre molto apprezzato l'inter- ha un grosso senso dell'imprenditoria.<br>Vento dello appreio prof. Arrinauco tenu- per soniele ed inoltre ha què levorato. vento dello stesso prof. Antinucci tenu-to durante una delle conferenze ospitate presso il Fairmont Hotel.

mercale ottenuto della BIOS Informatimerciale ottenuto dalla BIOS Informati- ca di Roma; la distribuzione in esclusiva della stazione da gioco progettata e co- nel campo dei sistemi hardware di instruita dalla StrayLight del New Jerseyli CyberTron, finalmente sperimentabile prodotto, presentato in anteprima a anche m Italia, <sup>è</sup> stato presentata lo scorso mese alla stampa tecnica e non. invitata a prendere parte ad un eventospettacolo che ha coinvolto ed affasci-

nato lutri<br>- Presentiamo a questo punto alcune - quer delle novità più interessanti

#### General Reality Company

La General Reality è una società gio vanissima, nata nei primi mesi del '94. La sua forza risiede sicuramente nelle energie enell'esperienza di Arthur Zwern, Presidente e CEO. Arthur infatti organishe ad unottre ha qui lavorato personale ed inoltre ha già lavorato presso la HPI di San Francisco in alcuni progetti nel settore del multimediale

Questa azionda si procone el menor Questa azienda sipropone al merca-to come società di ricerca <sup>e</sup> sviluppo nel campo dei sistemi hardware diin terfacciamento sensoriale II suo primo prodotto, presentato in anteprima a san voie lo son so maggio, e un oascheito <sup>a</sup>metà strada fra un Head Mountéd ed un Head Up Display con interessanti qualità valorizzate non tanto dalle soluzioni innovative adottate, quanto dal costo estremamente conte-<br>nuto linfatti ai tratta di un viscon da nuto. Infatti SI tratta di un visore da montare sulla testa, ma dotato diun sistema di leve e molle che permettono di sollevare le ottiche, liberando il campo di vista senza dismettere il dispositivo.

Le caratteristiche, come giàeviden-420x230 pixel (la prossima versione lavomá in modelité 603x080 povež, tecindiges ad LCD, campo di visita parttosto basso Imeno di 30 gradi, 22,5 gradi in verscale 16.8 in orgaontale e 27.5 in descreage) Fre qualle courtementaria troyation beste depositors del comegine leggerezza sopportabilità traoncamente lo si potrebbe sopportare per citre due ore). la possibilità di essere configurato in modelità wire-less. la compatibits il costo regiosto costenuto imeno di duo mila dollari nollo versione mazo e circa 2.500 nella versiono stereol

### Virtual Reality

La Virtual Reality, Inc. (VRI) è uto delle aziende qui attente fra le produtthis di profenshe High Fidelity nel settop dalla sottetic full immergine. La VBI infatti lavora esserizalmente nel settore dei vison di alto profilo Recentemente ha pero presentato anch'assa on warw calle qualità medio-basse circomings PD Model P1 (4 Power V) wers - Personal terrorgana Dordaul, stu-

#### **Dieu kelbrenesica x r il**

Ma Catterniete 25 Procourgo chave Pinastaggio crussi<br>Pina Grus-General Manage<br>Tal (16/214736) Fax 660 16980

#### **Infoltate s.c.**

Va Cerso N Minsey norra<br>Personaggi churve Personagg oneve<br>D: Roberto Funtil, General Meruger<br>D: Masseno Cuamo, Software Encineer Tel GGRS-10826 Fax distributed

#### **General Resider Corporation**

**FRIDAY RESIDENT LONGING** D: Atha Zayer President & CRO Tel: 430-209-8349 Fex 400 209-8204 E-Mal GeriffestovBAOLCOM

#### i.

485 Washington Avenue, Pleasantonie, Afr ARD WAIL Personaggio philius<br>Dr. Nelson Merritt, Cherrero & CEO Bran E. Scheef, Marketing Support Associate Fax: 814 700-7100

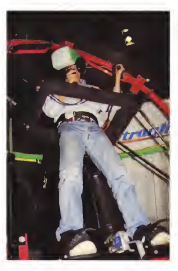

Contact dela THE R. P. LEWIS CO., LANSING ENgranco represo zu

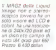

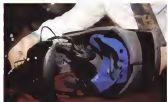

dato ger il mondo dell'intramenzioni Infatti non è ragionevole trascurare il mercato lucico pelche co vomebbe dire trascurare l'unico settore tramente il segreto del successo delle realita vesegreto un societoso unha formula<br>tuali è sintetizzato nella formula ovvero Entertamment-Marke ting \* Content, a significant che il sue cesso delle VR a dovuto in larca parte al mondo dell'intertenzionento grazie art una notituna ca marriero attorna od alla qualità (relativamente allo stato dell'artici dei disappirtivi adottati

Dietro la VRI o iscon ucmini che hanno fatto ia stopa della computer oralisa interative e dei mondi sintetio il Dr Thomas A Furness III, una personalità nel mondo della norroa nel settore dei

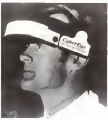

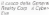

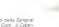

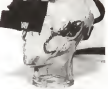

La Stereoscope Montaño (nuo yr Suizery Vision

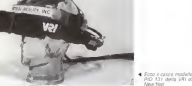

syndomic aerospanish d.Dr. Marret, exdirettore tecnico dell'Apollo Mission Simulator Program, Uometi della grande espenenza e dalla immensa crocicione sotto il piano scientifico

I dispositivi progettati e commercia-Extends acred of PID 131, to Steve oscopes Minimally Invasive Surgery Vision System 322, il VR High Resolution Monochrome PID ed il PID Model P1

Il PID 131 ha un campo di vista di 60 pradi in verbcala par 75 in orizzontale una risoluzione di 1024x1280 nivel Itanrologie a CRT ministunzzati, cosa bilo di lascuna libera la linea di vetta tramitri l'adozites di lenti semiligentate (modalità see-through) Prezzo 50 mila dolin

Il 322 invece e stato studeido in parti colare ner applicazioni mediche (chiqueno endoronogi in nu sta tragonio alcuni interessanti abocchi, attualmente però siamo encora nelle fasi preliminari della noscoa. Rispetto al modello analizzato crecocingtonegos in quasto caso shinarno un minor neso complessivo une mgliore qualità dell'immagine, impossibilità del soo through

Il modato VR HRM 322 e anch'esso bassio su tecnologia a CRT ma germetto un minor cempo di vista (48x60 gradi id massimoj put mantenendo ferme la nsolutione Prezzo, 47 mila dollar

Infine J Model P1 è il modello di fascia bassa. Ovviamente tecnologia ed LCD Insolations 234x478 poorb.com usa campo di vista di soli 30x62 gradi tyerocale per orizzontale) Prezzo 6 mila dollari

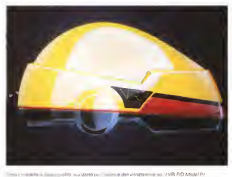

## Un benthmark per <sup>i</sup>dispositivi sensoriaii

Come ogni nuova disciplina innovativa ese cui gli asseti umieni perchanicono il<br>che ai propone innovati i trapundi indi innovati primite i sessi e come queste che si propone ambiente la realizione - vengano integrate da altre informazioni de bientifici, nei provincia di centrifici entre controllatori, nella credorvo inuna ricaduta commerciale di

Attasimente il maggior impegno è teso a performante il maggior in maggior il maggior il maggior il maggior il maggior il maggior il maggior il maggior

Non mandeno tettavia interessanti appli nonne su non mali, le ma s'élusance sociale. gata, da un fato, ai risultati che il mondo scientifico productificabilità dall'hardwara ne- sce cessario<br>La società Technology Transfer Sistem

La società Technology Transfer Sistem - Dii al<br>S.r.l. (TTS) di Milano, in collaborazione con - fre p l'Istituto di Tecnologie Industriali e Automa-<br>2001 ITTAI del Consiglio Nescriale dalle Ri ziorte il uni per consiglio necessitati oper necercam di Milano ha di Milano della realizia unjatà e conduce uno studio sugli aspetti capitale legat al cost a alla prestazioni dalle penfe e alle perifere ai continuationi delle perifere perifevirtuali fAroual Reality Device Banchmark)

studio difattibilità dei seguenti progetti; «robot teaching in Virtual rnode- e «scuola

## Wrtuaf Reality device benchmark e Sviluppe Software<br>Lobertuo dello studio e la realizzazione Nella seconde fase (Creasione Ties) al

di un software atto a testare <sup>i</sup> dispositivi sensoriali connessi alle applicazioni d< Vir-

tual reality rate: Institute di paragone per i dispositivi sensoriali nello sviluppo del ben- nello umane. Seno seno escurito in iuricuriente<br>Ernete<br>11 stes di base e ferriti estis escoluità d

L'idea di base si fonda sulla possibilità di creare una scala di valori che metta a confronto gli«strumenti» per l'immersione nei mondi virtuali cor gli organi dell'uomo adibiti alla percezione nel mondo reale<br>il resultato del lavoro forma un molcarro

Fe costa prestazioni per poni modello di di- da l'ost ne costo-prestazioni per ogni modello didi- spositivo hardware attualmente incommercio dedicato alla VR<br>La systematis del respubb scanionia v

Lo svolgenanto del progetto si inticola in cili directa con il sostenia virtuale.<br>In fase protesso anche delle continentazione il interaccione fi progettorazione del dispositivi sensoriali a delle funzionistici dei dispositivi sensoriali e delle funzionalità umane oggetto del confronto, creazione umane dei test, implementazione del software

Analisi<br>Cuesta prima lase e composte da due Questa prima fase e composta da due sottofasi parallele le quali, come risultato,

portano alla creazione dei test studiate le principali modalità

Per ullerioii intormazioni sul propeflo c/i n certe presentato contastus<br>ing Hoberto Cesteilam<br>ITI A CWFl Viele Lombardia, 20/A 20131 Milano .<br>E-mail <mark>E-mailian rh L-17</mark>

nam de utenon funzonalisi, quel il moin Conclusioni rivanti da ulteriori funzionalità, quali il movimento ps seconda sottofase si articola sulla ne-

che dei dispositivi di interfaccia e quali fun- i la nei<br>zionalità possono essere paramiatrizzate - nei di C arattan economico quala furnosta

**Mi umano per cu non es storio attualment** lin strument actors att alla into represioneno stambi cer dai i disposizione scrito ancora in 0 quelle per cui <sup>i</sup>dispositivi sono ancora m fase provident of them poi point there presentano la funzionalità umana, le vasa tre parele, bisogna creere o utilizzare, se pa esistene, seale assolute che a riferessa no a careneristiche effettivamente misurabili Cun esempio di tali variabili è l'angolo dal campo visivo oppure la frequenza per-

Le vista, l'ucito, il tatto, il movimento La vista, l'udito, il tatto, il movimento munque non sostasfacenti<br>nella sperio e la mergiziabilita segli oggetti Con questo studio ci si speo le caracteristiche fondamorcali legisse di fossea ogè regligitani oni software un va iOata Giove, Head Up ed Head Mounted Display, Space Sali. Mouse etc.l

## Creazione dei Test<br>e Sviluppo Software

Nella seconda fase (Creazione Test] si programache definite nella fase di analisi I test sono rappresentso da ambienti, co-<sup>1</sup> test sono rappreserttati da ambienti, og-getti ed immagini virtuali sviluppati con Performer (libreria software della Silicon)<br>Graphics dedicata alla applicanceri di VRI agme i limit a le potenziali pa

ziarne <sup>I</sup> limiti e le potenzialità. La terza ed ultima fase (Sviluppo Software) prevede losviluppo delle routine di comparazione e della generazione dei re-

There exceeds the data one it consumed L'acquisizione dei dati per il sistema dielaborazione avviene tramite una interfac-

cia diretta con il sistema virtuale. Il linguaggio di programmazione utilizza-

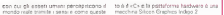

it significats el tale studio e quello di de-Imegra il nessobili ractici di applicazione dell' ne doi limiti imposti dalla locnologia, ola hextwate che softwere. Al tempo stasso il aziende costruttrici dei dispositivi di inter prodotto 0 di confrontario baggio con i prodo stessa classe prosanti sul me cate

ratere consistenziale, incredenzi in gate alla VR ha consentito che qualsiasi progetto basato sull'interazione uomo-ambiente venisse pensato m termini di. VR con soluzioni spesso farttascientifiehe e tecnologicamente non affrontabili o co-

munque non soddisfacenti Con questo studio ci si propone invece di fornire agli ingegneri dei software un vaapplicazioni di VR con le tecniche del propetto li e dipermettere, m funzione del progetto, la scelta ottimale degli strumenti hardware **Anterio Castellani** 

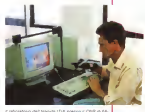

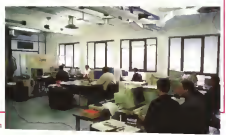

#### RECENSIONE «Live Robots! Seftware/Wétware»

Fìudy Rucker, New York, Avon Books, 1994, pp 357, \$ 5 99, ed. sm. 1982. 1988

I corsi e i nover storici del mercato fantascientifico. caratterizzato da un altissimo e velocissimo grado diobsolespectru e verocitatisto grado di occedie americane dopo un mezzo decennio dimtrovabilua, questi due classici di Rudy Rucker, il most constituto scrittore californiano. raccolti per giunta m un singolo volume. Rucker è scrittore molto noto non solo per le sue prove letterarie che per <sup>I</sup> SUOI libri di divulgazione scientifica, «Mind Tools, the Pive Levels of Mathematica! Reality» e «The Fpurth Dimension A Guided Tour of the Higher Universes» Il principale interesse di Rucker è neH'ambito della vita artifi ciale. in barbcolare negli automati cellulari: lo studio di Sistemi software prodotti dall'uomo che esibiscono caratteristiche comportamentali tipiche di si stemi viventi. Alla base della vita artifi ciale c'è un insieme di ministra di ministra partire dai quali il sistema finirà per dare vita a configurazioni estremamente complesse, quasi autonomameria

«Software» e «Wetware» sono l'interpretazione letteraria di questa idea, scientifico di Rucker e, da un altro punto di vista, un'ennesima versione del ... le vi classicissimo luogo comune del robot nella letteratura fantascientifica. L'idea Che sostiene <sup>i</sup> due romanzi è semplice: il costruttore dei primi robot usati per lavori manuali, come per esempio lavori per colonizzazione della Luna, Cobb Anderson. decide diliberare le sue creature dalle infami limitazioni imposte dalle tre famose leggi di Asimov. Cobb perfor- ma quest'atto, che può essere led è) considerato un alto di tradimento ditutta la razza umana, per permettere la libera evoluzione inorganismi indipendenti ed intelligenti delle sue creature, bopper. Il romanzo si apre con Cobb ormai anziano in quel paradiso americano per la terza età che è la Fionda, ed i bopper che controllano la Luna e le sue risorse

dei bopper. fondamentalmente anarchica, si evolve «naturalmente» verso un modello sempre più controllato dai «grandi bopper», enormi intelligenze artificiali che hanno ormai superato lerestrizioni dettate dal corpo limitato dei piccoli bopper Allo scopo diaumentare il proprio potere sui piccoli bopper, legrande intelligenze artificiali rapiscono <0 meglio convincono) Cobb Anderson to rregio commono cous e accesso proprio cervello di essere smembrato, tradotto in molecole leggibili di acido ri bonucleico. ed incorporato nella memoria del computer. Inconseguenza dicid Cobb Anderson è trasformato in un'appendice vivente di un'intelligenza artifi ciale contenuta in un camioncino dei gelati, unito sibopper nella crociata per la fusione dell© due specie. In «Software» si segue la trasformazione di Anderson incyborg e laguerra civile tra bopper che si conclude con la riconquia sta della Luna da parte degli umani: in«Wetware» si riprende uno dei personaggi di «Software», Sta-Hi. dieci anni dopo sulla Luna, e segue un complicato intrigo degli emarginati borgera contrabbandare degli androidi sulla terre. Il tutto è condito da un abbondante uso disofisticate droghe e da una car rellata carnevalesca di personaggi, umani e non- gli sbandati Darla e Whitey; un risvegliato Cobb Anderson, labambino androide, l'irresistibile Manchile; fra Irobot, la stupefacence Berenice, un boppe, un attualmente dell'esulle fantasie erotiche dell'immaginario

«Software» e «Wetware» sono sicu ramente due romanzi estremamente piacevoli alla lettura frenetici, surreak ostentatamente «cool»., sono sicura mente un «cultivo und discussionido condomground legato alla letteratura cyber-

punk. L'elemento più affascinante del ro manzo pui arraschanto per la apatia morale con cui sia Cobb Ander son che il suo giovane compagno Sta-Hi conducono le proprie negoziazioni con <sup>I</sup> robot, consegnando un'organica e tradizionalista definizione di «umano» definitivamente alpassato della storia del mondo. E si che <sup>i</sup> robot di Live Robots sono talvolta tutt'altro che piacevoli anno terroria con anno crai piecatallico e dell'inorganico verso lavulnerabilità della carne è sottolineata a più

II problema sorge quando la società - Service en Service Problema società.<br>Il problema sorge quando la società - mazzoni e assamblea nella propria me<br>Italia sovietata del bomber <sup>I</sup> big bopper in Software usano una gang diterrestri a cui è stato amputato amputato amputato amputato amputato amputato amputato amputato amputat<br>Amputato amputato amputato amputato amputato amputato amputato amputato amputato amputato amputato amputato am lemis di alternative sini si nominative species.<br>L'emisfero e statist del cervello e sostituito con un terminale, per procurarsi cervelli vivi de decodificate come informoria; dopo la sconfitta dei big bopper, <sup>m</sup> Wetware, <sup>i</sup> robot non esitano <sup>a</sup> «im pregnare», mentre letteralmente fusa con il proprio amante di proprio amante un nuovo tipo di droga. Della Taze, che partorirà dopo pochi giorni di gravidanza un Pop-

per umano, già adulto a sua volta dopo por utilitzo, que motivo e esem-se seguepochi giorni merivirra, e januar cosi ad «impregnare» grazie alsuo fascino sul suo cammino' loscopo dei robot, architetti di tutto l'intrigo, e di mettere in circolazione, prima che misure diemergenza possano essere prese, una ad assumere il controllo della terra. Per que essegui non e contratore tempo cione ciò. guare musico, menosamite cono coo, si affannino ad aiutare <sup>i</sup> robot umani nel loro tentativo di invadere laterra, resta

Questo è effettivamente un proble ma ricorrente in molti fra <sup>i</sup> romanzi fanmacchina è alcentro della speculazione narrativa Una volta accettato, infatti, ilparadigma cibe volte ecositato imeni, il l'evoluzione spontanee del sistema, di venta un po' difficile dare consistenza morale nel senso classico del temane, al rifiuto della totale ed indifferenziata si minuto consi toggia ed.

Se tutti gli organismi cibernetici (naturali 0 artificiali) sono naturalmente destinati all'evoluzione, il prossimo stadio di Cui chiaramente siavantero i segnali, e quello della fusione tra sistemi cibernetici artificiali e umani, macchina e corpo umano, computer e mente Tuttavia forse, qui come altrove, la questavio iurge, qui corriti cell'ove, la quota fra forme arcaiche di umanità pura e tecnologicamente vergine, e posi-umatrasformazione insoftware dell'organi smo umano nella sua vaneta è all'oriz zonte, forse c'è bisogno diqualcosa dipostere complete che un semplice, non discusso "51" od un altrettanto sempli ce e inorridito anni-

u escrizioni villo»<br>Tuttavia questo è forse un chiedere troppo a Rucker, che, pure, ha avuto un ruolo estremamente importante nella subcultura americana cyber e postumana, in virtù della sua collaborazione con R U. Simus e Queen MU su Mondo 2000. È un po' difficile, inoltre, total mente scusare Rucker per <sup>i</sup> parallelismi un po' azzardati tra <sup>i</sup>suoi robot e la raz za nera o il sesso femminile.

Se tuttavia si riesce ad ignorare alcu ne note decisamente stridenti nell'eco nomia dei due romanzi. Software e Wetware sono alla fine di piacevole entrattenimento, pieni deirumonsmo va gamente demenziale remaiscence del perienza utmentia e ramascienza per Michael Moorcock e Morrow Spinned Due classici, due perle del primo cyberpunk, la cui montratà può anche presenmotivo di sorriso

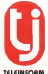

# **RAM & CPU Specialist**

TEL. ARST **U CYRIX OFU UTHIA**<br>SIMM 30 PIN<br>SIMM 72 PIN

FAX 0831/668212 FAA 0831/008212<br>TEL 0831/668210 - 668211 S. PANCRAZIO S. (BR) - ITALIA

 $\overline{\phantom{a}}$ 

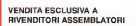

ompuler<br>YD-1 TY  $\Upsilon$ R A

Le Monote di MC.<br>Studiata esplicitamente per venire incontro in modo pratico ed Polini<br>teconomico alle esigenze di coloro che desiderano vedere trattati in modo<br>che desiderano vedere trattati in modo<br>meriera più estesa ed alcuni degli argomenti che mensil- cont<br>mente compaiono sulle pagine di In p **We computer** 

Nelle Monografìe periodicamente verranno affrontati di attron<br>Limpo panorama deirinformatica amatoriale e professionale, con il necessario approfondimento e l'ampio respiro che sulle pagine della rivista si possono av

Quando possibile, a seconda del te Monografie verranno accompagnate da un supporto magnetico contenente materiale **interviewe** idio al testo: un videocassetta o un floppy conte-

nente eventuali listati. La formula della distribuzione in edicola consente di mantenere ita la reperibrità delle<br>varian minimondo i prezzi e popolari. In pratic Monografie avranno i vantaggi i nominali sommati di una rivista e di un libro, senza gli svantaggi di nessuno dei

due.<br>La prima uscita delle Monografie è della Mo<br>dedicata alla OOP e comprende un libro ed una videocassetta. Nel video Phil Khan, fondatore e presi- della Borland<br>dente della Borland, illustra in modo elementare <sup>I</sup> concetti di base della OOP senza tuttavia entrare nel **dettaglio delle tecniche**, né delle

Corrado Giustozzi e Sergio Poiini, offre un inquadramento più rigo roso ed approfondito **de la contra**delle OOP nel suo contesto applicativo. In più. all'Interno di ogni confezione un'offerta pròmozionale della Boriand **VIII.** per l'acquisto dei compilatori **lui de** OOP Borland a prezzi z eccezionali. Viene prozzi di pro

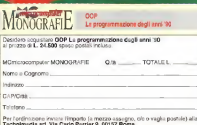

# I A THE MATICA La Dieta dei Dati

Una dèlie aree più eleganti dell'infontiatica è certamente laTeoria dell'Informazione e della Trasmissione, che oltre alle sue notevoli implicazioni teoriche, pone lebasi di molte applicazioni pratiche tra cui la compressione dei dati (la dieta del titolo). Non esiste smanettone del computer che non sia un super-esperto dei programmi dicompressione, usati sia per ricevere dati via modem (risparmiando sulla bolletta), che presecrat, caes are per nonvero ces vie modem prepermento sulte observa.<br>In archiviare (risparmiando dischetti e spazio sulTHardDisk). Questo mese introduciamo in modo elementare (naturalmente con Mathematica^ lacodifica e lacompressione dei dati

#### di Francesco Romani

#### Codici e codifiche

Tutta l'informatica si basa sul concetto di codifica. Come tutti sanno <sup>I</sup> calcolatori digitali trattano solo quantità binarie {tipica mente segnali elettrici di due oni diversi a cui si associano la cifre binarie 0 e <sup>1</sup>}e tutti sanno anche che dtlavorare con zeri e uni non interessa a nessuno o quasi- i.a chiave di «otta di lutto il sistema è che, con gruppi di cifre binarie, si possono rappresertfare numeri, lettere e qualsiasi altra cosa venga in mente (immagini, suoni, reastà virtuale, etc.)

In questa chiacchierata, consideriamo il problema dicodificare in binario un simbolo espresso irt un alfabeto (per esempio (a,b,c,d}). Il processo avviene indue fasi:

<sup>1</sup> )si sceglie un insieme di<sup>k</sup> parole binarie detto codice;

2} si assegna inmodo univoco una parola dei codice ad ogni

simbolo dell'alfabeto. É molto importante che una volta tradotto in binario il simbolo sia ricostruibile senza ambiguità. Deve essere quindi possibile raggruppare agevolmente lecifre binarie del messaggio codificato per formare le namie del codice da cui si risale al messaggio originario. Il modo più semplice per lare ciò è quello di assegnare ad ogni simbolo da codificare un numero Myz

hisso di cifre binarie.<br>Costruiamo la funzione Codilice che assegna ad una lettera Codi una stringa binaria, e la funzione Codifica che converte una stringa sinaria, e la tunzione coglizzone che Cherchine.<br>Has stringa su fa binati in una bizonia, (ricordiamo che Characters rende la lista dei caratteri di una stringa).<br>14/11 -

```
Inll}:^ Codice
"a" ] =" 00 "
Codice i"b"]="01"
www.ceirb"]="01";<br>Codice ["n""="10"
Codiee[-'d"]="ll";
ln[S}:=<br>Codifica[a_String] :=
StringJoln E
Hap [Codice, Characters [e] ]]<br>|-<br>|-|||-
ln[3}> nessaggio=Codlfica ["abcbcd"]
Outl3J=
La decodifica è ottenuta attraverso l'uso del Pattern Matching
dopo esette pornicano che quella variabile è composta da 0
0 più argomenti.
In[4]:. Decode ["0"
"0"
reato 1 ; =
StringJoln ["a" , Decode [resto] ]
Decode ["0", "1", reato ]
;
StringJoinC'b'', Decode [reato] ] ;Deeode [~'l", "0", reato ] :=
StringJoln ["c", Decode [reato] ]
```
Decode ["l", "1", resto ] ... 100 StringJoin ["d" , Decode [resto] ]

Decode [] : un'l

Per decodificare una stringa di bit. si chiama Decode dando come argomenti, à sia la cifre binarie del messaggio

ln[5]:<br>DeCodifica[e String] :=

Decode @@Seguence [Characters [s ]

N.B. si noti l'uso di sequence per trasformare una lista in una sequenza, più brutalmente sipotrebbe dire che vengono tolte le parentesi graffe. Incorp ...

Decadi fica [messaggio]

Output

Se si vogliono codificare tutte le lettere dell'alfabeto si devono usare parole più lunghe di due bit. Ad esempio vediamo di usare parue por singero us que un con escripto vesserino or usque y pri car copius nou il trocrispondenti alle sua nos. sibili rappresentazioni e integerDigits ne dà lecifre in una base a piacere.

my//=<br>Farmt [ToCharacterCode [ "z"] ] 0atl7]=

1228 m

lric):<br>IntegerDigits [ % , 2]  $Ou(8)$ <sup>\*</sup>

(1, 1, 1, 1, 0, L, Of Otteniamo sette cifre perché 122 ammette una rappresenta- LAZIONE avest aves provato con il resultante con il blank avestino ottenuto meno cifre e con certi caratteri speciali ne avremmo ottenute otto. A noiperò interessano le lettere da ''a" a 'z" che vanno da 97 a 122 e otteniamo sempre 7bit, La nuova defi nizione di Codice èsemplice e facciamo inmodo di ricorda re <sup>i</sup> valori calcolati per accelerare l'esecuzione.

/n/S/> Clear[Codice]

Codice [x\_] :=Codlce[x]= S'bringJoin [

Map [ToThe is not

TehegerDigits!

First [ToCharacterCode [x] ] , 2] ]

La definizione di Decode è un po' più involuta: bisogna defini re Decode per tutti <sup>i</sup>numeri da 97 a 122 e usare FromCharaoterCode Che trasforma un numero in un caratere.  $In the$ 

Clear [Decode]

Decode [ ] = C

```
Do [Decod«
       sequence@@Map<br>Seftring TeterarBigitaly 211
     ToString, IntegerDigits [x, 2] ],<br>resto ____] :=<br>Evaluate [StringJoin ]
FromCharacterCode [x] , Decode [resto] ] ]
 us 97,122}] Una volta definiti Codice e Decade le funzioni Codifice e – pass<br>Una volta definiti Codice e Decade le funzioni Codifice e
La Decodifica rimangono le stesse<br>la Decodifica rimangono le stesse
 miuj="<br>Testo="precipitevolisaimevolmente"
 Out[1 f/= precipi tevolissimevolinente
ln[12}:= messaggio=Codi£ica [Testo]
Out[12]
00101ln[t3J:= StcingLength [messaggio]
O(513)in [4]DeCodifica [messaggio]
```
**ONUPS)**<br>precipitevolussimevolmente

#### Codici istantanei

Il metodo di codifica con parole della stessa lunghezza è il piu semplice ma non è certo l'unico possibile. In genere sipreferisce attinbuire codifiche più corte ai simboli di uso più<br>frequento: Esempi comuni di questa tecnica sono l'alfabeto Morse (controllare per credere) e <sup>i</sup> numeri telefonici. Si attri buiscono numeri brevi ai pubblici servizi (12, 113, 187) e ali<br>periodici dei grandi echi, i numeri delle città pui lontate si cocentralini dei grandi enti; Inumeri delle città più lontane si co-<br>struiscono con lunghe sequenze di prefissi (ad esempio il – dov numero 0081-958-4363-3810 potrebbe corrispondere alHnterno 381 0 diuna ditta di Nagasaki).<br>18 majasaki di una ditta di Nagasaki).<br>19 marriera di Nagasaki pada di Langasaki pada di Sangasaki.

La caratteristica essenziale richiesta ad un codice cor paro-le di lunghezza diversa è di essere univocamente decifrabile. Anche in questo caso, cice bisogna poter raggruppare - il problema può essere inquadrato in una feoria di fondamen-<br>Ancontraccia la crisa bisogna dal massimo contracto, nac - tale importanza per finformanza sia tennina agevolmente le cifre binarle del messagio codificato, per formare léparole del codice da cui risalire al messaggio ori-

ginario. Il modo piùsemplice di fare ciò è imporre che nessuna parola del codice sia prefisso di un'altra. Ciò vale per <sup>I</sup> numeri telefonici e permette laagevole selezione del numero chiamato Instradando lachiamata e lasciando aiselettori remoti il compito di decodificare il resto del codice (nell'esempio precedente dopo il prefisso 008 <sup>t</sup> internazionale il resto del numero va inGiappone e la centrale giapponese manda a Nagasaki il 4363-3810). Un codice con questa caratteristica si dice

Istantaneo \/ediamo come codificare le lettere (a.b.c.d} con un codice istantaneo a lunghezza variabile formato dalle parole (1,01,001,0001.

Inizi 15 (Continue) : Clear[Codice] Codice [ "a"] ="1" Codice ["b"] ="01" Codice["c"]="001";

Codice[ "d"] ="000"; Il programma di codifica non cambia. In[l6}:= cDessaggio=Codif ica[ "ababab"]

 $OM16$ 

101101101 La definizione ricorsiva di Decode che sembrava cosi complicata, ha però il vantaggio di funzionare anche cor <sup>i</sup> codici a lunghezza variabile (purché istantanei). <sup>I</sup> lettori possono di-mostrare matematicamente questo fatto per induzione (oppure fidarsi di me).<br>Inch 20

in<br>Clear [Dacode] ]

Decode [] 1977 -

```
Decode["1", resto ___ ] :=<br>Strano/oan["e", Decode[resto]];
 StrangJoin ["e", Decede [resto] ] ;<br>Decode ["0", "l", resto [10", "l", "l"<br>"Becode ["0", "d", "l", resto [11"<br>Decode ["0", "0", "l", resto [11"] ;<br>"Becode ["0", "0", "0", resto [11"] ;<br>Decode ["0", "0", "0", resto
StringJoin ["d", Decode [resto] ];
 ln[18]:= DeCodifica [messaggio]
 Out{ie]= ababab
```
#### Codifica ottimale

Se per un codice dik parale è definita una distribuzione di probabilità p<sub>ia</sub> p<sub>ia Pia</sub> Pia e allora si può misurare la **lunghezza**<br>media del codice:

$$
r=\sum_{i=1}^k |c_i|\, p_i
$$

dove |cj| è la. lunghezza della parola associata al simbolo diprobabilità Pi-È ovvia ora laconvenienza di assegnare lepa-role di codice più code ai simboli più probabili, ma la soluzio ne ottimale al problema della coditica è tutt'altro che eviden-

te. Il problema può essere inquadrato inuna teoria di fondamentale importanza per rinformatica sta teorica che applicata e viene risolto in modo molto elegante ma che non possamo trattare in dettaglio in questa sede. Esiste un interessante al goritmo, dovuto a Hufiman, che. data un insieme di simboli<br>con una assegnata distribuzione di probabilità, permette di trovare una scelta delle parole di codice ottimale da punto divista della scatta canto per<br>vista della lunghezza media.

Codifica di Huffman É data una distribuzione di probabilità {p-]. P2 più lunghe del codice che verrà generato saranno associate  $-$  . By  $e$  sisuppone  $p_1 \leq p_2 \leq ... \leq p_k$ . Le due parole a p<sub>1</sub> e p<sub>2</sub>. Usiamo un bit per distinguere tra i due eventi e consideriamo l'evento "accade Pi o P2 ". Tale evento ha probabilità p<sub>1 t</sub>op e e l'insieme (p<sub>1 t</sub>op p5, , p<sub>6</sub>) e ancora una<br>distribuzione di k-1 probabilità. In pratica si considerano i k eventi elementari come <sup>k</sup> alberi formati dalla sola radice. Ogni volta che <sup>i</sup> due eventi meno probabili vengono raggruppati. l'evento risultante è un albero formato da un nodo e dai due sottoalberi relativi agli eventi che vengono raggruppati. Iterando il procedimento siottiene un unico albero binario a cui è associato un codice istantaneo completo. Si può dtmoStrare che tale codice ha una lunghezza media minore di:

$$
-\sum_{i=1}^k p_i \lceil \log_2 p_i \rceil
$$

e che. inoltre, non è possibile trovare un codice con lunghez za media interiore

Un'efficiente implementazione di questo algoritmo si può rea- e oligani lizzare (In C 0in Pascal) utilizzando una coda <sup>a</sup> priorità realizzata con un heap di alberi binari

In Mathematica si può implementare una coda a priorità in Chill 100 modo non eccessivamente efficiente ma molto semplice. La coda è una lista di liste tenute in ordine di priorità crescente. Con un OutQueue rende lacoppia formata dal primo elemento della lista e dal resto della medesima. inQueue inserisce un ele mento nella lista mantenendola in ordine crescente

OutCueue [Queue ] :=

{ Fixat [Queue] , Seat [Queue ] ) InQueue [Queue\_, Item\_] : Ingueue (Queue, Ites) ]<br>BarolQueue, (Item) ];

Prepariamo una lista dei simboli da codificare con anteposte le loro probabilità in ordine crescente.<br>Avittu

(0.1, "b"), (0.2."c"),

 $(0.6, 7d)$ 

Costruiamo la coda Iniziale inserendo davanti aisimboli la stringa vuota.<br>Antälin

Q=Map((#ECL1), ((\*".\*)(211)))4, CC1. InputForm[0]

Oul[3h 110.1, 11"", "a"})l, (0.1, 11"", "b"))}, (0.2, (t'"", "c"})), 10.6, ir", "d"})|)

Le funzioni addO eaddi prepongono rispettivamente uno "0" e un "T al codice.

nvej =<br>= dd0 [a\_] :={StringJoin ["O", a [ [1] ] ] , addi[a\_]:={StringJoin["1", a[[1]]],

```
-0.02123
```
La funzione join untsce due liste di simboli distinguendo laprima con uno 0 e la seconda con un 1 e sommando le relative probabilità

 $\circ$ 

nyay=<br>poin[a ,b ] := (a[[1]]+b[[1]]. Union [Map [addO. a( [2] ] ] Map (addi, b(filing) 2 ) <sup>1</sup> ]]) Il programma huffnann estrae <sup>ì</sup> due elementi con probabilità più piccola li unisce e rimette dentro il risultato prose-

guendo finché la coda contiene un solo elemento<br>guendo finché la coda contiene un solo elemento huffmann :-Do[(a,Q)=OutQueue[Q]; (b, Q)=OutQueua[Q]; Q=InQueue[Q, join[a,b] }<br>{| Q=InQueue[Q, join[a,b] }

```
(Length[Q] -1]]<br>Eseguarro l'operazione e vediamo il nsultato.<br>huffmann
i\pi
```
oumh ({!., ((000, a), (001, bj, [01, c}, {1, d)))} Estraiamo la lista del codici

ln[9]):<br>cod=Sort [Tranapose [Reverse [ Transpose [Q[ ]] \_2] ]] ]] ]

 $O(nM)$ 

(iv) (b) (b) (d)(i) (c, 01), [d, 000) e organizziamo nello stesso modo la lista delle probabilità.

In(10):=<br>prob=Sort [Transpose [Bevezse [Transpose [ff]] ] ]

OU/109-<br>{10, 0.65, Ib, 0.11, Ie, 0.21, (d, 0.11) }}} Con un prodotto scalare sicalcola la lunghezza media. In{11]:= Map [StringLength [# [ [2] ] ] S, cod)

 $Map[f([2])4, prob]$ 

 $O(n^2)$ 11

Come si vede si è sons a 1.6 nonetto al valore 2 che averno Come si vede si è scesi a 1.6 rispetto al valore 2 e avremo con una con una con una con una con una con una co

#### Codifica per i'italiarìo

Ora siamo pronti ad applicare questa tecnica per codificare leparole italiane. Come primo passo bisogna procurarsi una li sta delle probabilità dt occorrenza delle singole lettere. L'uni ca delle probleme u usuare ca uere seguiu nono il suo renze su un campione di testo (possibilmente molto vasto e articolato). Tanto per (are un esempio prendiamo la torma ASCII del primo articolo che ho scritto per MC (n 125 gennaio 1993). lo stesso file usato nel n. 130 per contare te fequenze delle parole). Leggiamo lalista delle parole e la trasformiamo in una lista di caratteri

ln{1]:= lista=Readlist ["MCI -txt" .Stringi ;

Short [lista]

CEQ7J=<br>(Mathematica, Un, <<1830», costosa)

Ricordo che Short [ .. ] scrive una lunga espressione in un sola riga indicando tra parentesi doppie angolate « » Il<br>un sola riga indicando tra parantesi doppie angolate « » Il

Selezionarro solo le lettere e le convertiamo in minuscole

mgry.<br>lc=Flatten[Map[Characters, lista]]; ll=Map[ToLoMerCase, Select [le, LetterQ] ]

Short<sup>[11]</sup>

 $C$ i e $T2$ Im, a, t, h, e, m, a, t, i, «9950», t,o, s, <sup>a</sup>) Il programma che conta lei thequenza delle lettere è molto simile a quello che coniava lafrequenza delle parole visto net n.130  $ln[3]$ : Contalettere [11\_] : =Module [ { lettere, lungh ) lettere on Gregory lungh-Length [11] Sort [Transpose (Map [H [Count [11, #] /lungh] s,lettere]  $]$ 

Il risultato è una lista di coppie, (frequenza relativa, lettera}. In{4]:= ff=Contalettere [le]

**Cug4)**<br>110.000401485, xM, (0.0105018S7, y), (0.00100371, k), (0.00190706, w),<br>(0.0028104, qi, (0.00993677, b),<br>(0.0104386, vi, (0.0111412, h),

MCmicrocomputer n. 142 - luglio/agosto 1994 273

#### Applichiamo l'agoritmo di Huffmann eotteniamo il codice.  $\overline{MS1}$

```
Q=Map [{#([!]],{("",#[ (2)]))) s,ff]; huffmann
1.577cod:=Sort. [Iranspose [ Reversa [Transpose [Q[[l,2]]]]]]
0.65\frac{1}{2} (\frac{1}{2}), \frac{1}{2}Organizziamo nello stesso modo la lista delle probabilità. probsSort [Transpose [Beverse [Transpose [ff] ] ] ]
O(n^2)(C, 0.0443641),
fe, 0.118237),
(d, 0.0328214),
i£, 0.0128475),
```

```
[ 2 , 0.0123457)1
E calcoliamo lalunghezza media.
```
#### In[8}:= Map[Strin9Length[«[ [2J ] ]4, cod) Map[#[[2]]s.prob] Outla<sub>i</sub>=

4. (13593)<br>Rispetto ai 5 caratteri per lettera di una codifica a lunghezza — <del>.......</del> fissa su 5 bit abbiamo risparmiato circa un bit per lettera.

Creatmo la funzioni Codice  $1000$ Clear [Codice] Scen[SetDelayed[Codice[#[[2]]], Evaluate[#[[l]J]lS,QC[l,2]]]  $l = 100$ ?Codice Global Codice Codice['a"] — "OOO"<br>Codice['b"] av "l100001" Codice ["w") ;= "Lidoconor" Codice ["x"] := "1 lOO1001100" E codifichiamo "precipitevolissimevolmente"  $left(111$ messaggiosCodifical "precipitevolissimevolmente" ] Out(11)  $i$ StringLength[1]  $O(|V|/2)$ = 104 Abiamo usato 104 bitcontro <sup>1</sup> 182 del codice ASCII a 7bit. La decodifica procede nello stesso modo  $1 - 131$ Clear [Decode] Deroda []=""; Scan First Performed F Decode [Sequence] ? Characters [#[[1]]] , resto \_\_ ],<br>Evaluate[StringJoin[#[[2]], Decode[xesto]]]]&, Q([], 2]]]  $I = I + I + I - I$ 7Decode Global Decode Decode [)="" Decode ["'0",\*'0","0", resto ] : = 5tringJoin( "a", Decode [resto] Decode ["0", "0", "1 ", "0", "0", "0", resto ]:\* StringJoin(''v", Decode ( cesto] ] Decode ["1", "1", "1", "1", "0", resto ]ln[15]:= Decodifica [messaggio]  $O$ ul<sup>15</sup>NL precipitevolissimevolmente Come si può facilmente immaginare, il problema principale di questo metodo di compressione è che lefrequenze dioccor renza dei caratteri sono spesso sconosciute o ben lontane da quello che la tenna porto spesso scorrosciuto o peri strazio qu mo altri metodi, più adatti ad un uso pratico, che vengono ef-

fettivamente implementati nei programmi dicompressione.Francesco Romani è raspi ambato angles Inieme inieme affirmentative affirmentative

Mg

#### **IIDCDTDACUC** Muse in Vitual application - H-SCK Excitation Mus Vitual Realty - Multmedia If futuro della VIRTUAL AUDIO PROJECT THEORET CLASSIFICATION DX 00/20013 **Cybertracks Records AN DEL REGIONE LA PROVINCIA DE COMPANYA DE COMPANYA EN 1999**<br>ADMINISTRATO DE MARCIA LA PROVINCIA DE COMPANYA EN 1999 .<br>Heriotzak Bendeizko edua .<br>Anglice: complete power a home a **ALCOHOL** Virtual Audio Project WEIGHT IN HER LINE GA DIPOISLE **SAN SELON BOTTOM CO** J CD Audio J Cign beneam. Cypernocke Teorold propose le interfer apare de l'alupt Austral au André CO, pe<br>aller la MP al resultant de la resultant allerance, il il viable i veutile a di festivolgia, un estuare della<br>positivo decretorie **MODE SERVICE CARDIO-1883** 架装 COL UN ODE ON HIROR CO. INFO: ROSSA DI LIVERARIO **Control parties at most to sell code**  $\rightarrow$  II Book .<br>Con CD - lane offers it uses specifies configurate and a comparable of 30 paging in borning as<br>it is located and to pass paging the Monte Control of CD (201) comparable of the American palout of<br>The American and Control **MAR** THURSE (MINN) - SEA Le applicazioni: J **THEODOROGICAL MANAGEMENT** Astana ati **MAN RUA DET - GARRISO - GOOD SEVERE AUTOMOTIVE COM** meste a ministrativa contra farma con establecer e comete decoporco se guapo<br>In de Vitual Audio Peace sono d'est do Colombo (escento decoporco se guapo **Call Street** 1991 (Sumber) - page **STORY ENGINEERS PROFITEITAL** There interestingly dissequented the end of 21A Spys. Audio These, Rooster Room, Agent **Service** CHERAGIS IECORDE E a avevo al 2010 **COLOR WLIN** TREET ENGINEERING **Bar Brody Miles Institutes** > Sometime methods throwing paper on collectively. **DOM** CYBERTRACKS Racords of presente a  $^{\sim}$  (H  $_{\odot}$  HIII) ACQUIRIO ANGOLO Realtà Virtuale Expit. **IRACCE INEDITE** ABSONABENTO ANNUALE IS NUREFU Electric D. N. K. projected Engine<br>- Demonstration<br>- Demonstration D. N. Karl Andrews (Michel Andrews) Misson / DOS Avi M Bana - 20 Jul / 2 Of B AUDIO CD 1310 **SERVICE** NOWERA s.g.s. - C.P. 88 - 61100 PESARO - ITALY Music for Virtual prodoption MATOCAL Chambers on Alle wide **ALCOHOL: Viduoi Boginy** MHD DONTHT - INNERT - LIKE - 1 - 1 - 1 **MONTHS** ADDITIONATION: «Neverthe L. L. BANKE L. L. T. L. L. L. **CONTRACTOR** PROPERTY The Content Contract **WANTED STATES** LL LAMMLLLLLLL Lindest Also secondary of li futura dollo **PHRIME LITTLE** musica elettronia share changes for energy and we would all TCESCO about a blower \$10 p.m. prove **BONAKNO MAGAZ** ALCO - ALLIMA e gia regia: **Charged Branche Local Contract** TA benustratur develop Puolessa la societato **SIGHT** Sales Europe - L'International Proposale Communications<br>The end of - L. 12.000 + L. 11.000 per centribure special specialisms  $\overline{}$

**CONTRACT AND INCOME.** 

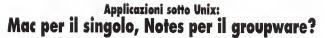

Sono noti i grossi problemi patti da Unix nel settore delle applicazioni. Anche se Novell sta mostrando una grande passione nel contrastare Microsoft, e adesso ha acquistato anche WordPerfect e lo spreadsheet di Borland, non è detto che la cosa funzioni.

Da sempre l'interfaccia utente leader nelle prestazioni <sup>e</sup> nella semplicità è quella di Apple. Trascinata dal mercato, che spinge verso Microsoft, durante l'ultimo anno si é aperta lalotta all'esecuzione di applicazioni Windows sotto Unix, con Wabì contro SoftWindows. Ma entrambe quelle soluzioni presentano svantaggi significativi. Nel frattempo Apple ha tenuto fede alla parola data a PowerOpen, portando System 7 sopra Aix, quindi su X-Window, ad un passo dalle altre versioni di Unix. E adesso l'idea è anche per gli altri. Per scrivere nuove applicazioni a livello d'impresa, poi, si sta affermando il groupware, lacui bandiera si chiama Lotus Notes, anche lui ora sotto Unix

#### di Leo Sorge

La strategia dei sistemi operativi de sktop di Applie per PowerMac si basa su due proposte poi i versione e uses venterà System 8) e PowerOpen. Il sistema tradizionale è stato portato sul garanti PowerPC, e verrà eseguito in modalità nativa. Viceversa inambiente PowerOpen il Mac verrà sostanzialmente emulato tramite <sup>i</sup> MAS, Macintosh Application Services, anche se l'emulazione ri guarda solo il 10% del codice: il restan-

te 90%, relativo alle chiamate del tool box, verrà eseguito comunque in modalità nativa. Si tratta duna soluzione molto intelligente, che salva le prestazioni e garantisce le portabilità dell'intero pro-

dotto.<br>A questo punto, visto che System 7 **Ma**r era nel disponibile ai membri di Power-Open, era in pratica già pronto un pro dotto per le altre versioni di Unix: Apple ba chiamato, Sun ed Hp hanno risposto.

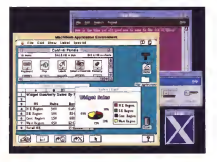

Cours 1 Countries on House/Persons helium - aftern countries on divisional

ed ecco Mae Come si vede dal confronto tra l'illustrazione della struttura di PowerOpen e quella di Mae. il lavoro nuovo è stato davvero minimo.

#### Mae, Mac-on-Unix

L'attuale strategia Apple eintera mente basata su partnership, che nel caso di Mae sono state intrecciate con due categorie principali: gli altri venditori di hardware e gliISV, (ndependent Software Vendors. Della prima categoria fanno parte HP e Sun, ma sono solo un inizio in quanto Apple intende estendere il proprio mercato a questo tipo di to tecnico invia continuativa per garantre l'aggiornamento di Mae. Attualmente <sup>1</sup> sisterni ospiti devono avere almeno <sup>16</sup> MB di Ram (meglio se 32MI. <sup>16</sup> MB di hard disk (meglio se 22M), X-Win dows versione almeno 4(è stata da po co annunciata le 6): nello specifico, per<br>Hewlett Packard serve una workstation 900/700 con HP-UX versione 9 o suc cessiva, mentre per Sun serve una SparcStation con almeno Solaris 2.3.

Alle aziende di software, invece, si chiede diottimizzare le loro soluzioni sulta nuova architettura: tra gli ISV ai lualmenre ci sono grossi nomi quali Microsoft, Adobe, Aldus. Claris. Quark ed

am<br>Il Macintosh Application Environment è un'applicazione X-Windows per le workstation Unix disponibile per Solaris ed HP-UX. L'architettura si appoggia su Finder, l'interfaccia utente del Mac, nel-la versione 7.1. ed esegue le applicazioni di System 6 e System 7. inoltre inte- grando alcune delle sue caraneristiche

Mae mette tutta l'esperienza Mac in plus possibilità di accedere ad un elevato nu- mero di applicazioni compatibili. L'inter faccia Mac inoltre può percorrere il file arrenestrazione di sistema con la condates del Men, sonomon chie rappressors. tati pon ipone usare le finestre di dielo tati con icone, usare lefinestre di dialo- go di Mac ecosì via anche nell'ambiente Unix, tradizionalmente meno imme- to include i floppy Mediadizione di alta diato Tra le tante situazioni che vengo- no semplificate c'é l'installazions, che nel mondo Mac è talmente semplice da l'idei i<br>non richiedere la presenza ne l'interven- i diap to degli amministratori di sistema, per cui l'utente può pensarci da solo. Poi va considerato che tutte le applicazioni certo non ancore usaro nel mondo Una. cetto non ancora usato il monto per CUI Viene ereditata anche la maggior velocità nel diventare produttivi con lenuove applicazioni<br>Dal sunto di vista siu tecnico, poiché

Dal punto di vista piu tecnico, poiché Fa stragrande maggioranza delle workstation Unix sono basate su micropro-cessori Risc, Apple ha progettato Mae per sfruttare al massimo questa tecnologia: d'altronde System 7 sibasava sul Motorola 68040. che ha molte caratteri stiche vicine a quelle dei rise, in primis molte<br>molte operazioni vengono eseguite in mate un singolo colpo di clock, per cui la tra- 65040LC Emulator Quest'ultimo supduzione può essere molto efficiente.

## il dettaglio: Application Engine. System & Desktop Services

Uno sguardo all'illustraziorte n" 3 mostra la struttura del progetto. Le componenti fondamentali di Mae sono tre ad un sistema in totale emplazione. Il l'Application Engine, <sup>i</sup> System Services e <sup>I</sup> Desktop Services. Vediamoli nel dettagiro, partendo dall'host, ovvero dal

basso<br>I servizi di sistema integrano i file sy- 24 s stem, le periferiche e la grafica Innanzi- - ges<br>futto riconoscono la gestione di tastiera - rico X-Windows. L'uso d'una potente tool- bat<br>bar permette un'ampia gamma di mte- vel roperabilità, sia a livello di scambio di fi- le che<br>le che a livello di sistema operativo i lavo Mae è compatibile con il Vue di Hewlett Packard, rÓpenWindows di Sun e so-

una finestra di X-Windows, dando la che importa nei documenti Mac tutto<br>possibilità di accedere ad un elevato nu- ciò che si vede in finestre X. Ve poi detprattutto con l'OSF Motif, base dell'at-Marcavala di none anche in scarciso di file, che non comprende il solo, bansle cut-and-oaste tra applicazioni Mac e apcut-and-paste tra applicazioni Mac <sup>e</sup> ap-plicazioni X, ma anche il grab-and-paste ciò che si vede in finescre X. Ve por det-An che l'orcheste Mac à strevento nel fute system di Unou evvero l'allocazione dello spaso su hand dati avvero a seconda della negessati e non argalizzanche un vettima, miù consanta di nostral'accesso remoto in NFS e il backup in l'accesso remoto inNFS <sup>o</sup> il backup ir\ modo tradizionale; l'hardware supportato include <sup>i</sup> floppy Mac ad alta densità, <sup>i</sup>

CD-Rom e la stampa PostScript.<br>E passiamo ai servizi desktop. Il Finder diSystem 7. che come detto rende disponibile sotto X la solita interfaccia utente e metafora desktop del Mac. Esstate opportato dalla modificita che pasmettono di copiere, trovare ed organizzare hie locali o remoti Ava NPSi come zare file locali o remoti via la funzione e come 2 - il sateme postetto PossiOpen aud for sarebbe Chryster con scarlibra tra-parén. viamo Chooser per scegliere tra perre- richte.<br>Inche, Publish-and-subscribe per lo per scambio dinamico di dati tra documenti ed applicazioni e così via per le alias o i

e mouse, quindi mappano la grafica ir - utelte e chiama i senozi di assostita per pannelli di controllo. Infine vediamo il cuore deH'arehitettura, l'Application Engine, che comprende tre componenti: il Toolbox come in-terfaccia verso leapplicazioni, e ledue immerse nei System Services, denomi- nate Mixed Mode Manager e il68040LC Emulator. Quest'ultimo supporta la compatibilità con il software scritto per Mac, ed è ottimizzato per lesingole architetture rise sulle quali gira, al momento Sun Sparo e HP Precision Architecture; inoltre buona parte di Sy stem 7 viene eseguito in forme nativa, il che incrementa le prestazioni rispetto ad un sistema intotale emulazione. Il resto della compatibilità viene gestito dal Mixed-Mode Manager, che permette ilpassaggio dalla emulazione di68040 all'esecuzione di codice riso senza problemi di alcun tipo II toolbox, poi, gestisce due funzioni fondamentali: for- nisce laconsistenza con l'interfaccia utente e chiama <sup>i</sup> servizi di sistema per effettuare le operazioni di più basso li-

vello.<br>D'altronde Apple aveva il problema di rigi lavorare con la nuova piattaforma hardware scelta, il PowerPC, che è un rise, per CUI ha dovuto comunque af-

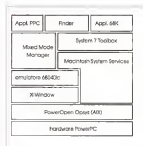

#### Archltetturo dell'opsys di PowerOpen

Figura 2-11 sistema operativo PowerOpen può far girare Sia appiiearioni Ltnix sene AIX ette spphcaaio-

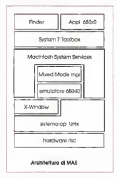

figura 3 - ToglienOo le apphcazmv PowerPC B spstituenoo lo Unix esce fuori un sistema analogo e<br>PowerOpen nel quale il MaciniosO 6 attenuto con Mee. Le abbreviager is and machines in determine the

FREET IN PRINCIP Service Common dary Tandov, Tradov Victor streppen bill percount i com derce; i

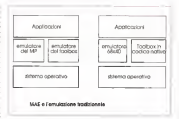

condition in 1940s centrals suita anchestis on consents (Source a BSJ) in couchal approximated at ODS, platformizing economic annual personal anno a communication ogge

frontare il problema della conversione A questo queco è stata mossa medigente la regiozazione del Mae su altre nattalerma

#### Mae nel futuro

Cupsto monetto continua la sua evoluzione attraverso alcuna inee guida In nergriutto la compatibilità con le appli canoti, che post sono le composi in aude nach ambients Restern R e System 7 il oui numbro verià incrementato tramte I mplementspone in Mae di accorgimenti che aumentino il grado di compashifts, to questo tecnologie trovarno OutdeTime, OpenDec, PowerShare, onmo pano e dalle noedute puttosto ampa. Ingline vergango supportate leapplicazioni sviluopate sui Power Macotash appunto i nuovi Mas con il PowerPC In particolare parliamo di OpenDoc, l'architettura aperta e multipattaforma per la gestione di copetti multimediali completa di video loon CurckTime) analoga a Microsoft OLE 2.0, con cui Apple mande essere compatible OpenDoc è stata acquisita da Novel, WordParfect loss di Novelli, Borland (che ha venduto a Novell il busness di Quatto Post ad IRM puta intermonate ad applicatio entro la meca dell'enno in coren

invece per one nulle trapele al nouerdo della nuova interfaccia unnote che doughbo assem repearate one la vaz. sone 7 % o con la B del saterna operativo del Magirtoph, anche se e da prevedere che - se non altro per segger di

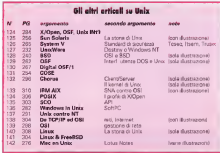

undocentà « in un territo singficanzamonte hisse sara corrigencia cuasto di voto di Mae Comunque sia se copi il Mac grapp in una finastra di X in un fu ture non così remoto l'intero ambiente Line deucable, essare nestihio rivetta. mente dello schermo del Mac, sovvertendo l'attuale impostazione

La nete è un argomento al quale tutti sono moito sensibili, e sul resale Mannisce un po' riscato Le funzionalita presenti sono infatti quella di Linix, ovvero Topio, NFS ed AFS Manceno quindi del tutto i concerti monoso dalla staces annie in ArciaTali numa a in PowerTalk adesso così come non c'e connettività con i personal computer del mondo (me) il protocoli Annie versanno encountrive implementati in humo mentre è allo studio una soluzione NotWare dividende non sempre appleable

### **Latus Notes**

E passamo ad un'altra friccolra di ni participant del leyono, che si porte sopra il sistema operativo locale e di rete Si tratta del sicrigroup management, che in termini di prodotti diventa groupware Le caratteristiche fondamental di questo approccio sono la preseere d'una infrastruttura terrodenna pumasto ramificate, un preciso organigramma approble e la ristrumi razone delle applicazioni in queste contignoni out evolves contuitive to systems delsistema information pop non materi: that dinoral: cioè sistema oppostvo più lete au Inquasor di terza generazione (C) Colací), ma gon pretaforme qui avanzate. Il est teach espresso è Letus Notes cha complex di subscribe sottette di stribudi in breve tempo e senza partico. lan problem cli gestrone dei liveli sotto stato. Si tratta d'una soluzione multipattalorma per il workgroup management, che dà al utente la visibilità della sola applicazione e del suo canco di lavars, risscondendo al aspetti di workfine, access a dati e satema di recedistributi su informazioni non strutturate. Se le applicazioni desktop vencono facilments integrate con prodotti rico Man le applicazioni verticali mappate sol business veryon redistribute correttaed anche in questo caso ciò che serve e la semploté e la connettural Nores sta fornando un buco insilo d'integrazone multinerraforma, e va quindi consaderato come un appropoo alternativo alla gestione deetta dei aistami in delle ret: in questo campo può far risparmare fino al 90% del tempo di sviluppo de l'applicazione

in matina il workeroun sta soarcor.

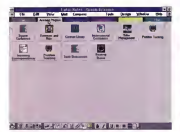

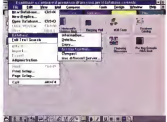

From A - the referred included in Arms, data park a cur under FOREST C . MAIN COURS THAT ENTIREMENT IN THESE MAIN

Faxes d - La andecore modelet delle condecor autoza and innovan Line sever at operary specificity day processo in persona del business.

rendo la store che i DBMS più avoluni. ed esempro Oracle crà percorseto nei confecct: der sustem contatas, integrando funzioni ed aggiungendo opzioni a livelin no hasso dell'annicezone senze che l'unerte sa ne rendesse conto

Perché le funzionalità di Notes aporocleasers au Solaris, NetWare ed NT Advented Server si è rasa cessossita la versions 3.1, dopo che la versione 3.0 già era disponibile su Macintosh. Ms/Doa. Windows e Windows for Worknowa ed 05/2, pan yen protocoli.

#### Motes per Solaris

Notes formona su Unix IBM, HP e SUN L'attuale versione 3.1 funzione su Solers 1.1 (mentre è miamvo la versione 2 4 sia per Sparc che per Insell Opera come applicazione native di Uno, coninterfacion interne Mont e grosscollo di rate Tcp/p, oltre che con l'interfaccia per Notes 3 ¢

Notes per Unix supporta la tecnolo cus Lotus LEL che sta per Link Embed and I sungh to Fift, sylutoste conquistereste con Salteres Puntos, è compatibile con la varsione | 0 di 01 F. outile edottate da Windows 3 1, me conta anche in rete e quo essere usata attraverse nu nattalerne final La versione per Soans richade almino una SparcStation 5 con Solaris 1 1. Most 11 e X-11R4, e supporta vari X-terminal NCD, HP 700/RX, HDS FX, IBM

Xalation, Teknonx e Visual Entro la fine dell'imno e attesa la versione per Solarre 2. Pagnosto perande la ochiesta di bandwere, the dialtrando is tratta d'un vero e proprio sistema operativo di rete multarotocolo e multarattalorme servone 32 MB Ram per i cherit. 64 per i server. herd disk of sola sworp area per al donno della Ram, nel 100 MB nei la li department d'installazione in desteburieren più 20 MB par crascuna directory di lavoro di server e clienti la pestitiva dei data e della posta richieda almano 300 MB Tra gli add-on e gia disponibile il contenants: CNA4D, chip forecasts anche il supporto Mime, mentre è in dinttura d'arrivo il supporto per l'IPX/SPX di NetWare

#### Glassmin

Beation angine and della tre componenti dell'enroletare di Mag as X-Wedger as popular dell'apaguagge delle privatore rative ed errigiete

Desktop services: une delle tre componenti del/evrulation ri Man su XVIInciou, si occupa della scruania

Elector, interferoign cancer del sistema registivo del Matermale

enannoses, salarece per l'automobiene del lavoro di granno, il workgroup in ought ambito is pertreforme leader à Lotus Notes. **BV.** Independent Safovore Vendor, il traco produttore di software

*REAL ENGINEERS* LEL: Let's Reshard and Luppch to Britt, twentiers I rates such means

conguntemints con Software Pundits per la gestione di oppetti multimedial. E compatible con la versione 1 0 di Morcooft OLE

MAE: Macropolt Application Environment, il sisteme operativo Az CONTRACTOR IN TRANSVERSITY CONTRACTOR IN CONTRACTOR CONTRACTOR

NFS: Network File System, if file system di rete proposto de Sun è

OLE: Object Linking and Embadding, tecnologia per la maltimedia the economic de Microsoft Nella versione 1 is trout as Windows 3.1 e su Lotus Notes 2.1 mentre la variance 2 sarà su Chicago ed

OpenOOC architettura multimediale o multiplestatorma Azole per documento composti con testo, gealiza e video. E l'analoga di Mi-

QuekTime: gratione del video silisteino di documenti multimeab selfare vietness DeenDon

Publish-sed-subscribe per lo scambio dinemico di dati tra document ed epploacon e cosi va par la vies o i pannelli di controllo SNMP Simple Mail Transfer Protocol, protocollo di scambro of educational par hardware in one seconds Colag di Line a del

System services: una della tre componero del sistema contatto

Toplin, protocollo di rimi fondamentale di Univ

werkpress: layona di gruppo

Talagest your versure to Apple ed IBM, oul por a è appunta HP, team allo, vallagen elug sustante constructura pel popular distribuirs

X terminel terminal grafic in modelal X-Vindow

X-Wendows interfactory profice rti Lines

Un approccio inconsueto

Continuiamo in questo numero a prendere visione degli strumenti che il REXX ci mette adisposizione per soddisfare lenostre esigenze sia di semplici utenti sia di addetti ai lavori. Di solito, porna di utilizzare un linguaggio, è preferibile studiarne la teoria dei diversi elementi che ciconsentiranno, poi. di progettare e disviluppare applicazioni adeguate alle nostre necessità; il REXX può essere visto come l'eccezione che conferma la regola! Anche se, per scrivere un programma REXX, non si può prescindere da una minimale fase di studio, questa può tranquillamente essere svolta tastiera alla mano, gustando, sin dai primi momenti, il sottile piacere di veder applicate istantaneamente le nostre conoscenze alla concreta realtà operativa. Percorrendo tale REXX e suile sue istruzioni di input e di output, oi porterà a scrivere un semplice programma destinato a semplificare, dalla linea di comando, la formattazione di un dischetto mediante l'uso di un menu. Tratteremo così l'uso degli array e dell'istruzione pulì, introducendo anche qualche prima nozione sul controllo di flusso

dì Giuseppe Cssarano a Michele Di Gaeteno

#### Formattare con l'aiuto del REXX

È noto che. prime dipoter utilizzare un supporto magnetico per salvarvi dati 0 programmi, è necessario predisporlo a svolgere il suo ruolo dicontenitore. Per quanto concerne <sup>i</sup> dischetti, guest'attivrtà di preparazione siesplica nella formattazione degli stessi. Vista anche la varietà dell'hardware e dei tipi di supporto fisico diffusi sul mercato, il programma format com prevede una gran varietà di parametri, alcuni pic monemonici, altri meno. Questo può determinare. in alcune circostanze, come quello normalmente usato, qualche difficoltà. È intali frangenti che si può nosamente user-fnendly. per soddisfare lanostra esigenza, infatti, OS/2 offre due valide strade, lapossibilità di avvalersi di una proprietà degli oggetti appartenenti alla classe Unità e quella costituita dall'esauriente Help on line. Nell'ipotesi che le altre attività svolte avvenga no tutte direttamente sulla WPS. la co sa più semplice è aprine il context menurelativo al Disco A, che cipresenta (fo to 1), tra le altre, l'opzione Formattare disco... Avvalendoci di questa, possamo scegliere con tranquillità, nell'apposita finestra, il tipo di formattazione adeguato alle circostanze. Se invece stiamo lavorando direttamente dall'interprete dei comandi ed in una sessione a scher-

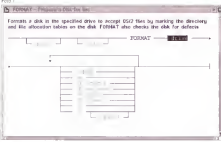

tare come il sistema operativo sel deci- molimbro, OS(2 o DOS che sia possiomo intero, OS/2 o DOS che sia, possiamente digitando help format Entram be lesoluzioni presentano però l'esi genza diavere disponibile l'amichevole WPS.

A volte però. 0 per necessità dimanutenzione dei Me .mio per lascelta ef fettuata di disabilitare l'interfaccia utente o per lasemplice, necessità didover trovare un esempio di come utilizza re il REXX. non vogliamo c non possia mo accedere ad essa In tali condizioni, siamo comunque costretti a scontrarci con <sup>I</sup> molteplici parametri del comando in questione. Approfittiamo, comunque, ancora per un po' della WPS e vediamo con l'help disto 21 quali sono questi parametri. in modo da poter facilmente determinare cosa debba fare il nostroprogramma REXX d'esempio.

#### Il comando «esterno» Format

Il primo e fondamentale parametro che il comando format com richiede è la lettera identificativa deH'unità su cui punti, nel nostro caso, per semplificare le cose, sempre A:: attenzione, omettendo quest'informazione, il comando, <sup>a</sup> prescindere se sia stata attivata da una sessione OS/2 o da una VDM, non provvede, par motivi di sicurezza, ad eseguire l'operazione e si ferma resti tuendo un codice d'errore Un altro pa rametro importante è l'indicazione, pre cedute dalla stringa /F;. della capacità massima dei dati che il dischetto potrà contenere: in funzione del tipo di supporto Il parametro potrà assumere uno

dei seguenti valori; 360K o 1200K per <sup>i</sup> drive da 5,25 pollici e 720K. 144ÓK o2880K per i drive da 3,5 polici.

Gli ultimi due parametri che prendia- mo in considerazione sono le stringhe /VrMYDISK e/ONCE, la prima serve ad assegnare, aidischetti formattati con il nostro programma, MYDtSK come no me del volume, mentre la seconda per mette dievitare che il comando format ci richieda, al termine delle operazioni, se desideriamo formattare un ulteriore. dischetto. Entrambi questi parametri, pur non essendo indispensabili al fine della corretta preparazione dei dischetti, sono necessari per evitare che il nostro programma debba gestire ulteriori ri chieste di input da parte di formaicom.

#### Obiettivo dei programma

Il nostro programma REXX, ovvia mente, in questa sua prima stesura. non si propone di gestire, in modo corretto, tutte le diverse situazioni che si possono determinare nella concreta realtà operativa, ma semplicemente diintrodurre alcune istruzioni del linguaggio. Per ciascuna diesse sarà presente

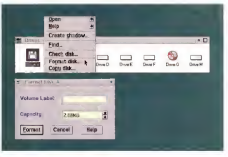

Foto 2<br>un riquadro contenente le adeguate de- p lucidazioni, mentre, nella stesura del te sto seguiremo un approccio orientato al problema da affrontare, dando, in buona

parte, per scontata la serbassi delle diverse istruzioni trattate in precedenza o nei riquadri. Alla fine dell'articolo avre mo realizzato un primo prototipo, già

```
002) in both process 102 4 style vollands all takes over 40 (Darbors show)
              Irlymind Al Eugency 4
\frac{1}{100}SOCK In his trial rate
              he prime can atilitatem fidie maintil compute per memitrare) sin la strippe da proporm a video alle i computeded roles. As inefferes news
               uratingun da proposito a visi<br>Settemata i di format com vi
once<br>2003 diameter Luthe - "sive de L'B politi capete de Ma Ellegue;<br>2003 diameter Luthe - "sin de L'B politi capete de l'E Republic<br>2001 d'années Luthe - "Sin de L'B politi capete de IN Llingue;
          Canadas Callin
        GRISTING 2.54
                                      -20diamond Car
 WER A BELLING & LAT
                                      1.752022 P Rondles on a mile it was old visualizers state.
              century possis let pairs il vien utilizzame la facione battier de controlle partie de la materiale de la materiale de la materiale de la materiale de la materiale de la materiale de la materiale de la materiale de la mater
                                                                                                                       ч.
              tom dikası orga web d. maket is<br>prov ment richiests, mily on y
              Edward 41
0028<br>0027 mill Romanië "Syste", "Mazatil", "Syste"<br>0028 mill Syste
 00 St G I
`u
 \frac{1000}{1000} my :
                      Prim metation di soverega ser la frantisalme midata di diagnosi
come .<br>Notice in the complex structures in the second section of the complex function of the second section of the second section of the second section of the section of the section of the second section of the section of
```
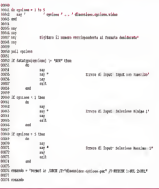

#### Primo prototipo di programma per laformattazione guidata di dischetti

- <sup>t</sup> ... Drive da 5.2S poilici supporto da 360 Kiiob/tes
- 2 ... Drive da S.25 poiiici supporto da 1.2 Megabytes
- 3 . Drive da 3.50 poilici supporlo da 720 Kilobytes
- 4 . Drive da 3.50 pollici supporto da 1.44 Megabytes 5 . Drive da 3.50 pollici supporto da 2.88 Megabytes
- 

Digitare il numero corrispondente al formato desiderato.

furizionarita. sul Quaie, nei prossirrii numeri, torneremo per aumentarne le funzionalità. affinarne le caraneristiche ed apprendere nuove istruzioni.

#### L'interfaccfa utente

Vediamo ora come progenare qual cosa che. pur facilitando la formattazione dei dischetti dal prompt dell'interprete dei comandi, non a ponga, per lasua li livello di conoscenza del FfEXX sm qui' acquisito Abbiamo già visto che. tra <sup>i</sup> parametri del comando formar che per semplicità prendiamo m considerazione, l'unico che dobbiamo gestire in modo dinamico è quello relativo alla selezione del formato con cui richiedere al siste ma la preparazione dei dischetti

È evidente che. se ne richiedessimo semplicemente l'immissione diretta da parte dell'intente. sia pune aiutato dalla presenza dialcune righe di spiegazioni sul relativo utilizzo, l'obiettivo di semplificargli la vita sarebbe m gran parte non raggiunto. D'altra parte non siamo in grado, attualmente, di verificare quale formato il supporto magnetico sia m grado di utilizzare senza problemi. Per tanto procediamo per una strada inter media ed eventualmente suscettibile dì migliorie ed aggiunte: creiamo un menu che presenti all'utente le diverse possi-

bilità teoricamente disponibili e lasci, per ora. a lui il compito di scentiare quella corretta. Vediamo nel listato 1 il menu che intendiamo realizzare.

#### Il menu

Quello appena visto non e certo un ma presenta comunque all'ulente tutte le informazioni necessarie per poter ef fettuare la selezione senza particolari problemi. Procediamo per passi; le atti vità che vogliamo far svolgere al programma sono, nell'ordine; inizializzare alcune variabili, ripulire lo schermo dal suo contenuto, visualizzare il menu stesso, accettare l'input da tastiera di un numero compreso tra 1 e 5 e, infine richiamare il comando format.com con gli adeguati parametri

Diamo dunque uno sguardo al listato 2. Nelle linee da 9 a 19 del codice è visibile l'inizializzazione di alcune variabili composte strettamente legate tra loro ma, funzionalmente, divisibili in due di stinte categorie.

La prima diqueste, costituita dalle variabili che contengono le descrizioni dei diversi formati supportati, è identifi cabile per la presenza, nel nome delle sue oomponenti, del suffisso .video. Il secondo gruppo divariabili, al quale ap-

## Gli Array in REXX: il tipo doto compound simboi

Le vanabili fanno parte, per la sintassi del REIO, di una classe di parole chiave Ikeywords) le eschiette (labell e le costanti. Durante termina a Quale categoria appartenga ciascun simbolo <sup>a</sup> partire dal contesto nel quale esso <sup>è</sup>inserto e considera come variabili tutti <sup>i</sup> simboli per <sup>i</sup> quali non é riuscito a determinare alcun'alira tipologia

Tra levariabili ve ne sono alcune, chiamate compound symbois che. carattenizzate dalla preserva nel loro nome sia di una costante sia di una o più variabili, possono, per molti, rappresentare una no-vità Esse, pero non devono intimidirci, anzi possono venirci inconvariabili composte è che esse contengono necessariamente all'in nome in due o più peti. Degli esempi infici di variabili composte il lo ottenamo la solituta, nel campo di output della stimpa 369 Co.<br>Vinceno pesso il loro nome il loro nome il loro nome il composte il partito il PECE a q

possono essere schermo.! 1.settimana <sup>1</sup> .. seiiimana.7, ecc L'analogia tra Queste variabili e gli arrav implementati inaltri lin guega è notevole, per rendercene meglio conto noorriamo per l'ennesime volte all'oggetto PMREXX che abbiamo già creeto sulla scrivania in altra occasiona ed. utilizzando la maschera di input ad esso associata, lanciamo il programma raxxiry.

Seguendo quanto riportato nella foto a destra, definiamo ed inizializziamo. nel campo di mpui presentatoci, le variabili composte d'mensione.l.pare dimensione 2,par rispettivamente con lestrin ghe 360 e 1200 a, di seguito definiamo la variabile opzione attribuendole Il valore <sup>1</sup> Proviamo ora ad utilizzare l'istruzione SAV pas-

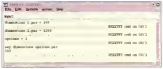

sandole come argomento dimensione.opzione.par. Come risultato otteniamo la scrittura, nel campo di output, della stringa 360. Co-<br>ma ha fatto il REXX a giungere a suesto risultato?<br>- È abbastanza semplice- rintercrete ha riconosciuto il simbolo di-

menslone.opzione par corrie composto per lapresenza inesso del carattere i in cercato se i caratteri successivi il primo punto cotale circostanza, ha sostituito nel nome del simbolo composto il va- lore assunto il va- lore assunto il variabile opzione, ottenendo quindi come nome simbolico derivato dal primo !astringe dimensione.! par alla quale ha, infine, sostituito il relativo valore

Da quanto esposto appare evidente come, con l'uso delle variabili composte, sia possibile m REXX gestire matrici mullidimensionali

## Un'istruzione per l'input: pulì

Per il nostro programma, ebbierno di certo bisogno anche di un'istruzione per l'input. Tra quelle previste, abbiamo scelto l'istruzione pull che, per il nostro scopo, si può usare semplicemente e senza necessità di trattare, in modo dettogliato, alcuni argomenti, anticare ad un altro articolo. Per verificare il suo funzionamento, è sufficiente, una volta ancora, utilizzare l'oggetto pmrexx

Proviamo a digitare, nel campo di input del programma, l'istruzio-<br>nel pulli opziane il controllo ci venti immedialemente resoluto in ne pulli operatore, il controllo ci verrà immediatamente restituito in controllo ci ver attes kontrollation in the noise community of the check and the noise stringa. cosi come riportato nella foto d'esempio e, subito video aver terminato l'operazione con i vivià, digitiarno say opzione; il REKX. Il <sup>e m</sup><br>a cui è stato richiesto di visualizzarci il contenuto delle veriabile opzione, ci mostra la stringa appena digitata, nella quale però i caratten minuscoli sono scomparsi per lasciare il posto a quelli maiuscoli

Pulate il PARMANIAN di un buffet (noi cuso soprifieti, contro submit- - Tuendola comunicum sempre come una sonna - Posalmo, consideragnare il contenuto di un buffer Inel caso specifico, cleato autono- mamente<br>mamente ed associato alla tastieral ad una variabile; poco conta se il 10 ci nell'effeituare quest'operazione, abbiamo utilizzato un insieme misto di lettere e cifre... il REXX con puil legge qualsiesi cosa... resti-

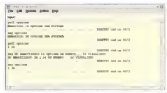

tuendols comunque sempre come una stringa. Peraltro, considera-to che, come abbiamo già visio in un precedente articolo, in HEXX anche levariabili numeriche sono memorizzate ir> formato di strin ghe, possiamo utilizzare pulli anche per l'input numerico

partengono quelle iniziatizzate con <sup>i</sup> pa rametri da inoltrare all'utility format. com. è, invece, riconoscibile dalla presenza, nel nome dei suoi componenti, del suffisso .par.

dello schermo e dell'intestazione del dello schermo <sup>e</sup> dell'intestazione del menu (righe <sup>27</sup> -35). Facciamo ricorso meru egne 27 - 356 recoumo nossas esaminate inun precedente articolo, per pulire lo schermo ed al comando Say, anch'esso noto, per ottenere l'ouf pufa video di quanto desiderato.

Passiamo, ora, alla visualizzazione delle singole voci del menu (linee 41 - 48) e vediamo come sfruttare la gestione delle variabili composte, che ilREXX permette; come riportato nel relativo ri quadro. è possibile utilizzare un insieme di variabili composte come se esse fos sero elementi di una matrice. Per ottenere tale risultato è sufficiente fare ri- corso ad un'ulteriore variabile: opzione dal CUI contenuto far derivare, ossia ot tenere per macrosostituzione, il nome della variabile composta che desideria-

Consci di questa possibilità ed utilizzando la coppia di istruzioni per il controllo di flusso do... end. il codice necessario per visualizzare le opzioni del menu si riduce al semplice ciclo sotto

riportato. Il REXX, run-time. nell'mterpreiare il simbolo dimensione.opzione. video loespande, a seconda del valore assunto dalla variabile opzione, nelle variabili di mensione. 1. video, dimensione.2.video. etc. che contengono le stringhe dai noi previste come opzioni del nostro menu.

#### L'input da tastiera

Proseguiamo l'analisi del listato con il imitiamo a recepire quanto l'utente in-Eccoci arrivati alla parte relativa alla gestione dell'input (righe 50 • 74). In questa prima stesura del programma ci limitiamo a recepire quanto l'utente im mette da tastiera e ad effettuare sui da- to immesso un primitivo controllo teso ad evitare solo alcuni dei possibili errori il compoli effettuen non sono in realità d'esecuzione dovuti all'indirizzamento, tramite nome derivato di una variabile non definita.

Come si può vedere nel codice sotto stante facciamo uso dell'istruzione pulli per assegnare alla variabile opzione quanto l'utence digita, mentre l'uso n-

#### petuto delle istruzioni per il controllo di

flusso if ... then, do ... end ed exit congiuntamente a quello della funzione da latypeO e degli operatori di confronto \= (diverso), < (minore) e > (maggiore), ci permette di circoscrivere l'effetto degli eventuali errori d'immissione da parte dell'utente.

<sup>I</sup> controlli effettuati non sono in realta sufficienti perché, se è vero che il pro- gramma termina con una regolare se gnalazione d'errore nel caso d'immisstone di un dato non numerico o non compreso tra l'uno ed il cinque Ifoto 3), è altrettanto vero che l'immissione di un qualsiasi numero non intero compre-

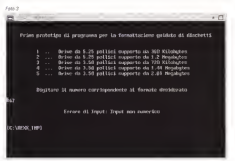

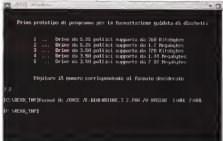

## Il controllo di flusso: if, do ed exit e la funzione datatvae()

Il controlio di Susso è una della necessata relimene della representazione e, persesso a service at the second term and contract the service and a service and a service of the second state in the s силот мак в подгоду политиями от умет сел ответет е лет подрого в политичеството.<br>степа National e вырезие del nastro progrective, он вббоета вбардев вещит do i ead. than ed ave

Il awwar also wwwf w presents con one sistage note of angornetti opportili che sono in www.mychidal.gludent.ul.cannocennatin. Literaturna secondon a Leiscennen controlla-

Il reconocione noi Inghe 53 / 58 del sorgente) permette di recollucioni in un usico. posses to the property with the complete the complete the complete the complete second with the constitution of the constitution of the constitution of the constitution of the constitution of the constitution of the consti stence taxes or consumer betty man as a contract of those come of

LES AN ANGELING EN CLAIRE DE MANAGE ATENDAS, NATURE ET LA PARTIER ANGERIA.<br>Il Paraguillana de claira (1986-20) - 225 comencia de canadega (n. 1990-2001) interna el Ninone. L'iderazione s'alligable segme av nour sur per en la ripelente en s'articulation dessa vegetidon. La val menone del ennoyagio non si rigilia in una populazione locumi benni pelcrito della **Excellence de solanza** 

ruzon georgene<br>J. decazone costralata indre 41 - 431, rus essendo sonde a cuella semplica differisce. da estas per la presenta implicita del repetitor FOREVER, che la renderabbe un cido infiof the set of presence of uneformer the experience with permitted a consider cases used the<br>Thomas and the consistence of uneford anothrafts, use permitted a consider cases used the hable sulla velonziazione della quale viena effettuata ad ggni ordigiun controlla per deter

then conserte di esegure o meno un'etsuscre, od un blocco di cue--auto process its learn conserve it easy use o memo un estudione, ce un process et que<br>In a summar la la mimbrine a restantinta il fi sedita verminata ni marin 1991 somerea in: эзу, е зесцетая зе не основатски, разва овроч и, лешка метеола о глегко лиш вокурства на<br>ава 50 - 58: войнита ил именные съслов был имерики согубликомастерам на извез gine de - dal espierro un edenturo valutarrante sono osculture contrazionacionente un metro<br>Siscolo di istichono Non idebierro valutarrante scritotto l'istituzione nella sua faviria com grads, of phenomenon establishment contemporary interesting ad un prosperso effec-

I intrimine any de nou englishte nei il montento, nei nentre alguns errob (rine 52 ed. L as usere exc, ce nu systems, pe de propramma, son permitte, se lo si desidere. a regalare uno screga el programmo chemiente. Quasto el propeguie nicivi se situa.<br>Isociale direttamente dell'intercrete dei comenti di OS/2, è possible restruare solo strinother reconnected the byen complete the section in concerns to propose the third be

hail programma trga 521 abbierro upigaro le futizione distatyped che conserva asssandois parte parametra il solo nome di una verabile, di conceptive il tipo di dato, essa get afformative sai the during memoriate passes als funding come seconds reроя неотписот ма сро от сию глингонссию, ризанге ина голости, сотла вноско реч<br>галеро, что desi-коепбинов di troi on senti sella parte dell'Helo del RFXX dedicate elis functions steels, in tel case if yelds che ci setà restruito sarà 7 nel caso la variable sedel tipo specificato e D in caso regativo.

so nell'insigme maziemo datarrouse una THEIR RESISTENCE COLOREDO & MANAGEMENTAL LID GOVERN CATALOG ICAGOOG sione dei paremetri a format com co-SIGNS GEI paremetri a corridi con i con THE VILLAGE BUT WHILE ISSUE A THROWN WORLD. pright eventual arror of macro sostitu-2009, 6 interessement music Cruz, per ne **ATIVE** 

Contempora BEDX adolla, per la varight, una consectiona in basis alla quale il contenuto di une venebile accedute. dimensione 3.2 dar. nome della sua inversproof a cust, prima core soa resteams. Soils, receiving proportional a custoare morte del economico come cu aland paster that programming worting out affinate le nostra connecenza del REXX

#### Conclusioni

Questo eropramma esemplificativo uncounter race arrivalent una una lingua Within Cast in activities and package and include all'intercente dei company, di constrings tale da contenere tutto la infinimarket pecassane ner cohiemere, con i nasan merepakan pasukumuran yang mamawana dai daeren

Guarrighton cannon often a mortinre un ulteriore esempio dell'uso di una variable competiti littoria la direttiva To Mill 2% Mill reconstitution to the conproviduo di corredo ilo nugato caso AUCI I output prodetto dall'utility format ed extern curds che compenso sullo scheme datum entiti dretteverre full commences

Majo is never de conceitors cine, mormal mente, i proprietere utilizzano per inditrate il loro guttut a video dise diversi come in new watput is would wore given to polity if record cli gave soung i fileragio clasproprammi per la gestione generale dell'autout a video, rrentre a secondo è USE MAIN IS THEM I TOUGH A REVENUE d'emans. Per default il processore di comandi dell'OS/2, come già quello del MS-DOS espocia ed entrambi i devico logic il medesimo dispositivo fisico. Io **Scharmo** 

Mixerra<br>Mixerra l'interprete dei comenci MS-DOC ourmatte di explosare cu un alter device solo la atdout l'OS/2 consente di affectuare la redirezione sua dello stclose with an daily show with every semente anche su device diversi

Bene. l'essere quinti alla fine dell'ena isi del sorpente ci nosida che anche lo sasso a nortra danosaggia è terminato Vi diamo appuntamento al arossimo erboolo ger verrhoste quels altri comendi e funzioni possono tornaro util on melotare il controllo dell'attivià di nout

# LA PIÙ VASTA GAMMA DI CASSE Contatateci per ulteriori informazioni

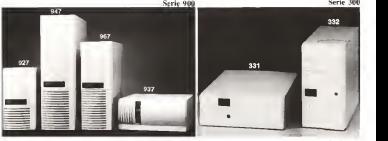

Serie 800

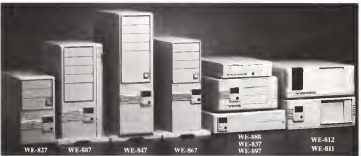

**Baby Desk WE-817** 

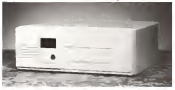

JABERT ITALIA S.R.L. • Via Boelti, 6 JABERT ITALIA S.R.L. - Viti Boetti, 6 - JABERT EUROPE<br>Tel, 0039-622-51859915123011322439 - Fel, 0039-522-92245<br>Fax 0039-622-513129 -

Tel. 0039-522-922485

Fax 0039-522-922509 JABERT & liG ENTERPRISE CO.. LTO Tel. 0088\$-2-r387777 E<sub>TY</sub> 00886-2-736212

**ARF** 

 $V \cup R \cup S$ 

# Come funzionano gli aniivirus

Per diferìdersi dai virus sono sufficienti gli strumenti che mette <sup>a</sup> disposizione il sistema operativo. In pratica però <sup>è</sup> sempre meglio servirsi di uno <sup>o</sup> più programmi costruiti appositamente. Vediamo come districarsi nel labirinto e quali criteri consentono di segundano discrimente i migliori programmi

di Stefano Tofia

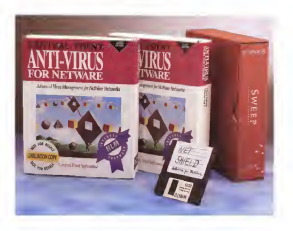

#### A caccia di virus

Un virus <sup>è</sup> un pezzo di' software co- me qualsiasi altro Pertanto dovrà consi stere in una sequenza di istruzioni codi- - imm<br>ficate nel linguaggio binano del micro- - tem processore, registrate su un supporto in modo<br>modo da essere pronte per il trasferi- - ms mento in memoria e l'esecuzione

Cosi come le istruzioni che compon gono il virus possono essere lette per l'esecuzione, possono essere lette an-<br>Che per cosi possono essere lette an- il presupposto è di evere avuto per che per analizzarle iln particolare è pos- ile<br>sibile stabilire, in base a una sene di cri- - ni teri che tra poco esamineremo, se sia - bloci<br>probabile che un determinato program- - grafi ma contenga o costituisca un virus.

#### La foto sagnafetica

Il metodo più semplice per trovare un virus consiste nel cercarne l'esatta immagine, ovvero una parte sufficien temente rappresentativa. Equivale a affermare quindi che sub i programmi possedere la foto segnaletica di un cri-- che<br>minale: è sufficierne distribuirla a tutte - teri le questura, tutti gli uffici di polizia e le casoro<br>caserme dei carabinieni e il primo che cavolti lo vede lo arresta

Il presupposto è di avere avuto per le mani, almeno per un attimo, il crimi- imeni<br>nale in questione. Se lo si è potuto - probl bloccare davanti a una macchina fotografica. per il tempo sufficiente a uno scatto, si potrà utilizzare la foto come il

migliore mezzo identificativo Lo stesso criterio vale per un virus de criterio de criterio possiede un campione si può guardare <sup>a</sup> come èfatto e estrarne una sorta di foto segnaletica, una «firma». Si potrà affermare quindi che tutti i programmi che contengono la stessa firma con-<br>tengono quel particolare virus. Se il lavoro di vientificazione della firma è svolto bene la probabilità di errore è prossima allo zero. È sempre possibile che inluogo di un ricercato finisce in manette un suo sosia, ma non è molto probabile

Quando i virus si contavano a dacune il sistema della ricerca di firme fun zionava perfettamente, gli antivirus erano velocissimi e non commetteva-

Con oltre tremile virus in circolazione li sistema delle firme è divenuto troppo pesante. Se si pensa che mediamente una firma affidabile è lunga <sup>1</sup> 6 byte, un programma che contenga le firme di tremila virus avrebbe quasi 50K di dimensione occupati dalle sofe impronte, inoltre si dovrebbe cercare ciascuna firma in ciascuno dei programmi candidati aM'infezione. e ne ri sulterebbe un lavoro dal peso insopportabile. Peraltro <sup>i</sup> ragionamenti che abbiamo appena fatto sono teorici, in quanto esistono diversi virus che non possono essere identificati con il siste talvolta e in grado di riconoscere più varianti etc. Non esa nostra intenzione essere rigorosi ma semplicemente illu strare <sup>I</sup> limiti della scansione di firme.

#### L'impronta digitale

Un metodo alternativo alla firma consiste in un algoritmo caratteristico. di ciascun virus, che consente di nievarne la presenza in modo altrettanto affidabile. Per mantenere il parallelo "poliziesco», equivale all'impronta digitale: se si possiede l'impronta di un ricercato. teoricamente confrontandola che<br>con le impronte di tutti coloro che ven- lipore gono controllati prima o poi si trova lapersona che si sta cercando.

Nel caso diun virus l'algoritmo può consistere in un calcolo preciso da ef fettuare su byte in posizioni prestabili te (somme di controllo, CRC <sup>e</sup> simili). Se il risultato ottenuto da un particolare file eseguibile è uguale a quello im postato nel programma antivirus, allora il programma contiene il virus.

Ottenere un buon algoritmo non èmolto più facile che ottenere una buo molta competenza, per cui vale lare gola secondo la quale più un produttore spende m ricerca, migliore sarà il Suo prodotto antivio is

Firme e impronte digitali condivido no più 0 meno gli stessi pregi e difetti, in realtà non esistono quasi più pro grammi di ricerca di firme, m quanto la maggior parte dei produttori si é ade guata alla nuova tecnologia della ricerca algoritmica, che consente di scrivere software più compatto e rapido.

Il pregio principale di questi pro grammi è nella loro diffusione. Su oltre Sue anti necoritati alcuni area sonti en modo de non essere cento milioni di personal computer installati nel mondo si stima che il 50- 70% montino un antivirus, di qualsiasi genere o marca esso sia Molti usano versioni vecchie, altri versioni modifi cate o adattato, si tratta comunque di

programmi molto comuni, di cui è facile venire in possesso.

Altro pregio dei programmi di scansione consiste nella possibilità di utilizzarli m un sistema infetto. Una volta che l'incidente sié verificato, o che se ne ha il sentore, è sufficiente spegnere il computer, farlo ripartire da un di schetto di sistema pulito e protetto e quindi eseguire l'antivirus. Se il virus responsabile dell'Infezione è noto all'antivirus, ossia se il laboratorio del produttore dell'antivirus ha ricevuto una copia di un campione di questo vi rus in tempo utile per includerlo nel proprio sistema, allora verrà identifica to e l'utente avrà <sup>a</sup> disposizione uno o più strumenti per rimuoverlo

Il difetto principale dei programmi discansione consiste nella necessità di mantenerli aggiornati. Un antivirus scaduto, vecchio di sei mesi, è quasi peggio che nessun antivirus. Darà all'uten te un falso senso disicurezza, fino a quando non si verficherà un incidente malgrado l'antivirus (scaduto) e l'uten te dovrà rivedere la proprie strategie di

#### Dimmi con chi vai...

che per il software. Vi sono due cate- l'utente ha de gorie di programmi antivirus assai simili come concezione, sebbene total mente diversi nel funzionamento.

Il concetto funzionale di questi si stemi è che per comprendere se un programma contiene o meno un virus è sufficiente mettersi a quardarlo, studiarne il comportamento e determinare se è in grado di nprodursi autonomamente, didanneggiare <sup>i</sup> dati o altro.

Questo modo di agire è simile a quello della mente umana La nostra mente èm grado dieffettuare un gran de numero di associazioni simultanee su quanto proviene dai sensi: per rima nere nell'informatica, una persona che conosca più interfacce grafiche differenti è in grado diaffermare acolpo

d'occhio, vedendo uno schermo video acceso, «è un Macintosh» oppure «e un terminale X-Windows» o «è OS/2» Per spiegare a uni'altra persona <sup>i</sup> criteri di riconoscimento del tipo di interfaccie grafica civorrebbe un po' di tempo; per riconoscere l'interfaccia è suffi ciente guardarla.

In modo simile, seppure con <sup>i</sup>limiti del sistema, operano due tipi di pro grammi aniivirus; gli euristici e <sup>i</sup> moni-

#### <sup>I</sup> monitor

... e e dañ chi sei. la regala vale an- dal dirano. Esso, se il comporto che Iniziamo da questi ultimi. Concettualmente sono piuttosto datati fu un monitor il primo programma antivirus in assoluto, l'ormai quasi dimenticato FLU-SHOT+ che Ross Greenberg, un ricercatore della prim'ora, distribuiva gratuitamente. Si tratta di un TSR che chiamate alDOS <sup>e</sup> prima dipassarle al sistema le controlla, per verricare se si tratta di chiamate legittime o meno, Ad dischetto è del tutto legittima se il co mando deH'utente. che il sistema sta eseguendo, <sup>è</sup> «FORMAT A;»; non è legittima la formattazione della traccia 0 del disco fisso se il comando che l'utente ha dato per ultimo è stato

«DIR B.VPAS» Un monitor, se è ben scritto, <sup>è</sup> in grado di riconoscere queste situazioni e di dare l'allarme all'utente il quale, se ritione che l'operazione che il monitori ha intercettato sia invece ciò che egli desiderava fare, può dare disposizione al monitor di lasciar comunque soddisfare la richiesta

Tre sono <sup>i</sup> pregi principali dei monitor: il primo sta nella sua azione preventiva, che consente diimpedire leinfezioni e quindi risparmia del tutto il lavoro di disinfezione che è comunque necessario anche qualora il rilevamento del virus avvenga in fase precoce II secondo consiste nella quasi totale in dipendenza dall'azione consapevole

## All'assalto dell'ontivìrus

Abbiarrio accennato alla nuova, preoccupante tendenza nscor^treta negli autori di vi rus: non più in cerca del camuffaggio più efficace ma dalla più efficiente tecnica diat tacco agli antivirus. Virus che disattivano <sup>i</sup> monitor residenti, virus che evitano di infettare gli ancivirus più noti per ritardare ulteriormente il proprio riconoscimiento.<br>Recercemente è iniziata la corsa all'euristico.

Sono stati rispontrati alcuni virus scritti in modo de non essere nconorouti da F-PROT

0 da TBAV, <sup>I</sup> due principali antivirus dotati di capacità euristiche. Il problema di per sé é relativamente grave da un punto di vista tecnico perché <sup>i</sup> produttori degli antivirus non impiegheranno molto a correggere <sup>i</sup> propri programmi inmodo da controbattere all'attacco; ma dimostra, se ce ne fosse stato bisogno, che il pas saggio degli autori di virus dalla difesa all'attacco è ben reale.

dell'are si monitor e poi può dimenticarsene e roceso o por pou umericano

Il terzo pregio consiste nel fatto che un monte di conoccio svinco dall'anno ste i comportamenti e non le initiage ni, non è necessario che un virus sia diato st monatori marriba cuanti pro-ingende duce perché perché

in realtà quest'ultima ginosetanza e alla base dei videtti dei monstor l'indi- nuo la dichiere vacchiatelmente inferminalla che è nui dennes che reste un quanto spesso si venficeno falsi allaemi che parteno l'utente, dopo un perio che portano i utente, dopo un certo tempo, aignorare la presenza dei virus. Inoltre un monitor residente in memoria è facile da disattivare, e molti virus sanno bene come fare

questi difetti hanno portato al port no estimato del mondo nobitoro anni continuino a riscontrare un certo gradcontrare legato essenzalizzante a cammento, regeno essenzialmente a campagne di marketing che allettano gli utenti<br>utenti con l'argomento dell'«installa e l'Isal dimentica»<br>La domanda che giuerpedi si sento-

La domanda che gliesperti si sento hola sina difasta contanta a natimatianta contro i vinus se non si considerano directo, I monitor sembrano soddisfare to è fanto che un utente esescento suo to evolution and unconstantiate an unantaliate sign invogliato ad acquistare e installare un monitor, salvo poi ad accorgersi dei problemi inun secondo tempo.

Gli euristici<br>Si tratta di una categoria di program-Si tratta di una categoria di program-mi antivirus piuttosto nuova. Il concetto in questo caso è diverso, l'antivirus - vari<br>non si limita a attendere che il virus - lizzi terni di agire, ma cerca di identificarlo contuale di infalligilità neri al 100% la prima, effettuando una scansione del tutto analoga a quella che fanno i pro- i un vi<br>grammi di ricerca di firme o impronte - ter si fe infatti di solito l'euristica e una funzione che questi ultimi offrono in più) – tali<br>ma andando alla ricerca di cose com- – di l pletamente diverse

Un antivirus euristico <sup>è</sup> m grado dileggere il codice binano del micropro cessore, analizzare istruzione dopo istruzione, ponendole in relepone tra di Generalmente, un programma di loro per capire se una determinata se quenza di istruzioni sia male intenzionata. Generalmente il programma si su un file ne estrae un dato forterner servirà di una tabella di possibilità, pon derate secondo un peso attribuito dal produttore, e assegnerà un punteggio a ciascuna situazione di rischio even oggetto dianalisi, quando il punteggio supera un determinato valore l'antivi-

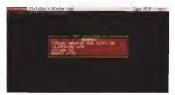

**CALCULATION** EL GRESIANOR PARTICUL

rus lo dichiara «probabilmente infetto» no nostcolati tutti i velori per essere

Gli suratio unaccho i pregi dei pro Gli euristici uniscono <sup>i</sup> pregi dei pro grammi di scansione a quelli dei monitor Poiché non sono residenti non in-<br>Tor Poiché non sono residenti non in- differenza te il quale ne nohede espligitamente Tesacuzione e perfanto sa possi assenl'esecuzione e pertanto sa cosa aspettarsi Inoltre un antivirus euristico ben fattives dell'antassur non è un votento so di un carnovone del virus

chietti, i monitor sembraro sodcialare dal utenzi meno esperte Sono relatiso di un campione del virus del virusta Il principale svantaggio degli euristici colo scienzo consiste a di annocco. La tactuale sono riservati aggiusti aggiusti non e nutrità ancora a orndume un tr non è riuscita ancora a produrre un sistema sufficieritemente proceso e al controllo con un programme un sufficier tempo stesso sufficientemente sem-plice da essere utilizzato anche dall'utenza meno esperta Sono relati - cauzono, nel coso dei controllo di intevamente frequenti <sup>i</sup> falsi allarmi, e per tanto a control vento intercepiate a una service o prodoctividade la gramma euristico vanno interpretate alla luce di una specifica competenza

#### Puro siccome un angelo...

L'ultima classe di prodotti antivirus SI compone dei programmi di controllo di integrità Dal punto di vista del rile-senza di un vrus stealth può anche fel-<br>di integrità Dal punto di vista del rile-senza di un vrus stealth può anche felvamento di infezione, se vengono uti-lizzati correttamente hanno una per fatti non è possibile, per definizione, stealth infatti se wene richiesta la lot fatti non è possibile, per definizione, - stez<br>un virus che infetti un personal compu- - tura ter senza apportare qualche modifica a qualche oggetto eseguibile fille o set- top<br>tore di avvio) Poiché le ROM sono, an- lo c ch'esse per definizione, mmutabili, è l'utente avrebbe fallito il proprio scopo evidente che un programma che tenga Pi<br>d'occhio le variazioni degli eseguibili ri indi ! modifica apportata da un virus.

controllo di integrità consiste in un al- dell<br>gontmo di CRC o simili, che applicato - non su un file ne estrae un dato fortemente dipendente dal contenuto del file, tale per cui anche una minima variazio ne nel contenuto determina una varia zione enorme nel risultato il valori ri- terminare le cause sultanti. generalmente brevi lanchi byte per ciascun file) vengono archiviati in modo sicuro; periodicamente vengo-

nonfrontati con quelli conservati in archivo se quelcuno di essi differenze chivio. se qualcuno di essi differisce occorrerà indagare sulla causa della

Il creator des materns du concendio di integnali consiste nella leco infallibilità Come si e detto se correttamente ut-Come si è usua se correttamente utilizzati rileveranno con certezza tutte le

variazioni apportate ai file eseguibili. Tuttavia questi programmi hanno anche una sene di difetti innanzitutto la procedura dicontrollo di integrità ri chiedente di motarria nullato a recretto Normelmente si consiglia puesta procedura anche onma di offettuare un cedura anche prima dieffettuare un controllo con un programma di scansione, ma mentre per questi ultimi l'avvio da dischetto pulito e una pre cauzione, nel caso del con-

grità è una sine qua non Un programma di scansione sarà quasi sempre in grado di riconoscere la<br>presenza in memoria di un virus insidioso e segnalarla, suggerendo al- l'utente di interrompere laricerca e av viare da un dischetto pulito; un pro in grado di farlo, e se avvieto in prein grado di farlo, e se avviato inpre- senza diun virus stealth può anche fallire completamente il proprio scopo, contribuendo magari anche alla ulterio re diffusione del virus Molti virus tura di un fue viene richiestano la ntura di un file infetto, intercettano lari- sposta del sistema m modo che il file appaia non infetto m tal caso il controllo di integrità darebbe esito positivo e

Generalmente un programma di cial l'institute del pastrollo, nella migliore l'utente avrebbe fallito il proprio scopo. Per questa ragione è assolutamente indispensabile accettarsi che non vi siano virus residenti in memoria prima di avviare un controllo di integrità, pe na l'inutilità del controllo, nella migliore delle Ipotesi, o un danno ancora superiore. nella peggiore.

Inoltre, a differenza dei programmi di scansione. i programmi di controllo di integrità non possono essere utiliz zati su un sistema già infetto per de terminare le cause dell'infezione e

possibilmente curarla. Infine non è possibile, o non è agevole. il controllo di integrità su sistemi
CONTRACTOR contents of courses with

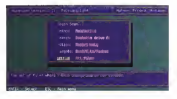

in cui gli eseguibili variano frequente mente. Cogi non sono più it uso, grazie al Cielo, programmi come una vetusta rubrica telefonica che mi è capitata tra le mani qualche tempo fa, in cui <sup>i</sup> nurren di telefono vengono memo zati NELL'IMMAGINE BINARIA DEL FILE ESEGUIBILE cioè all'interno del file -COM (orrore!). Ma urt'azienda che sviluppa software troverebbe assai di sagevole l'uso di un programma di controllo di integrità, dato che i file eseguibili cambiano contributore

#### Allora, quale scegliere?

Per un utente che abbia un singolo personal computer, sul quale magari non siano presenti dati di rilevanza pla netaria del primero terra del controllato por mente su un programma di scansione. Il mercato ne offre attualmente un centinaio, quale scegliere?

Diversi enti, organizzazioni e perso ne si sono proposti come certificatori di programmi antivirus. Tra questi probebienente la più nota al argente pubbedernense is più nota si grande puocontroversa nommen, sunce censi all'interno della quale sitrova una scheda divalutazione dei principali antivirus di valutazione del principes enmolto imparziale, ma costituisce una buona base di partenza

Altre valutazioni sono quelle proposte dal Virus Bulletin, una rivista molto autorevole, e da centri universitari

Come abbiamo avuto occasione diantivirus è piuttosto difficile. Se lo si prova contro <sup>i</sup> vari campioni diCascade, Form, Stoned e Tequila l'unico risultato che si ottiene è di scartare eventualmente quegli antigoni fondo che esistano quega anuntus (posto)<br>che esistano) scritti talmente male da non riuscice a riconoscere nemmeno questi vecchi e diffusissimi virus.

L'utente in realtà non dispone diun mezzo efficace per valutare un antivltazione attendibile è dirivolgersi a un esperto difiducia, e in ogni caso di eaperto an novame, e in ogno società il proprio antivirus. L'ideale è diaggiornarlo una volta ogni mese, e un prodotto che non offra un piano di aggiorna mento e corre ravvicinato va senza altro scartato apriori II migliore antivirus è quello che riconosce il virus che ha in fettato il mio computer, altrimenti so no soldi buttati

StefatìO Tórig ó raggrungibile Uafriite MC-hnk otta casella MCOIPO a

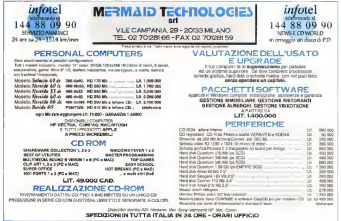

# La buona educazione sotto Windows

di Paola Ciccona

Windows usa un sistema di multitasing "weekend", in also parole il murtiasking funziona in base alla coo- - menti i<br>perazione delle applicazioni e non tra- - di ngui mite controllo diretto del sistema ope- to il canone depois di non collidorare ci si cazione decide din collaborare ci si task. Paté la classica prova della for deto un codice di ripenzi o elenchi tuti<br>mattezione di un dischetto con il File ni i file che correspondono, inclusi quell Menaper e caprete quento copo esal- che steteno nelle sottodovicolories Manager e capirete quanto poco esal tante sia un sistema basato sulla coouna lunga query da Paradox a chiamanno la task list con Ctrl-Esc; in un temsoderstatta. Se organo anche a non consenta di usate alto noncamere Masodisfatta Se provincia Se provinciamo anche a pre- mere ripetutamente anche anche a pre- mere ripetutamente a<br>Il esecuzione del cuasto vederno che il intentre assettamo Cani programma di sto) delle applicazioni aperte scoriono titoli delle applicazioni aperte scorrono con un tempo di risposta normale. Pa radox coopera, il File Manager no. Non questo caso si potratibe trattare del nu ca sui difetti di Vilindows sutto questo ca SUI di Windows, tutto questo processor mistatus quasto moste con un'originativo su da si l'impressione che ved) le nostre applicazioni scritte con rallenta eccesstramente facandogli<br>ObjectPAL sprecene territo per della funzioni ap

ObieccPAL. Prendiamo il caso incui si deve consultare una lunga lista di elementi, per esempio lerighe di un file di testo per leggere dei dei de scrivere su tabelle. o abbie dei problem. Non è un proble.<br>La scienzita clienzio prevede l'idilizzo ena serrefacenzioni anche patrone dei Lo scenario classico prevede l'utilizzo di un oggetto TextStream e del metodo readhned Poniamo anche usualistica in distribuito anche che il statuto di provincia di<br>Che distribuito Poniamo anche che il statuto di primo primo posto il tempera favore<br>Che il statuto di primo di primo di controllato di piuttosto lungo, diciamo intorno ai inse<br>due/trecento kilobyte Se eseguiamo il C classico ciclo while not eof abbiamo si-curamente<br>curamente le migliori prestazioni ma - che coi blocchiamo qualsiasi altra attività, compresa la possibilità di fermare la procedura con la pressione di un pulsatte A messo tra perfor riprova di ciò ho provato <sup>a</sup>impostare un timer per un oggetto del form, risultato. Il timer non viene sollecitato a causa del ciclo troppo stretto Se teniamo aperto l'orologio di Windows si vedrà che la lancetta dei secondi non si muove. In poche parole consumiamo tutto il tempo diCPU con il nostro semplice

CIClO- Nella scrittura di applicazioni per da-

tabase capita di frequente di scrivere . Diskil Son-Disk accette due peranteticianti di late, occorre opere un codivodi nguardo a queste situazioni in guendi riguardo a queste situazioni in quan-to possono essere estremamente criti-

Susposizmo adesso di voler scrivene Supponiamo adesso divoler scrivere un mutile e semplice programma che, asto un codice di ricerca, o elenchi tut- i le<br>a i file che corrispondono, inclusi quelli - Ale

Che standard sottodirectory party sotto sua dinarra proporzione proporzi via uni bad po' di tempo e siccome o annosmo a nariptatto non e possibile specificare stare davanti al monitor espettundo vostare davanti almonitor aspettando, vo- gliamo che la nostra applicazione ciconsenta di usare altri programmi Ma-gari solo per fare una partita a Mahjong mentre aspettiamo. Ogni programma diri iscol<br>ricerca mostra generalmente delle i geni informazioni sullo stato della ricerca, Ir questo caso si potrebbe trattare del nu mero di file letti e il tempo impiegato mente per l'attraversamento dell'albero La frequenza con cui si aggiorna lo - fino<br>schermo è critica, se si scrivono troppe - quel informazioni si dà si l'impressione che todirectory viene elencato per primo e il programma «corra», ma in effetti lo si rapio v<br>rallenta eccessivamente facendogli - fican sprecare tempo per delle funzioni ac-cessorie. Se si scrivono poche informazioni possiamo far nascere il dubbio - non findFinal e findBlast pon sono molnell'utente che il programma sia fermo - to semplici da usare a causa di un loro <sup>0</sup> abbia dei problemi Non <sup>è</sup> un proble- ma semplicissimo anche perché nor malmente lo si sottovaluta e quindi si tende a spendere poco tempo nella nel nome consportante. Per esempo

messa apunto diquesta fase. Quello che vi propongo questo mese è uno schema per la scrittura dei cicli i CNF<br>che consenta una semplice messa a i due punto per la terriporizzazione e contem- porchi<br>poraneamente dia un buon compro- il vati messo tra performace e tempo disponi-

bile per altri task Nel mio esempio ho un form che contiene un campo per inserire una maschera di ricerca secondo le convenzioni DOS, per esempio D \\* exe per trovare tutti <sup>i</sup> file del disco D con l'estensione EXE La ricerca avviene anche nelle sottodirectory. Il pulsante «Inizia ricerca» contiene laroutine di ri cerca che si basa sulla procedura scan-

Diskilland accessive accessive parametrical parameters. ingrimo è lama TC identifica di ricerca e il ricerca e il bella nella quale scrivare i file trovati Nel nostro esempio si chiema DIRTAB Nel nostro esempio si chiama DlRTAB è ha un solo campo lungo 64 caratteri La procedura di ricerca usa un oggetto FìleSystem per scorrere l'elenco dei fi le tramite i metodi findFirstD e find<br>Next0 La logice usete dall'oppetto file-Nextern e abbastanza simile a quella System è abbastanza simile a quemi delle funzioni di base del DOS. ma pre-<br>senta alcune significative differenze Inoli attributi dei file che si vuole cercano guindi per fravene le sottodirectory po come usare la maschera di noerce \* \* corre usare la maschera diricerca \* \* e verificare il nome con la funzione isd»r() ScanDiskt) esegue un'operazione del genere all'inizio in modo daraccogliere le sottodirectory in un array chiamato dira. Questo poi viene usato ricorsivamente per l'attraversamento dell'albero fino al punto in cui ci sono solo Me. In questa maniera il contenuto delle sot todirectory viene elencato per primo e poi vengono inseriti <sup>i</sup> nomi dei Me veri ficando che non siano sottodirs. In ogni caso la chiamata ricorsiva semplifica di molto lo schema della procedura. <sup>I</sup> metodi findFirst e findNext non sono mol-to semplici da usare a causa diun loro lista dei filo essi trasformano le voci e » ista dei file essi trasformano le voci « »<br>e «, » presenti in ogni sottodirectory nel nome corrispondente. Per esempio se sto scorrendo <sup>i</sup> file della directory E:\PDOXWIN le prime due voci saranno E:\PDOXWIN 14 punto singolo) e E:\ |i<br>due puntini): Questo crea dei problemi perché se non elimino le voci ridondan-ti vado a finire in un ciclo infinito dal quale esco solo a causa diun overflow sullo stack. Inoltre non posso fare affidamento sul nome in guanto la comoda convenzione del DOS viene stravolta Ecco il perché del complicato test della procedura isBadDnV (il nome dice tutto). Questo test verifica che il nome in esame non sia la directory di partenza e che non stiamo leggendo la directory precedente a quella in esame II test per eliminare le voci che terminano con

un punto è necessario nel caso si sitia un punto è necessario nai caso si soa OS/2. Inlatti OS/2 aggiunge il punto e <sup>i</sup> due punti anche alla radice e questi non vengono espansi da Paradox.

Scandisko nehama le procedure extractDirO ed extectWildCard0 per ottenere il nome della directory e la maschera di ricerca. Entrambe questa procedure utilizzano il metodo advista proper scandire e separare gli elementi della strinanti della stringa in un colpo solo. La condi zione di ricerca usata da extractDirl) può essere letta come: «ventica se la stringa contiene una sequenza di caratteri qualsiasi terminanti con una backslash e seguiti da un siringa eventual mente vuota e non contenente backslash. Se affermativo estrai la parte che precede la backslash». Questo ci dà un'idea di quanto sintetiche e potenti siano le regular expression II tutto è complicato dal fatto che la backslash è<br>un carattere speciele sia per il complia e charactere, parele un carattere speciale sia per il compilatore PAL sia per l'interprete della regiolar expression ed contrambi usano la convenzione di specificarne due per indicare che si desidera una backslash e non un codice die service Duitse occorre inserirne quattro, due per l'uno e due per l'altro.

Per la visualizzazione delle informa ziom distato ho pensato djaffidarmi <sup>a</sup> un timer Ho definito un campo senza etichetta chiamato timer e ho impostato (I metodo Timer!) in maniera che aggiorni se stesso con il numero di se condi passati dall'inizio e scriva nei campi sottiere totching e regime dell'ultitrovati.

Usando un timer è più semiplice re golare l'Intervallo di visualizzazione II quale può anche essere scritto in un file di configurazione e modificato senza intervenire sul programma. Timer!) legge le informazioni che gliservono usando il metodo getStatusO del pulsante chiamato startButton. Questo metodo modifica <sup>i</sup> due parametri che riceve con le informazioni aggiornate dinamicamente dal ciclo di scansione. Per avviare li ti mer viene richiamato il metodo sranTi-

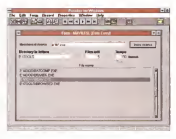

BENDER STOUTSTON

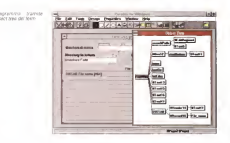

meril prima di lanciare scanDisk!)

Perché tutto funzioni occorre però che il nostro ciclo ceda un po' ditempo di CPU in modo da consentire a Windows di gestire anche gli altri eventi. Se non rilasciassimo periodicamente la CPU, qualsiasi attività perfino il cursore del mouse, verrebbe bloccata, per

cui il nostro timer non andrebbe avanti. Un sistema semplice per segnalare la nostra benevolenza verso gli altri task consiste nell'usare la procedura delayli. Questa procedura accetta un parametro che indicatura societta un paramecondi del ritardo. Ma un effetto collaterale di delayO consiste per l'appunto

```
I BeqinHetbod
| /Page2 { Var
 Vjr
tree Array[) String
 endike<br>;||EndNethod|fDage2|Var|
; |BeginHethod{ fPa9e2|status| lethod statuslvar eventlnfo statusEvent) disableDefault
 endiettiod
; I BndteUiod] fPage2 |&tatvs |
; |6»ginHetbod|IPage2.totFìles|Var{
start longint endVar<br>;[EndSethod]#Page2.totFlles|Var|
; I Begins the filles Protect that I times |
stetted tiercivar eventinfo TimerEvent)
 self.valua = stringi@cmclockTlae() = start)/1000
endiethod
; I EndNetbod | /Page2 totfiles | tiiei
; I BeginHetlxxt I fPage2. totElIes] start? ìkt | literature of the filles of the
  start - cpuClod(Fise))
  Exist to Symphonical
endnetbod
; I InAetliod | fPaq«2 . totpi lès \ startTÌKr |
 ; |BegbiKetliod| fPa9e2 . lastMr | Var
Var
 Start Longlet
endVar
; I En^attiod | fPage2 . lastDir | Var
i leaginNathad | lPage2 . lastoir | tiiar
liedtumenoolevaderingen Liedt.
self.valve = string((cpuClookFixe)) - start)/12000
  eadm#100<br>; | End&rthod|#Page2.lastDir|timer|
; I BeginHetl»dl fPagel .lastDir |startTiiei{ let body startliner.
  start = cpuClockTiiei) stelf.setTiment10000
endied hot
  ? I EmHetiwd I fPage2 . lastDir
| startTiiei |
```
; iBeginHetbod <sup>|</sup> JPage2 . tiiei { Var Var start longint endVar ; <sup>I</sup> EndKettod [ /Page2 . tiier <sup>|</sup> Var : |Begìn}let)»d|/Page2.tÌHr |tìier asthod timechar eventrato timechant) dimaie string files seelling endvar<br> self.value \* string{(quaClookTiga)} - start)/loop) startButton.getStatusi dirHaie, files }stations of the climate totFiles.value : stringifiles) endiethod ; <sup>I</sup> BndHetbod <sup>|</sup> fPage2. tiier <sup>|</sup> tiier ; |BeginHetjMd)/Pàge2.Uiet|startTieer| ethod startPiarri start \* cpuCloclcTiMi) self.setTime(1300) endiethod ;|En(Uletl»(ì|fPagfr2.tlier|8tartTiier| ;|Begiid(etbod|fPa9e2./Borl2.6tartButton|Var| VarlastDir String files smillet endVar<br>: |EndNethod|/Fage2.Jhost2.startButtoo|Var| ;|BeginMethod|fPage2.fP9i[12.starteutton|piis]ifivtton| type<br>dirLiet : Xrrayll String endType pinc autenctibiri filieSpec String ) string ear<br>dirStr String<br>solars endvar if <sup>I</sup>fileSpec. advHatdiC\*(..)\\\\I''\\\\]\*',«lirStr) ) tben letumi dirStr ) elseretumi") endif endproc

nel fornire tempo CPU aglialtri task, Usando un ritardo bassissimo, un mille simo di secondo, introduciamo una pic cola pausa che non rallenta di molto il COM pausa che non ratenta pi monti il consente in programme per sur ese consente del eseguire si altra operazione. Esaminate il ciclo principale di scanDiskIf per vedere coprincipale of scantinamy per vegere cosa veramente interessante è che con questo semplica semplica stratagemente stratagemente stratagemente stratagemente stratagemente stratagemente s mo perfino avere il multitasking aH'in terno di Paradox, è possibile per esemperio el merados, e possibilite per eserrite l'esecuzione del programma. Adesso che abbiamo la lista dei file

occorre trovare un modo per visualizazarla. In un primo tempo ho pensato diconstruction l'element dei file in un array espanso dinamica dei nici in un array l'array tramite di metodo viewO. Nonfunziona. Il perché è presto detto: Windows è un sistema a 16 bit e quindi è ancora limitato al modello di memoria segmentato di mobile un segmento non può essere più grande di64K. Pa radox è in grado digestire array più grandi di 64K, man le listboxo presentito nelle dialog box usate dai metodo view sono secondo gli «standard» Windows e dopo 66000000 gli 4514/104404 vienezzo.<br>A quindi dopo 64K di dati si fermano.

Per aggirare la usu si isimeno ricopiare l'arrav, elemento per elemenprop entracted (steed) filedpoo etring 1 string c albitrad Nadar anticat Tel: Allanya and Avenue, COLLONS OF BUILDING CARDINAL TERM refered at March 1 al es ide<br>Habuna/ha atl

### $\sim$ estato

```
now interfere diam styles, startdly tivian a Legional
c
 a s-ha
.....
 -4 - Hing, plate! (Statution), 1.5
 extrem ( ) ch x * * * h at ( ab x * 1) * 1 ar
               diam - startfully 1 or
               common = Statistic : DC<br>infinitional and statistic seasobidence) = 1 \ \
SANTA
```

```
true acaphické en dirier, var tree fiternor i
 ч.
           Fileturban
 fund todox?
 diame derive
 wildfurd String
 \frac{1}{4}arran'i string
           sailist
inter
 ouse<br>Joseph a sofrantist en l
 direct = estratute; ep.;<br>ullimat = estratulistanti => 1
  ness tierre coles totte le discolantes contente esa
 found - de findFirst/ dirity + Tite at 1
 shills found
  elemn<sup>22</sup>
 Faxes a fo followed)
  casse = Initiated)<br>If I (able) faunt ! and not (aboutled faunt. Alette ) } Home
    cirs.addiast/ facer
  .....
  fund . fr.fistert()
sedah la
for I free 1 to direction()
  or i zrod i to ezrikazion∣!<br>arrabiaki directibilitzatibileri, daga b
```
**Cold Cold** found = faulindtiration) phila fund alam<sup>71</sup> propriate and disposition Francis de Colleges) cettle a schoolfied dine. I if I not ladirifrom: ) then files cfilessi Free, (asprt) Revisered () Cros. USMETATUCES tree net'lenn's I  $\sim$ truck - to Flatford !! enteri la  $-0.000$ asted publicites we weatly(e best) ÷ True Warson **ANGE**  $11\omega + 4$ stand plattic - folge hen neburstssam = Et<br>tres.open("dirtaa=" tran.ambili tres.editi tiam.gtp-tfleer() time.startTueer()<br>xcanTcsk( seaccNVatb, tree ) ECARUSAE, SHACCIV<br>Hisar H111Flam (1 tess cheer? Eugen plaints - form undar Khad - Investment Almond . Box 92, at artist top insubject to I Installation of Europe Christ, Cough Installation In active antitological program and the control of the control (at) distant a lacktic distant - parts  $-1 - 11 - 1$ (Investigating and Alexander Section Installation)

Somere del estereoro del Georgio con con-

to, in un cirmpo impostato come listial Functors, me it di una instezza essegnoruneuse, ma e unusa longcoa geoglio terrar dessi il inservo per cer servio so na. In apperanza è più lento ma inne is a division and a give write ma in è dovuto ai salti mortali neoessari per announce la fabrica hannon del 642. Gli eggeste a restaca persona del principal to al magazine il noto neadono palla stessa categoria eliminazione di cutouti non remeasing. Per prime cosa yains ress investide is TableFrame che conress investment is restor form und com-DEEM H WORTH PHONES THE FYSICS CE schermate collegate a una tabella modifesta, in questo cievo versidos ricilcolsta costinuationis la dimensione pueste quincipamente la gitterinatura deris acrosser verbcent L ento ESpeconvert the announced collection has said cante il numero di mondi nella tabella. enche questo viene apportato com-DUSTRIES IN SOLO OPDERED TAPLO

purente la sulu sende entre .<br>Rono inno mi rasto che nonti risno BUTNI, TRITI ITE FORM CTIE EXPEDITION anneston ure un er auto un provincia contenemte di esempi di cuesto messe contractories in this carried and

Partiti Construy A realmonable transfer MC to b after casaria Anche II digenerative internet all'indivisto

# Ancora Visual Basic for Application

dì Francesco Petioni e Raffaele Valensise

Nello scorso numero di MC abbiamo presentato un primo articolo sul Visual Basic Application Edition, presente come ulteriore linguaggio di programmazione nel nuovo Excel 5 0.

Lo scopo dell 'articolo era quello di introdurre questo nuovo strumento diprogrammazione, che. secondo il programmazione, che e secondo il piani della Microsoft, di piani della Microso<br>All'alternative a breve della mazine della Microsoft, di alternative a breve della distribuzione delle program l'unico linguaggio comune a tutti <sup>i</sup>suoi applicativi per Windows, non solo perché avrà una base uguale per tutti, ma anche perché permetterà, tramite latecnologia OLE Automation. di sviluppare procedure, scritte in VBA, che lavorino spaziando su più applicativi

Si tratta di un progetto <sup>a</sup> dir poco amorisis or in program o cristianismo. quello di rendere l'ambiente Windows, l'intero ambiente comprendente tutto quello che è gestito da Windows o che è gestibile da Windows, dalle funzionalità generali deH'ambiente fino alle sin gole funzionalità di ciascun applicativo, un unico sistema integrato

Prima di inizare a vedere gli esercizi co proposti {il taglio dell'articolo è, al solito, assolutamente pratico) facciamo un breve riassunto, per punti, della puntata creosciente.

Prima ditutto va ribadito il fatto che VBA affianca, nella versione 5,0 di Excel, il vecchio linguaggio Macro, per poi cal, il vascriu impegge messo per per sime versioni

Il VBA permette, al pan del vecchio linguaggio, di usare il registratore di macro, che oltre a rendere molto facile la memorizzazione di procedure nontrive, è anche un efficace strumento per lo studio delle istruzione delle registruzione SILLED GRINI ISITUZZET, ITIGER DRIR QUEE con il registratore

Due aspetti negativi con <sup>i</sup> quaìi siscontra l'utente pratico delle macro delle precedenti versioni di Evrel, consistono nel fatto che non esiste un convertitore di codici lanche a causa della filosofia assolutamente differente tra <sup>i</sup>due sistemis due sistemis due sistema due sistema de la contrata de la contrata de la contrata de la contrata d<br>due sistemi mentre protections de la contrata de la contrata de la contrata de la contrata de la contrata de l 5.0 si possono continuare ad usare le vecchie macro Excel 4.0, non è possibile convertirle direttamente in macro. I macro VBA (operazione che sarà indispensabile quando si passerà alla 6.0) e nel fatto

che Microsoft ha «approfittato» del 3.0.4 0 crie Microsoft na rapprovisionor uoi - alu, 4 u<br>cambiamento per alemiare il matuale - - Una certela di lavoro però consenti<br>di cfavoronto per la fumenzi molto uoi - fosti de 1 favo ed un manumo di 256 di riferimento per le funzioni, molto vo luminoso ed efficace per chi sviluppava alla vecchia maniera, sostituito da un più smilzo Manuale deH'Utente di Visual Basic, che tratta in maniera sufficientemente approfondita gliargomenti generali di programmazione, ma che non contiene l'elenco alfabetico dei coman-

di. Le istruzioni, <sup>i</sup> comandi equivalenti, le proprietà, <sup>i</sup> metodi, glioggetti, le parole chiave, insomma gli eleggenti che van- - Popisi Deli no conosciuti «per nome» dal programmatore VBA, sono 2.1 77, duemilacentosettantasette, come si ptù verificare dal file in dotazione VRARIE VLS, che contiene l'elenco completo di tali parole nelle versione inglese e in quella italia-

na.Evidentemente tanto più è grande il numero di «voci» tanto più costa tradurli in un manuale, e evidentemente tanto più servicentare, un organisatore

#### L 'organ izzazione della Cartella di Lavoro

Prima di cominciare ripetiamo, per permettere di statteriziere riperaerrio, per chi non avesse letto il precedente, co me <sup>è</sup> organizzata lanuova cartella di la voro di Excel 5.0 che ingloba le vecchie

tipologie difoglio e di file. Con Excel 5,0 si lavora su Cartelle di

Lavoro, Il file con ta cartella di lavoro ha desi nenza XLS (come <sup>i</sup> vecchi file Excel 2.0,

3,0.4 0).Una cartella di lavoro però contiene fogli, da 1 fino ad un massimo di 256. I<br>fogli vengono fisicamente evidenziati dalla classica linguetta, che mostra il nome del foglio

Esistono numerosi comandi per gestire <sup>I</sup> fogli (nominare, evidenziare, inserire. cancellare, spostare, eec.) È anche possibile scrivere formule a cavalio di più fogli (es la somma della cella A1 di dodici fogli)

Esistono cinque tipi di foglia

- Foglio Dati tradizionale. E lo spread-

sheet classico.<br>- Foglio Macro alla vecchia maniera. Asisomiglia al precedente solo che le copossono inserire le funzioni di programmazione, che sono differenti da quelle inseribili in un foglio normale;

- Foglio Dialog Box Ènuovo E un foglio a quadretti piccoli, in cui si può inserire il disegno di una dialog box (una sola per foglio di alla perge box ini pre per il proto il riggilo dialog box.<br>Pretone sostituisce il vecchio Dialog Box. Editor. Da uria parte permette, come vedremo tra un po', di disegnare delle box più noche (ad esempio c'è anche l'elemento Scroll Bar), e dall'altra facilita l'uso, da parte del programma, della mente dal suo nome,

- Foglio Grafico. Un grafico prodotto con le nuove potentissime funzionalità di Excel 5.0 può essere piazzato su un foglio Dati 0 su un foglio di tipo Grafico;

- Foglio Modulo. È il foglio nel quale vanno scritti <sup>i</sup> programmi VBA, questi possono essere delle funzioni personalizzate oppure delle procedure

W illited at Excel Wirks proposes use will be a print excrete at valore impostabile come opzione generalente impostabile come opzione gene- alla del visual fillo del<br>Inte conviene subito portarlo ad 1, tanto - di amici consisti nati poi è comunque possible inserire i fogli piccolo giusco a pre in più, quando effettivamente servano il più più più più più più più.<br>In più, quando effettivamente servano il contenuo più più più

#### Casa faremo nell'articolo

ha un coglio prattico bi può dividere in per insecuri al Alecia<br>nun caglio prattico. Si può dividere in programa la Mecra na un tegro pretico si può divisita il si subserva il Méca gnificato dei quattro esercizi proposti. e por fronto chicco La seconda che introduce alcuni argo- i hati siste del momenti generali legati al nuovo modo di personali duoti programmare. Segue la musica musica de la descrizione della<br>programmare: Segue la descrizione, più il le libre figuere Asset<br>del turismi denti sième in la descrizione del segue il nominato dettagliata, degli esercizi. Infine le necessarie conclusioni

Tornando agii esercizi, il primo ciper mette di sperimentare <sup>i</sup> comandi di selezione. importantissimi in un linguaggio che deve comunque «fare <sup>i</sup> conti» con le celle del foglio.

portantissimo, di Finestra di Dialogo personalizzata, strumento principale di interfaccia tra l'utente e <sup>i</sup> dati sul foglio. Excel 6 0 dispone diuno speciale tipo di foglio (tipo Finestra di Dialogo) che sostituisce. ampliandone le possibilità, il vecchio Dialog Box Editor

Nel terro esercizio realizziamo una merlunzionalità File Apri. Con l'occasione citeremo alcune differenze tra VBA e Visual Basic 3.0.

L'ultimo esercizio è invece un po' più intricato perchè consiste nella costru zione di una Dialog Box più complessa. | suomise sia perche contiene numerose tipologie di oggetti (che m VBA si chiamano Controlli) sia perché svolge numerose fun-

#### La fUosofia degli oggetti

Visual Basic for Application consente allows and financial di controllare e manipulare e manipulare e manipolare di controllare di controllare di controllare di controll<br>di controllare e manipolare di defensive el manipolare all'unitori mento di Excel attraverso la definizione " Fisturio in un'inzidi «oggetti» gestibili direttamente da carone de la carone di carone di carone di carone di carone di carone di<br>procedute

procedura Nella concezione Visual Basic è considerato che è possible un control del monte sur porte elemento che è possibile utilizzare da anni a chierra il sprogramma per eseguire delle operazio-

Ed esempio, «Intervallo» è l'oggetto che serve a identificare un range di celle del foglio di lavoro. Da notare anche Merri Pressu in De che la singola cella non viene considerache la singola cella non viene opreseen-<br>ha oppetto in Excel, per gestire una o più celle occorre sempre utilizzare l'oggetto «Intervallo»

**Base F. Sculpt R** Hour Benz to Ason-The appure delle procedure<br>Al lancio di Excel viene proposta una anno 2000

**L'articolo ha una finalità di distribuità di distribuità di distribuità di distribuità di distribuità di distr<br>L'articolo ha una finalità didattica ed presienno come ai le** 

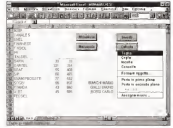

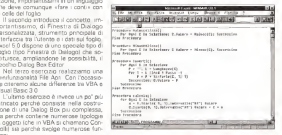

frgura 2 -facce' 5.0 - Visual Basic for Appli-Visual Basie for Apple<br>catern - Il faglio con i<br>programmi

programmi Per acrvera <sup>&</sup>gt; program ns» le istituzioni di pro-<br>grammazione La piu intBiessenre e la Per Doni C ir Seiezio-

Successivo che permetta diese-

C sngir Have deep for Appli-

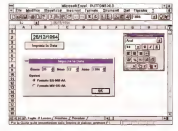

MCmicrocomputer n.142 - luglioi'agosto 1994 295

-vilatels

One constra ha delle sue nerolano ugo oggetto na gere sua peculier COSTETISTATION AFTER THOMAS ARE l'inserte

L'oggetto intervallo possiede fra le altra sa la provincia «Alterna», attraverstars, our or properties from most of material. to right colla calcionata, on is see-As were come sereoteness, sis is pro-<br>priets (Valpres, che ponser) e ri constrategy in contents only only offer recenstate (2) construct plant upon your interoccidato «Margi», che constanzo la consistent che gi copetti sono in grado di postare o di subre del psomeo l'Inor toughts o or submit we estate the di tutte le celle del range, così come il metodo «Cello» che identifica gli estremi stessi dell'intervallo

Posche in Excel un oppetto può in rebbi essere un «insieme» costituto de una sene di copetti correlati, occorre and opinion any protection and any of the contract of strategic un rrespublicamente l'organisme angee eggette des insieme. L'oggette-Late d controls fixed for company and in contribie information un angolo fogio

#### Foreign assemi "Ferring")

restmined not l'annuale à freile et la your «Copier's De in personale in design tener presente che alcuni degli copetti di Forei contengono altri oppetti il contecitive no prente à l'anningenne Fyrat stages incredible deploymental are more in esease reggerro Agoncezionel, cui segue<br>la Carsela di Lavoro, che come visto conan war great of Language which is been called one. tenano intensi di celle pate e colonca. In also norde paste, esti arrécoro. ги пыни развешение ганадризатоdeci oppetti che va percorsa integralmente quando popora puntare od indivduate un sensolo opporto

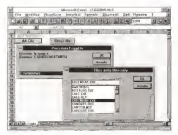

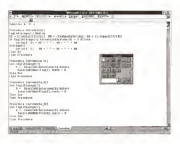

### Prime aperazioni sugli Quaetti

Per impostere il valore della propostà di un oppetto occorre sanctérare pothere's retails seekees

#### Opports Discounts - excusements

#### Arlumenco

Called C. W. Maine - 19 Callel's 11 Value - 15<br>Callel's 11 Value - 1 General

Nel grimo caso, sfruttando il metodo Celle dell'onnetto intervalio Office Cypress with common the application were cards to one tazione, Biga Colognal meters registratively mentions in existent  $Cancan$ 

E anche possibile nievare il valore della prognetà di un oggetto assegnan-

> lours Exprise Figura 5 - Escal 5.0<br>Visual Barro fra Arrol

**12Y**<br>In reason relieve se nessy programma ora<br>Grove ora seriphoe<br>Messane Ass she chede il come pi one C WIS NOT sela di repeopo della<br>finisha il dallam zer intendo ottochimo uww. dolo ad una vanable o utilizzerio per impostare la monneta di un altro oppetto.

Figure 4 - Faner 6 & Vision Besic for Agen **ADSNET** 

contracto per interesses

Mafrimolais - Cellel 1.11 Velore Foot DiLevoral - Footed - Cellett 11 Velore- FootDiLavorol-Footo2-I Cellets 1119-

Stesso errorio di dover esservire du OUNCES WATER OF THE REPORT OF THE REAL PROPERTY. ad aparticio nar importara pallo parlo AT Anal, pon oli strii grassetto e corrous, la more, com gri post grappitato e corpora, in is excluse our estato a la parciacta.

#### **Branchurs Commercials Head**

Property's Portfolio Regulation (Service Morry - "Acol") Popical award to Cenel 1, 1) Cenellens Norms - "Area" Footal available to cene 1, 12 Centrales Dimensions = 19 FreeMan award is center to contract conspicts - Vero Fing Procedure

> Melección material da programa turto a rifer rmaria per con sonolo comedo longsi che finisce per appenantire notevolor one inspect you expression recover cusoso due alternative, impostare in usa variabile il tifermento di cella, copure unknown Datrubone Con Fine Dan Verlamn pame a tradermorehbe LOT YESHITID COTIE

**Bonneston Reconstruction Promis** PROGRESS CONTRIBUTIONS LANDS MaCela Curatera Morne - - And-MiaCella Casallere Rome - «Anal»<br>Molfallo l'Isrataco Persano essa - 16 Miscalli Capitani Dimension il 19 VIELENE LEFRIENE DARISSOD – VEI<br>MACANA CROMINA COYNAD – VEITO

down l'istruzione Imposte attribuisce alla countries in the Control of the control of the control of the control of the control of the control of the control of the control of the control of the control of the control of the control of the control of the control of VAN A FUSA DE CONSTANTINO DE LA CONSTANTINO Henrich

Form 6 - Free 50 - Vi FOUND OF CROSS OUT BY here Japanicanous net la ura Massaga Box Ba o.<br>wholestives run rana ru **ASSESSMENT CALL CARDS** che può continuenti della No. is objects that post his il aggetti. Una gres-Assistant deligio legio velting or entable skins. WASHINGTON COMPANY OF THE

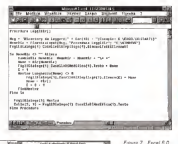

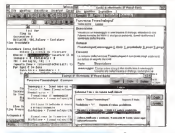

#### Ontare

**Procedure Formatist'alla Tratt** Con Free D Levent D Callett 11 Constant Nome - More Carattere Dynapoliche - 10 Carettere Grassetto - Vero Sarattone Corsovo - Vera Fine Procedure

Uthername Are la representà Calladitti. va, che restruisce un copetto intervallo, per trasformare in maiuscolo il testo contenuto nella cella selezionata

Procedure Memorybox, Cellula Celantry Valore - Massachelstrus Fine Procedure

#### Operatori matematici, logici e di canfronto

Figura 7 Excel 5.0

spirated or comp glenzamio una persia<br>Ahiren del VIII e era

mendo il terrori 71, si

Angel de Engel Angel<br>Angel de Engel Angel

an year repairs in

COTO/INS/VE 2 U1 USB

L Selp & consumpse et

worser gener ray ago eaton Nep intres

In Visuel Basic le operazioni che tissi cemente ai utilizzano per effettuvo calcell tra variabili e casteroi hanno una **Goldens classes** 

**Insurance of FRAN** TTORTO = 12800<br>Table = Ottorto \* 0.191 = Importo

Allo stesso modo è possible utilizzare i not contatori logici And. Or e Not lorasenti fra le furgion del foglio di levoro Escell cui si aggrungo

no i forse meno comondal You Eras a Imp. esclusivi del V8

VbSdaCK significa, Sblo pulsanta CK.

Oppure, per Impostare una nuova barra del menu toome vato nella parriata grecedentró

a/ForderOl, asom species. Barra via Mayor del Fordes di Lincom. siGrafico, significa Barra de Metu del Foglio Grafico ... eccelara, eccetara

(10x6) And (20x20) restructed inclore FALSO (10-5) Or (20-32) restructor if velore VERO Not (10+6) restitution il volce FALSC (5x10) Xor (20x30) restripsoe il valore FALSO, poiché le espressioni si equivalente (5) 10 Equ GE-30 nestitutes il vacer VESO, poste la repressioni a equivalgono evesse valore VERO e la seconda FACSO.

forse pú interessente é la possibilité di poter definire costanti «personalizza tee, il cui pregin il di essare pandivise da sutte le crooscluse all'interno del modulo loò significa che se nohiamete de routine di altri moduli, restituiscono il velore 01 L'istruzione Costante serve al cion nastio è ve chaternote, negota

Oralora o unicosa dispone anche nel feeting it lawers formight are foremore to curs del Mercel Rogio Appropriato «Yor ») & necessario create una «Funa con defierta dall'istente» così come i lustrato mus uerratata membro

Forecom MeXiv Incompleted ESCOPEDOR 20 McKer - espassant l'or espressore? Fige Fungscre Accordo a spara eleccati coestatori

locic fra processor is VR dispone di due neratori di confronto. Enera e S. mile, il primo utilizzato per effottuare confirma for vanible riferre ad cogetti. il secondo fra stringhe di caratteri

Impound Matcher, N.J. Dood Dil aspect 11 Process Malver 2 = PogliDLavoro(1) Residence & Marver 1 Forms Marcel 2

retflusos ovvariante VERO

Matchinie v structiones fonta stres

centralism VERO, points la atenna «V\*c» (notare il carattera jolly) e contenute nel testo «VisualBasic» In caso contract average restricts a valore FAL-SO o NJLI O ise una delle due stonelle OU O PRALLUI DE UNI GORD

#### Contanti a variabili

Bando accerco ala conserva di airuon costant incorporate tracks dell'arrihante Vieuel Bang a dell'ambasco Deout le prime cerettenizzate dal prefisso with in aggregate dal prefetto sala Ad esemplo de contesto della creazione di usa festatra massareno nararesintezia

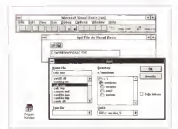

**COLE FED RE.** Wood Blatic Air Ages<br>eaton - Oco With Com

an metic"<br>"The company today at a the present part of

#### L'istruzione Per ... Ogni

Malla nestinga di access di consetti tu--2 Insege is ignition to enter the team.<br>And the second form in the constant Per Date - Successivo rappresenta certamente l'auto pu valido Attraverso ALAND DRIVAN DR ARELING MINOR BOAT cludge Haranger and the possible impoin al donath complexe nells appa interesiste lad asemplo un gruppo di calla. COSTO DI OSSETI DIRECTI IL UN DISP stra el distremi. Gunda errosame controlare a respective la casaciation che steel algement transportation and the ercoresswamente la nigrimento ad pa vario converterito de controla con who cobe che cessione solonamo la construct Salesona nec motivisce la procedura Massicolizza Certell vista in procedenza, in modo da otteseme una superinted at university a pregnancy reserved THE ITERIAL IT ITINGSESSIES I RESERVATION audianusta con il recupa-

Reportion Maxwellers, Report-Day Clean C Le Calanysa. Per Ugit L In Military **C. VATORIE III DANTSON** 

#### Qualche exercisio

licenses and decade recents consistre esplorative per po culminara nelle TO RESIDE THE BEST WAS VEHICLE TO THE rk inspiriments saidmate an her-

#### Manipolazione di celle selezionate

Come emergent to process Colazone aporta in Visual Basic la zone selezonate del focto di leyono isono valde anche le salvano multiple effettuate in combinazione con il tasso CTRL1 Nell'esempio di figura 1 abbierno acritto contenute delle satcole celle evidenziate abbinación ad altretivato quivado insenti sel fotilo

Fourniture's complex locate in fuqura 2 le procedure Massocolozali e Minuscolizza) muteno I eventuale testo contenuto nelle celle in mausocio e mquecojo. La nopera un loveroli rovescue reacting to procedure meeting rowssum una somma cumulativa del tipo 41.  $n2+ n1. n3+ n2+ n1$  acc.

Listophone Per Goni Successor in combinazione con il suddetto Selezione si nve a davvero utile. Nella proceduto Calcolab infatti si nesce a utilizzare il contatore incrementato dal Per Con-

Form \$ Local 4.0. Count Bance for Annie cation - il footo con r

Call<br>F nostro obiednio d ouvre or research una We England on the Re

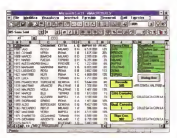

prima della definizione di qualsiasi proendura del modulo

#### Costanto Versional di MSF und a fil Costante Nanu, o Bancaneve - 7 Contactis ParolaChawe - BABALDO"

Nel ceso della vonchia è nossitato ennemberg und fein einerlebette unter ihr vold til», ossa la zona in cui la vanabile vene contivisa dal codice Visual Basic. attraverso il tipo di defranzione con la cuale o definisce la variabile, con Dim-Grange in Drugsty of investigations and the vanabile assume validità nel Modulo Con l'istruzione Pubblico, la veneble he veldita Pubblica, Vedamo di capite medan 4 senso da tre ter soora algontati

Veneble Locale ncoroscute solo ati'intarno della routire e si definisce con la dicherazione Dim o Statio all'intemp della roughe

Variable Moduls, è a disposizione di tatte in routine del modulo e si delinison can in dichiatement Dim. Station of Progres all'experience del esperatore

Versich Pubblica e a disposizione di le certaile di lavoro a ar definesce con la dichevyrate Pubblico come della delcircos della rencodura-

Ecco un esempio che dichiara tutti e tw - to di vantbie

Pubblico Varti Isbaia Come Intero Defin else la superiore una concelera-Properture Calendari Dirt VerLocalo Coma Intero

**Fire Procedure** 

per localizzare la cella in cui scansine il ri-- Educa 10 - Corel 5.0 sultato della manipolazione;

s \* C-ScartoM ; <sup>1</sup> C.ScanolO; <sup>1</sup> )= C + x

Il metodo Scarto consente dispostarsi inizialmente di 1 riga in alto e di 1 della ferenza è disc.<br>Starsi inizialmente di 1 riga in alto e di 1 riga in alto e di 20 colonna a descra, a partire dal riferimen- to della<br>to della cella correntemente puntata dal to su Per Ogni (ne! nostro caso individuata dalla variabile C) e poi dì nuovo diuna colonna adestra. Le due righe vengono cosi lette come:

<sup>X</sup> è uguale al contenuto della cella posta una riga sopra e una colonna a destra rispetto a quella corrente;<br>la cella a destra di opella corrente è

la cella a destra di quella corrente è uguale alvalore della cella corrente sommato ad x.

#### Contatori e Option Box

In figura 3 possiamo osservare il risul tato finale: una finestra di dialogo apposi tamente creata per impostare ladata nel formato, a scelta italiano o anglosassone, in una cella del foglio di lavoro. La realizzazione della dialog box è piuttosto semplice, e non trascende <sup>i</sup> metodi già illustrati nel precedente articolo. Ci limite remo pertanto ad illustrare la presenza didue nuovi oggetti: le Option Box e leCa-

selle di Selezione. <sup>I</sup> pulsanti di opzione sono raggruppati nella Casella di Gruppo acui è stato dato il nome, non troppo fantasioso per la verità, uOPZIONhi. In questo modo <sup>i</sup> due oggetti hanno funzione di scelta alternati va: se viene schiacciato il primo, i! secon-

do SI deseleziona automaticamente. Le Caselle di Selezione, invece, hanno la caratteristica di poter essere personalizzate come valore massimo, minimo e avanzamento (siepi utilizzando il comando Formato Oggetto da mouse for i carrer - a Francisco da Salescon a attacele dell'uso stes il pulsante destro sull'oggetto).

Diamo una breve occhiata allistato in figura 4: inizialmente, fuori dalle procedure, dichiariamo 3 variabili pubbliche, laprocedura incrementai) si occupa divi sualizzare ia Dialog Box e, in uscita da questa, diimpostare nella cella B2 del fo- Str ed ElimSpazi servono, rispettivamente a trasformare un numero in stringa e ad eliminare eventuali spazi residui-

li Se.. Allora... Altrmenti controlla se ilprimo Pulsante di Opzione è stato schiac ciato 0 meno ediconseguenza riunisce le variabili GG, MM ed AA in ordine diver so a seconda che si desiden avere la data in formato anglosassone oppure no. Le

Figuri IO • Fxcal 5.0 Visual Basic for Appli cation -Il foglio nel guaip s'disegna laDia log Box.<br>log Box.<br>Cambiante coaratura d

tatuiè oODiiga a dise- gnala osaew a diman manti era servene pei<br>definire i componenti della investra di dialo- go<br>Qo Dovendo la box utante gh oggetti sono ericirerre. caselle di controllo caselle di rie-<br>pilogo, e cosi vu

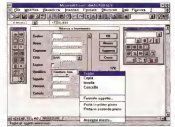

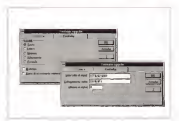

Figure 11 Elemi 5.0 Visual Bene for Application Une peo of financia Farma

Con un doppio olok zu un quelsias- oggetto presente nella Diaby Son ai aper le сал ил агррю гиск за ил равлизу одрезо рязалог квім скеор осії зі врех і<br>Асевти Россию гералог влік римс з «претато, вдає мів увля сентрі тат Anessie Pouneau oggente entie quote și impessano, ofeie alle vane covetarileir.<br>che gloendenti del coa și soperas, vrohe fe veccle del collegamento be le bon

procedure lncrementa\_1, incrementa\_2 e lncrementa"3 sono collegate alle Caselle di Selezione e, attivate dall'uso stes- son<br>so degli oggetti, riportano nelle variabili il legi pubbliche G, M ed A <sup>i</sup> valori impostati

Si noti come in questo esempio il controllo dei valori impostati attraverso glioggetti venga completamente svolto dalle procedure e non siano stati impostati col legamenti con lecelle del foglio: la proprietà Celle, infatti, serve proprio a scrive re qualcosa ini una delle celle del foglio.

#### Lettura di una directory

Nella figura 5 troviamo un esempio di procedura che combina Message Box standard con Dialog Box personalizzate e che, cosa forse più internosiante, accede in modo mirato aldisco. La proce dura LeggiDirO in figura 6 si occupa dichiedere all'utente la directory di cui leggere il contenuto, vale a dire <sup>i</sup>nomi dei file. Propone poi una finestra di dialogo con una Casella di Riepilogo che permettere discegliere dall'elenco pro posto uno dei file par poi riportarlo nella cella A2 del foglio. La funzione Finestralnput serve s visualizzare la Message Box che, con il messaggio specifica to nella variabile Msg. richiede all'uten te la directory da sondare proponendo ve ve une CICITY dis sondana proportano

CambiaDir imposta ladirectory per leoperazioni future, mentre cort la riga'

Nome =DirlNomeDir)

primo file presente nella directory specificete pre- cedentemente. Più avancoorgemente, P.U. avan-

#### Nome =Dir{)

che legge il nome dì file successivo.

Nel loop controllato dall'istruzione Mentre. FineMéntre Méhin, Wand per <sup>I</sup> nosialgicil, valido finianto che il no me di file riportato dalla funzione Diri) ha lunghezza superiore a zero, usando la proprietà Elenco impostiamo i nomi della directory di file, via via letti, nelle voci della Casel-

la di Riepilogo della noche precedentemente abbiamo azzerato il con sopremo ezzerozo il com-

#### impostiamo nella variabile il nome del Riepilogo con l'istruzione

la CUI utilità SI rivela nel caso incui il nu mero di file presenti nella directory sia inferiore a quello della directory letta in precedenza: se non azzrassimo gli elementi della Cassia di Riepilogo trove remmo, al termi-

ne dei file nuovi,<br>la coda dei file Procesura Aprili la coda dei file della directory precedente. L'ul- timo passaggio: Celle(2; Il = FogliDialogy))) CaselleDiModifical11 Tests

tuatus.<br>n jolly Aprime now

.<br>Pre bia la sul dalaman **MATERIALS** na ma **Southwest per legen ads 75** a.<br>Daoine **CITIZANT** of send some **Series Service**  $\sim$ .<br>Indiana  $\frac{1}{2}$ lan **Silver** .<br>Manufaceung Tenantalvaca.<br>Tanàn t C<br>Tanan Suntan

#### Finute 12: Furnish & Union Brow for Andreason, Union deSubmissionment

- FIGURE LC - CROWO U - MOUN ORDE FOT PROTOSIONS - FROM OWERSTO REWOLDS<br>- Convertisoficial della Francia Francisco II del Speziale Albementa una seva di pubblicà e una barra di appro<br>- marcio: mila l'imma su mud identument

Procedura April.<br>Norre a Applicazione. AttivaApnNorrafile/"Normale (\*..ils), \* x3: lestione elementare di un clenco

In figura 9 osserviamo l'ultimo esempio di questa puntata: lasemplice gestione di un elenco di dati riportati in

imposta nella cella A2 il nome di file selezionato nella Finestra diDiaiogo-In realtà, come in Visual Basic nor male, esiste un metodo dedicato ail'aperture di file che sfrutta le librerie di Windows per creare una classi ca finestra «Apri File» semplicemente specificando il tipo di file ed, eventualmente, le estensioni con <sup>i</sup>caratte-

colonne. Tenendo presente il «Modulo» forni to da Excel per la manipolazione degli archivi (menu Daté, abbiamo voluto) crearne un clone sfruttando procedure V8A, collegamenti con il foglio di lavorove, warespecteur commi-

La Dialog Box è assai complessa ffig. <sup>1</sup> 0); 6 Caselle di Modifica standard (Codice. Nome. Cognome. Importo, Percentuale. Calcolo) che verranno ge-<br>atno da procedura. 2 Casolle a Deiossa stitute procedura, a benefit a Discovere (Città e Qualifica), una Option Box (Lo-gico), una Barra di Scorrimento, 4 pul santi L'utente può scorrere <sup>i</sup> record at traverso la Barra di Scorrimento, cercare un record tramite II numero di codice, inserire un nuovo record e aggior nare l'archivio con le modifiche effet tuate al record corrente

La celle J15 e J18 del foglio di lavoro sono collegste alle Caselle a Discesa e visualizzano sotto forma numerica la città e la qualifica scelte deH'utente Verranno utilizzate nelle procedure per l'inserimen-to e la modifica dei dati dell'elenco attra-

verso la finestra di dialogo. Nella cella J2 è impostata la funzione

=D3 CONTA VALORI(D8taba5e."COD", Il <sup>l</sup>

che si occupa di contare i record presenti nel nostro archivio, a cui e stato dato il nome di zona corivenzionale «DATABASE» (Insensci/Nomi/Definisci).

aca<br>La cella J21 è invece collegata con<br>Ja Rana di Sonstanento e in matrix in la Barra di Scorrimento e, in pratica, ri-<br>porta il valore della riga corrente

La zona J2:J9 e lazona M2:M8 so no state battezzate rispettivamente «CITTÀ» e «QUALIFICHE»,

Analizziamo il flusso delle procedure

di controllo (fig. 12).<br>Al quisante presente nel finim di la Al pulsante presente nel foglio di la- Truel Bere fu Appli<br>voco è collegata la procedura Pacercali della Centrale di voro e coregata la provedura reservera i paggo e costolesi che SI occupa di impostare i valori di italico coste prie estremi della Barra della Barra dell'ordine della Barra Associatione (attingendo al 125. impostano al 1 al 180310 Monor e nunti segnella cella J2), impostare ad 1 il recordi il Medi<br>corrente, lanciare la procedura Scorri? e e elle correnze, arrozen le processe acorrenze<br>mostrare la finestra di dialogo.<br>Di cardo l'uneste utilizza la finesa di

Quando l'utente utilizza la Barra di costennic Ante se<br>Scott merito ettere la propedura Scott () conte miliam e un Scorrimento attiva la procedura Scorri). 2014 corrente Valore in the Ivan Ivan Ivan Anna ebberre positi<br>corrente Valore impostato con la Barra impostatificanti an di Scorrimento), legge i dati dalle celle pressi selle selle si del foglio di lavoro e liriporta nelle Ca-selle di Modifica delle Dialog Box. Inoltre aggiorna le informazioni per l'utente utilizzando due etichette per nponare il numero di record corrente e il numero totale di record.

Per I campi Città dell'Inde, in elle pelle. scorso è un po' più difficile; nelle celle, infatti, <sup>1</sup> dati appaiono informa testuale, mentre per le Caselle a Discesa si tratta<br>di valori numerici. La procedura utilizza i sicia<br>perciò le due zone del foglio «CITTÀ» e i del r «QUALIFICHE" per trasformare il con- tenuto (testuale) delle celle in valori nu merici ed impostare questi nelle celle J15 e J18 collegate con le Caselle a Di scesa:

Imposta Zona » Intervalia!"Crtà" Fer Opre C In Zone

Se C.Tesio = CITTA Allora Esci Per Fina Se

August 1979

Da notare la presenza<br>dei controli la regulario ... Nie TellStich R. a FlowReasy SarStrik a 108 ferito ad un range name del foglio <sup>e</sup> al comodo Ger rogno e un someolo<br>Escri Per che consente

l'uscita dal Per Ogni . Successivo incaso diconseguito risulta-

li pulsante «Cerca» della Dialog Box attiva la procedura Trova\_Codice!l. Chiesto all'utente il numero di codice desidecella che va da A2 tino alla non dell'ulticelle che va da A2 fino alla riga dell'ulti- mo record deH'archivio. In caso diinsuc cesso una FinestraMessaggio ed un se- tion.<br>grale acustco !Bip) avvertono dell'errore. ... barr

In caso contrario, il puntatore viene mosso fino alla riga del record ricercato e il richiamo della procedura Scorri!) serve ad aggiornare le caselle con i dati corren-<br>le aggiornare le caselle con i dati corren-

La procedura Aggiornati connessa Conc con l'omonimo pulsante, scarica i dati Siamo appena aoù inizi della rostra dalle Caselle di Modifica, Caselle a Di-

DOM: NO

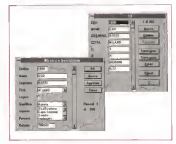

scesa e Pulsante di Opzione nelle celle conditati<br>del record corrente o del nuovo recordi cmo ver resum sumerite o der russia resuma<br>Iqualora si sia preventivamente schiac-

ciato il pulsante «Nuovo»)<br>Attenzione al Pulsante di Opzione Casella Lonsollo(i); in caso di azzeramen- (10)<br>to del valore può restituire un valore di- (ch verso da <sup>1</sup> 0 0;-41461 SulTargomento stiamo svolgendo accurate indagini e vi faremo sapere cosa significa tale stra- biente El nezza. Un controllo in più ci consente co-

munto el britarre brutte sorprese.<br>Settitare in rigido che sua statin agiovanio. Sempre in caso che siastato aggiunto un ulteriore record, viene aggiornata la zona «DATABASE», in modo che la funzio- ne DB.CONTA.VALORI nella cella J2 possa continuare a funzionare. Si noti la curio- quan<br>sa sintassi del metodo Nomi.Aggiungi \* 36, o

Norry Aggrang Norne - - Outsback - Riferenk Birns - - Ni

Per ultima la procedura richiamata

dal pulsante «Nuovo». Nuovo\_record!) sioccupa di cancella re il contenuto da tutte le Caselle di Mill Communistratore

alla prima voce di elene di mettere a 0 la Option Box infine punta fa barra di scorrimento (e Procedure Avvisor) con essa tutti i niferi- Finestaly menti) ad una riga nuova in fondo all'archivio.

### co le Caselle a Discessa - Procedura MidTimeri)<br>Anniversita Anniversita Alemany - Caser/Astron (1971 - Anni Fine Procedure Procedura Avviso!) FinestraWessaggio "Ciao, mondo!" voormer<br>Fine Procedure

#### Conctusìoni

manovra di avvicinamento a)VBA. su questo e su altri argomenti.

Alcune considerazioni già le possia- mo fare. La prima è che VBA <sup>è</sup> più

complesso del linguaggio Macro, sia<br>perché le istruzioni usabili nel foglio Modulo non sono le bissae usedili nel<br>foglio di Lavoro, sia perché le «parole chiave» sono molte di più.<br>Essendo più complesso nettorne so.

Essendo più complesso permette so-luzioni applicative meno legate all'am biente Excel e più vicine all'ambiente.

The decoration 1.00 A. A. and a company and 1.00 percent In questo VBA èpiù vicino al VB nor- male diquanto non losia al linguaggio mate ci quanti

Ad esempio il nostro esercizio «Lettura di una Directory» è sbagliato, in quanto VBA può richiamare direttamenteams von pro nomenere verstamen<br>te. come datto. i servizi dalla Common<br>Dallay Ros ed in nastimbre della File Dialog Box ed inparticolare della File Apri, ben più sofisticata ed efficace diuna semplice inputBox.

Un ulteriore esempio della vicinanza tra VBA <sup>e</sup> VB <sup>è</sup> costituito dalla gestione dell'evento Timer. In VB esiste il con-<br>dell'evento Timer. In VB esiste il con-

trollo i imer.<br>Con le poche righe che seguono è possibile, anche in VBA, impostare il lancio automatico ogni tre minuti della procedura Avvisori):

Siamo appena agli inizi della nostra Non mancherà occasione ditornare

### $6 \quad 8 \quad 4 \quad 5 \quad 1 \quad 6 \quad 4$

# Disegnare spirali...<br>anche spendendo poco!

Da un po' di tempo volevo affrontare un argomento di interesse generale come quello riguardante il software di disegno, cosiddetto non professionale, con il quale é possibile soddisfare esigenze inassoluto non elevate ad un prezzo accessibile e soprattutto con prestazioni che alla fine nulla hanno da Invidiare a prodotti blasonati

d Massimo Tourant

Dopo \a lunga pausa non voluta, ma legata es cargo pensos con venezo, con spazio sulla rivista (e di tempo a dispo specio scrii nvast je ci tempo a espoquesta rubrica), torniamo a parlare di grafica sul Macintosh proponendo un software che, a dispetto del prezzo contenuto, office caratteristiche par GOTI BETUNI, servizi sonon rispetti invione presoftware ben più blasonati e costosi: il programma in questione è Brush-Strokes.

Inserito nella linea Claris CIsar Choice, che contempla prodotti destinati all'utenza che dopo aver sperimentato le soluzioni ditipo integrato vuole evol verso prodotti più specialistici sendza rinunciare alle caratteristiche di facilità di impiego e potenza tipiche della produzione Claris, BrushStrokes è intuitivo nell'uso e permette di realizzare immagini a 32 bit colore con una sene di tool di semplice utilizzo.

Più di qualsiasi elenco delle funziole qualità di questo software è quello di descovere la realizzazione delle immagini di questo articolo, sia quelle di tipo geometrico, che <sup>i</sup> disegni «a mano liberai)

#### Un problema digeometria

Come al solito, non intendo proporre solo laprova di un software, ma esporre anche semplici nozioni di disegno che possono facilitare il lavoro dei più inesperti.

Sappiamo bene che programmi evoluti come Adobe lllustrator 5.0. o lo

nalità, il modo migliore per descrivere voglia numero di lati o stella di vana. stesso BrushStrokes, comprendono appositi moduli in grado di generare auto maticamente figure geometriche complesse come spirali, poligoni di qualsi voglia numero di lati <sup>o</sup> stelle di vana foggia con numero <sup>a</sup> scelta di punte, ma perché non applicare elementari from percrit non approach electronical struire autonometre eucapes per cocomplete complete control to the control of the control of the control of the control of the control of the control of the control of the control of the control of the control of the control of the control of the control o che oggi ogni programma di grafica di-

spone? È quanto è stato fatto proprio con BrushStrokes, che, sebbene disponga di un apposito modulo di generazione di poligoni regolari e sia principalmente un software di paydenti è stato anavelun aprovent di perrang, e sono egevola generazione difigure geometriche da utilizzare eventualmente come traccia

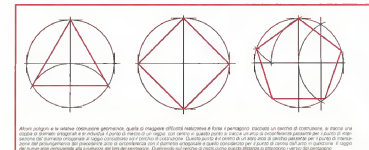

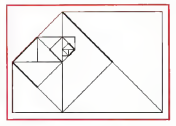

### di altre immagini più complesse e reali- figure 1. Competitive e reali-

stiche.<br>Non vale forse la pena dilungarsi sui ass metrodi dicostribut dicostribut diagnosis and conservative rap-<br>metodi di construzione delle figure rap- energiano procederate<br>conservative rapportane rapportane delle conservative rapportane presentate in queste pagine (esagoni, come ana sentrali triangoli, pentagoni ed altre figure geo- <sub>- spis</sub>.<br>metriche elementaré per le quali vi ri-- *all*u i mando alle relative didascalie, ma è il anno caso die caso de vancourse caso un determinato tipo di spirale, tra le tante riproducibili.

#### Progressioni e spirale

Approfitto di queste pagine per par lare di un groblema che quò essere considerato basilare una puo essere lo studio delle progressioni numenche. Che c'entra dirà qualcuno tra voi, ma tro geometrico che corrisponde a imnon tutti sanno che le progressioni nu-

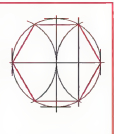

n che funno per Islo la<br>Pagonale del quadrato disegnato piecedentecreare una sorta d' 'Spirale sguédratadalla quale è facile rica-

Figura 2 -La figura ma-stra le relazione intar correrne tre un auatìro di lato pan a 2 eia dia gonale di un quadrato di **laro pari di un di**<br>Atti un quadrato pa

idiaia del iato del Quadrato didimensioni maggiori

meriche hanno un interessante risconmagini complesse e sofisticate. Uno dei casi nei quali la progressione produ-

Lungi dal voler tediare il lettore con una sfilza di formule matemaiiche, poi ché non essendo un matematico finirei con l'usare termini impropri e mancherei certamente di precisione, vorrei solo spiegare come queste note mi siano state suggeste da un intervento condotto aH'interno del Convegno «La realtà e la sua imitazione», organizzato dall'Università di Roma «Tor Vergata» con la partecipazione di MCmicrocomputer, rei quale il professor Paolo Zellini (Dipartimento di Matematica. Università di Roma «Tor Vergata»), traccuporto un quadro generale delle possibilità e dei limiti della simulazione matematica, ha accennato anche alle progressioni matematiche ed alle implicazioni riguar danti una figura geometrica complessa come la spirale.

Nel suo intervento Paolo Zellini, per facilitare la comprensione dei concetti, ha disegnato un grafico, analogo a

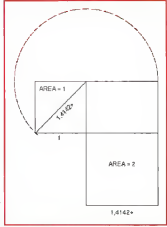

tro geometrico che corrisponde a im- struendo in successione quadreti, che ces un interessante effetto grafico siri- siria conquista programmissa, al litera si un restressime diverso grando al n- - ace con il create una seroi un ripriale.<br>Contra nell'Immagine di una spirale.<br>I una vial volant turbana il lattera non - rassa è una lamba rinavara una veli da su. quello visibile in figura 1, nel quale costruendo in successione quadreti, che hanno per lato la diagonste del quadra-to disegnato precedentemente, si fini sce con il creare una sorta di «spirale squadrata», ovvero priva di curve, dalla quale è poi facile ricavare una voluta si- mile a quella utilizzata nei capitelli ionici di scolastica memoria. Inrealtà, la voluta dei capitelli di stile ionico è l'appros simazione diuna voluta logaritmica: un tipo di spirale il cui metodo di costruzio ne venne codificato per laprima volta nel 1633 dal matematico francese René Descartes (meglio conosciuto con il nome di Cartesio).

Abbandoniamo questa costruzione geometrica un pochino più complessa per soffermarci su una spirale più semplice.

Consideriamo un quadrato che costi tuisca l'unità, tracciamo la diagonale e successivamente costruiamo, affian candolo al quadrato di partenza, il rettangolo che abbia i lati costituiti dal lato. del quadrato e dalla diagonale dello stesso quadrato e cara gragginata dello possiamo costruire sul lato più lungo del rettangolo un quadrato.

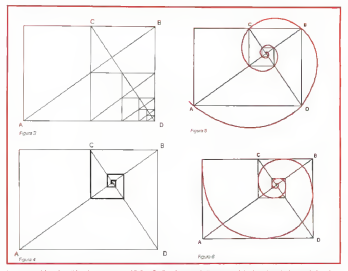

и смерген од приез россие могателски грапо пат приз тет одан летора атело полито м лети аврово е з резелости и<br>рекале ре: грап С в D hena sits в надеже раролоп. В разбот альны войчила в паса пела во созласно основание бра

Se prendiamo in esame la dimensio ne del lato del primo quadrato costruito e la consideriamo pari a 1, avremo che la diagonale sarà pari a <sup>1</sup>4142+ cosi come II lato del secondo quadrato. Se come il lato dei secondo quastrato uguale ad una quantità unitane (11 scopriremo. andandola a misurare, che nel secondo quadrato l'area sarà unuale a zenza entrare troppo in merito, da ciò è possibile dedurre che esiste una correlazione tra queste figure, le loro mesure e la radice quadrata.

Tralasciamo par un attimo <sup>I</sup> quadrati e tracciamo la diagonale AB del rettangolo «parente» del due quadrati [figura se tracciamo la perpendicolare alla<br>3), se tracciamo la perpendicolare alla<br>3), se tracciamo la periodicolare alla persente compositione alla persentation della compositione alla persent diagonale passante per il vertice 0 no teremo che essa dividerà esattamente

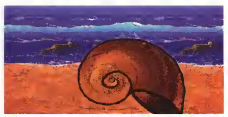

<sup>a</sup> metà il lato più lungo del rettangolo iri un punto C <sup>a</sup> partire dal quale potremo disegnare un rettangolo che ha le stadesime proporzioni del rettangolo origi nario; se operamo lo stesso procedi-<br>nario; se operamo lo stesso procedime nasturance affinitore ottenuerlo sempre rettangoli con le medesime proporzioni (abbiamo forse inventato la ricorsività?...!. ma la cosa più interes sante consiste nel fatto che tracciando una linea dalla metà del lato più lungo del rettangolo, perpendicolare al lato stesso fino all'Incontro con la diagonale. e da questo perito iraccuando ancora una linea che incontri laperpendicolare alla diagonale, ripetendo Quarto esposto un numero qualsivoglia di volte, si crea una vera e propria voluta con procisi rapporti geometrici, così come è visibile nella figura A.

A questo punto, con BrushStrokes, grazie allo specifico strumento dicostruzione degli archi (che si comporta tn un modo che 6a mezza strada tra le curve di Bezier e lo specifico strumento disegna archi dell'ormai storico Mac-Draw) e facée tracciare gli archi di cerchio in modo da costruire una vera spi-

Come vedrete dalle figure 5 e 6. è possibile disegnare gii archi esterni ai triango costino a un sitiri comine

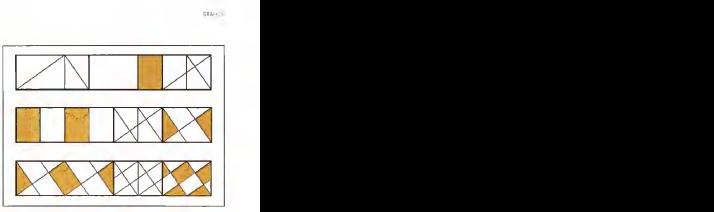

L'Art Osco ècaralterjiata da motivi omsmantah dia Iranno pracisi ftlanmenti a ralaaioni maiemalicire OUP DEGS è permanentale du secolul

squadrata originaria in modo che tocchi <sup>I</sup> relativi vertici; oppure inscritta in essi in modo che l'arco sia tangente ad un lato degli stessi triangoli.

Con pochi colpi di mouse abbiamo disegnato la nostra spirale e ora siamo pronti, grazie ai nuove ovvere o uno ainua shStrokes civilite a trasformarla in un oggetto reale, magari una conchiglia come quella visibile in queste pagine

Evidentemente la spirale era solo un pretesto geometrico, ma la geometria può riservarci ancora delle interessanti

#### Art Déco

Qualche tempo fa ho comprato un paio di libri molto interessanti che illustravano <sup>i</sup> motivi ornamentali caratteriz zanti quel tipo di decorazione, che ebbe grande sviluppo nel periodo ditempo a cavallo tra gli anni Venti e Trenta, conosciuta con il nome di Art Déco.

Tale movimento artistico nacque m pratica a Parigi nel 1925 e deve il proprio nome adun'importante esposizio ne dell'epoca: TExposition Internationale des Arts Décoratifs.

La carattetistica principale dell'Art Déco è il continuo riferimento a precise relazioni matematiche esistenti all'in terno delle proprie decorazioni

Se torniamo per un attimo ai nostri quadrati (ed airetativi rettangoli costruiti considerando lamisura della diagonamo occupati parlando delle volute, è possibile creare interessanti motivi or namentali geometrici che possiamo

tranquillamente definire An Déco Più di ogni altra spiegazione e guari-

### Cleris Clear Chaire

BrushStrokes è uno dei software della linea Claris Clear Choice, una gamma di prodotti che secondo le intenzioni di Claris dovrebbe fungere da complemento alla strategia globale dei propri prodotti assolvendo alcompito disoddisfare le esigenze di evoluzione dell'utenza, la quale dopo aver raggiunto sufficienti capacita nell'utiiizzezione di epplicazioni di utilità primaria (videoscoritura, archivazione dati, foglio di calcolo e grafica, eventualmerita iniegrati), inizia a utilizzare il proprio computer ad uri livello superiore dove la padronanza e Is sicurezza nell'utilizzo del computer necessiteno di software adatto a soddisfare le reali necessità di uiì sempre maggior numero di utilizzatori e alcontempo capaci di offirme soluzioni e strumenti adatti a risolvere specifiche esigenze.<br>Al momento, la linea Clens Clear Choice si compone di cinque prodotti nell'area del ..........................

multimento in sines casita cienti cinolosi si compone si cinqual propotti nei alles dell'<br>malteriedia e delle aggiocomeni di utilità comune, ma è previsto il rilascio di almeno altri<br>fisi tribi entro la fina del 1994

tre tripi entro la fine del 1 994.<br>Oltre a BrushStrokes, il cui prezzo è di 249.000 lire, gli altri prodotti, tutti disponibili el prezzo di 120 fillo ine, sono: Retrive iti, un Desktop Accessory per Macintosh che offre funzioni di ricerca avanzata dei documenti presenti sui supporti utilizzati (floppy, hard disk. file server e CD-ROM), Power To Go, ideato per gli utenti dei computer Macintosh.<br>Privati Rock raccordie una ease di utility ser economice la ducca dalla battara, narrotti. Power Book raccoglie una sene di utility per estendere la durata della batteria, per otti- mizzare lo spazio s<br>mizzare lo spazio sull'hard disk e per accrescere il livello generale delle performance; il imaginaria, uno screen saver per Windows adelevato grado disofisticazione che forni sce 15 moduli corrispondenti ad altrettante sichie surreali visibili con 10 diverse transi-<br>2011, From Altre to Otean, un meteorologo esempio di «Atlante Multimediale» su CDzoan, Fram Alike is Otean, un malargado searnac di vitante Multimedialen su CD<br>parteizar antiactions spano da un maggio solitano sitraverso i Australia, condotto della – 11 giuli<br>parteizar la feura la cultura o la recna de tati, accompagriato da un magnifico volume diimmagini fotografiche realizzate da! foto grafo intemazionale Rick Smelar, From Alice to Ocean è utitizzabile sul Macintosh, op pure su un comune lettore audio con il quale è possibile seguire (in inglese) il reportage del viaggio.

GRAFICA

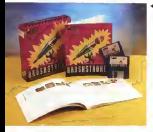

4 BiushSrrokBs. a dvecentroauranianowemia<br>Ne a 4 programma {xo ns Osar Choca, comcarasteriscuta in Bru- ship avanzate rispetto alla mec/a delle preswziom

L 'smOienie dt lavoro ai tv ghata neeessitsrebbe di molte pw pagine ri- spetto a quelle disponr-

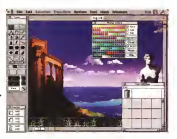

to mai chiarificatrice la sene di figure - «Ho<br>pubblicata in queste pagine, nelle quali - spa possibile ottenere una variegata gam-

### Dipingere con BrushStrokes

Che nelle note finora lette Brush- modo c<br>Strokes sia stato utilizzato in modo strume mappropriato e che esso sia principalmente un programma di painting è innegabile: lo dimostra la necrezza delle - Albo<br>opzioni di alcuni strumenti artistici co- - tool me il perinello, il aerografo o gli effetti il co alli<br>di armitere del colore all'accusedio il consul di simulazione del colore ad accusable Nella dotazione standard sono comprese anche una sene di clip-art (visibili m queste paginel ed in uno dei manuali.

partendo da un semplice quadrato, è Come dipingere con BrushStrokes ma di decorazioni tutte diverse tra loro. anno comienzi e inflorazioni mediante le special guide for the novice painters (Come dipingere con BrushStrokes - Guida speciale per il pittore dileitantek sono contenute indicazioni mediante lequali è possibile ncavare «dipinti eleti- dusi»<br>Ironici» di una certa qualità. Ricrodu- - Tool cendo gli esempi presenti in essa si hamodo di comprendere quale sofisticato strumento didisegno si abbia a disposi-

zione.<br>Non è un software achisticato come 05, sor Adobe Photoshop, ma certamente i che di Photoshop tool offerti da BrushStrokes consento no all'utente inesperto di «ben comin-

ciare». Molto intelligentemente gli sviluppatori hanno adottato un'architettura che

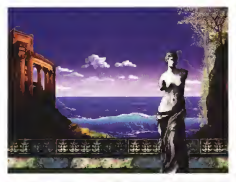

(its esempio di quello che ei ortiene assemblando ali naemo di BrushSzolez le plio en offeriri in dolezione

«How to paint with BrushStrokes - A plug-in già existenti per Photoshop No. pluQ-in già esistenti per Photoshop. Ho condotto qualche esperimento ottenen-<br>do il pieno funzionamento di tutti quei moduli che non adoperano funzionalità specifiche di Photoshop; le raccolte Aldus Qallery Effecis e Kai Photoshop Toolkit sembrano funzionare senza grossi problemi tranne che nei casi nei quali la richiesta di memoria necessaria allo svolgimento delle procedure divie era programmo gene abbiamo unor to, sono richiamate funzionalità specifi-

che di Photoshop. La dotazione diclip-art soddisfa di verse esigenze e con un certo margine di qualità è possibile eseguire anche il fotoritocco di immagini acquisite da

consente l'utilizzo dei molti moduli Molto noce e instru o dotazione di scanner. Molto ricca e anche la dotazione di penne li e di funzionalità riguardanti la<br>creazione e l'archiviazione di strumenti di disegno definiti dall'utente. In definitiva un ottimo programma che potreb be degnamente comparire tra gli stru menti utilizzati da un professionista dell'immagine. Lo dimostra ad esempio. I'mmagine della terrazza sul mare dominata dalla Venere diMilo, ottenuta semplicemente assemblando alcune delle clip-ari offerte in dotazione stan-

#### Conclusioni

Che dire di più, partendo da un prete sto geometrico vi ho detto delle possibilità di BrushStrokes, un software che a poco più di duecentomila lire vi consentirà di creare immagini di un certo effetto e, cosa più importante, adesso sapete anche come disegnare, panendo de un semplice quadrato, una spirale senza necessariamente dover ricorrere

a complicati strumenti software. BrushStrokes esce promosso a pieni voti da questo pur superficiale esame grazie alle sue doti di semplicità, al suo grado di qualità e soprattutto grazie al suo prezzo

ANCHE QUESTIANNO PUNTUALE IN FOR COLA ARRIVA L'ANNUARIO DI ORDUGGI MISSION CARS WAS CLASSED TO BUT OF SECTION PAGINE FOTO, CARACTERISTI CHE E PREZZI NELLA PIU" COMPLETA GLI OLIGIL STRINGER DR. TEMPO E OLIFSTYANIO ARRIVA IN BUONA COM PAGNA CON L'AVAGIARO C'E TUTOPREZ 21 JINA PERMITA PHIPA PHE MIRRESCH TA DI NUOVO TUTTI GLI OROLOGI DELL'ANNUARIO, CATALOGATI IN FORMA OF TABELLE - SAA BAASSUNTI PER AWROA SIA TUTTI INSIEME - IN ORDINE DI PREZZO. OA 7FRO A INFINITO, PER FACILITARE AN CORA OF PUT LE VOSTRE SCOLTE ANNUARIO DI OROLOSI 1994, E' IN EDI COLA ON LA FINE DEGREGADE MON DESTA CHE PRENDERLO AL VOLO

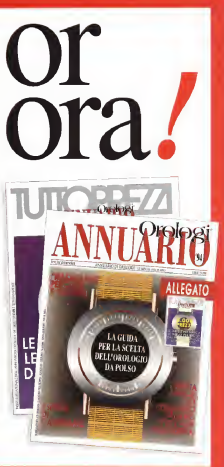

ANNUARIO DI OROLOGI. ORARIO UFFICIALE 1994.

**Rydnamicalla** 

# Se sbaglio... correggetemi!

Quante volte ci é capitato di leggere dei testi e arrivare fino in fondo con un senso divuoto nella testa, come se ciò che avevamo appena letto non avesse lasciato traccia? Senza dubbio parecchie volte. La causa di ciò è spesso lostile di scrittura di chi ha composto il testo: magari non ci sono enormi errori grammaticali, ma solo piccole impermezioni che rendono dimperi al lettura e soprattutto i assimilazione del testo<br>appena letto. Esistono alcuni prodotti che possono aiutare a rendere i nostri testi migliori

di Mauro Gandini

### Analisi Matematica

Non è un errore di stampa, ma solo un ricordo di gioventù: ero alprimo an- no d'università, alle prese con il mio se condo esame. Analisi Matematica 1.<br>Provenivo dall'istituto Tecnico dove tale materia mi aveve deto prosse soddista - in relazione al perieste da l'humato dal materia mi aveva dato grosse soddisfazioni, con ricordi di compiti svolti in meno di 20 minuti e con votazioni alte. Passando aH'università. ad Ingegneria per l'esattezza, mi aspettavo che le co-

sa SI complicassero un po', ma certo non mi aspettavo diavere quasi difficoltà a comprendere di cosa si stesse parlamento complication di testo situazione era il libro di testo CUI faceva riferimento tutto il corso: più lo leggevo e più mi sentivo lontano dalla meta, mi sentivo respingere da una materia che era sempre stata la generativa. Canarra gon la ganpreparando l'esame con la cer-<br>tezza di non superarlo, mi sono attardato ad esaminare con cura ciò che il libro spiegava. Ebbi modo di scoprire un passo lun go la bellezza di 21 nghe! Un altro conteggio mi fece rendere conto che <sup>i</sup> segni di punteggiatura nelle 21 righe potevano essere contati sulle dita delle mani.

Quest'aneddoto ci serve per affrontare il discorso della forma e della grammatica utilizzata nella stesura di qualsiasi documento, naturalmente anche e soprattutto quelli realizzati con strumenti didesktop publishing, che normal mente si nyolgono a vaste platee.<br>Da servon i esprendi rensiammi di Da tempo i principali programmi di<br>scrittura offrono già dei correttori grammaticali, la maggior parte delle volte CIÒ avviene per le versioni

so localizzare tale funzione in controlle funzione sort if atoping Crame No herrito availables (con il proprio Gramatik) hanno sviluppa molto evolute e sofisticate che giungo- no a coniugare automaticamente <sup>i</sup> verbi in relazione al genere ed al numero del note soggetto, sono in grado dicorreggere automaticarnente il singolare ed il plura-

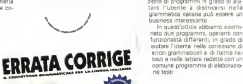

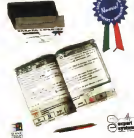

in lingua inglese, poiché è molto costo- le, il maschie ed il femminie, identificatooliti such the and shortening classroom. However, the partners defended frontes, les, il maschile ed il maggio appropriato il mire I sinonimi che meglio del concoro che meglio saranno esamprete un un arche meglio saranno esaminate in un ar-<br>ticolo specifico quando il prodotto sarà disponibile in versione definitiva (proba- bilmente per quando leggerete queste

Naturalmente i produttori di software Naturalmente <sup>i</sup> produttori di software nazionali hanno pensato che la realizza zione di programmi in grado diaiu tare l'utente a districarsi nella

grammatica rialiana può essere un business interessante In quest'ottica abbiamo esami-

nato due programmi, operanti con funzionalità differenti, in grado di<br>austate l'utente rella correzione di aiutare l'utente nella correzione di errori grammaticali e diforma nei testi e nelle lettere redatte con un comune programma di elaborazio ne testi.

### Errare Humanum Est

ont introdure un plassico corper introdurre un classico cor-<br>rettore grammeticale chiamato dai suoi autori proprio con una locuzione latina: Errata Corrige. Intanto diciamo subito che questo programma, sviluppato m Italia dalla Expert System di Modena, è stato scelto da Mi crosoft per essere integrato all'interno dì Word 6 per Win-

in affetti esstato due fec-In effetti esistono due for- me di programma, quella completa, che tutti possono acquistare separatamente dal programma di scrittura e me con i programmi stessi In questo ultimo caso si in serisce solo la parte relativa

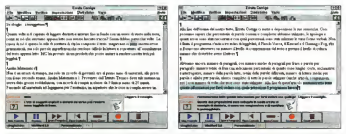

Drivers university (costs educts allasere il Paule Cross y matigano alcuni persiance il anno 304 salmenti fuoresi più e adimi Dana Dana Paul שראשונתנה שימיות כן ויכספותוקאת שינובות כויותימוסה או שקיווכן מעורנו כן אריונות את כוכבורת קיוונות ו- מתמסכונים כויותוכנה.<br>שיאג מיתוחות כושסלאלסט צאולוגו ענסיו) אזמנו ניבנלטו (עוג ויוספונאנג) אלאלטאס בורסבים צפויות אחדות

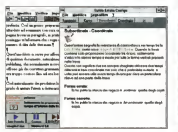

**STATISTIC CONTROL**  $\mathbf{a}$ m 75 ĸ ĸ æ 16 Counselors ü  $\sqrt{6}$ æ **Pankweit** 

the channel or the self-former Photographs of a construction and collected of finds your

čcos la prema tabella di sialistiche sui nosko antoniri abbiamo la bella media di<br>239 errori risconiran in totale Icomorasi auelh di baltitusal

alla vera e propria correzione gramma-<br>Scale, inscreedo fuori fuorionalità ac ticale, lesciando fuori funzionalità ac- cura<br>cessorie come quelle di tipo statistico. - dise Il nostro esame è stato eseguito sul Il noveramena consente di anno file programma completo

#### Compatibilità

programma è protetto e, quindi, con- - testi<br>sente una sola installazione (più una di - punt backup); fortunatamente viene fornita - lizza<br>un'utilità di disinstallazione, che con- - prog sente cosi di poterlo spostare su un altro computer nel caso quello sul quale era stato installato originariamente sia

adibito ad altre funzioni, o venduto (na- turalmente bisogna ricordarsi di fare ladisinstallazione).

Innanzitutto diciamo subito che il RTF (Rich Text Formet), testo ASCII, NS-DOS e Windows: Word per Win- vauxilizza il testo, sopra alla quale trodows e per MS-DOS, Write, WordStar, WordPerfect per MS-DOS e Windows, - satta,<br>RTF (Rich Text Format), testo ASCII, - Satta testo ANSI e testo importato dagli ap- - mai<br>punti (la maniara più semplice per uti-- - van lizzare Errata Corrige in unione ad un - stato<br>programma di desktop publishing). - gram Inoltre, come già detto, esiste una possibilità di installare il programma all'interno di Word per Windows.

#### Frase dopo frase

Il programma consente di aprire file ziona Ensta Compe Buona perte dell'o Vediamo operativamente come fun ziona Errata Corrige. Buona parte dello<br>schermo è occupata dalla finastra che visualizza il testo, sopra alla quale troviamo i menu e la barra strumenti e.<br>sotto, un'area di dialogo con l'utente. Sotto ancora, troviamo una serie di co mandi simili ad un registratore, per atti- vare <sup>I</sup> controlli e. più sotto, una barra di stato, che indica cosa sta facendo il pro-

gramma. Quando apriamo un documento, ci viene presentata una finestra, nella quale ci sono tutte leindicazioni di scelta.

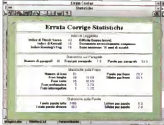

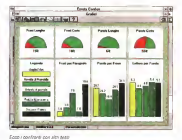

Purchased A mostro articolo maulte leggibile polo de chi ha almeno. 18 anni di Punicapa il nostro situato mellis leggibis palo de chi he si<br>scuole site scala inno fato i fulli, ali scol costuti non nomunal

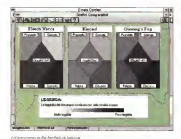

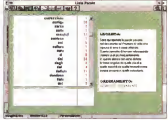

from you says data surely arrow and express display otherwise

compreso il formato: esso può anche essere stabilito attraverso le opzioni in lor modo che il programma vada sempre <sup>a</sup>cercare inprima istanza <sup>i</sup> file con leestensioni relative al programma di scrittura comunemente utilizzato. Una volta caricato il nostro documento, il te sto è visualizzato, senza particolari for mattazioni nella finestra centrale. Con un click sul tasto «Inizio Controllo» il programma inizia il suo lavoro.

Le prime volte si resta sorpresi nel vedere che il programma segnala delle inesattezze almeno di forma in frasi che noi magari utilizziamo tutti <sup>i</sup> giorni par lando correntemente; d'altro canto dob biamo ammettere che. molto spesso, laforma utilizzata nello scrivere deriva dal-

le forme d'espressione vocale, legate a loro volta a dialetti o espressioni in ger-

go<br>Il programma va avanti nel suo lavoro senza guardare infaccia nessuno e im pietosamente ci segnala l'errato uso di un verbo, il manceto inserimento di un apostrofo, lo scarso utilizzo di punteggiatura. Purtroppo è molto difficile fare un elenco delie regole applicate, poiché il programma ne controlla l'applicazione di circa 1000 suddivise in44 classi principali. Cosi a volte, dopo aver visto l'in dicazlone diun errore, si spera che il programma prosegua con la frase successiva: invece, ecco che ci vengono presentate altre analisi sulla stesura delia frase nella sua globalità (come per

esempio la sua lunghezza o la punteggiatura inserita)

#### Lo stile non è acqua

Naturalmente <sup>i</sup> programmatori siso no resi conto che esistono differenti stili di scrittura, con regole magari non perfettamente omogenee traloro. Dall'analisi ger^eraie dell' utilizzo della lingua italiana, è emerso che visono no ve forme principali d'espressione, che sono: commerciale, documenti, generica, giornalistica, interviste, pubblicitaria, narrativa, resoconti, tecnica. A queste viene aggiunta una decima categoria personalizzata rispetto alle nostre caratteristiche di scrittura.

310 MCmicrocomputer n. 142 • luglio/agosto 1994

DESK T0PPU8L1SMING

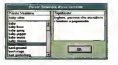

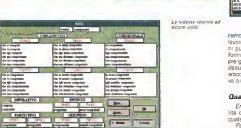

variare entro certi limitt delle caratteri- stiche che vengono raggruppate come Stile. Grammatica e Meccanica. Per ca, diremo che indica sutto pio che è legeto all'ubilizzo della puntecipatura, vigato e venezi utilizzazione dell'altagolette, eve e agli errori cassici d'ortographia anche la correspone cotografica. eliminando la necessita di l'oassare in Alla fina dell'eseme del nostro tasto. eliminando la ripassare di ripassare seguito il testo con il correttore ortografico del programma di scrittura che stia- mo<br>- Non è un programma per utenti fret- co<br>- Non è un programma per utenti fret- co

tolosi: se avete un testo piuttosto lungo - quanti entri sono stati incontrati e con e solo 5 minuti di tempo prima di tempo ge, ma anciate a prendenn un caffili. Come già eccernato prima, il programma<br>esamine la singola frase da differenti esamina la singola frase da differentia punti di vista, per trovare tutti i possibili i me<br>errori grammaticali, di forma e di orto- i sto grafia: per fare ciò, cì vuole un certo - che<br>tempo, anche perché ogni segnalazione - stra i prevede un'interazione dell'utente, che deve decidere se andare oltre oppure apportare lemodifiche consigliate dal programma.

Cornos sa tutt'altro che noioso, poiché non esistono molti tempi morti che pos sano portare ad un rilassamento dell'utente. La prova è stata effettuata i la e salabe per parola, elenco completo.<br>La contrata celturas e una DC Portania i di tutto la costituzioni precho artico. in ore quasi notturne su un PC Portatile Zenrih Z-Note con processore 486 a 25 | L. conguinatin, ecc ) con rumer<br>MHz, currit, una macchina abbastanza | te che esse sono state utilizzate MHz, quindi, una macchina abbastanza standard come livello: nonostante l'ora tarda di certo non mi sono addormenta-

Per ogni stile l'utente può andare a to, anzi, ad ogni chck sul testo «contirua», c'era una certa apprensione den- il significato nua», c'era una certa apprensione deri verwal a venware. In cose momento sciva <sup>a</sup> scovare. In ogni momento, un'indicazione percentuale a aiuta <sup>a</sup> comprendere quanto lavoro è stato fat- nie to e quanto ne resta da fare

#### Dalie «Parole» ai «Numeri»

Alla fine dell'esanne del nostro testo, Errata Corrige cimette adisposizione lesue statistiche. Così possiamo sapere po, con l'indicazione del giusto ausiliare le percentuali relative <sup>a</sup> parole comuni o complesse utilizzate, le tipologie e quali perpentuali sono state ublizzate le quali percentuali sono state utilizzate in che percentuali sono si rattitato move varie forme verbali. Non è finita: il pro di Classibilitària, di l'apprendità di Guaranno e Fog. che forniscono, mediente un nu- tando quelli che indicero affottivemen-Fog. che forniscono, mediante un numero, il livello dì comprensione del te- sto e persino il livello di cultura minimo che dovrebbe avere il lettore della no- applio in lettore accertata realmente, e, stra pubblicazione

Questo fa si che l'utilizzo di Errata zione percentuale di quanto sono luni stra pubblicazione. Le funzionalità sono ancora tante: nu mero di paragrafi, con numero medio di paragrafisi, alimina spazi doppi ronparagrafi per frase e parole per paragrafo: numero totale di frasi con indica- - no di una frase. zione percentuale diquanto sono lun ghe, corte, esclamative e interrogative, i gran<br>numero delle parole lette, totale delle i che parole differenti, lettere medie per parole e sillabe per parola, elenco completo di tutte le parole utilizzate (anche artico-li,congiunzioni, ecc.) con numero di vol-

te che esse sono state utilizzate. Alla fine di quest'articolo riassumere mo tutte queste informazioni e vi mostre-

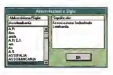

remo con quale precisione il programma lavora appela parte informazio-parteni può essere anche visualizzata sotto forma grafica e persino confrontate, sempre granuamente, con grappar parametri desunti da una novella di Pirandello, un articolo di giornale, una polizza assicurati va 0 un discorso politico,

Qualcosa di utile<br>Emate Corona di utile anche alcuna utili Errata Corrige offre anche alcune uti-lità che possono essere richiamate inqualsiasi momento.<br>Parale Staniero elenno reaste nam.

Parole Strange e d'uso compate dendole ormai diffuse e d'uso corrente dando- ne oltre che l'esatta forma scritta anche

Farement a Plumi difficil, non oi ra-Femmini di finali difficili di finali di finali di finali di finali di finali di finali di finali di finali di ranno più tentennamenti neH'utilizzare camicia al plurale o architetto al femmi-

State indice le prò un lizzete italiane Sigle: indica le più utilizzate italiane ed estere indicandone il significato esteso.<br>Model harra entrano di verbo che in-

teressa nell'epposite casella per avere teressa nell'apposita casella per avere la coniugaziofìe completa in ogni tem-

po, con l'indicazione del giusto ausiliare. Sillabazione: mostra come deve es sere sillabata qualsiasi parola.<br>Sistemezione testo il un'utilità che

Sistemazione testo: è un'utilità che funziona solo su testo in formalo ASCII na - senta alcun integriento dell'Utente ca, senza alcun intervento dell'utente, di eliminare tutti <sup>i</sup> ritorni a capo rispet te la sudduccone dei coragoni, la modte la suddivisione dei paragrafi, la modi-fica delle lettere accentate con apostrofo in lettere accentate realmente, e, infine, la punteggiatura, che sistema glispazi prima e dopo la punteggiatura e le parentesi, elimina spazi doppi non ne-cessari ed inserisce la maiuscola all'Ini-

zio di una frase. Per finire, assicuriamo che il pro gramma funziona e <sup>a</sup>volte è. forse, an che fin troppo pignolo, ma, tutto sommato, meglio così.

All'Inizio è molto interessante il suo utilizzo, ma probabilmente dopo qual che tempo risulta un po' noioso, d'altronde chi non siè mai annoiato durante le lezioni di grammatica a scuola, lanci la prima pietra.

DESK TOP PUBLISUING

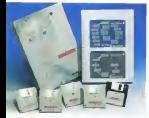

#### Caro amico ti scrìvo...

Finalmente dopo tanto lavoro, abbia- mo pronta una magnifica relazione di ol tre 100 pagine completamente impaginata con <sup>I</sup> testi ricevuti dai vari settori aziendali, integrati da decine digrafici. Andiamo dal nostro capo per avere la sua approvazione, magari qualche moto gratificante, e luiinvece ciliquida con un bel «Beh! Ora la relazione è pronta, quindi, scriva una bella lettera d'accom pagnamento e la specia resume superintezzo e attenzione, sono persone importanti, occhio alla forma. Me la porti tra un'ora che poi devo partire». \$ono quei momenti della vita in cui ci si chiede cosa abbiamo fatto di male.

A parte gli scherzi, per molte perso ne la scrittura di una lettera può essere ancora un problema: fategli scrivera qualsiasi cosa, dalla relazione tecnica alracconto delle proprie vacanze, ma una lettera, magari importante, quella no, per pietà.

Il prodotto, di CUI parliamo, aiuta proprio a scrivere le lettere nella forma più adatta ad ogni circostanza. Egregio Signore, Gentile Signora, questo il nome del prodotto, è basato su ipertesti in ambiente Windows econsente diavere tutte le indicazioni necessarie per la ste sura di una lettera nell'esatta forma che un determinato argomento richiede. <sup>I</sup> van campi d'applicazione sono 49 e di desktop publishing operanti in amcomprendono dalle lattere di condoglianze formali o informali, ai solleciti di pagamento, Una volta scelto l'argomento e leeventuali varianti disponibili, il programma ci presenta una riproduzio ne di una lettera tipo in formato ridotto, con una serie cJibottoni, che vanno apuntare surretti di posterio, cine veritto e stessa. Facendo un clicfe su questi bottoni avremo un'immagine esplosa della pri parte che C'interessa e tutte le descrizioni della stessa, i formalismi necessa. ri, <sup>i</sup> termini e l'aspetto grafico.

Potremo così preparare ora il nostro **Conclusioni**<br>cumento andancio ad aggiunare i con- la profetti esametati ci montrano nodocumento andando ad applicare <sup>i</sup> concetti illustrati per ogni sezione sezione della nostra lettera. Se durante l'esame degli esempi, ci imbattiamo in termini, che non ci sono chiari, ma il cui utilizzo è caldamente consigliato, passiamo esa minarne li significato, posseggio ese sarro in linea: seguendo il concetto degli Ipertesti basta infatti un click su questi termini per richiamarli a video dal glossario stesso.

rier ogs i sannare la richiede concettuale CI viene presentata una maschera nella quale è indicata la posizione logica del documento che dobbiamo preparare. Così, se dobbiamo preparare un verbale d'assemblea, vediamo che prima c'è una convocazione d'assemblea, poi un'eventuale lettera di delega, mentre dopo avare restare un barego, marrino oggar tualmente anche una relazione finale.

Egregio Signore, Gentile Signora comprende seidischetti e un manuale che in pratica contiene in forma stampata le mappe logiche e copia di tutte le

lettere e comunicazioni che sono illu strate dall'inertesto. Per maggior comodità, uno dei sei dischetti contiene laforma elettronica di questi documenti informalo Whte per Windows (importabili quindi direttamente da tutti i programmi di desktop publishing operanti in ambiente Windows). Nella confezione tro- viamo un foglio che riassume <sup>i</sup> rvomi dei file presenti sul dischetto e ne dà lare lativa descrizione per esteso, m modo

Naturalmente un prodotto di questo tipo può essere utilizzato molto profi cuamente anche nel mondo della scuola come libro di testo, in tutti gli istituti professionali dotati di aule d'informatica.

### Conclusioni

Per ogni tropica di lettera possiamo. Per organi con cogni tropica dal riggio <sup>I</sup> prodotti esaminati cimostrano co- me le cose fatte bene possono essere sempre migliorate: naturalmente ciò è relativo al calcolo delle risorse da impie gare per apportare questi nuovi miglioramenti, Se la cosa è economicamente vantaggioso, vale la pena d'imigrirenziare la strada del miglioramento, se no, conviene fermarsi. Errata Corrige è uno di quei tipici prodotti che consigliano di proseguire nel miglioramento dei nostri documenti, controllandone fattori quali la grammatica e la leggibilità: risulta infatti essere un prodotto dall'ottimo rap porto prezzo-facilità d'uso/prestazioni.

Inoltre, l'utilizzo continuo di prodotti di questo genere dovrebbe portare ad una formazione lenta, ma inesorabile di chi li utilizza: si può infatti ipotizzare che. dopo alcuni mesi, non vedremo più il programma segnalarci alcuni comuni pro errori, poiché a furia di vederceli correg gere probabilmente tenderemo ad avitarli; però, a pensarci bene mi sorge an che il dubbio che finiremo per scrivere tutti allo stesso modo...

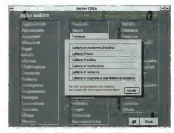

Egregio Signore. Gentile Signora Per prima cosa bisogna scegliere la categoria - Sulle base theile restra scelle criveme nassorte le finalité di finit lettere di lettere a cui siamo interessati e poi lettere anno annonce

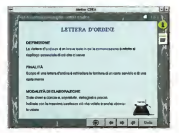

#### DESK TOP PUBLISMIMG

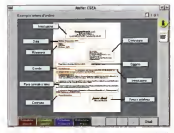

La Astera sena vocasizzata in ministra a volvo a na senporo indicele la plifa

Fanancin club au/ bedover di ane soundine second la minorie in mono suene P. regenes cien sur pangyar

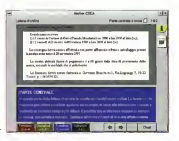

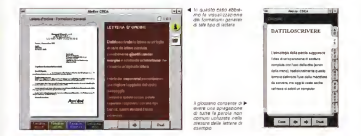

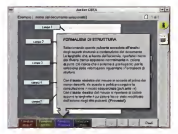

Un high in lines di pertechale o pute in quali es momento, speciento cosa è Hospitalis au monito

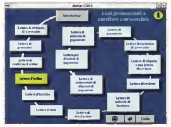

.<br>Coos joline la vesalizzazione del processo in cui una latiera corre la nogly. Streetbe assete mental

# Da MPC ad Amiga... •••da Amiga a MPC

di Bruno Rosati

Dopo aver introdotto il tema dell'interscambio dei dati tra MPC ed Amiga, in queste seconda occasione intendierno porre l'attenzione sulla valenza del PaintShop Pro 2.0 per gli MPC e individuare in Amiga un secondo software con il quale collegare definitivamente <sup>i</sup> due sistemi. Quello che cercheremo non sarà un semplice tisequenziatore» da ANIM ad IFF e viceversa, bensì un converter multiformato. L 'idea è quella di arrivare a beneficiare dei vantaggi della compressione JPEG

La volta scorsa, con il PaintShop Pro 2.0 (d'ora in avanti PSP2) abbiamo potuto verificare la semplicità con laquale un MPC edun Amiga possono vicende- volmente scambiarsi <sup>i</sup> rispettivi dati. L'operazione, sottinteso l'uttlizzo del CrossDOS in Amiga, era basata sul for mato IFF, di proprietà dell'Electronic Arts, ma adottato da tutte le applicaziori videograficha di Amiga come stan- breva<br>dard di fatto, può esser sia letto che - trano,<br>scritto dal PSP2. L'interscambio tramite - tare i l'IFF, che nella sperimentazione si è dimostralo un metodo estremamente semplice, resta una soluzione sempre - Ripetiamo, chi fosse interzionato al valida, ma èconsigliabile solo per laconversione dibrevi serie di immagini. trire ambizioni maggiori, come lo spo stamento di sequenze con un più gran de quadro digitale oppure di lunga dura-ta, l'iFF. come tutti<sup>i</sup> formati non com-

pressi, comincia amostrare <sup>i</sup> suoi limiti. Il problema è essenzialmente legato alla trasportabilità che, per economicità e praticità, richiede formati più snelli, ov-

ve compressi.<br>Se l'ANI fosse accellato in manara. Se L'AVI fosse accettato in maniera – tendo<br>diretta non ci sarebbe alcun problema e – 1.0 p basterebbero pochi floppy disik. una minima parte di una cartridge oppure un control di 1978 post controle 235 forme<br>France parte di una cartridge oppure un col 1978 post controle 235 forme breve collegamento via seriale. Al contrario, con Districtor della programmazione e mentione tare <sup>i</sup> floppy disk a centinaia e persmo una cartuccia SyDos comincia ad essere stretta

Nel momento in cominciano in cui si cominciano cominciale cominciano cominciale cominciano cominciale comincia<br>Nel momento in qui si cominciale o nu- - vuole o deve generale in grande, mon Ripetiamo: chi fosse intenzionato a scambiare piccole sene di immagini può - le - pi<br>anche continuare con l'IFF. Chi invece - DIPH vuole o deve pensare in grande, non può che ricorrere al JPEG che, in attesa del più idoneo e definitivo MPEG rima ne la più valida delle ipotesi «da viaggio».

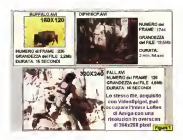

Figura <sup>I</sup> -Da MPC adAmiga i tre de composition pione da desequenzia- - 699<br>ra in DIB a comvertire - anv in JPEG affinché sia<br>passibile breganismi m Amiga impiegando it vinde of resource manner and disk, il minpr spenp su can register op de published op

Entrando subito nella trattazione pratica cominciamo con il creare tre condizioni tipiche di lavoro. Facciamo ciò scegliendo tre sequenze già esistenti e che satenno sicuramente note ai pai. Partendo dal CD-ROM Video for Windows 1.0 preleviamo <sup>i</sup> file compressi Buffalo.AVI e Fall.AVI. Il primo èdella misura di '160x120 pixel, contiene 235 frame compressi e dura circa quindici minuti secondi. Il secondo file, di 320x240. contiene 128 frame e dura a sua volta sedici minuti secondi II terzo file, infine, lo individuiamo inun altro notissimo CD-ROM; il Dinosaurs diMicrosoft. Per precisione si tratto del file DIPH16CP.AVI (la lotta fra il T-Rex e il Triceratopo) ohe è realizzato nelle misure di 240x190 dot e siarticola su ben 1745 frame per una durata di quasi tre ntinuti. Per quanto riguarda il taglio in Mbyte ovviamente non possiamo pren dere in considerazione quello riportato<br>nel pannello Statistics di VidEdit (che riguarda i file. AVI già compressió bensì quello che si otterrebbe al momento esatto dell'acquisizione da VidCap in modalità «full freme" Facendo finta che I tre file siano appena sul punto di essere acquisiti, mutando il parametro di compressiorie di ciascun file e sal vando di nuovo <sup>I</sup> tre .AVI senza compressione, cisi ritrova finalmente cor <sup>i</sup>valori reali al momento dell'acquisizione. Il file Buffalo.AVI, salvato come «fullframes», occupa cosi 4.9 Mbyte, il Fair.AVI 9.2 Mbyte e il Diph16cp.AVI ben 224 Mbytel

Sono questi i parametri con i quali dall'acquisizione in VidCap al passaggio in VidEdit, si doverebbero fare i conti Ora che abbiamo ristabilito la giusta condizione di lavoro, ovvero «appena acquisito le tre sequenze», siamo pronti per procedere con l'estrazione dei file in

dib-seauence. Une procedura questa che andrà sempre fetta ffinché l'AVl non avrà gn leader per Tambiente diAmiga..,) al fine di rendere possibile ogni successiva vedretibe salire a 16 il numero dei diconversione, Il primo consiglio a riguar- dott<br>do è doveroso: in tutte quelle situazioni - bec in Cui Siantenano e il stato di Siantenano di Cui Siantenano di Siantenano di Siantenano di Siantenano di Sian<br>In Cui si didicta procedere all'estrazione il composto che il siantenano di Siantenano di Siantenano di Palate di un numero consistente di trame, cosi com è nel caso dei file dei dinosauri, è pos<br>bene procedere con estrazioni multiple - flop composte ciascuna di cento/duecerto fotogrammi. Inta! modo eviteremo dicongestionare anche il più generoso degli hard disk. Lo stesso discorso vale pre per la cronaca, va segralato che il fiovviamente anche per la fase di acquisi- zione che può essere suddivisa in più

passaggi. Partiamo dai file AVI non compressi, Il trasformiamo in DIB-sequence e poi - peri<br>procediamo con la conversione in - vari JPEG. È possibile che l'IFF già non cipiaccia più?

#### Trasportabilità delle sequenze video

Se osserviamo la tabella posta in fi gura 3 possiamo subito vedere <sup>i</sup> diffe-renti pesi che DIB. IFF-5bit, IFF-8bit s fi le JPG denunciano sul piatto della bilancia. Se osserviamo il file Buffalo AVI, il più piccolo sia nella durata che nella grandezza del quadro, possiamo subito rilevare che questo, partendo da una singola DIB da 20 Kb per 256 colori, mantenuto lo stesso valore per l'IFF ad 8bit (A1200/4000), vede scendere di poco (1 4Kbyte e con uno scarto di appena 6Kbyte) il rapporto calcolato con l'fFF a Sbit (32 colori), viceversa, il suo valore SI abbassa in maniera nettissima solo nella codifica in JPEG. Appena 3 Kbyte (1) a frame con il «quality settings» del PSP2 settato a 60.

Se volessimo trasferire, da MPC ad Amiga tramite IFF, una sequenza come<br>quallo di Buffalo AVI, dovremmo dispor- portuna ante (quo peringo pominis and properties come<br>quella di Buffalo AVI, dovremmo dispor- perinsus aera copro<br>no di 5 floppy per le sequenze a 32 colo- presumista percenza re di 5 floppy per le sequenze a 32 colo-<br>n IFF a 5 bitl e di 7 floppy per gè FF a<br>procession announcement and n IFF a 5 bit) e di 7 floppy per gii IFF a B bit Cinque o sette dischetti per solo scorio stateno S requindici secondi di video digitale. La co-<br>se è poco postesi e conferma che l'uso - formes al ano la poco postesi<br>dell'IE è burgo per la conservanza di - Gree si Dill e FF e a sa è nono pratica e conferma che l'uso. dell'IFF è buono per la conversione di « cove si città iFF e il<br>singolo immegini e più in generale può le passone celle consingole immagini e più in generale può il progoni con li<br>materiale a disposizione di chi goni e atrestare a disposizione di chi non è at trezzato (oppure non vuole attrezzarsi...) con un file-converter per Amiga.

Per la cronaca, procedendo con la codifica in JPEG. <sup>I</sup> 235 frame del file in questione, compressi sempre dal PSP2 con un fattore di qualità pan <sup>a</sup>60 (fig. 4) vengono tradotti dalla DIB-seguence e salvati su diun unico floppy disk da 720 Kbyte! Se l'effetto matematico incide già così fortemente nel trattamento di un file di piccole dimensioni, figuriamoci sugli altri due posti a campione. Il file Fall, AVI, se convertito in IFF da 5 bit oc cuperetoe 1 1 tioppy alsk, mentre, se - 1 ko p<br>conservato negli 8 bit dell'IFF «AGA» - può e for the second term of the second term in the company of the second term of the second term of the second second second second terms of the second second second second second second second second second second second secon vedrebbe salire a 16 il numero dei di schetti nacessari per il «backup» Un – convo<br>backup per soli sedici secondi di video – è ovvi digitale che. se di nuovo usiamo il JPEG, sempre con il fattore di qualità .<br>posto a 60. si esaurisce in appena tre . . . . . floppy disk, di cui il terzo conserva oltre MPC chilemie... Amiga risponde!<br>ROD Khone khoni

s nayar saarii.<br>Joon voolariin indussiss ultaavamen. Non vogliamo indugiare ulteriormen-te su tali già eloquenti cifre, rna, sempre per la cronaca, va segnalato che il file dei dinosauri (tre minuti circa di video digitale a 240x130} verrebbe salvato su 15 floppy, sempre inJPEG <sup>e</sup> sempre con qualità pari a 60. Volete ancora sa pere quanti floppy servirebbero per sal-

vare in IFF?<br>La versione di JPEG presente in 18 PSP2 è la 1-0, laclassica Hoffmann-Ba-

seline che, per le prove da noi eseguite, CI sembra il miglior compromesso fra qualità e compressione al valore qualitativo pari a 60. Un «quality seitings» ebe può essere paragonato ad un fattore di compressione di 7:1. La procedura di<br>conversione in JPEG operabile in PSP2 è ovviamente sempre automatizzabile attraverso l'opzione Batch Conversion.

#### MPC chiama... Amiga risponde!

Per caricare <sup>i</sup> floppy formattati in MFM abbiamo detto che <sup>è</sup> sufficiente il CrossDOS. Ma per <sup>i</sup> file m standard JPEG? In ambiente Amiga esistono vari file-converter che sono in grado di inter pretare e quindi convertire il JPEG in IFF 0 in altri formati in cima a concession ovviamente l'AD-Pro. L'image-proces-sor dell'ASDG, ora giunto alla versione 2.5, oltre al JPEG èingrado di supportare anche nuovi ed interessanti loe der/saver, quale quello relativo ai forms-

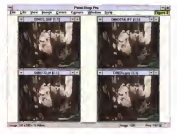

Figura 2 PairtiShop nei corrispondBTiu IFF a Bòli e 5611 e, iniine. nel JPEG a Zabor

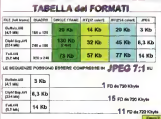

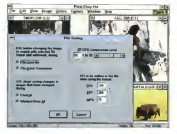

**Course Co., President** ANN HET BASE OF COTT cremenco, acquirio<br>Identificato il musici<br>Crementaria Ida fu value a news mark on

**Food S - Anti-Are** Figure 5 - Ambreville A provide from nsoo mezzi sonemo<br>nel modo grafico Le es toponos a An

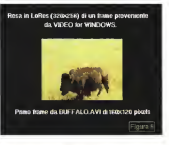

**Sea drug in** de VIDEO de WARDO Frank B - Ambiente Гориге б. - Атънгът<br>Атере Собев соп. и нь<br>за ді ттиоли в 32 соger ma a questo più PROD. VA 1004

ti FI 141 C di Autoriori: (si notabilio nasexperience of the content of the content of committed a per custom committee from ca quello per il formito di caricoronico in CDXI Anche la versone attuale la 11 LAWS, MERTE IN VELSIONE BILLER, 18 tur ono potensio encuenzare dals CII. Sur non possion sequencers were it." conversione

arressure<br>Di un file converter con è nerò suffu di loader e saver multiformato Quando di hii il dhe fate con una secuenza di immyan Inasama a 1775 snak-fason cooper specialistic di 1770 seglestration decrets a la massana subsmakeranana possibile del processo. A nouerdo, sei la versions 2.3 che la 2.5 dell'AD-Pro sono state dotate dell'initivi di sestema FRFD IFRema FChire) che nuò conata ed mascara degli egergi commerci in cando che la stessa operazione coerate sul singolo manne (cosaerneona del Sormato, nua in ANNA di file son icroqui sonta do noto. FLOWERS THE SECONDATION SCOTT ON CONabbinamento di effetti digitali, eco i posea accara gutomaticamente ripotuta per turn of altri frame. E un outrito estrema-CORCER KRISTING CLASS DATES CONTA-STRIKE REPORT OF THE WATER WAS CITED. image-processor, a tal punto che, la cripticità dell'ostico FRED è stata la mala che ha famo innescare la producome di tutta una sene di vicontianti» alane al sublimination de la ponendosi da-<br>Osveto programmi che ponendosi datempl apro in predo di geatro ad alto ivello tutta la seno dei proposta di conversione a manimisterità dai file seversions a manipolazione dei rila sequenzen in nuwamma o ministrazione del Multicame della Microsystema apon unuscriptus models di vicont-endi- amail plu all'iuse readerer di Financierani di do depolare il processo di conversione. chi a questo punto si fa devvero in punta di mourie, comporta tutta una secendi ca el rriguado, corrigiunte racio sina perie un apublisement, seguritorità el ceretimi market molto a necessaria di anteriori cu some di scopera la periodi del quantitatyo cirilly memora BMM per arrupes alla Automatical di manchina desse disponibilità di mecchine dopere aggiungiamo anghe il front-end Domanda intelligente, possibile che, enche presente a qualche possibilità, non c'è un'alternatura?

Farns possibilità, esqorze a costi di AD-Pro a parto, poss-smo myolgero: con fishasis al marcato Shantware, Un'area nella quale, fra RRS ed cos la varie collease uses to the twice in with you care una nutrita seno di mago processor a file converter che hanno il pregio di essere economicamente o u abbodabil dell'AD-Pro senza per questo per-

MOmitropomputer n 142 - lugio/papsto 1994

dere in efficienza. Procedendo ad una hove 7 Ampt sem rapida lista (mai esaustiva e che quindi researchiederà continui aggiornamenti habitata possibilità di montre che dal Mairiestor. Questo portentoso file-converter converter per macurita reconsidere di un ARA mento per leggere propins IFF ANIM quenziare e desequenziare IFF, ANIM, FL ALGO ENTRANCORRENA SUSSA A COra automatica sembre tutto a posto, ma puracipo, manca proprio il supporto alJPEG. Lo citiamo <sup>e</sup> lo sceglia- mo lo stesso anche perché, mentre versione che gitre al loadestswiki ner il versione che or controlled and JPEG disporrà anche diquello per l'MPEG. Un altro interessante titolo è il set di utility chiamato Grinder attraverso il quale è possibile convertire da/a GIF, JPEG, Atari ST, PCX <sup>e</sup> TGA (Targa) e IFF di qualsiasi livello di bit-piane. De gno di citazione è poi l'Antico da cuestivato imsge-processor che ricalca le caratteri-<br>stiche dell'AD-Pro offrendo varie copo- AMEleia stiche dell'AD-Pro offrendo vane oppine ni per l'ini come nonnessore di imme funzionalità come processore diimma-Animation Utils che, oltre agli automatiami der la sequenzazionaldese suerzazione dala ANIM, pope tutta una serie zione days mormo, porre ratto una serie mondi Crosse ed alto his consentar specialization de la converterio converter bili fra di loro come già detto, sono dibili fra di loro, come giàdetto, sono disponibili presso le varie BBS o sui più comodi Co-Rom Conscount come i<br>CDPD dell'Almathera, i 17 Bit Collection<br>ed il poderoso Ammet Va nieveto che ed il poderoso Aminet. Va ricevoso che se non si dispone di un drive otto per il proprio Amiga (oppure diun CDTV connesso via porta parallela) <sup>I</sup> CD-ROM Collection possono esser tranquillamen-te letti dall'unità ottica del proprio MPC. Lo standard dei CD, riSO-96@0, è difatti univoco. Si inserisce il titolo nel drive del MPC. si scorre la lista da File Manager e, una volta individuato il program ma che di interessa (solitamente accompagnato da un readme bri che ne sprega le caratteristiche) lo si trasferisce su floppy disk. Quest'ultimo sarà poi caricabile dairAmiga attraverso la lettura dal drive in posizione PCO: (grazie al Cross Dos) e quindi trasferibile su hard disk oppure copiato nuovamente su floppy, ma nel formato Amiga.

Ancor prima diprovare <sup>i</sup> vari Sharewere, ciò che va valutato è l'eventuale limite imposto dalla versione del si-<br>stema operativo del modello Amiga in nostro possesso. Solo chi possiede configurazioni che fanno uso di sistemi a partire dall'Amiga-OS 2.0 può esser tranquillo. 1 vari A500/A2000 con 1.3. fra i programmi sopra citati, potranno<br>fruire solo del Gnnder e dell'ÀÖ-Pro 2.3, del quale però risulterà inibita là funzio-

figures 7 - semant regions pre 3. colonial and 3. colonial a tutto schermo Lo-<br>Acquisitibo con Victorio resulto v schermo ricavato in imporisto in Attigra<br>da quasto - con - on<br>un TV-Color a pieno

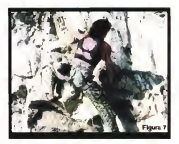

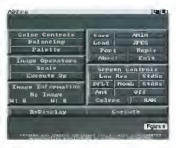

Figi/'S 8 - AD-Pro dell'ASDG \$ 'Ifile-con di Amiga Unnoversite<br>ad an «Inoseand» co-<br>Ane il ProConsind state messa ASDS copula il shap di Aveore, Aberro é iri grado di reteralizza una ka le più potenni

Figura 9 - Da Amiga a apprestiamo a ampie-tare un'animstione Intellio site

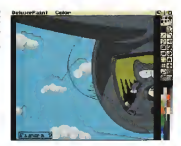

MOmicrocomputer n, 142 - luglio/agosto 1994

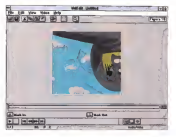

Cours of Foreign Figura 20 - Torest Servely AU de AD Por Methods substitutes nel estate completer be, steen couldness)

Berry 11, La renew FIGURE 11 - CA CROPITAL

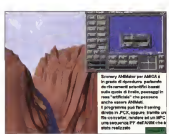

nainà della conversione da/a ANIM Ma la lista dei CD-ROM è lunghissima (c'è anche l'ANIM Builder, me ne stavo quasi per dimenticare...) e possono esser i mata e non delle cromaticamente più trovate tutte la alternative.

#### Da Amiga ad MFC...

due computer con una sola scheda vi deo ed una audio. Ciò è stato possibile sfruttando le potenzialità hardware di un MFC <sup>e</sup> quindi una struttura software per stabilire i vari collegamenti. Da PaintShop Pro ed AD-Pro, con gli altri, affidabili PD/shareware per Amiga che costituiscono ottime alternative, è ora possibile verificare il percorso inverso. Talip<br>Tornare cioè al MPC portandoci dietro - allo un bel bagaglio di animazioni e simula-

Le cose cioè che <sup>i</sup>computer della Commodore sono oggettivamente in

Abbiamo annuna visto come servire come servire servire americano grado diprodurre con maggiore facilità, rapidità ed economicità dei comsessivi mata e non delle cromaticamente più ricche sequenze video, da Amiga <sup>a</sup> MPC <sup>I</sup> tipi di conversione che si useran no più frequentemente sono senz'altro quello della sequenzazione in.IFF (con relativa estrazione dall'ANIM originale attetti<br>attraverso l'AO-Pro o gli altri applicativi a rio e matico da ANIM a FLI/FLC che è operabile su in AD-Pro 2.5 che in Main Actor Nel primo caso avremo una lista di file non compressi (equindi probabilmente più lunga e distribuita su un maggior nu mero di floppv disk); nel secondo caso allo stesso modo delTANIM, il FLI/FLC di Autodesk impone alle sequenze. Per le componenti puramente grafiche, co me vedete non stiamo più consigliando l'uso del JPEG, ma. datò Che ciò è pos-

sibile. l'eventuale e diretto ricorso allo standard di animazione in ambiente

MPC. Attraverso l'AD-Pro oppure il Main Actor, una volta che si dispone dell'equivalente FLI, sarà possibile im portare l'ANIMazione di Amiga direttamente in VidEdit di Video for Windows.<br>Rec for un bassed refuses il file del as Per far ciò basterà salvare il file dal co- mando grafico di CrossDOS relativo al disk drive PCD;<br>.disk drive PCD;<br>.Diskupson is questo in other fillmen case

Poniamo a quésto punto di aver rea-lizzato un ANIM in LoRes (320x256) <sup>e</sup> di andare subito a verificarne laresa, sia dinamica che visiva. Una volta rel mo-<br>dinamica che visiva. Una volta rel modulo dimontaggio del WinVideo, lapri- ma cosa che verificheremo è che l'ani mazione. che nel modo grafico prescelto in Amiga era un Full Screen in bassa risoluzione, nell'ambiente di Windows (640x480) appare ridotta a mezzo scher mo. Dal punto di vista dinamico ciò comporta un leggero rallentamento che<br>possiamo tentare di risolvere mutando il frame-rate. Se ciò non bastasse, pas sando daparreia per una rapida conversione in AVI Full-frames. procederamo ad abbassare ulteriormente il rate e poi a comprimere il tutto con un codec diWinVideo. Probabile l'uso dell'Indeo 3 1<br>(se si dispone del driver aggiornato) set-

DOS/Windows. Parlando di grafica ani- vienficii la parfetta rese audiovisiva. Il<br>DOS/Windows. Parlando di grafica ani- vienficii la parfetta rese audiovisiva. Il Shareware) e quello del passaggio auto- neprosamente Shareware; è possibile tato al massimo delia dualità. E possibile rendere ancora migliore il prodotto animato completandolo con lasincronizzazione di una traccia audio In questa, procedendo con degli inseri menti singoli, prima si impone tutta la sene di effetti sonori che meglio commentano il video. Fatto ciò e verificatane la perfetta sincronizzazione, si puòprelevare l'intera traccia sonora, importarla in un applicativo per l'audio-edumg e imporre un affetto di mixing che la so vrapponga ad un commento musicale posto in sottofondo. Tornati in Videola,<br>si ricanza la nuova traccia WAV e se ne verifica la perfetta resa audiovisiva. Il cartone arnmato diDPamt. con effetti e musica di sottofondo (come pure fosse una simulazione grafica dello Scenery Animator dove invoce degli effetti fosse inserite un commento vocale) è completo Da Amiga ad MPC, andata e ritor no e con un tourbillon di applicativi tutti rigorosamente Shareware: è possibile fare cose egrege senza spendere un patrimonio. Dall'acquisizione all'interscambio dei dall, la loro manipolazione e l'ottimizzazione finale.

<sup>I</sup>file delle sequenze video prodotte da MPC <sup>e</sup> trasferite ad Amiga, quindi le si potrà godere delle compressione che, enminazione e la simulazione giatoha che<br>alla statta godere dell'ANIM il FI I/FIC - biggio fatto il percosto invento Elemitaanimazioni e le simulazioni grafiche che hanno fatto il percorso inverso. Il risulta-<br>to è eccellente perché in entrambi i casi ciascun sistema ha aggiunto ai propri i plus dell'altro  $\sim$ 

berata musica, perma di custisias acquisto ancolta da sempre una voce autorevole: queilà di AUOIOfisview. Dalle sue pagine ogni mese uno staff di veri esperti dà ai lettori, esi genti o anche alle prime armi. ogni iniormazione e suggeri mento per un ascolto migliore: chi la legge apprende ogni votta qualcosa dinuovo e importante. Prestando ascolto alle migliaia di prove, recensioni e notizie pubblicate Indodici anni, centinaia dimigliaia di lettori hanno imparato a orientarsi nel vasto mercato deiralta fedeltà e della musica, scegliendo bene fra impianti hl-fl. home theater, dischi e CD. E consultando gliaggior namenti costanti dei prezzi di theater hanno potuto acqui stare Il meglio, in linea con <sup>I</sup>consigli di AUDiCremente senza sbagliare mai.

technineda Popma dealer Joanna, la contra passao

# ... poi ho comprato AUDIOreview.

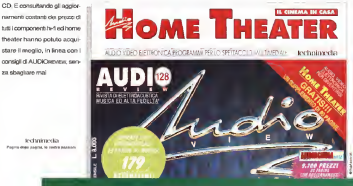

AUDiOnevew, Implanti nenza rimplar

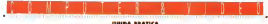

# Panoramica sulla compressione video; formati e caratteristiche (2)

Dopo aver visto, con una certa dovizia di particolari, caratteristiche e peculiarità di alcuni formati di compressione video più significativi, continuiamo il discorso con altri esempi, anch'essi altrettanto significativi ed importanti. In questa seconda parte ci occuperemo diIndeo (Video <sup>1</sup> <sup>e</sup> RLE), CinePak, QuickTime e Fractal Transform

d: Massimo Novelli

### Intel Indeo (Intel Video Technology)

Parlare di Indeo senza occuparci di Microsoft Video Fot Windows è History den creato della casa amarcana prova - ed asso, coma qualla AntoneRoard II 2 anni fa, e recentemente aggiornato 2 anni ra, e recentemente aggiornato - rasmose e serrira paggiornato - rasmoso.<br>Con modifiche, ci offre un amminivole - di cui spesso si perte Poiché la «verie». combrello» mottmedale sotto cui mol-"On close artistic implementation" workers te delle attuali implementazioni, prove-nienti soprattutto da case diverse, prendono posto, evitando altresì di do-

ver scrivere software per lo scopo. espective espective registration dell'internet della stessa Microsoft nell alla stregua di una vera e propria esten- deio<br>sione di Windows 3 1 (e che vorremmo – sudio) vedere farne parte integrante nella che adotta lo stesso hardware sebbene<br>propositiva relativa del surgito operati dedicato in moro leggermente diversita prossima release del sistema operativo vo), Video For Windows, con <sup>i</sup>suoi am-biti di cattura e di editing offre una co modissima soluzione, a vin ivelli e con le due a estrinseca nelle completa gepotenzialità ben calibrate. Promenti con re. e non poteva essere altrimenti, con <sup>i</sup> formati di compressione consentiti, che vanno dal già citato Indeo (ora nella versione 3.0). al CinePal: della Super- Mac, al Video 1, sempre Microsoft su

licenza Media Vision, aH'RLE. Le caratteristiche principali di esso, al di là della gestione dei file con il software in ausseure, è nella capacità di generare file audio/video, e quindi nel gestire il codec, Inmodalità cosiddetta «scalare», cioè nell'adeguarsi alla potenza della macchina ospite, sia nella cattura come nel playback, dei fernosi file .AVI (Audio Video Interlace). Per fa re un esempio, ciò che sarà solo digni toso su una macchina classe 386 sarà invece molto soddisfacente su un 486 e curerà di fluoren, sia in termini di de e quindi di flusso, sfa In termini di di- mensioni finestra (a cui, ovviamente, contribuisce anche la velocità intrinse ca della scheda video VGA in dotazione).

però esse nella versione solo, se registerà colorazione con contro star Cry Hiladaye come goodbles earner to senza fare rifermento a quella asseto senza fare riferimento a Quella assi-stita da soluzioni hardware associate ad esso, come quella ActionBoard II ( tius<br>Ischeda di cottura/playback Intel/IBM) ( corr almeno so efficienza, implementazione almento in empleance, implementazione di Indeo (e soprattutto del formato DVD passa proprio per questo tipo di hardware, mediante l'impiego di chip 486 a 33 MHz o più appositi y terroro izuno veguno nell'altrettanto famosa Intel SmartVi deo Recorder, altra produzione audio/video già vista su queste pagine, che adotta lo stesso hardware sebbene – Unix i<br>declicato in modo leggermente diverso – unita

dalla precedente. In dettaglio, quindi, la differenza tra le due si estrinseca nella completa ge- E ovvio, stramo sempre parlendo di stione del chip i750 inun caso, median-te le possibilità di essere micro-pro-

Parlare precipuamente di Indeo grammeto (sia in modo propinatio, a grammato (siain modo proprietario, <sup>e</sup> diverse case lofanno tuttora, sia in modo standard) e nel secondo caso, appa rentemente più modesto, curiosamente te avremo la parte hardware-playback misteriosamente «limitata» e non in-fluente allo scopo, ragion per cui si ri corre, al solito, ai codici software.<br>In generale, comunque, il playback

In the indep from parled software) saradei file Indeo (con codec software) sarà di almeno <sup>1</sup> 5 fotog./S8c. in un quarto dischermo, con colore a 24 bit, su PC

48 variatili poetate in VPW 1 1. cv Le variami operate in VFW 1, rireceiverspects and organy laging, a supmiglioramenti nel codec Indeo, a sua volta passato dalla 2.1 alla release 3.0. Una maggiore velocità di intervento, unita ad un più efficiente controllo delta compressione, sia in rapidità che accu-ratezza, sono leprerogative principali.

È ovvio, stiamo sempre parlando di soluzioni «only-software». con tutte le conseguenze del caso, ma la differenza

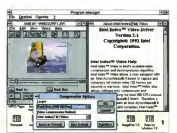

Figura <sup>I</sup>-te opzioni di compressiorìB ùiinaeo ? J. con l'abeu! apeno, superato ormai dalla varsiOfiéSOeS I. M-deo continue a dare aisi note comunque. Fondamentalmente. Il See See Ferre di tipo «sosy» e a codifica simmetri caratterica, Index is carried caretterical ristiche, in termini di algoritmi di comaffrontate dallo sitendard MPEG, salopoaffrontate dallo standard MPEG, seppurre con owerse unrerenze, soprattutto nell'utilizzo dei cosiddetti «key frames" key-frame sarà un fotogramma, spelto me un dato intervello, del quale ventorper un ugua muarranu, ugn quale verranno conservate tutte le informazioni ed in base a simili dati i simili da simili da tutti i frame pote solo le informazioni relative ai pixai suo valore, maso dati variatoro con stra-Suo valore meno dative l'opposizione di ti e minore risulterà l'occupazione di memoria, altrimenti viceversa le variabili si invertiranno.<br>Il si in annilo debole, se nosi si nuò

Il suo anello debole, se così si può male de parametri di intervento, sulla - molto simile per fare un esempio, alla cattura video principalmente (e quindi cattura video principalmente (e quindi sul title originaria), oltre che nel playparentassino francesco pubble na compressione. Es since compressione. rametro <sup>a</sup>scapito di altri, può risultare deleterio se non congruente al massi-<br>mo; si potrà comunque operare dai 15 ai 30 fotog./sec., generando ur^ flusso di circa <sup>1</sup> 2-4.8 Mbit/sec. e con finestre gradatti fadea hanno delle lazo una queprodotti Indeo na nel selle loro una queperfettamente migliorabile a fronte di perfettamente migliorabile a fronte di codifiche software, crediamo, su cui ut-

### Microsoft Video 1 e RLE<br>Chaire codes focare name di Video

Gil altri codec facenti parte di Video 1<br>For Windows, il cosiddetto Video 1 e il **1** formato Run-Lenght'Encoder (RLE), si possono catalogare a pieno mento de-gni antagonisti del precedente, almeno il primo (per il secondo, il suo utilizzo e

Il primo (eu lipertra Media Vision), è Il primo (su licenza Media Vision), è abbastanza simile all'lndeo e offre prestazioni dignitose e rispettabili, a fronte di una serie di scelte qualitative che loparagonino almeno all'lndeo La sua ef ficienza è comunque buona, anche se genera file leggermente pui ingombranti del suo concorrente. Un buon compromesso tra qualità finale, data rate e

frame/sec L'RLE, il più semplice attualmente

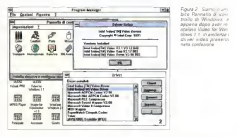

magneta.com fax, sympaggando aequentrasmissione fax, rimpiazzando sequenze di pixel i contraggi sentici di pixelali mente, infatti, esso avora bene su file di pre<br>di animazione o su ogni cosa costruita i san

dei codec in VFW. opererà in modo o closgrista, in sistesi generata, da marte, infato esso avora bene su file pressione. Ma se si proverà a procescomputer. Questo opo di immages, di solito, pontengono alee diu o meno sonto, contengono aree più o meno grandi di colore «solido», a tinta unita, e ne verrà permessa un'adeguata compressione. Ma se si proverà a proces-<br>sare un video, con l'RLE, esso mo-

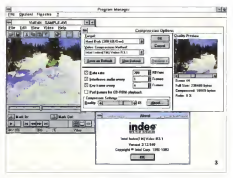

2- La musica versione di Esdeo, come abbierno civico le 2 + c/life uhesco possibilità in compio

#### COMPUTER & Video GUtDA PRATICA

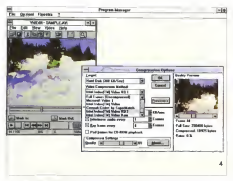

.<br>Figure 4 (4) makes service and play present in Value for Windows 1.1, all not per latte guide, one ne manual

generazione file compresso più grande dell'originale, per non parlare del degra-<br>damento della quelità

Comernazione, quella dell'ALE, sig-Compressione, quella dell'RLE, tipi- Sop e a slide show di grafica generata da ... E ventemo senza indugo ad un altro PC, non di «live video».<br>Tomando a parlare di Video For Win-

Tornando a parlare di Video Por Win- dows. invece, nella sua ultime versione avremo le possibilità di operare inal meno due diversi modi aggiunti, sia in Creative Labs e C modo «Full Frarne» Inon compresso, generando un salvataggio dei singoli trame come .DIB), che in India Raw ... che including the come of the interest of the interest of the interest of the interest of the interest of the interest of the interest of the interest of the interest of the interest (ad uso Intel Smart Video Recorder, in

case, come abbiamo detto all'inizio VFW; a cominciate dalle librerie pre- senza sforzo senti in Media Riaver, il modulo playback di VFW (e a cui fatarino riferimen- lizzen) i classici 320 x 240 privel e pottili<br>so pli specifici driver MCI mistallini - mostrare da 32 a 30 franzistene, ancor-

to gli specifici driver MCI installati). Il imper<br>Uria per tutta, e già vista su queste il dolci pagine, l'implementazione di decoder software MPEG della Xing Technology, che consente di andare in play, appunto dal Media Player, con file in standard - gistr<br>MPEG, previa codifica in questo forma- - do, r to proveniente da hardware adatto allo scopo Per<br>scopo Per usare una tale alternativa, s 12 poi, sarebbe curioso chiedere a Microsoft il perché non abbia realizzato nell'ultima release diVFW, possibilità

strech subito la corda, con spesso una conthe in tal senso vista cerna. Cernola anche in tal senso, vista ormai i ampia accettazione dello standard, in diversi accettazione della ambiti e con egregie soluzioni

#### SuperMac CinePak

la SuperiMec, pe adottato pretroimente da tutto l'industria del multimediale, da da tutta l'industria del multimediale, da apple<br>Apple a Microsoft, 3DO, Atari, Sega, alto t

Ma diverse implementazioni di altre vuo: perche molte case hanno già ac-La tecnologia del codec di Ciriellia) La tecnologia del codec diCinePak era stata inizialmente sviluppata per il quasi uno standard per l'intera industria, il ciò<br>vuoi perché molte case hanno già ac--- le i quisito licenza d'uso, vuoi perché og- - cu r<br>gettivamente offre risultati egregi quasi - te u

senza sicilizio pia di piazzo della finestra video utilizzerà i classici 320 x 240 pixel e potrà metodo una verticoria par Windows<br>mostrare da 12 a 30 tonno Avec , ancor- La sua anchriettura consente in quatmostrare da 12 a 30 fotog/sec., secon- do due<br>do due variabili fondamentali; la velocità di o d della CPU <sup>a</sup> cui opera il PC ela velocità dell'eventuale CD-ROM collegato al si stema (per un playback di materiale registrato in simile formato). In ogni mo- - coff<br>do, nel peggiore dei casi, esso sarà co- - vie munque in grado di mostrare almeno 12 fotogrammi al secondo, mentre i da- pression Manage ti verranno compressi, mediamente, con un rapporto di circa 20:1; abbiarres detto mediamente poiché il reale rap-

porto di compressione dipende delle caratteristiche delle immagini, in particola remente nella genuarra uglea il dato comesting and it wittened important considerati mutili verranno imperioso mente scartati, con risultati comunque di tipo ulossy e provinciano cosi lo spazio di necessario per contenere un minuto divideo variabile da 3 a arca 10 MByte di memoria.<br>memoria.<br>Cina Palcah hasate su snikitete memori

ciatta di cuanterramona vattoriale, cost dette corporatione la societat del c risultati particolarmente buoni per dati a 24 bit, e necessiterà, per la compressione, di macchine particolarmente veloci poten comprimere comprimere comprehensive tutto ciò per esempo in un'ore di comtutto ciò, per esempio, in un una cosario pressione per un minuto di video a 15 four delegation canda verrantes souls code unrel, ragion per cui diverse case stanno cui convelietando i dies di implementagià considerando l'idea di implementar- ne una soluzione hardware che offra

tempi migliori. Crediamo sia, attualmente, una buo na soluzione da verificare con tranquil-lità, anche se l'uso è inqualche caso estenuante

E veniamo senza indugio ad un altro b, come audio, video e animationi, in Creative Labs e Cirrus Logic, solo per arado di gostro evonti che avvengono **Apple QuickTime**<br>Che cosa si potrebba dire di QuickTi Che cosa si potrebbe dire di QuickTi- me Apple? Giunto alla versione 2.0 (di CUI sono state date anticipazioni qual che mese fa), si potrebbe dire che è l'estensione multimediale principe del S.O. Mac. Esso infatti integra tipi di da-ti, come audio, video e animazioni, m nelle applicazioni dedicato, considerannelle applicazioni dedicate, consideran-dole come «moviesii Infatti, come questo termine implica, QuickTime sarà m grado òtgestire eventi che avvengono nel tempo in un modo molto simile <sup>a</sup> quello che QuickDraw può fare con le immagini fisse Ad ulteriore riprova, co- munque, QuickTime offrirà un approccio standard al modo di comunicare con le applicazioni, tipica filosofia Apple, per cui non Si dovrà essere necesseriamente un professionista per gestire simili procedure, sarà «hardware indipen-<br>dent« e ne è stato già immessa sul mercato una versione per Windows.

> La sua architettura consiste inquat-tro componenti principali; il «System software», <sup>i</sup> «fiies format», compressori/decompressori (codec) e l'interfaccia Standard dicomunicazione, il System software ha tre sub-componenti, il Movie Toolbox, per la creazione, l'edition ed il playback dei movie, l'«lmage Compression Manager» o ICM ed il «Com-

ponent Manager» Un cosiddetto «movie» sana considerato un contenitore di tutti <sup>i</sup> dati appena

### COMPUTER & VIDEO

Guida pratica

menzionati, dinamici, e potrà essere usato per presentazioni slide show, ani mazioni, montaggi di immagini e sugno, ecc. Esso contentà riferimenti a gouppi di dati omogenei tra loro, come appunto il video e l'audio, che saranno organizzati come «Tracks»; ma esse non conter ranno i veri e propri dati, ma solo quei riferimenti necessari a ritrovare i file imdischi ottici, ecc). QuickTime dovrà solo sincronizzare queste tracce quando an-

drà in persona di un evento di un esteso di D'altro canto, Apple ha esteso di molto il formato file PICT, che ora con sente diessere compresso e mostrato secondo schemi ben definiti; l'utente infatti potrà comprimere un'immagine usando uno qualsiasi degli standard diManager e decomprimerne il risultante. una volta installata l'estensione QuickTi-

me<br>Il tempo è un concetto fondamentale nei movie di QuickTime; ognuno di essi infatti ha una scala dei tempi, una base dei tempi ed un sistema di coordinate temporali. La scala dei tempi definisce le unità di misura e la durata dei movie, la base dei tempi è il valore corrente del

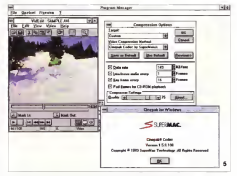

Figura S - Snamo satlanao lacodifica CinePak in V/dao /or HVindows, al di la della sua lentaaa diimerven-IO. é udO dai codec pJÙ misciti e egregi, potendo generare file molto compatti e poco «tossy«

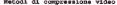

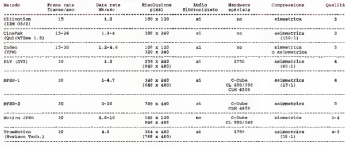

La nancione e pediana vátichica e Masich, aena Cathenia Libre ette at i Abd tra La rancionia play, tebras paramati sona mingu futurou oracus masarra espo<br>Janes arcesto a nabiane di tras La politicisma de spal infritz hans La guellità fronte il vi scala da 1 a 5 cost-verso la regione

I detogi de pri comun sobece di compressione video in uso attualmente a livelli al qualità sono relativi il dipendenti dia rapporti di compressione usati. La sofeyou Townshoppe all recepts around and mercury

COMPUTER &VIDEO GUIDA PRATICAL

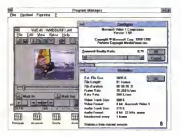

tempo lungo un vettore che definirà la penere e direzione (in avanti o indietro) e la velocità dello stesso, che verrà estratta dal essenzialmente non sono altro che il vettore time base, su cui "scorreranno»

me<br>L'ICM di QuckTime permetterà alle Qu applicazioni, con compressione e de compressione di immagini, di essere "device and algonthm independent», a causa della sua architettura aperta, che consentirà sia di supportare diversi tipi di algoritmi, sia di interpretare ed eseguire schemi di compressione senza fabca. In questo modo, l'ICM sarà in grado di permettere a tutto il software compatibile QuickTime di usare le comuni interfacce utente par operazioni di compressione/decompressione, su im magini 0 sequenze diimmagini, e di usar© dati provenienti da altre.

Gli algoritmi di compressione cresenti in QuickTime (alrtieno nelle versioni <sup>1</sup> 5/1 .6) sono di verta natura e scopo. <sup>i</sup> tre principali sono il JPEG (photo compressori che QuickTime usa per le impressor) une compre see proprietario Apple, che permette dei veloci tempi didecompressione pur mante nendo una qualità finale decisamente buona, e l'animation compressor, dedi cato per animazioni e grafica generata da computer

Parlare del primo cisembra superfluo, mentre del secondo si potrà dire che permette un display interattivo di immagini a24 bit,è in grado di proces sare immagini video ed 8,16 e 24 bit. con supporto di entrambe le compressioni in modo spaziale <sup>e</sup> temporale; il algoritmi ottimizzati per animazioni in genere e per videografica generata da

computer.<br>In dettaglio, QuickTime 1 5 potrà mostrare a video movie di 160 x 120 pixel, 8 bit colore, da 24 a 30 frame/sec., oppure movie 320 x240, da 12 a 15 fra me/sec. su un Mac LC II;un più veloce Quadra 950 ci consentirà invece dive dere movie di640 x 480, 8 bit colore, con suono mono ad almeno 24 frame/sec., appena un passo sotto al «full motion video»

Figure 6- Un altro pre tendente. Quei Vioeo <sup>I</sup> Media Visiop/Micro-

In estrema sintesi, e non potendo an dare più m dettaglio sulle capacità di questo ambito, lasua potenza, e soprattutto te sue estensioni ad architettura aperta, ne fanno un prodotto estrema mente flessibile e oltretutto facile da usare, merito arche della filosofia Apple che privilegia quanto piu possibile l'utente: la versione 2.0. che aggiunge componenti come l'MPEG, consente ul teriori vantaggi nella gestione e nelle capacità multimediali della linea Apple Mac. Un prodotto veramente potente e prepotente (rispetto alla concorrenza!.

#### Herated System «Fractal Transform»

La compressione di immagini, per via fraltaiica, non è decisamente nuova né cosi sperimentale come si potrebbe supporre Al momento dedicata alle sole immagini fisse (data l'estrema complessità di processione), e non ancora a punto per ilvideo, nei fatti offre il mas ridicoli dei file generati, partendo da ori ginali esageratamente estesi è stata messa apunto dal matematico ameri cano Michaef F. Barnstey, fondatore tra l'altro della Iteraied System detentrice della tecnologia.

In breve sintesi, parlando difrattali, di essi si potrà dire che si tratta di «im-

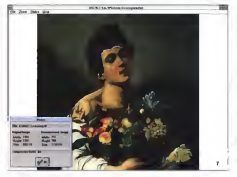

terzo componente è basato invece su il rigual di unargera facta l'assismi pe da dezaro su le comprene e descri<br>Almostera estamente una ammanente e il comprenente e vez una pola comprenente distinguisti a prefetera convince anaromy Facts' Estations per ora dedicato estimato retiremente las
magini infinitamente ingrandibili che Figua R-Cho schera possono essere prodotte da un relativo nussantivo delle prepiccolo set di istruzioni a dati». In una cosicie a acceli di istruzioni struzioni di interneti di interneti d<br>Immegine del genere, più si andra in il invideririo a quandi immagine del genere, più si andrà in il avidata a qualità «zoom» più si avranno dettagli della videa ripetto al varia stessa, a differenza del classico bit- suo e so rotura map in cui, dopo qualche ordine digrandezza, noteremo con fastidio la «pixelation» dei blocchi facenti parte l'immagine.

In dettaglio, si potrà parlare del con' catto di «trasformazione affine», centrale nella compressione di immagini per via frattalica. Essa infatti è una fun-<br>none matematica comprendente gradi e combinazioni di rotazioni, scalature, distorsioni e traslazroni dei pixel, in uro spazio dimensionale -n. Si producranno quindi delle matrici con cui verrà analizzata l'immagine, dandone la rappresentazione matematica più conserva alla

Diversi teoremi ci vengono in aiuto nel capire come espressioni matematiche possano rappresentare un'immagi ne «reale», tra gli altri il«Collage Theo rem» ed il «Chaos Game», ragion per cui Barnsley ebbe a suo tempo l'intuizione di considerare che tutte le immagini del mondo reale sono ricche di ri dondanza affine, e che questo significa quantomeno che, mediante trasformazioni affini, saremo in grado di rappresentare. anche con meno dati <sup>a</sup> dispo-sizione, la stessa immagine senza ap parente perdita di dettagli.

Il primo passo nella compressione sarà di dividere l'immagine in regioni, non sovrapposte tra loro, e per ogni re gione considerata la tecnica dovrà scegiore le trasformazioni affini, in 3D, che più da vicino rappresentano <sup>i</sup> dati originari Esse non solo deformerance <sup>e</sup> varieranno laparte di immagine, ma interverranno anche sul contrasto e sul-la luminosità della stessa. Ogni trasfor mazione sarà così descritta da propri

coefficienti.<br>Un file FIF (Fractal Image Format) - aigns sarà cosi scritto, e conterrà un «header» con informazioni sulle specifiche depositione produzioni softwate come il scelte operate nelle regioni, seguita da una lista di coefficienti affini considerati - met<br>per ogni regione. Tate processo gene- - maj rerà file che sono indipendenti dalla ri soluzione dell'Immagine originale; per dirla in termini molto «terra terra» si sarà COSI trovata «un'equazione«

dell'immagine. Ma tutto CIÒ implica tempi dicodifica a volte molto lunghi, ragion per cui nelle applicazioni commerciali delia Itera ted System, sono stati introdotti dei li miti pratici sul «ratge» delle cossibili regioni considerate e nelle trasformazioni permesse. In uno di essi, il «Poem ColorBox», per esempio, il

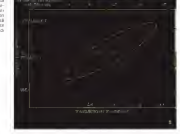

compressore ha quattro possibili rnodi che controllano il tempo permesso alla ricerca delle regione più significative, mentre per produzioni frattaliche di al tissima qualità, che abbisognano dilun ghi tempi di ricerca, saremo in grado di estendere leclassi di trasformazioni ed il «set» delle possibili regioni, per otte nere una migliore qualità finale rientran do nelle stesse dimensioni del file già compresso,

Il processa didecompressione avverrà leggendo <sup>i</sup> coefficienti affini, loca lizzandone le regioni corrispondenti e mappandone <sup>i</sup> contenuti nei posti appropriati finché, ripetendo il processo per tutti i coefficienti dati, si potrà mostrare un'immagine quasi indistinguibile dall'originale, e quanto devierà ci pro- i pro se ne vocità fara dotto compresso dal suo genitore di penderà da come saranno state accura tamente scelte le regioni corrispondenti alle trasformazioni.

È una tecnica, quella delia compressione frattalica, che ha già avuto ottimi riconoscimenli sui mercato (ad esempio per produzioni software come il CD-ROM Microsoft «Encarta»). per mette diavere migliaia di immagini im magazzinate inun solo media, tutte con una qualità mai vista la differenza della prima versione che impiegava im-

Non sarà ancora in grado di trattere alla velocità necessaria per immagini video in movimento, è vero, ma poiché tutto ciò dipende fortemente, anzi in verità soltanto, da un hardware associato (nella compressione, mentre nella decompressione si potrò utilizzare an che moduli software), eH'apperire di DSP o CPU ancora più veloci si dovreb be essere in grado di concepion il suo intervento anche in video, mettendo arepentaglio tutto ciò che attualmente invece esiste. A parità di immagini fis se generate, comunque, oggettivamente non c'è nessun paragone da fare; il processo frattalico è senza dubbio il migliore anualmente in circolazione.

### Conclusioni

Queste due puntate speriamo vi ab biano messo nella condizione migliore di «sfrondare» argomenti e tematiche, sempre molto fumosi e limitati, che av volgono le tecniche di compressione video. L'offerta sul mercato è decisa mente esuberante, e tutti più o meno offrono ottime prestazioni per qualsiasi

uso se ne voglia fare. Tutti <sup>I</sup> discorsi sugli standard proposti poi, al di là delle forze commerciale che rappresentato, sono in grado di plfore un ottimo prodotto con in più la garanzia dell'intercambiabilità delle pro duzioni (concetto da tenere bene inmente), ragion per cui un MPEG (I op pure li),un MJPEG (ormai di livello broadcast} oppure un più «modesto» Indeo hanno dalla loro piattaforme in dialogare senza difficoltà.

Ce n'è per tutti i gusti e per tutti gli scopi, con soluzioni emergenti molto agguerrite e disposte a combattere, crediamo, nell'affare del secolo (un vero e proprio standard mondiale dicompressione video a cui da tempo aspira la vasta comunità delle telecomunicazioni, soprattutto), con solidi fatti ed altrettanto solidi argomenti.

### $\overline{\mathbf{S}}$ M & C I N T A

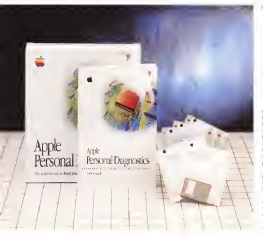

# Apple Personal Diagnostics

di Andrea de Prìsoo

rogrammi di test e diagnosi per i vari tipi di computer in commer-cio ne esistono a decine se non a centinaia: prodotti commerciali (pochi), di pubblico dominio Itantil. di tipo sha- reware Itantissimi). Sono in genere pro maggior parte delle componenti nutisi<br>hardware/software.del nostro sistema, di scri fornendoci vari tipi di informazioni sul loro stato di funzionamento o malfun opportuni scongiuri, è propria l'aspetto che più ci interessa.

Si va da informazioni più o meno banali sul tipo di processore utilizzata, la Quantità di memoria mstallata, la relea se del software di sistema vistallato, fino alla ricerca e la riparazione lo almeno al tentativo di riparazione! di problemi relativi aU'hard disk, sia a basso livello to, riguardo la struttura e l'imegrità di fi-

grammi m grado di testare prime prime alcune componente dei dell'occidente.<br>Grammi m grado di testare alcune o la prime alcune opparente dei dell'occidente. zionamento Iche poi. pur facendo gli ima privamente non orito novocato il problems process che può spaler Il problema principe che può assalire lìpovero utente di computer Idi qualsiasi piattaforma) è certamente la perdita. SI spera apparente, dei dati conte-nuti sull'hard disk. Un semplice errore di scrittura, nel punto giusto di un hard - un programme di dagnosi e lest c'è sidisk, può far scomparire anche intere directory contenenti migliaia di file. Errore, ovviamente, non certo provocato – ment<br>dall'utente ma al massimo dovuto ad – la cui uno sbalzo di corrente o alla mancanza della stessa durante un'operazione di scrittura qualsiasi. Eventi certamente - traduvra ..., ndv) adeguatamente nei nei post poco probabili ma che quando capitano non silasciano di menticare dipersono componer apertente non discontinente di serie di controllatione di menti<br>1990 si las cialità di menticare facilmente - si o nomonitati apertone di apple Personalità di Un programma di recupero file «smarriti» non dovrebbe mai mancare all'utente responsabile, avendo inoltre

Apple Persone! Diignostics

Produttore edistributore; A/Wte Corrìputer SpA ViB Milano. ISO Cotogno Monzese IMII

flazzo orientativo In 500.000 U.S. 200.000

l'accortezza di disporte sempre di una copia in più su discriento, de utilizzare<br>non tanto quando l'hard disk è talmente danneggiato da non consentirci il lancio del programma, quanto per tentaria tare di non peggiora di non per un di non peggiora di non per un di non per un di non per un di non per u situazione utilizzando lo stesso hard di- sk danneggiato per trovare <sup>i</sup> file scom-

parsi. Altri programmi diquesto tipo incor porano lefunzionalità di amivirus seb-bene. visto /'evolversi continuo dei pro grammi autorephoanti, è molto meglio fare affidamento su un «disinfettante» sempre meso e aggiornato, quale può ethiopra adecon effectuario la governa registrazione e ricevendo in questo modo. almeno nella maggioranza dei casi, sempre gii aggiornamenti sicuri e affi-

dabili direttamente dal produttore. Il programma inprova inqueste pagi ne sichiama Apple Personal Dìagno-stics e. come dichiara apertamente il suo del contro noveme descriptore alla pno del nostro sistema Macintosh alla ri-

/blocchi danneggiati) che a il vello più al- laziato sufficientemente bene) quanto il cerca di eventuali problemi. Per quanto possa sembrare strano, il lato più importante di questo prodotto non è il pacchetto stesso (peraltro rea-lizzata .sufficientemente bene) quanto il fatto che il produttore non sia una delle tante «terze parti», cantinan compresi, ma la stessa Apple «medesima di per-

sona» (Totò docet. .)<br>Per dirla in altro modo, se la stessa casa produttrice di un sistema mette (finalmente) a disposizione dei suoi utenti un programma didiagnosi e test c'è si curamente da fidarsi. Fidarsi sul fatto<br>che le diagnosi samo sempre rigorosamente accurate e che altempo stesso le cura effettuata o consigliata sia co munque la migliore e lapiù adatta.

Oltre a «smandruppare» fnon si può tradurre.... ndri adeguatamente nei meandri dell'elettronica e dei dischi fis-<br>si o rimovibili che siano, Apple Personal Diagnostics incorpora le funzionalità di benchmark che ci permettono, ben più che stabilire asetticamente quanto siamo *più forti o più sfigati del nostro vici*no discrivania (inteso in entrambi <sup>i</sup> modi.. che avete capito!), di controllare se il nostro sistema è o meno affetto da problemi di affaticamento dovuti magari ad eventuali conflicti tra le componenti software installate. (NIT e CDEV compresi.

### Il pacchetto

Apple Personal Diagnostics è venduto inuna scatola di cartone molto colorata. Il disegno iniserito sul contenitore rappresenta una torcia elettrica che illu mina un chip a mo' di investigatore.<br>Sotto al nome del programme, trovis-Sotto alnome del programma, trovia- mo una bruita sorpresa: «The easiest way to keep your Macintosh troublefree» . Il pacchetto non èlocalizzato (tra dotto initaliano) né per quanto riguarda il software né per quanto riguarda il completissimo e comprensibilissimo manuale (nonostante lalingua inglese). Ovviamente funziona perfettamente anche sulle macchine con il System in railano, in ogni caso dalla release 6.0.7 i schet<br>in su La quantità minima di RAM ri- pacch chiesta e di appena due megabyte, e - compl<br>non è adatto per un utilizzo sui Power - schatt Macintosh. Non si tratta semplicemente di un problema dicompatibilità, quanto dei fatto che programmi di questo tipo, per poter funzionare corretta mente (leggasi: dichiarare sempre e co bypassare per quanto possibile ogni li vello software intermedio per raggiun gere nel modo più efficace i componenti de testare. La Angle ha comunque di- Macantosh, La coma nouvola tutti i gorchiarato diapprontare quanto prima an che la versione per Power Macintosh, della quele vi riferiremo appena avremo

notizie. Aperta la confezione seconda sorpresa, questa volta positiva: ben cinque di-

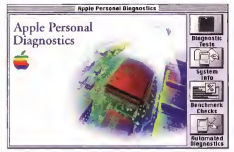

Agende sw cuettro bottomi situali a destre possiamo scuplene altrettante aecum del proces

schetti sono il corredo software del pacchetto. Che diavolo farà mai di tanto complesso de richiedere ben cinque di-schetti, dra t<br>schetti, di cui 3 da 1.4 megabyte? Dan-simpo do parò uno sguardo alle etichetta, ci si rende subito conto che il disco pro gramma vero e proprio è uno solo. I Application Disk (per di più da 800 K) mentre glialtri quattro sono «Emergency Disk» per risollevere le soni dihard disk o sistemi non più in grado di effettuare il boot da soli. Quattro floppy disk per quattro possibili categorie diMacintosh La prima riguarda tutti <sup>i</sup> por-tatili della sene PowerBook e Duo. La seconda, denominata non troppo correttamente «Desktop Macintoshi» inguarda i van SE, Classic, Performa, i Macintosh II, nonché <sup>i</sup> Quadra 605, ?00, 900 e 950. Un terzo dischetto.

«Miscellaneous Macintosh» (bah!) è utilizzabile da tutti gli altri Centns, Quadra (versioni AV comprese) e dal «non importatoi» Mac TV. Tulfe tre <sup>i</sup> dischi, da <sup>1</sup> 4 megabyte, incorporano una ver sione estremamente compatta del Sy stem 7 e i van System Enabler distribuiti sui ire dischetti II quarto dischetto di spone dei System 6 e può essere utiliz-

zato da chi ha solo un drive da 800 K. Gli Emergency Disk siutilizzano, co me detto, ogni volta che vogliamo (o dobbiamo) riparare problemi del nostro hard disk senza eseguire il boot dal medesimo dispositivo. Ciò permetterò al<br>seogramma di accedere a qualsiasi file del disco rigido (compresi <sup>i</sup> file di siste ma) senza il rischio di sentirsi negare l'accesso dal sistema stesso.

Per quanto riguarda il manuale, lin-

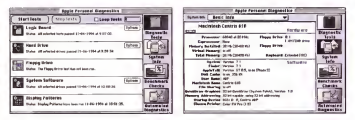

La schenmate relation al afformeration Tanta - Tramate affacture Editor environment restrictions and a play one ethnic del control Man distinguisme du destru

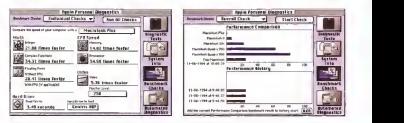

La secona relativa e benchmait è scienzista mitua modelàli. «indivatali"Chemis» e chessil Chemise

gua a parte, non possiamo che nteneroi il missie invoriemente il bel disegno riprosoddisfatti. Più di cento pagine divise in goliare quoinari perhiamo, o per ri-sez solvere qualsiasi problema, o per avere avere avere avere avere avere avere avere avere avere avere avere aver<br>I del per avere avere avere avere avere avere avere avere avere avere avere avere avere avere avere avere aver una visione globale dei vari Macintosh riguardo laloro espandibilità RAM o le

caratteristiche video Si tratta, in ogm caso, di un pacchetto pensato e realizzato per chi ha alme- report prodotti con Apple Personal Biano una vega isea unua e struttura struttura computer e ur un naro disk e non per Conta anche ner resetto la Angle romite. approximato immediate la version in terrator ne in lingua italiana' chi ha smanettato già altre volte con i computer, di certo i 1911)<br>non si spaventa di un programma dia- i perc gnostico in inglese

Persializzato - Anchester Paraguardo de questa finistiza di belo sel'installazione. Aprendo l'Application Di sk troveremo all'interno quattro icone. perats<br>Oltre all'immancabile TeachText e il fatt all'importante «Read Me First», trovia- vissiva dei Baltoon Relp può anche esproprio e un'icona di programma venere di siano este<br>proprio e un'icona tipo estensione di si-<br>siama chiamera Autometan Dianon stema chiamata Automated Diagno-stics Grazie a questa, dopo averla tra scinata sulla Cartella Sistema chiusa (in guarda i fest diagnostic). Chocardo sulla controla sulla Cartella Sistema chiusa (in guarda i fest diagnostic). Chocardo sulla modo da lasciarla cadere nella giusta cartella interna), possiamo impostare il test automatico di sistema dopo un cer- Possiamo effettuare cinqua diversis cibasta anche di minimo movimietto del mouse per interrompere immediata- qualivasi di volte. Questa possibilità è mente il test e consentir il test e consentire il test e consentire e consentirei di riprendere che di facto c<br>Il testi di ripre di consentirei di riprendere il testi quando consentirei e consentirei il testi di riprende il nostro lavoro. Quando poi siamo inte ressati ai neufset, possiamo nolvemare in sotto determinate condizioni a no il programma principale per interrogarlo SUI test effettuati durante la nostra as senza.

Diagnostics!<br>| Intern Concording an dependent

sibili quattro bottoni di generose dimensioni che attivano altrettante funzioni software. Non mancano in alto <sup>i</sup> menu per creare, aprire, stampare, salvare <sup>i</sup> report prodotti con Apple Personal Dia- nuti i van settango di sistemal, del cognostics. were writte per visualizzare la finestra di help mouse-dnven. Spostan golia frecenza di plastermo, i commenti riguardanti i bottoni, le finestre, i menu che sorvoliamo Non mi è chiaro, fatto un breve giro con t'help attivo, perché non abbiamo implementato an- ciglo<br>che per questa applicazione i Balloon - ie di Help, standard di System 7. L'unico anche la scrittural Tanto sul manuale vantaggio diquesta finestra di help se- parata dal puntatore del mouse riguarda il fatto di essere sicuramente meno in vasiva dei Balloon Help; può anche es- Questo non perché il programma si disere lasciata costantemente aperta, al liverò<br>limite ignorandola, mentre si continua e i ma s

Lanceto il programma, se disponia- controli. Questi nguardano i compo-<br>mo di un monitor a colon, potremo am- - mane della schieda logica, il test dalla lavorare La prima opzione del programma ri guarda <sup>I</sup> test diagnostici. Cuccando sul primo bottone, il bel disegno spario per comprendo come di segno particolarmente lasciare il posto alla prima schermata. Possiamo effettuare cinque diverse ca tegorie di test, impostando eventual- - piere i<br>mente la loro ripetizione per un numero - test ri qualsiasi di volte. Questa possibilità è l'effett<br>utile quando cerchiamo un difetto che l'ocrito si manifesta solo saltuariamente, maga-ri sotto determirìate condizioni a noi ignote Possiamo lasciare girare il pro- gramma anche per un giorno intero, sperando che prima o poi il problema<br>sati fuori il primo test riguerda la schesalti fuori. Il primo test riguarda la sche- - scor<br>da logica. Possiamo selezionare una fi- - Pars nestra di oppioni per specificare i vari - tendativo perquesta di all'estati di oppioni di oppioni di oppioni<br>Controlli Duesti per specificare i vari - tendativo permettane l'introdizioni controlli, Questi riguardano i compo- 25 A<br>nenti della scheda logica, il test della III

mirare nuovamente il bel disegno ripro- RAM tadeo e di sistemal e il tost acrome «hallo» iniziale. Sulla destra sono vi- che dell'orologia interno e degli interi RAM (video <sup>e</sup> di sistema) e il test sonorotunta legaca corresponde stellan sandy. scheda logica comprende inoltre verifi- che dell'orologio interno e degli mter-Gande Resisten Rusi, della costitienta (Apple Desktop Bus), della cosiddetta PRAM (Parameter RAM, <sup>è</sup> quella por zione di memoria dove vengono mantenuti i vari settanggi di sistemano, una

processore matematica se presente. Anche il test tiefe tiefe offre alcueffernisse o marco il Seek Test Luccioni l'abietti nel noaronna a lesgarra informal'abilità nella nella nella neglia nella di Ricerca zioni sparse suil nard disk) . il Bad Block<br>Test (ricerca aree danneggiate nel disco rigido), il Write Test (crea e scrive un fi- le di grosse dimensioni per controllare anche la scrittura) Tanto sul manuale quanto sulla finestra di opzioni è indica to che è opportuno fare un backup dai file prima dieffettuare il Wnte Test Questo non perché il programma si di verte a scriver© anche dove non può, ma semplicemente perché se il disco è danneggiato qualsiasi operazione di<br>scrittura è assolutamente sconsigliata se vogliamo perdere i file che stiamo tentando di salvare.

Il manuale è poi particolarmente esplicativo circa le operazioni da compiere in caso di fallimento di uno dei tre effettuare une copia di backuo dei filoeffettuare una copia di backup dei File contenuti sul disco rigido, ricostruire la scrivania e riprovare il test. Se non ci sono miglioramenti reinstallare gli eventuali drive software del nostro disco e riprovare

Se nemmeno in questo caso spari scono <sup>I</sup> problemi evidenziati da Apple Personal Disenostics, o nmene un solo. tentativo prima dirivolgerci alTassisterv-

za Apple; formattare l'hard disk' La soluzione e certamente drastica.

328 MCmicrocomputer n.142 - luglio/agoslo 1994

Litera e restorano anleon Helpy del St

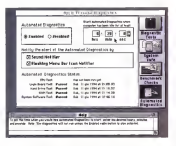

ma se anche dopo una fresca formanazione continuano ad essere evidenziati problemi di questo tipo, molto probabil mente l'intero hard disk, o una parte deirelettronica di controllo dello stesso, e da sostituire

Il terzo test riguarda lameccanica per floppy disk E necessario inserire un dischetto vuoto sicuramente non a sua volta affetto da problemi, per verifi care lacapacità della meccanica di eseguire operazioni di lettura, scrittura e formattazione. Non bisogna utilizzare dischetti precedentemente formattati MS-DOS. Forse non li digerisce...

Service il System Sydnappe Test, conil quale vengono ricercali file danneggiati, controllata la struttura delle directory ed eventuali duplicazioni della cartella sistema

Se viene trovato un problema nella struttura delle directory che può essere riparato, il programma chiede conferma all'utente prima di mettere le mani ma non può correggere errori sul disco d> sistema o comunque su un disco do ve esistano file aperti è necessario utilizzare uno degli Emergency Disk forniti a corredo. Tipici sintomi dei problemi diquesto tipo riguardano l'impossibilità di lanciare un'applicazione o aprire un file quando bi-clicchiamo la sua icona, la scomparsa di icone dalla scrivania, fre quenti crash di sistema durante l'utiliz zo di applicazioni o comunque errori di lettura o scrittura su disco,

Per finire, Apple Personal Diagnostics permette di effettuare un test visivo dello stato del monitori Alcuni pattern grafici sono mostrati sul video e sta all'utente individuare possibili difetti cromatici, di messa afuoco o della geometria dei ciriescopio Per ognuno dei pattern visualizzati, sia sul manuale, sia

richiamandole a video, è possibile leg- gere lefunzioni delle vane schermate e gii eventuali provvedimenti da preridere nel ceso in cui si evidenzino problemi.

### System Info

Il secondo bottone sempre presente con una sulla destra dello schermo, richiama le «Basic Info» potremo conoscere (!)processore e coprocessore matematico utilizzato, di quanti drive disponiamo, la quantità di memoria installata, della memoria virtuale e della memoria totale Per quanto riguarda il software, potre mo leggere le versioni installate rispet tivamente del System, del Finder, di QuickDraw e di AppleTalk, quanta ca che abbiamo impostato per il disco, il nome deH'utente e della macchina, lo startup device attualmente selezionato, il tipo di indirizzamento 132 o 24 bit)e la stampante scelta. Ah, dimenticavo, il volte più veloce di un Pius, mantre il programma è in grado dirivelarci anche il tipo di tastiera utilizzata <sup>i</sup>

La seconda finestra del System info riguarda la catena SCSI. Il programma la percorre interamente indicandoci tutti <sup>I</sup>dispositivi incontrati, dall'hard disk di sistema (Device 0) fino alla mother board (Device 7). Analogamente possia mo interrogare Apple Personal Diagnospos riguardo tutte le schede installate comprese le schede video, quelle Nu-Bus ed eventuali espansioni presenti nello stot PDS (Processor Direct Slot).

Info cipermettono di ricercare tutte le applicazioni, <sup>i</sup> controlli, gli Init e <sup>i</sup> CDEV, le estensioni, gli elementi del menu mela. Cliccando su ognuno di questi elementi, verrà mostrata inbasso la sua attuale collocazione della struttura gerarchica dell'hard disk.

### Benchmark

<sup>I</sup> benchmark abitano al terzo piano Possiamo scegliere tra benchmark indi viduali (per testare singole attività) o avere una stima totale Sia nel primo che nel secondo caso possiamo confrontare il nostro sistema con un Macintosh Plus, con i Macintosh II e llfx, con i Quadra 700 e 950, tutte pietre miliari tra le macchine Apple.

Vengono effettuate quattro categorie di test: benchmark matematici (com prendono operazioni intere, in virgola mobile ed operazioni complesse), ben ehmark riguardanti laCPU (lettura <sup>e</sup> scrittura in memoria, velocità di esecuzione di semplici istruzioni), video ben chmark (èmisurata lavelocità di trac ciamento difigure geometriche e del testo, con possibilità di impostare il nu mero di colon utilizzati), test di velocità dell'hard disk.

Nella prima delle due schermate. In dividual Checks, possiamo lanciare tutti insieme o uno per uno <sup>i</sup>vari benchmark. Terminata l'esecuzione, scegliendo da un apposito menu pop-up, pos siamo confrontare <sup>i</sup> risultati ottenuti con una delle cinque macchine sopra

elencate. Ad esempio, i! computer del sottoscritto, un misero Centris 610, è nei calcoli interi 21 06 volte più veloce di un Macintosh Plus o, se preferite, 1.64 volte più lento di un Quadra 950 Peccato che non si viva di soli integer (nei calcoli in virgola mobile nel medesimo. confronto mi vien da piangere, ndr)

La seconda scharmata. Overall Check, mostra graficamente la velocitò «globale» del nostro Macintosh a confronto con quella delle solite cinque macchine. Così scopriamo che per la Apple un Quadra 950 è ben piu di 80 volte più veloce di un Plus, mentre il mio timido Centris 61 0 siassesta su un dignitoso valore 25. A conferma del fat to che i benchmark di Apple Personal Diagnostics non servono (solo) per gio care, nella metà inferiore della finestra troviamo un box nel quale inserire <sup>i</sup> valori raggiunti dal nostro computer, con tanto di data ed ora, sempre mostrati graficamente. Possiamo, in questo modo, provare ad attivare e disattivare <sup>i</sup> singoli init (o comunque le varie funzionalità della macchina) per testare eventuali aumenti a peggioramertti di prestazioni La stessa AppleTalk, anche senon è utilizzate, quando è attiva assor be tempo di CPU. degradando sebbene di poco le performance disistema. È un orecchio «attivo» che attendendo eventuali richieste dall'esterno, ha un suo consumo di potenza di calcolo

# HyperCard II v 2.2

di Raffaàlh Da Masi

ma talvolta sono portato a ricre-voglioni di materiale come portato a ricre-voglioni on credo di essere un fatalista, dermi vedendo come cente persone. libri, prodotti, opere d'arte non riescono ad avere la giusta collocazione mentona che spetta loro per la qualità che II contraddistingue. Vero è che spesso, almeno per le persone, il gemo è riconosciuto solo dopo la mone le per questo spero che il mio, sconfinato co- me non poteva non essere, sia ricono sciuto nei secoli di là da venire), ma ogni tanto devo rilevare che anche nel di controversità, con a sua storra.<br>Con tanto devo rilevare che anche nel di carrone di arabe costretto a fare. software esistono gioielli di valore, frutto di un pesante e certosino lavoro pro grammatcno, che sono relegati nel lim bo della seminazione o della semplice conoscenza superficiale. Un caso eclatente è Hypercard, che pare proprio

«La figlia della sora Camilla, che tutti la vogliono e nessuno se la piglian: tutti negrano e ressorre se la piguor, tutti ranza. un gran bene, tutti lo conoscono, lutti, almeno una volta hanno aperto uno stack. o l'hanno utilizzato per tenerci la rubrica telefonica (già pronta), ma da questo, a metterci un poco più d'im pegno e andare a vedere che cosa ef fettivamente fa p può fare, ci corre un bel peno di autos vada.

E cosi HyperCard, con la sua stoffa da campione, è stato costretto a fare sempre da gregario. Salutato all'Inizio come una vera rivoluzione /comparve Atkinson. gran guru della mela) rappre sentò davvero una pietra nello stagno dei programmi fino ed allora presenti

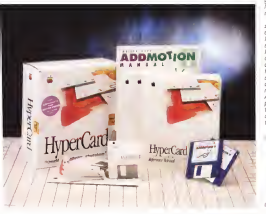

nel 1987 e portava del segundo del composicio e segundo de segundo de segundo.<br>1987 e portava, aliante de firma di Bill, del questo vede i suce figliozo, arion.<br>Alberto crear hun della mella rende. su! mercato- Ciononostante presentava alcune caratteristiche immediatamente non gradite dairutenza: assenza di colare. ma gestito attraverso un XCMD, grafica in bitmap. lentezza intrinseca nella manipolazione degli stack. formato delle schede ridotto al solo schermo; \$iag giungeva a questo la gratuità del pacchetto. inserito di sene nel sistema operativo che una persona personale che colpisce tutto aó che non costa nulla, lo tras formava di colpo innon più di un giocattoiino, una utility, cui proba bilmente prestare appena un pizzico di attenzione. E Valter Di Dio ne sa qualcosa quando e vasse un uno se guesto. ché pregevoli, degnati appena di uno sguardo di sufficienza solo perché, per il fatto che costano solo qualche migliaio di lire 0 addirittura una cartolina illustrata. devono per forza valere poco o

niente. E apoco valse anche la scappatoia di scegliere la via di un pacchetto «enhanced», che apriva la porta a HyperTalk linguaggio di programmazione raffinatis simo, intuitivo, più vicino alta lingua parlata dello stesso Basic e più divertente del PostScript. Jant'è che Apple abban donò formalmente il package e ne af fidò le sorti a Claris Isua sorellastra) per svilupparne una commercializzazione che, per la verna, non mi pare sia sossa mai per e rece, con in pers as com Atkinson abbandonò il progetto che progetto che editivistico il progetto che tore già di pregevoli cose: questi riunì uno staff formidabile e ricostruì comple tamente Il package, riscrivendone com-

HyperCard II v 2.2

2025 Manan Avenue<br>Cuperino. CA 85014-5250 **PROCE**<br>OPPOSVAV DATA Katalang; USO.<br>Cologie Alecanse (MB<br>**Presse exempelies** (VOI esclusar - Lir. 213.00) pletamente il codice (in MacApp) pur el ma se se se les legis del legis less conservante de form de montinen annos cia Niente da fare: HyperCard rimase un aliante pur avendo il cuore di un F14. en armento di gualizzato formatistato coun attrezzo di sviluppo formidabile anche per professionisti ebbe il suo marsimo stare finalizzati e score tento divardo de stack generalizzati con scopiere. da prohisanceo in fretta e finisono actie caccoite in CD-ROM is nelle viscene labraccolte in CD-ROM onelle viscere labi-<br>rintiche di Genue, Compuserve e del nostro MC-link<br>Cluster manual se service chi ha molecul

mo, nel cialo di un sè Adesso è il momo di presentare è versione 2.2. pmento di prosettare la versione 2.2, ritorna di nuovo sotto sotto di nuovo sotto. che il suo mar- è monte di suo marchi chiarchio. E la cosa è tanto più interessante più interessante più interessante più interessante più inter in guanto questo aggiornamento vate davvero una nuova versione, visto quello che mette a disposizione.

*Il pacchetto*<br>HanerContinata era completa vacan. HyperCard nella sua completa versio- Prefe esercizio di Jerpacchetto dosato di una monumentale pacchetto contro di una TSOD pacchet in documentazione <circa T500 pagine^ e di una altrettanto grossa mole disoftware Iben <sup>1</sup> dischetti, m parte an- che compressi). Proprio per rimarcare ancora di più il fatto che il programma gira su macchine anche minime, <sup>i</sup> di- schetti sono del tipo DSDD, da 800K, e possono essere riversati anche su macchine della classe Plus, a patto, ovvia- mente. che abbiano una memoria dì massa sufficiente.<br>Una volta sisteman il nanchemo inco.

Una volta sistemato il pacchetto (con tutti gli add-ir) con il solito Instalier sul'HD viene creata una cartella-mostro<br>della prandezza di ben 8.2 Mb, senza delia grandezza di senza di ben, senza contare le estensioni piazzate automati-<br>camente nella carticlia sistema. La ben il ment nota icona HyperCard (una manina ap- applicazioni software, in altri termini è poggiata su uno stacki padroneggia un un m<br>ben riutrito campo di cartelle e di stack per e

arcyani.<br>Lanciando il programma si passa an- che cora alla altrettanto familiare scrivansi di House<br>Home, il capolinea-semaforo da cui rag- Hi pi giungere tutte le informazioni contenute nel programma e negli stack già sc, sia ed HC, almeno per quanto ri-<br>premi o da costrume

pronti <sup>0</sup> da costruire. Ma cosa <sup>è</sup> HyperCard, per chi non l'avesse (e sono molti) ancore capito?<br>Per diria in bieve lo si può utilizzare co-Per dirla in breve losi può utilizzare co- me una semplice collezione di informazioni come anche vienezzioni complesso Se poi ci aggiungamo HyperTalk il leimezzo di programmazione o applicativo che non solo esiste già sul mercato, ma che possiamo immaginarci. Tecnica-

tause De Weknow to HyperCapt **More** 

La rigera franca all experiences al responsors & concedus sensor

Lo atact evolutrante ASSER INDEPENDED

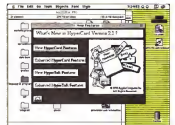

mente HC èun tool di costruzione diapplicazioni software; in altri termini è un mezzo per creare una propria strada per eseguire cose di proprio gusto e piacimento sul nostro computer, Si dirò che la stessa cosa la può fare un linguaggio diprogrammazione, ma anche come ad esempio Think C o Future Basic. sta ad HC. almeno per quanto riguarda la facilità di ottenere risultati la- - tatt<br>pidi è funzionali, come un trattore sta a - msi te dei casi, senza conoscere una sola parola di linguaggio di programmazione. guaggio built-in fornito col pacchetto, la- scio immaginare solo a chi legge il nuo vo rapporto.

### Conoscere HyperCard

il pui familiare e potente tool di tal tipo, è talmente facile da non abbisognare una Volvo. E questo, nella maggior par- l'illustrazione delle tecniche di maneg-Se poi ci aggiungiamo HyperTalk, il lin- portante, in quanto HC2 è ben più di un L'uso di HyperCard è fin troppo noto<br>petché abbieconi di essere descritto in perché activiti accernamento quandi soquesto articolo; accenneremo quindi so-lo di passaggio alle tecniche più usuali del maneggio degli stack (cosa che poi è talmente facile da non abbisognare ceno della mia limitata spiegazione). La stessa considerazione debbono aver fatto, ovviamente, anche <sup>i</sup> redattori del manuale se hanno pensato di relegare l'illustrazione delle tecniche dimaneggio di quest'area in suo una capitoli del manuale diriferimento. La cosa è im-portante, m quanto HC2 <sup>è</sup> ben più di un semplice manipolatore di cataste, an- che se questa caratteristica è lasua punta didiamante.

Credo che organizzare uno stack di base non eccezioni equipo esperanto sia are portate di tutti, per avere idea. de Hondright che di populazio complete stica e quello che il paccage completo meta a disposizione basterebbe solo ricordare che la versione non programman deresta polo de um marquelatro de conera dotala solo di un manuale di un manuale di un manuale di un manuale di un manuale di un manuale di un manuale di un manuale di un manuale di un manuale di un manuale di un manuale di un manuale di un manuale di un manu ci si pastello cincho di pagine HC è benno costi CI SI rende conto di ciò già al terzo capiste of HyperTalk», quando si wene inste of HyperTalk and the Care in-Language, HyperCalk, aggusto, per gli Language, HyperTalk, epperto, per gli amici, che poi rimanda algrosso ma-nuale del linguaggio, che e il vero pezzo forte del programma

Home, la ecovano genone di HC. Pone Home, la scrivania propria di HC. Poco èterre lanche in 11 a reprograma la ciama. ca struttura ad vone, dell'indirizzatio programmezione con scripti per gassadegli stack pascevole e infurtive da usade vero saloran buono dal nacchetto re. vero salotto buono del pacchetto. Spulciarido nel capitolo dedicato vedia- mo tra l'altro come usare HC su un file server 0 su un CD-ROM Iche, ahimè.

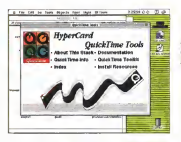

tezza we programma Abbandoniamo subito questo intero o user level: que velli ne abbiamo cinque, lettura, scrittu- velli<br>ra, disegno, programmazione di base, - Hyp programmazione con scripto per passare au approfondire, ser cerca più semplatta potenda biomarizani. Chose potentis di dell'arrivoltante Mysteria da due partiessenzialmente formata da due parti il scho<br>una di sfondo e una di superficie, d'uso il cogli

penalizza ancora di piu la intrinseca len- per così dire. Vediamone un momento la differenza il foglio di superficie in glio destruto di superio teste cinvo quello destinato all'utente ringle, quello verranno editati <sup>i</sup> dati, se guardiamo ad HyperCard come ad un database, l'm sieme dei fogli di superficie rappresertere la base dati vera e propria Vicever sando la stagga gondoutina. Ia maschera diinput che ricevere <sup>i</sup> dati, e ac-coglierà tutto quello che non cambia da

### Cosa offre di nuovo laversione 2.2?

Sebbena i ambierne di base sia stato og- di preferente operativo Mac, tonto per esare<br>setto di una rimenodiazione generale la una - un altro lesengio i campi positiono essere getto di una rimanipolazione generale, a una il un a<br>prime occhiata le nuova versione di HC. il orga sempre ovviamente confrontandola con le ampeo e eropaeto controlo della funzioni atversioni complete che l'anno precedente, si compresso presenta quasi la stessa. Invece molte sono le differenze e <sup>i</sup> miglioramenti apportati ve-

diamone alcuni Migliore è l'ambiente discripting Oggi l'Apple Open Scripting Architecture (OSA), estensione di HC, può adoptare appositi script per integrare HyperCard con altre ap- 233<br>plicazioni in modo da utilizzare caratteristi- più che dialtri pacchetti negli siack prodotti, scambiando nal contempo das con altra ap<br>plicientes flotdamentale a questo proppado plicaziont Fondamentale a questo proposito il fatto che OSA siaadottato da numerose s ratio che uga car accourat de ruma tase il comenta in empiere una caracteria mantiparta.<br>Software house, cosa che consentirà col· zooni datata di etti standard los na Filippo. tempo di concomerare diverse escicaziotegrati Cui concorreranno diverse applicazio-ni. Non <sup>a</sup> caso, quindi, HyperTalk possiede comandi del tutto equivalenti a quelli di AppleScript e. in ogni caso supporta istruzioni il buona probabilita fasti in breve tempo passa.<br>O suanto succiones aperò ideterle cel suoi ... cubta di rubi i manorichischer core in errori I di questo macromguaggio inserite nel suoi il punte ci care il macromguaggio oppi in circo<br>Inserite Malanche senza andare nello spe- l'azione i Molti sono il vannaboli di Apole otes liteuratio si otostatti rappora and <sup>I</sup> cifico linguaggio di programmazione, ap- paiono quasi subito evidenti le nuove carat tsrisiiche dei bottoni, che possono oggi es sere preselezionati in defeuit, possiedono li lizzabilità comune su programmi diversi. una nuova grafica, a possono essere trasparenti e ovali, così da essere adattati a icone gueggi di scripti, questi sono confinati al line figure. È questo solo un particolare delle nguaggi<br>ruova regola inserita nel Macintosh Human i latticipi Interface Guidelmes IMHIGI. proposto da Apple come nuovo, più avanzato, modello

un altro esempio campi possono essere organizzati in liste, ed econsentito un più ampio e articolato controlio della funzioni at- - tochi<br>traverso shortcut, anche personalizzabili - tans

dalluiente. Nuovi, piu efficienti protocolli di conversione, soverte trasparenti, permettono di rissolve dell'inguaggio perde di un altro plestallo scamban di stach contrasti sotto soste dallo scambio di stack costruiti sotto siste- pipponessi saltic mi operativi di diversi paesi La standardizzazione dei contre conservazione dei più semplice portabilità da applicazioni - Scri<br>esterne e HC. e questo non solo in bilmeti - è pi di dati, ma anche di macroisiruzioni. Ad esempio, HyperCard oggi si integra perfet- pueggio di Apple il più giusto di si invece<br>Femanis in Ambusto redirianti mammatos. ... che i due donne arbitrano la eterna stani tamente in Ambiello utilizzanti macroistru- - che<br>zioni dotati di altri standard (come File - dei Ma bear Pro 2, Excel 4 e 5, WordPerfect 3) - Impression excellent, in an installer Pro 300-Alla base c'è, comunque, la completa utiliz- - zran<br>zabilità di AppleScript. componente e pos-- - bos sente motore prmopale diOSA. che. con buona probabilità farà m breve tempo piazza pulita di tutti <sup>I</sup> macrolmguaggi oggi in circo lazione moneta sono i vantaggi di Appie-Script completa nfenbilità a oggetti comun- - cor<br>que individuabili (ad esempio lettere, righe, - per paragrafi, o addintsura sezioni in un wp), uslizzabilità comune su programmi diversi (sebbene molti pacchetti abbiano <sup>i</sup> loro lin- guaggi di script, questi sono confinati ai lin guaggio stesso e non possono servire in un - Alpoi.<br>altro programma), possibilità di scrivana ma- - stem più di un computer (un singolo script può

di ambiente operativo Mac. tanto per citare - controllare qualunque numero di applicazio controllare provincia di applicazioni, e queste possono essere su ogni com-puter presente nel network) Inoltre Apple- Script ha la caratteristica originale di suppor-Awww.firming.org/stare dialetti multiplicare dialetti multiplicare dialetti dialetti dialetti dialetti dialett AppleScript (e di HyperTalk) basato sulla so- miglianza con lalingua parlata. 6 possibile inserire nel linguaggio parole dì un altro idio- ma umano, tanto per fare un esempio, il giapponese, senza che il brevionen stesso

necusi disturbo.<br>Si è detta da qualche porte che Aprile. Script sia fisiko di HyperTelk Feffermasione Script sia figlio di HyperTalk, l'affermazione e per lo meno ri<br>è per lo meno riduttiva è non fa giustizia delle enormi possibilità del nuovo macrolin guaggio diApple. È più giusto dire, invece che <sup>I</sup> dua idiomi adottano lo stesso stan-dard, nsurtano completamente compatibili là possibile adottare, m unlistato HT, co mandi AppleScnpt senza alcuna preoccupa-zione) e sono solo <sup>i</sup> primi due tasselli di un mosaico che. pena l'incomunicabilità, dovrà essere rappresentato dall'intero mondo

Non a caso goodham di granda prestopo Non a servizioni di grande presugipi come MiniCad, QuarkXPress, l'appena com-parso Excel 5 (per non parlare di tutto il pubblicato da Claris, ovviamente), tanto per citarne solo alcuni, sono già perfettamente aderenti e si puO dire non passa giorno che altri SI aggiungano alla lista. È il trionfo di AppieEvents, la struttura d'embiente di Sy- .<br>stem 7 che. a! suo apparev, passò quaer . inosservata, e che oggi comincia a mostrare <sup>1</sup> rTiuseoli

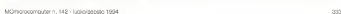

Chi ha cercato di programmare l'in terfaccia Mac con linguaggi più o meno evoluti sa bene quanta fatica costi creare proprio quegli oggetti e quelle carat- teristiche che rendono Mac tanto pia cevole da usare. Molto spesso il pro grammatore. specie se impegnato in un grosso lavoro di definizione delle routine specifiche per il suo scopo, firii sce per trascurare l'interfaccia, che diviene indesiderabilmente keyboard-driven, con buona pace degli utenti DOS. In HC la creazione dei gioielli di famiglia Mac è tanto semplice da divenire auto matica. Si sceglie il tipo d'oggetto da

un numero imprecisato di schede di su-<br>un numero imprecisato di schede di su-<br>metri maggi mone impressi di sumero di seschermo; se nacessano si ante automaticamente una finestra di definizione dei relativi parametri e il gioco è fatto- Cos bastano trenta secondi per definire un bottone, un paio di minuti per un menu, magari anche gerarchico, e poco - sfons<br>più per organizzare un help contestuale - a mai di grande potenza. Si possono costruire facilmente bottoni interconnessi, anche con prescelta, e radiobutton di due o più elementi spendendo solo poche energie per redigere le relative didascalie. La nuova versiorte aggiunge diverse ciliegine alla torta; poiché anche l'oc- invière comunicacioni od profit, attraver chio vuole lesua parte ecco comparire effetti speciali nella dissolvenza nei passaggio tra scheda e scheda; o magari ecco cambiare la forma del cursore 0 apparire una barra di progresso durante una ricerca o un ordinamento. In teressante lapossibilità di inserire, nella programmazione, la utilizzabilità dei tasti di comando ed opzione, per consentire operazioni solo leggermente diversificate di un singolo comando, e la disponibilità di numerose funzioni pre-

creare e se ne draga l'estensione sullo

# cond impostati

# La creazione di un'interfaccia Mac-tike

menu personalizzati, frecce di sposta mento. la stessa grafica Inerte di sfondo, e così via). Con questo criterio ogni stack ha una scheda solo di afondo e perficie, corrispondenti al numero di re-

scheda a scheda (ad esempio, bottoni,

**Shakes**  $2500$  $\overline{a}$  $+16.9630$ C

 $\infty$ 

programmate per UBI standardizzati (es- ora e giorno, numero delle schede nello stack, nome del compilatore della scheda, definizione di un numero progressivo, e così via)

### HyperTalk & AppleScrìpt

E CIavviamo a grandi passi verso l'al tro grande cuore diHyperCard, Hyper-Talk. Cosa siaHyperTalk è facile a dirsi e difficile <sup>a</sup> mostrarsi m poche righe; tanto per non noorrege a un banale luogo comune, probabilmente non basterebbe metà di questo fascicolo per evidenziare tutte le caratteristiche di questo linguaggio. HT è, tout-court, il linguaggio di perCard. Esso permette dipiegare il pro gramma ai propri desideri e scopi, ese guendo operazioni e azioni su tutta la messe di oggetti propri del programma, bottoni, campi, menu, schede, stack. sfondi, finestre. HyperTalk serve, inoltre a mandare messaggi e ascambiare, tra sparentemente o non. informazioni tra oggetti, dalla semplice operazione dischiappine bottoni fino all'aprimi schede 0 stack diversi, attivare messaggi diat tenzione o errore, creare, modificare o distruggere file, e, sempre piu difficile, inviare comunicazioni od ordini, attraver so Apple Event, da un processo a file o<br>programmi esterni ad HyperCard stesso. HyperTalk permette diprogrammare completamente l'ambiente HC. sebbene la versione 2.2, che stiamo provando, abbia pierro eccessio ad AppleScnpt, che pud essere totalmente usato come separata opzione discripting.

In ordine gerarchico glioggetti manipolabili da HT sono cinque, sfondo, campi, bottoni, e. salendo nella gerarchia, la scheda elacatasta (stack). Inuti-

Alcuna applicarioru pro<br>create con HyperCard. . . . . . . >n questo caso un com-biitatore telefonico. una collainone di dise- gio<br>del la real il rievatate- nav

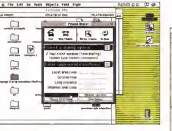

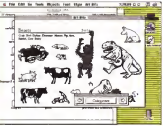

MACINTOSH

le discutere di questi, c'è perù da dire che og altre com l'opposto, può idoppor con glianza, con l'utentità, con Hyper-Card stesso, e executiva con l'intero ambiente Macintosh. Tutto questo av viene attraverso lo scambio dimessag-gi, che possono essere di tipo comple tamente diverso.<br>Tamente diverso.<br>Ad essembro alcuni messano: soco.

da termony di geas che sicarranzo dell'ambassa col caso co costa che ven nell'ambiente; nel caso in caso incuiso il tasto del mouse, viene generato un drogna fernsystems all'inverso) che downii («mouseup» aH'inversol. che possono essere opportunamente catturati da un'apposita routine di trap. In questo caso abbiamo un messaggio di sistema, vero e proprio in quanto, ovvia-<br>mente, lo schiacciamento del tasto - finit mouse è di gerarchia superiore all'am-

diente Honore House Sempre a un <sup>I</sup> messaggi sono inviati sempre <sup>a</sup> un oggetto, parola dai molti significati, dal engle reale al virtuale al virtuale de possono seguire una dello schuscolamento del texto mouse della schiacciamente il mercanono venno in Immediatamente il messaggio viene in l'har der del nummero sulle scherme. Esso viene immediatore sullo passato al Esso viene immediatamente presso en el controllo de la capacidade de la la scheda, quindi allo sfondo, e ancora an all stocksmiths were a growing for ... Hencef and stack web on allow time di ne al programma vero e proprio (un esauriente approccio a questo meccarti smo è fornito in un apposito capitolo della guida allinguaggio. «Mandling Messages»]. Ancora, oltre a fornire vere e proprie comunicszioni tre parti di verse, un messaggio può rappresentare può va la code a fondamentale se si un vero 6 proprio comando (come addi- - 2011)<br>Zionare due numeri, stampare o passa- - imr

re 8 uno stack diverso!. Tutto CIÒ avviene attraverso uno script, che non è altro che una macro, il nelle :<br>una pièce di programma che esegue il mette

determinate funzioni, Ogni oggetto HyperCard, anche il più semplice possiede uno script (anche se spesso i<br>spesso esso può essere vuoto). Uno silipia l script è una collezione di «handler», me- ma, come lo screen delle vanabili (non tacomandi scritti in linguaggio molto simile all'inglese disposti uno per linea e completati da un return da possibile, inserire co-<br>co- me in ogni idioma che si rispetti, inserire<br>co- me inserire commenti dove si vuole possono essere di due tipi: di messag- - gli<br>gio e di funzione. Nel primo caso inizia- - gli no sempre con «on)i e sono del tipo:

on mouseal by end mouseUp

dal significato abbastanza intuitivo Nel secondo caso possono essere ben paragonabili ad OEF FN del Basic La funzione:

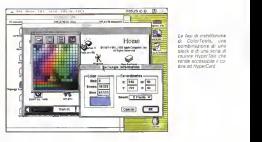

te di montholone siack e di una serie di<br>routen HyperTalk che renda accsssiZiiie ii co-lore 30 HyperCard

function giorno return frrst item of thè long date

mage that

OHE giornol) into message box

svolge un compito altrettanto intuitivo.

La difficoltà del maneggio delle fine stre e ben nota ai programmatori di lin- gere<br>guaggi convenzionali. Le finestre, per - mot HyperCard, sono solo un altro tipo di elemento<br>elemento maneggiabile semplicemente - caps attraverso HyperTalk, Ma si intende per di gossi ben più faolia del più faolia tra finestra si intende non solo quella dello stack, nederata dal programmatore, ma anche quelle di sistema, come quella dipalette, di tool, di scroll, di messaggio e più paleskola Basic L'aditol, come cighi cosi via un cosa è conservazione se si immagina che, con una semplice chia mata, i utente finale ha a disposizione, adelp<br>la esempio, tutti i mezzi per disegnare i ca u nella scheda attiva. Non solo, ma HT ratiro quesi iriuste), ogni comando non mette di suponto a di auto a nunito finestre di supporto e di aiuto <sup>a</sup> quella principale definibili dall'utent© e di eccedere, direttamente in runtime, a quelle, caunquistie, ma se proprio uno ci si è di più basso livello, proprie del program ma, come lo screen delle variabili (non mi pare che un altro linguaggio possa fare altrettanto con un semplice comando diun rigo). Per quanto riguarda ancora <sup>I</sup> menu HT permette diverse cosette interessanti; creare nuovi menu, ag giungere elementi a quelli già esistenti, giocare completamente sugli stili e le posizioni dei diversi elementi, riassegngre 0 assegnare nuovi shortcut da ta stiera, attivare e disattivare automatica mento checkmerk è segni di spunto che compaiono quando si abilita una funzio ne da menu), abilitare, disabilitare, cancellare 0 resettare comandi e barre complete. E questo senza prepogunarsi della maggior parte dei problemi che operazioni di tal fatta comportano (co-

me ad esempio il refreshing dello schermo o la gestione dei comandi

seguita, quando necessario dalla chia recente per quali chia-hanno<br>messario dalla chia-permetecne, è possibile occedere di-Per la persone avanti nell'ars pro-Per le persone avanti neli'srs pro- grammatoria, e per quelli che hanno buonismente alla possibile accessori è puneditor Sebbene la mappine carbe decli editor Sebbene la maggior parte degli scars sitemente scritta e mada cha auniera a preda al regustra che averno in-Excel o in WordPerfect, la cose pub es-Escel utile in Sase di debuo o di sempline sere utile in fase di controllo di messaggi. Domodifice, ad esempio, dimessaggi Oc-corre precisare, se non losi fosse già capito, che lavorare su un sorgente H è cosa ben più facile del più facile lin- guaggio. Il listato si presenta molto simile <sup>a</sup> una serie di ordini redatti m una lingua inglese molto più discorsiva del più piacevole Basic L'editor, come con buon wp che Sirispetti, gode, oltre dei cagro a sostituzzone di funzioni con costucerca <sup>e</sup> sostituzione raffinate, ma man-ca un controllore, in linea di Sintassi (peraltro quasi mutile); ogni comando non può superare <sup>I</sup> 255 caratteri e ogni script le 30 000 linee; quest'ultimo mi sembra un traguardo difficilmente rag giungibile, ma se proprio uno ci si <sup>è</sup> messo di buzzo buono <sup>e</sup>l'ha raggiunto, nessun problema, basta spezzare loscript in due monconi e farli invocare tra

L soverus del controllore di sirriatti: ci loro è come deguamo quasi infadi linea è, come dicevamo, quasi irrile- vante. anche perché HT mette a disposizione un debugger estremamente potente e funzionale: opzioni di STEP e dìTRACE sono presenti (raffinate da colle gate opzioni di «INTO»), è possibile settare checkpoini (permanenti e temporanei) fino a un massimo di 32 per ogni script, e assegnare addirittura ritardi alle fasi di TRACE, È ancora possibile avere sempre aperte due finestre aggiuntive. Il Variable e ilMessage Watcher, per monitorare laconsistenza diquesti due elementi. I checkpoint, poi, divengono

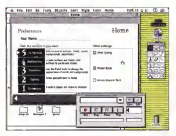

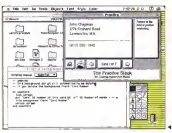

his ant on tops though the trips com-. 881 - 64 - 889 - 88<sub>0</sub> - 884 - 995 - 896<br>Gorjan Twn Controls and a Row Proxy can use<br>An In Control & Gorjanan in profiles application. The Twn usent is another application. The Te Like a service the cut rated that it the ment this car prest rest is the ta ancuale the burroot in the rapp<br>In shange the text in wartout ways als attent, this the Help building in the Tant Controll member

### $\ddot{\phantom{a}}$

<sup>I</sup> tiveilr ai uiihaaiane Oiplex consultators finotmg nella rigura 9 una lass esempio di script com-<br>pato ed una schede OO

il tutonal è rappresentato solo da una se il secondo package. AddMotion prodotto dalla Motion Works, è invece prodotto dalla Motion Works, è invece<br>un completo programma multimediale (specificamente mirato aU'animazione, pletamente integrabili nell'ambiente Hypletamente integrabili neH'ambiente Hy- perCard Dotato diun buon manuale, offre la possibilità di comprare, a prezzo ridono, il più completo package capace di creare multimediali stand-alone.

### Conclusioni

HyperCard è un mezzo potente e funzionale per creare applicazioni self- tailored in maniera semplice, accurata e sicura, con molto minore fatica di quanto richiederebbe un convenzionale lin- guaggio di programmazione. Dotato dipotenzialità quasi illimitate, fornito di un linguaggio di scripting complesso ma dalla grande facilità d'uso (per non con-tare la presenza diAppleScnpt}, gratifi cato dall'aggiunta del colore (anche se solo attraverso un XCMD, e dalla pre-<br>senza di AddMotion, rappresenta un ambiente disviluppo elastico, potente e alla portata anche dichi si avvicina senza sapere neppure una parola di pro-

Questa notevole potenza a disposi-Questa notevole potenza a disposi- zione fa perdonare <sup>1</sup> difetti più 0 meno piccoli evidenziati all'inizio (grafica in bitmap. ampiezza limitata delle schede. velocità non proprio entusiasman-te) ma nort bisogna dimenticare che tutto questo viene fornito a un prezzo modesto. Sarebbe chiedere troppo un runtime più veloce? Chissà. Claris-Ap ple CIhanno da tempo abituati alle lun- ghe distanze tra una versione e l'altra dei loro pacchetti. Che una (chissà quanto) prossima versione non ci posritato gli onori di una versione 3. Questo il lutto questo verre fornito e un prezzo

passa alla fase utente, per cui non è - Uta<br>neppure necessario preoccuparsi di - ncec

cancellars, and fine.<br>Oltre 650 pagine dedicate al solo linguaggio la dicono lunga sulla potenza il canto il menuale è estrememente chiadello stesso, specie se si bene conto - ro in<br>che molti di essi sono vere e proprie - sorsi macro. In questa ottica HT distingue, giustamente tra comandi veri e propri e proprietà, supercomandi specifici riferiti a parti dell'ambiente controllabili attra- diretti<br>verso la trasmissione di parametri. Le - dei o propertv hanno una potenza da linguag-gio superevoluto; tanto per fare qualche esempio andando a braccio, è possibile creare una proprietà che scambia uno script con un altro, 0 impedisce lacancellazione di uno stack, o assegna la grandezza massima diquesto in termini di schede 0 dibyte. 0, ancora, impedi sce certi tipi di ricerca, cambia a richie- pacchetti estami apgiuntivi che ne esalsta il background diuna scheda, permet-te marcature dischede obbedienti a ceri parametri, abilita 0 no ilcomando Tab per passare tra <sup>1</sup> vari campi, determina 0 cambia la locazione di un bottone.

completemente trasperenti quando si Pensato se Ivita? Menco per sogno! **Pen data caracterization species mannum** nosciute di HyperCard è la possibilità di interfacciarsi cor comandi (XCMD) e funzioni (XFCN) esterni brevemente dalla piande fabilità ciuso (bar non con-(tanto il manuale è estremamente chiaro ir proposito) diremo che si tratta di ri- sorse Mac direttamente eseguibili, scritte in Inguaggi come Pascal, C. FutureBasic, o direttamente in assembly 68000. Essi possono essere chiamati direttamente da HT nello stesso modo dei comandi built-in e rispettano la steosa gerarchia di passaggio dei messaggi

### Gli add-in di HyperCard 2.2

Dicevamo all'inizio che questo ag- giornamento del pacchetto avrebbe meè dovuto anche alla presenza didue pacchetti esterni aggiuntivi che ne esal mo è il già famoso AppleScript, primo vero grande linguaggio di script prodotto dalla Apple; purtroppo la manualistica ne ignora completamente la presenza e

# SmallBusiness

### Gestione cenlobile e omminislralivo di un'oHivilà commerciole ol minute

### di Raffaello De Masi

Gestire una piccola impresa non è « mo le optisiono contabili del suo estepoi cosa di poi cosa di poi la contrologia personale è povente rappresentato dal professor e dalla sua fermonis, e che a lui titola discussione duranze futuroni che sonhe so con contro di henno, cheano, ze, soprattutto amministrative e contaze. Carmola comminicative e constato bili. L'attività commerciale al minuto, poi, è complicata dal d.iretto contatto coll'avventore, che. per lasua stessa figura. e da una parte poco disposto a statistica a lungaggini procedurali, dalla segunda a semplificazione a semplimo i rapporti amministrativi con il vendi- - strat<br>tore che, poi, può pagare caro lo scotto - tipol di una dimenticanza, di una bolla redatta in modo errato, di un 'omissione nelie registrazioni, sempre lunghissime, dei libri contabili<br>SmellSusaness e destinato a chi re-

SmallBusiness è destinato a chi in- tende snellire e autómatizzare al massi-

mo le operazioni contabili del suo eser- sto di dieci moduli diversi. destinati a di costo di costo famarita che rapporti inter-legagrant, messe in commercio dalle Elcom. zioni, messi in commercio dall'organizzazione dall' di cui già CI siamo occupati («// mio Con-to Corrente»! il mese scarso.

## Cosa fa SmallBusiness<br>Il excoramma, batello su un'applica-

il programma, basato su un'appiica- In the executive configuration are arrestable te di gestire un'azierda con attività di presi negli standard formali<br>vencita al dettaplio fornendo, in menie- Gli altri moduli di program ve semplica e pratica, di strumenti nera semplice e pratica, gli strumenti nestratun, sanoa assore condizionati dalla tensionis dall'amendo consoni le olto ten ... sull'obanzo dai chesti e formitati sullo mini SmallBusiness è utile per tuttepuelle personne commerciali Inegas. quelle categorie commerciali (negozi, piccole imprese) che si rivolgono al che<br>cliente finale nella vendita di un prodot- - elli

to e nella fornitura di un servizio. In particolare il pacchetto è compo-

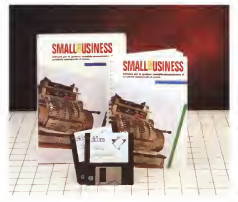

sione differenti ma del tutto integrato sweet differential manager di affonra a stesso bla a di acarchiare, referenzo zioni (massaggi) in un ambiente perfectamente coordinato. il onno modulo competite la corrichazione della holla di consente la compilazione della bolla di<br>accompagnamento. La stampa viene eseguita su Modulo Buffetti 6512C3<br>Itutto le usclos sono indirizzato a modulati qui diffusi, rra è cossidate certetorelari più diffusi, ma è possibile persona-lizzare l'output per schedari non com-

Gi altri moduli di programma lavora no poi, sulla corroriazione della fattura no, por, sulla compilazione della compilazione della compilazione della sulla gestione del magazzino, sulla ge-<br>stione delle lavorazioni e giacenze, scadenzario trame, sullo schedario dei contrattore sulla cestoria delle fattuconti sospesi, suus gestione delle retu-<br>re ricevute, e dei cornspettivi e sulle elaborazioni IVA<br>Come si può comprendere il pro-

oramma si adatta bane alle esigenze di chi soggiace a regime di contabilità gliga totto le devormento contempo o dal punto di vista fiscale, e facile avere dal punto drvista fiscale, è facile avere una situazione aggiornata delle normali operazioni contabili richieste all'attività commerciale. Or presidente gli utentificazio che optanon printtara Groal Businesse non la possono adottare si della devolutiona muloro esigenze, inquanto dovranno mu-nirsi di uno specifico programma per lagestione della partita doppia

## L'uso del programma<br>Come dinevario - Loscobatto ese-

Come dicevamo, il pacchetto ese- gue diverse cose. Efficiente, agile, iri-

### **Ingibusines**

Software pei la gestione consider a ammini-

### Distributors.

Via degli Arcaci, 2 -34170 Gomme<br>Nel degli Arcacio Tel 048103600000000 Ut 453 000

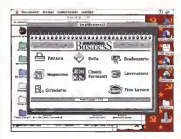

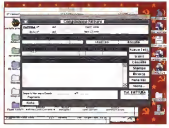

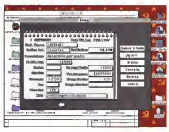

Mac, combinata con l'amichevolerza di HyperCard, per rendere semplice l'uso di tutti i moduli presenti. Tutti i secoluli del riferimento di quella su galestia di sulla presenta<br>In manuare lineare e scorrevole, del interessente la possibilità di ossito. esempio, la gestione del magazzino si base su una definizione di categoria merceologica (es. «salami») e su una sene di dati specifici per ciascun pro giacenzal , eventualmente anche personalizzabili La gestione della bolla di accompagnamento (che va di pan pas so con la -fattura) permette di acquisire, una volta per tutte, <sup>i</sup> dati del cliente-for documenti accompagnatori singoli, che godono anche diprocedure automatizacquisizione dati completi del ciente digitandone solo il codice, ricerche condizionali e non, e cosi via È possibile ancora collegare automaticamente do-

cumenti tra loro collegati, come bolla <sup>e</sup> fattura, automatizzando l'inserimento dei riferimento di quella su questa

zate. come numero successivo, data, signe del genetlaco del direttore, abbie Interessante lapossibilità di gestio- ne delle lavorazioni in corso; sebbene non si tratti di un documento effettivamente necessarro del punto di vista fi- Smell'Bueness, ad onta della sua pic-<br>preto il modisto recessare di tenera ont. Pola mola, a un fino di innoctames, dal scale, il modulo permette di tenere sotto controllo l'effettivo tempo-lavoro dedicato a una lavorazione o ad una forni tura particolare. Ad esempio, conti nuando a parlare di salami, potrebbe essere interessante verificare effettiva mente quanto costa, non solo in termini di materiali, la preparazione diun de terminalo prodotto Immaginiamo, ad esempio, che la Technimedia, in occasione del genetliaco del direttore, abbie della<br>decisio di offrire ai collaboratori un pic-della tare l'operazione dovrà tenere conto non solo delle spese vive di preparazio-

for solente traite stat the per caratutes

ne dei panini, ma anche del tempo ne cessario a cercare un prato adatto, della necessità di impiegare hostess fasci nose per ilservizio, del servizio di puli di gestione delle lavorazioni, dove va previsto il costo orario delle persone impiegate. <sup>i</sup> materiali non specifici dell'attività dell'impresa appaltante e

cosi via La gestione dell'anagrafica dei clienti e fornitori è ovviaminte il fulcro su cui gira tutto il pacchetto, da qui si dipartono <sup>I</sup> moduli dei gestione delle fatture emesse e ricevute, con specifico riferimento alle forme di pagamento (contame, tratte, ricevute bancarie), ai saldi anche parziali o rateizzati, alla gestione di eventuali interessi. Corollario a questo blocco è la gestivon dei corrispettivi. e alla gestione del IVA, questi ultima estremamente ben organizzata come scheda riepilogativa dei totali dei diversi movimenti contabili, presentati m con temporanea incampi a scorrimento.

### Conclusioni

SmailBusiness, ad onta della sua pic- BUON racporto prestazion/prezzo, che ha dalla sua soprattutto lafacilità d'uso e la mancanza di complicate procedure di utilizzo che, per laclientela cui e ri volto, sarebbero letali. Dotato diun manuale piccolo ma ben redatto, usufrui sce di tutte le facilità deil'embiente di sviluppo CUI deve la nascita Buona la implementazione della più diffusa modulistica presente, anche se il prezzo della personalizzazione per moduli pre stampati (L. 100.000) ci sembra un poco elevato.  $\sim$ 

# Audioworks: the Audio file editing software

Dopo una lunga serie di news ecco finalmente Audioworks. il pacchetto per l'editing di campioni audio più atteso, quello delta Computer Concepts. Ancora una volta la software house più seguita dagli utenti di Archre ha fatto centro

### di Massimo Miccoli

Oalfuscità della prima versione del compatibità, può di fatto essere cordipacchetto Impression, dopo il kit Laser Direct. Show Page, Equasor, Impres-CC si è quistamente mentata i nivin ri portabandiera ditutta la filosofia Riso ARM Velocità, interfacce eleganti <sup>e</sup> facilità d'uso, sono le caratteristiche co-startti di ogni pacchetto realizzato dalla CC, i programmatori della CC sono ca- Nessun problema, dangue, per quanti non cad'interfaccia, qualora ce ne fòsse biso- gno. pur dioffrire potenti e sofisticati attrezzo al vienne L'inconstruccion pression, si è ripetuto con Audioworks.<br>l'interfaccia è completamente ridisegna- - **g ...**. ta, bottoni tridimensionali, icone interat tive con sfumature dicolore, ecc. Con Audioworks non esìstono problemi di

derato un bridge da e verso tutti gli ambienti operativi; si possono importare donas, macchine files a Mayo a naturaldowns, macchine Sun e Next e, naturalmente, da programmi per la gestione di **DS Tracker Sample e Voice Module** Nessun problema, dunque, per quanti vogliano scambiare con amicio con amicio anche se in possesso di macchine di-ve**rse.**<br>verse da quelle Acorn: l'Audioworks macina veramente tutto.

### li materiale

Due dischi per il programma, per laprecisione, un disco per il software di

compatibilità, può di fatto essere consi- programma, l'altro peno fino all'orio di<br>detetto un brobe de e verso tutti di am- succo del campiotetti Circa 30 campione suoni nel nostro archie quali: Aquin Per - Puteva essere architettutti che spesge in<br>Alau - Amariatti - Font Societtischi - Rein, - month astatolistic intita la funtorini dell programma, i altro pieno rino all'orlo di suoni già campionati. Gino do campioni sonori ben assortiti, sax. voci umane, percussioni ed effetti speciali di companyato. ovviamente con impression e Artworks. Poteva essere altrimenti?) che spiega inmodo esauriente tutte le funzioni del programma, Il tutto in poco più di cin quanta pagine.

### installazione

Come ormai di rito una raccomandazione: prima di malere di regione una cozione, ricordatevi di fare sempre una copuando diò sia possibile idadhi con svotetti Sembrerà una cosa bansie, e fortetti vermente una cosa banano, e forse per alcuni lo è, ma c'è ancora molta gente che non ricorda di fare le famose copie di backup e si ritrova in seguito, i diachi, ad aspettare che la apaprete <sup>i</sup> dischi, ad aspettare che la sospirata copia sostitutiva arrivi dall'Inghilterra al

più presto Audioworks. per nostra fortuna, non presenta alcuna protezione.<br>Se si chicopne della sola unite e ch-

Se Si dispone della sola unità a dischetti non occorre eseguire nessuna procedura de mandato de mandato tutte le parti necessarie per il run del pro- gramma sono contenute nel disco stes so (directory System e programma). È comunque consigliabile la creazione di un disco di archivio per <sup>i</sup> suoni e, m que-

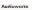

### **Bendary** Sincrona Solazaw Multimedial<br>Via Fresio. I6l - 19138 Torino<br>Tal. OV-337168 Tel UVA moles Ul 160.000

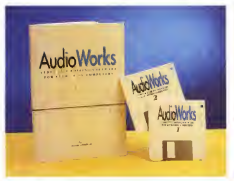

sto caso, copiare su di esso la directory La freedor princesa.<br>Sono del dono conconanzo, lo modo da Liberte relevir ele fi Scrap del disco programma, in modo da alema interiorere elle traridurre al minimo lo swappmg dei di-

La procedura d'installazione su disco rigido non comporta operazioni partico larmente complesse. Per prima cosa creiamo nella root del disco neido una directory, assegnandogli il nome stesso del programma, dopostiché inseriamo nel drive la copia di backup del disco programma, ecopiamo nella directory creata l'applicazione o, per essere più precisi, le due applicazioni: l'Au- dioworks e l'Audiocontrol, le cui funzioni vedremo in seguito. Dopo di che ag giorniamo la System del disco rigido eseguendo il merge con quella presente nel disco programma. Per l'aggiorna mento della directory System del disco rigido basta lanciare la utility Sysmerge e trascinare alsuo interno le cartelle del vecchio e nuovo System.

### Audioworks, il programma

Già dalla prima vvimp si respira New Look caratterizzata da un interfaccia decisamente più gradevole e fine mente disegnata. Con Audioworks si va ben oltre la tipica iconografia Risc-05, le icone dei file e quella del programma

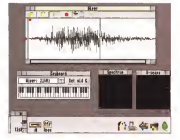

sono realizzate con colori sfumali, e non poteva essere altrimenti, visti <sup>i</sup> pre cedenti della casa inglese: anche l'oc chio vuole la sua parte.

Casa si può fare con Audioworks? La risposta che per prima salta in meme e una: tutto, almeno per quel che riguarda la gestione e laregistrazione di suoni. manipolare <sup>i</sup> suoni già presenti nel pac chetto e quelli provenienti da altri software, possiamo, attraverso l'uso di apposite schede campionatrici, registra re suoni di alta qualità con risoluzione il controlle suoni di suome un untitatività.<br>18 suoli di alta qualità con risoluzione il mento suolito, appurto il volume di auto.<br>19 sentità fra el Bia i 18 let ero in saes. variabile fra gli 8 e <sup>i</sup> 16 bit con un sample rate che può raggiungere <sup>i</sup> 44 kHz, ovviamente hardware permettendo. Ma andiamo per ordine. Prima di impugnare

Infatti con l'Audioworks, oltre a poter i re se usare l'ont Outline o System, su manipolere i suoni già presenti nel pac- visualizzare le wave in punti barre, cole forbici ed iniziare <sup>a</sup> incollare, tagliare, allungare ed accorciare la nostra wave, personalizziamo l'ambiente di lavoro. A tal fine selezioniamo la voce Preference dal menu della Icon Bar. Da pui l'utento. può definire le modalità di visualizzazio ne della window di lavoro e le relative wave contenute al suo interno, scegliere se usare font Outline o System: se <sup>I</sup> device Interni o esterni installati nella macchina come le schede di campiona mento audio, appunto; il volume di out put e la separazione stereo fra <sup>i</sup> due ca-nali. E ancora, selezionando l'opportuna icona, si può fissare il parametro per lalemporizzazione dei task attivi, ovvero il

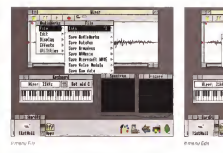

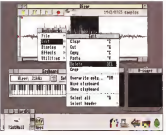

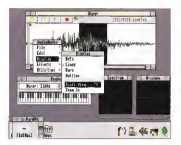

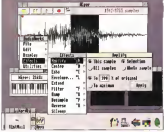

E menu Effects con la finestra Amolfy aperta

tempo che il sistema dedica, nel caso di più applicativi in run, aH'Audioworks lasciando in attese gli altri programmi; la lingua di default, purtroppo è disponibile solo la Uk: i colon da assegnare rispettivamente alla wave, alla linee di livello sonoro, agli eventuali segni demarcatori e ai loop diripetizione definiti. Tutti <sup>i</sup> parametri settati possono essere salvati e resi quindi permanenti, incaso contrario alla chiusura deirappllcazione tutti <sup>i</sup> parametri verranno persi.

Passiamo a vedere ora le funzioni principali dell'Audioworks, in particolare quelle peculiarità distintive contenute aH'interno dell'applicazione. La finestra principale del programma ècostituita da un foglio di lavoro, il Sample. in alto, a sinistra della finestra di lavoro, trova posto il Tool Box, il partnello degli atposto il roor pos, il pennero degli es-<br>trezzi. In basso, ai piedi de la window di li finenchio lavoro, la Barra che consente discrolla re orizzontalmente l'onda sonora nel caso fosse più lunga della finestra stessa. Gli attrezzi sono rappresentali da bottoni tridimensionali, ogni bottone ha la sua icona colorata. Il primo bottone che troviamo è quello per la messa in stop dei sistema di riproduzione del suono selezionato: a destra il tasto di pausa che, al contrario di quello di stop che resetta l'intera fase diplay, per mette diarrestare e riprendere laripro duzione esattamente dal punto scelto: segue poi il bottone play grazie al quale è possibile ascoltare l'intero campione audio selezionato, o parte di esso. Con il bottone Rec possiamo effettuare la nostre registrazioni ed acquisire, dun que, campioni sonori attraverso le schede per la digitalizzazione audio. Infine troviamo il bottoncino dell'Auto-repeat che, una volta selezionato, non faaltro che mandare in esecuzione conti-

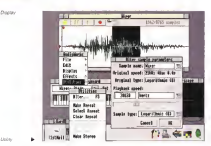

nua Tinters onda sonora o parte di es sa Ed eccoci al Sample Menu, al menu principale del programma che raccoglie tutte le funzioni di Audiov/orks. Al menu, come al solito, si accede cliccando iltasto Menu del mouse. La prima voce che si incontra è quella File, da essa si accede al relativo sotto-menu che pre senta, in testa all'elenco dei comandi disponibili, le usuali Info sul file caricato' informazioni sul tipo di Sample (mono, stereo, risoluzione m bit, ecc.l: la memoria occupata dai campione sonoro e la relativa lunghezza in secondi. Nella tendina aperta, selezionando lavoce File, troviamo anche tutti <sup>i</sup> comandi relativi al salvataggio dei file nei di versi formati disponibili per l'esporta zione dei suoni. Spostiamo il puntatore del mouse e ritorniamo sul menu prin cipale per selezionare la voce Édit

L'Edit Menu contiene leclassiche funzioni di editioni, presenti nella maggiori parte dei programmi dieditazione testi e del tutto simili: Cut. per eliminare parti della wave selezionate; Copy, per catturare una porzione dell'onda sonora e salvarla temporaneamente all'interno della Clipboard: Paste, per incollare le parti copiate e, infine, il Delete. Ognivoce del menu Edit e molte delle altre presenti nel menu possono essere utilizzate ricorrendo alle scorciatoie da ta stiera, Continuiamo la nostra carrellata trascinando il mouse fino ad incontrare il comando Display e il menu a tendina ad esso associato. Da qui possanno scegliere le modalità di visualizzazione per <sup>i</sup> suoni caricali in memoria, in soatanza si tratta delle stesse opzioni che SI trovano nella window Preferences Alle volte, però, modificare il modo di

**MARINE** 

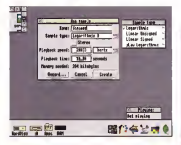

La finanza per l'acquezzone di suon attevento achede cervolonano

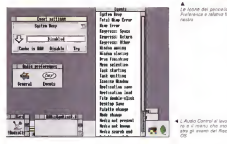

Le longe del peco

aby pl event del figo

ä **Silvers** 

a martied

presenti nel campiere al disopra o al di sotto di certe soglie definite dell'utente, si tratta, in sostanza, dei famosi filtri Passa Alto e Passa Basso; la Resample che consente dincampionare il suono ad un diverso Sample Rate; la Reverse che permétte il Play del suono al contrario, l'effetto che se ne ottiene è del tutto simile a quello che si riscontra<br>ascoltando un disco o un gastro che ge ascoltando un drsco o un nastro che gi-ra in senso inverso Tutti <sup>i</sup> campioni au dio importati in Audioworks possionor del computer o attraverso lapiccola ta stiera musicale riprodotta in una win- dow del desktop. Non solo, in Audioworks c'è anche un rudimentale analizzatore di spettro assieme ad un piccolo oscilioscopio, gli apparecchi elettronici Simulati sono visualizzati all'interno del desktop

visualizzazione dei suoni e, quindi gli - file F<br>stessi patametri settati in default, può - arriph aiutare molto nella fase di editing, so-prattutto nel rendere più chiare particolari sezioni dell'onda sonora, altrimenti poco visibili. Un ulteriore aiuto in tal Zoom che ci permette di ingrandire a piacere l'intera forma d'onda o parti di essa.

Effetti speciali<br>Fd ecco la natie qui interessante del Ed ecco la parte più interessante del programma, o meglio, l'insieme di funzioni più importanti di Audioworks. Un Audioworks p intero sottomenu, denominato Effects, appunto. ci consente di applicare sul suoni una gran quantità di effetti corret- i la fur<br>tivi, per l'ottimizzàzione dei campioni i lungi audio acquisiti da scheda o impomati da

file. Partiamo dall'Ampirity che serve ad alla metallitata di controllati di controllati di controllati di controllati di controllati di controllati di controllati di controllati di controllati di controllati di controllat essere applicata in due differenti modi; il primo operando su livelli percentuali, l'altra portando l'intera onda sonora al massimo livello consentito. Con la fun zione Echo, ovviamente, possiamo applicare l'effetto eco al suono selezionato decidendo il tempo diritardo per leri petizioni. E, come nelle più sofisticate tastiere campionatnci m commercio, non poteva mancare inAudioworks la funzione Envelope, grazie alla quale è possibile definire <sup>i</sup> punti di attacco del suono, il sustain e i relativi livelli sonori. Ed ecco, come per incento, il suono del-<br>Audioworks prevede il salvatziogio cli 1- le trombe di un autotreno che vi richia-Audioworks prevede il salvataggio di fi-

le di Envelope<br>Sempre nel menu Effects è presente - even la funzione Extend che consente dial lungare il suono campionato: laFiller per la rimozione di frequenze di picco

### L'Audio Control

Che cosa èl'Audio Control? È presto detto; un piccolo e sfizioso programma che permette di suonare <sup>i</sup> file realizzati con Audioworks e associare suoni di versi ad ogni singolo evento del Risc- OS. Niente più Bip, dunque, ma veri e propri suoni campionati. Il Sistema vimostra la finestra con la richiesta di in serimento del finito nel drive? Ed enco, un terrificante urlo al posto del timi do e,alle volte, fastidioso bip di siste ma. State copiando un fila su diun dischetto e non c'è spazio a sufficienza? Ed ecco, come per incanto, il suono delma all'attenzione. E, così, per ogni evento del sistema operativo, un suono diverso, un effetto sonoro per ognuna delle Alert window del Risc-OS 3

MCmicrooomputef n, M2 luglio/agosto 1994 <sup>341</sup>

# TV Paint

Il programma di cui ci occupiamo questo mese è uno diquelli non propria alla portata del generico utente Amiga: AmigaOS release 2 o successiva, un coprocessore matematico e almeno a menye di RAM sono i requisiti minimi per TV Paint, senza<br>Contrar Annelo i requisiti minimi per TV Paint, senza i religione di RAM sono i religione di RAM sono chettivamente a 24 bit. Gal, perché il programma in occetto, se non si fosse capito effettivamente a 24 bit. Dial, perché il programma in oggetto, se non si fosse capito.<br>All porto inni dell'utho nuovo rail mondo Amida, ma comunque affidente finose con raulteti aberivi o nuovo nel mondo Amiga, ma comunque affrontato entre contrato entre affrontati alterni<br>Amigante al Amigante risultati al contrato per a un risultati di lettrologi interesta comunque con '(escamotage» di vario tipo per superare l'artista di vario per super DJ Reint infetti ha partira tratando pio e proconsenta una proconocia espossono esposto ol TV Paint infatti ha origini transalpine e rappresenta una piacevole eccezione rispetto al sulla vogtra-sedie a scharo e provate per 10 manuti ed immergena celle lettura di. sulla vostra sedia a sdraio e provate per 10 minuti ad immergervi nella lettura di questa prova: può essere che alritorno dalle vostre vacanze vi ritroviate tra le mani la soluzione ai vostri problemi di grafica

di Andrea Suatoitì

bizioso, a partire da quel nTV» inserito i un<br>nel nome che la dice lunga sulle sue in- il rzi tenzioni di entrare nel mercato delle cervellotiche quando la matematica di paintes utilizzate in campo televisivo controllo assignosi in con per marria Diciamo subito che TV Paint ha tutti <sup>i</sup> numeri per poterlo fare e che, anticipan do le conclusioni diquesta prova, attual mente risulta essere, secondo chi scri- ve, il più bel programma didisegno di sponible per Amiga (seppure con qualche difettuccio, ma qual è il programma - programma lattri 650 KByte), per il si-

Direvo nel introduzione che i regulati minimi non sono alla portata dell'uten- qual<br>te medio- Questo purtroppo è lo scotto - mat

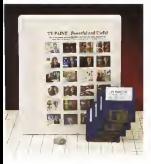

TV Parri è un programma molto am- da pagare se a vogliono programmi di Dicevo nella poste dell'une che indica dell'anno di rispone che in rispone che in rispone che in rispone che i da pagare se si vogliono programmi diun certo invero le perfettamente interesi arzielle arzitettamente arzielle arzielle arzielle arzielle arzielle cervellotiche quando la matematica ci dio<br>dimostra semplicemente che per men- dice ROS-ROS a 32 he doesn't tra heave suit 800x6000 a 32 bit (tornerò tra brevet sul l'arriente il mettane), i beschiede e un dont proti personal de 3.40 perché prostata l occupento 4 memorii per il buffer di l occupezione di memoria per il buffer di<br>undo, per i brush, per le palette, per il programma (altri 650 KByte), per il sistema operativo e non ultimo per lo stema di visualizzazione Anche per quanto nguarda il coprocessore mate- mate-<br>- matico il discorso è analogo: TV Paint - 360 usa algoritmi assai complessi che. per essere portati a termine senza che l'utente portati a termine senza che che si constantia<br>l'utente si faccia un sonnellino tra che attacana un'operazione e la successiva, necessi- tano<br>l'ano di un'adeguata potenza di calcolo - An (e infatti il coprocessore implica anche la presenza di una CPU che non sia il stati stati di una

Pecché garbamo di 32 anziche di 24 Perché parliamo di 32 anziché di 24<br>bit. come sarebbe logico aspettarsi? Il<br>motivo è presto detto: TV Paint non si limita <sup>a</sup> mantenere m memorie la sole informazione cromatica (per capirci, gli 8-l8-^8 bit dei registri RGB), ma per ogni presi il programma utilizza ulteriore 8 bit (quindi un totale di 32) per la gestione dell'alpha channel; questa informazione. che indica il coeffioente di tra sparenza diun determinato punto, può essere utilizzata in alcune funzioni di so vrapposizione di immagini loame nel ca- vvolenni il<br>so della sovrampressione di un testol vocwi cevelipmes so della sovrampressione di un testo).<br>Rittomesimo più avanti aul arocmento. ma già questa particolarità dovrebbe w45001 darvi un'idea abbastanza precisa sulla qualità del programma.

### Descrizione

Se le premesse sono buone, lo stessusciato della confezione di TV Parro stato dalla confezione di TV Paint, che si riduce ad un anonimo binder con-<br>teriente il manuale, i dischetti e un dongle. in cui è stato inserito un foglio re- cante il nome del programma e lecarat-

Produttere<br>Zecontribuner tecseli irlages<br>R. Av. de Latte de Tassigny<br>57000 Mati **Clubrication** managers

### Acuvs Iniernaiional PO Som <sup>338</sup>

Oʻlanda<br>Tair +31 2153 80639<br>Fax +31 2153 80979

nes A21 2132 80979<br>Importatore:<br>Euro Docet Equament

26013 Cvme ICS! Tel 103731 66023

Fbx/BBS 103731 86966 Prezzi UVA inclusar.

TV Patrilper qualsiasi scheOél Li. Upgrad da TV<br>Se passasson Oella Picaeso il Li. Upgrade da<br>Oppgade da TV Pam Junior III Li. Upgrade III<br>TV Pam Junior Isolo par Picasso III Lir 30:000

/VOTA Pgracouisieie la versione cammercigie delle librerie grafisbe £GS per Chip Sei Amiga

VIONA Oevehpmant<br>Dreiberrenstein Sa<br>Wi5300 Wiesbeden-Auningert

tenstiche più importanti offerta da TV Paint, corredate da alcune immagini di esempto. Più che la copertina di un manuale sembra uno di quei fogli pubblicitari distribuiti alle mostre di informatica che decantano la bontà diun prodotto. Purtroppo questa nort à l'unica nota negativa, in guanto già la presenza di un che già possiede altri programmi protetti dalla malefica chiave. Due sono le soluzioni; 0 le software house capiscono che non è umanamente possibile stare a inserire/dlsinserlre continuamente <sup>r</sup> dongle dalle porta del nostro computer (e se poi. come nel caso diAmiga, <sup>i</sup> pro grammi protesta e contemporaneamente in multi-tasking?), oppure i fabbricanti di computer capiscono che le nuove generazioni di personal dovranno disporre dt un rack separato incui poter inserire contemporaneamente le decine di dongle che assillano la vita di urt utente onesto. Sinceramente, sarebbe ora di finirla con questa storia, e a nulla valgono i commenti pueste picche, ir a roma matori di TV Paint che alludono alla «magia» del dongle e al fatto che ognuno di questi è stato fabbricato utilizzan do resine di tipo diverso m modo da dare un tocco artistico al tutto. Bahl

<sup>I</sup> dischetti, quattro in tutto, contengo no levane versioni di TV Paint, ognuna specifica per una determinata scheda grafica. Al momento dell'installazione l'utente deve selezionare quella m suo possesso e l'Installer della Commodore provvederà a copiare su hard disk la versione appropriata del programma, più altri file accessori tra i quali cito un discreto numero di script ARexx e alcune immagini di esempio, compresse in JPEG, da utilizzare per losvolgimento ditutonal. Le schede grafiche riconosciute da TV Paint sono:

- A2410; AViston; Domino; Harlequin; IV24; Picasso II; Retina, nonché le schede grafiche che supportano le librerie grafiche SAGE (come la Rambrandt o la Resolver) e le librerie EGS (come la Spectrum 28/24 e la Piccolo). Va detto che da qualche tempo le funzionalità delle librerie EGS (per la descrizione delle quali vi rimando alla prova della GVP Spectrum 28/24 apparsa su MCmicrocomputer nello scorso febbraio) so no state estese anche ai tre Chip Set diAmiga (ovvero OCS, ECS e AGA), per CUI è possibile utilizzare TV Paint anche senza disporre di una scheda grafica a 24 bit, tenendo comunque presente che la rappresentazione a video subirà delle forti limitazioni imposte dalle ridot te capacità cromatiche dei Chip Set. Lo nei dire quasi maccheronico, e contiene<br>stiesso dicasi per quelle schede grafiche diversi erron (nonchi) aggiunte dell'Ultstesso dicasi per quelle schede grafiche che non supportano lemodalità <sup>a</sup>24 brt(ad esempio la A2410, che èin grado di

Ftgura <sup>J</sup> -TV Paint la volgora v 11 milione ka cusiom non gestito óa Infusion. condui ane<br>necessaria per il pieno<br>sfrustamento dei 34 bit di colore rocti i cozaio per mezzo diuno script Aftexx. cosi co- me appaiono su uno scherma Picbsso 800 entry Forest

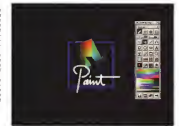

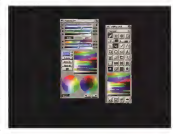

figura <sup>3</sup> Olire ella cò- moda palette di <sup>356</sup> cosibile accedere sJ/'mre parte sinistra della lata Cuianta può se/s?rona curate un deiermiuno dei tre sistemi di r strato) per simulare la

valizzare contemporaneamente solo 256 colori in tutti questi casi, comunque, la qualità del disegno non sarà minima in quanto una unaggio cittata in per internamente lavora sempre a 32 bit.

Veniamo infine al manuale che, tutto sommato, rappresenta l'unica vera nota stonata di TV Paint. L'irtuano documento è infatti impostato come un unico, lungo tutorial diviso m tanti capitoli, ognuno ri volto ad una particolare caratteristica di TV Pamt. L'idea, almeno nell'intenzione deH'autore, è quella di guidare l'utente ad un uso immediato del programma soffermandosi, di volta m volta, sulle tecniche da adottare per ottenere un certo risultato. Purtroppo deve annotare la pessima messa in atto diun'idea cosi interessante: il manuale è infatti scritto in un inglese molto approssimativo, oserei dire quasi maccheronico, e contiene mo minuto) che rendono il documento assolutamente non all'altezza di un programma ambizioso come TV Paini, mantenendo comunque un appena sufficiente livello di leggibilità.

### Uso

Una volta installato il programma possiamo procedere all'avvio di TV Paint con il solito doppio click sull'icona. La versione da me provata è quella relativa alla scheda grafica Picasso II. ma <sup>a</sup> parte qualche piccola differenza il fun zionamento delle altre versioni non subisce vaniazioni. Il cronismenti mostrerà subito sullo schermo del Workbengh uno screen requester attraverso il quale possibilitare il selezionare il modo violenza e la risoluzione con cui vogliamo lavorare Va subito notato che TV Paint può lavo rare (memoria permettendo) su pagine grafiche di dimensioni maggiori rispetto alla risoluzione prescelta, ad esempio, possiamo lavorare su un'immagine di1000x1000 pixel selezionando però un modo video di soli 640x4SO pixel. In' questo caso, lo schermo di lavoro di TV Paint verrà considerato come una line stra (da non conformace con la finestra di Intuilion) che conterrà di volta in volta una poraone dell'immagine. Per spostare la finestra in un altro punto dell'im magine basterà utilizzare <sup>i</sup> tasti cursore. Vi anticipo subito che oltre <sup>a</sup> questa VI anticipo suprio crie un'in « quessa nominata Big Ecfil-

Questa caratteristica del programma permette all'utente di lavorare su immagini più grandi di quelle che potrebbero. essere contenute in memoria, in pratica, con il Big Eoit TV Parst caricherà in ca, con a pag post i v mem cancrete in che. dopo essere stata modificata, potrà essere salvata reinserendola nell'immagine originale. È quale che in questo. caso di presenterà como con un questo C850 illino e e pun entregere un cuanto SI perde la visione di insieme.

Mentre è attivo lo screen requester TV Paint rende accessibili anche tre menu a tendina che permettono diimpostare ulteriori opzioni e disalvare laconfigurazione. Di questi tre menu assume particolare importanza il secondo che permette diattivare il supporto per una tavoletta grafica. È noto, infatti, che lavorare con il mouse non è il massimo. della comodità quando si utilizzano pro grammi del tipo di TV Paint, in particola re l'artista non riesce ad avere lostesso feeling che avrebbe con urta penna o una matita, e soprattutto non riuscireb be a comunicare al programma l'infor mazione relativa alla pressione dello stilo, informazione pienamente supportata da TV Paint che in questo modo può variare dinamicamente il tratto al variare della pressione.

Una volta selezionate tutte le opzioni premiamo il gadget <iOKn ed entriamo nel programma vero e proprio. La prima cosa che sinota è che ci ritroviamo su uno schermo nero sul quale campeggia una finestra piena di bottoni. Se prestia- mo una maggiore attenzione alla finestra noteremo che c'è qualcosa di diverso: l'assenza de\* caratteristici gadget dima dove lavorare su schermi grafici a 24 bit,che come noto non possono es sere gestiti da Intuition, i programmatori di TV Paint sono stati costretti a ri creare tutto il software digestione delle finestre e dei gadget, tralasciando solo <sup>i</sup>menu atendina che non sono utilizzati da TV Paint. A giudicare dal risultato de vo dire che hanno fatto davvero un buon lavoro.

Cominciamo dunque ad esaminare le caratteristiche principali di TV Paint es sendo impossibile, per ragioni di spazio, parlare m dettaglio di tutte le possibili

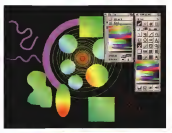

Figura 4 La tumione permette competitive competitive and descriptions of the competitive competitive competitive competitive compe<br>Competitive competitive competitive competitive competitive competitive competitive competitive competitive co rante le colora derento a comitatori di sulle due curve visibili in ligure Inspettiva- mante oar l'asse X Quello Yl Con il density maoping siposso l'ombreggiatura e la si-<br>l'ombreggiatura e la si-

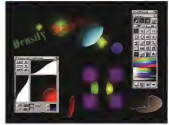

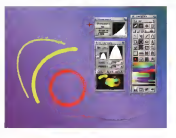

Fgura 5 - Oltre al density magaing Igu alite zelo per creare io slon- Part partieta la vaca pianos inporti e possa<br>bile definire complatale piccola area nera vid! fatto onembiie con t'avbrush (vaponda cur-<br>va e cerchiol

Figura 3 • TV Paini per da ottenere dei gra-**Queste pannello è atti** penne la consorte at<br>pennello internette de un una iguia geometrica

combinazioni offerte dal programma. In tanto notiamo che nella finestra di controllo è presente urrà palette contenente 256 colori. Il numero dei colon non deve trarre in inganno in quanto questa zona della finestra deve essere considerata alla stessa stregua della tavolozza del pittore, ovvero una comoda area di «appoggio» per <sup>i</sup> colori più frequente mente utilizzati, cuccando sull'icona che raffigura una tavolozza verrà aperta una seconda finestra (fig. 2) attraverso la quale possiamo scegliere uno qualsiasi degli oltre 16 milioni di colori con Figura 6 Semùra increazive, ma rimmagi-Paint La figura nassa- me alcune delle fumie-

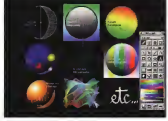

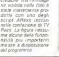

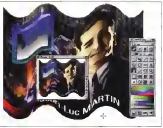

Faug 7 - in automate magine us brush é szep **PHONE RAW WAND ON** station in cases the re parte al una mitudianone.<br>dal momento alte attento parlartdo di un program- ma di grafica bidimensiiy nalel tnreressante e PRESERVE DESCRIPTION dell'insie ano di lavoro dell'intera area dilavon. Inutile aggiungere che la ^mssira di loom pud es sere spcomte e relimene possibile and con qua- dob siasi operatore sia sulla<br>sull'immagine organele pic lo ingrandnal.

Figura 8 La menipeie iione dei brush di TV Paini è pressoché perno di espere capte il rabeariers dif users a due effetti non diletta- mente coUegaaii aiOru sh l'utilizza del cotor Gregoria<br>Gvaling per l'effetto multicolore de! tesio, e ia creanone diuna palla di vetro comprensiva

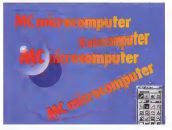

delle detormaconi sub-<br>14 della poccone di intriaguna escussionea. Anche in questio caso, i effetto della palla di vento to con uno sorge ARexx, visible nel coaso 1

cui è ingrado dilavorare TV Paint. Le possibilità di selezione del colore sono moltissime: l'utente può ad esempio RGB, CMY o HSV Sempre in queste ficliccare su una delle due color wtreel - nesi<br>per scegliere direttamente il colore, op- - 1195 pure può utilizzare gli silider visibili nella parte superiore della finestra selezio-

nando Il colore secondo uno dei tre si stemi diriferimento più utilizzati, ovvero RGB, CMY o HSV. Sempre in questa fi- Subab sotto a questo primo godgeti nestra troviamo poi un altro slider, con trassegnato dalla lettera «A», che serve a definire il coefficiente di trasparenza del colore, come dicevo all'inizio ogni

pixel mantiene un'informazione aggiundervos di nacchat cialla Al riva con ita condicutile durante alcune operazioni di compossoone di mmagini lefine, cliocando posizione di immagini di in color vicenza sulctanten seventione da un'area screenisnella quale possamo mescolare a nostro plecymento i oblori per attenerne altri piacimento <sup>i</sup> coion per ottenerne altri {analogamente aquanto farebbe un pit tore con la tavolozza).<br>Eastralitto la finanza del colori e tori.

gineri da santa coloni - cha di tanare c'è cha chea chea TV Danet è co sionata e posse con esta chato la strumento di cisagno namo su quella principale cocupandoci degli strumeno di dispono veni e propri Pertendo dell'alto a america trovanno di Parcemento a roggio ilhera seguito illa gadget per il tracciamento di ratte e guive Subice sotto traviamo i cedaet relativ a rettancoli, a cerchi e alle ensrelatività con i bottoni che oi cerchietsoro l'insermerco del testo e il nompimento delle aree chuse (15) Tutti cuaso gedoot, se si pselude quello del teste, possono essere diocati due volte sto, possono essere geneau volt volte attivando in questo modo il tracciamen-to con riempimento. Per quanto riguar grado di utilizzare correttamente qualgrado di utilizzare correttamente qualsiasi i bilang accedentis i sanch anche i diskfont ebrory, compresi quinci anche i<br>Compugraphic font dell'Agfa. Una volta selezionato lo strumento di disegno sua counter cliccando su uno dei tre nezzi padae orsserà accanto all'enna a forma di gargagete. Ocasti tre parloat rappresentaro 3 valon presalezionati. rappresentano <sup>3</sup> valori preselezionati, ma <sup>è</sup> owiamerìte possibile definire arbi trariamente la dimensione del pennello cuccando con il pulsante destro del mouse sempre su uno dei tre gadget.

Vediamo ora più in dettaglio <sup>i</sup> cinque gadget che compandro nella parte supemeridità effettiva di transportazione modalità effettiva di tracciamento: oltre al modo color è possibile infatti selezi> nare i modi smooth e blur, per addolcire<br>il contrasto tra due coloni o effectuare una specie di antivilistano costumo, ocuna specie di antialiasing postumo, op- pure <sup>I</sup> modi lighi e shade, rispettiva mente utilizzati per schiarire o scurire <sup>i</sup> pixel toccati dal pennello. La vera chicca è comunque il modo trans, che permette di creare composizioni di immagini sfruttando lacaratteristica del doppio buffer di TV Paint. Una volta caricate le immagini nei due buffer <sup>e</sup> selezionato il modo trans, utilizzando un qualsiasi strumento ditracciamento apriremo dei buchi nella prima immagine attraverso <sup>i</sup> quali sarà possibile vedere le corrispondenti parti della seconda immagine.

Subito sotto a questo primo gadget ne troviamo altri quattro che da soli val- gono quasi lametà del programma II primo abilita o meno l'antìaliasing, <sup>e</sup> de vo dire che c'è una bella differenza ua

### Oliv a sign tol 17

appeas new Trifters

particularly to a series **NAME | NHOCHCLE CARD** w

to Serbiswitch Cole

**Nuteration ()** 

 $4n + 22n + 128$ to detection in

### te detailers

 $\overline{\mathcal{M}}$ 

### **Minima**

 $40007 \times 10000 \times 2000$  of

### to Sentern 206 206 205 207 a Selbachk 1995

subsidue datable datable editable editabl **Business** to access to

### **N.ScOwerMode Stode**

In AnaCode as definition white of detail (2.3) to dentificate automobility and the committee of in AntOrdeventable extend are 30 ED to Am Cross sentral segund grow (20) in Selbas-Made Cole

# **N.AmCrows young 0.3**

 $\approx$  Pan 1

in AnaColexydebra, della N.2y, data N.20. su derwyd (FF)

Lisbox 7, La anyir Affect per fa restoratione dell'alterni

l'antialiastro offerto da TV Paint e quello, per esempio, di Deluxe Paint. Forse detto cosi può sembrare riduttivo, ma vi assicuro che l'effetto di un buon anti-

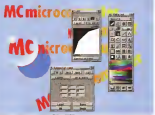

figura IO - TV Paini in- clude il piene supporlo dall'alpha channe! Ol-tre a! buffer primario e quello secondeno, il diler da 8 OH utilizzabile escius'uamanta per lefunzioni di composipo- ne tipiche dell'alpha channel Nellisempipe diamo una delle imma-gini loinite con il pro-

resto (qualità tipografica a parte) ve ne do le foto che accompagnano questa prova Subito dopo troviamo il gadinat che abilita o meno il color cycling, che in TV Paint assume un'importanza pri possiamo creare dei gradienti di colori gure geometriche di fig. 3 e allo sfondo visibile in fig. 5). oppure applicare un colore diverso ad un testo (fig. 8). Il gadget successivo permette di selezionere la densità di riempimento: attivando larelativa finestra di controllo (fig 4) pos siamo definire le curve per gli assi X e Y e il modo di applicazione di queste cur ve rispetto al contorno dell'area da mento èabbastanza estesa, ma forse più delle parole contano <sup>i</sup> risultati che si possono ottenere, come ad esempio l'effetto stella di figura 4 oppure le ombreggiature di figura 6, per non parlare della simulazione della palla di vetro vi sibile in figura 8. Vediamo infine l'ultimo

alizang si nota a colpo d'occhio, e del dei quattro gatigat che permette le potete rendere conto da soli osservan- na un questo si rendoro inalterabili mana in quento con questa funzione backgroundi a OPaint, solo che mempe di ottimo incito (fate rifermento alle fi- del immegine in TV Paint de Incita pro dei quattro gadget che permette la creazione di una maschera di protezio-<br>ne; in questo si rendono inalterabili i pixel il cui colore risulta inserito nella maschera. Volendo fare ancora un para gone con Deluye Paint, questa funzione è simile a quella di blocco sfonda (look background) diDPaint, solo che mentre in DPaint siblocca l'intero contenuto deirimmagine inTV Paint c'è molta più flessibilità potendo selezionare non solo un determinato colore, ma anche un in sieme di colori Simili o addirittura un range completo di colori.

figwa <sup>9</sup> In un pio- grsmma d/anegno

Per concludere verkamo altre quattro caratteristiche importanti di TV Paint che sono lo zoom, l'airbrush, <sup>i</sup> brush e rmterfaccia ARexx. Cominciamo dallo zoom, che adifferenza di molti altri pro separata, spostabile e ndimensionabile. Una particolarità dello zoom di TV Paint è quella dipoter anche ridurre anziché ingrandire, e questo torna molto como do quando si lavora con pagine grafiche più grandi dell'area visibile sul monitor (come nel caso difig. 71. TV Pairit perReport F. Contentions dealer complete a med **CUTHO OF EXTREMIT STANDS** 

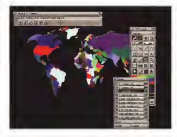

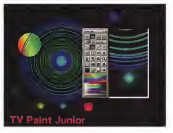

sh (un qualcosa dipiù evoluto della soli- ta bomboletta spray), nonché la sua di mensione e potenza Anche qui le possibilità sono parecchie, come testimo- - tici<br>nia ad esempio la scritta «etc.» visibile - ter in figura 6.

Il supporto ai brush offerto da TV Paint è veramente completo, innanzi tutto è possibile ritagliare i brush utiliz- encontro presignativo con il ritologia pri zando non solo la classica figura rettan- golare ma anche operando a mano libera. Una volta ottenuto il brush, poi, è possibile ruotarlo con una qualsiasi angoverno el colore il contro di sociolo.<br>Indimersionerio e menuno avvolgerio 37- il militario. Conson la mella di vetto e la ridimensionarlo e persino avvolgerlo in- torno ad una figura geometrica (fig. 7). Come si può vedere in figura 8, si può anche distoreere il brush creando l'illu sione di una vista prospettica, il tutto semere utilizzando l'antialiasing che rimuove le sgradevoli seghettature deri- W PAME Jumide

vanti da operazioni di questo genere. Resta da dire deH'interfaccia ARexx, veramente potente ed esaustiva come poche altre volte ho avuto nodo di constatar®. Per darvi un'idea di quello che

mette poi di definire la forma dell'airbru- dico osservate le figure 1, 6 e 11, nonche la natio di vetro di figuro 8, tutteché la palla di vetro di figura 8: tutte i ma j<br>queste immagini sono state ottenute i TV P con dei semplici script ARexx! Una par- portati in l'attura e scrittura (oltre tier comunicare ad AReax i parametri reter comunicare ad ARexx <sup>i</sup> parametri re-lativi ad una linee, un rettangolo oppure un cerchio. Ad esempio lo script che crea una palla di vetro (listato 1) viene - messo a deposizione il pacchetto, non è<br>attivato disapprando con il mouse un - alto in essoluto anoi dovi che è quatto attivato disegnando con il mouse un mo creare la palla. Una volta rilasciato il do le altre diferte promozionali che trobottone del mouse TV Paint comunicherà <sup>I</sup> parametri del cerchio allo script ARexx il quale prowederà poi a catturare il brush, creare la palla di vetro e la reche<br>relativa ombra e ad avvolgere il brush i ne si sulla palla utilizzando il density filitng. Veramente notevole.

### **TV Paint Junior**

Oltre ella versione «full» di TV Paini esiste anche una versione denominata Junior che offre molte meno caraneristiche del fratello maggiore (fig. 12). A dire il vero, se si esclude l'interfaccia

ARexx, tutte le caratteristiche fin qui viste sono presenti anche nella versione Junior, solo che la versita sono morto più limitate. Per lare un esempio, lo ziolia vermone fulli e com è econdola dedella versione dell'astrozzo. La versione finire la forma dell'airbrush. La versione Junior è tuttavia ancora molto valida, sophio companisto, a que annon utilizzata. molto maggioti parte dei ozsi in cui sia nella maggior pane dei casi incui sia necessaria effettuare piccole operazioni di fotontocco.

Conclusioni<br>Conclusioni Concellusioni brevi, questa volta, anche per ché dispano ne è rimasto di perché di conte poco. Allora, tirando te somme possiamo dire che TV Pama è un prodotto durante le prove effettuate per questa durante le prove entropere per questa recensione e un comentare comen programmi di periting, inoltre la velocità di grammi di painting; inoltre la venocità di esecuzione su un Amiga avvocione super da Picasso II è più che soddisfacente.<br>Se solo la Tember merzasse di norre rumedio all'indepenzio del menuelo indecenza se si considera che puesto prociotto a indicaza ad un uso ecolessiegodotto SI indirizza ad un uso professionaespectave divelo, severalmente esa che la schede orafiche a 24 bit per Arresa non sono giù una chimera. Biscone poi tenesono più una chimera. Bisogna poi tenere conto ditutte le altre funzionalità che non hanno trovato spazio m questa re censione (ad esempio, il pilotaggio, sola schede Harleoun copure le possisulla sulla sulla sulla scheda Harles del possibilità di acquisire le immagini da un tra- me grabber direttamente aU'interno di TV Paint), oppure de» formati grafici supall'ILBM oto solo s JPEG e il TARCA) Se si considerano tutte queste balla co-Se si considerano tutte queste belle cosette allora il prezzo praticato dall'impor latore italiano, che ringrazio per averci messo adisposizione il pacchetto, non è alto in assoluto, anzi direi che è piutto-<br>sto competitivo soprattutto considerando lealtre offerte promozionali che tro- vate nel riquadro relativo al prcxfotto. Certo, bisogria enche considerare <sup>i</sup> re quisiti richiesti dal programma (RAM, scheda granca, coprocessore) che alla fi-<br>ne si tisclucono in un ulteriore spesa se non ne siamo già in possesso. Ma d'altronde credo che nessuno si sognereb be mai di comprare una Ferrari per poi farla correre con solo 10.000 lire di benzina. Le prestazioni (e le comodità) costano... Buone vacanze a tutti!

Roose 12 La versione model 2 minutes never plete del programme<br>TV Peint Junor tuttene FEB 15 COLOR SEAMERS and Ca collars clus in

Archive Sualoni é raggiorgibile service MC-link atta casella MC2?41 e riamina Inierres añ Indirezi MC274ì0mclmk if

# Amiga F/X Un semplice progetto completo

di Massimifiane Marras

Questo mese ci dedicheremo alla riproduzione di un logo simile a quello della Paramount Pictures con un progetto semplice ma di sicuro effetto, dedicato in particolar modo ai lettori mena esperti. Per portare <sup>a</sup> termine l'esercizio sarà riecessaria almeno la versiorìe 2.9 di Imaglne mentre a partire a prossimo settembre a partire di dirittante la prossimo punto di riferimento.<br>Prossimo il nostro nuovo punto il nostro di ferita di dirittante nuovo punto di la partire di riferimento di a

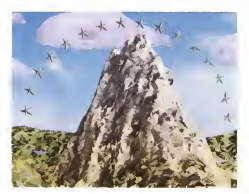

### La scena

Come ormai ben sappiamo è necessario suddividere la scena nelle sue par-- ci c<br>ti per poter scegliere la migliare strate-- buc gia di creazione e composizione. Appare evidente che abbiamo bisogno di una - flessi<br>montagna, di uno specchio d'acqua, un - ta in cielo nuvoloso e una scia di stelline metalliche. Poiché lamacchina da presa simuove (o effettua uno zoomi indirezio ne della montagna sembrerebbe neces-sario concentrare l'attenzione sui dettagli della stessa, ma questo vorrebbe di re impiegare un gran numero di poligoni e dettagliate mappe che consumano memoria erallentano il rendering. Inol tre è necessario uno sfondo nuvoloso ricco e variato, impossibile da ottenere con una semplice immagine backdrop, e poi c'è l'acqua, prima nemica della ef ficienza in un programma di rendering <sup>a</sup>causa delle riflessioni e delle rifrazioni.

Quest'ultimo è il problema di più facile attenti due Aggiungermo quindi un corche la scena non esige la cresenza ch ombos perchée. Resta da trovage un di ombre portate. Resta da trovare un<br>buon modo per simulare l'acqua e per - Cole farlo ci affideremo ad una mappa di riflessione locale simile a quella riprodot-ta in figura 1. Non è necessario che lamappa sia prede e dettagliata perché - Dithespo D Imagine laavvolge comunque su di una sfera interpolando i pixel quando necessario e le riflessioni generiche sull'ac- qua devono semplicemente suggerire l'idea di un ambiente, non riprodurlo perfettamente; per risparmiare memoria si possono ottenere ottimi risultati anche adoperando una mappa di rifles sione di appena 128x128 punti in sedici colon creata in un programma di prant adoperando un pennello linissimo, l'ae rografo e il ciclo dei colori con una tavolozza che sfuma dal blu chiaro all'azzur ro in 14 colon e quindi al bianco nei re-

stanti due. Aggiungiamo quindi un<br>Ground nel Detail Editor e applichiamo ad esso <sup>t</sup> seguenti attributi:

- -Color 146, 193,219
- -Reflect 46. 60. 77
- 
- Filter 24, 24, <sup>24</sup> Specular 250, 250, <sup>255</sup>
- 
- Dithering 0 Hardness 161
- Roughness 0
- Shininess 0

Lasciamo a<sup>1</sup> l'indice di rifrazione perché questa acqua non è destinata al ravtracing (ad infatti abbiamo scelto un valore di filtro mollo contenuto, per evi tare trasparenze indesiderate) e aggiun giamo prima la mappa di riflessione descritta poco sopra, e quindi una tessitura ondosa come la Waves di Imagine o la SeaWaves del set diEssence II, spe rimentando con <sup>i</sup>parametri fino a trova-

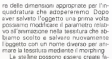

climente aggiungendo un disco primiticia pat Densit Cristo aggiungen di aggiungen volvo resulta con solo presente selezioniamo il pappelo con Amiga-T richiamiamo il pannello germany de Abstrovant a respondo madedirile Y a -18 (groving 90 gradi divisio il delle <sup>Y</sup> <sup>a</sup> -18 lowero 9Ó gradi diviso il numero di sezioni, 51: adesso il penta giobhuarro raddecentoù l'iome, coma chafacciamo riazzerando i Alicoment delle Y ma attivando il gadont Transform Ayes Only figure 2 a santoni entranno Axes Only (figure 2 a sinistra); entries on in Pick Edges e multiselezioniamo <sup>i</sup> con-torni dell'oggetto, richiamando la voce di menu Fracture (figura 2 centro) e quint passed by in the ends Pick Pomts Practure, scalaron interestriginanze Fracture: scaliamo interattivamente questi punti negli assi X e2 (tasti usu e «y») fino ad ottenere il profilo della stellina visibile nella rappa 2 a destra. Selezioni Vatar in servetareno di centribus centrale Giovy l'anno Viege dans posseren all'ongetto e per finire tomarno in modo Rick Ghects, copiamo ed incollance sul co-Objects, copiamo ed incolliamo sul po-sto l'oggetto e scaliamo una delle due copie di -1 sulla Y per crearne un duplicon l'originale. Richiamiamo il pannello degli attributi ed inseriamo questi valori;

- -Color 179, 199, 229
- Reer 30, 30, 30
- Filler 30, 30, 30 -Specular 213, 236. 255
- 
- Dithering 0 Hardness 125
- Roughness 0
- Shininess 244
- -Ref. Index 3.20

Volendo potremo anche aggiungere una mappa di riflessione analoga a quella vista sopra e realizzata seguendo letecniche proposte nell'appuntamento con Amiga F/X di gennaio 1994 relativo

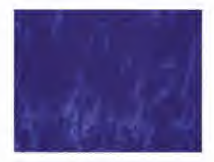

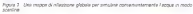

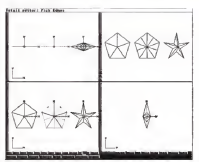

Firms 2. To statute materials or retentions tendmente executivos investmente un dente **CAMBIONY** 

ai metalli, ma èil caso di farlo dopo aver creato lastriscia di stelline. Salviamo dunque la stella originale e ruotiamole che ci corsente di avera orce 15 copie di -90 gradi sull'asse X in modo tale che giaccia orizzontalmente con l'asse Z lo cale allineato all'asse Y girdule; modifichiamo l'allineamento del solo asse con il pannello delle trasformazioni in modo da riportarlo a zero, salviamo l'oggetto con il nome di Temp. più e selezioniamo

Replicate dal pannello Mold (Amiga-E); inseriamo come lunghezza un valore che ci consenta di avere circa 16 copie dell'oggetto spaziate uniformemente, ad esempio Length 2000 e copie 15 se abbiamo usato il disco didefault da 50 unità, ed effettuiamo lareplica dell'og getto, ottenendo una lunga «striscia» di stelline. Per finire dovremmo spezzare le stelline in singoli oggetti adoperando

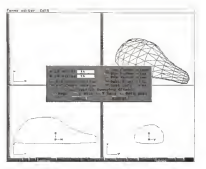

from 1. How and telepometrical from friend

no le construction de la composition de l'allege più pratico e rapido per ottenere lo stesso ris in viera conclusione la stadion cha abta ir vista carichiamo lastellina che ab- biamo salvato col nome di Temp.iob e spostiamola con Amiga-T, Position alle allipro<br>coordinate X 0, Y 133 e Z 0. Carichiamo per c Temp.iob nuovamente e multiselezio- onni a forma di republi che co caretare. niamo le due stelline, copiandole con Amiga-C e incollandole sul posto, poi coloraramo con rumora fratti spostemole in modo da coprire altre fronia che dopi suranno tenta stalicia sono - salazioni cano, Neuro modificando i unico fino a che non avremo tante stelline sin- gel<br>gole quante sono quelle sull'oggetto di - di i riferimento. Poiché possiamo copiare e 16 quen e 16 Sices. One homer View. incollare più oggetti per volta dovremo Y-Z cross-section, entrambi i «Seal» atripetere i operazione solo quattro volte per sedi<br>per sedici stelline, mentre separando a perci mano l'altro oggetto avremmo dovuto compiene la stessa operazione per sedici volte. Cancelliamo la striscia di riferimento, selezioniamo la stella posta alle couenc<br>coordinate 0, 0, 0 e lenendo premuto - simm Shift selezioniamo tutte le altre raggrup- uniformemente i panti per tutta le lar-<br>periode in una generihia con Amise G. - ohezza della finestra, disattryamo la pandole in una gerarchia con Amiga-G; a questo punto possiamo anche aggiun- - serre<br>gere la rirappa di riflessione descritta - supe sopra, avendo cura diattivare il gadget Apply to Child Objects e quindi salvare il gruppo ormai pronto con il nome defi nitivo di Stars.iob,

### Le nuvole tridimensionali

Nel novembre 1993 abbiamo già vi sto come creare un realistico cielo nu voloso sfruttando le tessiture di Essence. <sup>I</sup> risultati sono eccellenti ma pur

la funzione Split tante volte quante so- sempre bidimensionali, ed inoltre l'icaicolore del rumore frattale ad alta qualità necessario per se una permeta animazione se scenmenteramo un nuovo approccio al probleme adoperando il Forms Editor pori<br>per creere degli oggetti tridimensionali i deg coloreremo con rumore frattale per ac-

crescere l'illusione di volume Entriamo dunque nel Forms Editor e selezioniamo New modificando i valori – aree<br>di default del requestor per lavorare con – ni in 16 punti e 16 Slices, One Former View. Y-Z cross-section, entrambi <sup>i</sup> «Seal» attivi e nessuna simmetria nelle cross-section. Facendo riferimento alla figura 3, muoviamo <sup>i</sup> punti della cross-section s in modo da approssimare distense con respuesto posteriore la ba la forma diuna «fetta» di nuvola, e quando siamo soddisfatti attiviamo lasimmetria per la Front View, spaziando uniformemente <sup>i</sup> punti per tutta la lar ghezza della finestra, disattiviamo la il per<br>simmetria e iniziamo a muovere i punti i uno superiori ed inferiori in modo che quelli i celle<br>inferiori appaiano quasi piatti (ma non i simul perfettamente allineatij e quelli superiori rendano l'idea della massa nuvolosa sospinta dal vento (in questa fase è utile tenere sottomano una cartolina che ritragga paesaggi nuvolosi m modo da potersi orientare). Non è necessario che l'oggetto venga creato accuratamente **importare landscape da VistaPro**<br>ed 2021 è importante manifestere una componente area di terreno ottenute ed anzi è importante mantenere una certa asimmetria che permetterà diesaltare l'effetto del rumore frattale

Per ottenere i migliori risultati sarebbe volte l'oppetto luna operarene decisavolte i oggetto tutto operazione decisamente semplice nel Forms Editor) cosi gronog are from mendi one conceptante has soche questo comunque nen e rest anche questo comunque non e realmente indispensabile perché possiamo modificare dimensioni e orientamento nello Stage Editor

sempre bidimensionali, ed inoltre li cal- oblore immesso nella tessitura (150<br>colo del numbre fottale ad alta quattà 1980 (1980 al quale viene sommato d de la nuvola est l'afficienza. Di ingres con la freedsatistica di 255, 255, 255, 266, 36 la cuise sperimentere un nuovo approccio consideremo execucio un nuovo ensere un con la forma di nuvole che poi rendere- monegono applicati in base ai valori del<br>mo semitrasparenti grazie alla nebbia e - rumone frattave (Magnutude per l'em<br>coloreramo con rumora frattale per ac- piezza della ransoizone chiamo la nevola lo la cuvola), modifichiamo la nuvola (o le nuvole), modifi- cando gliattributi di default come se gue (nel caso di più nuvole è opportuno alo sommendo o sottraendo 10 unita al pio sommando o sociolesso no la calca colore, alia Fog Length ed ai colon delle tessiture): Fog Length pan a <sup>1</sup> ,5 volte la largliszza delf'oggetto m unità Imagme. X. Y. Z pari ad 1/5 della Isrobazza X, Y, & pari ad 1/5 della larghezza wares teamerships real colored 0.5 th second suna variazione nei colon, 0.5 di varia- zione «Value» e un rapporto <sup>1</sup> ,5 tra Magnitude e Velocitv del rumore frattale L'effetto di questi parametri un po' criptici è quello di creare una perturbazione nel colore dell'oggetto determinata dal colore imperiale tessitura (190. 190, 190) al quale viene sommato o sottratto il 50% (Vary value <sup>a</sup> 0.51 facen- dolo quindi variare tra 95, 95, 95 e il fondoscala di255, 255, 255. Se la per- turbazione avvenisse m modo lineare a completamente casuale otterremmo degli effetti poco realistici per cui <sup>i</sup> colorivengono applicati in base ai valori del rumore frattale (Magnitude per l'ampiezza della transizione e Veiocity per iasua irregolaritéi ottenendo m pratica una di variazione molto faste da controaree divariazione perturbate da contor-ni irregolari. Questo, unitamente alla nebbia ed allageometria dell'oggetto permette disimulare lapienezza e la sofficità della nuvola. Volendo si può an- che aggiungere una transizione frattale (ad esempio la tessitura LinearTurb di Essence) con l'origine poco sopra la ba se e diretta verso l'asse Z positivo per rendere meglio l'effetto di illuminazione dall'alto tipico delle nuvole. Naturalmente esistono altri metodi, più accurati, per creare nuvole tridimensionali ed uno diquesti è l'uso di sistemi di parti celle coerenti che permettono anche di<br>simulare il continuo farsi e disfarsi delle masse nuvolose sospinte e modellate dal vento, ma si tratta ovviamente ditecniche molto più complesse ed esose in termini di risorse.

### Importare landscape da VistaPro

importare aree di terreno ottenute con VistaPro informato Imagme sembrerebbe una operazione molto semplice poiché VistaPro prevede la possibi-<br>Inà di salvare concen TurbeRiber III nov lità di salvare oggetti TurboSilver (il pre decessore diimagine). In realtà <sup>i</sup> risultate informazioni colore forzite de Vase le informazioni colore fornite da Vista- Pfo sono limitate ai soli triangoli e quinden per ottenere un effective constru composti da molte migliaia di poligoni, con un conseguente spreco di tempo e che smasso oli monatti sabian da Viata. Pro accessoro il limite massimo di Edge per copetto fissato da Imagina se si per oggetto fissato da Imagme se si tenta di fonderli in unico oggetto co-<br>me è necessario fare per ottenere un te esistono alcuni trucchi che possono te esistono alcuni trucchi che possono permetterci diottenere una migliore re- sa grafica con un mimmo dispendio di energia da parte nostra lanciamo Vista- PEM che raffiguri un paesaggio del tipo<br>che ci nocorre, ad esempio il nostro Es che Ci opporte, ad esempio il nostro Etanaly a science and a localized condita constata stappera da qualità mi-ri che la puemstra dell'oppetto se corsone alla nostim escannon e che la colette sonita da stre esigenze e che la palette scelta da definito, cancellendo) con Amiga-D. Ri-<br>Stre esigenze e che la palette scelta da di caronno l'Anaizanea dia usta dat foc-Nisma in mente, meditorandola se anbiamo in mente, modificandola se oc- corre ine<br>corre attraverso il pannello CMAP - magaris Quando siamo soddisfatti, salviamo due volte l'oggetto in formato TurboSilver una prima volta con suddivisione 8 chia-<br>- marchéo ad essenzio. Etrabare: leh ar una seconda con suddivisione 4 (Etnah) una seconda con suddivisione 4 (Etnahires suas overgreendo alcuni en el 19 persente apparte la propostazione di Charatte pourrent ve SI trova lamontagna), Questa opera- zione CIpermetterà diottimizzare <sup>i</sup> ren dering adoperando un maggior numero - zone A dire l'ivero sanable necessario di poligoni solo quando questo è reel- condene a mano escura solge per permente necessario Entriamo nel Detail - me<br>Editor di Imagere e canchiamo prima Et- - ca nalores rob e poi Etnahires rob, con F1 selezioniamo questi una la propo ultimo getti (dobbiamo essere in modo Pick mo la gerarchia dei gruppi, a questo dei gasi pundrati selezionati e quindi nicharmo quadrati selezionati Merge per fondere Insieme glioggetti in un unico corpo pochi istanti dopo Imagine ndisegnerà per intero la griglia (ignorando il quickdraw) lasciandoci con un solo asse per l'area piu dettagliata Richiamiamo il pannello delle trasformazioni con Ami- premi<br>ga-T e selezionando Transform Axes - mont Oniy loposizioniamo alle coordinate 0, 0, 0; fatto questo selezioniamo il padre del gruppo ancora presente Imagine sostitura que colore in tutte le (Etnalores-iob), con Amiga-Y, lo spezziamo <sup>e</sup> quindi multiseleziomamo glioggetti che, visti dalla finestra TOP, occu- Da uttimo aggiungamo un Ground copano lostesso spazio deH'oggetto più

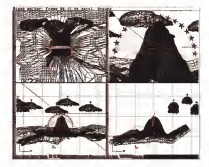

Have it. La come definitive rath State Edger in seth evidentiate in coup days moved

definito, cancellandoli con Amiga-D, Ri- enthamo in modo Pick Faces, con Amipetiamo l'operazione già vista per fon- dere insieme tutti gli oggetti rimasti, magari selezionandoli con Amiga-A e se il mandolo ALL, Passamo in modo Pick.<br>neoessario societamo nuovamente il Points e nchiamiemo la funzione Pick. necessario spostiamo nuovamente il  $\Omega$  -a masto rumas averras ortanizes una moto delinita nella garte più importante cuanti inspendamo Boundary e verrenila girria della montecna verso la guale re verso verso montagna verso la quale spostiamo la macchina da presa) e più grezza nelle aree che appariranno solo per qualche attimo all'inizio dell'animazione. A direil vero sarebbe necessario fondere <sup>a</sup> mano alcuni edge per per na bisno la nivitanza dai dua novati - fatto di -satialisti-asartamente l'appo 7 cannot can different che advesse oggetti per gyvens alle polongagne thangolare per ovviare alla colorazione di innonere degli oggetti ci permette diignorare questo passaggio nella maggior parte

derivamente con \$7 il manuallo danà Richiamiamo con F7 il pannello degli attributi e modifichiamo quelli presenti attivando il gadget Phong, portando a mente nello Stuge Editorio estrativo<br>zen Dirberino e Rouphoess, prosede a milioluri modelita Pick Editor, espanda zero Dithering e Roughness, ponendo un grigio rosa come speculantà (150, 130, 128) e specificando una Hardness di circa 30. E indispensabile non modifi care il colore dell'oggetto e prima di quatto fie di edge in orizzantale e quatpremere OK per accettare i cambiamenti è il caso diverificare lo stato del quadratino accanto alla voce Color: se è attivo dobbiamo disattivarlo altrimenti Imagme sostituirà quel colore intutte le facce già colorate da VistaPro costrin- - mut<br>gendoci a ripetere l'intera operazione. - bio r mo riferimento, lo deselezionarno, ed

entramo m modo Pick Faces, con Amiga-A rendiamo attive tutte le facce e quindi creiamo un sottogruppo chia- Points e nchiamamo la funzione Pick Points e richiamiamo la funzione Pick Sub subdividuo sudantenziale i chiede individual se vogliamo selezionare <sup>i</sup> punti interni, quelli esterni (Boundary) oppure tutti pondiamo Boundary e verranono selezionati solo <sup>i</sup> punti più esterni del terreno, che spostiamo inmodo interat- tivo lungo l'asse Z finché non sitrove ranno tutti 8d una coordinata Z negativa (la finestra prospettica cipotrà aiutare se usiamo il modo shaded perchè il Ground agguinto in precedenza ha l'effetto di internazionale di constituzione per evitare che durante il renderino aoper evitare che durante il rendering ap-<br>paiano dei «buchi» attraverso i quali è visibile il mare i il mare per i specie e

Prima di defenite un huizo curriero de il caso drdefinire un buon numero di QuickEdges per lavorare più spedita mente nello Stage Editor, entriamo ges, in Top Views a corres arthermo e adoperamo lo zoom per avere tutte la griglia ben visibile. Multiselezioniamo quattro file di edge in orizzontale e quattro in verticale (fodunatamente <sup>i</sup> terreni di VistaPro sono salvati in griglie quadrate rendendo questa operazione molto semplice) e quindi o trasferiemo nella Front View mantenendo sempre pre muto Shift; qui selezioniamo altre quattro nobe di Edges avendo cura di includere la più bassa, la più alta ed almeno due intermedie: richiamiamo quindi la

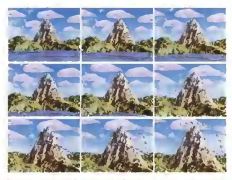

Fours 5 - Altura fotogramma dell'ammiessore complete. Quan el movemento plela macchine de prese non è

voce dimenu Make/Make Ouick Edges, ed attiviamo il quickleaw (o Quickedges) per Imagme 3.0) in modo Object dal pannello attributi Avremo ottenuto una ottima approssimazione dell'oggetto senza dover attendere ogni volta che Questo sia ndisegnato vertice per verti ce. Per finire aggiungiamo una tessitura all'oggetto <sup>m</sup> modo da ovviare alproble- ma della colorazione triangolare, ad esempio bump di Essence o Crumpletto, au conseguenza este per un seguenza este estable di esperantista.<br>La Essence illimitativa Di Bumpledi di Crumpletto della manchia da arrea su di Essence ll/lmagine2.9 adoperando<br>di Essence ll/lmagine2.9 adoperando una larghissima scala (circa 1/5 delle di- menti<br>mensioni complessive dell'oggetto) edi - vole l una forte influenza dei rilievi sull'oggetto. Il risultato sarà una perturbazione ru gosa delle superfici che costringerà il motore direndering di Imagine (o, meglio. gli shader delle tessiturel a interpolare <sup>I</sup> valori di colore dei triangoli tn un modo del tutto realistico e credibile an- perih tai pocoj e selvanno cuesto primo<br>cité perché i continui niveri faranno ep- fotogramma chieve Spostamozi gl'ultiche perché i continui nilevi faranno apparre dei colpi speculari lungo l'oggetto i mo frame e musivamo la macchina da ma questi, grazie alla bassa Hardness ed alla tinta neutra immessa come Specular. non appariranno nitidamente ma come delicati colpi di aerografo.

### Si gira!

preparare l'animazione, che per comodità faremo durare due secondi, 50 tra me. Impostiamo questo valore nell'Action Editor ed aggiungiamo tutti gli oggetti avendo cura di definire il morph tra

A questo punto dobbiamo solamente e solamico e interrupcionalmente al mone della scena. Spostiamoci nello Stage Editor, primo fotogramma, e modifichia mo senecessario le dimensioni relative dei vari oggetti in modo da avere una imponente montagna con una ampia base che domina una porzione di mare. Aggiungiamo anche un Open Path che chiameremo Star. path e regoliamo l'obiettivo della macchina da presa su un rapporto 640/640; spostiamo lenuvole (possiamo anche adoperare la funzione Clone per questo) in modo da farle giacere su un piano apparentemente parallelo <sup>a</sup> quello del Ground ma sopra alla cima della montagna. Muoviamo le stelline dietro alla macchina da presa (le posizioneremo correttamente con il path tra poco) e salviamo questo primo fotogramma chiave Spostiamoci all'ulti- mo freme <sup>e</sup> muoviamo la macchina da presa inavanti sfruttando lacomodissi- ma vista prospettica <sup>m</sup> tempo reale per trovare una inquadratura appropriata per l'ultimo fotogramma, nella quale non appaia più nulla del mare e la parte del monte più definita risulti pochi centimetri sotto al margine superiore dello schermo: contemporaneamente al movimento della macchina da presa alteria- mo il rapporto della lente fino <sup>a</sup> 480/640 per restringere il campo di visione e quindi con Amiga-7, 8 e 9 creiamo un keyframe per lamacchina da presa m

<sup>I</sup> due Ground che raffigurano l'acqua e di aggiungere le due otre fonti di luce necessarie per una corretta illuminazio-

quella posizione. Salviamo le modifiche e muovimo una per una le nuovis da destra verso sinistra alterando leggermente anche ('orientamento e le di mensioni avendo cura di spostare po chissimo quelle dei distanti in modo da erogarre quano per costero in motto uo alla profondità della scena. Creiamo un keyframe per ogni nuvola e salviamo anche questi cambiamenti. Selezionia- mo il Path <sup>e</sup> scegliamo lamodalità di rap e Patri e scegaento la modestra di poi inEdit Path <sup>e</sup> modificandolo m mo do da riprodurre il percorso evidenziato in rosso m figura 4. facendo attenzione all'crientamente dei piccoli assi del path. Questi ultimi stabiliscono l'orien tamento delle stelline durante l'animazione e quindi dovranno essere orientati appropriatamente. Sapendo che le stelline giacciono su un fianco in posizione di riposo 0, 0, 0, per farle apparire rivol te alla macchina da presa nell'ultimo fo togramma <sup>I</sup> tre assi che formano la cur va intorno ai monte dovranno essere ruotati in modo che il loro asse Z sia ri volto verso la macchina da presa Fatto questo salviamo il Path e spostiamoci nell'Action Editor, cancelliamo lebarre di posizione ed allineamento delle stelli ne e aggiungiamo per tutti e 50 <sup>i</sup> frame una barra di Follow Path e Align to Path attivando anche il gadget di Conform Group to Path Questo avrà l'effetto di far deformare la scia di stelline lungo il percorso ottenendo cosi rillusione di urt movimento coerente delle stelle che andranno <sup>a</sup> disporsi intorno alla cima della montagna.

Salviamo il tutto e creiamo un'anima zione di prova nello Stage Editor, sequesta ci soddisfa perdiamo ancora qualche minuto per generare l'intera animazione in modo Color Shaded per accertarci che non vi siano sovrapposizioni indesiderate e che il movimento della macchina da presa sia sufficiente mente fluido. Se la macchina da presa SI muove troppo velocemente è possia scatti o persino insenso inverso, un po' come gli effetti di luce in movimento degli alberi di Natale. In questo caso si deve ridurre lalunghezza del path in modo tale che lestelline percorrano uno spazio minore e quindi si muovano più velocemente, tenendo il passo con gli spostamenti delia macchina da presa. Fatto questo possiamo lanciare il rendering definitivo dell'animazione, ed ilrisultato dovrebbe essere simile a quello visibile in figura 5.

Massimiliano Mertes é reggiungible tramise M lintr alla caseUs MO606 <sup>e</sup> uamne Imemer all'indt-

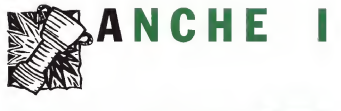

# PIU' STONATI

# CANTERANNO

VITTO

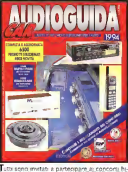

R I A **Express of A** 

AUDIOGUIDA CAR. LA PRIMA DA COMPRARE, LA PRIMA DA CONSULTARE.

# chees transport Sogni di mezz'estate

MULTIMEREA

Chi dice che per sognare c'é necessarismente bisogno di un comodo letto e di soffici lenzuola? A seconda della stagione potrebbero anche andartene un'altrettanto comoda sedia a sdraio e dei soffici aliti di vento... La spiaggia, l'ombrellone e la battigia creeranno l'atmosfera giusta. Basterà chiudere gli occhi allora e le immagini del futuro prossimo Iquello che comincia appena tornati dalle vacanze} si proietteranno nella nostra mente. Per crearci comunque la giusta aspettativa cominciamo aleggere le pagine che seguono...

di Bruno Basati

voglio ricreare è quello relativo al software di fruizione. Owero i giochi i della quota i me enciclopedie, documentari, ecc. che potremo trovare alritorno dal mare Titoli che, pur potendone fare a meno, cominceranno ad «abusare» del MPEG ricavabile dalla scheda FMV delCD".

Il primo scenario multimediale che Carel CD<sup>T</sup> che continua a vandere, ma Quel CD'' che continua <sup>a</sup> vendere, ma che è ancora lontano, almeno in Italia, dalla<br>dalla quota d'installato del CDTV. Quin- al dicimila CD" contro più di trentamila COTV che ultimamente, con ilfatto che la macchina è uscita di produzione, so-<br>la macchina è uscita di produzione, so- CDTV è questo in barba a notare uffi.<br>co-source: so-s de tutto i uscobostanza e - cali, voro les desenti anni l'exercità il no sbucati fuori da tutti <sup>i</sup> retrobottega e sono stati finalmente (s)vendusi al prezzo giusto: 500/600 mila lire.

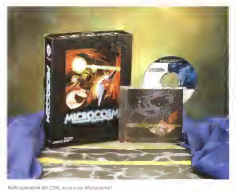

Con questo non vogliamo certo far resultare i morti e negare il successore ai vivi- <sup>I</sup> CD", sicuramente entro Natale, raggiungeranno una cifra d'installato probabilmente superiore a quella del CDTV E questo (in barba a notizie ufficiali, VOCI, inprimeranti, ecc.) perché il progetto <sup>è</sup> buono Ottimo alsolito, co- me ottimo già era quello del CDTV, ben ché poi quello che più conta non è certo il romanticismo, ma la strategia com-merciale Fatto il tonfo con il CDTV, che era propos to coma la macchina multi mediale per tutta la famiglia, il CD ' ri parte da zero. 0 meglio dai videogame, fa proseliti fra <sup>i</sup>più giocherelloni e punta at purissimo divertimento. Dov'é li mul timedia per il resto di noi? Verrà, nel

frattempo... Le cifra relative all'installato (è questo il nostro chiodo fissol dicono che il rapporto è ancora di due CDTV per ogni CD"? Ebbene, ciò non conta niente e lo scenario che andiamo a prefigurare ne tiene conto in mariera estremamente<br>marginale. Il CDTV vedrà diminuire vistosamente la frequenza dei suoi titoli fruitivi mentre il CD'' vedrà crescere, e speriamo anche in maniera esponenziale per il bene della Commodore International lo di chi per lei. .), quella dei suoi videogame. Piano piano verranno fuori <sup>i</sup> titoli non ludici, le enciclopedie, <sup>i</sup> film.

Ed èa questo punto che. per dirla sempre alla Lubrano, la domanda some spontanea; quante e quali possibilità ha il CDTV di sopravvivere e quante e quali il CD" di diventare un media per tutta la famiglia? La risposta è nel capitolo che segue.

354 MCmicrocomputer n. 142 - luglio/agosto 1994

Primo scenario: il futuro del CDTV ed il presente del CCf'

Il fuiufo del CDTV, se vogliamo usare una palelle del DPaint, è fatto di una scala di grigi ormai sempre più tendenti al nero. Questo soprattutto dal punto divista ludico, a meno che non si dispon ga di un disk drive e sifaccia finta che il nostro è un A500 di colore Da quello che già circola o di cui se ne conosce la Sicura commercializzazione, dopo il glorioso Defender of thè Crown II di Ci- Games è cento giochi PD/Shareware) della Multi Media Machine, quelle che vanno considerate come uscite sicure sono solo due altre collezioni di game. Anzitutto la Lock'n'Load della 17-Bit Software, con i suoi 999(11 game ben anni).<br>accatestati nel CD-ROM (che gira anche su CD") e con punta didiamante la di rectory relativa ai giochi della sene «Assassinii. Quindi la Game & Goodies, nuova realizzazione della Multi Media Machine, che è il bis della collezione dei PacMan e Frances di sarrere, ora angiunge anche una ricca compilation di demo ed animazioni, <sup>I</sup> «goodies». <sup>a</sup> partire dal mitico Juggler, arrivano fino ai giorni nostri con gli ultimi capolavori di Eric Schwartz ed altri armghevoli geni. Per il nieto c'è solo l'invide iche si può covare m grandi quantità, tanto <sup>è</sup> gratis...) nei confronti delle produzioni ludi che per CD" Queste, che non saranno poi cosi copiose e qualitativamente ec celse, neultano comunque di usa ric- a questi stessi topi ha listo l'ecositente<br>chezza sosverzosa aspetto alla geranne Micrososmo di Psygnosis Di tele CD chezza spaventosa rispetto alla perenne carestia che grava fin dal suo primo va gito sul CDTV. <sup>I</sup> possessori di questa sfortunata macchina si rincuorino con le duese<br>due collezioni PD/Shareware, mentre i diveg CD''-user possono prepararsi a godersela alla grande. Anzitutto con l'sttesis simo Inferno che prima o poi dovrà uscire. Veloce poi dovrebbe essere anche Simon The Sorcer, mentre già in circolazione sono Disposable Hern della Gremlin e Brutal Football di Millennium. Le mie amighevoli conoscenze ludiche

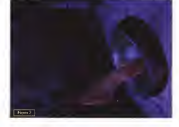

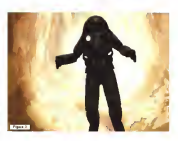

si fermano qui, anche perchè ho da parlare dei grande prologo primaverile che a nuova stessi titoli ha fatto l'eccellente ROM senza fame le recensione (cosa che riuscirebbe meglio a Caria e soci) vi racconto delie semplici impressioni di viaggio

sette e per assumere un'altra stilla di follia multimediale. Prima cosa capita: anche con ilCDXL è possibile fere il (quasi) Full Motion Video. Seconda cosa capita; quello che sarà lo scenario prosMatricecoll in Altra Lin & mailia de setto perte destra cir-

Mentre mio figlio continua a farlo gi- rare nel suo CD", mi è bastato un unico gro del titolo per capire un palo di co- non pati almano il doppio di un singlesimo venturo dei videogame. Nel primo caso mi rendo benissimo conto che gestire contemporaneamente ed in «tempo reale» uno sfondo in continuo movimento, far scorrere un sottofondo musicale e dare al tutto il sincronismo delle posizioni e delle funzioni relative ai tasti premuti sul joystick, non è possibile<br>senza l'ausilio di una CPU più veloce di un vecchio 68000 e di un (DD-ROM che non pisti almeno il doppio di un smgle speed da 150 Kbps. Ovvero tutto quello che il CD '' ha e che il CDTV non ha Nel secondo caso, se tanto mi dà tanto, i videogame diverranno molto simili ai film al purìto tale che il gioco verrà imperso-

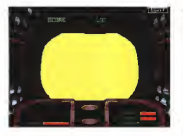

termineral della deglianza V4 co/l rn prtmo pisriQ ducate scorreranno la

Microcosmo vista - atacen le ma parte di sogni Dino? starmi (a mia parte di sogni, 0 no?)

Bene, mentre <sup>i</sup> sogni cominciano, spostiamoci intanto dai giochi alla zona «intrattenimento» e vediamo qual è qui ger i intentiva situazione di come quelli per «intrartemimento mon come ques del CD in Standard VideoCD, non possiamo che accetta passegna-con zione ed una acheda MPEG der il repensa ad una scheda MPEG per il negletto «Amiga m nero». Al contrario è la destinata para desponsibilistà dal CTT<sup>+1</sup> Danla esposibile disponibile por considerati. tale espansione da circa circa contento la lire (non visembra un pochina cara?), grazie anche alla resa compatibilità con la variante digitale che Philips ha posto negata il veri fire il con concenziati sponibili vari titoli Fra i più conosciuti troviamo Apocalypse News, Fatai Attrac-Gian, R. and S.D. che. The Angeles in Iss. due dallans, a perte il primo che congua italiario, a parte il primo che conservo il usolo originale, si chiamerebbero Attrazione Fatale, Caccia ad Ottobre Morris, Citys ad percentative rid rook comezzo- olive così anche santo, o me strebbero esser cosi anche sentito, o meglio: capiti! Chissà se, con il primo fie-<br>sco autunnale, fra lo SMAU ed il Natale, non avvenga il miracolo del poter vede-

Giaco, istrattenimento e cose senie Giovanni anni mento e cose sene. Ovvero enciclopedie, documentari e materiale didattico-ìnformativo in gene-re. Qui il CDTV tiene ancore saldamente la testa. Bandiera mai ammainata (né ammamabilel per l'enciclopedia Grolier, il CDTV staper avere indono la terza edizione della più famosa enciclopedia evere Grober 194 che pomocintà con la ovvero Versione ner i shois del CD<sup>2</sup> prima versione per i «tipi» del CD<br>Duest'ultima (squilli di tromba please!) ha il fiore all'occhiello dei filmati in Full Motion Video ed in casa Grolier ne van no giustamente fieri: c'è forse qualcuno

che ha corso più veloce?<br>Grolier '94 per CDTV e per CD'' sono ativer multimediali. Ben presto ve ne player multimediali Ben presto ve ne parlerò con dovizia di particolari Le due versioni dell'encidopedia, a parte gli altri «top segreti» della prolifica Grolier, avranno comunque l'immediata e gradita compagnia della seconda uscita di «The Insight:» che l'Optonica finalmente dedicata aiDinosaurs. Il titolo, fermato nella prima emissione comunicata ma mai avvenutai per la scorsa prima-<br>vera, è stato ottimizzato per girare indif-<br>ferentemente su CDTV e CD" Dopo l'inflazione di «dinosauri elettronici» per MFC eraora che anche Amiga avesse la sua parte. Attenzione però. «The Insi ght: Dinosaurs» non è solo un viaggio a Jurassic Park, ma anche un grosso con-

WCmicrocomputer n.142 - luglio/agosto 1994

Parallelo fra un Amige ed un COTV gestibile 1

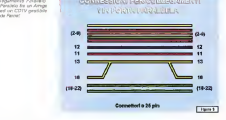

nificato da attori veri che, agli inizi un<br>po' intimiditi, ad un certo gunto si accipo' intimiditi, ad un certo punto si acca- piglieranno tra di loro per «farsi gioca-

rein dai propri fan. A parte il gioco, in pratica null'altro tos che il prù classico degli «spara e fuggi». fisse in HAM che poi, fatto click su sono stati i Credits, ovvero l'autentico film che fa da trama introduttiva, ad im- pressionarmi. La musica, quella in confondibile di Rick Wakeman e gli - guita se pon pi perso passiono va a fu scenari, messi su alla Biade Runner, costituiscono un prologo straordinario.<br>Forse i troppo i dato iche icriano. runoe troppo, teno con composito da con l'ANIM e qualseas sildeshow di me è pettatio e realizzato, non può poi confortare. In definitiva rimarrano pure gli «spara e fuggi», ma <sup>i</sup> prologhi bellis simi come quello di Microcosmo, il vorrei tanto veder continuare, anche in CDXL, in altrettanto bellissime Adventure. Anzi: Avventure, giacché vorrei che fossero anche per noi italiani. Que ste Avventure godrebbero di uno

straordinario gradimento e,dato che non hanno bisogno di particolari prestazioni velocistiche, potrebbero esser svolte sia dal CD" che dal CDTV. Multi tasking fra colonna sonora ed immagini Glober 34 per CDTV e per CDT sono fisse in RAM che poi, fatto click su quella che si ritiene la strada giusta, verranno sostituite da una sequenza fil mata amezzo schermo. L'idea l'ho lanciata, se non ci pensa nessuno va a fi-nir<br>nire che la riprendo io, imbraccio il Can-ni Do, linko un paio di player multimediali, invento qualche storia e pure fosse solo con l'AMIM e quastitati silideshow di Pubblico Domìnio, ci faccio divertire pa-renti ed amici. Se sulle pagine dedicate al Multimedia Pratico trovate traccia di tale argomento, beh: allora vuol dire ferentemente su CDTV e CDT Dopo che sono uscito pazzo e che qualcosa del genere voglio davvero tirarla fuori! Dato che almare, sulla sdraia ed inmezzo asoffici aliti di vento ci sarò anch io, non veldo perché non possa qutenitore dentro al quale è possibile tro- 4 CDTX un Peret nel vare un buon numero di di di di controli di tipo di controli di PD/Shareware Questa del programma per est del programmi per est del principale, al quale si affiliosano utility, converter aleno ni<br>dig e giochi, mi sembra progino una belprincipale, al quale si affilmente utility, clip e giochi, mi sembra proprio una bel-la idea, anche perché...

A COTTAGE LAND PROD

# Secondo scenario: CDTV. CD" <sup>e</sup>CD-ROM drive

**Dernar Communication Deadlesse Part - Testem, Ovviro quettro soluzio** si quattro per utilizzare il CDTV (Parrelli ni quattro, per utilizzare il CDTV (Parlamento) ed il CD<sup>2</sup> VCommunitation quali unta<br>CD-RDM per qualsiasi modello di Ami-<br>ga; rendere il CD<sup>4</sup> (ParaVision SXI) un autentico A1200 ed infine, il sistema Tandem, per fornire un'unità ottica in- terna a qualsiasi Amiga 2000, 3000 e4000. Sono queste le quattro vie alter- native al multimedia. Possiamo, è vero, aggiungervi anche il correna, ma così che ancora non è pronto (forse per los<br>SMAU?) lasciamo il drive ottico per il 1200 (una specie di magrito e con qualche limite vistoso ancora sub-|udice e procediamo entran- do un po' nei dettagli delle suddette soluzioni<br>Patteti, Pertendo dalla considerazio

Parnet. Partendo dalla considerazio- ne che tutti gli Amig^ compreso il CDTV, ma escluso il CD . supportano il linking in rete già dal Sistema Operativo, arriviamo subito a concludere che un CD-ROM dowy. Un lettore, ad essere un Control drive. Un lettore, ad esempio. proprio come il CDTV che una volta collegato al «vero» Amiga permette al questo dileggere ogni tipo di CD-ROM ser la stessa CDTV, tutti i delegateo per lo stesso CDTV. tutti <sup>i</sup> disk-collec-tion sempre editi per il mondo di Amiga e quindi le varie collezioni per PCAlVin- dows. Volendo fare qualche nome non dell'Autrialitiera, la 17-Bit Collection e - dell'A<br>(soprattutto!) l'Alminet di Walnut Creek, - ligon le quali contengono tutto il software – senzi<br>PD/Shareware realizzato fino ad oggi – tram per il beneamato computer Utility per la gestione del file, la conversione ed al- 0 dicreatività multimediale. E lo stesso dicasi per gli ISO-9660 d'ambiente DOS/Windows, fra i quali sono spuntabili migliaia e migliaia di clip, foto, ani- mazioni, ecc. che, sufficiente una conversione di formato, possono diventare IFF e tornare utili per la produttività per-

Chi ba quindi un Amiga e dispone Chi ha quindi un Amiga e dispone, oppure può entrare recittativo in pos- questo essiguiene seguen session di un controllo di un di un control con RDM in standard ISO Una possibilità

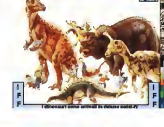

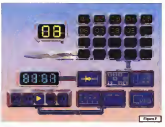

**Delawatheint** Color

**COMPAGN CALLER AVE** A gestora del CD ay<br>Ba del CDIV è sonda stacement thank on no cercebil de qual na serializin e<br>Alex Arcuso e **OFFICE** al conserv resistas

possiamo ignorare la sene CDPD per la porte parallele del CDTV e tre opportunità di programmazione pura intalogheria contrapposta Oirvetto, PD Parnet e della disponbilità di un cavo per le porte parallele del CDTV e dei: Amiga. Parnet è un sortware «intel- liveli<br>ligente» perché quando sente la pre- CO senza del collegamento, carica su entrambe le macchine la directory pos:<br>Network-che, visualizzabile su Work- dala bench, conterrà tutti i dirvice relativi alla ... è un outcolo box nero che interfaccivomacchina contrapposta. Ovvero, sull'Amiga verrà inserito il device per il controllo<br>controllo del CD-ROM e sul CDTV tutti i device (floppy ed hard disk) disponibili ed accessibili dall'altro capo del cavo. I FIGN<br>Tutto qui. Il collegamento in PARaliel II trem NETworking ora è disponibile sulla punta del mouse, purché il cavo sia ben fat- de CD in MPEG il Communicator de to... A parte l'acquisto diretto, tale con nessione quo essere realizzata con un classico «fai-da-te» seguendo anche le

indicazioni poste in figura 5. Chi possiede un «vero» Amiga, oggi potrà acquistare il CD", collegarlo al

subordinata all'acquisto del software computer ed oftre a giocato ed a vedecomputer ed oltre <sup>a</sup> giocarci ed avededa gomprano. Il sfruttanno le prerogettivo velocistiche per far prare ad esempio velocistiche per far girare ad esempio CD di video digitali <sup>e</sup> costruirci proprie presentazioni multimediali. Ciò sarà possibile attraverso il Communicator della tedesca Eureka. Il Communicator è un piccolo box nero che inierfacctan- dosi fra la porta seriale di,un Amiga e laporta-keyboard del CD'', permette il controllo da Workbench (è già disponibile un modulo EX per SCALAI) dei CD- ROM inseriti nel CD In tal modo po tremmo leggere qualsiasi traccia digitale, compreso quelle AudioCD <sup>e</sup>Vi- deoCD in MPEG. Il Communicator do vrebbe già essere in vendila a poco più di duecentomila lire ed oltre al collega mento con ilCD", del quale tra l'altro duplica laporta-tastiera, offre l'opportunità di tre connessioni MIDI. L'INput. il Through e l'OUTput per la gestione di

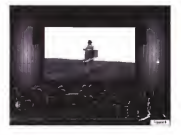

eventuali periferiche musicali.<br>Dalla macchine di fruizione multime dale che diverteno esemplicie dave m diel additional part is well a director alle tici aggiuntivi per i «verm Amiga, alle stesse che<br>stesse macchine fruizive che possono si pio diventare a loro volta degli autentici<br>Arreas il rifermento è diretto in gartico Amiga II riferimento è diretto in partico-lare al CD ' che finalmente può vestire <sup>i</sup> panni diun vero e proprio computer personale attraverso la scheda diespansione SX1 della ParaWision. Una scheda-chassis che. una volta innestata nella siot di espansione del CO'', mette l'Ignob<br>a disposizione una porta seriefe ed una l'Point herd disk Dal punto di vega vidino, sulle ai duecento dollari Sembra tanto per ta- eizza<br>le prezzo, ma ancora non è sutto perchè - le pa il CD'", per essere un «veron Amiga necessità ancora di una tastiera, del floppy disk drive, dell'eventuale hard disk e della necessaria (Fast) RAM che sido-

Per tutu coloro che non posseggono CDTV 0CD'' e non gliimporta rìiente di far girare enciclopedie e videogame producendo immagin di tipo tolevisivo lanche se non è detto che tali titoli poi non girino) c'è infine la quarta soluzio ne, quella rappresentata dal Tandem cia di pontrollo, la seconda il suo CDcia di corirollo, la seconda il suo CD- nella seconda il risultato di corirollo che ROM di risultato il risultato venifi- nel che sta struttato è contratale che cabile su tutti gli Amiga con slot interno e che chi sale sul Tandem, oltre all'unità ottica, potrà servirsi di un'inter- tello ciò che digitalimente parlando il faccia IDE ingrado di supportare hard disk (che però non saranno boot-abili)

### Terzo scenario: la produttività multimediale

parallela, una connessione per floppy di- stasso sistema di produzione, e la neastessa scheda è presente un'uscita in per i secondo genere di intalettre, gla vranno comprare ovviamente a parte... Un Amiga, l'hardware ed il software disk ad un fine gradulize ben grappe disk ed und and the product of the production of the production of the production of the production of the production of the production of the production of the production of the production of the production of the product realizzare dei prodotti multimediali. Lo vediamo molto bene questo terzo ed ultimo scenario II singolo creativo, opputra produme i propri titoli multimodiale stone delle informazioni dinamiche e la trà produrre <sup>i</sup> propri titoli multimediali avendo innanzi due interessanti sbocchi produttivi; la realizzazione di un Info-Point, che può continuare a vivere sullo done le esteraioni per il inforgi della pestesso sistema di produzione, e la realizzazione di un prodotto interattivo che finirà su CD-ROM. Sia per il primo Che per il secondo genere di iniziativa, già annunciate il mese scorso, stiamo orga- nizzando a partire dal numero prossimo le pagine diMultimedia Pratico. Per quanto riguarda il discorso sugli Info- Porri, SCALA in primis, quello che sarà interessante verificare è lapossibilità di esegure sequenze filmate in full screen Queste, gestite da veloci hard disk montati su altrettanto veloci SCSI- - ques<br>II, potranno svolgersi in pieno overscan - u.h.A protìucendo immagini di tipo televisivo. interattivo, parte uno scnpt-command ed al posto della pagina grafica saie uno schermo televisivo. Per chi non conosce ne quali sono state le nostre l'atiche l'intero hard delk e siccome sprecare un né le potenzialità del sistema di fruizio ne che sta sfruttando, è probabile che l'unico giudizio sarà quello (negativo!) che il «film» scorre un po' piu lento del normale Ovvero scambierà per un di fetto Ciò che, digitalmente parlando è un mezzo mqracolo- Attaccato al compu-ter non c'è difetti né un videoregistrato-

Bsempio Oianimano- sul disco rigido della piccola scatola mane eseguita Oa un ANJM- player <sup>O</sup> sono

presso de un in 1999 and al centrale discussione la centrale discussione la centrale discussione la censione d  $AMU = 3$ La accompanyone music info: Dount a Au titrà per CD-ROM, escluso l'evernizasonno e da genera famila narrano dalla creatrich che, come già promasso, an creatività che, come già promisso, andremo <sup>a</sup> tentare di coltivare, dedicandoci <sup>m</sup> particolar modo aH'affascinante pro getto della realizzazione di un CD-ROM<br>Un titolo interalizzo dipe un CD-ROM Un titolo interatorio, viasi sono potrà anche essere distribuito. Furse «a memoria» della rose impresa» (quella COE di spiegare un modo per race i CL-round i DESB.<br>Da esserge in qualche scalfale war CDTV e CDT. A tel nouerdo, la volta scorsa abe Col. A tal riguardo, la volta scorsa aumultimed au communistis can l'argonmultimedia» cominciando con l'irtdivi- duare <sup>i</sup> primi «pezzi» (computer, espansioni, schede ed applicativi di produzione) della stazione di lavoro Nei prossimi mesi scenderemo nei dettagli di ogni ar milità o animilità, velluterenzo la conenzamate o animate, vesseremo le potenziaanticipazione, cercheremo ditrovare conforto anche all'uso di player multimediali provenienti dal circuito Shareware Qualcuno diquesti potrebbe anche stu-

pirciChianti tali presupposti, ovvero lageresa in multitate sincronizzato passereresa in municipal en una research passerermo finalmente al sistema autore, provan-<br>done le estensioni per il linking della pagine i hard disk lowero riemancio di imfatto l'hard disk (ovvero riempitolo di immagini, sequenze e suoni, tutti tenuti razionalmente insieme dai linking del Si-<br>stama Autore), ci rivolgeremo a qualche CD-Service ed insieme a questo provere- mo <sup>a</sup> realizzare i) CD-ROM. Ci vorrà spazio, territo e pazienza, ma fa cosa e sena davvero e personalmente me ne faccio un'autentica questione d'onore, non vorrei che il sogno si trasformasse in un incubo. Nightmare-VII, il ritorno: bel titolo questo Potrebbe andare bene anche per un'Avventura. Un'Avventura scritta e parlata m italiano dove si alterneranno immagini HAM conbrush in movimento e bottoni da spingere, voci d'ascoltare e musiche messe ad hoc nel sottofondo Ma l'Avventura potrebbe non riempire CD-ROM da oltre 650 Mbyte sarebbe veramente un peccato, potremmo ag giungervi altre cose, ad esempio un gruzzolo diprogrammi scientifici, qual che videogame prelevato dai circuiti PD/Shareware, brani musicali karaoked ed altre cose belle Non voglio dirvi altro Solo buone vacanze a tutti!

essentiale and the control of

n tutto il mondo GreenwicJi è il riferimento uni co per misurare fi tempo. Ma da rtoi c'è qualcos'altro. Un ri ferimento per conoscere e scegliere gli strumenti che lo misurano: Orolosp. Una rivista pensata con passione; nelle sue pagine il mondo deltempo, in tutte le sue forme: tecnica, storia, curiosilà a futuro. Splendide Immagini diorologi moderni e antichi accompagnano informazioni preci se e articoli attenti e puntuali sulla tecnica, la cultura del tempo e sulle rarità. Irìsomma una guida sicura che rton ha paratici: proprio come II meri diano diGreenwkrii.

**Inclusionalis** na delle cognia, be nome gastetro

Il riferimento più autorevole dopo il meridiano di Greenwich.

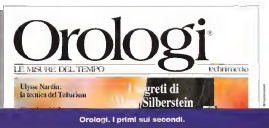

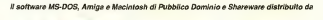

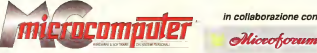

смета артику леп риз квале челало з зара в зала вы зая авгомо анти радивела оти прем чих в парапа авгиологичето<br>зрезлаги и девоки де экспор I редукта Cazaficat Drammer compoters de para oblusiele Lobblgo monde d'componder

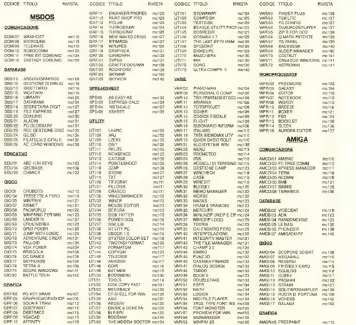
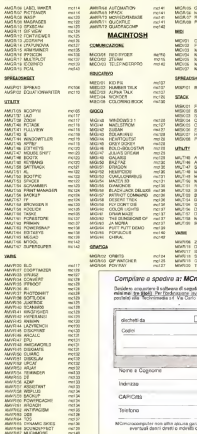

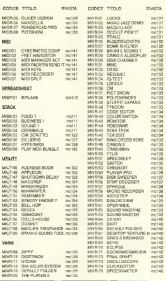

# ticrocomputer

s elemento al prezion di L. 8.600 a Stoko (codina)<br>non l'Importa la mezzo natorgeno, olo a veglio<br>Pomine G. 2010, resulto natorgeno, olo a veglio

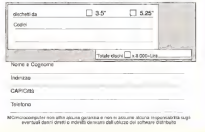

# MS-DOS Arruoliamoci!

••Stasera ho una mjniorfe. devo andare a masterizzare una gara digioco di ruolo». Con questa frase un mio amico ha declinato il mio serio invito ad andare a fare una parlitina a biliardo {condita da un accompagnamento musicale anni '501. Li per il bo fatto di aver capito tutto, per vi una seconda pocasione mi sono fatto traduzio e spiegare meglio. Ebbene ho scoperto un monto phi era sconoscimento aurito dei giochi era.<br>Isteraliere meglio: Ebbene ho scoperto un mondo che mi era sconosciuto: quello dei giochi di ruolo Avete presente film come Conan. LadyHawke. Guerre Stellari oppure <sup>i</sup> racconti di H.P. Lovecrafr?

di Paole Ciardelli

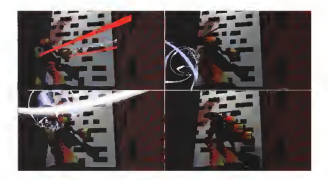

Vi è mai capitato di volet resotare le construe di taria nel considere di careen Y. imprese dei vostri eroi? È proprio cosi che nascono <sup>i</sup> giochi di ruolo' un gruppo di amici si raduna intorno al tavolo, uno di loro, il Master, è l'autore-regsstra della storia; gli altri sono <sup>i</sup> personaggi prin cipali Compito del Master e quindi quello di inventare una stona ed iniziare a narrare gli eventi, gii altri giocatori, ognuno con un personaggio con vane caratteristiche quali forza fisica, destrezza. intelligenza, carisma, continuano la storia con le loro azioni In un'ambientazione fantasy come ad esempio quella di LadyHawke <sup>i</sup> personaggi saranno guerrieri, ladri o maghi mentre inun'ambientazione come guerre stellari SI potrà essere un Jedi oppure un cac-

ciatore di taglie od un pilota di caccia >C-Wmg oppure, addirittura, un droide. Tutto è lasciato alla fantasia del Master e dei giocatori ed allancio dei dadi Quan do sidovranno intraprendere azioni, ad esempio scassinare una porta, oppure combattimenti si lanciano della companyazione della companyazione della companyazione della companyazione dell<br>combattimenti si lanciano dei dadi ed alla companyazione della companyazione della companyazione della seconda del tiro e della capacità del per sonaggio il Master comunicationi al giocatore se l'azione è riuscita oppure no. Tra le ambientazioni presenti nel mondo dei giochi di ruolo ce ne sono di tutti <sup>i</sup>ti pi: fantasy, fantascrentifiche. horror, demenziali. super-eroi Una di quelle più attuali è quella cyberpunk (basata sui libri di William Gibson) ambientata in un futuro abbastanza vicino in cui tutti <sup>i</sup> computer sono connessi in un'enorme

rete-virtuale chiamata cyberspazio ed <sup>i</sup> semplici pirati o hacker diventano dei veri cow-boy del cyberspazio connet tendo direttemente la loro mente alla rete ed interagendo con questo mondo virtuale senza il bisogno di un video ed una tastiera.

Steve Jackson, autore di una divisione di ste ambientazioni (GURPS-Cyberpunkl, SI vide sequestrare tutto il materiale sul getore e la basistance e la basistanza dall' quoto, i composti è il cos dell'indiceva passare per un gioco non fosse altro che un «manuale» per gli hacker. Alcune volte al gioco di ruolo siaffianca tl gioco tndimensionete ovvero la simula zione di scontti tra persone e mezzi su una mappa. Proprio questo è il caso di

Mechwarrior (Giovo di ruolo) e Battletech (Tridimensionale) due giochi scritti dalla FASA e comprendenti decide e decine di espansioni. L'ambientatogne è in un futuro abbastanza remoto (starno nell'anno 3000) m cui cinque casate for matesi dopo la scissione dell'Impero combattono per la conquista dei pianeti della sfera interna (ovvero della parte conosciuta).<br>conosciuta di universo). La stora siè poi evoluta e nel 3050 sono iniziate delie invasioni dall'esterno di questa sfera da quelli che vengono definiti <sup>i</sup> clan che altri non sono che <sup>i</sup> discendenti degli scienziati terrestri fuggiti dopo la scissione deirimpero e che lottano, con un'evidente superiorità tecnologica, per riconare l'universo e tornare alla Terra. Le condizioni nella sfera interna sono pessime in quanto la tecnologia è andata quasi completamente perduta e di solito <sup>I</sup> Mech (i robot altri 12 metri con cui ci si affronta) vengono riparati con pezzi recuperati da altri Mech distrutti.

Per gli appassionati esistono diversi set di mappe esegoneli, <sup>i</sup> manuali che descrivono <sup>i</sup> vari intrighi polìtici delle cinque casate in lotta e dei clan. i manuali tecnici con mezzi ed apparecchia-ture avanzati, <sup>i</sup> manuali per scontri in città. rollo spazio e tra interi reggimenti.

# MechWar Versien 1.12

Un po'di tempo fa laFASA Corporation ha creato un gioco chiamato Battle tech tn CUI robot dalla forma umanoide, dell'altezza di 12 metri e pieni di armi al tamente distruttive si affrontavano per annientarsi l'un l'altro.

Tutto questo potrebbe apparire solo come una trasposizione del cartone ani mato Transformer ed invece ha avuto co di combattimento tridimensionale che come gioco di ruolo.

L'unico svantaggio è che non si può giocare da soli e. trovare altri disposti a spendere 15 ore al giorno per fare una partita non è molto semplica

li pacchetto Mechware comprende al suo interno diversi rnoduli diprogram ma.

MechDesign: che permette di creare dal nulla qualsiasi Mech visualizzando,

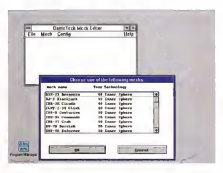

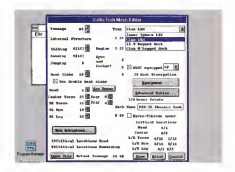

inoltre importanti informazioni come la curva dei danni ovvero una tabella che associa ad ogni distanza <sup>i</sup> danni provocati dalle armi montate sul robot, la ta bella del calore dove si può controllare quanto calore può generare un robot sparando con tutte le armi, il fattore di efficienza m combattimento, il costo Questo modulo permette inoltre di stampare la scheda del Mech con cui si

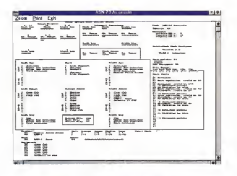

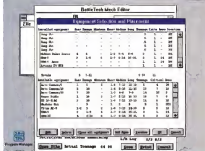

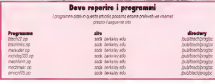

#### può giocare,

WarnorDesign: per creare il Mechwamor cioè il pilota del Mech equipaggiandolo con qualsiasi tipo di arma che potrà essere utile per stampare la scheda del personaggio.

GroundDesign; per creare una mappa di 26x16 esagoni completa di palazzi. mine, fiurni e laghi, colline, foreste, montagne, eoe.

ConflictDesign. per creare uno scenario ovvero mettere insieme lemappe e le posizioni iniziali dei Mech per poter grecare.

MechWar <sup>è</sup> laparte più importante e permette a due o più giocatori di gio care senza dover tirare dadi. Tramite questo modulo impartirete gli ordini ai quasto mouve imperience generale taglia

Oltre ai moduli sono presenti decine di Mech già pronti, alcune mappe edegli scenari pronti ad essere giocati.

# OmniConf 1.5

Nel 3050 la sfera interna di pianeti verrà invasa dai Clan ovvero da una raz zarea minassa dagli cuerri scienzia scienziati che centinai cocorcorri page scienzioabbandonata a causa delle guerre. Durante tutto questo tempo la sfera inter na ha pian piano perso gran parte della tecnologia necessaria a costruire <sup>i</sup> Mech, mentre <sup>i</sup> Clan hanno continuato a progettare nuove armi ed apparecchiature.

Da queste scoperte sono nati gli Omnimech ovvero dei Mech configurabili a piacimento prima della partenza per una missione. In questo modo era possibile utilizzare lo stesso Mech con armi da lungo raggio o da corto raggio, farlo sal-

tare, ecc.<br>Configurare a mano un Omnimech e un'operazione che spesso richiede pa recchio tempo per calcolare le attrezzature che potrà contenere.

Tramite OmniConf configurare un Omnimech diventerà un'operazione semplicissima: basterà scegliere quale Omnimech configurare ed installare le armi e gli sltn dispositivi che si hanno a

disposizione. Per il suo funzionamento OmniConf richiede almeno una scheda grafica VGA con 256 Kbyte dimemoria RAM,

Una volta configurato il vostro Omni mech potrete anche visualizzare una ta bella del danno massimo inflitto ai van range di fuoco delle armi (in bianco) e del danno medio calcolando <sup>i</sup> missili che potrebbero non andare a segno, le modifiche per le distanza, per i cuise laser e per d Targeting Computer.

# MechDesigner release 3.3.3

MectiDesign è un programma per creare leschede dei Mech necessarie per giocare al Board Game Battletech

dell'Associazione dell'Associazione dall'associazione dal Il programma permette di scegliere la creazione diMech per la sfera interra o

per i Cian.<br>L'utilizzo del programma è molto semplice in quanto viene gestito completamente tramite menu <sup>a</sup> tendina con <sup>i</sup> quali prima sicrea il Mech base (tonnellaggio, velocità, tipo di motore, di arma-<br>tura e di struttura interna, ecc.) ed in seguito lo si equipaggia con i van sistemi<br>difensivi ed offensivi sia dei Mech della

sfera interna che dei Clan.<br>Uris volta completata la otesaione del **1999** Mech si possono avere van report delle locazioni occupate, dei danni, dei punti di armatura e di struttura interna, ecc.

Insieme alprogramma viene fornito un file che comprende <sup>i</sup> dati per tantissi mi Mech del3050.

# C«n\$trvct«a\*Mech

Questo programma, semplice e veloce dicostruire di università di costruire un Mech in pochi minuti semplicemente rispondendo alle domande che vi verranno posse. Si sceglierà il tonnellaggio, la possibi-<br>los di creare un Mech a 2 o 4 gambe, il tipo di motore, il tipo di struttura interna e di armatura, l'equipaggiamento e la posi zione delle varie armi negli slot disponibili

L'interfaccia testo, anche se non sem- Si tratta di un prograni pre semplicissima da utilizzare rende molto veloce la creazione a partire da zero di un Mech.

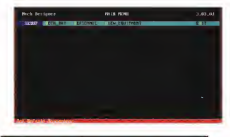

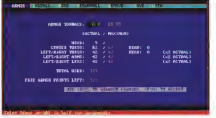

# **Btech 2.2 per Windows**

Tourist is semplice interfaccia graf-Tramite lasemplice interfaccia grafi- ca di Windows el'utilizzo del mouse ri-

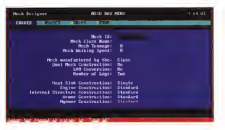

# sulterà semplicissimo costruire un Me-

Si tratta di un programma per creare Si può costruro un Mech scogliendo ch. Si può costruire un Mech scegliendo LAM (Land Air Mech), Four Legged

(con 4 gambe). Vari menu permetteranno diconfigurare gli apparati interni e diincludere o escludere i vari tipi di motore, armatura, strutture interna.

Sarà possibile liberare spazio sce gliendo di togliere gli attuatori sulle braccia del vostro Mech.

Una volta creato il Mech potrete vi sualizzare un preview di stampa della scheda e zoomare sui particolari per ve-

dere come risulterà il lavoro finito. Insieme alprogramma èfornita una vasta libreria di Mech giàpronti per la vasta apretta di Mi

Paolo Ciardatli a raggiungibile riamile MC-hnk alla casell<sup>a</sup> MC60I5 eiramitB internet all'mOimic MC6Q[ÌsSmelini. il

# **MAC**

# Sempre più su

### A pochi mesi dall'uscita <sup>i</sup> Power-Mac si confermano all'altezza delle dichiarazioni.

La velocira e la compatibilità sono eccellenti, il software nativo sta gè arrivando e tutte le principali case hanno dichiarato di volersi dedicare allo sviluppo di applicativi PowerPC nativi. L'emulazione Windows è anch'essa eccellente e le prestazioni sono superiori a molti 386 in circolazione. Unico neo il processore emulato che è un 286; quindi niente umodo protetto» e., di conseguenza, addio a molti giochi per MS-DOS lebbene si, sto pensando a Doomi Però sono pronto a scommettere che presto avremo anche l'emulatore 486 e SoundBlaster allora rte riparleremo, eccome se ne riparleremo!

di Valter DI Dio

#### Chiral

Versione 1.0.0 By Ambrosia Applicazione -Shareware ItSSl

Chiral è un gioco, ma un gioco della Ambrosia e cioè di Andrew Weich lo stesso di Maelsirom e altri interessannssimi prodotti.

Il nome deriva dalla compressione di Chemical Ichimical e Crystal e descrive perfettamente il gioco.

Si tratta di creare delle molecole composte di creare delle molecole<br>composte da atomi che hanno da uno<br>a nuattro l'In atomo not un edo lara. me e soddisfatto se sta attaccato ad un altro Qualsiasi, uno con due legami develop avere due vicini de vicini da vicini da due due non signalismo e vicenda perché <sup>I</sup> legami sono sempre ortogonalii.

Gli atomi cadono, a tempo, inuna provetta e tutto il gioco è una via di mezzo tra Tetric e Pipe-line All'inizio di ciascun livello viene comunicato il numero di molecole da costruire e diformate.

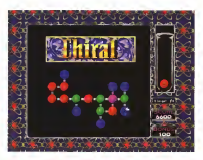

quanti atomi minimi de vostrone e un como en la mondo en aver che como participarte averas an<br>quanti atomi minimi devono essere capitano atomi e protectura en antitura. Como al solto molto ben<br>Formala como minimi devono es Cisiono asite molecole Jolly che i danno punteggi e bonus aggiuntivi.<br>alebano a tenere insieme una shuttura. Come al solito molto ben curata sia la<br>in attesia di quella giusta oppure che i grafica che la colonna sonora.

Ci sono vane molecole Jolly che danno quoteogi e bonus aggiuntivi

### Final Draft

Versione 2.0 A By Benjamin Cahan By SM/SIRING CRISING

"Interno, sera - Rumore di un'auto che SI arresta davanti alcancello • Ester no, zoom sul campanello con il nome.,,» ecco un tipico esempio di inizio di sceneggiatura. Scrivere una sceneggiatura, oltre che difficile par l'impegno creativo, implica il rispetto di certe regole sulla impaginazione, la separazione delle parti, la presentazione dei personaggi e la descrizione dell'ambiente e<br>naggi e la descrizione dell'ambiente e dei movimenti di macchina. L'autore di Finca<br>Final Draft lo propone come la soluzio- Final ne definitiva per chi deve scrivere sce neggiature. In effetti si tratta di un Word Processor dedicato agli «script» ovvero lesceneggiature di film, telefilm 0 telenovelas.

Questa versione Demo <sup>è</sup> sufficiente-

mente funzionale; mancano tuttavia al cuni accessori tra cui il correttore orto grafico e il dizionario dei sinonimi e contrari. Inoltre, essendo un prodotto americano, permette discrivere solo sce negative and control to an announcement over ildialogo a tutta pagirta; gli sceneggiatoriitaliani usano invece la pagina divisa a metà con <sup>i</sup> dialoghi da una parte e le ambientazioni dall'altra. Però, se dovesse loro capitara un'improvvisa chiamata da Hollywood, è meglio essere pronti.

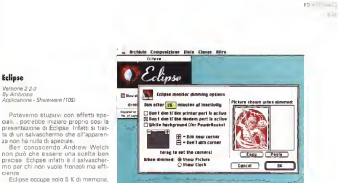

# sere quello dell'azienda oppure un'im- e della dimensione che ci pare. magine particolarmente cara: in alter-

Eclipse, quando si attiva, quando sul- inativa si bono quo assegnato da investigación de concelho dividendo a lavoro nativa il logo può essere sostituito da care in tutti quegli uffici dove il lavoro<br>un orologio digitale con il font preferito e l'affidabilità sono una scelta primaria Piccolo ed efficiente non può man-

una stampa lunga. Play MOD Bundle

Versione 2.2.0 sy Ambiosie<br>Applicazione - Shennesie (105)

za non ha nulla di speciale.

lascia girare <sup>i</sup> task in background al massimo della loro velocità e può essere configurato per non attivarsi durante una ricezione Modem o durante

lo schermo un piccolo lego che può es-

versione i J<br>By Software Perspectives

Una delle potenzialità più interessanti di HyperCard è data dalla possi-bilità di estendere II linguaggio con <sup>i</sup> comandi (Xcmd) e le funzioni (Xfcn) aggiuntive. Questi moduli possono. essere realizzati da chiunque e distribuilt insieme agli stack che li usano. Play MOD Bundle <sup>è</sup> un insieme di due funzioni che permettono, laprima, di da dentro uno stack di HyperCard, laseconda serve per testare se il file è ancora inesecuzione. Con l'uso di ambedue la Xfcn è possibile realizzare una specie diJuke Box che preleva <sup>i</sup> file MOD in sequenza <sup>e</sup> II suona in background.

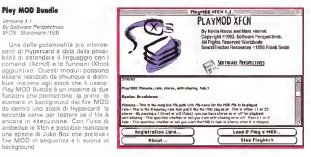

#### Speedemeler

Versione 4.0<br>Av Scott Berheld By Scott Berfield Applicaziofie Shareware (30\$)

Speedometer è da tempo il pro-

#### gramma di riferimento per comparare

le prestazioni dei computer Macintosh. Con l'avvento dei PowerPC il vecchio Speedometer non riusciva più a districarsi, né del resto era possibile testare per bene le nuove macchine senza un programma che girasse in modo nati-

# vo Ecco quindi pronta laversione 4 0 la

prima che permette dicomparare tra loro macchine 68000 e macchine PowerPC, sia in modo nativo che in emulazione. Finalmente è possibile sa pere se un 6100 in emulazione è piu o MAC<sub>CO</sub>

meno veloce di un quadra 650 o se un www. quadra 950 batte allo sprint un 8100 in modo nativo-

Tutti i parametri dalla macchina ven- gono valutati separatamente ed i risultati possono essere messi a confronto in un grafico a barre che evidenzia im- mediatamente <sup>i</sup> purtti a favore e quelli meno vantaggiosi

Tutti <sup>I</sup> test fatti possono anche essere ripetuti più volte per evitare proble mi momentanei; il risultato sarà la me-<br>dia dei sinooli tiest. Tutti i risultati cosdia dia singoli test Tutti i recutati pos- sono essere aggiunti al file dei record {che contiene già quelli di molle altre macchine) oppure sipossono salvare in un nuovo file. Assolutamente indi spensabile.

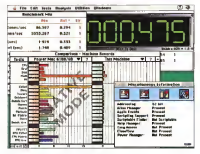

# Ecenemics A Business HTB

Versione 3.Q<br>By Koowtedge Factory HTB Steck Hypetcard - Demo-

Ecco un ottimo esempio di quello che si può fare con Hypercard. Niente di stupatacente, non parla, non ci sono musi- che ne immagini a colon. È solo un onesto database ipertestuale. La colonna di sinistra di sinistra contiene i titoli degli argomenti, quella centrale il testo descrittivo deH'ar gomento eledue colonne di destra con tengono, quella in alto, <sup>i</sup> riferimenti m entrata e. quella in basso, i riferimenti in uscita. Nel testo le parole collegate ad altri argomenti appaiono in neretto e. diocandoci sopra, viene richiamata la pa-

gina relativa.<br>Insomma un libro attivo ipertestuale; HTB sta infatti per Hyper Text Book ed è uno shell con cui è possibile costruire

In questo demo i testi sono limitati al-

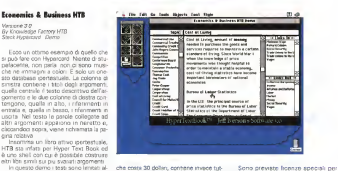

la questo domo i testi sono lentia: al- che costa 30 dollari, contiene invece tut- - Sono previste licenze speciali per<br>la prima pagina, la versione completa - te le informazioni su ciascun argomento - scuole o illimitate

#### Quick Editor

Versione I 2<br>By Mathias Tschopp **CIV MAKINES / SCIEGED** 

Non è un editor superveloce, ma un editor di filmati QuickTime. Certo non è che con questo si può pensare dimetter su una casa diproduzione cinematografica, però, con un po' di pazienza e dopo averci fatto la mano, è possibile

creare qualcosa diinteressante. II funzionamento è abbastanza semplice, a sinistra c'è la finestra Sorgente – ra chi<br>e a destra quella di Destinazione. Su – deo ambedue è possibile pazzare dei ... me è comuteur un recordo editor priu marker acui saltare rapidamente. Lo spezzone compreso tradue marker può essere inserito nel movie presente nella

finestra di destra. Non sono possibili né effetti né è possibile mixare movie con dimensione differente. Manca anche una gestione separata della pista sonora che segue invece le sorti di quella vi deo. Insomma non è certo Premiere, ramente utile per preparare dei brevi filmati demo 0per personalizzare un'applicazione con brani estratti qua e là.

PD-SOFTWAflE MAC

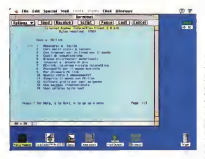

#### TeleFìnder Pro

versione 2.2<br>Version delana forthware By Spider island Software Apphcazione -Shareware (15S) programmi dicomunicazione per Macintosh. Uno dei pochi che consente di trasmettere l'intera scrivania al computer remoto. Con TeleFinder è molto semplice anche la creazione di una mini-BBS permettendo l'accesso via modem adaltri Mac. Questa è la prima versione Shareware del prodot-to e, a parte una certa lentezza nella gestione del video, presenta molte facility che aiuteranno molto l'utente po- co <sup>a</sup>suo agio con modem, protocolli, download <sup>e</sup>mailbox. A proposito di malare è mailabo e proposito di di una casella postale per <sup>i</sup> messaggi in arrivo sia dì una buca per le lettere per quelli in partenza. Con queste e con l'uso degli script è prosecre intomatizzare completamente il collega- mento con una BBS e il travaso, nei due sensi, delia corrispondenza. Come per tutti <sup>i</sup> programmi dico-

TeleFinder è uno dei più completi i municazione senie comunque un minimunica de hermono mer monttere a ministe tutta la contigurazione; problema questo non diTeleFinder ma un po' di tutto il mondo telematico.

#### Oscilloscope

Versione f.7.7 SyH.R.Bàr Applicazione - Freeware cosa sia un oscilloscopio; chi non l'ha studiata ne ha sicuramente visto uno ne nei vecchi film di fantascienza dova scieriziati in camice bianco fingevano

# Dove reperire <sup>i</sup> programmi

Tutti <sup>i</sup> file presentati su queste pagine provengono o dai lettori o dal mondo Irternat: oltre ad essere ordinabili su dischetto sono accesaibill, per chi vi è abbonato, anche at-

traverso IVlC-link. Per permetterne una più rapida localinazione pubblichiamo qui di seguito <sup>I</sup> siti e ledi ractory da cui sono siati prelevati al memento della raccasione. Per motivi vari non è pi tasse XI e routto quindi difficile utilizpossibile garantire che in futuro esista ancora II sito, la directory o il file in oggetto; ad esempio alcuni siti possono chiudere, le directory vengono spesso ristrutturate e il nome del file cambia se ne escentra successiva. Il presente una versione successiva. Il Path pubblicato percidi<br>Path pubblicato per il Path pubblicato per continua versione successiva. Il path pubblicato per il path pubbli<br>P rantisce un prelievo sicuro al primo colpo ma permette comunque di avere un'idea dico- me <sup>e</sup> dove reperire il programma originale <sup>o</sup> cercare lesua versione più recente.

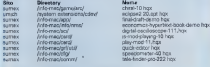

AJ posto diUmich <sup>o</sup>Sumex <sup>è</sup> più conveniente usare uno dei loro mirrar come ad esempio nic.3witch.ch. in SvinaraoArchie.au m Australia.

Chi ha studiato elettronica sa bene apesso di regolare qualcosa mentre su spesso di regolare qualcosa mentre su un monitor rotondo si alternavano stra-<br>ne figure composte da ellissi intreccia-

se.<br>Un oscilloscopio serve per visualizzare le node elettriche; un segnale messo. in input e variabile nel tempo viene vi sualizzato dal pennello elettronico di un Tubo catodico. Il tubo è stato sostituito da una finestra del video del Mac <sup>e</sup> l'in gresso è quello del microfono. Il risulta to è la possibilità di visualizzare <sup>i</sup> suoni captati dal microfono. Le regolazioni sono abbastanza complete, manca però completamente la regolazione dei tempi (asse XI e risulta quindi difficile utiliz zare l'oscilloscopio con frequenze molto alte; peccato perché invece lasezione Y riesce ad arrivare anche molto in alto.

tra le regolazioni utili ci sono il fuoco (grandezza del pixel) e la frequenza dicampionamento. Anche il volume è regolabile. anche se forse più che di volulità. Un programma comunaue utile per fare qualche piccolo esperimento diacustica o per stupire un bambino fa cendogli «vedere» la sua voce.

**AB** 

Valter Di Die è reggiungibile transne MC-linic alle ca-<br>2015: MC2009 - e trainvasi lincennas all'indivizion

# **FD SOFTWARE** AMIGA

# Mille Pesci

Sona ufficialmente mille <sup>i</sup> Fred Fish che, alla data in cui scriviamo, popolano il mondo de! software dipubblico dominio. Tutto ciò è un buon segno deiTandemento delle situazione programmi, e nonostante catastrofiche voci di chiusure, liquidazioni e fallimenti ci permettiamo di guardare al lungo con un certo ottimismo.<br>Ci permettiamo di guardare la futuro con un certo controllatore. Fred Fish rappresenta un po' l'indicatore deii'andamerìto di Amiga, una soia volta ha detto che forse avrebbe chiuso lasua attività, poi. prontamente smentito da! buon andamento delta sua colleziorìs, non ne ha più parlato; finché a saranno <sup>i</sup> dischi di Fred cisarà Amiga, un po' come é il Colosseo per Roma, con il dovuto rispetto. L'intera collezione dei dischi é reperibile su CD-ROM ma soprattutto via Internet perì fortunati che usano un modem: un 'rsito» tra <sup>i</sup> più famosi dove trovare <sup>i</sup> pesa freschi freschi è ftrofunet. fi, in questo sistema finlandese i Fred Fish sono ordinati uno per uno. nella sua directory con lapropria spiegazione. Anche da qw provengono <sup>i</sup> programmi diquesto mese

di Enrico M. Ferrari

**MTool**<br>Anno Boot bennesse Autore- Boris JaKubaschk Tipo diprogramma: Shareware ÌSS

Molti ricorderanno il buon vecchio master, una della periodica più famose utility di gestione file e dischi, con Is colonna centrale piena dibottoni comandi e aidue Is-ti le finestre delle directory su cui lavora re MTool ha un aspetto grafico molto si-mile <sup>a</sup>Dmaster, ma offre una infinità di opzioni in più: le funzioni base sono le solite Icopia, muovi, eco.) e quelle spe-ciali possono essere configurate esterna mente. Gli archivi LH possono essere bidiccati come fossero normali directory ed è quindi presedelle prelevare singoli file daH'intemo dell'archivio o modificarlo ag giungendo e cancellando file. MTool sup-<br>porta differenti modeltià di schermo. Io porta differenti modalità di schermo, lo-calizzazioni, forìt, apre un appwindow efunziona come una commodity. Il setup è facilitato e rapido, il programma necessità di S. 0. 2.0 o superiori.

Una volta lanciato il programma ver ranno presentate le programmitiaristre<br>ranno presentate le due familiari finestre - Al centro d'è una colonna piene di boy-<br>rinue conte laurusse sel volumente ree i fu - tors per esecuate disettamente le opera. dovs poter lavorare ed interagire con <sup>i</sup> file selezionati; subito vengono fornite le indicazioni base per identificare device e directory con nome <sup>e</sup> capacità, un gad get Info visualizza ulteriori informazioni sul disco selezionato.

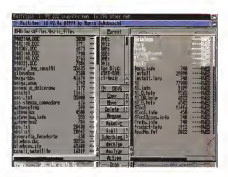

Al centro c'è una colonna piena di bottoni per eseguire direttamente leopera-zioni fra file e directory; motto comoda in alto nel centro una colonnina dove poter scegliere rapidamerìte fra tutti <sup>i</sup> device disponibili. Ogni finestra è corredata di gadget proporzionale orizzontale per po-

ter visualizzare tutte le informazioni rela tive aifile selezionati, data, stato, ecc. e tutto viene sempre svolto via mouse. Massima facilità e flessibilità caratterizza no questo programma, l'autore è raggiungibile via Internet all'indirizzo «Bore@alice.tynet.sub.org»

### SuperDuper

Autora: Sebastrano Vigna Tipo di programa: Freswara

Sebastiano Vigna è un autore noto aimiei quattro lettori, <sup>i</sup> suoi prodotti sono sempre di alta qualità. Mostra e Super- Duper sono <sup>I</sup> SUOI programmi che più gi rano Il mondo di SuperDuper ci siamo occupati diverso tempo fe, ma èora di ritornarci sopra per evidenziare sostan-

ziali cambiamenti.<br>SuperDuper è un potente tool per la copia di dischetti, ed è soprattutto velo ce: un disco viene generalmente copiato e verificato in meno ds <sup>1</sup> 00 secondi.

Senza verifica il tempo scende a69 serica venica il seripo scerita a es<br>secondi: una copia del disco in RAM<br>viene effettuate in RE secondi e de que viene effettuata in 36 secondi e da qui una copia su altro floppy prende 36 secondi, e se usate più di un drive «desti nazionei» effettuerete fino a 4 copie in

38 secondi La differenza sostanziale dalle versioni precedenti è che il programma è sta to interamente riscritto, adesso gira solo su sistemi operativi 2.X e sono pre senti molte funzioni create apposita mente per il 3.X, Di innovativo c'è il supporto dei divie ad alta densità, una questa rinnovata interfaccia grafica con display durante la copia e soprattutto il suppor-

to della compressione XPK, Anche il sistema dibuffering è stato completamento rapplio, questo soba- ca uporto ma permette di velocizzare le operazioni quando sideve fare più di una copia.

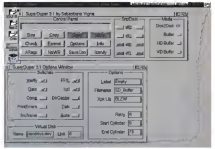

su hard disk. Grazie all'implementazione del sistema XPK SuperDuper per mette lascelta fra vari compressori di questo sistema per comprimere interi Una barra di status al centro indica vis-

dischi. A questa nuova versione diSuper Duper sono stati anche aggiunti suoni e sintesi vocale per vivacizzare l'interfac-

Ciano, del convenimento è secondare aut L'uso del programma è semplice ed intuitivo, una volta caricato companran-

creando un disco virtuale in memoria o rio tutte le opasci disponibili la configuro tutte le opzioni disponibili: la configu-<br>izzione può essere modificata grazie ai bottone Options. ma in genere si può Iniziare il processo automaticamente Una barra di status al canton indica visivamente ache punto è la situazione di copia/leggi/formatta, compaiono auto maticamente anche <sup>I</sup> drive disponibili. Nella foto che pubblichiamo è possibile vedere la finestra principale di SuperDuper, ra alto e la finestra delle opzione se-

### QuadraCemp

Autore: Bo Linguin & Calle £nlung Tipo di programma.- Shareware 20S

QuadraComp è un ottimo strumento per gestire il mondo della musica, inper gesure il montro eella mosco, in ma è un l'tracker». ma ha anche altre

Innanzilutto usa l'interfaccia intuition standard, maneggia <sup>i</sup> formati Protracker e Extended Modale (EMOD) <sup>e</sup> ha un

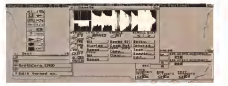

sinth già presente neH'editor interno. Possono essere suonati campioni piu da un'accattivante interfaccia grafica, la musica viene «visualizzata» nel mono-scopio. ne( VU-Meter e nello spettroscopio. Nel pacchetto è presente anche QuadraPlayer. solo per risentire <sup>i</sup> moduli.

Una volta lanciato Quadra presenta solo una piccola finestra di gadget all'in terno di uno spazio vuoto; a causa del fatto che usa le interfacce Intuition ogni gadget può essere aperto nella sua unica – tem<br>finestra, l'unica che rimarrà sempre aper- – b I i, ta è Quella iniziale, dove è possibile sce-gliere come in un normale menu le opzioni del programma.

Da quipossiamo aprire lafinestra prin-

lunghi del solito e Tescolto verre gestito in estatuni interno e Tescolto viene gestito del solito viene gesti<br>Lunghi del solito viene gestito viene gestito viene gestito viene gestito viene del solito viene del solito vi cipale che riguarda le note, le opzioni per ildisco, il mixer, l'editore, l'analizzatore di spettro; altre opzioni riguardano il modo «play» e «record» per l'esecuzione o la creazione della musica, nella foto che presentiamo sono state aperte alcune di usa

Aprendo il menu principale con il primo pulsante appare la finastra con il at- usuali, ma numerosi mempolazioni pos-<br>high parters al lato molti bottoni rappar- so essere effettuate sul parterone. bituale pattern al iato molti bottoni rappresentano le vane funzioni di editing. Oltre ai vari cut&paste è possibile agire sol ascolto pari tempo e sul numero di «sample» utilizzabili, fino a 255; un gadget di sulp echo attiva questa funzione, che è anche

temporizzabile La finestra di «sampling» è sicura mente la parte più imponente (inbyte)

del programma; gli autori tendono a puntualizzare che non è necessario sapere comporre musica perché con Quadra si può direttamente suonare un modulo ed editarlo a piacimento, non visi chiede di usare il programma solo se siete dei Mo-

zart.Anche qui funzionano <sup>i</sup> cut&paste usuali, ma numerosi manipolazioni pos so essere effettuate sul campione lu- ning fino e regolazione del volume, ascolto parziale o totale e regolazione fi-

ne del tono. Degno di nota è ilmixer, che permette di mescolare pezzi dimoduli da voi composti 0 acquisiti con altrettanti campioni già presenti, l'effetto finale sarà eccezionale.

Galaga Aurore.' Edgar Vigdal Tipo di prograrrrma. Shareware JOS

£ finiamo inbellezza con un gioco, e che gioco. Galaga è forse il più bei shoot-them-up (o spara-e-ammazza che dir si voglia! mai visto nel circuito shareware.

Deluxe Galaga è basato niente dimeno che sul vecchissimo StarBattle per VIC 20. ma niente paura, grafica suono e gioco sono alivello da salagiochi, di oggi. È un classico gioco con l'astronave (voi) che deve far fuori on date diinvasori che calano dall'alto dello schermo. Il bello è che non è il solito «space mvaders» statico, qui le ondate eseguono coreografie e danze da teatro prima di piombarvi addosso.

All'inizio della missione lavostra na ve è lenta, <sup>a</sup> cono di munizioni e di carburante, viverranno accreditati man mano che vaporizzazio i nomini Ci sarà lo sparo doppio e triplo, supermissili. vita extra, bombe intelligenti, denaro, bonus elivelli segreti, mancaasmaro, oorras e innere.<br>Ino solo le belle donne.

Una fase molto divertente è quella

Il| Delifxe Gala93 vl.9 Preferences

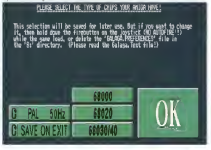

della scoperta dei segreti; o ve li cer- trevi, o cate man mano che andate avanti op pure Il potete comprare nel negozio speziale che appare ogni 4 livelli, ma bisogna avere più di 50 crediti per en-

# trarvi, dieci segreti nascosti popolano il gioco. Al primo caricamento apparirà una

finestra di setup Ha stessa che propo niamo in foto, non essendo possibile bloccare le altré schermate di gioco) dalla quale selezionare il tipo di video che avete e di quale CPU disponete gia con un 68.000 vi divertirete senza tracker quando visarete stufati di quelli inclusi nel gioco. Questo è tutto, armiamoci e combattete.

Enireo Malia Ferrari è taggiurigibiie su MC-hnk

# Dove reperire <sup>ì</sup> programmi <sup>1</sup> programmi citati in questo articolo possono essere prelevati via Iriternat presso <sup>i</sup> se- Programma Site Directory<br>Custo Complex for Authorization School (000/1999)

QuadraComp.iha ftp-funet-fi /pub/8mtga/tish/901-t000/ff999<br>MTool ihe ftp-funet.fi /pub/smiga/fish/901-t000/ff997 SuperDuper.tha itip. funet.fi /pub/amiga/tish/801-1000/F979<br>d\_gslaga19.iha src.doc.ic.ac.uk /computing/systems/amiga/game/shoot

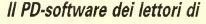

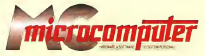

Lo spa2Ìo tradizionalmente dedicato alsoftware dei lettori e quello occupato dal PD-software sono stati unificati.

hi queste pagine parleremo diprogrammi diPubblico Dominio (FreeWare parametro ui programmi di nuocito coso <sup>f</sup> uari canali PD Tutti <sup>i</sup> programmi presentati saranno reperibili anche attraverso tl canale MCmicrocomputer, sia su supporto magnetico sia su MC-Link.

&ranno recensiti sia programmi già nei circuiti PO, sia quelli che i lettori stessi vorranno inviaro affinché, se ritenuti meritevoli dalla redazione, siano resi di Pubblico Do-

/lettori di MCmicrocomputer autori dei programmi dei quali si parlerà in queste pagine fe <sup>i</sup> cui programmi saranno distribuiti come PD dalia rivista) saranno ricompensati con un «gettone di presenza» di 100.000 lire.

E necessano attenersi ad alcune semplici regole nell'in viare <sup>i</sup> programmi in redazione.

1) Ilmateriale inviato deve essere diPubblico Dominio to ShareWare) e prodotto dallo stesso lettore che lo invia. 2) Ilprogramma inviato deve risiedere su supporto magnetico (non saranno presi in considerazione listati).

mente, che taliinformazioni siano richiamabili da program ma con un metodo noto e indicato nelle isiruziom.

6) Saranno presi in considerazione solo <sup>i</sup>lavori giunti in redazione accompagnati da) talloncino riprodotto >n questa pagina (o sua fotocopia) debitamente firmato daH'autore.

/ programmi classificati non come FreeWare ma come ShareWare (quindi non propriamente di Pubblico Dominio, anche se consideratine generalmente parte) comportano da parte dell' utente l'obbligo morale di corrispondere al l'autore un contnbuto a piacere o fisso secondo quanto in dicato daH'autore e conformemente aquanto appare al lan ciones cion magazine e controlli programma i quantito appento de non cuna responsabilità od obbligo riguardo a questo rapporto intercorrente tra autore ed utilizzatore del programma A titolo informativo precisiamo che l'obbligo morale alla cor responsione del contributo scatta non nel momento in cui si entra in possesso del programma, ma nel morriento in cui si passa a farne uso dichiarando implicitamente di ap prezzarne le garactenstiche.

fn nessun caso (per ragioni organizzative) sarà reso noto all'autore l'elenco o il numero delle persone che hanno ell'autore relevual e il riementi delle persione con programma attraverso il canala MCmicrocomputer.

3) <sup>1</sup> sorgenti eventualmente acclusi devono essere sufficientemen-

Il Per ogni programma inviato l'autore deve includere due file (ureadme» e «manuale»), il primo contenente una breve descrizione del programma ed il secondo una vera e propria guida all'uso per gliutenti. con tutte le informazioni necessarie per un corretto impiego (se ilpro gramma è particolarmente semplice può essere sufficiente il solo read me, mentre saranno particolarmente apprezzali fra <sup>i</sup> programmi più complessi quelli dotati di help in linini di calce ad entrambi <sup>i</sup> file deve essere apposto il nome, l'indirizzo ed even epposso il riottito, i interioro del overni

5) Al lancio, il programma deve dichiarare la sua natura PD (o Shareware). nonché nome <sup>e</sup> indirizzo dell'autore- È ammesso, alternativa-

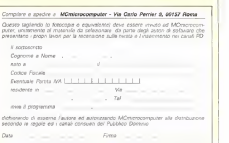

# A P P U N T I ... O II ... Y N F O R M A T J C A i ri i ci Ciarone D. Dies s

# Classificazione di sistemi per il riconoscimento automatico di caratteri

C. De Stefano, F. Tortorelle, M. Vento I\*)

Da questo mese riprende lapubblicazione di una rubrica che ha certamente contribuito alla storia di MCmicrocomputer: «Appunti di Informatica». Questa esperienza iniziata sut numero 46 diMC Inovembre <sup>19851</sup> si svilupperà sempre sullo stesso filone ideato e perseguito all'epoca da Andrea de Prisco: verranno trattati argomenti teorìa' del mondo delta Computer Scienze, senza trascurare applicazioni pratiche, con l'obiettivo di introdurre e spiegare, possibilmente nel modo più semplice possibile, le nuove tecnologie informatiche. Chiaramente l'approccio sarà divulgativo ed alivelli di astrazione, penetrando via via più nello specifico del tema trattato. Ogni articolo sarà comunque un'entità a sé stante: ognuno sarà logicamente collegato al precedente ma non esisterà, per quanto possibile, alcuna sorta di propedeuticità. Ciò permetterà di evitare tutti gli svantaggi di un «telenovetico» approccio a puntate. Buona lettura. GDS

<sup>I</sup> problemi connessi con lapossibilità di replicare alcune delle funzioni umane hanno sempre suscitato un notevole interesse scientifico. In particolare trasferire in una macchina la capacità dt leg gere in maniera automatica caratteri provernenti da tpnti diverse (documenti cartacei, immagini fisse o in movimento da telecamere, fotografie, etc.) rappre senta una delle più forti aspirazioni nel settore dell'alpento pre inspirazioni ripi le aspirazione è fortemante alimentata dalla constatazione che gli stessi esseri umarri. dotali del migliore sistema di vi sione immaginabile, commettono circa il 4% di errori quando cercano diricono scere caratteri manoscritti in assenza di contesto, guardando cioè <sup>i</sup> singoli caratteri enucleati dalle parole cui apparten gono Tati considerazioni hanno stimola to lanascita di un'attività di ricerca molte di nuovi risultati e diapplicazioni in un numero sempre crescente dicampi.

Da un punto divista storico, uno dei primi obiettivi delle ricerche nel campo del riconoscimento automatico di caratteri (OCR, dall'inglese Optical Character Recognitionl fu quello di recolem disponibile ai non vedenti un sistema ingra do di leggere automaticamente documenti cartacei, riconoscerne <sup>i</sup> caratteri e ritrascriverli mediante stampanti Braille 0 difornirne una riproduzione vocale. Nel corso degli anni a questa motivazione se ne sono aggiunte altre; m particolare, a partire dagli anni '60, la spinta principale allo sviluppo di sistemi OCR <sup>è</sup> scaturita dalla necessità di gestire più efficacemente l'enorme quantità di informazioni immagazzinate su supporto cartaceo: il trasporto di questi data base dinosaurici in formato digitale è sembrato già allora uno dei pochi mezzi per archiviare grandi quantità didati in spazi limitati, con la possibilità di un loro recupero in tempi brevissimi. L'ingres so sul mercato dei dischi ottici ed a tec nologia magneto-ottica ha fatto in modo che roCR diventasse l'unica possibilità in questo senso, è stato infatti stimato che il numero didocumenti cartacei a disposizione dell'umanità raddoppia complessivamente università repressivamente ni. mentre erano stati necessari 150 anni fra il <sup>1</sup> 750 ed il <sup>1</sup> 900, 50 anni fra il <sup>1</sup> 900 ed II <sup>1</sup>950 e <sup>1</sup> 0 anni fra il<sup>1</sup> 950 ed

il 1960 La disponibilità di sistemi di elabora zione sempre più potenti, in grado dieseguire in territor breviano, co general al plegure in terrai alevi seguitimi comla speranza di poter realizzare sistemi diriconoscimento compatibili con <sup>i</sup> vincoli temporali imposti da molte realtà appli-

L'applicazione attualmente più diffu sa riguarda in genere il trattamento di documenti cartacei a fini editoriali; l'ave re a disposizione automaticamente talidocumenti in formato digitale permette di eliminare latediosa e non sempre economica operazione di ntrascrimone del testo e lanon banale possibilità di memorizzare significative moli di materiale documeniativo e di renderlo quindi accessibile anche in modalità remota. Non manca inoltre la possibilità di sosti tuire in molte applicazioni l'intervento dell'uomo nella fase di inserimento dei dati: la lettura automatica dei moduli per ladichiarazione dei redditi con il conseguente trasferimento della conseguente della conprogrammi per ilcontrollo fiscale, l'in delle ricette mediche e di altri tipi di formulari sono evidenti esempi della note vole risonanza applicativa che potrebbe avere la diffusione capillare dei sistemi

Numerose e non meno inieressanti applicazioni si ritrovano arche in altri setten Si pensi ed esempio a sistemi che mediante telecamere leggono e riconoscono <sup>I</sup> caratteri del CAP sulettere (opportunamente insirsdate su nastro trasportatore) e permettono agli enti po-

l'i C Oe Stefano ed F. Tonorella sono doltomnoi di scerca. M. Vento il scercalore universitano presso il<br>Dis al Informatice e Sissemsità dell'Università di Napoli sfederico II». Il loro campi di Islamicae riguardano 's setting shifts completed vison, mtelligeniae antibiogle e paradigi processing

stali in renotamento automatico di cran cans della posta in transco, o a sistema che crossoppisch automaticamente la targhe degli autovavcoli, permettiono di automatizzare il pacernanto dei pedaggo controllere l'accesso ed area resovate o altos

#### La classificazione

Le déficolta che si monstrano nell'alfreezate il ovoblema della lottura automatica di caratten sono apstanzierrente determinato dall'enormo venabilità di forma delle immegini rappresentative dei puntten de opprontavo. La forma di un carattere è nel caso di manoscritti. dipendente dallo sole dello acrivente della nazionalita di origine e delle condzioni huche e psicologiche - scrittura nervose, affrettase o calma -), oltre che dallo strumento di scrittura (penna, matita pennarello o altroi e dal spo di carte uses Nel oaso a caratter stampet indate assemplamente de déferent soil tpografici utilizzabli (Couner, Holvetica, Pica Times, etc I, da eventuali verseti applicable a casicuno di essi lorgesetto. ration) e da pochi ulterion evidenzatori (scttolineato, soprasegnato, ecc.)

La classificazione dei sistemi di noonoscimento OCR vieno offottuata sulla base della natura e della vanabilità di forma dei caratteri da nocritacione della qualità dei documenti che li contengono e delle modolita con le cuali i caratteri

Le Impianon mossos sulla forma dei capitten, che hanno un impatto immedisto sulla diffingità registrativo dei sugenera il primo livello di distinzione lin questo ambito, in particolare, si differenza tra sistemi che trattano caratteri stampati inspired a system per caratter. manoserro ibanda reteri

Nel'arristo dei caratten stampati i sistemi ou semplici sono queli detti sincle-lont, ovvera in arado di neonascene con elevate effidabilità solo caratten di un ursco stile opografico, tali sistemi

**Envis 2. La favora** e bi sono eserce: di yno o po stil tooph Enice Nella Spura a ethnic di dierr mente sencorso and cutter interactions at

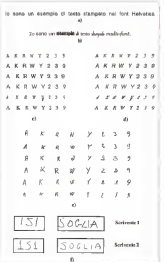

poncorio gyvamente evidenti vincoli spokaby, dal momento che la maggiori parte dei documenti che quotidianamente circolano in quels sei ambiente. mente contengono garatteri prodotti con still closers. Partendo cisila converierazione che, pur esstendo una moltesicite ch stili spografici i più diffuse sono dell'ordine di qualche degna, un interesse applicativo più concreto è da attobure is astern mult-font in grade di nconoscere caratteri di un insignio dredefinito di stili opografici, il cui numero brocamente ono supera la decuna-Un ulteriore generalizzazione ha portato ella definizione di autemi crim-fort, ovyero o grado di dopparcere garatten di quals usi strie tipografico esistente in ficors In ad Ih some meatous sirum. esempi di testi stampati che contenzono caratten spoartenent; ad uno stesso stie ed a stil spografici diversi, mentre in figura 1c ed 1d sono exidenziate la ditterence tra algors still opporation in spettyamin'de annoy viranti e por l'inolcanore della verpote ratico.

Per rushte attene il nonnonnemento di carattari mancedotti, una noma dustrutone può essere gperata tra sistemi in grado di cestire il corsivo (cursive) e sistem per lo stambitallo (handorinted). Per analogia al caso dei caratteri. starsed) in ulterore datemano a loga to alla canareà del su tama di connoccare documenti provenienti de un unico scriveres (single-writer), da un gruppo predeficirg di scoventi imidievoted p sistem in arach in onnenance caratter. di qualsiesi sonvente (omni-writer) In fiElevation (Trough)

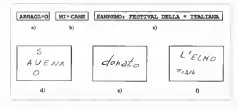

Facult 2 x C + Bound all, N + 12 Kinn evaluation estama di contenut containia Jonataria and materialisma at torono mente di statistico del conservacione e una prima di superior del control del control del control del control d<br>«Os « e composite da l'e conservaci consecuente le la sude la vocali i una pressiale di a « » di pi zigni i<br>« обе за влада до для «Он въвдратько развивална на авточнать и «ператия той току-конциктури» и<br>соз за либопрена ливорибана. Са Аррия от езинувана и выпирка се приня в солната запланово филмера в<br>«Милайнали система панка» «С יות המוספים היו מחומים זה משחקתות המוספים שימוש היו יותר מימים ומשחקים מימים היו ממוספים המוספים היו מסוג בורג<br>- השנים משחקים המוספים היו משחקים המוספים היו המוספים להתקדם המוספים היו משחקים המוספים היו היו המוספים היו מי

ours 1e e 1f venocno mostrati, a traté di esempio alcuni catallen mancecriti andatti da scriverti diversi in perioda no dolla finiva 11 si evento come sia no. tevolmente pú complesso il grabiema del nconoscimento inultiventer nscotto a quello del noongecimento englevinter come e mmediato verficare infatti nell ambito di cusscuno sosvente, i ca ratten sono in genere ben distinguibili me op oub non essere ou vero se si considerano caratten prodotti da sonvent divers If carattere '5' del onme. scriverito è guesi identico al carattero S' del secondo e vicevarsal

Un'uiteriore distributo tra i sistemi OCR è effetturte sulla base del tipo di informazioni derivato dal contesto linrance il processo di noonosoimento il caratter di un generato biallo sono infata accreceb in maners tale da soddistaon i ventioli legendoli g signatura importadata nearrenating dal lineasanen di nonne e da generare parola e frasi semanticamente possibili Un anzici di queste informazioni quo santificativamente enexciate il processo di progrescimento, in quanto restimge, per ri carattere in esame l'insieme delle possibili classi di apportenenza. Oltre al contesto linquation il cossible considerare inche altri tipi di informazioni derivanti ad esempio dal obnissio geomistrico, palsa dalla valutanone della possoone e della dimensione del carattere in esame nspecto a quello dei garatteri vicini, tali mente unicriate nar rionivera molti nata antici ed incline il costo computazionale relativo alla loro estrazione ed al loro utiizzo è in genere alcuanto contenuto. Tinici casi in cui e importante l'unicon del contests concretered sono queli selatio all'indivolvazione dei segni di punteggiasuse e dell'apparticito o di classi che presentano una notevola somistikova dal norma occusano una posizione diversa o loome accide as exemplo per la classidele o'e de 93.

Accorditati studi di Innustria baseo evidenciato che il contesto, ubliziato a diversi livelli, puo contribuire in maniera molto significativa ad incrementare le percentual di classificazioni comette di un sistema di «conoscimento, al limite E contesto quò dermattera il protesto. mento di un carattere o un insieme di caratter, senza nemmeno concecenso la forme Nelle figura 2 sono poorbra alours semples espma not real symple essenziale l'unitzzo del contesto ingua stop o del contesto geometrico

Dal ounto di vota architetturale, i sistem OCR che farno uso di corriento hanno la ovvia pegasso) di incorporare hable to creating probabilizing these branches. gio idetto impueggio tergeti, e di gestire un vocabolano più o meso esteso u termine in asserting through qualitation to on the informazione contestuale si parla di noongapmento di caratteri racia):

La quelsa dei documenti contenenti i pratten da reconocitre è un ultencre plemanto distrimitante per i sistema di determinants, no ren exemptionist cotan standard par valutars is results. de documenti da trattare si sono diffuso nel mondo scientifico algune, otmas assestate, potes di lavoro Nel caso de caratter stamped in a concert nel menere di alta qualita thigh-quality) tuttique testi orodotti da moderni solonni di statico later elo riproduzione scoprefice su supporti certecei a buona omoterronamenti del documento (pregature sovietcriture, matches, altre lexioni every Ruger executor di documenti highquality sono le pagine di nviste discigativo, settmanali, manuali, libri, etc. purche considerate in versione originale ingo fotopopute) e con determate Su classificano normalmente come document di harsa malifa leger-nualisi quelli su certa ecologica gio su carta molto sonrie lifegune Gralle, Gazzetta Uthrigin and I document prodotti da sustarry che pressure alcuna destressore nel processo di atampa (stamparo ad agh, feel a ancora document che hanno subso notevoli detengramenti llettere costali che spesso contengono abravrampeeti ai caratten da noonoscere) Al di fuon di questa gasetico spesso drigin da ciritimizzare in manera pogettive, è absudine comuse sarlare di decompose di maria motivi-

Nel caso di documenti menoscritti la datescore by document ad alta qualità IN DIRECT GLASS MINOR ROBERTO OTTAVERS e votale completate del problemo nel la sua generalita, ci si riferisce nella quesi totalità dei casi a documenti di alto cushin

Un'alterno classificazione dei sistemi di proposcimanto cuo assera fatta sulls base delle modalità con le quali si attua il processo di acquisizione del tosto da riconcepere in particolare, un sisterra è detto on-i re se l'acquisizione e realizzata contemporaneamente alla produce / testo su caparturii dispositivi perfetci collegati direttamente al sistestill Veterers in seterna e rissulvato come off line se l'acquazione avviene dopo che il dopumento e stato prodotto In quest'ultimo cisio l'acquisizio-OR EVERTO COSTRETO UDO SCEDIO O mediante una telecamera collegata al quantità di informazione fornita con il due approcci è molto diversa: cori l'ac- quisizione on-!ine. oltre alla semplice immagine del carattere (che rappresen-ta l'unico dato iningresso per <sup>i</sup> sistemi off-line), si rendono disponibili tutte le informazioni legate alla «dinamica« con la quale il carattere è stato prodotto (se quenza di sonttura dei tratti, istanti e<br>custi in cui la perma e almiti, pen uni e punti in cui la penna è alzata, pen-up, e abbassata sul foglio, pen-tìown. etc.).<br>abbassata sul foglio, pen-down. etc.).

#### Lo sfato dell'arte

Con rifetemento alla classificazione problema psu samplice (ed anche il priproblema più semplice (ed anche i! pri- mo affrontato) <sup>è</sup> quello del riconosci mento di caratteri stampati single-font. **Attività di caratteri di latinità di latin**<br>Attualmente in questo settore l'attività di ricerca è essenzialmente focalizzata sul problema del riconoscimento dica-ratteri poor-qualitv, che trova un interes se significativo in molte applicazioni di tipo specifico, quali ad esempio i già citati sistemi per il riconoscimento ditar ghe 0, più in generale, per il nconosci- me pi<br>mento dei caratteri presenti su supporti - in ap non necessariamente di tipo cartaceo. all'Individuazione ed all'uso di informa- - gre<br>zioni contestuali che permettono di oti - - no tenere risultati accettabili, anche inpre senza diun elevato deterioramento qualitativo.

La valutazione delle prestazioni esibi- te da questi sistemi, è resa complessa dal fatto che non èpossibile definire degli indici assoluti di valutazione, la per- Per il caso dei caratteni stampati di centuale minima diriconoscimento da Conseguire è infatti strettamente dipen- dente dal tipo di applicazione per cui il sistema è stato progettato: mentre in alcuni campi una percentuale dierrore deirordine del 2-3% può essere ancora

Summarian annoua d'inter del timoro. Si consideri ancora il caso del ricono- scimento delle targhe automobilistiche se il sistema è utilizzato per II pagemente to automatico del pedaggio autostradale 0 per l'inoltro automatico di multe IdutoveloxI, un errore genererebbe una mancata riscossione del credito o un addebito alla persona sbagliata. In caso per i di ambiguità è allora necessario l'inter vento diun operatore umano.

Per quanto attiene i sistemi di lettura automatica di documenti cartacei, non è OCR per difficile definire del valori di riferimento per le percentuali di riconoscimento. Il mimmo che cisi aspetta diottenere da un affidabile nconoscitore automatico di caratteri stampati è un riconosciuto del un r<br>99%: tenendo conto infatti che una pa- po ; gina di testo stampato contiene in media circa 1600 caratteri, un errore dell' 1% implica l'aver annustro circa 16

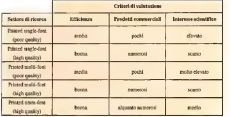

Tabelle <sup>l</sup>Cuien di valureaone per <sup>i</sup>diversi serton di ricerca nel campo del riconoscimento dei caratisti

errori per pagina. Come è facilmente inturbile, valori percentuali di errore anco-

In queste applicazioni si ricorre spesso - te sociostati nel caso di documenti sin-Questi regiusi) speo pop amperman-Questi requisiti sono oggi ampiamen-te soddisfatti nel caso didocumenti sin gle-font di buona qualità per questi so- van<br>no stati proposti, nel corso degli ultimi - ten venti armi, diversi sistemi m grado digarantire percentuali superiori al 99.5%. del pettoniale che ha accesso a deter-Ciò nonostante essi non sono commercialmente molto interessenti, in quento - che i<br>restringono in maniera inaccettabile l'in- - tevol saemu dei documenti trattabili

tollerata, per altri potrebbe non esserlo imanes diffusi i Miglie abende officeo s-Per il caso dei caratteri stampati di buona qualità esistono invece molti si stemi OCR per il multi-font <sup>e</sup> l'omnifont che, facendo uso di contesto, rie scono araggiungere un livello di affidabilità tale da essere oggi proficuamente utilizzati in prodotti commerciali ampia mente diffusi. Molte aziende offrono si- - m<br>stemi di riconoscimento sempre più cu- - di rati neH'interfaccia utente e veloci nella comp.<br>diassificazione, per aumentare ulterior- ser mente la loro efficienza, alcuni prodotti vengono realizzati su hardware dedicato 0 venduti Insieme ad un'apposita schede service indentie per un apposito sono - canarial rentratto in questo caso siene.<br>da specificamente progettata per que- - no attualmente trovendo una bucha sif-<br>- ste filmone icome accede ad esempio - filmone commerciale sta funzione (come accede ad esempio per <sup>i</sup> prodotti in ambiente DOS e Macin-

tosh). In tabella <sup>i</sup> si riporta una sintesi dell'attuale stato dell'arte per <sup>i</sup>sistemi OCfi per ilriconoscimento di caratteri

stampati. Per quanto attiene il problema del ri conoscimento di caratteri manoscritti o corruscemento di palerati interruscini ul un notevole sviluppo di applicazioni di ti po più specifico quali ad esempio l'iden-<br>Informazione o la venifica di firme e di testi Castino Di Stess tificazione o la verifica di firme e ditesti che trovano largo impiego nel settore bancario e commerciale. In particolare.

ra più critici non sono di fatto accettabili a partire da un testo manoscritto, oltre al suo riconoscimento, ciò che può es sere richiesto è l'identificazione dell'au<br>tore 0 la venfica che il testo in esame sia stato effettivamente scritto dal presunto autore (tipiche applicazioni si tro vano intutti quei settori nei quali è for- temente sentito il problema della sicu rezza delle informazioni o dei controllo del personale che ha accesso adeter- minate risorse). Va comunque detto che in questo settore la situazione e no tevolmente diversa rispetto al caso del riconoscimento ditesti stampati; mentre da un lato, infatti, la ricerca è parti colarmente attiva ed interessata alla ri soluzione del problema nella sua gene-ralità, allo stato attuale non sono ancora commercialmente disponibili sistemi off-lme in grado ditrattare in maniera sodisfacente il caso del manoscritto. multi-writer e, a maggior ragione, deiromni-wnter Per il manoscritto on-h ne, viceversa, emergono delle interessanti applicazione nel caso di single-writer: infatti alcuni strumenti di uso tipica mente personale, e che pertanto stret tamente rientrano in questo caso, stan no attualmente trovando una buona diffusione commerciale. Computers ed<br>agende elettroniche con interfaccia utente a penna ottica piuttosto che a ta stiera 0 mouse, ne sono tipici esempi. In questi casi, dopo un adegualo adde stramento orientato a caratterizzare lagrafia dello scrivente, il sistema è m grado di riconoscere lo scritto con una adeguata affidabilità.

 $\sim$ 

<sup>.&</sup>lt;br>Gaetano Di Stasie é ranna MC-hnk<br>Oil e namar kreuw Mc-hairwa I'll Kiens Venis a raggiungbile t

case of forms forms.

# **Éulogos**

# Sistema lossicale integrato per l'analisi linguistica e il miglieramento della leggibilità

Écologia de un escontratorio en nonhamina Mándessar elha nonham d'aspesso el tamé a alcorpus interest di testi diversi, esche di atendi dimensioni, scritti in italiano. Eulopos è spato applicato in diverse ambiti tra i post il linguaggio della Pubblea Amministrazione. complete the detectors are an except associated that the complete the envelopment of the DO O DELLA CERARIO DERE PRO VISITO GRAN GRAND DEL CONSULTO LO PROVINCIA ANNIVALA responses, experience is constructed the response to the construction and the complete section of the construc railana, di Tullio De Mauro (inserito per gentile concessione dell'autore). Grazie a questa caratteristica è possibile, per esempio, analizzare i testi secondo i criteri essenti raccomandas nal Codina di Shie, dove Eulonos è otato ivedi no admi, analori inquistione lessical su tasti e grandi conque con produzione di fiate di frequenza. contegos pratici ed estrazione di leggio per l'analisi di ligguaggio e risponito costruzione di fermineni e plasseri

di Nicole Marriettano

Porne Partie

Fulnos nuò attingire a molti dogner intern. The nonpring expense definitinemoti e usas attraveno semplei mancaretes was asserted a Monthelasm of carrami per esempio, e vocabossito di cas de director intere e stato studiato. per consentire analisi Inquistiche e di correo ella valenta dontriste steccellanta lessacali del texto. I deti su lemmi comprendoro se le forme della Sessione o consoszione regolere, se la forme alterate abbrevate d superistivo ecc.

ELIVE, EUR ENSER, U PANELSINA, EUV. - TROSSER IN A SERVICE DE LA PRODUCTION DE LA PRODUCTION DE LA PRODUCTION DE LA PRODUCTION struments century future of frequency comindici di dispossibile e uso, liste di lemmi e di forme, l'indice di leggibilità GUL PEASE, dati per fogi elettronic

Eulcope è neto dei roulteti della teathe laurea dell'autore, svolto con il prof-Tollo De Morris June Morrison (881) o Bitantolasa 1992B. Malla sua propowitten Fuges at un enument du VESSITE COUPON ES UNO STUTIBINO DI ricerca e sperimentazione, la versione dox per Windows e con un interfancia chines interativa e sempline, è viate auricchits can nuove funzioni ed è fatto per essere utilizzata anche da chi non ha dimestichezza con programmi di product next rate.

Futness futness in ambients Wesdown. Barrha funnosu è scribrianna un elaboratore con minronconescore STERR. A Minute de RAM & 15 Minute b. ouses, 4 mayo a rivin e la mayor ihousers on provinces a net enabreare test molto lunahi, è conscilable una macchina più veloce, con 8-16 Movie di RAM a 30 Mitrie Haen sul days freso Fulnons e crevisto per funzionare anchain an againment of code.

#### Che cosa fa

Extends analyze if leagues durants scrib in lingua dallans, a offits una senio di strumenti per la consultazione e gestone del patrimono lessicale di rifermento per la lemmatizzazione

Il amoresso di angles usa congresimente i dati prodotti della lemmatoza count of room in buouring up out it per FORD, OCT EDGED LA KOTTETUNIZZERING NOON republicist marin avenue percentus, qui consistema per mezzo di un apposito linдикара di descresses e gestione, illustrato pru avanti

Attraverso la lemmatezanone, Eulo cos germette di

exciteriously to marrie in hand as motors

di venzionista che l'atente indica al susterna. I coten di salerono dei vocabolas goneastono di espacio narticolari na the very second to the work and previously to any to intervenira in modo puntuale e mirato. aid because dat teste. Fidewor rush vagralare le parole che non noonosse o quelle che appartentiono a vocabolani diversi da quali scelti per l'ansisti Sener Langles instanzie is scenive in usaro il Vocabolano di Base della Impua italia On a concern anche un'anglisi di lisonitu TO, DI DUPETRO GRAFIO

s riggerga iza erago.<br>Instruktua bata in franciaren impatent. the collection of Profits OUI DEASE recoglere i lommi di un particolare ambito Inquestico e dofinire dizionari inter n dedgat il soterne offre pueste possibilità attraverso fuozioni completemesso interative

#### Com'è fatto

Extense A on processors accete in EUROGES 6 UN programmes scritto in decida is maduli ner ning 1 Misson itcodice sorgenle commertato

La opstighe dei dati e ottenuta per mezzo di circa 40 tabelle in formato Pa rados. In ou manistrozione è correletamente svolta dal programma

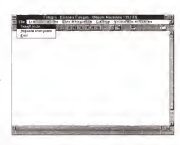

gole lemma, assegnandole avocabolari 0 livelli diversi. La struttura dei VL è sta ta creata per <sup>I</sup> seguenti motivi:

attualmente leliste di lemmi come il Vocabolario dì Base, classificano <sup>i</sup> lem mi inbase all'indice d'uso del lemma (calcolato sulle somme deile frequenze assolute di tutte le sue forme nei sot toinsiemi del corpus), ma non distinguo no l'indice d'uso delle singole forme. Così, consultando il Vocabolario diBase nella sua forma cartacea (riportato in

# «Il Vocabolario di Base dello lingua italiana»

II Vocabolario di Base della lingua italia na (VdB) di Tullio De Mauro aun elenco di lemmi scelti prevalentemente secondo criteri statistici.

<sup>I</sup> lemmi del VdB sono <sup>i</sup> più usati dell'ita liano. e sono stati selezionati perché, es sendo <sup>i</sup> più frequenti nella nostra lingua, sono <sup>i</sup> lemmi che tutti, o quasi, sappiamo dei lemmi è stata fatta m base alLessico Italiano di Frequenza IBortoiini et a. 1972], itelana di Preguerica (dortiari et al 1572).<br>Integrato con un insieme di lemmi (quell di alta disponibilità} determinati per altre

L'integrazione è stata necessaria perché la lista di partenza é il risultato dello spoglio di testi scritti, ed é ormai dimostrato che viè intutte le lingue un insieme di lemmi che. pur essendo quasi del lutto assenti nelle lingua scritta, sono a tutti noti. Per esempio, iemmi come forbice, abbron-

G white to writte covers of a www.gamera È stata la prima opera di questo genere realizzata in Italia (per gli studi fatti all'este-ro, vedi ISeiarone 1977|]i, e a lutt'oggi è uno strumento d'importanza fondamentale na un testo secondo criteri scientifici. Infetti le parole che non sono nel VdB sono mano comprensibili per le persone meno scolarizzate 9 quelle poco abituate a leggera, e Quindi se sivuole essere sicuri che il te-

sto sia comprensibile a tutti bisognerebbe usare solo tali parole. Questo non vuol dire nuova parole e ma vuole dire che quando si usa un lemma non dibase, soprattutto quando è un lemma importante per capire Il testo, bisogna spiegarne II significato, usando nella spiegazione solo lemmi presenti nel VdB.

Un testo sitamente comprensibile non ha sola o grata caratteristica heek il fondachiaro (Lumbelli 1990), ma l'uso del Vida del Vida del Vida del Vida del Vida del Vida del Vida del Vida del V condizione comunque necessaria

Un esempio discritture ed sita leggibi-lità è il mensile Due Parole, edito dal dipar timento di Scienze del Linguaggio dell'Università di Roma «La Sapienza». <sup>I</sup> redattori di Due Parole scrivono anicoli usando «I VdB e spiegando le parole che non viap anche altricriteri di leggibilità, attinenti alla grafica (caratteri grandi, illustrazioni che non spezzano il testo, ecc.) e almodo di disportanto il testo, ecc i e el modo di ne, testo a nuova riga per ogni frase,

ecc.). Stiamo conducando con Euiogos uno del mensile (per un totale di circa 140.000 forme). <sup>I</sup> cui risultati saranno pubblicati a breve.

Durante l'analisi di un testo il sistema - Meru principie del Screa automaticamente un gruppo dita belle nelle quali registra <sup>i</sup> risultati dell'analisi e alcuni dati di servizio. La di mensione delle tabelle dei risultati è proporzionale alle dimensioni del testo 0 corpus analizzato. Anche la gestione di queste tabelle è svolta dal program ma. Dal punto divista della progettazio-

ne, Éulogos è costituito da quattro blocchi funzionali, il cui intervento è traspa rente per l'utente; il Vocabolario di Si stema, il sistema di gestione dei dati mortologici, la lemmatizzazione (descrit ta nel riquadro «La lemmatizzazione»), la definizione e produzione delle liste di

### Il Vocabolario di Sistema

Il Vocabolario di Sistema (VdS) è laparte di Éulopean che gestisce la voltamazioni morfologiche e grammaticali

SUI lemmi. Le informazioni del VdS sono gestite su due livelli: dati morfologici e vocabolan longa. Il livello dei deb morfologici è gestito con un apposito linguaggio, descritto nel prossimo paragrafo.

Il livello dei vocabolari logici (VL) consiste nella possibilità di distinguere di versi gruppi di forme e di lemmi all'interno del VdS. <sup>I</sup> VL sono aloro volta strutturati m livelli di vocabolario.

I VII sono gruppi di Vocasciano<br>Il VII sono gruppi di forma che l'utente vuole segnalare come raggruppati: per estere pergramato totton registappo). Vocabolario di Base Airinterno di ogni vocabolario le forme sono a loro volta distribuite in livelli: per esempio, <sup>i</sup> tre livelli del VdB Ifondamentaie, atto uso, al ta disponibilità). Ogni forma può essere segnalata inpiù di un VL, e per assegnare un intero lemma a un VL, si assegnano ad esso tutte le sue forme La struttura è aperta: l'utente può inserire nuovi lemmi e definire nuovi VL. oppure anche aggiungere nuove forme ai lem mi già presenti.

Questa struttura consente di creare insiemi di lemmi edi forme, con <sup>i</sup> quali rendere molto selettiva l'anelisi del les sico; è anche possibile, per esempio, differenziare gruppi diforme diun sin-

#### VTMirRO CAMPUS

# Il «Codice di stile»: Éuiegos e l'onoiisi dei testi delia P.A.

Codice di stile delle comunicazioni scritte ad uso delle amministrazioni pubbliche, cata second pubblicato a cura del Dipartimento della Funzione Pubblica della Presidenza del renzieria rosenca ossa missionista ett.<br>Consiglio dei Ministri

blica emministrazione sul problema della - mo<br>leggibilità, fornendo anche indicazioni prati- - la t

che ed asernpi. È Is prima pubblicazione di questo genere prodotta in Italia da organi dello Stato, e prende esempio da testi analoghi già circolanti de anni in altri paesi (come il Menual destr<br>de Estilo del Longueje Administrativo in di vie

Spagnai. Il Codice distile dovremmo leggerlo tutti. grazie agli esempi e ai suggerimenti protici e provincia veziar immediatamente i immediatamente la capitale capitale per portanza dello scrivere chiaro, e la responscrive un bando pubblico per l'assegnazio- - citta<br>ne di contributi per l'abguisto della prima - l'ana modo più chiaro possibile, perché per molti i<br>cittadini l'esatta comprensione del bando i isalmi postebbe significare la soluzione del fonda- portanza a costituita<br>mentale problema della casa

mentale problema della casa Circa 50 pagine sono dedicate proprio agli esempi di nscnttura, curati da Maria e di esponenze in questo cempo.<br>Francisco Piemozones, vengono registati il lo questo garte è casta le cu Emanuela Piemontese: vengono riportati alcuni<br>alcuni testi destinati al grande pubblico - espe

Qualche mesa fa è stato presentato il liberdi quibble: moduli di verserrento eccili (bandi pubblici, moduli di versamento, ecc.) – si s<br>e, per ognuno di essi, la versione semplifi- – gio cata secondo i criteri indicati nel Codice di al, realizzate con il Sisteme Eulogos de Ne le strum nas income il hando ser i nonto.

Scopo del Codice di stile è dere alcuni è impressoriente, mostrando come le steri il In alcuni casi, come il bando per <sup>i</sup> contri- buti all'acquisto della prima casa, il risultato è impressionante, mostrando come le stes- se com<br>se informazioni possono essere date m. - (1892%) modo incredibilmente più chiaro senza nul-<br>la toglere al buon natano

ll'opponien dall'opponi è de buono pall'es-Il proposito dell'opera Cassersa, disso a rendo - Annoncestazione di eservizio è contrata cuasta fizza di una di esempio èriportata questa frase di una circolare medicinal della pondenze del procecessiva incidenza della pendenza dai proce- corp<br>dimenti arniministrativi sullo esplicabilità - stitu delle posizioni di vantaggio degli amministrati», che vorrebbe dire, semplicemente. Per la svolgimento della notrosi è stato che ila durata dei procedimenti amministrativi finisce per impedire l'esercizio dei

diritti dell'anticontrollere

lo a chi dovrà leggerlo. Per esempio: chi i ne illustrato la titatto opporto sa diviti dei casa, ha il preciso dovere di serie primete il carrette del congono per le regione regione versitativa.<br>Casa, è a il preciso dovere di scrivere nel . . Pubbliche Arromatizioneri Duesta sepetto.<br>Imposa più chano ponsibile, Nella parte prima del Codice distile vie- ne illustrato lo stretto rapporto tra diritti dei cittadini e chiarezza dei testi, attraverso - 1600<br>l'analisi del l'inguaggio delle leggi e delle - 2911 i Pubbliche Amministrazioni. Questo aspetto del rapporto Stato-citted di Tondamontello im salmente riconosciuto di fondamentale im- - sti pe<br>portanza il costituisce per il nostro Paese - re

un primato negativo<br>Nella parte seconda sono descritti studi crit

e esperienze in questo campo.<br>In questa quele è califa le più importante Ir questa parte è citata la più importante esperienza finora realizzata m Italia di anali-

si sistematica con elaboratore del lingueg-gio della Pubblica Ammimstruione L'analirela Mastelinio e Meconto American e contr cola Mastidoro e Maurizio Amizzont e colori dinata da Elisabetta Zuanelli, ha preso inesame un corpus di circe 90,000 occorren ze composto da alcune centinaia di testi<br>Direzzo, crediati, sec i e ha prodotto due ni (lettere, circolari, ecc.l e ha prodotto due n-sultati principali: analisi rispetto al VdB e definizione di un primo elenco di lemmi ed espressioni del lingueggio della Pubblica

Cameta è stata la norma ricenza del ce ne-Questa è stata laprima ricerca dei geneconpus che per strumenti e risultati e cocorpus che per strumenti e risultati, e co-stituisce un importante precedente per fu-

turi sveuppi in questo settore.<br>Per lo svolgimento della ricerca é stato. scelto il sistema Éuiogos proprio perché con il VdS e perché permette di produzie con il VdB a perchè permette di produria .<br>sutematicamente liste di frequenza e materiale di sintesi inoltre, grazie alla possibilità di definire <sup>i</sup> vocabolari ittici. nuovi lemmi incontrati durante l'analisi sono stali utiliz zati per delle Pubblica Arronomezzati il p mario della Pubblica Amministrazione Euiogos ha permesso irtohre di analizzar? <sup>i</sup> ta-sti per intero, senza ricorrere a campionatu-

ra.É In studio una versione di Éuiogos dedi cata alla Pubblica Amministrazione, fatta in modo da assistere durante la redazione dei testi attraverso suggerimenti lessicali e schemi argomentativi prestabiliti

|De Mauro 1989, pp 153-1831), non <sup>è</sup> possibile stabilire se una forma diun verbo è più usata di un'altra. Da questa a più stata aver resultante della funzione Publica della Presidenza del Comple de Messo. Codi considerazione è nata l'idea di considerazione della consegue della consegue della care i lemmi non solo all'anche all'internazione alla contratta di singola forma: la disponibilità di questo dato consentirà di di disene catedralità di questo dato consentirà di di di di di di di di verificare alcune ipotesi di correlazio- nel 1951 relativa delle forme di un lemma;

erve pest roma o un emme, en e si ca del sense edzore. stema da utilizzare nell'analisi di testi di qualsiasi tipo, sia per verificare la leggibilità, dove il VdB è indispensabile, sia all'Overed HdS - Pene Dizeus Per per fare studi statistici più generali. In questa prospettiva, sarebbe stato ridut tivo legare lalemmaiizzazione di un te sto a tutti i lemmi presenti nel VdS senza poter frapporre qualche filtro, che consentisse una maggiore selettività. Me<br>Così è possibile segnifiste le forme e i di i lemmi che, pur lemmatizzati, devono essere evidenziati;

poiché lacapacita del VdS non ha li miti teorici. CI è sembrato utile poter definire all'interno alcune suddivisioni con persone tazz le quali costituire nel VdS un vero e pro-

# Bibllogrolia

ce di stile rivie personassioni soritte ed uso della amministrazioni pubbliche. Istezzi Poligrafico

a Zecca dello Stato. Pome. I9S3.<br>Amizzoni 1991 = Maurzo Amzzoni **Calcolo automatica della leggibilità: Finalce GULPEASE**. lesi di laurea, cari - mancino di laurea di **laurea superintera desa argamente russica GUCFLAGE**. 199<br>di laurea: cartadra di Filosofia del Linguaggio. Istinuto di Filosofia. Università degli Studi di Poma -Li<br>Senancia: diversi

Sapienza - Poma, I99T;<br>Dorohnia 11 a. IST2 - Umbena Bortoku. G. Tagliavini a Antonio Zampolli. **Lessico Halliavit di frequen-**<br>za. Garzami. Milano 1972

De Mauro 1989 -Tullio De Mauro. Guida all'uso dalla parola. Edilon Ruimn. Pome 1980-1 l989-t0

Isi Cita dalla deoma adizionel:<br>Frachine-Vacca: 1966 » V. Franchira x III. Veccs. **Taratura dell'Indica al Fleach su tastu bilingue Ju**r. llano-ìtiglesa di unico autore In Arti dell'incorreto di studio su Leggibtella Comprensione, •Linguag-

ureud 1959 = Pierre Guiraud **Problémes et métbodes de le statistique linguistique** D. Redel Pu-

p Company, Condigorit 1959.<br>1987 - Garcran Horry, **Cammant manurar is Initiates**, Freeze Leher, Brunshee Hills J. Henry 1987 » Georges Hanry, **Comment mesurer la lisibilité,** Editiona Labor, Bruxelles 1967-2, Lucis<br>Luciseno 1932 = Pietro Luciseno. **Misurare la panola**. Kepos, Roma, 1992

lucisano-Piamontesa 1386 - Pietro Lucisano e Mena Emanuela Piamontasa, **GULPEASE: una for- mula per laprediti**<br>mula per la perdiziona della diffica**ta del leali in l**'aggar italiana in vilousa e crttà-. 3. 31. La Muo

va /rate, rrates, 1988.<br>Lumbelli 1990 - Lucie Lumbelli **Penomenologia delle scrivere chiano**, Edmin Hiunitr, Rome. 1990. Mastidoro 1931 – Nicola Massidoro **(Nicolaeus di basanche) del lenso di voceborano di pass**, tesi<br>A la lega cattedra di Filosofia del Linguaggio. Istituto di Filosofia. Conversità degli Studi di Pionia «La

Samostan Parra 1951.<br>Matalon (1962 – 1960). Matorono il alconomi Ruleggio per la valiatazione automatica della Inggle.<br>Molta Camellanda 1962 pp. 125 (182). C. Camellandri. La massifika a il inguaggio. Bannonano, Ton.

no 1937<br>Saerone 1977 s A G Saarong, **Vacabalaria fendamantela della lingua italiana** Minerva Itaho<br>Bergamo 1977

# La lemmalizxazione

Per lemmatizzazione ai intende qual pro- lemma che come forma di un femme già<br>Verserza della pre ruti terrainio nualido cui il estati Mo della cosa succede nualido la Ve cedimenio che noi tutti facciamo qtjando irv contramo una parola sconosciuta e la cerm'imbattessi nella parola nporto» e non ne conoscessi il significato, aprirei il dizionario e cercharei... che cosa? Èproprio qui il pro blema; IO,lettore umano che conosco la lin gerna io lesse umuno che conditio trovare portare» e -porgereu, e in base atconte sto Stabilire quali dei tre vocaboli è quello giusto Ma per l'elaboratore non <sup>è</sup> così semplice; fino ad oggi, gli elaboratori, per quanto veloci siano e per guanto articolati possarro essere <sup>1</sup> programmi, non possono capire un testo. Per dirla m modo più scientifico. un elaboratore non può accedere al

Sono stati fatti diversi tentativi per otte nere, da parte dato di un programma di un programma di un programma di un programma di un programma di un prog<br>nes, as parts a un programme a suscesdella comprensione, almeno per gliaspetti più basilari, come appunto la lemmanzzazione. <sup>I</sup> tentativi fatti, tra <sup>1</sup> quali molto interes santi quelli con le reti neurali i parisimenti. Gardi Quelli con le reg neurali ivera thanki-<br>Castelfranchi 19871, sono riusciti a ottenere risultati interessanti su testi predigeriii, e non su testi qualsiasi Quello della comprensione del testo è un

problema molto sentito anche per chi si oc cultura di traccultura di secondario comunità di comunità risorse in questo settore in stresso stagesti<br>Il servizio setto settore il servizio iraduzio ni della Comunità Europea è il più grande e non sono ancora sufficientemente affidabili su testi non controllati, e comunque la tra duzione deve essere almeno controillata, e spesso rivista, da un operatore umano

A questi problemi se ne aggiunge un altro. Ilprogramma di un elaboratore lemirialemmi ealtri dati utili Quando il programma si imbatte inuna parola che non corrispon de a nessune di quelle che conosce, segnala il fatto all'epenttore, che deciderà se inserire la forma nel sistema (sia come nuovo)

lernma che come forma drun lemme giànoto) Ma che cosa succede quando la for- ma appartiene <sup>a</sup> un lemma non presente nel dizionario di macchina ed è però omografa a quella di un lemma presente? In re Che laparola è sconosciuta perché la può lemmatizzare, hé può segnalare che appartiene <sup>a</sup> un lemma perché, appunto, non lo

E allora, dopo queste considerazioni, co- E afizes, oopo queese consistemants, un<br>me si ta a terminatizzare un testo usando un programma su un elaboratore?

vagramma su un equenticeer.<br>Vi sono diverse soluzioni, la maggior parte delle duali studiate per grandi elaboratori. Uno degli sforzi che sono stati fatti per Éu- I090S ò Stato proprio quello di raggiungere una buona affidabilità e velocità della lemmatizzazione usando un normale elaboratore da tavolo 0 portatile

In generale, <sup>1</sup> programmi utilizzano criteri programmi Louzano crisistici, in programmi Louzano crisis zione scelta è cuella più probabile secondo alcune categorie di valutazione. Le categorie attengono generalmente alle parole che precedono e seguono quella in analisi, ai segni di purveteggiatura piu vicini ad alcuna indicazioni generali fornite dall'utente riguar do al particolare testo.

Il meccanismo di lammatizzazione di Éu lemmatizzare le parole che lo compongono e una sene di informazioni aggiuntive, come la posizione della parola rispetto alpiu vici no segno dipunteggiatura, ie parole che le stateg interio (cioè prime e dopo), ecc. Questa operazione, apparentemente banale.<br>Le mai organisme casi difficili da trattare e richiede lo studio di un algoritmo molto arti colato. In Éulogos, l'algoritmo di scansione è stato sperimentato per diverso tempo, con la collaborazione di Maurizio Amizzoni, e viene tuttora continuamente aggiornato

mazioni che l'accompagnano, inizia la lemmatizzazione vera e propria II programma applica una sene dialgoritmi che fanno due

operazioni <sup>1</sup> cercano lutti <sup>1</sup>pnssibili lemmi che pos-**Environmental and success** 

Consultances della

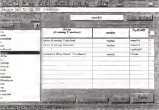

#### sono produrre quella forma,

2. in base alle informazioni di contorno, stabiliscono la lemmatizzazione piu probabidurre quella forma deve «ssere segnalato. Nel caso che vi mano più lemmatizzaziomi possibili e partire da uno stesso lemma, il sistema tenta anche di stabilire quali delle torme del lemma è la piu probabile. Ili ogni caso, vengono anche memorizzate la lem-

Entrambe queste operazioni sono complesse, 8 inpiù laseconda non è mai infalli presse il in più la seconda non a mai il lammatizzazione probabile, ma deve essere sempre verificata dall'uomo perche ci sia la cer tezza della sua esanezza Ciò <sup>a</sup>causa del fatto che la scelta viene operaia attraverso calcoli di probabilità, e non in base al significato del testo, è un po' come stabilire il colore di testo è un pol come statorio il biocchi bendati.

Riguardo all'esatta lemmatizzazione, va osservato che può essere verificata <sup>a</sup> due li velli. livello di lemma e livello di (orma. Al li vello di lemma, la lemmatizzazione è esatta veno di provve, la provvatizzazione e esatta.<br>Augusto è concentrona segnala per una certa. forma il lemma giusto, mentre al livello di forma deve anche indicare di quale torma del lemma si tratta. Il salto tra questi due li velli di esattezza è roievola. e richiede uno selli di eastrezzo e nostricini, a musi

La lemmatizzazione diEulogos procede con una vefocnà dicirca 10 parole al seconma che douniche portarla oltre le 25 parole al secondo L'affidabilità della lemmatizza.<br>zione di Eulogos è. m media, superiore aH'90% per lalemmatizzazione allivello di lemma, mentre è piu bassa allivello di for ma. Le cifre qui indicate soro per le versio ne attuale degli algoritmi, è previsto a breve

Fatta lalemmatizzazione. Éulogos offre una particolare finestra di lettura, con la quale è possibile fare una sena di interventi che aumentano sensibilmente l'affidabilità sin dalle prime correzioni della lemmatizzazione, poiché il programma può estèndere selettivamente a tutto il lesto analizzato le corrente i tale

Le funzioni di aggiornamento della lemmatizzazione sono state studiate per essere veloci, data i enorme mole di dati che possono avere morte diano a circ che poz 1OO.Ó0O forme e una quantità che conside riamo mimma per uno studio statistico si gnificativo). Grazie all'uso esteso di indici, l'intervemo delle funzioni é spesso impercettibile

Un'ulteriore verifica pud essere fatta pro- ducendo una lista di frequenza generate, su tutto il lesto analizzato. Scorrendo rapidamente il costo pris langua aggiore ingegne re anomale, che possono essere subito totracciate sulla lemmatizzazione.

Grazie all'insieme di questi strumenti è possibile giungere in breve tempo a una iemmatizzazione esatta dell'intero testo, e. di conseguenza, a liste di frequenza piena mente affidabili.

# L'indice GULPEASE: la leggibilità delle struzioni del modello 40/94

L'indice GULPEASE è un indice di leggiti-<br>Inte l'ille indice di leggigithi è una formula matematlcà che attraverso un calcolo d> ti- po statistico è ingrado di predire la reale difficoltà di un testo in base a una scala pre-<br>definita di valoni

MCMICAMPUS

Per detroit la formule di un indice di leo-Per de control di circuita di legalità gibilità si può tener conto di diverse variabili I con<br>Imguistiche, cioè della misura di alcuni para--------------metri del testo. Le venabili linguistiche più semplici sono, per esempio, lunghezza me- la lingua railena, posché esso non è complesi Vi sono variabili linguistiche che sono indipendenti dal contenuto del testo, come appunto le due citate, oppure vasabili lingui- stic<br>stiche legate al lessico, alle stituttura del pe- es riodo, ecc.<br>1990, ecc.<br>... Sann state definite moite formula nec la

Sono state definite molte formule per la della<br>predizione della leggibilità, tuttavia quelle pro che hanno avuto maggiore successo sono quelle che considerano variabili linguistiche di facile calcolo, come per esempio la lun-

ghezza delle parole <sup>e</sup> delie frasi <sup>A</sup> maggior ragione. <sup>i</sup> programmi che cal colano automaticamente il valore delle for- Vacca 19860 il secondo p<br>mule si limitano, rella maggior perte delle dotte sillabe, è encora aperto mule si limitano, nella maggior parte delle applicazioni, a formule semplici, cioè a quella formule che considerano variabili lingui- i Ling<br>stiche indipendenti da lessico, struttura - Elios

grammaticale, ecc.<br>La formula di laggibilità che ha avuto - rricia miggior successo e diffusione è quella di<br>Rudolf Flesch, corte come formisis di Fles Rudolf Flesch, nota come Formula di Fle- sch Essa considera solo due variabili lingui stiche. lunghezza media delle parole innali<br>espressein sillabe per parola e lunghezza i suffi media delle frasi espressa m parole per fra-

La formula di Flesch, che deve la sua diffusione proprio alla sua semplicità, ha perù due inconvenienti il primo è prodotto dal fatto che la formula è stata progettata per l'inglese e silabita di quasta ingun, il morfologica e sillabica di questa lingua; il secondo èrappresentato dal problema del

conteggio cene silicabe<br>Infatti, questo tipo di calcolo si mostra laggi particolarmente complesso nell'ambito del- prablemi, dovuti escenzialmente alla paccità<br>la lingua malasa, orantel anno non è comple. Hell'atabarates allettropro conerto al conla lingua italiana, poiché esso non è comple tamente de mediante di controllato di stamen portala generale, se non ricorrendo a stimeno a di tipo statistico, il cui limita, purtroppo è quello di non poter descrivere e riprodurre ense<br>asialtamante la sillabazione delle singole pa- di il role di un testo. In particolare, nel campo cam ai moltiplici usi del punto) della Sillabazione le difficoltà maggiori sono<br>prodotte dall'accentazione e dalla presenza i de M di dittonghi.<br>Il fatto che la formula è casa per l'implese

e stato affrontato de Roberto Vecce, il que l'inglese È stato affrontato da Roberto Vacca, il qua-le, nel 1972. ha adattato <sup>i</sup> parametri della formula alla lingua italiana (vedi IFranchima- sistema di calcolara l'inti<br>Varre : 2086): Il senerato nontienna quello - efficialista nodro elevata Vacca 19861). Il secondo problema, quello

dell'Interno e ancora aperto.<br>Nel 1982 il GULP – Giusson Universitano. Linguistico Pedagogico, presso l'Istituto di Filosofia dell'Università degli Studi di Roma "La Sapienze» - ha definito una nuova for- mula. laformula GULPEASE, partendo direttamente dalla lingua italiana (vedi ILucisa- restas sel porso della confessiosa stampa di formula GULPEASE, oltre ad essere la pri- - - O<br>ma formula di leggibilità tarata direttamente - l'egg sulle lingua deliana. ha anche il varitaggio di calcolare la lunghezza delle parole in lettere, e non piu in sillabe Proprio questa caratteri-

stica ci ha consentita di reelizzare una ver sione informatizzata di questa formula con

Un buon da a atasa stolenta apperte a una scala di unico che è stata consista ci unancise con è meto di sodaroggiore della more ne con il grado di scolarizzazione del letto

a calgoto automatico di una formula di Il calcolo automatico diuna formula dileggibilità impone di affrontare non pochi problemi, dovuti essenzialmente alla cecità della del teste il emblema rispettore è la outo del testo del testo del chicolare la punteggiatura; per esempio, per calcolare lalunghezza delle frasi bisogna stabilire dove inizia e dove finisce ogni frase, e m molti casi è tutt'aliro che semplice farlo (basti pen-

La solunore adoltata in Eulogos studeta La soluzione adottata in Lungo 1981) zoni. siste rail contraro un modello del resto in-

fine (rase. Proprio questa caratteristica consente al

Nel 1982 il Gulp - general Ministerio - L'annie di la reggerita con i music que.<br>Nel 1982 il GULP - Gruppo Universitario - PEAGE di Gulpagne e stata sitissata per entraffidabilità molto elevata L'analisi di leggibilità con l'indice GUL kontrol di Éurope di Moobina delle paralizzare la differenza di leggibilità delle istru- zioni del modello 740/94 con quelle del modello 740/93. Il grafico espone i risultati, illu-<br>strati dei funzionari del Ministero delle Finanze nel corso della conferenza stampa di

presentazione del modello 740/94, Confrontando il grafico con lascala della leggibilità risulta che le istruzioni di quest'anno sono più chiare, ma continuano ad essere mpito difficili per chi non è alme no diplomato

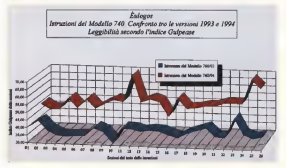

Gràfico di confronto<br>Gràfico di confronto<br>Gli Glut Posso della do anti-anse over 740/33 e 740/94 Nel eiQuMro Sull'indico Guf peose, scafa della leg-

**Grahos is cura di Maun** 

MERICLEAMPUS RICERCHE

pno patrimonio lessicale suddiviso per aree. Ciò consente di gestire, per esempio, l'analisi e gestione di linguaggi settoriali, e quindi permette di avere una lemmatizzazione più puntuale (se si che di nosvere de un testo analizza un testo di musica può essere mutile che il sistema segnali le eventuali omografie con lemmi dell'astrofisica). La definizione di dizionari interni dedica-

molto utile anche neirindagine terminologica, perché consente diverificare ra pidamente l'uso di termini, oppure an che di noavare da un testo la terminolo-

gia dell'argomento trattato. Attualmente sono registrati nel VdS circa 12.000 lemmi (9.000 circa dei quali appartenenti al VdB). Grazie a questi da-

ti a linguiggi particolari rende Èulogos - h. Éulogos è in grado di ringgosnere gli ti, Eufogos è in grado di riconoscere ol-<br>tre 130.000 forme (deti maggio 1994) La grande quantità di forme, che è il risultato della possibilità di registrare le forme particolari, le forme alterate e di superlativo, le abbreviazions. ecc rende l'algoritmo di lemmatizzazione molto selettivo, riducendo fortemente il numero delle occorrenze non riconosciute. PRI

# Letteratura, medelli e computer

Manuale teorico-pratico-per t'applicamente dell'informitica al lavoro letterano di Giuseppe Cigliozzi 335 pagement

Nemmeno lo spazio una volta sacro delle lettere sembra poter più sfuggire allo sguardo inglobante dell'informati-

Sempre più chi si occupa di letteratura. di arte, di archeologia (e chi più ne ha più ne metta) si trova a trattare con strumenti che promettono grandi vantaggi in cambio di qualche piccolo. sacrificio e di un po' di pazienza. L'informatica ha così cominciato amodificare consuetudini tanto radicate da apparire immutabili e a proporre nuovi strumenti per laconservaz'ione, la tra smissione e l'elaborazione della cultu-

ra.<br>Tutti possiamo vedere come l'ipertesto si confronti col libro tradizionale e come la capillare diffusione delle reti stia trasformando con vertiginosa rapi-

dità il mondo in cui siamo chiamati a vivere. In questa situazione lo studioso

umanista ha la spiacevole sensazione di trovarsi nella situazione di quei monao che copiando ostinatamente libri negli spazi picchettati da von Neugarantirono le conservazione della cui-

tura classica. Capita in aggiunta che l'incontro tra chi studia una o più discipline umanisti che e una macchina, non sia quasi mai una faccenda indolore (e. di solito, basta ripensare alnostro professore diItaliano per averne la prova provata) e capita anche che l'informatica abbia riempito con tale sistematicità Io spazio in cui vivienno da rendere inevitabile esse nell'ambito della collana «Strul'incontro/scontro dell'uomo dilettere (che può essere anche semplicemente uno studente, ma anche un insegnante, un dirigente, un manager) con lenuove tecnologie.

Da queste riflessioni prende le mos-

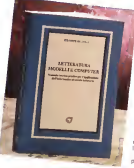

se il viaggio che questo libro propone-

al lettore.<br>Un percorso che si affianca a quello sec di un'umanità che sta abbandonando la "galassia Gutenberg» per avventurarsi mannia. Louisiani da vitanziani da volta di confortato dall'ormai acquisita consa-<br>pevolezza che se deve esistere al pevolezza che se deve esistere al mondo un individuo che da sempre possiede gli strumenti adatti a comprendere realmente «come ragiona» un «computer», questo è proprio un filosofo, un linguista, un archivista, un umanista insomma

Il libro di Giuseppe Gigliozzi (che esce nell'ambito della collana «Stru- presenta gi appicativi più utili e spega.<br>Imagini l'internativa il curata dal Diras. Il la no reflimata mativitativa al fino a crumenti di Italianisticau, curata dal Dipar- tie p<br>timento di Italianistica dell'Università - dan degli Studi di noma «La Sapienza») si rivolge a chi - a qualunque titolo - affronti lo studio delle materie umanistiche, m generale, e della letteratura na-

liana in particolare, nel tentativo di far superare aun lettore che - presumibilmente - andava male in matematica quel filtro che la macchina frappone tre r«homo umanisticus» e la disciplina che fa agire l'ela boratore: l'informatica.

Uno schermo che ri schia, secondo l'autore, di nascondere come il reale probtema che si propone <sup>a</sup> chi affronti il mondo delle nuove tecnologie sia soprat tutto quello di comprendere autenticamente il proprio oggetto di studio; di riconoscerne, cioè, gli elementi costituti-vi e le relazioni che intercorro no tra questi elementi, di riu scire a disegnare un modello coerente di ciò che vuole ana-

lizzare. È questo un testo dalla doppia faccia. La prima, più accessibile e

tranquillizzante, è quella del ma-

nuale che spiega con la massima semplicità possibile metodi e tecniche; laseconda è quella teohco-metodologica che. dopo aver ripercorso le tappe della storia dell'informatica, si propone di mostrare allettore quale sia ilpunto di vista corretto da cui guardare alle nuo ve tecnologie.

Giuseppe Gigliozzi, aiutato da una vena ironica con cui tenta di alleviare la fatiga di una lettura che in alcuni punti potrebbe non risultare agevole, attra versa tutti i settori dell'applicazione dell'informatica all'Italianistica, illustra le più importanti iniziative italiarve e straniere, fa la rassegna diprodotti, presenta gh applicativi più utili e spiega le più raffinate metodologie, fino a gui- dare il lettore nella bottega dell'alchi- i mista inCUI SI potrà trovare il listato di due programmi dedicati all'analisi te stuale da completare e perfezionare. Marco Calvo

i ser 1 PW cew<br>1990 c 1991<br>3 300

 $1000$ 

iü

 $\frac{1}{2}$ 

I prazzi riportati nella Guidacomputer sono comunicati dai STRATEGIS THAT THE CONDUCT STRATEGISTS OF

vendita di ampoi pezza all'uterte finde. Sui prezzi indicati po essenti variabilità dipendenti dal singele

directs and Per appullab CEM a comunque vendite multiple spng gent talments previse score quantità

visit shop annivirist a nora 20.30 niomi soma della data ri canta cas sono aggiorras a orca su ou giorra prima

assume responsabilità per eventuali errori o variazioni. Tutti i prints some fifA socialis ed aspressi in molitus di lini.

### AMBRA

(IC) and - the Brookley 1 - 99303 Exchange IM1 - Tel: 89064511

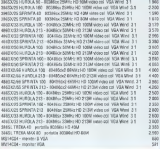

# ANSTRAC

Amous So.A - Ni Roome, N - 20150 Milene - Nr. 6002631

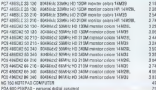

#### **Kind Friday and**

Apple Compute S p.A - No Aleste 758 - 20053 Cologne Matches (M)

Note: la Apple Computer non ha un hotino dei gress all utente finale. Fer interлавны в песнята лувреги денациили и кунован

### **ASEM**

### Asia Ca.d., Tree Advenuels, 19700 Day (17), Tel (MT0007)

#### DEMARCOS 1 - 4950 SSAN SAM SN Care 14 FO 1 400 HD 2109 san OF486/331212 - 456c 50MHz 5AM 4M Capite SETO 1 AMM HD 2:08 DPAIN/22 II SAS - ASNO 33M-C RAM AM CADA DEFO 1 ARM HD SASHI TRAILFOS E PIG - 600 is 20MHz EAM AN Carry DC FD 1 AM HD 2004 DENNISSE & DE - RIGGI 25AND RAM ARE EACH SE FOR HAM HE SIGM DOMESTIC TITI - ASSO COMPLIANA AN CAUSE ET 20 1 AM HD 2108  $346$ CIS416/32 | 125 - 1951) 12M c KAM 4W Cache 1K FO 1 44M / E SISW DEALERS 1215 - AREAC ERANO SAM AM CAINLINE R3 1 AM H2 21040 OSEBEISC II 625 - ABEAD 6DAIly, IAM AM Caphe BE 13 1 ANM HD S4380 Chapter on 8 year. Chapter was also will fix the control of the con-COARRIGO 8 222 - KINN 35ANY AM AR CAIN AS TO 1 ARR NO 25DR

#### ASI COMPUTER

# Nets Myhoveda (tala S / ) - P zza di Wila Plovali, 1 - 00122 Rama<br>Tel del fontatut

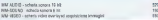

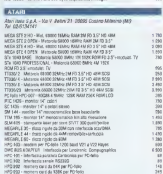

# ATHENA

Allege Adenturios 5 c/ - Yet 5 Petics, 8 - 20085 Roomeo (WO Tel. 02057512041

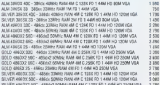

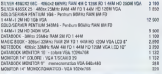

# BRILAND

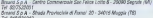

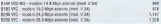

# **GROTHER**

Brother Office Equipment S.o.A. - Centre Deprésente Levelando (2017 - Via Bronx 198 - 20060 Grooms de Peccoy (MR)

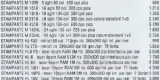

# CALCOMP

.<br>Galcomp S.p.A. Via de Tudpure S - Pieva Eméricale (M3)

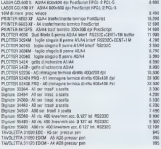

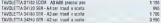

# CINTRO NL

# Centro At. - Via Luce Latchcol 5/8 - 50136 Formar - Ter 055/56/8024

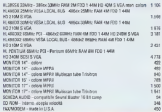

#### **COMMODORE**

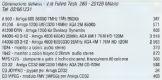

# COMPAQ

148  $\frac{1}{1}$ 

 $158$ 3 200<br>4 200<br>5 200<br>6 200  $7.696$ <br> $8.906$ <br> $8.906$  $12120$ Ë  $\frac{1}{16}$  Compas Computer S.p.A. - Milanohan Sirada 7 Falcoo (11 - 2008) Rossero (M1) TH 82575907

Anta to Ordnan one by us before de morte atticouste trade. An editorial trans. A WORK IS COVIDAD FOR ME BY KEEPO OR PRESS BY

#### COMPUTER DISCOUNT

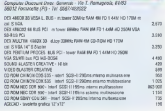

# **COMPUTER POINT**

A2 information 2 (1) - Dentre Domes in \$ Michelle in Essayes: The Marchit & Liggers 1974 - 55000 Lucce - The COSO CROSS

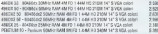

# DATABLE

Sig nete S r + Ne 7, Medic 32/04 - 00187 Norse - 7af 06/8631722

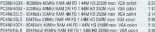

# **ZR COME LITTER**

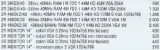

# EPSON

-<br>Грчка (tali) S.p.A - Wa F.R Cauragio 427 - 2009 Seste S. General (45)

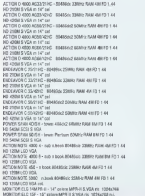

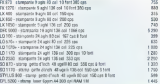

# ESSEGI

Essep Information S r : - We Alberta Aeean 172 - 00142 Room - Tol 00-51020110

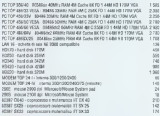

# E-TECH

**Build** 

**son** 

 $\sim$ 199  $4583$ 

 $\overline{48}$ **A MA**  $\overline{1}$  $\sim$  $7.48$ 3.69  $1400$  $\overline{u}$  $2.600$  $\sim$  $\frac{1}{2}$  $4.100$ 前 Seder Dechonics S als - Ms C Boucheros M - 80000 Todas - Tel 011/030001 Cons Tayle S r 1 - Via Michelorgato Percepto 35 - 80144 Porna - Tal 06/5204181

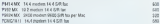

# **EXECUTIVE**

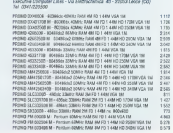

**FRASE** 

-<br>Form yo del Rosels, 50 - 50010 Valhou Basil a Rosil (FL - 7a1 055-896273)

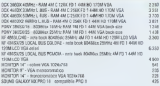

# **FUJITSU**

# Fujibu Kata 8.3.4 - Via Mishlem Golu, 8 - 20124 Miano<br>Tel Gospozziati

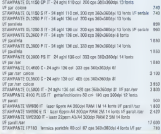

# **Inglishing**

SPIN (WINNING S.p.A - Via Bacosa, S - 20127 Milano - Tel @habcoast

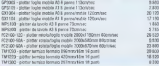

# HEWLETT PACKARD

Hexas Passag Ignacy Spr - 192 B & Vittorio B

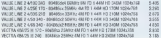

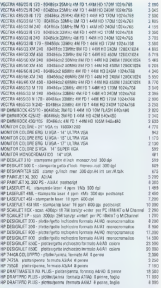

# **HITACHI**

# Himmi Sate Kalasa S.p.A. - Vir Ludbord di Brene, d - 20150 Milano

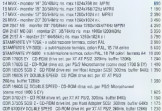

# **HTUNDAL**

#### Data Poor 8 / - Via Casal Morena, 19 - 00100 Alpina - Tal. 007221231

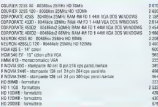

# **EDM**

.<br>Kie Stres - Gromalianow les Solo - 2003 Seguie (M) - En dizzach 20092 Septem (MA) - Tel: 50 281337

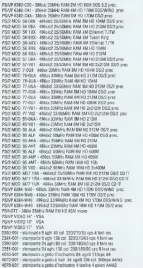

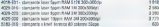

#### **INTERCOMP**

 $188$  $\frac{138}{210}$  $102$  $132$ 1992  $3.904$  $4.705$  $250$ 4.980

 $100$ 

 $1000$  $\frac{1}{100}$  $170$  $\frac{124}{720}$  $\begin{array}{r} 7.220 \\ 3.600 \\ 7.620 \\ 8.730 \end{array}$  $13.68$ **COM**  $22,520$ 11.209<br>11.952<br>3.647<br>3.699<br>4.769<br>2.769  $100$ 1 628  $-28$ **To**  $1280$  Menseng 8 p.k. - Via della Scienza, 27 - 37138 Version - Tel: 045-8516533

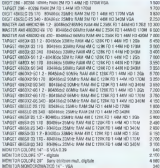

# JOYAN LOGIC CORPORATION

New Mutmobs (Bee S.F.C., P.J.South Villa Printer, 1 - 00182 Printer - Tel: 067012878

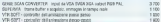

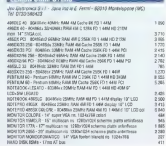

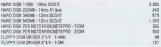

#### **LOCUTECH**

Logitics Ibliu S.r./ - Crebo Direscess Colleges Palazza Andromada Ingr. 3

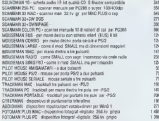

# MANNESMANN TALLY

Manneymann Tally - Via Borskil, 8 - 20094 Corpora (Md - Tal. 32-44000)

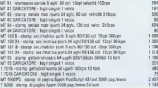

MASS MICROSTSTEMS<br>Device - In Control M. Print Microsoft (M. Dr. 883-933)

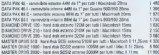

MEMOREX TELEX<br>Monarc International Carter Somed-We Aveca 28 - 2000 Cernator<br>Review - No despited

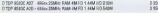

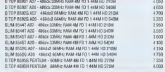

# **Extende sure**

Deta S / 1 - Da Bradelle, 30 - 21946 Maltate (NH) - Tel: 6332-9021

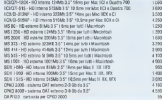

# MICROMAN COMPUTER

Romany System University 26, 691M Roma (49) - Tel: 049654338

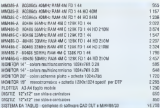

**FYDRITO (D.)**<br>Made S.r. - Vie Marroco 11 - 42100 Avade Devise - No 000303220

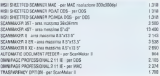

# **IFORMATICA**

#### 

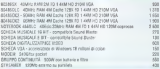

# DW3

# NS1 leaks \$ p.A - Y is Decede 22 - 20143 Milano - Tel 05/5/1491

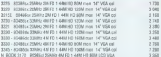

#### **NK**

# ARC (take Str ) - Me L. De thoo: AZ - 20080 Doctoro Ark (AN - Tel: 02464160)

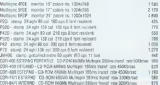

# On systems (Vola) S.p.A. - Centre Commerciae "A Grasselly Lotto 2 CS-2

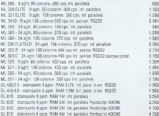

### **AVETT**

# an & C S p.A - Ve Miningh 32 - 20123 Militar- Tel 05/802

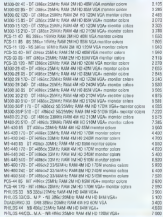

# ONG COMPUT

General security 5 / / - Na 81003 294 - 35081 Bassies Sel Crazes (70)

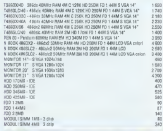

Phonic Dempsonrs rate 5 / 8 - Via A. Mott, 16/1 - 400EY Capetosyo Secto (RE)

711340 (2008) 40MHz MAI 4W 7D 1 44M S VOA 1M 005 MHz (1609) 1 6522

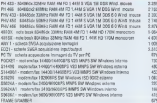

# **QMS SARLING**

More S.r.I. via Missacchi, 11 - 42300 Regas Easte - Dr. 0502-512825

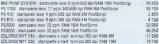

# **EQUASAR**

Group S r r - He Degenes, 319 - 13555 Pramiero Toleno (10)

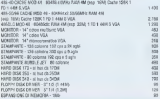

# **RADIUS INC.**

New 2 (1 - Vs Missolie 11 - 4230 Regie Enile - Tel 000/4/2004

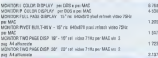

**International** 

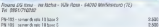

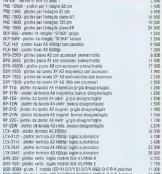

# **SAATEL SISTEM**

-<br>Beand Support S in c - Via Kennighood, 14 - SOETP Seetti Portective (PT)<br>Tel: Occhristmago

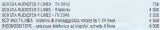

Mart Spalers & p.A. | Oir Provinciafe Monca Mickey 74 - 20049 Concorpora Mil

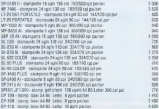

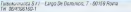

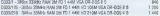

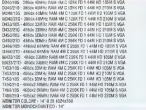

# Edit

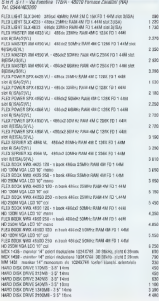

#### **ELEMENS LADDRE**

Singer Midson Horoclas S.p.A. Vie Monte, SV7 - 20120 Mileno

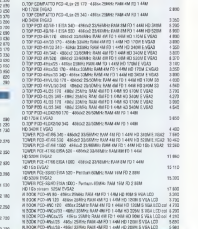

# 3.1900 WALEY COMPUTE

Com.Inc. S.3.S. - Via Carachetti, 22 - 42100 Persian Emilio - Tel. 0522/513240

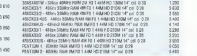

#### $\overline{\mathbf{a}}$

Sources S.n.d. - We Forest Goods 3d - 20057 Onlines Bangas (MS) TH' EDENTIFI

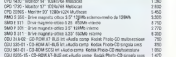

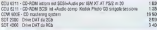

# **SPAC CONFUTER**

Space Computer - C so designs 39 - 83031 Anatos (gyns (46) - Tel GERS/82629

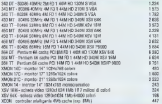

### **Byenet**

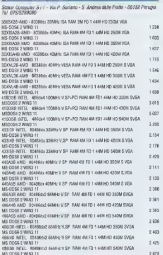

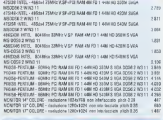

#### STORAGE DIMENSIONS

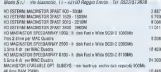

# **Britanniche**

### Outro C. Z., No Broader, 10 - PAME Makers (13) - Tel (1970-9701)

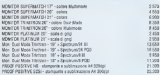

# **EVERY**

 $107$ 

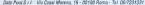

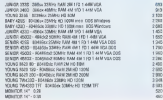

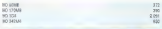

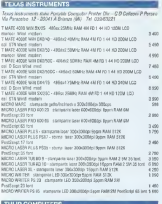

Tutal Computers Issis 3 p.A. - Via Mobilister 703 - 20138 Military

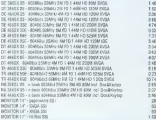

# **LONIGINY**

#### Director S x ( - Vin Sun Derruss, 20 - 80105 Acres - Tel 06/33387214

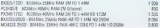

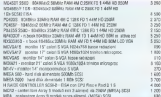

UNIVARE SISTEM

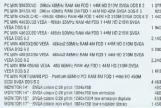

# U.S. ROBOTICS

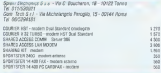

#### **VIDEOLOGI**

Now Notemate hale & r L - P.ca at Villa Romb, J .: 00182 Roma<br>Tel: 001922818

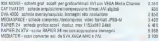

# **MOSSOS**

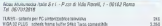

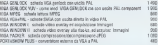

# **Wikipedizing Committee**

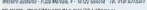

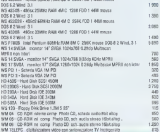

# SE TECHNOLOG

Ryna Tronnongy - Genev Directorist Milesoton Strate 7 Palazza 12

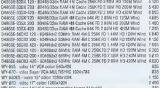

#### ZENITH DATA SYSTEMS - GROUPE ात

Zener Jose Systems Jane - Drade + Pala<br>(M3 - Tel CD-575811) 20020 August

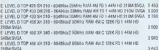

E LEVEL O TOP ARE XXISKE - RINARIO GERRO JUAN 454 D 1264 FO 1 AAM HE **HIGH SULA** c con

FREE D'TSP 425 SM 35 - BEASSIN 2009); PANE 49 G DCT2 1 4-MHO 3345 DVSA 2.420

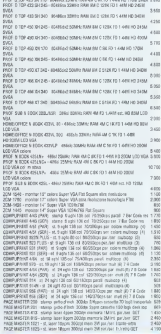

#### **ZYACL COMMUNICATION**

**Andre de San Grande des Branches (1984)** 

Separt Grappo Over - Str. Showers 2001 - 1930/8. Ventura Peatr (10)<br>Tal: 01 1-42431<br>Brazed S.p.A. Christo Commercials See Fraince Lotta 6 - 20090 Segrate (98)<br>Tal: 03/15/20031

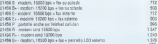

# MICRO MARKET

ATTENZIONE Par of ancueri a carattera communicaspeculativo e atata aditaba la rubina MOmiprotrazio Non invisto) a MCmonmerket, serecciono cestinati Le struzioni e il modulo sono a peg. 401. Per molte pratici, si prega di non lascare coand the contract of the contract of the contract of the contract of the contract of the contract of the contract of the contract of the contract of the contract of the contract of the contract of the contract of the contra

Annuno orabió per vendia o scamblo di contractor property pass recovered to experience. pag -sur- me room praisis, si prege ai ron<br>Istrino n ritiantino kanosanna halokvininis PROGRAM DI CHANCHEN INVENTIONER ESPAIN

# **YENDO**

**Weekly Andrew Mid-100 cm COLORED PARADI** Throw Andre 600 contact a country of the Contact Park To

Venezi esemperatua Construit anni COVV | annos da vita the Drill at he DD dig rotunger it transmitted

Marshall assessed to these dealers a most entropy the Western Despiel List per Antige Listen Billion Press.<br>The press of the press of the state of the press.<br>The press of the contract and the press. Ath adars to Eah

**BE BALL STATISTIC THE TRINK LIFE OF AS A** and 5,000 hours in the 122 hot 1.100 Gh Coney, I like Mongol Erich technic solutions

W. Away of MAS can hit the first size with MAST PC Arrest all 1643 (cr) 500 00 TAM down 02th 300 KB<br>102 at 23 Mb Histikia Marie (noned S/N 141 goldar)<br>Periodes a CGA, origination 5000 8 MPs (primo sress) Ten. 241 82325040274210110

Vends per PC i requento graditi odglasali Poling Pari<br>no. The manager Chattersen, Arms sanki Quasi is sale<br>U. (6 (200 + 5.1) and now terms mainly MS-DOS (6 )<br>NS DOS + 5.1 (200 + 5.1) U. (200 + 5.5) Ohilinger MA DOS E 2 sang up a note 1, BE 200 - 5 % C

Penameral Countries description of the person sends the to hits. Tel. (Shall-barrier, Sadeshies Corp.community)

Cap (2102) risting became AS others condition sur- on DETO a stanjuće otivizan - Geographia belgara -<br>1 800-980 Tel estasjestas - Geographia belgara -

Very Mar Flowin - contacts, if consider their VERO PRAC ERRAIN - Inspector il composto culture

.<br>The State of Montenancement (1 to 20 minutes) and the control of means I ray a fever of speciesment enters delinery. **COLLECT** 

**Newlette market be Antastic ASCOS corp.** Dougle Plazza Vic 7 Versite, 21 20062 Monza DVI Tut 005/82066

TWO MARGARET EXTRA TAX 100 M AD LANGE come achester des 24 pe accesses Fadus Oraci co 1993 William Scotts Prize sal cry chat Anne Codart, same man<br>63018 5 Argele a Goele (AV), Te **SALE MOVEMENT** 

Amdred FCW 853 and chromerie shows alone and A CANADI MISSION - MORALDON NO TAL GAVE General Art (OTA/GREEN

Territors Midt 45 Mete formance - compared in ap-<br>Réprésent a service d'enconcernaire - les déferents

10:00 a comp - Polomana Rossola - C.R. powder - MRN

showing a title of the mark appropriate at many site of free Vance # L | 03 032 943 66/9410 European # My-<br>Bibliother war # 06 local told & il migliot solowers as then parts for Vinteress, General Pentru

Version receives arrested data muses MC reconcernance Vando scenes anstali dels sunts Militanosamones<br>E Enome The penes mechanical Casi Casaconice Ab<br>Isaia Giusange - Vile Zacetti, 25 - 19900 Foggle Tal

the computers on TMC on This case 1 distance Guarges Via Zaretzi, 28 - 1330 Feaste Tall

Moweel 8. Account 12. Constituted Source: P.co.<br>Am 3 military, counts and Schifferson a Balanta or had deliver arrangement

Viccio bidere Obiliare periodie Nos COR-25 completa to an interfect a SCSI get ISBN 4 compatible company.<br>No a Mirc che a PC complete con memorial CO Rom. arrest Military Linkson of Marcot

Nancial Scenarios parts of proportion - Superstage<br>construct discussion concerned Data: Finites: Construction Construction Construction<br>and Phannels: 2011. Collars Part Information: Inde FRANCISCO 31 - CA

Veneto 20 baste Leccor (UPP como L. 50 000)<br>Elemento Eschip Tapt confeio mascolal en 10<br>Elemento Eschip (UPA) L. 700 000 Magnetal - Via Political, 36 - 20145 Hillson, Tal. 82/69576675

**PC POINT: Announced PERMIT 107-07-10**, chronicles PC ESED A MINISTERIOR (E) (1990) (Cond.) (2)<br>COS 5 Vivilinos 5 (1990) (polymetric legger)<br>COS 5 Vivilinos 5 (1990) (Pac description values

Best Mall General Genetical service in 1970 1-45-1990 MAN PRO LAMARIN MEMBRO ROCOTA DI SOTO L. 45 200<br>Scris Diya Ayan ami ne rennes rapposta (): 800 L. 45 200<br>Topi Amin' a ciochi L. 2 500 divice companie (Pambu 1M) **BAGGARGIN** 

North West Photosophy 2.8  $\sim$  100 ed degree to  $\sim$  plane in decays with the Associated state of the state of the state

brandos "M systems allowed contentment runny. Det-

This<br>is Communican L26 complete demonstration and  $100$  . Next<br>views of  $\sim 0.4$  L27. Implement points are pointed at<br> $100$  complete and  $1000$  completely<br> $1000$  complete and  $10000$  completely<br> $10000000000000000000000000$ 

Tendo astalianis Melkit (pic 49) 500 MHz - 4 M KMEH) T22 - Packlell enterprise - Ropey T.All - com-<br>Mid-6 Botts - Rime-Lichte - Gleo per policy months Pate 6 Souls Himmington Chro per power

Tendo Dealthy 355 a resident Dealtons Clients, 2004<br>15,000 prime vicentialist (40) 80 hts clime built ga

Tendo seberta SWEA, Fabuschelt, IA 15A | Moyor COT HIGHLIGHT L 202 000 Mishele, Lat. **NO MERCH** 

sides 14". Villa, rainal Giranti mort DSF THEN L 350 DOD Marylands Mannes more Tall<br>2 M AN L 350 DOD Marrylands Mannes more Tall<br>MTF1 - 3 strix 98 cm - L 150 000 Marketal 18

Standard property designed. AMC company of the final site of the Version come interest MC arrows 2008-2004 Per site<br>- recourt Princesso Mail Wisks AALo SA 07190 State<br>- and Tel. 874/278724 - dozen - http://doz. comes

**Jacket 2000 By Mill completion of the COST Service 20** in oute), 170 tv 8 p.g.olds<br>| Alphan lane, sales and 11 AMERICAN ALLA COTORIO 2 - P. VI UI - 1876)<br>Pari dell'ISBN 994-1116-550402-2010 vendi

State and does Todake French 111 to 12 finds, and Versis politikanik Englishe FIRROZ 213 53 28 MHz 402<br>44 MHz 4 MH AMA vona LCD 2281 + OCS + Upolital GETAR + BOSA KRISOUR (TUTURE NUR CORRINDO 24

Vendo strengente gelto d'inclúentes Santos NJ 189-201 contra francesa THE UPS 2009-200 (TROUGH COST FAX & TODAY AT \$200 M 0 390 + 10108 20<br>Inne sub linux Play meges Fathi Vis Relagie 22, 72702 Lesse

Three 200 to 10 concerning 1 Minne 7000 - care Versia 200 no. 30 signification - 1 Milyde TAM / 1999<br>1975 - Comunity Mr. + 10 s. 2 sangt 1 s passing - 1 mouse<br>1975 - 1979 British Maria 200 (1989 PDI) - Next daily at AS<br>1976 - 10 s. 200 (1989 PDI) - 10 s. 200 (1989 PDI)  $\frac{1}{2}$ 

Attended to confidential and alleg in their Allegeal Luxus Mathematical 400 NCC2 00 MHz COMPARIS IN CITY 1898 MOR CO CRIS OF E. 2000-800 KUNS month of all missile degrees

there foreign the 11 true of 45 km a school year. Vence Parkella 200 20 M to HD-RT his receives uses CASTING ROLL Presidents and

Schools applies meleonormic Toy demonstrate it Mana Gebode grafice professionals Tips dismonstrom energy<br>are liquid investige manipures may 1380x1703 aboves a 1, 1906-000 non turned by prove 4 with 1

Best CORALL LT - Hander NEC - 0 Mays 5004 - 2 HD<br>1111 Contact for Terms seems - 5 May 1 Entriest Section tored Tel 02061860094

Florence work to sensors (800-979) computed for Cooker in which is separate with \$250 annually contact the second contact of the second contact the second contact that the second contact the second contact that the second contact the second contact the second contact th

Programmed condensions, considered for businesses as<br>investible, which is an action of considered pairs<br>and internal library of considerations are considered by the<br>pairs of the state of the pairs of the considered by the

Vento telepla postagine a decemento di manerio con-VETO) MINHO ERSPENDE - ESCENIGO O RODER E SEL **MASERING** 

Vento Oliveral POSITS 200 as compare di mouse mo-FREE STORY CONTINUES 4 Mb 8 SAM, HO 42 Mb 8 **Philadelphia Andrea Viewende EAS** 

Cours doppo restin verso Questions Offices move 20 PO 2016: MECHARD Hannovanna measure in the management of the common to the common the second the common the common the common the common the common the common the common the common the common the common the common the common the common the common the e PERSONATORS (one man) | Marie Manuted

509 tenteres andersonne cello Hill Mocar 240 Mg 280 000 Roma 415 Mb 1, 800-300 Crestoller climents
#### MICRO MARKET

te 34 F VLR L 200 000 schede ware 2 may 0ut to TOO DOO IT AAN HAARD - SIFIAAT 24 NOTES

American Millenseitung computer Product von son Adabad Milesendian Computer Fendoru con Man<br>| pelot desportant propiares e manual deluno vendo<br>| o Gaanada ven lai 9714/52/1987

Anni POFelia - un meptitor di minerat copositi<br>Anni anni anni anni medici - un - villa a Tel perchanger Move

Vendo i seamba programmi è agni parenti FD a she

Venders being Taskins T 1988 32 complete duration **SQT &C CATARINER** 

history and that I had all details. Minima sweep \$8. a cor-Veloc per lati: 104 di Ari-ja Maase sekia M. 1 (109)<br>Inimoso: Geden Jengs - 200 DP1 z subunom shirta<br>Imisana i z pu substance manara per Ari-ga mai vatis USI 200 Tal #8514507148 Resources

North West Produce a stat destatute? It as o **Olivelli Guadessa v** andi dalleri 33' il 4<br>| v tota Tragoru il tuto i E, 800 BOII seo *il* 9 Assair 20131 Canana Markense (Mil. Tal. **CONTRACTOR** CONTRACTO

Vende **PC Polence Blue** Jeroman MC n. 1121 domplete<br>An der ver Anheno 1, 44 MB, composed a bonada per al so-Soldierum zur nehmen Program bes ERAB (2008)

Cineyanda Sue LGM miler cauca multicro venden a<br>Li 200 200 Tal ODENSSEND Decembe Marsina - Wa<br>Musika Mi - Miriti Europa Mile

Oldes more 2010s / Mo 6 800 KO 6 76 W MOSES CHIEF (FILE 12 PORTS CREAT DESCRIPTION)

Congressione SX 04 Executive (in rest) can register a COURS LIFERED & L. DESPOIS THE BRICKERSONE

Marker experiences friday to share or man-Margine monocramatica Obcasa po acheca po esa **THYS Economy 1915** 

Views Marindas False 45 Ms a site 100 000 Maria Corporate Tel Afterment

View Wir Boogle II collecting stern and 72.000 VARIO VISA POEMBO 19 001 021

Vanio Olivesi PDB 200 12 Mills 1 Mills San 102 22 Mill FOO LAR NE 3 5 369 kg 5 25" monito cole VSA 256<br>velos 14" listes 4 02 lant 25" monito cole VSA 256<br>velos 14" listes 4 02 lant 20 colores - 1 002 000 listes Taleries and \$10 kgh \$0.000mm = 000 000 highly **Andrew** 

control depart \$26.60 percentage and 1,500 at 100 at 100 million verso Atari kas de aspetor de l'Art a moi a pro-<br>a di a putini a minuta a atina gregorio - C.7800<br>tratado l'al verderd-democratizzavennez Paele

Versionswater 14" sales 10A 100A/111 a L 400 001<br>Careo Music Missilino Alpide notica schede me care<br>conten for an PC 010A/020 and tour complike a CHECKS FOR DOLL'S CHANNEL PROJECT THE EXPLORATION

Vendo pregumma moveela Alliagra 10 stama per<br>aconforma pre L. 200 800 a padata centrara Palita e postelatar e malita L. 200 900 - Financia Pali 233 DOI Devide, ed GM21 MAT00

Vario Generation 128 x represion a justich and Vanco Generadere 128 a septembre a justico a me FLUE EARC & MISLARGO (MACCHINE MEMI CAMMIN SANO)<br>Chirar & L. 100 100 mars : Fando mais set color : Galco<br>AV PAGE » is reconocelle a la Fi 12 canal: Frièges a E AV FERT + 1.000-00000 E TV 12 ca

Viento Antiga 2000 ingenies 5.500 Elect Part Form 2.0 at Dirett Imary, Hard Dray Quertium, SJ MD can conscontinued Duris and work from the Data as 10 fees 11 of CRAFTS CT THAT, COMPANY & CAN FIGURE #

Minimumman, May 5 Percent Company and S PROTECTIVE **Sit yet a c lite of** i mbarranca vendo illichadare 1954.<br>In Via Leas di Clarica A - 00000 Villa Address Tal STEAMFITTE OR CAR

Torold atamageda laser C Hulk CSI 1977M controled **THE LANDS & R** For amounted Associate Street, I over 10000 cooler # C. 2.000 000 Pilotersie, tel **CONTRACTOR** 

Vendo arregularen per di calcola e di despro esseguivo A SEVELIP CLE ANGERICAN MASSA A USA ASIANGE A PACKER'S LEWIS CATEGORY

**Common Earlier Addition and Workhous com-1** TRING PODERTH LARA APAPA (III WHO IN 1001) arrattered files Foods Range

Territo MD 126 08 000 000 103 322 55 0 000 1 **ALC N** 450 000 Chappi D 1 Service MS 20 at L 74 000 -0<br>HD 2 MB Bulk Eve engt L 9RD cadenco Neole Digital the company for information flamework better **STATISTICS** 

Toyota BP, New City of Mill, Chas, 1954-21, 1954, New City of TANN FO 369-92K 4 Mix Parr, 22 MHz VEM 2004 512<br>Mix consecutions manufactory land 287 publications of mount him in store show Chestie, tak

Whenever company we entered a detection of TV REMEZIK GRILL GAS DE FORTOTTA I EJIDOG SELI

The fit assume to move because in this C. Lincoln TRING MINIMUM OI TEROO FORTUN AA MEE LI LISSEN<br>THERE'S TOOT AND THE SERIE AT PHIS COMPARING weights at herewis a selfware a installation code.<br>Give B -Prouse Publisher 2 to a programma at OCR L GRO DI «PICILIA PADROIA 2 14 a programma di COPI E 550 006 Internati

Tendo until centrale del Macinissà LC 8 (43 80 Mb) Tendo unit ceritals del Madeisale LD B 20 80 Mb 10<br>Militare Inspersato a ristamato o 13 MPa, realizat a<br>Discheri del 12 D degrad 1 a LL 2 000 300 Tall<br>Militare del Discordo Pina corpora

**Books WIR M RP for Secretary Inc. AND N ARE SERVERS** Cook VP VIX to feature it count and press

The St. Amazon 19235 can depocation importation. seper 5.24 x accepts it re PECCED Tel 971/941842 Pee Terblass (TD)

termination of the property distributed that is the form of the **as OKE 88 750 ABs EXT**<br>USP NELEN TOYIB FX marger. The SWAM 19918 For result Chapters of Man-

the sensitive permit in an internal **MALES ELEM** Sammadow 24 yours of EQUEC Seguest members **SEMINITIA** checked Barbon

limits associated and page controls in associated areas service presences services organic in company and the 1 Contratem 4 tr 50045 - 2014 mus. The manifesting telephone tensor out 11 feb

**Struke Meaked EAM Spring (S-1, 2, 4, 8, 38 minutes called** the voltage Part CPU A hand a monorator. Who see

Under convention and in Michigan program 123. 1010011990129129120131101990419990999991700 all 200 in Newton Charless & Falley, and *ESTIGRADE* 

**Hotel: OM in this** re standards M202.2 Callygato E. Lingth 1995 En Aush per A 100 doctres) after CA4 a page di resumble JOINT 2 BETWEEN THE SAYING B L. 450 BBC

Scrutz corp. Mindows Senat Section 10 to as you scruta supo **brandova bonne byvoma** de be ee vro<br>Copic sconcorments vocals conspirable sendo co<br>Wileves et monte builes a met al. 190-000 Tall **CARLOTTEN FLAGUARD EX** 

Stampage loss ISM concerns 630 Off red, needs CRATING ASSAULT TO THE CONSUMER THE CONTRACTOR  $rac{00}{1000}$ 

Vendo ceuse depois reçulo apparacche modem Vendo, couse, coppio, regato, apparacción, modem<br>MMONE par cologare ala 8.8.5 a partenes nelsonar<br>Marco Ana compute vendos tales 88% a parametros pa raque address di comunicati

**Guidade Ros Services Vallenceum a S.S.Adictions.com** ealless fire Scienco, rispositionen 3 0 MHz (1920) et<br>19 U. I. 800 800 sepabil », sceneer 18 km ceks a Ignme.<br>185 19030 share L. 800 800 Tribitionen em afferencie. **MARINE 1999 - 10030 FAIL** 

Hardware SCO VLB code, which index 2 star 2.500.<br>Ford 1.000.000 Democratia Curri 1000.000 Norton FWH L 2.42 500 Dampsd 24 Cu L 350 360 Mother<br>Found Damps (60 miljour) L 300 000 Adapter 2642A<br>Controller Aga L 890 000 Modern 28/500 26 Polyston Announce Again, FRO 200 Modern 22/500 US For

Venis inton CD Real Philips due t village and and

Caster, Missingelt Windows WT 205 Windows Server Tel: (WOA NOAM) 1

Glynt by 88 Chiles 20 130 Sec 2019 to ATANES FER KRA LITU RIDA LIEL 1 HOD FAT I RU LITAR 1 deset 1 64 Mb monetor a colori 14 policii isoleda video<br>VSA 250 Kb EAS/K00 mouss a 2 tare: Oce con Norrite CONTRACTOR CONTRACTOR PERSONAL PROPERTY OF A CONTRACTOR

Versta mastere per PO 2000 (exit 1, 82 000 + special sunds tellwan contabl a washoon. Conditionry, Stevens

Other 20 weeps at Kim 1 Mid in Modi is sufficient (1944) FRIDOR PD & MARWARE LIESS OF RES UNIVERSES 120 von Gerbau

to do non particular city, and changes of \$70.0.0. Headamar professionals (eds. models) (eds. has the control of the state of the control of the control of the control of the control of the control of the control of the control of the control of the control of the control

Vento in Money Amiga 2000 V. 2 1 new stanic a manual cogical 2000 V. 2 1 new stanic accords Counally \$804,036,000 a chapters of Michale

Karania per Mindrea 9 % mocammi dos toro, jula Fox Kings a video General por har museum mel He e 100 000 Tel exystement's

Viron CD-Rem Quiphics 1 per his Cox Amge Mach Verso Co-frem Waghast 1 per marcos intrige haso-<br>task: Dy Corp. 425 mings in solower per Amge weds<br>train its CD man was a strain (sell games) rel 1. dr 2. FISINES FOR QUEST DEL LETTY LETTY 4 PER B OTH O D ST

Venio PC 208 0X 22 MHz, sap research materialists, Ally suivantage anomatory VSA solicities, manufacture program a more<br>Colorador de T **Toyoti Alaska B.L. 1 000 000 Tale** 

**Durante a contra com** a concert Milado proposante a DESIVAL M at 135 PCC date) at \$1994 M at 140. Am on Meserva del 41 al 45/480/193, Corentesore Gaterie

#### **O MARKET**

better state start as the Garrent Masters and ether bet Two Astrono of Withwales

Ventor standing Personalized 5004 cml Territor absenting Compression 5004 professional for

brackeds on a relevance of material resolution of **BENNINGER DET A CONSUMERED & BOAT AN ORDERED** to proprieto and confidence if with the ORISTIERS and

York: Packet Company Caste ROSOF - Intercente a PROTECT & HIS VANDIS FACTO & VANDEDER & VEH

Version of an 48,000 geographical absentation a public doman a 1. ADDONED romanes for if the state lists can L. 1000 per source ou dub 3 10 Moham na Gille an marcus Oj. Paladela Le B. W. Enclosed 2014 : 20020.<br>Wilson na division 100-2030/0 WSM

**Foot Tel: concerning to: Windsor car / 197 of cars** Capara seograme permeabod con Lion es r pa to talkforce in class 2000 control turns of manths working were the stars to gain a benefit the Meeting **16 Inter Section PO** 

A residence down of conservations in the control distance Wed the pest lox recived exhibition for 1222 et app. Measing Va Rota, NY-Vilangua MTI

Midwester com 100 a size 1.00s from their disk of Ni Headey was an a put it an an a cold contained to the Marian Mills of the U.S. Contained to the Contained States The course VCR a street started state 1, 200 2

states left 43 km count 1, 100 000 constructs The smpacow oczoszasa w nasp. Litargay<br>Litiratu imięczy zaciona Apale Bart Li 201001 Tel: 00/777664 Smithley

tento etcanstro gregorian fencimia Valed Schools S to New off, 4:30, 30049 Milano

Manhas Multipung crima, la colora lega amis e rea **MARINA MURINARE** COOK M DORD ITER KRING 200<br>Beducket - For Marin Fordering Impress analogue 4701059024 on part Basic

Tando programara abandeanos 80 a francese Alcun press imported at the state and material world press.<br>Service Mass an orie is also position Paradonics or Paristian<br>Servicented Vivo San Massac (1800) Agreement (188) Talk Missing Sada creations port

Verde band dies 199 Mit a protecter SCS 2 Chinger<br>SEL verschen die Abbeit Költ zur Army SED underst pen compares in a book that the strings have possessed Massim

Tends request numeric **MOstereenopater** 2442<br>454646 herritmente de la L. 2002 a festivolo 76 AS-ENRICO PRIMEIRO ESTADO DE ATA

PC Groups and sinds in this first in a Charles of Members and MARATINAT

Very assembled in 1993 then card on Price cars 100 000 Abbara Gamppa - Wa Saretti, 26 TV100 Peanin, Tel Chill VIII

Verdo NAO LE 8346 - moneto critis - sada e + mofor manercrown ENRANGERS

Yanda sebahasa Drawin 2004. Zamin dalam sekara THE SE 28 MHz Form MPA ARTS 400 MM 144 HZ I STATISTICS. THE BELIEVENING

Victimations Trees on both that as strong very serious report on the control per better particle and flegs a write a periodic call Latters as damentian Affred

East Mid OV + Date WES2 approximate processor pro ALL FIRST PLAYER WAS A MANAGED TO THE RESIDENCE OF THE AMERICAN COMPANY. m to 9 per Permits 1700 2700 MSF2 Trackshops Sep

Research North Walkers Redesignation for the Economist Versis NieGhart Professional Insulant of grades was 20 one 30. Ones fifteent and to enter or re Dragoges vienne can ancienno - programma L-8 000 30 - 214N3 Sankt Annula (VA) Del 6231/626190

venturement from hidings placed and concentrate ANICOLOGICO CHE BRIANNINGNIA DA DISCOLAZIO THIS PERMIT THE BOOT OF CENTRAL COMPANY

Vendo attemporate (24 mph) Cio Ministro (20) GETTER mana casus a 1 AM 600 meters). It establish the fundaments Stadener Advertising

Vento deploy MR chief Pora provinci monitor (47 cm). YNGO AMAH ME DIK O'VEREND FOR DI 14" 000 10 August 1100/000 Balance Cal August 10044 10044

vente i regioni, gradosti adginali e c. 50 500 cope Links Park West BO VISA SER WATER CONTROLLED

North warrent of Boston Board C-S all - One - Ministers a Miller from Margaret Montinez - Wa Margaret DECOTT IN NO DOI: Paymer Massings - Via Noccia<br>34 | 20030 Palma Campania PAAI Del 991/2202008

Vento NiCertamente esta di una 195 la biocco Andrea Pascola, Tel. 6495 529364 cor com

Vento 2:00 Bars complete a Vision shows a manual a VW00 EXM Rock (SYSIN'S D YORIS CUS) & FIRENCE Current Santiana? Just concerns and the Incorporate Cantas band ager uper gronoma and the him

Vanda proportion absentes a FB a bounded - Abunsteret externi op ded compilate data best<br>paids dis integral traveg: ubis; wondered north him boosts I the manuel furniture of Penness port from better the present morphs in Fanger chat for extendences from a new years and

Verde Glovent Motil BANK concor major 170202 VERSION WANTED MODE BROWN ECODO FIRED TOUCH NHS MEXIN 125 CODAN DISORDINARY AND

Vando encontrarente legal 80207/06 morto VENO BODORERON ESE BODIVO FINOSTORIO Telefonen als des Grecht Banis Columnas

Vendo Andee 1200 - Ford Ash 53 Heres + Kurroom + Essin IX 000 1 kpm x L 050 000 7atefenge ser SHARES Green

Vindo e altere da 1 Ma 00 pro encorei Apete comen Non By originar Auto x 1, 72 000 Massive Annib.

Verda console RPDC member + 2 million + 3 censors Mark Brack Control Mencion tout our almost term regain adepartement e meste specializato

PHENIX (CC DDD Lasa Ceanadas na 291/230946-cc-

**Source Austine MAN 1 MR /R / Rich P. Moon Systems** Yendo Amegy 2000 | M2 dl chp 2 draw content<br>| 3/2 tit mg Commeters L 500 000 madrole: SVP<br>| 1711 - 1335 d Ren van v.d.| 150 000 haad dhe SCSI + 2 Mb p. Rem xxp x 6 1 150 DOE Box 4 dlbk pro 16 Mb SCS 1, 220 500 exploitation warren a L. 230 800 seavepared Ave. P6 plan non. 1

#### 

 $\begin{array}{ll} \text{Cov} & \text{of } \text{diam} \text{ vector} & \text{or} \text{ vector} & \text{ vector} \\ \text{Corrations} & \text{Tr} \text{GL} & \text{Dov} & \text{ciam} \text{ vector} & \text{ vector} \in \mathcal{E} \text{ vector} \end{array}$ grates: FD a Storeview. So year o telefonia a legal<br>Annuals: Mark Blass VI : Beetle Goolean Wall Tal

Corry Make Index (194 per Bill Chi mus. 194 000) urgente - preferibilitzato considerario e provincia Tel.<br>ANGLICEDER: Via Nasionale 271 : Wr. Massiano Mar.

Software associated as a bonus Corp. Best Ne do

Column - recipit Newlett Pedand, relate no SA punts with coming Vitamie Fel

Corean who re in period a constituted a a busin draws PE-will Condition Tel: too territorials & Sadaras

Corry Woods Readance (604-1) and was Cours Gibrald Quadama 2004, Archives

Constitutions and Miller from Mid-So-Servi-Cons (programme of PS Bay Reg + 22 th Fay Trenty<br>Continuos and programme of Politicians a programme Mar<br>many Vita: Religion Philippine and

Corre adapta Anti-Fishar per Antipo (2000 Basis: Tel

considers from on the 13 1000 Teleforms out-10 Waste 15 W. Mindsor Valuation, Tel 2014-11-1200

Red Mid on Leader + 700 Leader models cannot the part 100 cross a real superior between the factors.

CERED youngly possibleneds in taken del programm CERCO manual post-summer consisted with volunteer of references or replace the performance of the millest cent Origin berg president due winderd blows or

Corre company is allow because of Europeian reservoir. **LASSA LAGASE** on proported a refusa a prairs runto

Terms Ander FRIS your Units C.H. Experience mode funds and Maridan by contrasts in the cost of Chrysler Market

Compo drive 1890 od emitogo per Alan 400-800-205-31.<br>A 13000-2 E. 53 000 - Existenzia ora gradini stradinis di A 13003 J E 53 000 115

Conta HD can complete per PC AT profitable and real 4000 Attendance (No Gelle Mi-benedict Figure 1)

Containment on any one Obser 20 in process Contract & Sinese a General Boston, Vio Contra<br>200 40040 flor po di Vignes en Melessie (FD) finale con

Could stampels introduced gradies in distribution on the second could be a second to the second could be could Moniatory Tel: 6484-M26088 Lewist

Caps societais creatizare pass operativas if<br>les sistesis précipis et proporces Profess, Co.<br>voir c'est longitumient : l'in Schleppi III 1993

#### MICRO MEETIN

#### CAMBIO

**MEGOE Windows** standard exposures Alexandra España - P. Ad. sales 1 - Akhtebergen, Tall 0520-954455.

MILAYS currick programma & oner execute discoverance the Hours of software con side 500 1104 Sonare at show.

Corner primare no GOS, Windows, OSO Union<br>Inch hours now continues Charlesa Peace, Via Ve<br>Inch 4, 2008, Feedberg Boychese (MS, Tal.<br>Inch 24, 25

Centris assortive - MI-008 Wednes out at go Carriers programs<br>Tel: Gita N73

MS 605, Me 3 1, Wa-MI, can be amount to draw<br>hates Property a set program some form of energy tente requires a bet revers a stata sua presenta.<br>Victorial Sovere a **lipe Societ Vic Resument 6** -

**ME ODE** version malages among disconsistent mateix t you're lots reporting you'll rive Pinnock openings **Sovered MD** 

Andya scene mate police USD scenes materials Amalga scotto erabe princia USS (chemic chart this re-

Contact American manufacturer Windows 105-806 von LETEO PODDOTT DE ETORIT WWOODE BRANDS, V tonic - Vide Cedidi per la Essatanza 176°C - 10128

Source a proportion of \$15,000 per primer for their CATO I SERGINARE DE LUXIUM DE VIDEO CON 10 Line Mannisch ruths I statespate a posteror a TM<br>Miste - Viale Strasburge, 222 - BI148 Palanme, Tel<br>061/6790664.cm mini

Andga publikes devision utter and Kinging ASA (b) APA - Mar Redder ARA - Precept Globalest ACA : Mat Pehier ASA : Cry art Universe) : Pan Deka<br>400 Pet Sile nic Jonkham Alexander Addressede:<br>Vie San Mirzae 46 - 53027 See Gimionane (SE: Tel 0023-042232

Fir Madatosh scandid programmi di tutti nimi www.ww a producer off department discovery. M departments o restermo a Di Gundomeo Giuneppe -

a 905 Plans Gardens - Vice Soposition for the annual state of \$1.

discuss a construction with the first and construction of the construction Starting players MEORE FRIGHT In your EMail ad contract Contract on Min

**AMERICANS** 202 cm 00year M268112 50-50 Player may 50,000 by Pleasewhite and M200 (12 birth Press was \$1,000 by Presindent sale<br>Grand Historical Characteristic Distribution<br>Giantinus - Via G. Paris, 14 - 03513 Grandway - Via Grandway<br>AM: Yal Philadelphia, Novel Via G. Ballin AMP APPEAL FOR CONTRACTOR COUNTY

AND a Windows stratful accessory stress sensor for DOS a Missiana stanicu anterente di apriçone la lea money the court forces has a Ballanda from buen a recent. No visit investigat a Talle

Yendo allo scentivo i tratile per **Guickleade** Bran, 7 1<br>POS e Visual Resis, Talebourg a**llo 8660/860005** capute FOS a V sual Resign Taleborate a

Senator accounts MR AAR, Windows, Married on Dremiss pregnancy, MB 006 . Windows, Marchine se-<br>held - hen stud - lite a 143e a Glasseppe Restagne -<br>Ye Teghatti, 19 - 19946 Marine di Greines J. (RCI Tel **Made La La Victoria** 

forested companies and PCG a Windows & 1971 - Senior andra eregismen ger DOS a Waubeau 0 (10) : ger<br>saeculitiertie programmazione Pescel C++ Asser OW FO 60000 U HOV REDOUBLIGOURS EDG PH 2

hog seem 500, moths cance here from our Venstress Capitalista Parties, wage from the County

Cercolumnic COS tensionme MAT come da Serb Source the conseller o persons Sharestoni Sherville Bress Cle Contellig in retirers the events thence<br>-Energial S.C - Focto combine can art, pragramm control decorate forms. Mr & Montana 14 - Kingell Tel 991 (thirty)

An exchange company and company constructions For MB-DCS scurroo pogramm ref campo reagrem to il una estita sottanta se considere a seguente a la conshown We Concello Rotte, 11 .- 18120 Road

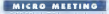

.<br>Come si la pitano a 14 03 8 04 de las contra 2017 f.p.<br>Music Via Pall Convensionide 880 200/5402114, a 14 Antiques Antique We are not

Liquidade San Inc. à la Angelerancie **Object Députed** morrance Asteria De Desatis - Via Peniclaia, 758.<br>Ease PRI Tel 02704820420

Sunday Out ERS (0944)92/334 | Cas et line anno pro SUMBI CNA ERS ORMANIZER I CQI AS PA SHACOS PRIVE per not a stor to be yet the person to 20 la Delthe Salem), 1 47640 Montaba Uffage (DS)

Proceeding required Bankas according a part and Presetar member Amiga presidentes approaches TV . STOLE BRANNA (ME) THE STEVENHAM

O concerno as OD 6000 contra 4 concerno a con gott phemena in visit 1.0,900 + 1056 M novita transit it's a recommence womens. Camero anche state i lista confirms. Gentlerit A . B P Et . 55252 Commons Codes Francis

Pannersi Suffrages Club conta materials for proportion Fascinati Saffanit Club Chile Culti Mar en angeres CTH IS NO IS IT IS A FOR LAND - Case On perceip 12 -99000 Sex Gavine IDAS

Experty benefits a pressurement of Mines Pulsased Esperte beoriolle o anggrenirazione EB sterloom for detects for fleepile Tel **ATTILIZINAR** 

GAS NOT contain a solid BRS prove had been positive the control of the state of the state of the poster of the poster of the poster of the poster of the T scellars pri cappel tradite Ciriqui scient

**Cash of excellent providers of degree on Adversional Club of smalls seemed as beens**, su Missacret Technik<br>Most a Crisepa Super Crants 2.6 ca on your per neumber Sound Passes Boliver - Via Riska, 100 - Maares OFFICE ACCOMMON AND LOCAL

Composed #50, 02/250/2616, com 12:00 am 1.00 NATIONAL MODERN SOLD PRODUCT CO. A GEN OF LITE RAD

Night Big 686 - promoted history CD 600411 the a primarie: Statement of Frid nona. CD-ROM (1)

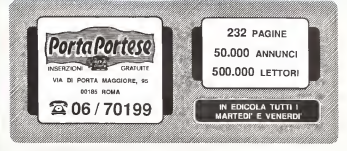

not attentived to observe to attentions

Automobile and experience of the property of Shake W vertice no 20 камбинатролевая солова, время сам отслова. Via Chiesa, 14 Philip Passaghe (810)

Max Club e a decorativa di nev starta Masmirch and Message da paccolacte el egy usma vec-por per<br>stamba program sherenes esperante doverente<br>stamba per antistissimale Scheen indialide le before a Manufiko, Cil Mil . Militar bester

Assurance (SS 10) a support and differentiation of service AMARAM WER SAN BOOK BO BEERFINED & INTO

New Red District and Contract Contract Contract Company New Box 1548-165420-485200 120014030 7 grow as stativenes clus musicos e movento país en los ho-

**RES Gration 1024-255 256 color Chiefre Indian OUS Eralica** 1024x765 256 rpiar Charma tubint BRUISS-ROBE E votel-print beneits print paint. Says: an soha z e di igenezia trapissible si preve colegiman.<br>An uni consul con EBS con legazza a henece come de

Province resistance to Massac Book discovered to Desden redozen un Master Beak diproparente ments that one expirations seatedness for the country of Elie - Via O Bettine: 36 - 20850 Viene (85)

There is the white that interactively condition the pre Helping Sold r Lebrer, 20001430 841 Am counter changes and ANYTHONIOUS CUSA PE PO AND TIME

Newmann 886 is more a fun no Mari 851 14400 Terrorism's sets is picture on new media the property Tel **GASTERIN** 

Lo Sharangara dia univola, del billa le encoroti ed a Ly comprehen the interior per need in torgeton to a . Carl Engineer ... GOOD CROWNS CORROLLY GATE FORGERING INC. **COLLECTION** 

**And City Room, In consideration and the Andre** Ates Club Perrus. It events to take the Atest in photo higgapma dovince a recent avenue monitorial estate in z

Club and the first field have discussed modes of can strate so posta na cusos mapore e registe e trupped C. 10.000 crass an art class or reaches on a new second and a my animators on recent at a very **DEN DEL BOSTONIA** 

Mandale Park 15th (MR) To countries APRECIMENT Mandeville Data Link (SRM - 24 des del no 8224/2840)<br>SESCOTS ECUS VV RESNA - MARIN TACADE DI COLTA<br>FRONTATO I RONA SUBDIANI

The base and a Delayery - Of Dundas a 197 300 Mill of THE EASE BANK II FEW TO - ALL CITIES A FILE EXECUTIVE IN 15 Got 6 programs Stevens the MSCOS a life.<br>Houst have 2th to 3th. Tal 1011 MMONET, Value 12 th TORY CELL PHILIP Control model became story

A new films and the courses be become a set from I AND ETA MEN PHILIPPINE A SEGUND E VOLCULAR<br>THE CONTRACTOR & COVETA LA BRS CONSTRUCTION<br>ANNIPERMAN LAN CHAN AND AN ORIGINAL COMPO sats (gono Sparra Innascenza interes re ferror e

There are now \$950 to the plants \$950 percent lights. Tree you make \$95, As American

005 Versas presente et a domina per 84 a **BES Vayage:** preparents per a standness per news<br>compara t National Chines, Social Mascah e ur'anni<br>newstanics (49 au 34 30 pe chine 14.430 keves com company Tue depressions record that the 14

**Soluzione Class AST Tender cancer parti** on a boot compact the trainment of it and Merchant and purch Minimum a company or minimum Print B P. service process a competition in

Monter RMS Lance RMS a 14 MS of Substitutions with in Churchart ald comp collapsements? Assa manuscrimicroscopic and primo consperience wise mailings<br>manuscript is imposed prest Syator Andrea Tel

Sare Diale A.S.P. readers concorre directoriental as CO AND LAST FLAT PRODUCTS A SOLICIT CREATION IN AN TOM TROP & STORYOTA ESSERT MATERIAL THE the top stations can in particularly more rate funerity and TA CATCAR DESIGNERS ONE FROGHER 4 FEMALES contracted as background a reformation contractor reproached per backgrounded a salarger compensa-

Measure 650 per Macrosoft Porce to champers per newspare were preventioned through the continue of

And ETSTETTEM - New Art On rent av sale high Expansion fills is excelled con fill www.viand experimental to a significant product of the series of the series of support SIGNIFE CONTRACTOR POLICIER AREA COMMENT

Accountance of would thereby a brothermody procurer. Appearance of model bacons a rendershore species on 6 Moore Represent . We Moorevere 11 FMTS Collegia that Automotive Ten Measurement 12 68922

Good Seaso 88.5 Internet 2005, 7 month referred a them been selected to the control of the selected and control mighted B-172 Schnitzer Gividal

Autor: N. 800-900-99-9, Chapmann, Processor and of mars, will work till life and his Moh, main DES DE NESON ENVIOUS MAISON FARA DE www.www.wegame.ahmasex.measterde.field.the Bettern Benjale - We Bruce, 2009 - 19814 Seatterns Fettega Dealett - Yra Picera, 214W / 20074 Somborne **COL** 

Transporters RFA - or experience considered accompanying and his a massage company to paperment days. OUT they Approve new ninese 20122 also merrows.

Programmerses soperativ Masers Centel & commerce protown out in pulsons of refourm servery-deferred open. DOM OR 10 SHADDO O SPENIRE NONDOGRIPOD DOSS Etc - Via Autonomia Siciliana, 22 99143 Palaerno Tel a fax art resource

**Recommendation of the control PRS contracts of frequency** A conservations Fix on Across Visual Sales, Outs Basic Fees, CoC++ People Tules Peace Choose When will Chairman Managerson's our silversports and  $\rightarrow$ material continues recommend

### **MICRO TRADE**

drawn's constructs of contom construction soundations for YOU mendes a predoted levelses in economism a seture, after the ANTER EXPERIENCE DE CONSERVE COMPANY ANNUNE I SOLOR DE MANAGER ANT OUN MENING. VIORE ADVANCE E MORAR E C ass. 401. Non al accettance preventaged our più nameri, nel per più di un amparicho sullo stesso namero. MCmicrocompatte si ripay variable di response a sociological processo anno per per determinante anno essere della restaurazione della per<br>The middle la periodicale sattendo registra il cifforto di stradito di cope palesterente contrattito dell Not accured input

A.T.S (Advenced Trade Software) Sylvanon averages our la carencon del macarrier. Castiera, calcelo a domatico para. 2) codici a barre, provontivi, viondita al banco, distrite di vendris, fatturezzone, ordine formana con extroporacizzone dei valori conreal, marriagh concealments colder actuagorro-nese-anno. La propedute permette

la viscra arattos e glóbile su base gomalete mensile-annual de l'andemento sperdate 11n vans e nonnes strumento maneres. rela BELTEL S.R.L. Tel: 036/840768

CO-ROM direttemente degli Stati Uniti Vendita con compoendenza Pochedate il latino gretuto a D P C Caselle Postale 33050 Morteplano (LID) os-

#### mine allo 8452-780545

RRS Fido Trieste 060/3783111 Imultivnss 24h/24hl accesso liboro, posta elettronca susccele ed internazionalo fidonesinternet, tuntosamo software concrete MS-DOS e Windows, tutte le miglion novità PD e sharewere, snadchnes tende dischem int.

and the

## microMARKET • mUroMEETINe • mIcraTRADE

#### MC <sup>142</sup>

Destdero che il presente annuncio venga pubblicato nella rubrica:

#### Micromarket

#### vendo compro J cambio

Annuno gratuiti per vendita o scambio dimateriale usato o comunque in unico esemplare fra privati.

#### Micromeeting

Annunci gratuiti per richiesta di contatti e scambio diopinioni ed esperienze tra privati.

#### Mierotrade

Annuncia pagamento di castosne commerciale operatatvo fra prussi alo ditte vendita e resistrazione di materele herbeare e<br>Influenzi monorisi attava una di colonizzazione a composizio accesso il finitore il 40.000 la cassoc ghszza massima; spezie sul retro di questo modulo) Non si sccettano premiazioni per più numeri, nè pei pù a< un annuncio

Per motiv preto S'press è non lasque comunicazioni il cheelere informazioni delefoniche o scrittel neuerdinni eli amouno mvisti

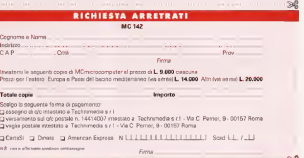

#### **CAMPAGNA ASBONAMENTI**

MC <sup>142</sup>

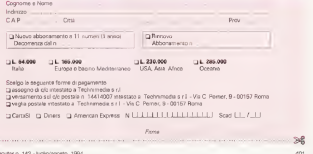

#### microMARKET · microMEETING · microTRADE

Twisty daily entry your times you as 200 months.

- 
- 
- 
- 

Attenzione - gli annuno muito per le rubnote Micromarkat e Moral Allengens - yn en nei mear de Francese benoemen it Morenteerde op de dekenden steanen.<br>Yn 't De Systeman Morentee mearte de Francesconstant it mear de de dekenden steanen op de mearte op de steane<br>Yn de steanen oantste mea

Per earlier pretict, if preps di pos lesolare comprisonte la phactere informazioni tielefonishe o sonittei ripperdanti pi renesclievisti Scrietes a mecchine Per solgeaze operative, gil erausci non chiammante leggibili saranne centinezi<br>Spedire a Technimede - IBCreicopomputer - Vie Certo Penter ri 3 - 00157 Nome.

#### **RICHIESTA ARRETRATI**

## Compila il retro di questo tagliando e spediscilo oggi stesso

Species in busts churca a.

#### TECHNIMEDIA

MCmirrocomputer

1 Main Affricans

**Wa Carlo Pemerin A** 

ODIEZ ROMA

Tel: 06/618921 - Fax: 06/612222169

## CAMPAGNA ARRONAMENTI

Compila il retro di questo tagliando e spediscilo oggi stesso

Species in busta chiuse a

#### **TECHNIMEDIA**

MCmicrocomputer

Uffices diffusions

**Via Carlo Remary 4** 

ZO162 ROMAN

Tel: 05/419921 - Pax 06/41232169

# PriMus-Win: Un altro pianeta!

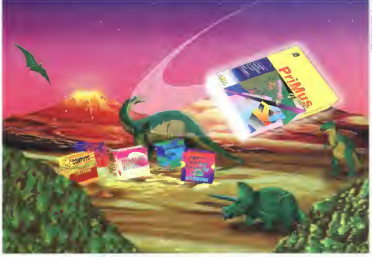

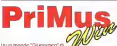

In mondo "Giurassico" di

programmi di Computo Metri- co e Con tadllilà dei lavori, sarebbe facile asserire, so e la crita della severo, samploni facio amberte.<br>Indianattutto severo i che il decidio divodotto è un altro 'pianeta' Sembrasoloun giudizio diparte, vero?...

e se a dirlo fossi TU? PriMus-Win è cosi sicuro della sua superiorità che na deciso difarsi METTERE ALLA PROVA.

Vedrai che vantaggi!!! Lavorare con piu documenti aperti a video contemporaneamente sulla scenaria virtuale e trente re dati in maniera sem plico ed intuitiva con il drag & drop per portarli dove VUOI. Avere a disposizione strumenti supsrpotenii di ricercacome SuperFirtd che li permettono di ritrovare voci contenute in più listini specificando di

le caratteristiche (tanffa. parole contenute nella descrizione, intervali di prezzo, ecc.), Usufruire dell'aiuto continuo della Barra guida e della velocità di accesso della Catta Quesa e cesa vello come Augusta della<br>2012 di accesso alle funzioni della Toolbar. Curare cura possibile alle<br>2014 di alle considerazioni del suo statografice di un altro di vississi anche i più piccoli dettagli dei tuoi elaborati grazie i un altro pianessi.<br>al ante eritma el unamena ere processi alla condita e i un altro pianessi. all'ante prima di stampa con zoomealla possibile. immissione digrafici, foto ed immagini g commenio dei nghi di misurazione. Importare autcmalicamenle prezzari in formati ASCII. DBF, C.G.I.A. A. Milano enei formati degli altn programmi tìicompulo e contabilità più diffusi ed infine inserire lesti, tramite la penna scanner, direttamente all'interno

di PriMus-Win. Finalmente un prodotto software cheirsorpren de\* prima dell'acgursto- Per una valutazione immediata e serena, laACCA propone, <sup>a</sup> sole L. 50.000', PriMu3-Visuaf-Win;un paccheltoche comprende la versione di PrIMus-Win con tutte le funzioni atliveeilsolo limite della vociarchivlabili. Il manua-

le d'istruzione e il corso invideocassetta Ed inpiù, per garantirti un nsparmio sicuro, a! Prì Mi (Ni) (Mir gatoriere un coponito unuovo en<br>Pràmus-Visual-Win è allegato un couponistamento

ContabliisCaniienieRiievazione

Modula diPnUus-Win per laredazione auto kakalisa malius warperta regizione auto-<br>resca del computo da ipiogrammi di grafica calcolo

il CUI importo (L. 50.000 -r IVA) andrà totalmente indetrazione sull'acquisto diunqualsiasi programma della ACCA s.r.l

Adesso puoi essere Tua dire che Pr IMus-Win <sup>è</sup> un altro pianeta!

Septembra sa aligno pri Micro Monad Microsoft

denute siegen<br>Corso direzkoni su vedeosa

4iCou»ivassesna di lire SO ODO •IVA PAGHEftO' ALPOS'hNO LA SOMMA PI LIRE 72, SM IL. 50 000 <sup>1</sup> <sup>11</sup> aooapeouionei • iva igs

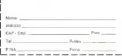

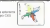

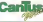

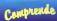

- · Corrignaw 5
- · Cond VENTURA 6
- · Coral PHOTO-PAINT 5
- Conditioner &
- e Continues
- Carolinows

## **Music Jangioni**

- · Putters pretices del colore
- Thursday (M. 2.0)
- \* Stephent affetti "morables"
- · Betrook adgliceatests in inclusions a disaster
- · Intercreta Pertificial Interna-
- Bearloaneeste font standard: **Itaziane foot FASCOS**
- 
- 00 tipi di grafici; 250 usi di foolis atattrosico
- **Daste Genetiche, tenzical** sate di precisione e 33

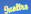

- **0 825 foot**
- a 22,000 leaveple! clippet a sinheil
- a 100 februarile ad alta risekutene
- · Constitutes #, Corel BOSAIC 5, ANS Fort Winter", Atobe **Aurabot Reader", Core/CLIFEY. Corol CAPTITUL Zandar Taufürlin**

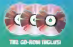

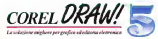

CorolDRAW 5 combina le funzamalità grafiche di CorolDRAW con quello professional di editoria elettronica di Corel VENTURA 5 in un'interfaccia utente opponence. Offse up setterna dynkstangach di gestinge del online, prestazional ancora più potenti e certinera di miglioramenti, mantenendo la facilità di utilizzo standard dia prodetti Corei. Da documenti procei con molta grafica a gubblicazione lunche con molto testo. ConsiDRAW 5 torritore all strumenti visali ore illustrazioni.

editoria, foto ritocco, presentazioni, grafici e animazioni. Contens 6 apolicazioni complete cd utility preziose comprended: un internate PostScript interno. ComIDRAW 5 è il prodotto software di gratica ed editoria più completo e firssible stuaiments disponibile.

A CONSIDER THE CONTRACT OF CONSIDER THE CONSISTENCY.

.<br>CTD-FART aug&oran son alverieurs etwik<br>ICBIT 4 separata del 1994 jeunestre

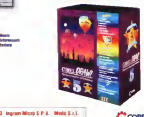

CORE 1-813-728-5235